# **ESCUELA SUPERIOR POLITÉCNICA DEL LITORAL**

**Facultad de Ingeniería en Ciencias de la Tierra**

DISEÑO DE LA UNIDAD EDUCATIVA JOSÉ MARÍA CHAVEZ MATA CON EL USO DE MATERIALES SOSTENIBLES EN LA COMUNA ATRAVEZADO DE LIBERTADOR BOLIVAR, PARROQUIA MANGLARALTO, PROVINCIA SANTA ELENA

## **PROYECTO INTEGRADOR**

Previo a la obtención del Título de:

### **Ingeniero Civil**

Presentado por:

Juan Pablo Molina Cedeño Braulio Javier Cango Siguencia

GUAYAQUIL - ECUADOR Año: 2022

### **DEDICATORIA**

Yo, Braulio Javier Cango Siguencia, dedico este proyecto a toda mi familia, principalmente a mi papi Guillermo, mi mami María, mi mamá Palmenia, mis hermanos Dalton y Pamela, mis tíos y de una manera especial a mi papá Patricio que desde el cielo nos ha guiado para llegar a este punto de mi vida profesional y sin el esfuerzo de todos ellos esto no habría sido posible.

### **AGRADECIMIENTOS**

Yo, Braulio Javier Cango Siguencia, agradezco a en primer lugar a Dios, a mi mamá Palmenia y mi papá Patricio ya que sin ellos y el esfuerzo que han hecho por sacarme adelante, eternamente agradecidos con todos los que con un granito de arena han hecho que este sueño se haya hecho realidad.

# **AGRADECIMIENTOS**

Yo, Juan Pablo Molina Cedeño, agradezco a en primer lugar a Dios y a mi familia por haberme apoyado cuando más lo necesité para poder alcanzar mis metas.

# **DECLARACIÓN EXPRESA**

"Los derechos de titularidad y explotación, nos corresponde conforme al reglamento de propiedad intelectual de la institución; Juan Pablo Molina Cedeño y Braulio Javier Cango Siguencia damos nuestro consentimiento para que la ESPOL realice la comunicación pública de la obra por cualquier medio con el fin de promover la consulta, difusión y uso público de la producción intelectual"

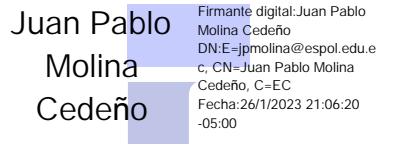

Juan Pablo Molina **Braulio Javier Siguencia** 

### <span id="page-6-0"></span>**EVALUADORES**

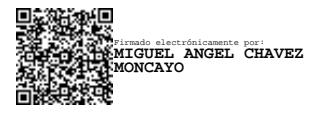

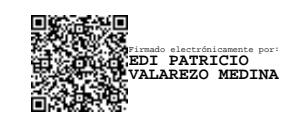

**Ph.D. Miguel Ángel Chávez MSc. Edi Patricio Valarezo**

PROFESOR DE LA MATERIA PROFESOR TUTOR

#### **RESUMEN**

<span id="page-7-0"></span>El acceso a la educación es uno de los principales problemas que enfrentan las comunidades rurales debido a la falta de infraestructura frente a la creciente demanda educativa. Actualmente la comuna de Libertador Bolívar cuenta con una institución educativa que ofrece los niveles de educación básicos, con aproximadamente 40 estudiantes por cada aula debido a la falta de infraestructura. Este proyecto pretende elaborar el diseño de una nueva unidad educativa con mayor capacidad, utilizando materiales sostenibles para su construcción. Para el diseño se utilizó la caña Guadúa Angustifolia Kunth (GaK) como el material predominante de 8 superestructuras, siguiendo los criterios de diseño y recomendaciones de la Norma Ecuatoriana de la Construcción (NEC) para analizar la estructura y proponer los sistemas hidrosanitarios. El análisis demostró el cumplimiento de los elementos estructurales por el método de los esfuerzos admisibles, y el cumplimiento de las derivas máximas por el sismo de diseño en las estructuras del proyecto. Además, se diseñaron las instalaciones hidrosanitarias para la distribución y recolección del agua por medio de un sistema hidroneumático y un sistema de gravedad respectivamente. El proyecto presenta un presupuesto referencial valorado en \$160 por metro cuadrado de construcción, incluyendo los costros de las estructuras, instalaciones y el plan de manejo ambiental, para un área total de construcción de 2675m<sup>2</sup>.

**Palabras Clave:** comuna, unidad educativa, guadúa, estructura, hidrosanitario

### *ABSTRACT*

<span id="page-8-0"></span>*Access to education is one of the main problems faced by rural communities due to the*  lack of infrastructure to meet the growing demand for education. Currently the *commune of Libertador Bolivar has one educational institution offering basic education levels, with approximately 40 students per classroom due to the lack of infrastructure. This project aims to design a new educational unit with greater capacity, using sustainable materials for its construction. For the design, Guadua Angustifolia Kunth (GaK) cane was used as the predominant material for 8 superstructures, following the design criteria and recommendations of the Ecuadorian Construction Norm (NEC) to analyze the structure and propose the hydrosanitary systems. The analysis demonstrated compliance of the structural elements by the allowable stress method, and compliance with the maximum drifts for the design earthquake in the project structures. In addition, the hydrosanitary installations were designed for the distribution and collection of water by means of a hydropneumatic system and a gravity system, respectively. The project has a reference budget of \$160 per square meter of construction, including the cost of structures, facilities, and the environmental management plan, for a total construction area of 2,675 m2.*

*Keywords: commune, educational institution, guadua, structure, hydrosanitary*

# ÍNDICE GENERAL

<span id="page-9-0"></span>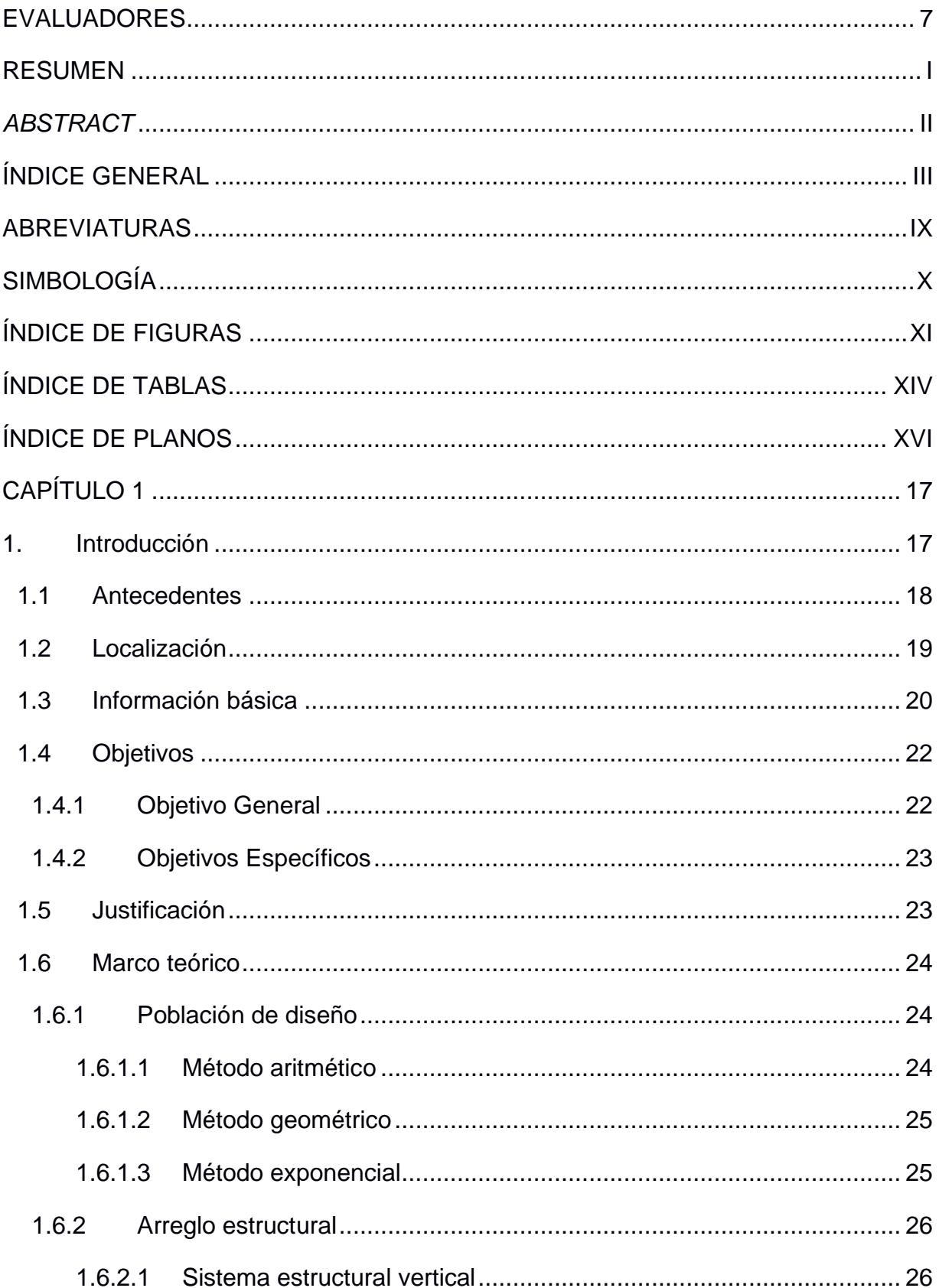

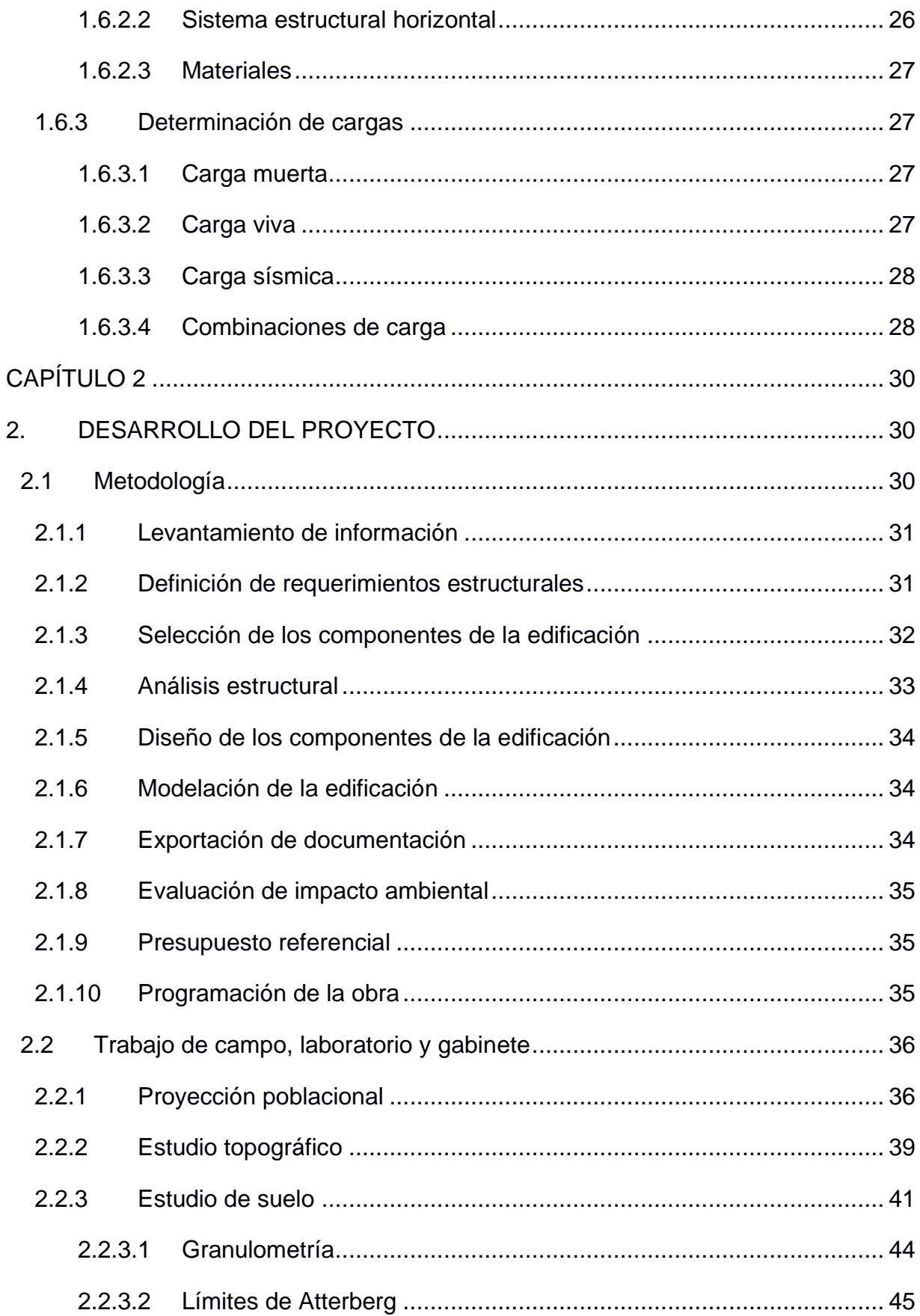

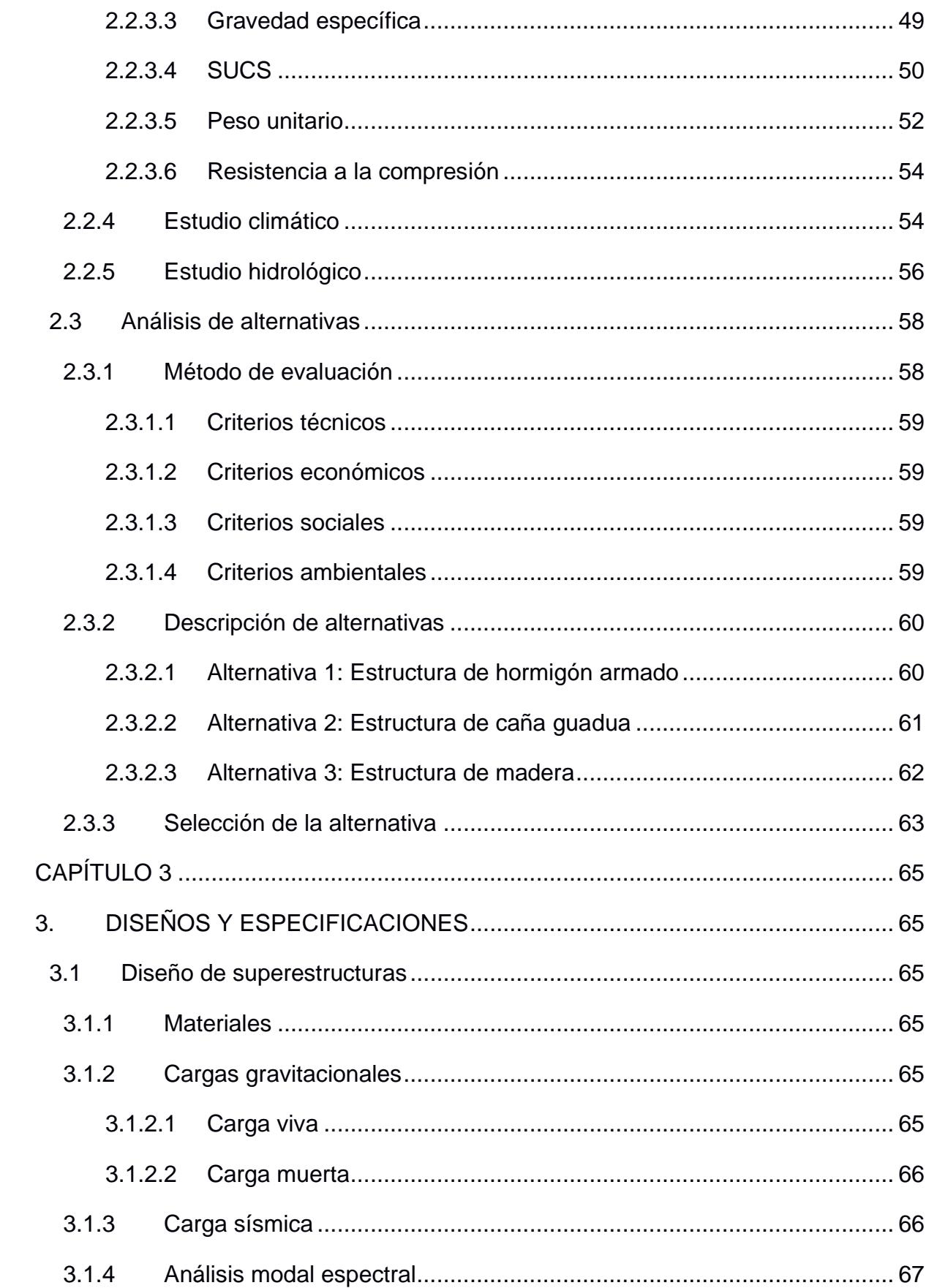

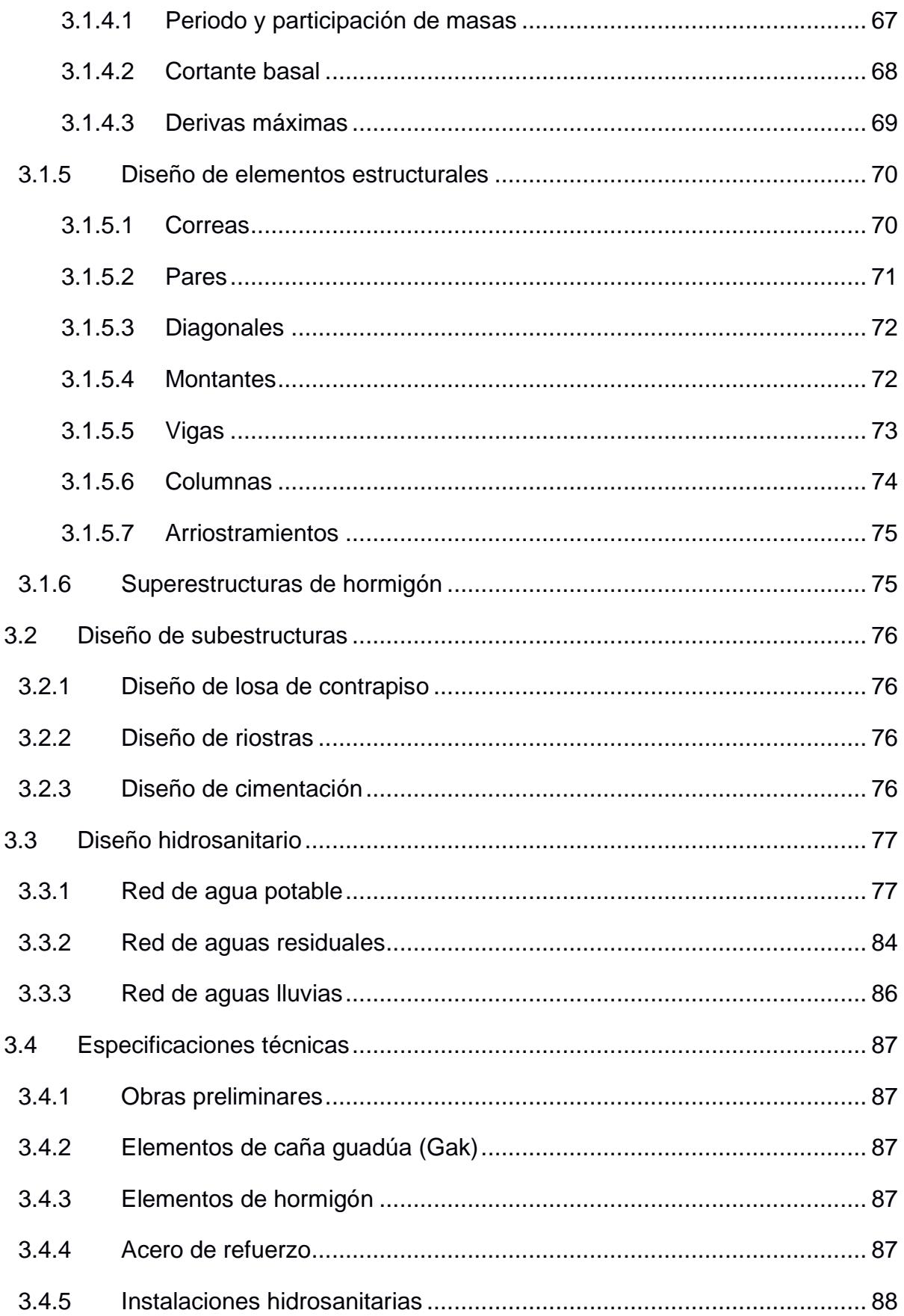

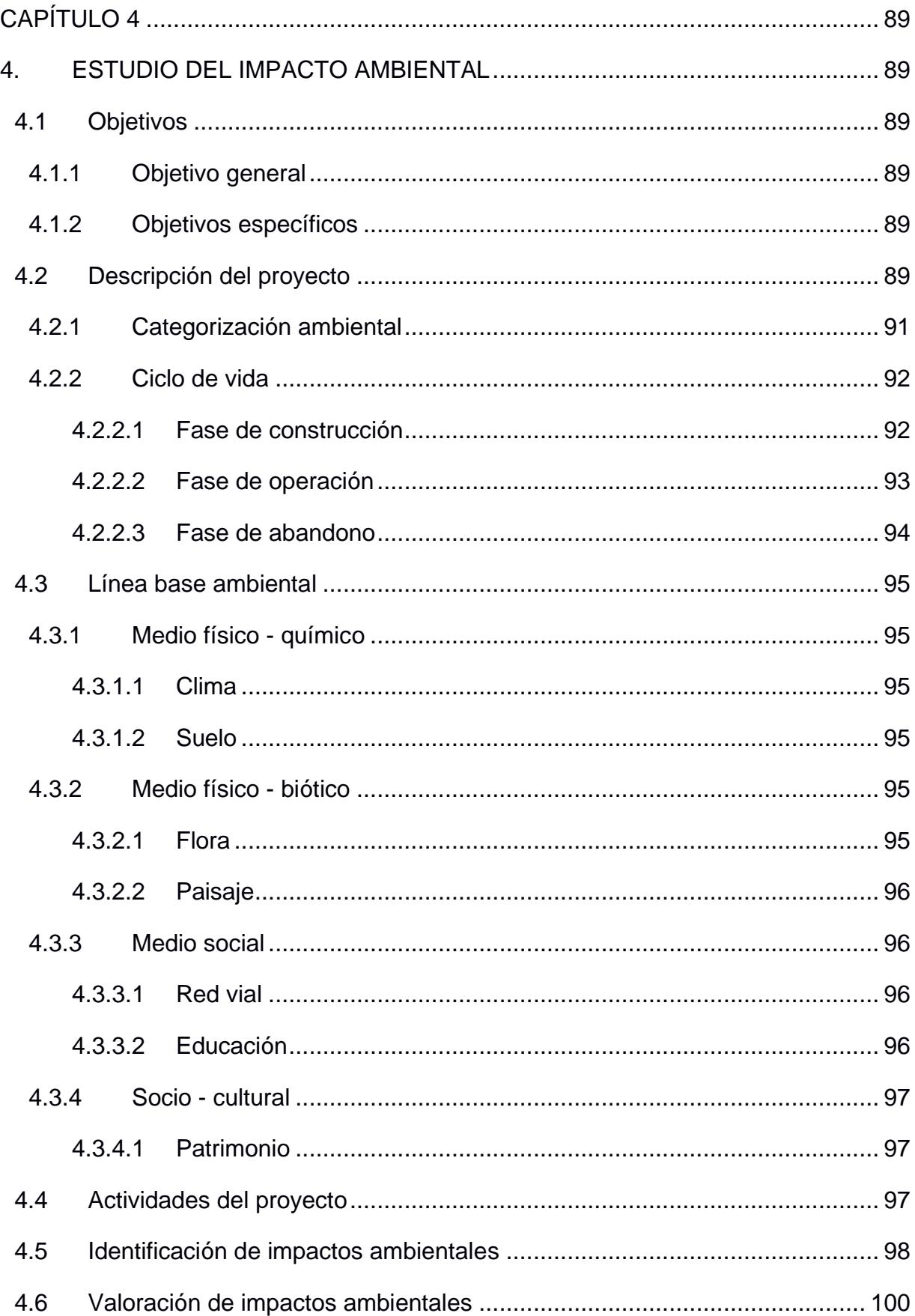

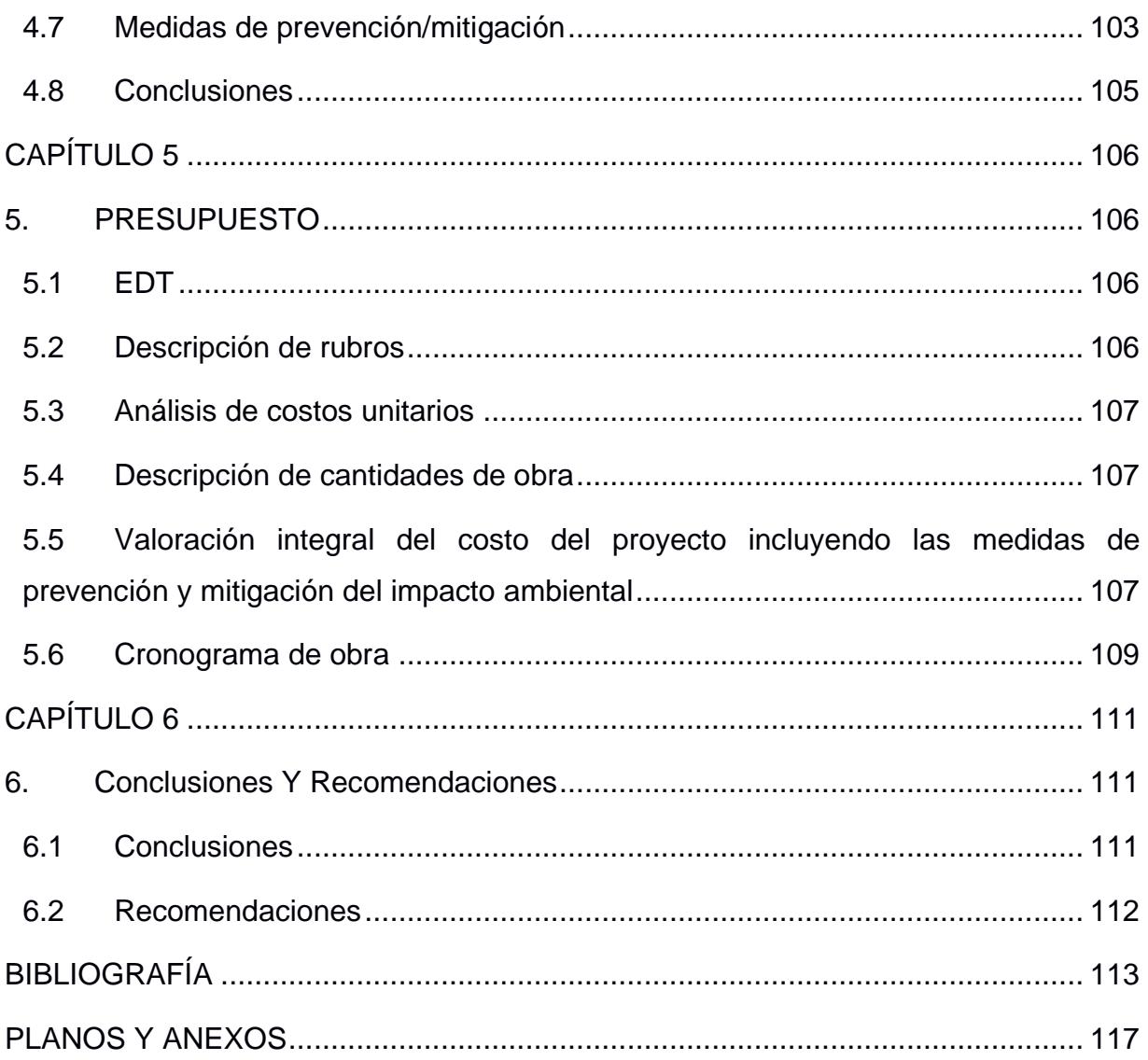

# **ABREVIATURAS**

<span id="page-15-0"></span>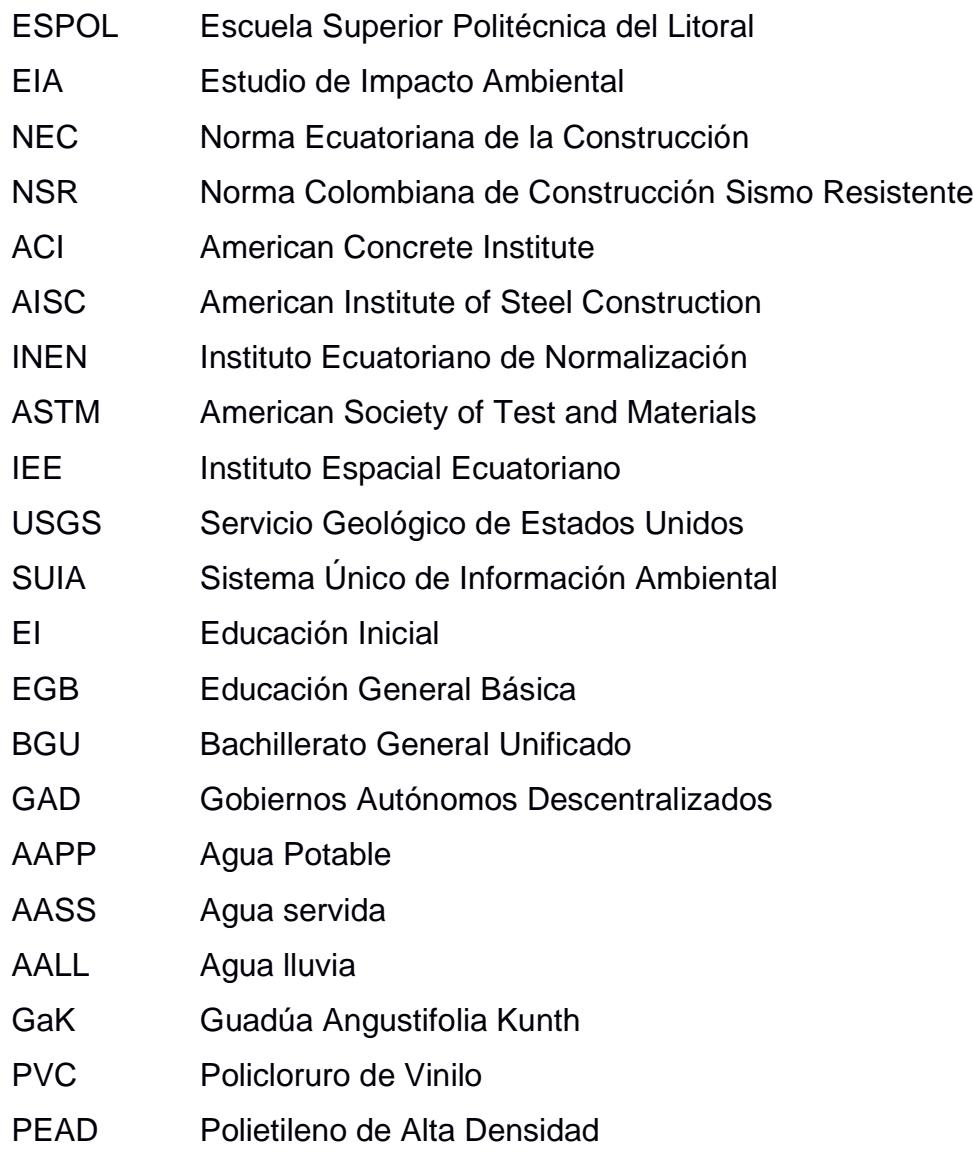

CO<sup>2</sup> Dióxido de carbono

# **SIMBOLOGÍA**

<span id="page-16-0"></span>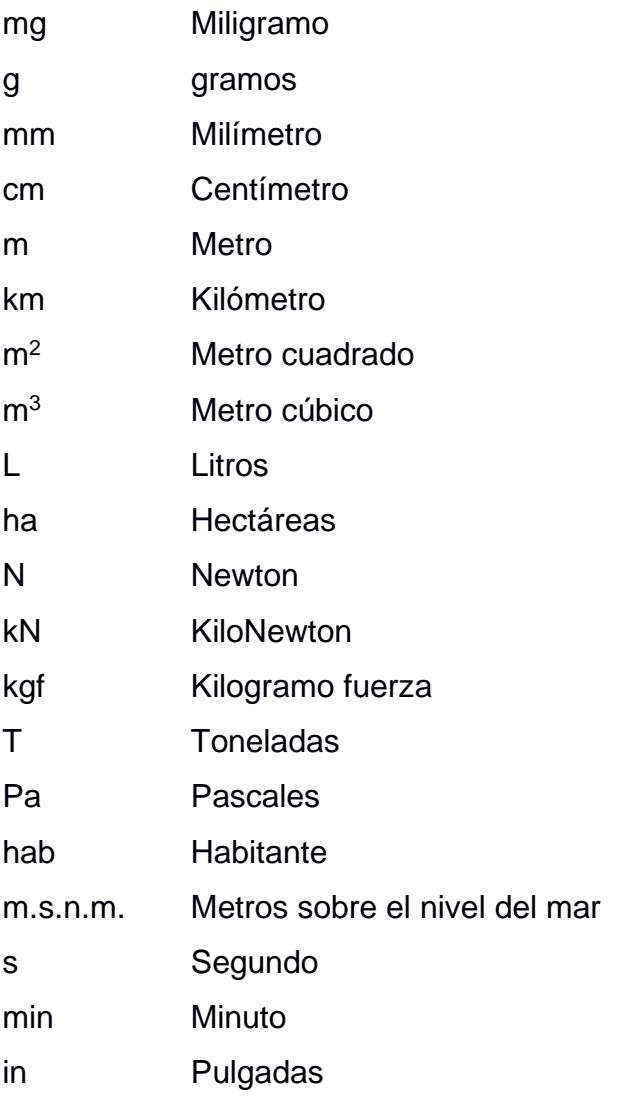

# **ÍNDICE DE FIGURAS**

<span id="page-17-0"></span>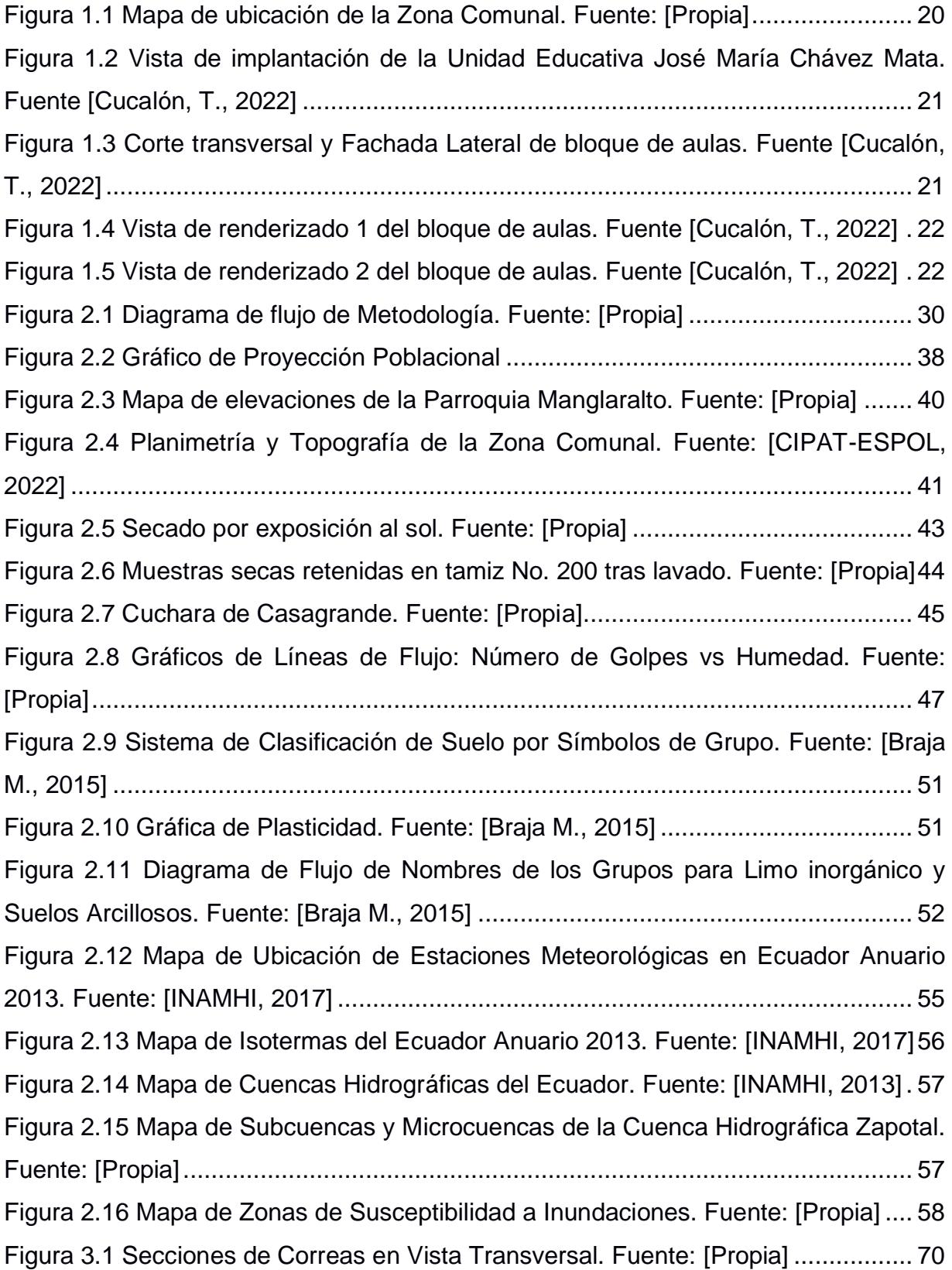

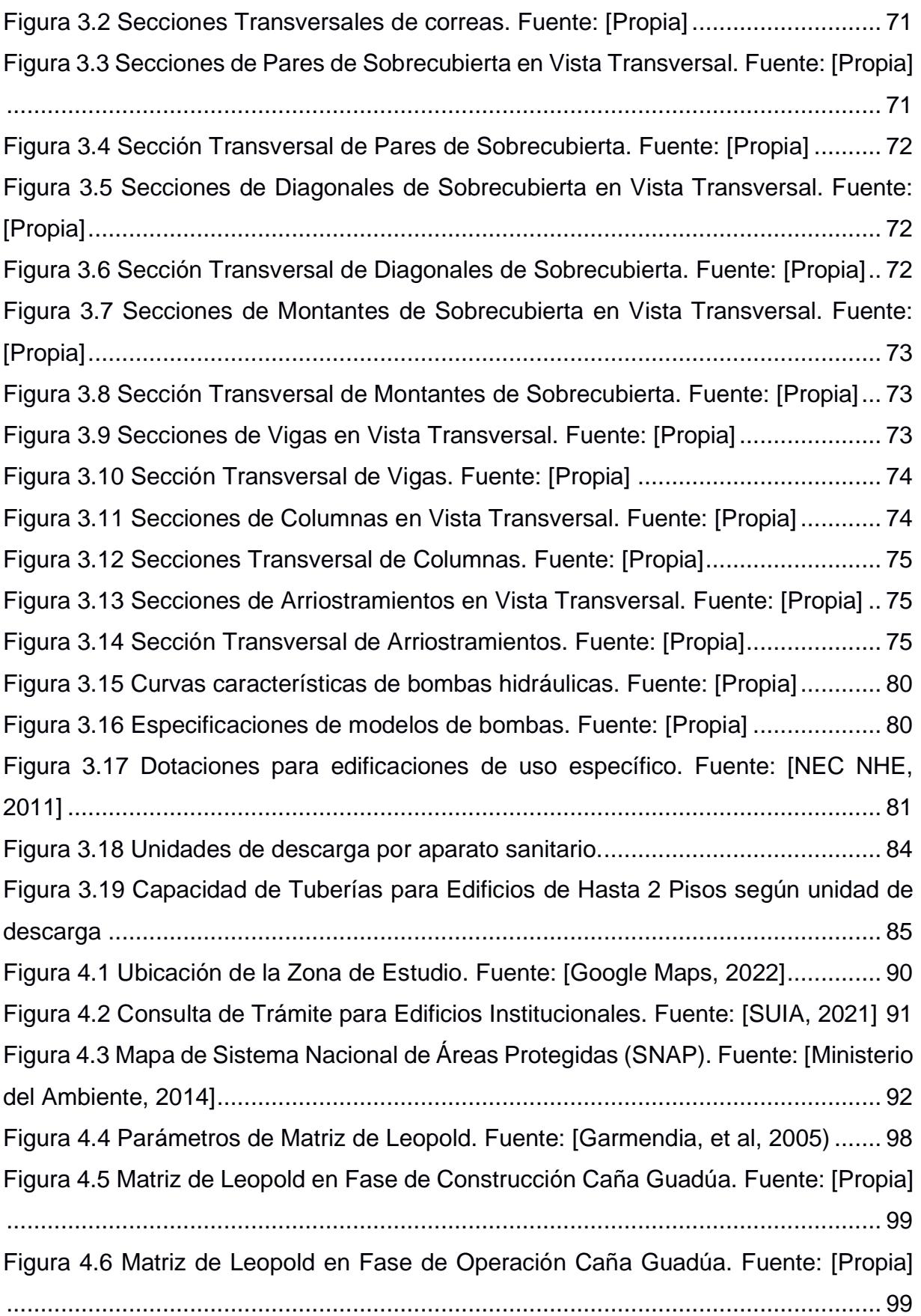

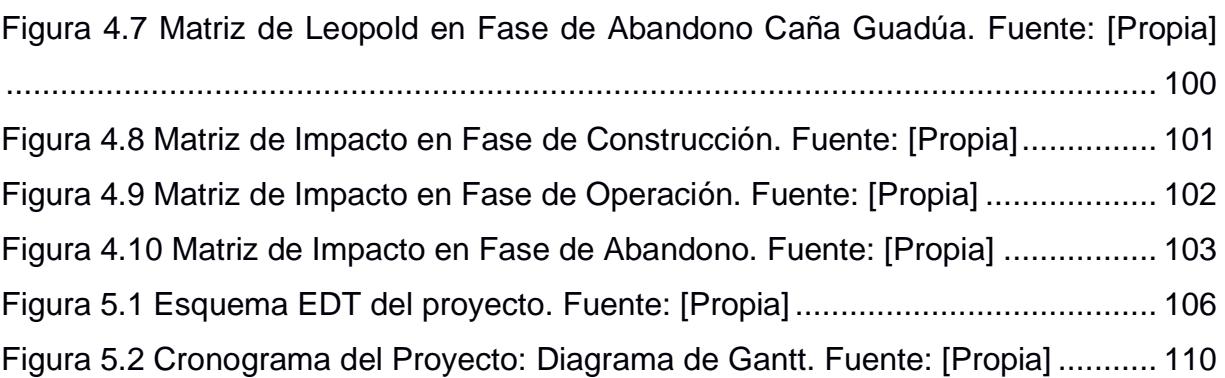

# **ÍNDICE DE TABLAS**

<span id="page-20-0"></span>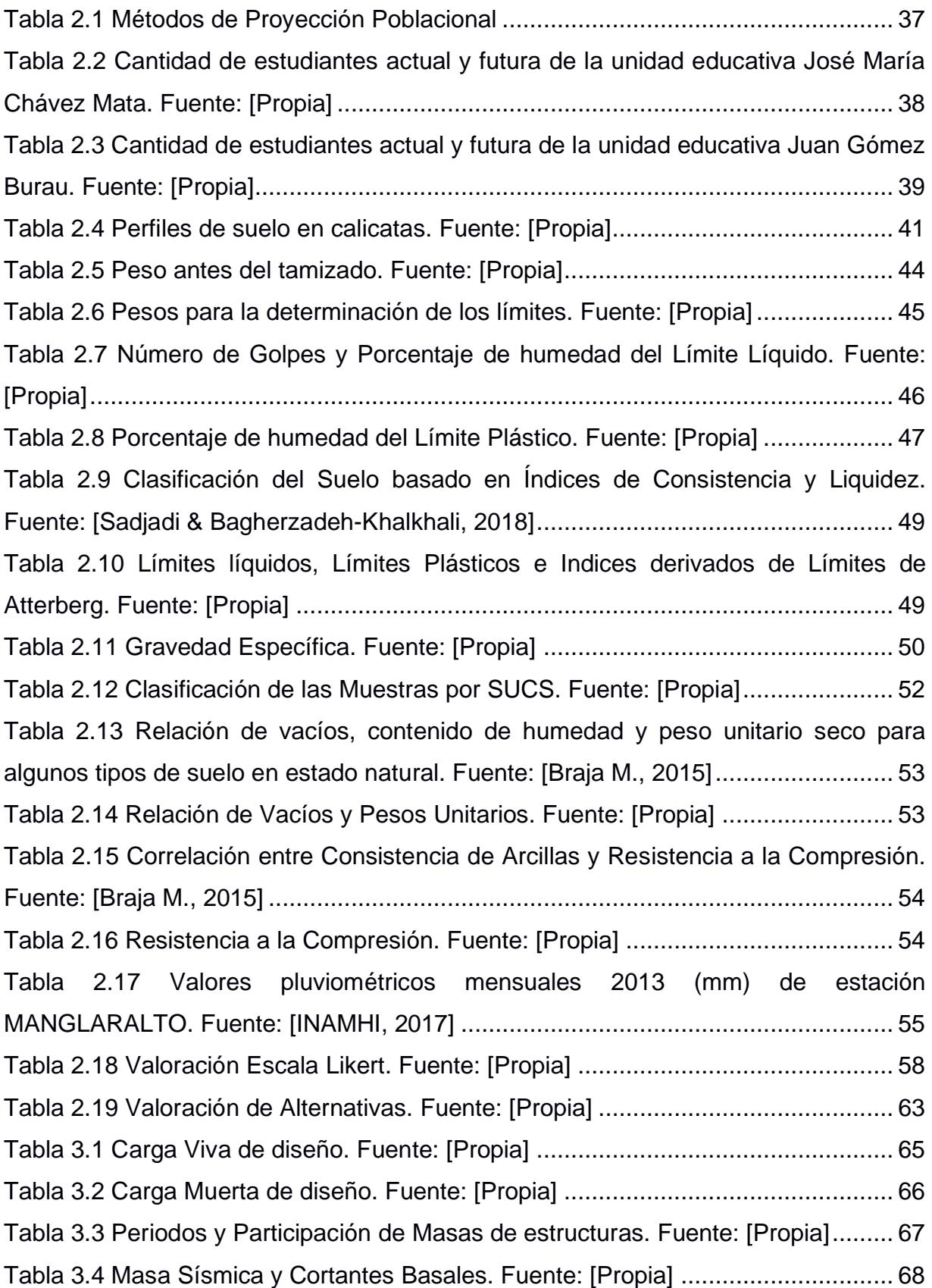

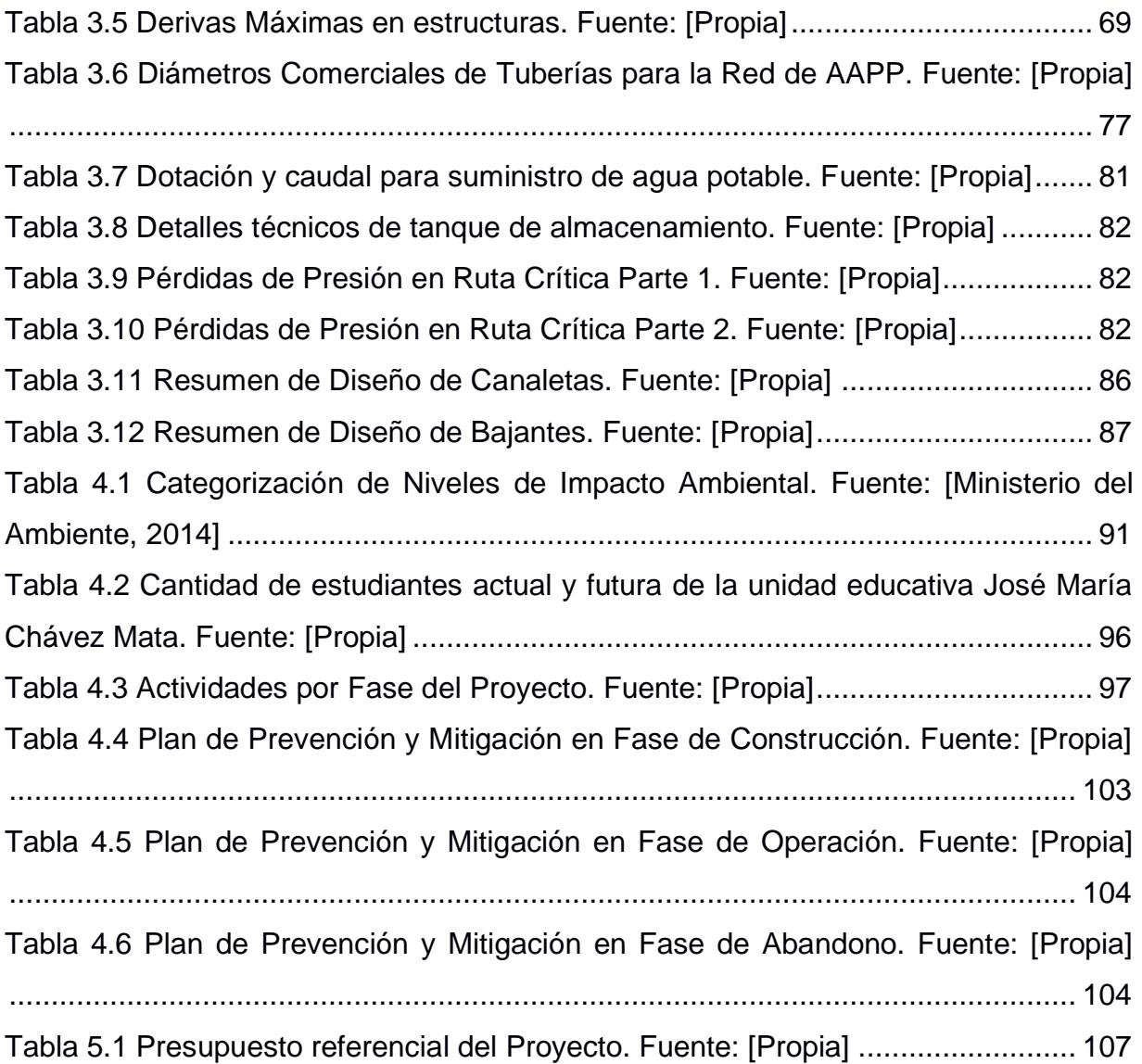

# **ÍNDICE DE PLANOS**

- <span id="page-22-0"></span>PLANO 0 Estructurales
- PLANO 1 Cimentación con plintos en Escuela José María Chávez Mata
- PLANO 2 Losa de contrapiso
- PLANO 3 Red de agua potable
- PLANO 4 Red de aguas servidas
- PLANO 5 Tuberías de AALL
- PLANO 6 Tuberías de aguas servidas
- PLANO 4 Red de aguas servidas
- PLANO 4 Red de aguas servidas
- PLANO 4 Red de aguas servidas
- PLANO 4 Red de aguas servidas

# **CAPÍTULO 1**

### <span id="page-23-1"></span><span id="page-23-0"></span>**1. INTRODUCCIÓN**

El acceso a la educación es un derecho que tienen todas las personas en el mundo, lo cual se ha mejorado en la última década según datos del Ministerio de Educación en el 2012, en el evento Rendición de Cuentas revela que dicho año se tuvo cifras excepcionales en este aspecto, con 157.813 niños y niñas de entre 3 y 4 años de edad estuvieron matriculados en educación inicial; estudiantes de entre 5 y 14 años estuvieron en un 95,6% inscritos en educación general básica y el 63,3% de entre 15 y 17 años en bachillerato (Mineduc, 2012).

En Ecuador, la educación es un factor de gran relevancia que se ha desarrollado desde la década de 1950 hasta la actualidad, influyendo en la construcción de nuevos modelos educativos e infraestructuras. Dicho desarrollo está relacionado al incremento del presupuesto para la educación, que desde el año 2000 se ha visto en continuo aumento en comparación con el Presupuesto General del Estado (PGE), destinando en el año 2010 el 66% de los recursos al Ministerio de Educación y el 27% a las universidades (Contrato Social por la Educación, 2012).

Debido al continuo crecimiento poblacional existe una demanda educativa en las unidades educativas de las regiones Costa y Sierra, dando lugar a proyectos de nuevas infraestructuras o expansiones de estructuras existentes. Como solución a la problemática, en 2013 se impulsó la construcción de Unidades Educativas del Milenio, teniendo estas instituciones una mayor capacidad, y áreas debidamente equipadas que promueven el aprendizaje (Madrid Tamayo, 2019).

A pesar de ello, en la actualidad existen comunidades rurales como Libertador Bolívar, en la provincia de Santa Elena, cuya demanda educativa es alta y aun así carecen de instituciones con herramientas pedagógicas suficientes para proveer una educación integral de calidad (Santos, 2015). La necesidad de una infraestructura educativa moderna que se enfoque en proveer el equipamiento tecnológico y mobiliario necesario ha impulsado a dichas comunidades, resultando en querer crear

espacios pedagógicos básicos, complementarios, y optativos, dependiendo de la proyección de estudiantes (Ministerio de Educación, 2013).

En adición a esto, se debe considerar y aprovechar la cantidad de beneficios que ofrece la región donde se llevará a cabo el diseño de la unidad educativa, recordando que es en la comunidad Libertador Bolívar, donde se puede contar con recursos naturales renovables los cuales conservan la integridad del ecosistema. Las soluciones sostenibles son capaces de regenerarse dependiendo del ecosistema en donde se encuentren y también saber que debe destacarse la implementación de actividades que faciliten la sustentabilidad de estos recursos, lo cual incrementa la importancia de realizar los proyectos con estos medios naturales (Gestión de Recursos Naturales, 2020).

Cabe recalcar, que en la zona existen construcciones que se han realizado con los materiales en consideración, como son la caña Guadua y madera, ambos en combinación en ciertos casos. Sin embargo, en su generalidad se lo ha considerado para acabados en el caso de la caña Guadua, el objetivo de este proyecto es la utilización de materiales sostenibles y cambiar el enfoque que se tiene de este recurso en la zona y que pueda ser explotado de la mejor manera generando fuentes de trabajo y aprovechar los terrenos de la región.

#### <span id="page-24-0"></span>**1.1 Antecedentes**

Actualmente la Comuna Atravezado cuenta con la Escuela de Educación Básica "José María Chávez Mata", fundada en 1968, cuyo diseño de hasta dos plantas de hormigón armado cuenta con 11 aulas y un total de 740 estudiantes matriculados. Sin embargo, debido al crecimiento poblacional y a la demanda educativa proveniente de las comunas vecinas a Libertador Bolívar, existe la necesidad del diseño de una nueva unidad educativa con capacidad de proveer una educación integral desde los niveles de Educación General Básica (E.G.B.) hasta Bachillerato General Unificado (B.G.U.).

Dentro del ámbito de la ingeniería, se requiere el análisis y diseño de la cimentación, estructura, e instalaciones hidrosanitarias, contemplando soluciones sostenibles que empleen materiales no tradicionales disponibles

en la localidad, como lo es la caña guadúa y la madera. Además, se busca proyectar la visión de los estudios arquitectónicos para el planteamiento de una nueva estructura educativa que considere áreas recreativas, áreas deportivas, y aulas de laboratorio.

Por otra parte, se considera en el estudio los ámbitos económicos, sociales y ambientales, mediante la utilización de materiales sostenibles para así generar un paisaje de identidad para la comunidad, minimizar el impacto ambiental, e integrar progresivamente a las comunas vecinas de Libertador Bolívar, esto es, las comunas de: San Antonio, Sitio Nuevo y Cadeate.

#### <span id="page-25-0"></span>**1.2 Localización**

El proyecto tiene lugar en la comuna Atravezado de Libertador Bolívar, provincia de Santa Elena, en cuya extensión de 1,547.3 ha habitan alrededor de cuatro mil seiscientas personas, dando pie al diseño de una unidad educativa que se proyectará en el área trazada de la Figura 1.1 con un área aproximada de 2.4 ha distanciada a 500 metros de la playa. Se dará espacio para alrededor de 900 alumnos con proyección a futuro de 1200 estudiantes incluyendo el bachillerato general unificado (BGU) en las cuales se albergarán también estudiantes de comunidades aledañas como son San Antonio, Sitio Nuevo y Cadeate, que cuentan con 3550, 1500 y 3480 habitantes respectivamente.

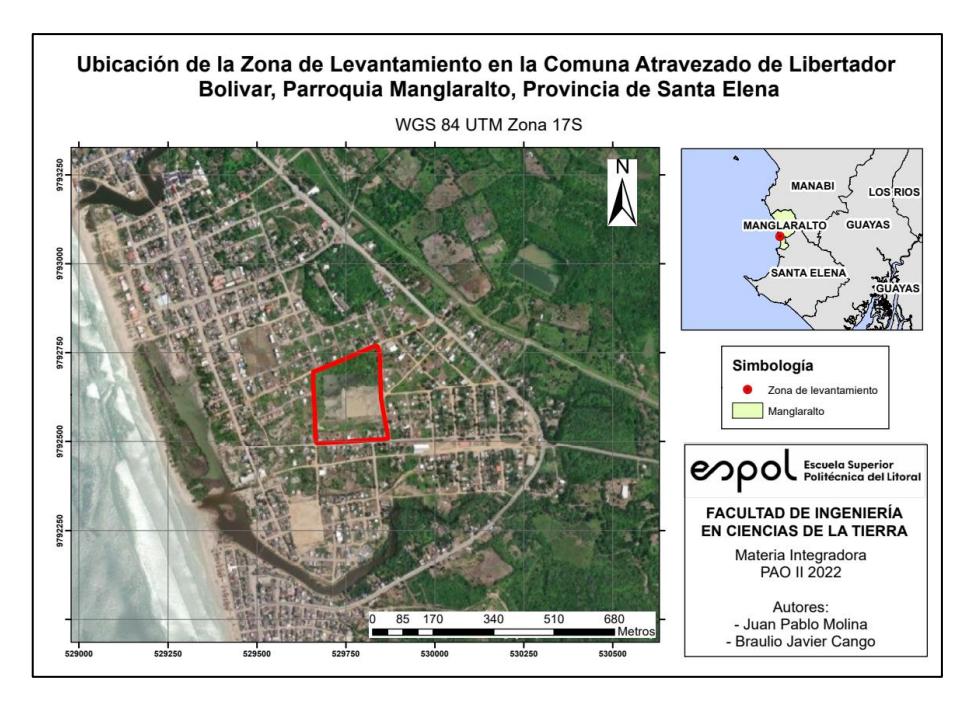

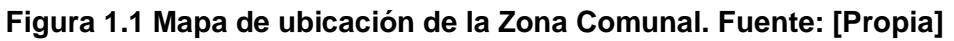

#### <span id="page-26-1"></span><span id="page-26-0"></span>**1.3 Información básica**

Se obtuvo como información preliminar los datos de planimetría y topografía de la zona comunal para la construcción de la unidad educativa, y la documentación relacionada a los estudios arquitectónicos, donde se definen los espacios planteados en el diseño del proyecto y los planos respectivos para su elaboración.

Dentro de la vista de implantación se detallan:

- Bloque de aulas para Educación General Básica y Bachillerato General Unificado
- Bloque de aulas para Educación Inicial
- Bloque administrativo
- **Biblioteca**
- Taller de carpintería
- Baños
- Bares de comida
- Áreas recreativas

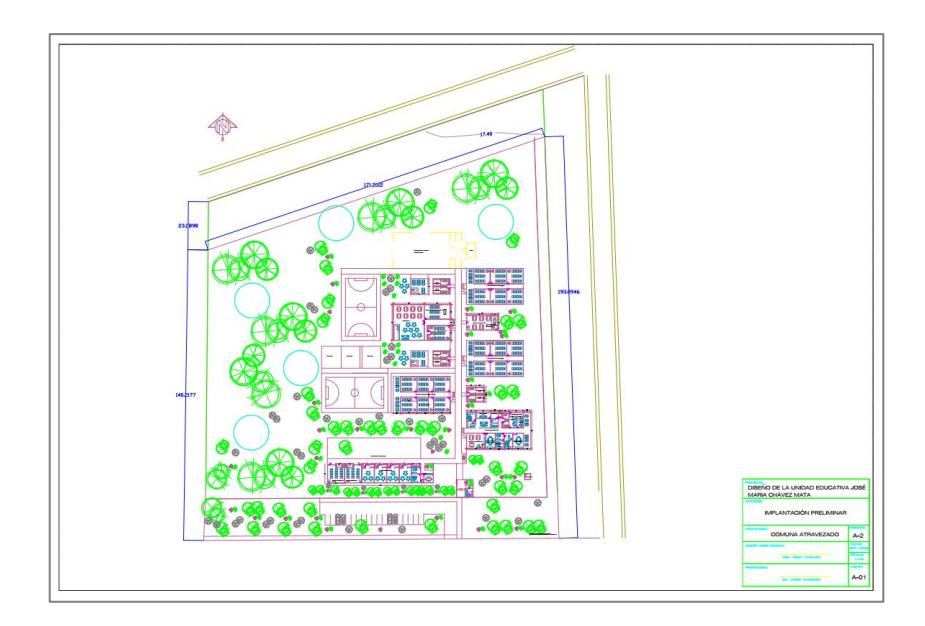

<span id="page-27-0"></span>**Figura 1.2 Vista de implantación de la Unidad Educativa José María Chávez Mata. Fuente [Cucalón, T., 2022]**

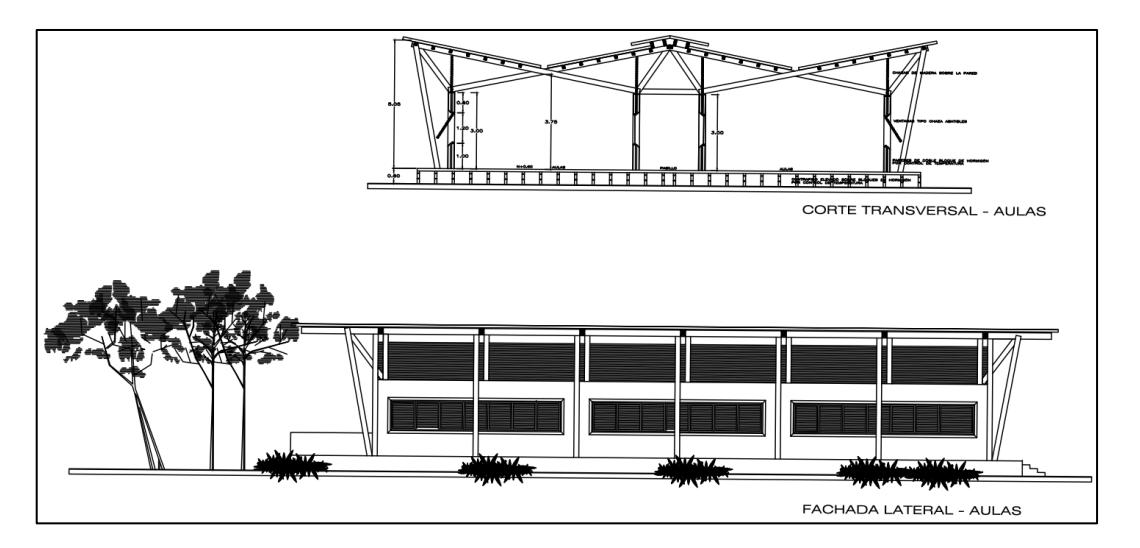

<span id="page-27-1"></span>**Figura 1.3 Corte transversal y Fachada Lateral de bloque de aulas. Fuente [Cucalón, T., 2022]**

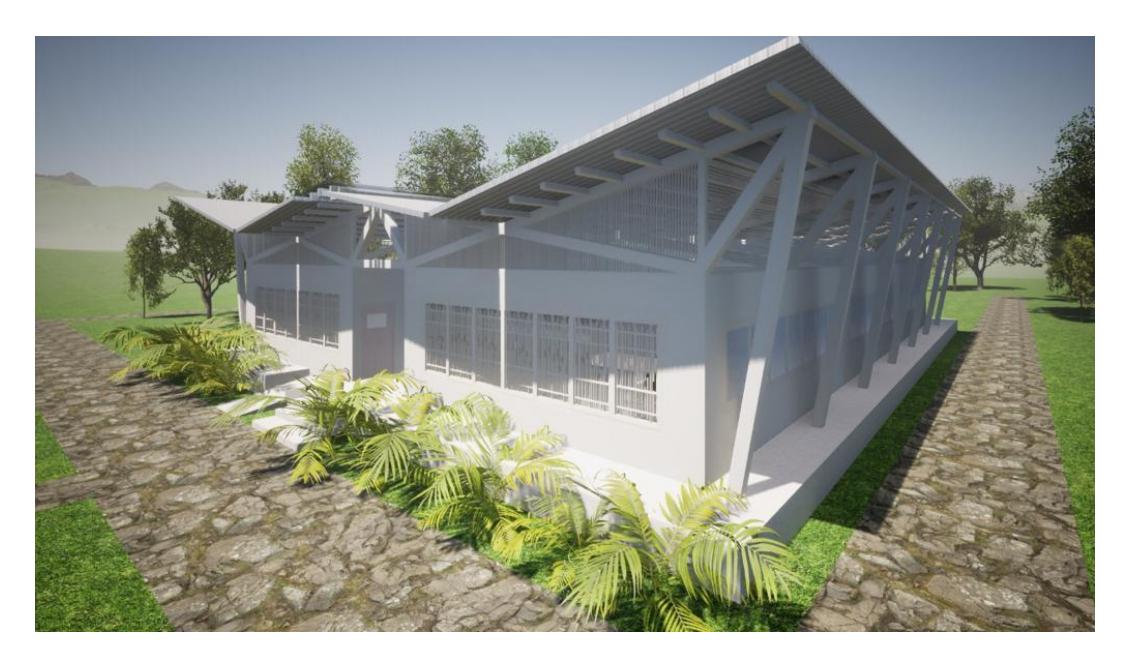

**Figura 1.4 Vista de renderizado 1 del bloque de aulas. Fuente [Cucalón, T., 2022]**

<span id="page-28-2"></span>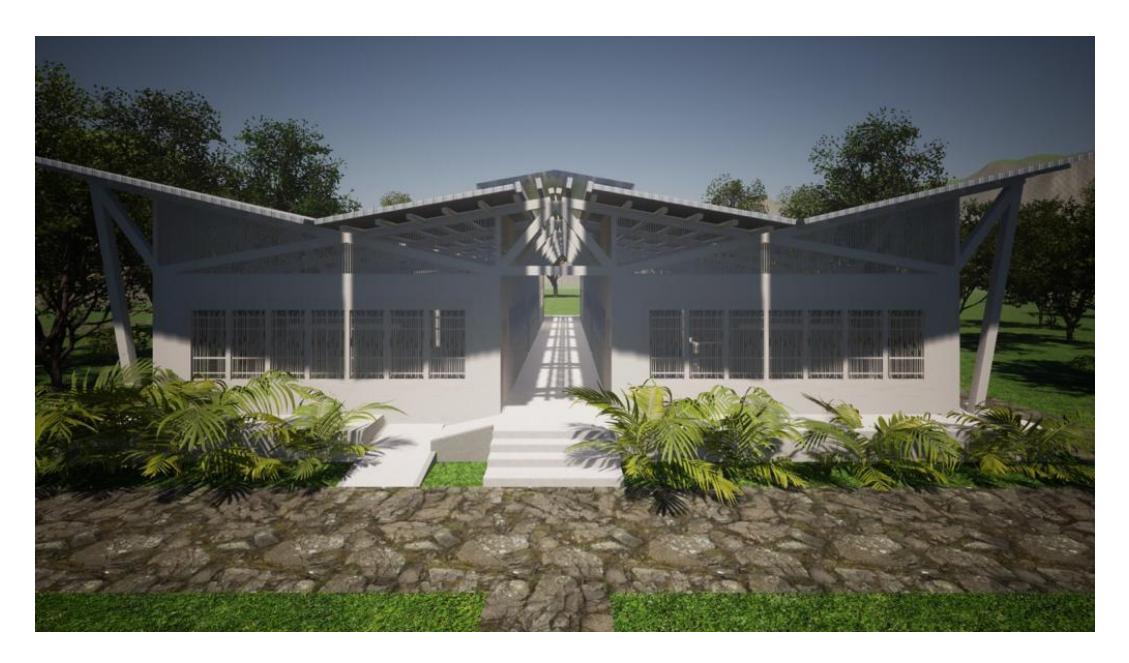

**Figura 1.5 Vista de renderizado 2 del bloque de aulas. Fuente [Cucalón, T., 2022]**

#### <span id="page-28-3"></span><span id="page-28-0"></span>**1.4 Objetivos**

#### <span id="page-28-1"></span>**1.4.1 Objetivo General**

Realizar el diseño estructural e hidrosanitario de la unidad educativa José María Chávez Mata mediante la implementación de materiales sostenibles en la Comuna Atravezado de Libertador Bolívar en la provincia de Santa Elena, para la obtención de una nueva unidad educativa que cumpla con las necesidades de la comunidad.

#### <span id="page-29-0"></span>**1.4.2 Objetivos Específicos**

- 1. Analizar la información existente mediante la revisión de los datos demográficos y precipitaciones para la obtención de datos de partida
- 2. Realizar el estudio de suelos mediante la toma de muestras en el sitio para la determinación de las características físicas, químicas y o mecánicas del terreno.
- 3. Ejecutar el análisis estructural por medio del uso de software que implementa el uso de los materiales, análisis de suelos, cargas para el diseño de la edificación, de tal forma que se cumpla con las normativas vigentes.
- 4. Diseñar el sistema hidrosanitario de la institución, mediante herramientas técnicas ingenieriles, cumplimiento de normativa, y criterios de sostenibilidad necesarios para otorgarle un trazado de tuberías para el agua potable y aguas residuales.
- 5. Elaborar los planos de diseño, el análisis ambiental y el presupuesto referencial mediante el uso de herramientas y software de ingeniería civil para que el GAD parroquial cuente con un anteproyecto.

#### <span id="page-29-1"></span>**1.5 Justificación**

La implementación de nuevos materiales de construcción se ha venido estudiando desde hace años atrás, siendo el principal estudio centrado en su respuesta ante las cargas y el diseño sismo-resistente. Lo que ha resultado en que el material tradicional, refiriéndose el concreto y acero no son los únicos capaces de soportar dicha carga, la caña guadua ha demostrado ser, mediante experimentos un material que tiene un comportamiento similar a los tradicionales, incluyendo a la madera entre ellos, por lo que la caña guadua puede ser considerada como material estructural sin ningún tipo de problema y esperado obtener buenos resultados en el diseño que se vaya a construir en la Comuna Libertador Bolívar en la escuela José María Chávez Mata.

#### <span id="page-30-0"></span>**1.6 Marco teórico**

#### <span id="page-30-1"></span>**1.6.1 Población de diseño**

Representa la cantidad de habitantes que se espera tras el periodo de diseño de un proyecto con el fin de satisfacer la capacidad o demanda resultante del crecimiento poblacional dentro de una zona urbana o rural.

Esta estimación se basa en la proyección por métodos matemáticos que siguen una tendencia de los datos recolectados y ajustados estadísticamente de los últimos censos realizados por organismos nacionales o locales encargados de la planificación y procesamiento de los resultados recolectados.

Según indica el numeral 4.1.3 de la normativa INEN 1992ª, la estimación de una población de diseño se debe ejecutar como mínimo por tres métodos. Estos métodos pueden ser el aritmético, geométrico y exponencial.

#### *1.6.1.1 Método aritmético*

<span id="page-30-2"></span>Este método plantea un crecimiento lineal de la población, donde asume un cambio constante a lo largo del tiempo. Por lo general este método está en función de la emigración y la mortalidad, y es recomendable para periodos de diseño no tan extensos. Se expresa mediante la siguiente fórmula:

$$
P_f = P_{uc} + \frac{P_{uc} - P_{ci}}{T_{uc} - T_{ci}} \cdot (T_f - T_{uc})
$$

Donde:

 $P_f$ : Población futura  $P_{\mu c}$ : Población del último censo P<sub>ci</sub>: Población del censo inicial  $T_{\mu c}$ : Año del último censo  $T_{ci}$ : Año del censo incial  $T_f$ : Año del diseño

#### *1.6.1.2 Método geométrico*

<span id="page-31-0"></span>Este método plantea un crecimiento polinómico de la población, donde se asume un índice del crecimiento anual de los habitantes por unidad de tiempo. Por lo general este método es aplicable para poblaciones con índices altos de desarrollo dentro de periodos de tiempo extensos.

Se expresa mediante la siguiente fórmula:

$$
P_f = P_{uc}(1+r)^{T_f - T_{uc}}
$$

$$
r = \left(\frac{P_{uc}}{P_{ci}}\right)^{\frac{1}{(T_{uc} - T_{ci})}} - 1
$$

Donde:

 $P_f$ : Población futura  $P_{uc}$ : Población del último censo P<sub>ci</sub>: Población del censo inicial  $T_{uc}$ : Año del último censo  $T_{ci}$ : Año del censo incial  $T_f$ : Año del diseño r: Indice de crecimiento

#### *1.6.1.3 Método exponencial*

<span id="page-31-1"></span>Este método plantea un crecimiento exponencial de la población, donde se requiere un mínimo de tres censos para determinar la tasa de crecimiento promedio. Por lo general este método es recomendable para poblaciones con altos índices de desarrollo dentro de un entorno urbano.

Se expresa mediante la siguiente fórmula:

$$
P_f = P_{ci} * e^{k(T_f - T_{ci})}
$$

$$
k = \frac{\ln P_{cp} - \ln P_{ca}}{T_{cp} - T_{ca}}
$$

Donde:

 $P_f$ : Población futura  $P_{ci}$ : Población del censo inicial

 $P_{cp}$ : Población del censo posterior

 $P_{ca}$ : Población del censo anterior  $T_{ci}$ : Año del censo incial  $T_f$ : Año del diseño  $T_{cn}$ : Año del censo posterior  $T_{ca}$ : Año del censo anterior k: Indice de crecimiento

#### <span id="page-32-1"></span><span id="page-32-0"></span>**1.6.2 Arreglo estructural**

#### *1.6.2.1 Sistema estructural vertical*

Las estructuras se pueden clasificar según su ocupación y sistema estructural, donde dependiendo del tipo de riesgo al bienestar de los habitantes dentro de un tipo especifico de estructura, se asigna un factor de importancia que afecta a la magnitud de las cargas bajo las que se tiene que plantear el diseño. De acuerdo con la Tabla 6 de la Sección 4.1 (Peligro Sísmico Parte 1) de la NEC-2015, las estructuras se clasifican en esenciales, de ocupación especial, y otras estructuras.

Adicionalmente estas se pueden clasificar según su sistema estructural, caracterizándose por ser sistemas estructurales dúctiles, o de ductilidad limitada. Entre los sistemas dúctiles se tienen sistemas duales, pórticos resistentes a momentos, u otros sistemas para edificaciones. Entre los sistemas de ductilidad limitada se tienen los pórticos resistentes a momento, y muros estructurales portantes.

#### *1.6.2.2 Sistema estructural horizontal*

<span id="page-32-2"></span>El sistema estructural horizontal se encarga de soportar y transmitir las cargas sobre muertas y vivas, las cuales tienen diferentes características como los materiales, tipo de refuerzo, espesor, y economía. Entre las más empleadas en la construcción se tiene la losa maciza de hormigón, losa de vigueta, losa nervada o reticular, Steel deck, y losa de placa fácil.

#### *1.6.2.3 Materiales*

<span id="page-33-0"></span>Para el análisis estructural, se tiene como requisito la definición de las propiedades físicas y mecánicas de los materiales estructurales, para su posterior asignación a los elementos que conforman el sistema estructural.

Entre las propiedades a utilizar se tiene la resistencia a la compresión, módulo de elasticidad, coeficiente de Poisson, módulo cortante, coeficiente de expansión termal, y densidad. Dichas propiedades pueden ser obtenidas a través de normativas o ensayos de laboratorio, siendo el caso de la ACI 318-19 para el hormigón armado, la AISC para el acero estructural, entre otras como la NEC y la NSR-10 para la madera estructural y caña guadúa.

#### <span id="page-33-2"></span><span id="page-33-1"></span>**1.6.3 Determinación de cargas**

#### *1.6.3.1 Carga muerta*

Se define como el peso de los componentes de la estructura que están fijados de forma permanente durante el tiempo de vida del proyecto.

Están definidas por la NEC-SE-CG-CARGAS NO SISMICAS tabla 8, teniendo el peso unitario en unidades de  $kN/m<sup>3</sup>$  según materiales tradicionales en la construcción y carga uniforme en unidades de  $kN/m^2$  para elementos secundarios de contrapisos y cubiertas.

#### *1.6.3.2 Carga viva*

<span id="page-33-3"></span>Se define como una carga no permanente, la cual alterna su magnitud y posición dentro del sistema estructural horizontal.

Están definidas por la NEC-SE-CG-CARGAS NO SISMICAS tabla 9, teniendo las sobrecargas mínimas uniformemente distribuidas en unidades de  $kN/m^2$  y concentradas en unidades de kN, en áreas específicas de establecimientos de acceso público y residencial.

#### *1.6.3.3 Carga sísmica*

<span id="page-34-0"></span>Para la estimación de la carga sísmica se construye el espectro de aceleraciones según la NEC-SE-DS en base a parámetros y coeficientes asociados al tipo de suelo y ubicación del proyecto. Se requieren los siguientes parámetros:

- Factor sísmico
- Coeficientes de sitio
- Razón de aceleración espectral
- Periodos límites de vibración
- Aceleración espectral

A continuación, se determina el cortante basal sísmico cuya magnitud está relacionada al peso de la estructura. Se requieren los siguientes parámetros:

- Coeficiente de respuesta sísmica
- Periodo de vibración
- Carga sísmica

#### *1.6.3.4 Combinaciones de carga*

<span id="page-34-1"></span>De acuerdo con la NEC 2015, se manejan las siguientes combinaciones de carga para caña guadua:

- 1) D
- 2)  $D + L$
- 3) D + 0.75L + 0.525Ex
- 4)  $D + 0.75L 0.525Ex$
- 5)  $D + 0.75L + 0.525Ey$
- 6)  $D + 0.75L 0.525EV$
- 7)  $D + 0.7Ex$
- 8)  $D 0.7Ex$
- 9)  $D + 0.7Ey$
- $10$ ) D 0.7Ey
- $11$ )D + 0.75L + 0.525EQx
- 12)D + 0.75L 0.525EQx
- 13)D + 0.75L + 0.525EQy

14)D + 0.75L - 0.525EQy 15)D + 0.7EQx  $16$ ) D – 0.7EQx 17)D + 0.7EQy  $18$ ) D – 0.7EQy

D: Carga muerta.

L: Carga viva.

Ex: Carga estática de sismo en sentido X.

Ey: Carga estática de sismo en sentido Y.

EQx: Carga del espectro de aceleraciones en sentido X.

EQy: Carga del espectro de aceleraciones en sentido Y.
# **CAPÍTULO 2**

# **2. DESARROLLO DEL PROYECTO**

# **2.1 Metodología**

Para el desarrollo del proyecto, se plantearon las siguientes etapas en función de cumplir con los objetivos previamente planteados:

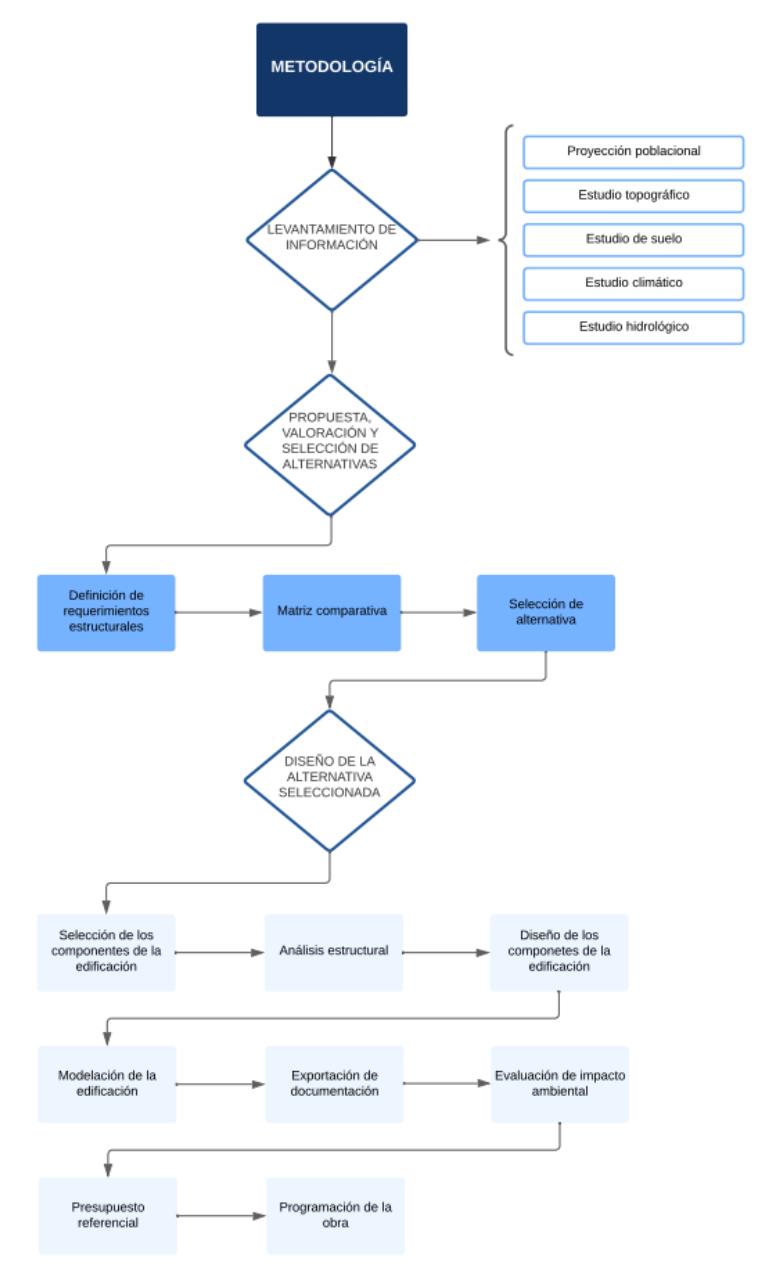

**Figura 2.1 Diagrama de flujo de Metodología. Fuente: [Propia]**

#### **2.1.1 Levantamiento de información**

Se hará uso de la información de campo obtenida en el predio, y en este caso comenzando por el estudio topográfico que se ha hecho con antelación con el fin de resaltar niveles y cotas en el terreno en donde se construirá la escuela José María Chávez Mata los cuales han sido de gran ayuda para tener el área de construcción que se va a tener a disposición para la realización del proyecto.

Una vez analizada la topografía del terreno, y con la ayuda de los planos arquitectónicos es posible destinar la extracción de muestras de suelos con la finalidad de realizar ensayos de laboratorios que este caso serán de granulometría y límites de Atterberg con el fin de caracterizar el comportamiento del suelo y tener mejor información del lugar en donde se asentarán las bases de la escuela en Libertador Bolívar.

En adición y con la ayuda de la comuna Atravezado se ha obtenido información demográfica en la zona de la parroquia Manglaralto, los cuales servirán para obtener una estimación de la población aledaña a la comunidad, con el fin de poder estimar la cantidad de alumnos para la que será guiado el diseño y construcción de la nueva institución educativa.

Hay factores que pueden afectar el rendimiento de proyectos o incluso la seguridad en el mismo, entre ellos está el comportamiento climático, por lo que es necesario saber los patrones de estos, esto con el fin de optimizar la interacción del entorno natural de la obra a través de diferentes variables.

Finalmente, el estudio hidrológico nos permitirá conocer las consecuencias hidráulicas que podemos llegar a tener por medio de una cuenca hidrológica aledaña o similares, para lo que se empleará el diseño adecuado para evitar todo tipo de contratiempos que se puedan encontrar a lo largo de la vida útil del proyecto.

#### **2.1.2 Definición de requerimientos estructurales**

Para la definición de los requerimientos estructurales del proyecto, se deben tomar en consideración los estudios realizados, así como objetivos que guíen a un diseño estructural integral. Los objetivos de diseño que corresponden a la seguridad, funcionalidad, y estética, deben cumplirse por parte de los ingenieros para lograr que la estructura sea resiliente y satisfaga las necesidades planteadas en el inicio del proyecto (F. et al., 2012).

En primera instancia se especifica el sitio de implantación del proyecto, pues es necesarios realizar estudios preliminares que limiten la utilización de ciertos materiales o sistemas que impliquen un riesgo para los habitantes y la estructura en general. Para el proyecto se tiene como medio un ambiente marino el cual influye en la conformación de suelos finos y la erosión salina, lo que ocasiona una reducción drástica en la resistencia de estructuras de hormigón y acero estructural por la oxidación y degradación de los materiales (Zhang & Zhao, 2020).

Como segunda instancia se especifican los requerimientos arquitectónicos, dentro de los cuales se proyectan estructuras con materiales no convencionales como madera y caña guadúa, y la especificación del número de plantas que, al ser solamente una planta baja, reduce el peso de la estructura y por ende las cargas que debe soportar el suelo bajo la cimentación.

Como última instancia se plantea como base del diseño la sismorresistencia, pues tiene como propósito aumentar la ductilidad de las estructuras dependiendo de su ocupación, lo que permite salvaguardar la vida de los habitantes en caso de eventos sísmicos que afecten al territorio (Ministerio de Desarrollo Urbano y Vivienda, 2015a).

En consecuencia, se proyectan como materiales utilizables la madera, la caña guadua, y el hormigón armado, dadas sus incidencias en proyectos de estructuras similares, así como los estudios y normativas que permiten su uso dentro de la construcción como materiales sismorresistentes.

#### **2.1.3 Selección de los componentes de la edificación**

Tras haber realizado la selección de la alternativa de materiales, quedando así la caña guadua, se definen que componentes o elementos serán los que darán forma y estabilidad a la escuela que se va a diseñar.

Comenzando por la cimentación, las cuales componen un grupo de elementos estructurales y se encargan de transmitir las cargas de la superestructura al suelo de una manera distribuida, tanto así que la presión que este ejerza sobre el mismo no sea superior al esfuerzo admisible.

Las columnas serán encargadas de soportar cargas de compresión provenientes de la cubierta en este caso, para que estas sean mandadas hacia la cimentación y que cumplan las funciones antes mencionadas.

Las vigas que conformarán el esqueleto de la cubierta y también la soportará dándole estabilidad también a la estructura ya que se conecta con las columnas, en donde también se realiza la transmisión de cargas hacia las columnas.

En tanto al sistema hidrosanitario, se usarán tuberías de PVC para la evacuación de aguas residuales, y para el sistema de agua potable se usarán también tuberías PVC roscables, en las que los diámetros serán dados de acuerdo con los cálculos que se harán próximamente en los capítulos siguientes.

#### **2.1.4 Análisis estructural**

Para la simplificación del proyecto, se busca agrupar las estructuras tipo dentro del proyecto con el fin de reducir la carga computacional para analizar cada estructura. Dentro del plano se logra identificar varias estructuras similares, entre ellas: 4 bloques de aulas, 4 baños, y 2 bares.

Se hará uso de un programa de análisis estructural que será destinado para modelar la institución con diferentes parámetros, como son la asignación de cargas, que es esencial para realizar la verificación final del diseño, en las cuales podremos tener varias vistas de la obra, claramente partiendo de un predimensionamiento y conforme a las condiciones que exija el programa se va editando parámetros de cargas integradas en cada elemento estructural. Con dicho programa, podremos tener lo que son zonas rígidas, diagramas de momentos, el análisis de carga lineal y dinámico espectral, para al

33

final chequear los esfuerzos de cortante, de flexión, compresión, etc., para concluir con precisión el modelado estructural de la Unidad Educativa José María Chávez Mata.

## **2.1.5 Diseño de los componentes de la edificación**

NSR10 para el tema de conexiones de caña guadua, haciendo valer el reglamento colombiano sismorresistentes, que nos ayudará con el hecho de unificar nuestra unión viga-columna, entre otras.

La NEC-SE-GUADUA será utilizada la norma ecuatoriana de construcción en su versión para diseño de elementos en caña guadua.

Para el diseño de la instalación de agua potable, se hará uso de la tabla de caudales instantáneos y métodos para obtener los diámetros adecuados de tuberías y bajantes correspondientes.

## **2.1.6 Modelación de la edificación**

Se cuenta con el software AutoCAD, que es altamente utilizado en la industria de la construcción, con la finalidad de obtener un trazado de cada componente de la estructura con el fin de simplificar la obtención de la documentación necesaria para el proyecto.

# **2.1.7 Exportación de documentación**

El uso de las herramientas computacionales facilita la obtención de datos que serían muy tediosos de obtener a mano, pero que, sin embargo, con estas tecnologías, son fáciles de obtener como son los planos estructurales, planos hidrosanitarios, así mismo las tablas de cantidades que ayudan a conseguir el presupuesto de la obra. Siguiendo con los planos, podemos obtener detalles de cada sección u elemento mediante la exportación de datos, como lo es también el detalle de la cimentación, planos de instalaciones en general para proyectos en donde se requieran el uso de todas las ingenierías competentes para completar una obra.

#### **2.1.8 Evaluación de impacto ambiental**

A toda actividad, debe hacerse la respectiva evaluación de impacto ambiental (EIA), considerando las distintas alternativas, de entre las cuales queda la que sea más adecuada para la implementación de este proyecto, por lo que se ha elegido construir con caña guadua, dejando de lado el método tradicional; para esto es necesario conocer el estado del lugar donde se va a realizar la obra, y la metodología que se empleará los cuales definirán si se acepta o se rechaza lo propuesto por los encargados del diseño y construcción de la institución.

Realizar una mala evaluación de impacto ambiental puede incluso paralizar la obra, ya que no se tiene una idea clara de lo que se va a realizar en el terreno ni el impacto que ocasionará. Se recuerda que, en la EIA, se evalúan materiales, tipo de construcción, mantenimientos, tecnologías utilizadas, entre otros aspectos.

#### **2.1.9 Presupuesto referencial**

Se definen los precios de las actividades presentes en el proyecto por unidad para obtener el presupuesto y realizar el cronograma. Los precios de materiales, equipos, mano de obra, y trasporte serán consultados de la Contraloría General del Estado, Cámara de la Construcción, e instituciones públicas y privadas.

Utilizando la tabla de cantidades obtenida tras la exportación de documentación, se identifican los volúmenes de obra por cada rubro según su unidad de medida, teniendo la posibilidad de obtener el costo total como el producto del precio unitario y el volumen de obra. Como resultado de la incorporación de todos los costos totales, se obtiene un presupuesto total del proyecto el cual se convierte en el costo por metro cuadrado de construcción.

#### **2.1.10 Programación de la obra**

Para la planificación del proyecto, se realiza un realiza el diagrama de Gantt en el software Microsoft Project, el cual se define como una herramienta gráfica para la gestión de proyectos u obras civiles. En esta se describen las actividades a realizar de forma análoga a los rubros descritos en el presupuesto referencial, y se crearan las

interdependencias de las actividades tomando en consideración la fecha de inicio del proyecto y la duración de cada actividad.

La construcción del diagrama de Gantt se puede resumir en seis etapas:

- Definición del alcance del proyecto
- Enumeración de las actividades
- Estimación de la duración de las tareas
- Creación de interdependencias
- Planificación de las tareas

## **2.2 Trabajo de campo, laboratorio y gabinete**

#### **2.2.1 Proyección poblacional**

Según los datos recolectados en el censo poblacional del 25 de noviembre del año 2010, la parroquia de Manglaralto contó con 29,512 habitantes dentro de un área de 426 km<sup>2</sup>, y una densidad poblacional de 69.28 hab/km<sup>2</sup>. Además, se registraron 2600 habitantes en la Comuna Atravezado de Libertador Bolívar en una extensión territorial de 1,547.3 ha, con una densidad poblacional de 168.03 hab/km<sup>2</sup> (Instituto Nacional de Estadística y Censos, 2010).

Adicionalmente, el Cabildo Comunal Atravezado de Libertador Bolívar proporcionó los datos de población de los años 2014 y 2022, siendo estos de 3,517 habitantes y 4,600 habitantes respectivamente.

Una vez obtenidos los datos, se estima la población del sitio por tres métodos de proyección para un periodo de diseño de 15 años: Método aritmético

$$
P_f = P_{uc} + \frac{P_{uc} - P_{ci}}{T_{uc} - T_{ci}} * (T_f - T_{uc})
$$
  

$$
P_f = 4600 + \frac{4600 - 2600}{2022 - 2010} * (2037 - 2022)
$$
  

$$
P_f = 7100 [hab]
$$

Método geométrico

$$
r = \left(\frac{P_{uc}}{P_{ci}}\right)^{\frac{1}{(T_{uc} - T_{ci})}} - 1
$$

$$
r = \left(\frac{4600}{2600}\right)^{\frac{1}{(2022 - 2010)}} - 1
$$

$$
r = 0.049
$$

$$
P_f = P_{uc}(1+r)^{T_f - T_{uc}}
$$

$$
P_f = 4600(1 + 0.049)^{2037 - 2022}
$$

$$
P_f = 9386 \text{ [hab]}
$$

Método exponencial

$$
k = \frac{\ln P_{cp} - \ln P_{ca}}{T_{cp} - T_{ca}}
$$
  

$$
k_1 = 0.076 \text{ ; } k_2 = 0.034 \text{ ; } k_{prom} = 0.055
$$

$$
P_f = P_{ci} * e^{k(T_f - T_{ci})}
$$

$$
P_f = 2600 * e^{0.055(2037 - 2010)}
$$

$$
P_f = 11337 \text{ [hab]}
$$

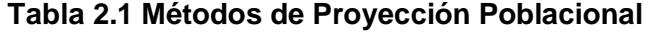

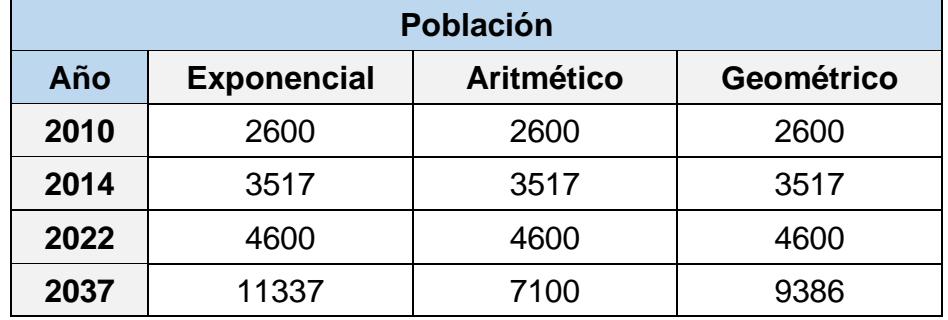

Para la selección del método más adecuado se analizan las líneas de tendencia con los datos proyectados, y se verifica el coeficiente de correlación R en el ajuste lineal, polinómico y exponencial, con el fin de escoger el método con el coeficiente más cercano a 1. En este caso se selecciona el método aritmético como el método más preciso para la proyección, teniendo un coeficiente de correlación de 0.9964, aplicando una línea de tendencia lineal.

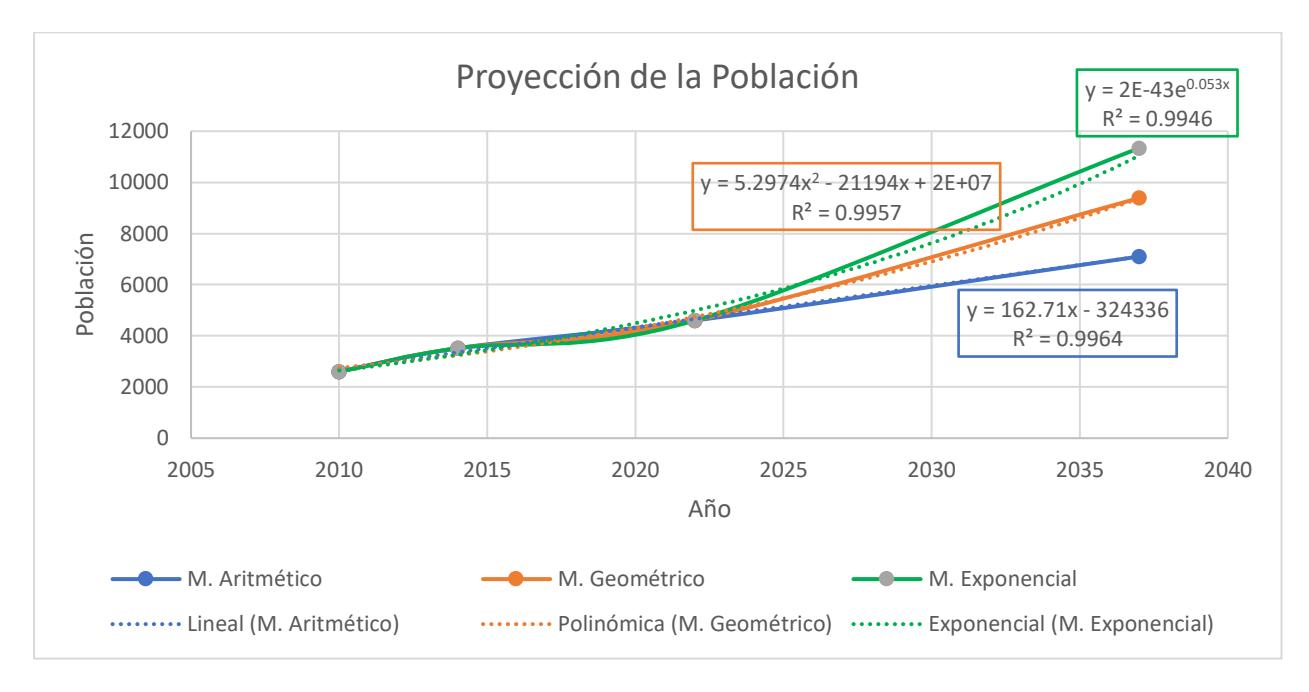

**Figura 2.2 Gráfico de Proyección Poblacional**

Dada la selección del método de proyección óptimo, se estima la demanda futura de estudiantes dentro de la comuna Atravezado de Libertador Bolívar considerando la cantidad de estudiantes matriculados en la Escuela José María Chávez Mata y la escuela Juan Gómez Burau.

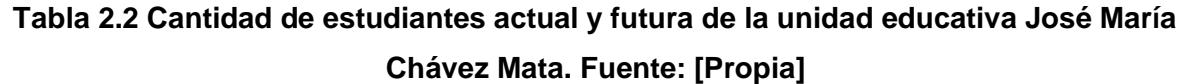

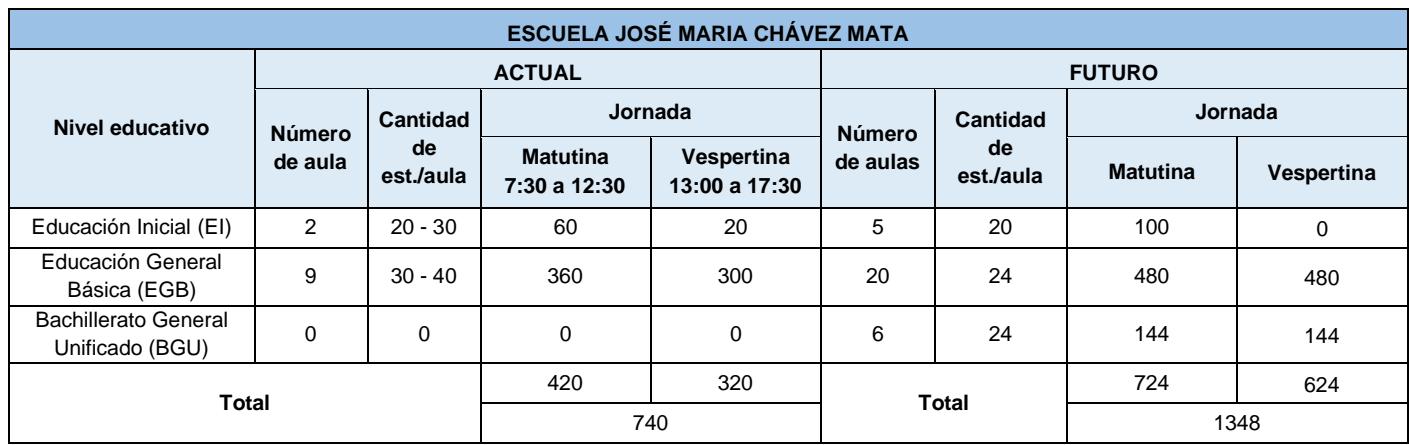

# **Tabla 2.3 Cantidad de estudiantes actual y futura de la unidad educativa Juan Gómez Burau. Fuente: [Propia]**

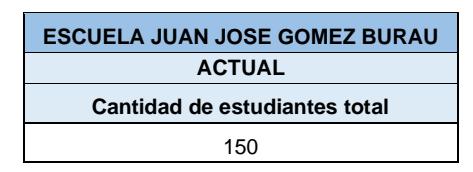

Utilizando los datos provistos por el Ministerio de Educación y el rectorado de la escuela José María Chávez Mata, durante los términos del 2017 y 2022 se tuvieron un total de 753 y 890 estudiantes respectivamente.

Estimando el número de estudiantes en relación con el modelo de crecimiento poblacional por el método aritmético para un periodo de 15 años:

> $P_{uc(2022)} = 4600$  [hab]  $P_{f(2037)} = 7100$  [hab]  $N_{est(2022)} = 890$  [estudiantes]

 $% Estudiantes =$  $N_{est(2022)}$  $P_{uc(2022)}$ = 890  $\frac{100}{4600}$  = 19.35%

 $N_{est(2037)} = \%$ Estudiantes \*  $P_{f(2037)} = 19.35\%$  \* 7100  $N_{est(2037)} = 1374$  [estudiantes]

En base al resultado se proyecta una cantidad de 1374 estudiantes, por lo que en función de la proyección arquitectónica para 1348 estudiantes y el levantamiento de necesidades, se corrobora que la utilización del método aritmético es una buena aproximación para este tipo y tamaño de población.

#### **2.2.2 Estudio topográfico**

En base a la localización del proyecto, se realizó un estudio de las elevaciones de la parroquia Manglaralto utilizando los Datos Globales de Elevación del Terreno de Elevación Múltiple del año 2010 (GMTED2010) con una resolución de 225 metros, tomado por el Servicio Geológico de Estados Unidos (USGS). Se determinó que la zona de estudio se encuentra a una elevación de 6 m.s.n.m.

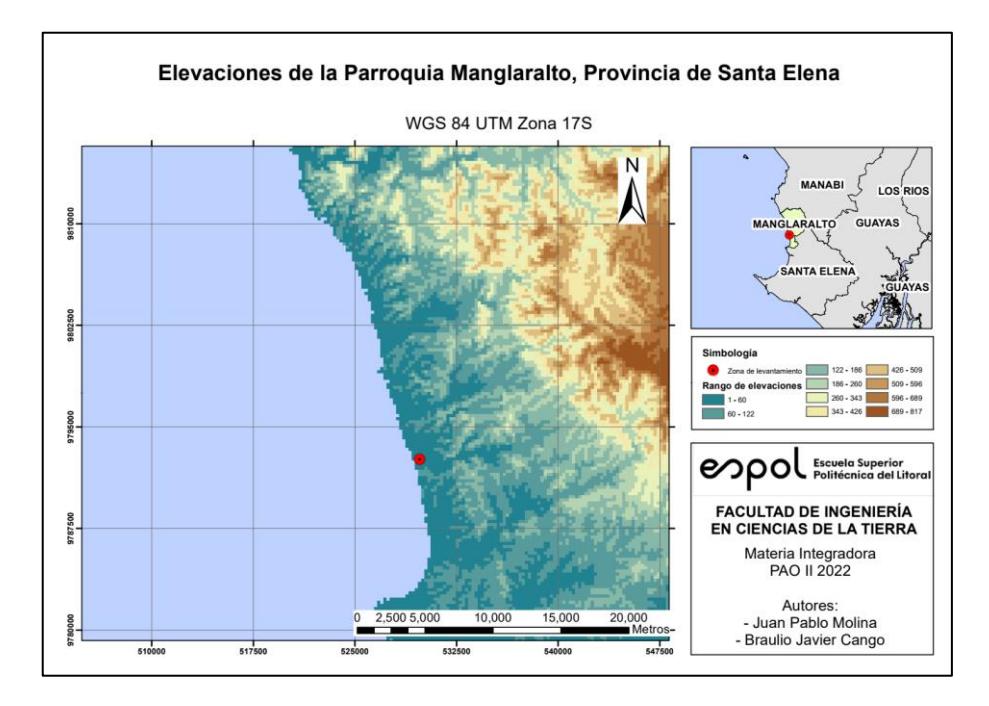

**Figura 2.3 Mapa de elevaciones de la Parroquia Manglaralto. Fuente: [Propia]**

Además, se recibió por parte del Centro de Investigación y Proyectos Aplicados a las Ciencias de la Tierra (CIPAT – ESPOL) el plano topográfico de la zona comunal para la construcción de la unidad educativa, cuyo levantamiento fue realizado con GPS Diferencial.

La zona comunal cuenta con 31710.34 metros cuadrados de los cuales 23945.34 metros cuadrados corresponden a la zona disponible para la construcción de la unidad educativa.

Acorde al levantamiento topográfico, el sitio presenta pendientes fundamentalmente menores al 5%, prevaleciendo una superficie llana o con variaciones poco significativas entre cotas.

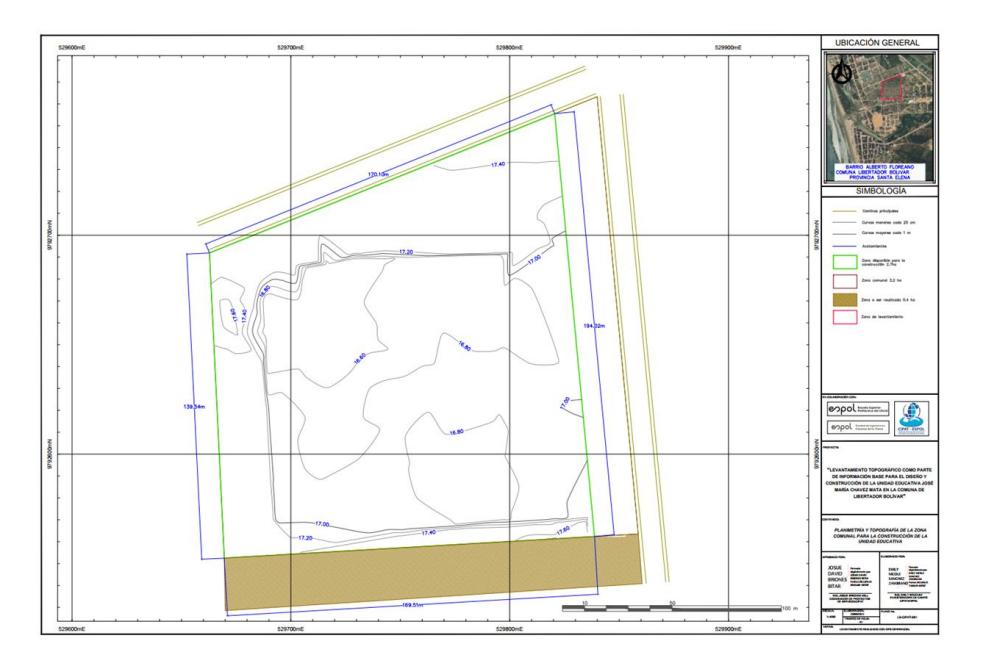

**Figura 2.4 Planimetría y Topografía de la Zona Comunal. Fuente: [CIPAT-ESPOL, 2022]**

# **2.2.3 Estudio de suelo**

Para el estudio de suelo se tomó en consideración el tipo y peso de la estructura, que al ser estructuras aparentemente livianas de una planta de acuerdo con los estudios arquitectónicos, se optó por la realización de extracciones de muestras alteradas por medio de calicatas.

La extracción de las muestras fue realizada durante una de las visitas el 6 de noviembre del 2022, donde se excavaron 3 calicatas de 2 metros de profundidad empleando una retroexcavadora. Por cada calicata se tomaron 2 muestras a 0.5 y a 1.5 metros de profundidad, las cuales fueron recogidas y llevadas al Laboratorio de Geotecnia y Construcción de la Escuela Superior Politécnica del Litoral para la realización de ensayos.

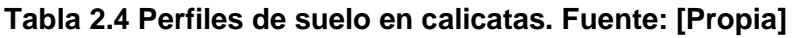

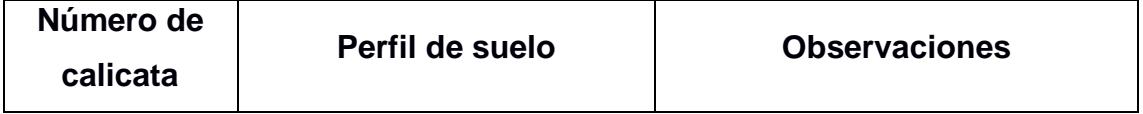

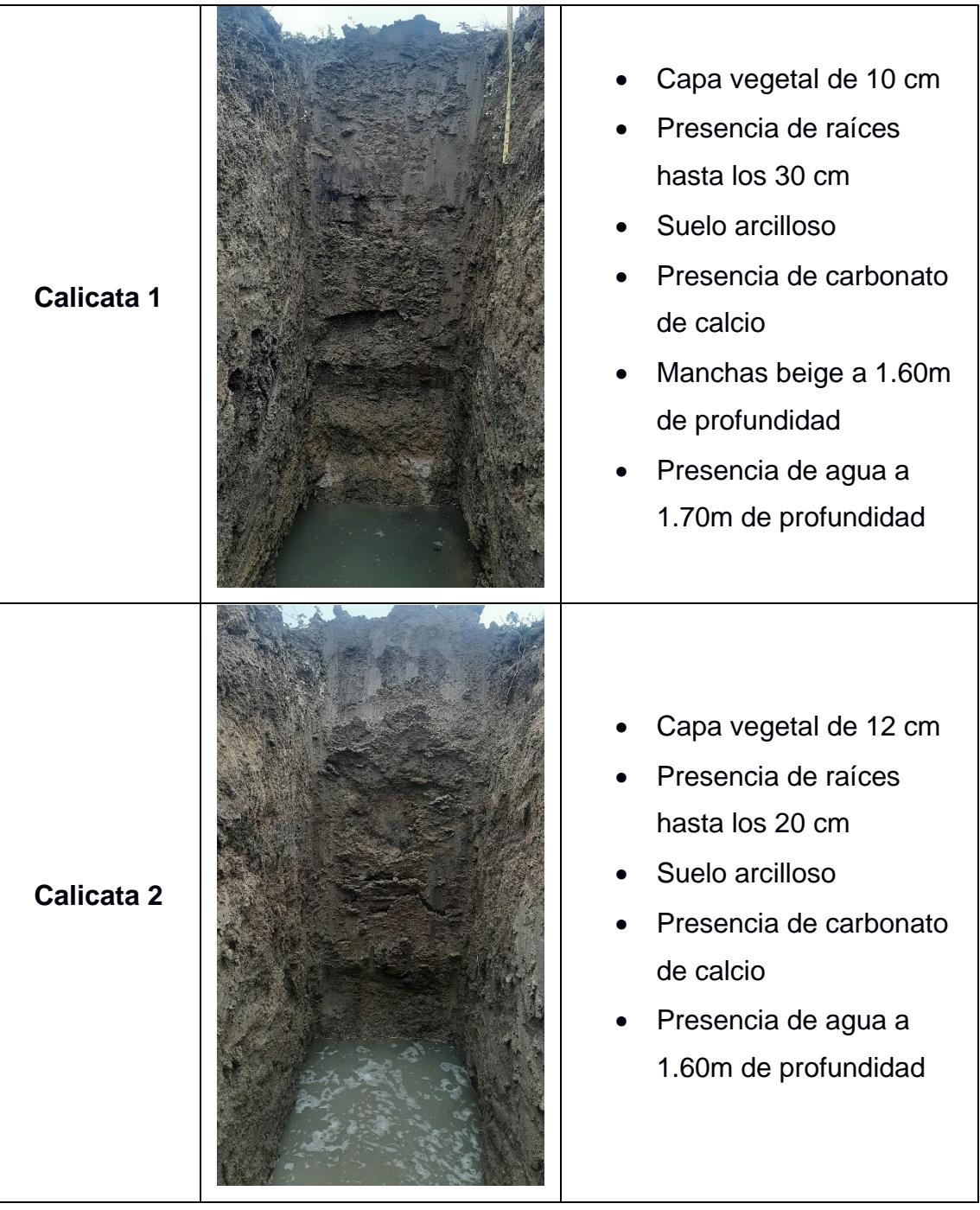

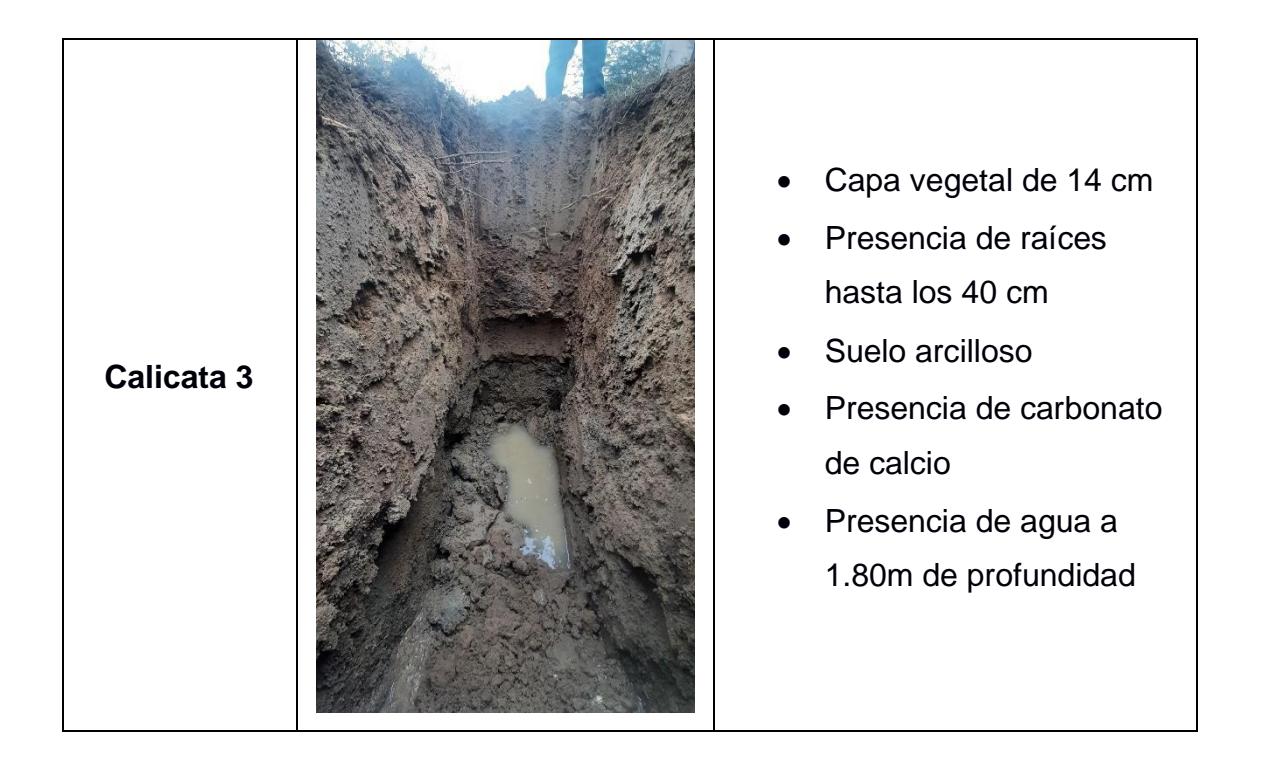

Como primer paso del procedimiento de los ensayos, se realizó la preparación de las muestras con un tamaño de 1 kg, mediante el secado por exposición al sol, la desintegración de las partículas apelmazadas, el cuarteo manual y el secado en el horno.

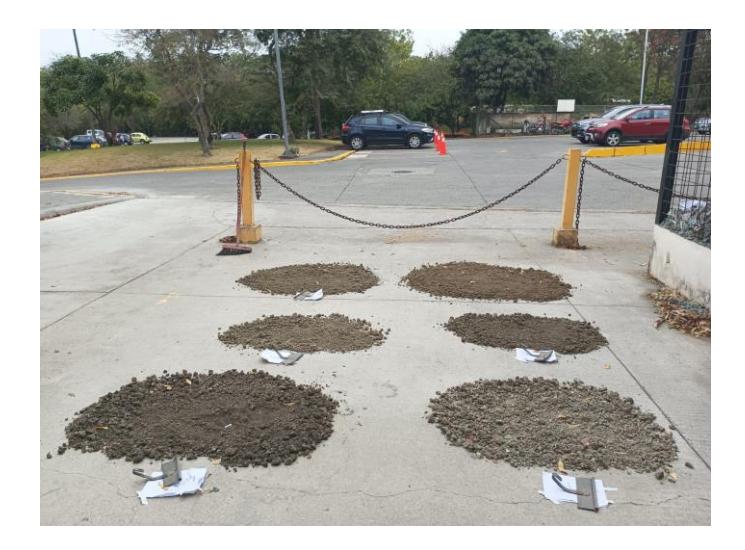

**Figura 2.5 Secado por exposición al sol. Fuente: [Propia]**

# *2.2.3.1 Granulometría*

Como objetivos del ensayo se tiene la obtención de la curva granulométrica y coeficientes de las muestras de suelo del proyecto a través del porcentaje pasante de los tamices No. 4 y No. 200, siguiendo como norma de referencia la ASTM D-422.

Para la preparación de las muestras se tomó una fracción de las muestras secadas en el horno por medio de un cuarteo mecánico, obteniendo un peso antes de tamizado promedio de 439.73 gramos por cada muestra, y cumpliendo con el peso mínimo de 200 gramos para suelos arcillosos.

| <b>Muestra</b>             | C1M1  | C1M2 | C2M1  | C2M2  | C3M1  | C3M2  |
|----------------------------|-------|------|-------|-------|-------|-------|
| <b>Masa</b><br>inicial (g) | 425.4 | 452  | 451.6 | 439.7 | 424.7 | 444.3 |

**Tabla 2.5 Peso antes del tamizado. Fuente: [Propia]**

Sin embargo, debido a que suelo poseía una gran cantidad de finos, se lavó todo el material sobre el tamiz No. 200, obteniendo una cantidad muy reducida de la muestra que tras haber sido secada por 16 horas resultó en un porcentaje de la muestra total menor al 15%, descartando la posibilidad de ejecutar el ensayo con una muestra representativa para la determinación de la curva granulométrica.

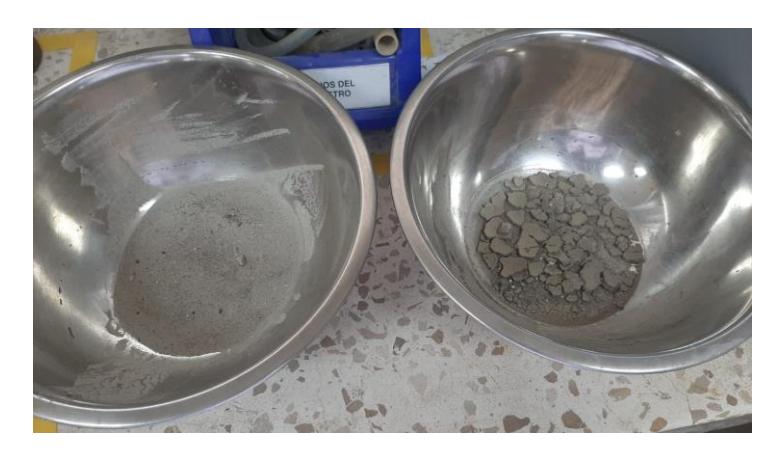

**Figura 2.6 Muestras secas retenidas en tamiz No. 200 tras lavado. Fuente: [Propia]**

# *2.2.3.2 Límites de Atterberg*

Como objetivos del ensayo se tiene la determinación de los límites líquidos (LL), límites plásticos (LP), e índices de plasticidad (IP), para la clasificación del suelo y estimación de las propiedades mecánicas e hidráulicas, siguiendo como referencia la ASTM D-4318- 10.

En la preparación de las muestras se tomó una fracción de las muestras secadas en el horno por medio de un cuarteo mecánico, obteniendo un peso para la determinación de los límites promedio de 435.47 gramos por cada muestra, y tomando 200 gramos pasante del tamiz No. 40 por cada una.

| <b>Muestra</b>                        | C1M1  | C1M2  | C2M1  | C2M2  | C3M1  | C3M2  |
|---------------------------------------|-------|-------|-------|-------|-------|-------|
| Masa inicial (g)                      | 414.3 | 405.3 | 443.2 | 442.6 | 439.0 | 450.4 |
| <b>Pasante Tamiz</b><br><b>No. 40</b> | 200   | 200   | 200   | 200   | 200   | 200   |

**Tabla 2.6 Pesos para la determinación de los límites. Fuente: [Propia]**

Para la determinación del límite líquido para cada muestra, se colocó alrededor de 150 gramos en un mortero de porcelana, en los que se añadió agua hasta obtener una masa suave y homogenizada. Una porción de la masa fue enrasada con una espátula y separada con un ranurador en la copa de Casagrande previamente calibrada, para luego dejar caer la copa repetidamente hasta formar un cordón con las dos mitades.

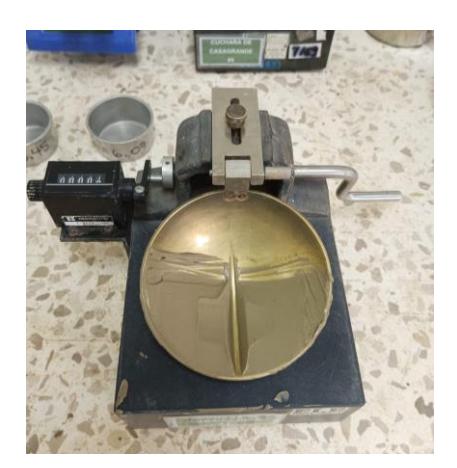

**Figura 2.7 Cuchara de Casagrande. Fuente: [Propia]**

Este procedimiento fue realizado reiteradamente hasta obtener tres porciones con su respectivo número de golpes y masa de suelo húmedo dentro de un recipiente, el cual luego de haber sido secado por 16 horas fue pesado para obtener la masa de suelo seco. Consecuentemente se calculó la humedad de cada porción y se graficó la línea de flujo donde se obtuvo el límite líquido como el porcentaje de humedad a los 25 golpes.

| [Propia]                                |                       |                |                         |              |              |                         |
|-----------------------------------------|-----------------------|----------------|-------------------------|--------------|--------------|-------------------------|
|                                         | <b>LIMITE LÍQUIDO</b> |                |                         |              |              |                         |
|                                         |                       | <b>C1M1</b>    |                         |              | <b>C1M2</b>  |                         |
| <b>CALICATA1</b>                        | $\overline{1}$        | $\overline{2}$ | $\overline{\mathbf{3}}$ | 1            | $\mathbf{2}$ | $\mathbf{3}$            |
| Id del recipiente                       | 126                   | 84             | 64                      | 26           | 121          | 8                       |
| Masa del recipiente A (g)               | 6.1                   | 5.84           | 6.21                    | 6.17         | 6.16         | 6.19                    |
| Número de Golpes                        | 39                    | 29             | 24                      | 36           | 24           | 21                      |
| Masa de suelo húmedo + recipiente B (g) | 15.38                 | 13.99          | 16.56                   | 14.84        | 16.2         | 15.88                   |
| Masa de suelo seco + recipiente C (g)   | 10.81                 | 9.94           | 11.26                   | 10.82        | 11.33        | 11.16                   |
| Masa de agua evaporada D= B-C (g)       | 4.57                  | 4.05           | 5.3                     | 4.02         | 4.87         | 4.72                    |
| Masa de suelo seco E= C-A (g)           | 4.71                  | 4.1            | 5.05                    | 4.65         | 5.17         | 4.97                    |
| Humedad D/E*100 (%)                     | 97.03%                | 98.78%         | 104.95%                 | 86.45%       | 94.20%       | 94.97%                  |
| <b>CALICATA 2</b>                       | <b>C2M1</b>           |                |                         | <b>C2M2</b>  |              |                         |
|                                         | $\overline{1}$        | $\overline{2}$ | $\overline{\mathbf{3}}$ | $\mathbf{1}$ | $\mathbf{2}$ | $\overline{\mathbf{3}}$ |
| Id del recipiente                       | 29                    | 9              | 83                      | 12           | 118          | 71                      |
| Masa del recipiente A (g)               | 5.99                  | 6.06           | $6\phantom{1}$          | 6.17         | 6.11         | 5.98                    |
| Número de Golpes                        | 34                    | 25             | 19                      | 38           | 25           | 21                      |
| Masa de suelo húmedo + recipiente B (g) | 16.38                 | 16.77          | 16.82                   | 17.1         | 16.8         | 15.7                    |
| Masa de suelo seco + recipiente C (g)   | 12.03                 | 12.21          | 12.17                   | 12.48        | 12.22        | 11.45                   |
| Masa de agua evaporada D= B-C (g)       | 4.35                  | 4.56           | 4.65                    | 4.62         | 4.58         | 4.25                    |
| Masa de suelo seco E= C-A (g)           | 6.04                  | 6.15           | 6.17                    | 6.31         | 6.11         | 5.47                    |
| Humedad D/E*100 (%)                     | 72.02%                | 74.15%         | 75.36%                  | 73.22%       | 74.96%       | 77.70%                  |
| <b>CALICATA 3</b>                       |                       | <b>C3M1</b>    |                         | <b>C3M2</b>  |              |                         |
|                                         | 1                     | 2              | $\mathbf{3}$            | 1            | 2            | $\mathbf{3}$            |
| Id del recipiente                       | 13                    | 105            | 25                      | 127          | 35           | 105                     |
| Masa del recipiente A (g)               | 6.45                  | 6.06           | 6.15                    | 6.07         | 5.95         | 6.06                    |
| Número de Golpes                        | 39                    | 29             | 23                      | 39           | 29           | 23                      |
| Masa de suelo húmedo + recipiente B (g) | 15.73                 | 14.35          | 14.23                   | 15.18        | 14.09        | 17.65                   |
| Masa de suelo seco + recipiente C (g)   | 11.81                 | 10.82          | 10.71                   | 11.2         | 10.42        | 12.36                   |
| Masa de agua evaporada D= B-C (g)       | 3.92                  | 3.53           | 3.52                    | 3.98         | 3.67         | 5.29                    |
| Masa de suelo seco E= C-A (g)           | 5.36                  | 4.76           | 4.56                    | 5.13         | 4.47         | 6.3                     |
| Humedad D/E*100 (%)                     | 73.13%                | 74.16%         | 77.19%                  | 77.58%       | 82.10%       | 83.97%                  |

**Tabla 2.7 Número de Golpes y Porcentaje de humedad del Límite Líquido. Fuente:** 

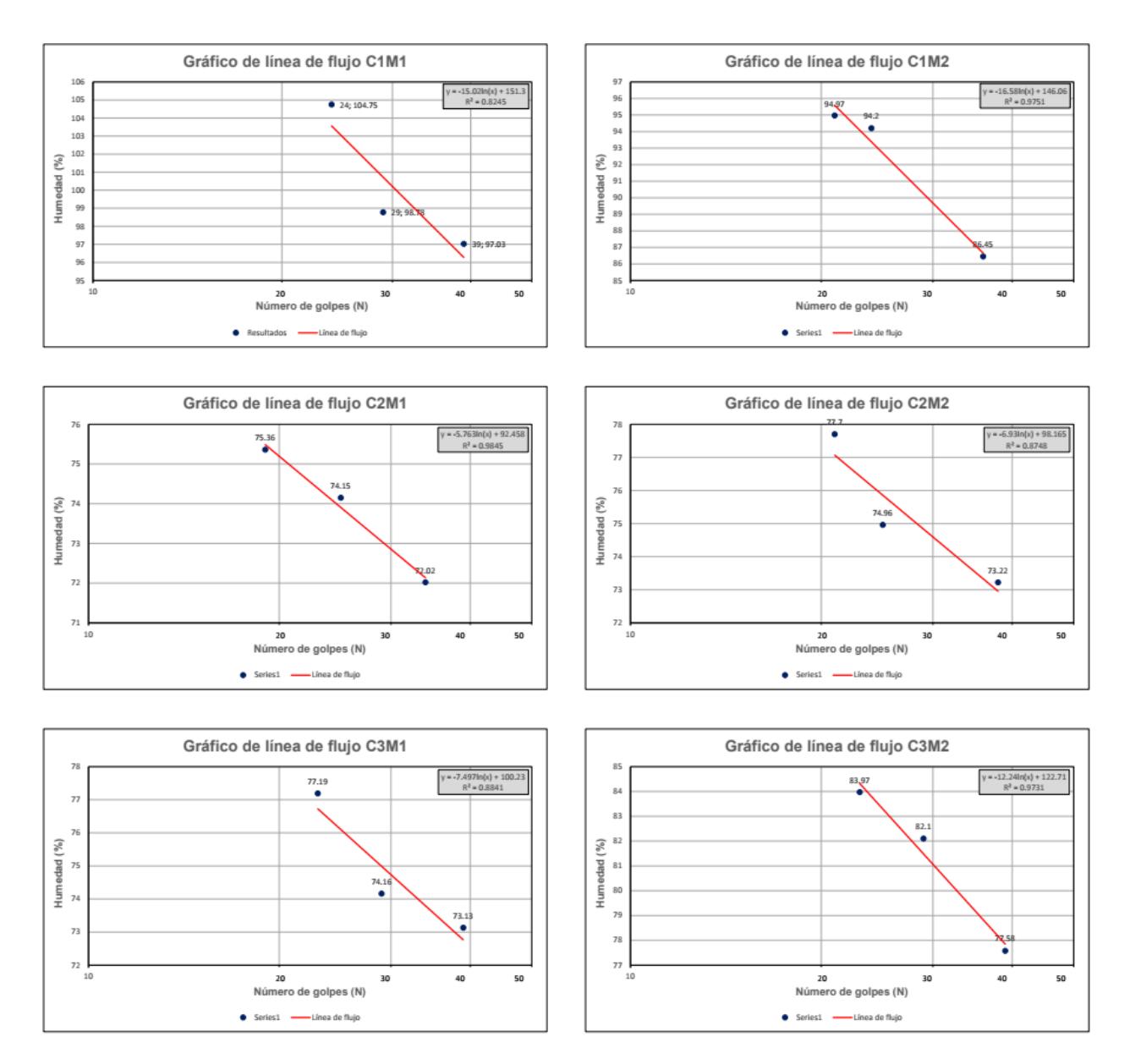

**Figura 2.8 Gráficos de Líneas de Flujo: Número de Golpes vs Humedad. Fuente: [Propia]**

Para la determinación del límite plástico se separó una porción de la muestra preparada para el límite líquido, la cual se redujo su humedad hasta poder formar hilos de diámetro uniforme sobre una placa de vidrio. Tras ello se obtuvo la masa de suelo húmedo y seco para consecuentemente calcular el porcentaje de humedad promedio como el límite plástico.

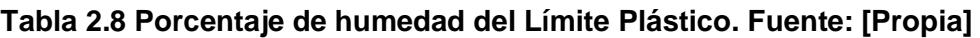

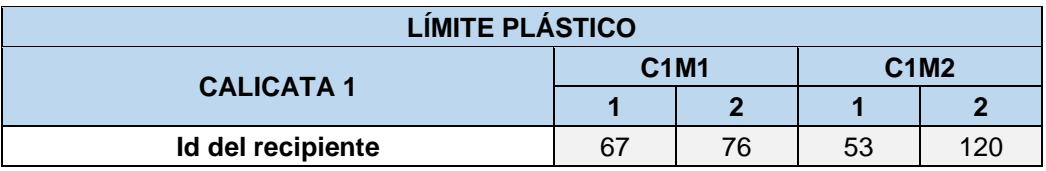

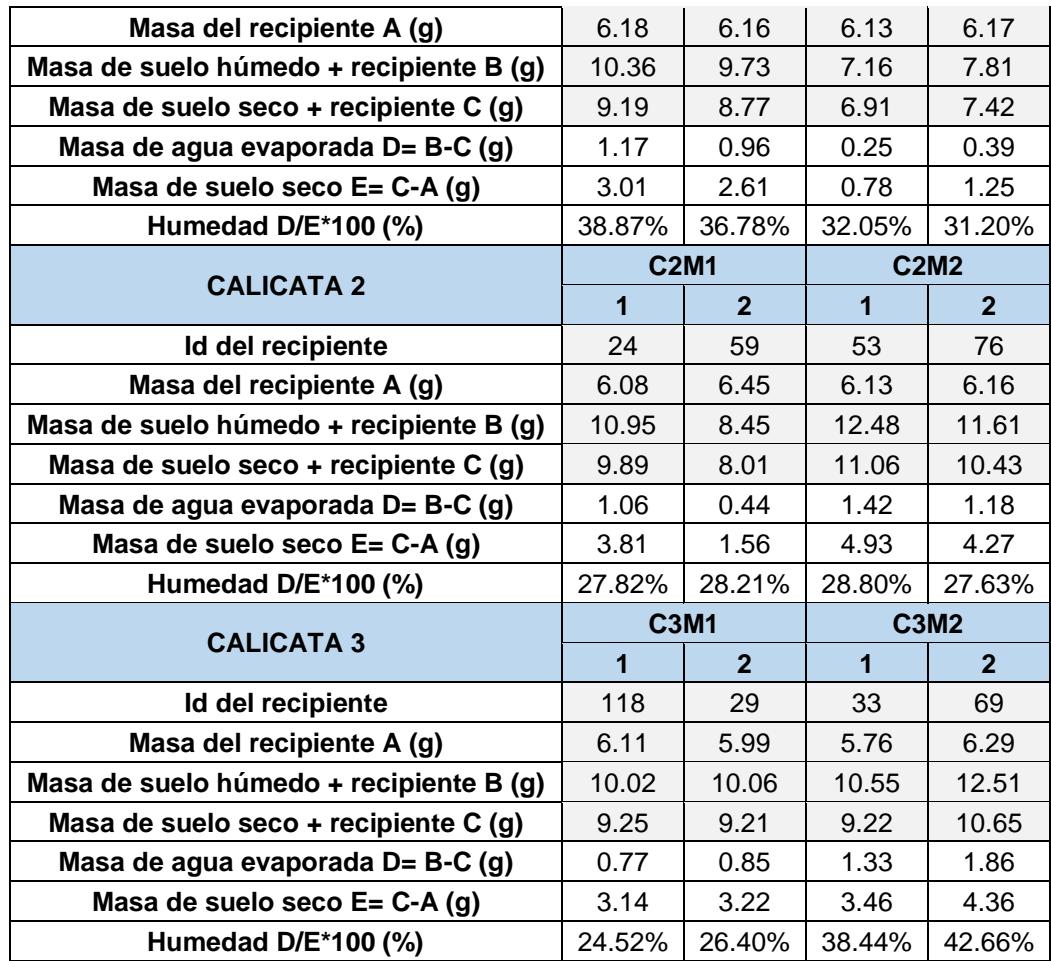

Por último, se calcula el índice de plasticidad como la diferencia entre el límite líquido y el límite plástico, siendo estes valores indicativos de que el suelo es expansivo al tener la capacidad de retener una gran cantidad de agua.

Adicionalmente se calculan los índices de consistencia y liquidez para identificar el comportamiento del suelo mediante las siguientes ecuaciones:

$$
IC = \frac{LL - w}{IP} \tag{2.1}
$$

$$
IL = \frac{w - LP}{IP} \tag{2.2}
$$

Donde:

w: Humedad natural LL: Límite líquido LP: Límite plástico

IP: Índice plástico

IC: Índice de consistencia

IL: Índice de liquidez

# **Tabla 2.9 Clasificación del Suelo basado en Índices de Consistencia y Liquidez. Fuente: [Sadjadi & Bagherzadeh-Khalkhali, 2018]**

| Descripción del<br>suelo | Fase de<br>consistencia | IL           | IC           |
|--------------------------|-------------------------|--------------|--------------|
| Líquida                  | Líquida                 | >1           | <0           |
| Muy blanda               |                         | $1 - 0.75$   | $0 - 0.25$   |
| <b>Blanda</b>            | Plástica                | $0.75 - 0.5$ | $0.25 - 0.5$ |
| Media                    |                         | $0.5 - 0.25$ | $0.5 - 0.75$ |
| Firme                    |                         | $0.25 - 0$   | $0.75 - 1$   |
| Muy firme                | Semisólida              | < 0          | >1           |
| Dura                     | Sólida                  | <0           | >1           |

**Tabla 2.10 Límites líquidos, Límites Plásticos e Indices derivados de Límites de** 

**Atterberg. Fuente: [Propia]**

| <b>Muestra</b>  | C1M1          | C <sub>1</sub> M <sub>2</sub> | C2M1  | C2M2  | C3M1  | C3M2      |
|-----------------|---------------|-------------------------------|-------|-------|-------|-----------|
| Profundidad (m) | 0.5           | 1.5                           | 0.5   | 1.5   | 0.5   | 1.5       |
| LL (%)          | 103           | 93                            | 74    | 76    | 76    | 83        |
| LP (%)          | 38            | 32                            | 28    | 28    | 25    | 41        |
| IP $(%)$        | 65            | 61                            | 46    | 48    | 51    | 42        |
| ΙC              | 0.78          | 0.72                          | 1.00  | 0.94  | 0.82  | 1.31      |
| ΙL              | 0.22          | 0.28                          | 0.00  | 0.06  | 0.18  | $-0.31$   |
| Consistencia    | Muy<br>blanda | <b>Blanda</b>                 | Firme | Firme | Firme | Muy firme |

# *2.2.3.3 Gravedad específica*

Como objetivos del ensayo se tiene la determinación de la gravedad específica de las muestras de suelo para estimar las relaciones de fase de los suelos, siguiendo como norma de referencia la ASTM D-854.

En la preparación de las muestras se tomó una fracción de 300 gramos pasante del tamiz No. 4 secado en el horno, lo cual es superior al peso mínimo recomendado para limas y arcillas.

Posteriormente se determinó la masa del frasco volumétrico de 500ml, donde se añade agua hasta la línea de calibración y se mide la temperatura. Luego se procedió a desechar el agua dentro del picnómetro, y se colocó la muestra dentro del frasco con base esférica junto con agua para mezclar la muestra de suelo, donde fue succionada aire con una bomba de vacíos. Finalmente se determinó el peso del conjunto de agua más la muestra y más el agua, y se secó en un recipiente por más de 24 horas a 110°C.

| <b>ENSAYO GRAVEDAD ESPECÍFICA</b>                                         | C1M1    | C <sub>1</sub> M <sub>2</sub> | C <sub>2</sub> M <sub>1</sub> | C <sub>2</sub> M <sub>2</sub> | C3M1          | <b>C3M2</b> |
|---------------------------------------------------------------------------|---------|-------------------------------|-------------------------------|-------------------------------|---------------|-------------|
| Id del matraz                                                             | 4       | 4                             | 4                             | 4                             | 4             | 4           |
| Masa del matraz Mp (g)                                                    | 183.5   | 183.5                         | 183.5                         | 183.5                         | 183.5         | 183.5       |
| Volúmen del matraz Vp (cm3)                                               | 500     | 500                           | 500                           | 500                           | 500           | 500         |
| Densidad del agua a la temperatura<br>de ensayo pw,t (g/cm3)              | 0.99665 | 0.99665                       | 0.99665                       | 0.99665                       | 0.99665       | 0.99665     |
| Masa del matraz + agua a la<br>temperatura de ensayo Mpw,t (g)            | 681.83  | 681.83                        | 681.83                        | 681.83                        | 681.83        | 681.83      |
| Prueba                                                                    | 1       | 1                             | 1                             | 1                             | 1             | 1           |
| Temperatura del ensayo Tt (°C)                                            | 26.5    | 26.5                          | 26.5                          | 26.5                          | 26.5          | 26.5        |
| Id del recipiente                                                         | 21      | 16                            | 20                            | 17                            | $\mathcal{P}$ | 6           |
| Masa del recipiente (g)                                                   | 152.3   | 156.7                         | 142.1                         | 150.6                         | 169.2         | 154.29      |
| Masa seca del suelo + recipiente (g)                                      | 223.46  | 228.12                        | 207.73                        | 216.77                        | 237.79        | 220.21      |
| Masa seca del suelo Ms (g)                                                | 71.16   | 71.42                         | 65.63                         | 66.17                         | 68.59         | 65.92       |
| Masa del matraz + agua + muestra a<br>la temperatura de ensayo Mows,t (g) | 721     | 716.3                         | 722.9                         | 723                           | 722.2         | 722.5       |
| Gravedad específica a la<br>temperatura de ensayo Gt                      | 2.225   | 1.933                         | 2.673                         | 2.647                         | 2.431         | 2.611       |
| Gravedad específica a 20°C G                                              | 2.221   | 1.930                         | 2.669                         | 2.643                         | 2.427         | 2.607       |

**Tabla 2.11 Gravedad Específica. Fuente: [Propia]**

# *2.2.3.4 SUCS*

El Sistema Unificado de Clasificación de Suelos (SUCS) es una práctica estándar usada para diferenciar los tipos de suelos en base a las características granulométricas y límites de Atterberg obtenidas por medio de ensayos de laboratorio, empleando como guía la norma ASTM D-2487. Haciendo uso de las Figuras 2.9 y 2.10, se pudo determinar que las muestras tienen los símbolos de grupo CH y MH, correspondientes a arcillas inorgánicas de alta plasticidad y limos inorgánicos más elásticos.

| Criterio para la asignación de símbolos de grupo |                                                                                                    |                                                                                                    |                                                                                                    | <b>Símbolos</b><br>de grupo |
|--------------------------------------------------|----------------------------------------------------------------------------------------------------|----------------------------------------------------------------------------------------------------|----------------------------------------------------------------------------------------------------|-----------------------------|
| Suelos de grano grueso<br>Más de 50% retenido en | <b>Gravas</b><br>Más de 50%<br>de fracción<br>gruesa retenida en<br>el tamiz núm. 4                                                                                                    | Gravas limpias<br>Menos de 5% finos <sup>a</sup><br>Gravas con finos<br>Más de 12% finos <sup>a,d</sup>                                                                                           | $C_u \geq 4$ y $1 \leq C_c \leq 3^c$<br>$C_u$ < 4 y/o 1 > $C_c$ > 3 <sup>c</sup><br>$PI \leq 4$ o gráficos por debajo de línea "A" (figura 4.2)<br>$PI > 7$ y gráficos en o por encima de línea "A" (figura 4.2) | <b>GW</b><br>GP<br>GM<br>GC |
| el tamiz núm. 200                                | <b>Arenas</b><br>Arenas limpias<br>50% o más de<br>Menos de 5% finos <sup>b</sup><br>la fracción gruesa<br>Arenas con finos<br>pasa tamiz núm. 4<br>Más de 12% finos <sup>b<sub>d</sub></sup> | $C_u \ge 6$ y $1 \le C_c \le 3^c$<br>$C_u \le 6$ y/o $1 > C_c > 3^c$<br>$PI < 4$ o gráficos por debajo de línea "A" (figura 4.2)<br>$PI > 7$ y gráficos en o por encima de línea "A" (figura 4.2) | <b>SW</b><br>SP<br><b>SM</b><br>SC                                                                                                    |                             |
|                                                  | <b>Limos y arcillas</b>                                                                                                    | Inorgánico                                                                                                    | $PI > 7$ y gráficos en o por encima de línea "A" (figura 4.2) <sup>e</sup><br>$PI < 4$ o gráficos por debajo de línea "A" (figura 4.2) <sup>e</sup>                                                              | CL<br><b>ML</b>             |
| Suelos de grano fino                             | Límite líquido<br>menor que 50                                                                                                    | Orgánico                                                                                                    | Límite líquido: secado $< 0.75$ ; vea la figura 4.2; zona OL<br>Límite líquido: no secado                                                                                                    | OL.                         |
| 50% o más pasa a través<br>del tamiz núm. 200    | <b>Limos y arcillas</b>                                                                                                    | Inorgánico                                                                                                    | Gráficos PI en o por encima de línea "A" (figura 4.2)<br>Gráficos PI por debajo de "A" línea (figura 4.2)                                                                                                    | CН<br>MН                    |
|                                                  | Límite líquido<br>50 o más                                                                                                    | Orgánico                                                                                                    | Límite líquido: secado<br>$Limit líquido: no secado 0.75; vea la figura 4.2; zona OH$                                                                                                    | <b>OH</b>                   |
| Suelos altamente orgánicos                       |                                                                                                    | Materia orgánica principalmente, color oscuro y orgánico                                                                                                    |                                                                                                    | P <sub>t</sub>              |

**Figura 2.9 Sistema de Clasificación de Suelo por Símbolos de Grupo. Fuente: [Braja M., 2015]**

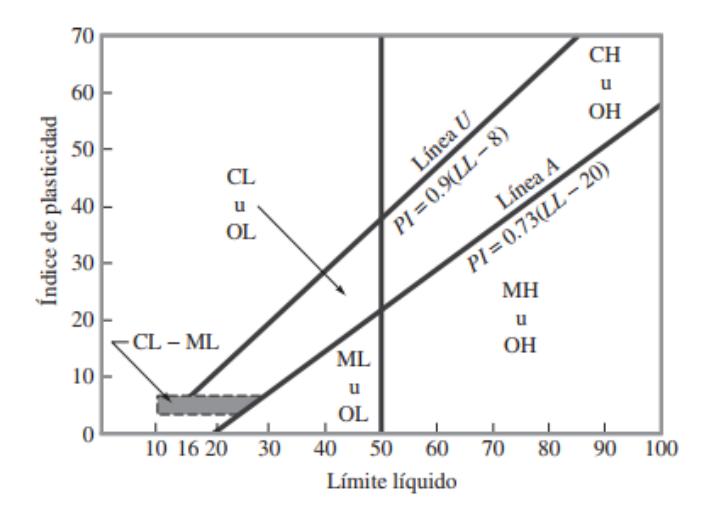

**Figura 2.10 Gráfica de Plasticidad. Fuente: [Braja M., 2015]**

Una vez definido el grupo al cual pertenecen las muestras, se especifica el nombre del grupo del material utilizando la Figura 2.11, resultando en la clasificación del material como arcillas gruesas y limo elástico.

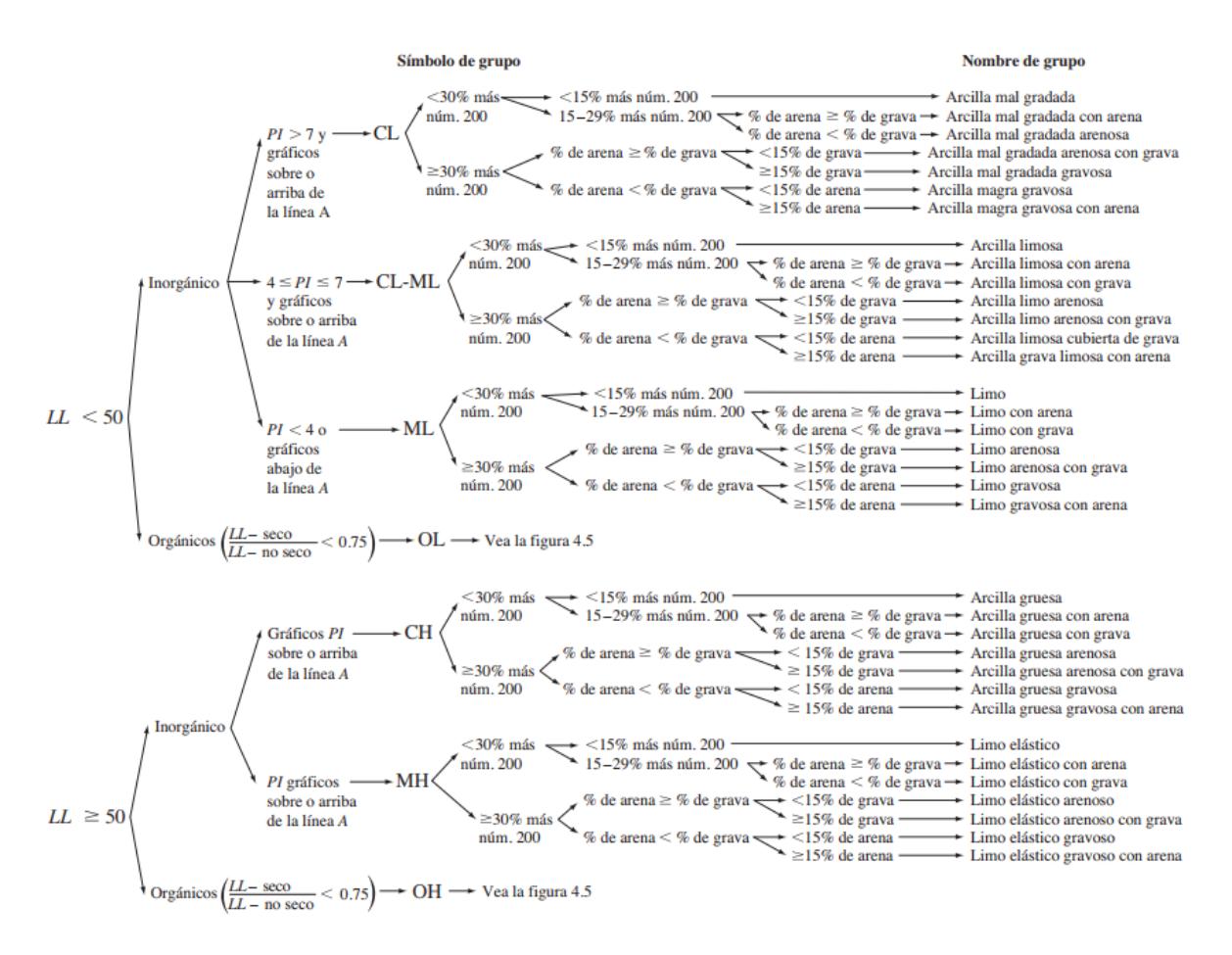

**Figura 2.11 Diagrama de Flujo de Nombres de los Grupos para Limo inorgánico y Suelos Arcillosos. Fuente: [Braja M., 2015]**

| Muestra         | C1M1    | C1M2    | C2M1    | C <sub>2</sub> M <sub>2</sub> | C <sub>3</sub> M <sub>1</sub> | C <sub>3</sub> M <sub>2</sub> |
|-----------------|---------|---------|---------|-------------------------------|-------------------------------|-------------------------------|
| Profundidad (m) | 0.5     | 1.5     | 0.5     | 1.5                           | 0.5                           | 1.5                           |
|                 | CН      | CН      | CН      | CН                            | CН                            | МH                            |
| <b>SUCS</b>     | Arcilla | Arcilla | Arcilla | Arcilla                       | Arcilla                       | Limo                          |
|                 | gruesa  | gruesa  | gruesa  | gruesa                        | gruesa                        | elástico                      |

**Tabla 2.12 Clasificación de las Muestras por SUCS. Fuente: [Propia]**

#### *2.2.3.5 Peso unitario*

Para la determinación del peso unitario se consideran las características físicas y clasificación del suelo de cada muestra analizada, empleando valores típicos según los tipos de suelo en estado natural. Al ser clasificado el suelo como arcilla gruesa (CH) y limo elástico (MH), teniendo un elevado índice de plasticidad y unas consistencias entre muy blanda y muy firme.

**Tabla 2.13 Relación de vacíos, contenido de humedad y peso unitario seco para algunos tipos de suelo en estado natural. Fuente: [Braja M., 2015]**

| Tipo de suelo                          | Relación de<br>vacíos, e | Humedad en estado<br>saturado (%) | Peso unitario<br>seco, γ <sub>d</sub> (kN/m <sup>3</sup> ) |
|----------------------------------------|--------------------------|-----------------------------------|------------------------------------------------------------|
| Arena uniforme floja                   | 0.8                      | 30                                | 14.5                                                       |
| Arena uniforme<br>densa                | 0.45                     | 16                                | 18                                                         |
| Arena limosa angular<br>de grano flojo | 0.65                     | 25                                | 16                                                         |
| Arena limosa angular<br>de grano denso | 0.4                      | 15                                | 19                                                         |
| Arcilla dura                           | 0.6                      | 21                                | 17                                                         |
| Arcilla blanda                         | $0.9 - 1.4$              | $30 - 50$                         | $11.5 - 14.5$                                              |
| Loess                                  | 0.9                      | 25                                | 13.5                                                       |
| Arcilla orgánica<br>blanda             | $2.5 - 3.2$              | $90 - 120$                        | $6 - 8$                                                    |
| Depósito glacial                       | 0.3                      | 10                                | 21                                                         |

Además, se calcula la relación de vacíos, peso unitario húmedo y peso unitario saturado, utilizando las relaciones entre peso unitario, relación de vacíos, gravedad específica y contenido de humedad en las siguientes ecuaciones:

$$
e_0 = Gs * w \tag{2.3}
$$

$$
\gamma = \gamma_d * (1 + w) \tag{2.4}
$$

$$
\gamma_{sat} = \frac{\gamma_w * (Gs + e_0)}{1 + e_0}
$$
\n(2.5)

Donde:

w: Humedad natural

Gs: Gravedad específica

 $e_0$ : Relación de vacíos

 $\gamma_d$ : Peso unitario seco

γ: Peso unitario húmedo

 $\gamma_{sat}$ : Peso unitario saturado

**Tabla 2.14 Relación de Vacíos y Pesos Unitarios. Fuente: [Propia]**

| <b>Muestra</b>  | C1M1     | C1M2 | C2M1 | C2M2     | C3M1 | C3M2        |
|-----------------|----------|------|------|----------|------|-------------|
| Profundidad (m) | 0.5      | ں. ا | 0.5  | ∽<br>ں.  | U.5  | - 5<br>ں. ا |
| (%)<br>W        | 50<br>ےت | 49   | 28   | າ 1<br>ັ | 34   | 28          |

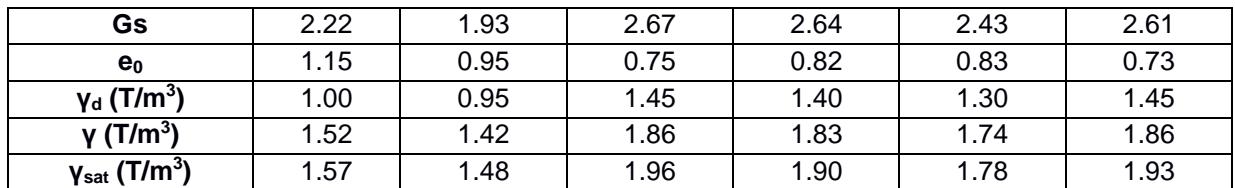

#### *2.2.3.6 Resistencia a la compresión*

A partir de la consistencia de los suelos arcillosos se puede estimar la resistencia a la compresión teórica basado en los valores típicos según los ensayos realizados a diferentes tipos de suelos y la correlación con la consistencia del suelo arcilloso.

**Tabla 2.15 Correlación entre Consistencia de Arcillas y Resistencia a la Compresión. Fuente: [Braja M., 2015]**

| Consistencia de<br>las arcillas | Numero de<br>penetraciones<br>estándar, N <sub>60</sub> | $q_u$ (kPa) | $q_u(T/m^2)$ |
|---------------------------------|---------------------------------------------------------|-------------|--------------|
| Muy blanda                      | $0 - 2$                                                 | $0 - 25$    | $0 - 2.5$    |
| <b>Blanda</b>                   | $2 - 5$                                                 | $25 - 50$   | $2.5 - 5.0$  |
| Media                           | $5 - 10$                                                | $50 - 100$  | $5.0 - 10$   |
| Firme                           | $10 - 20$                                               | $100 - 200$ | $10 - 20$    |
| Muy firme                       | $20 - 30$                                               | $200 - 400$ | $20 - 40$    |
| Dura                            | >30                                                     | >400        | >40          |

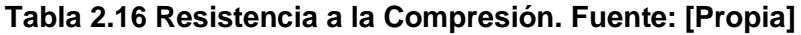

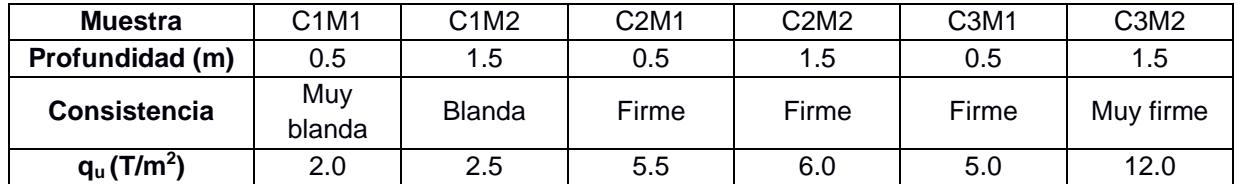

#### **2.2.4 Estudio climático**

Acorde al mapa de ubicación de las estaciones meteorológicas en el anuario 2013 del INAMHI, la estación MANGLARALTO de código M0619 ubicada en la latitud: 1°50'16" y longitud: 80°44'48", es la más cercana a la zona de estudio. La estación del tipo pluviométrica, perteneciente a la Comisión de Estudios para el Desarrollo de la Cuenca del Rio Guayas (CEDEGE), se encuentra ubicada a 6 m.s.n.m dentro de la Cuenca del Río Zapotal.

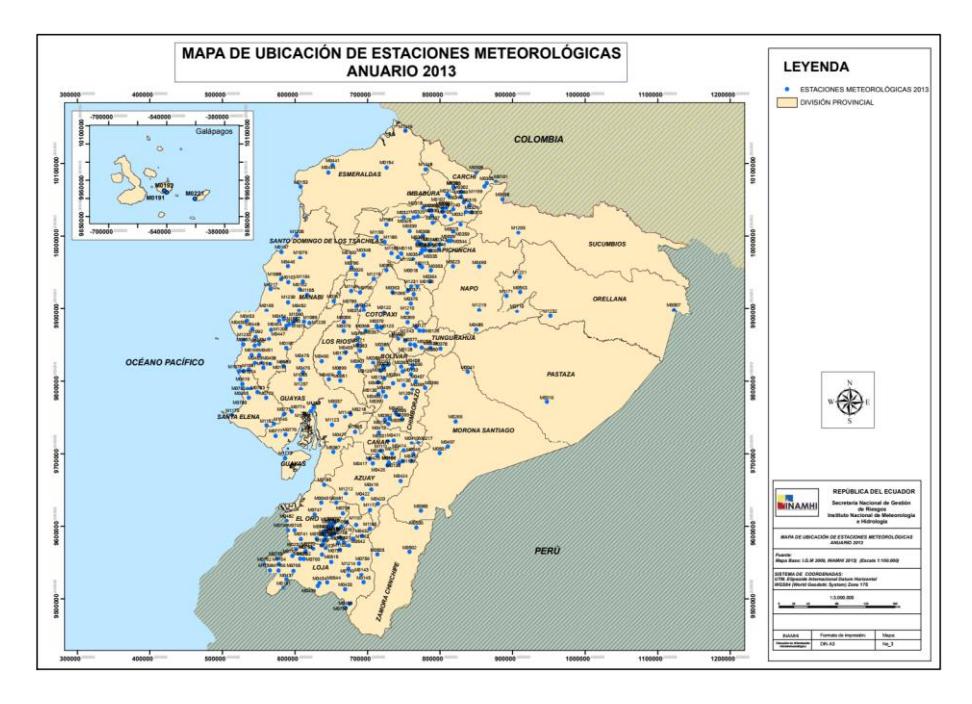

**Figura 2.12 Mapa de Ubicación de Estaciones Meteorológicas en Ecuador Anuario 2013. Fuente: [INAMHI, 2017]**

La parroquia de Manglaralto presenta una precipitación total anual de 385.2 mm en el año 2013, donde el mes con mayor aportación corresponde a enero con 107.2 mm y una precipitación máxima en 24 horas de 25 mm (Tabla 2.1).

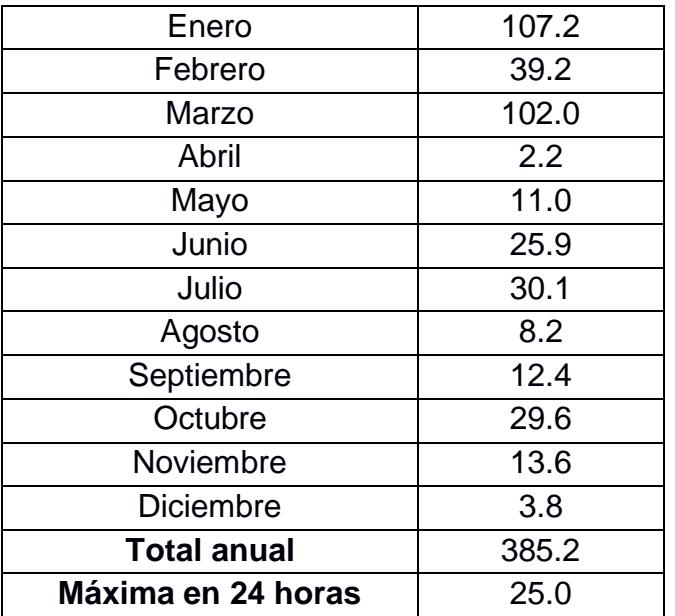

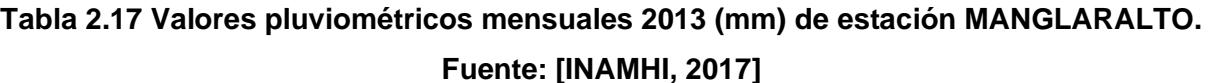

Como referencia del mapa de isotermas, en la parroquia de Manglaralto se tiene un rango de temperatura media de entre 22.2 y 24.1 °C (Fig. 2.4), siendo los meses de enero a junio en los que el clima se encuentra más cálido, mientras que de julio a diciembre la temperatura disminuye.

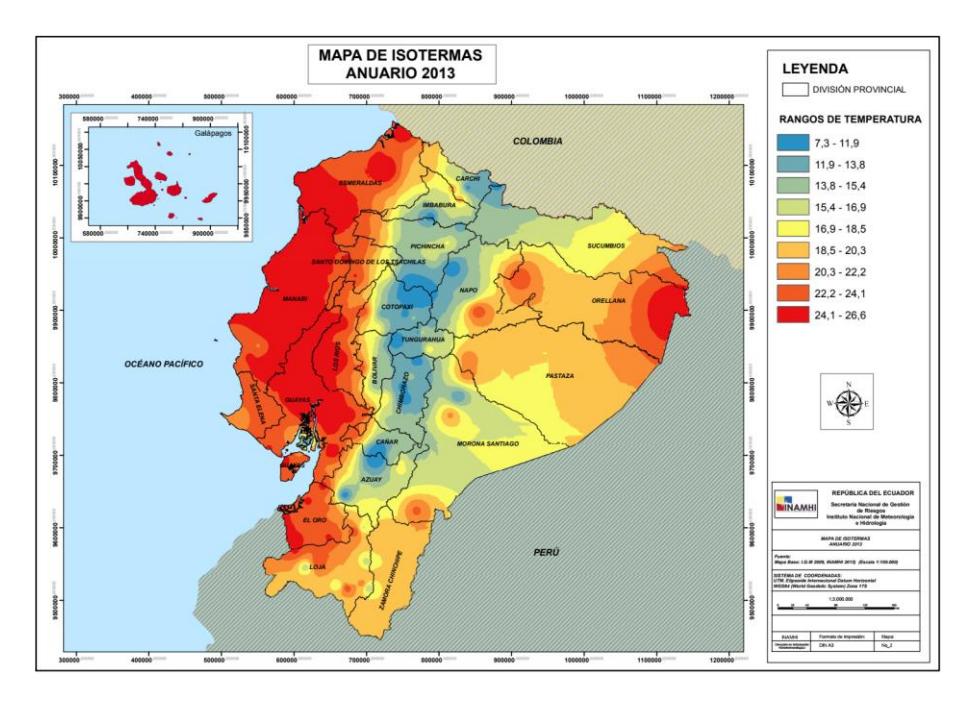

**Figura 2.13 Mapa de Isotermas del Ecuador Anuario 2013. Fuente: [INAMHI, 2017]**

# **2.2.5 Estudio hidrológico**

La provincia de Santa Elena se encuentra dentro de las cuencas hidrográficas Jipijapa y Zapotal, siendo esta última la cuenca a la cual pertenece la zona de estudio para el diseño del proyecto. Dentro de la Cuenca Zapotal, se encuentran 11 subcuencas y 65 microcuencas, estando la zona de estudio ubicada en la microcuenca del Río Simón Bolívar dentro de la subcuenca del Río Manglaralto.

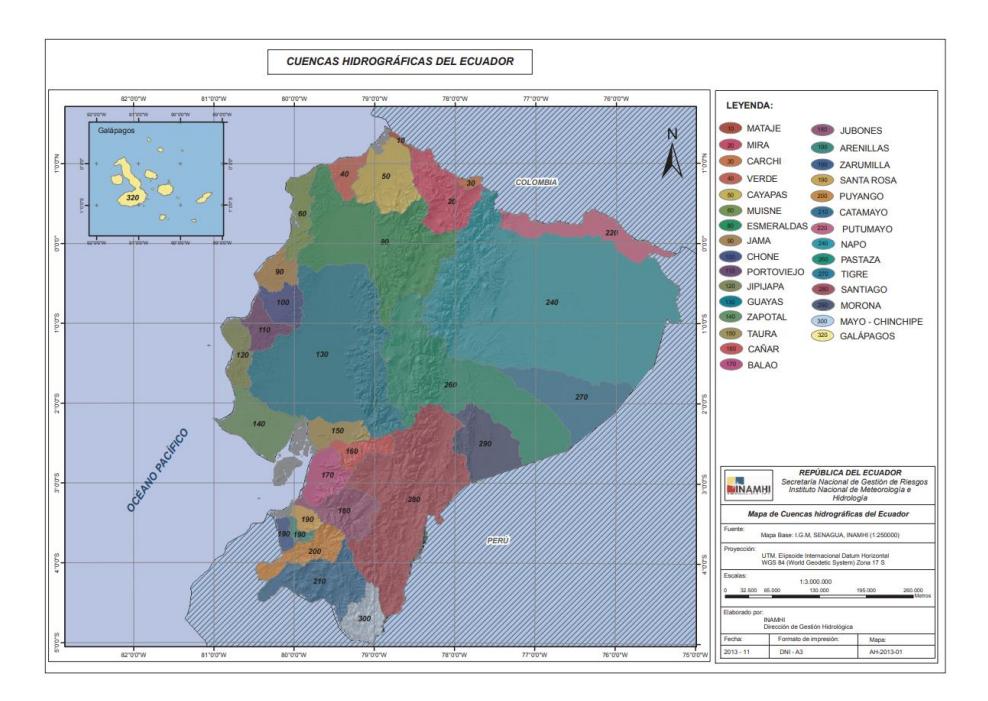

**Figura 2.14 Mapa de Cuencas Hidrográficas del Ecuador. Fuente: [INAMHI, 2013]**

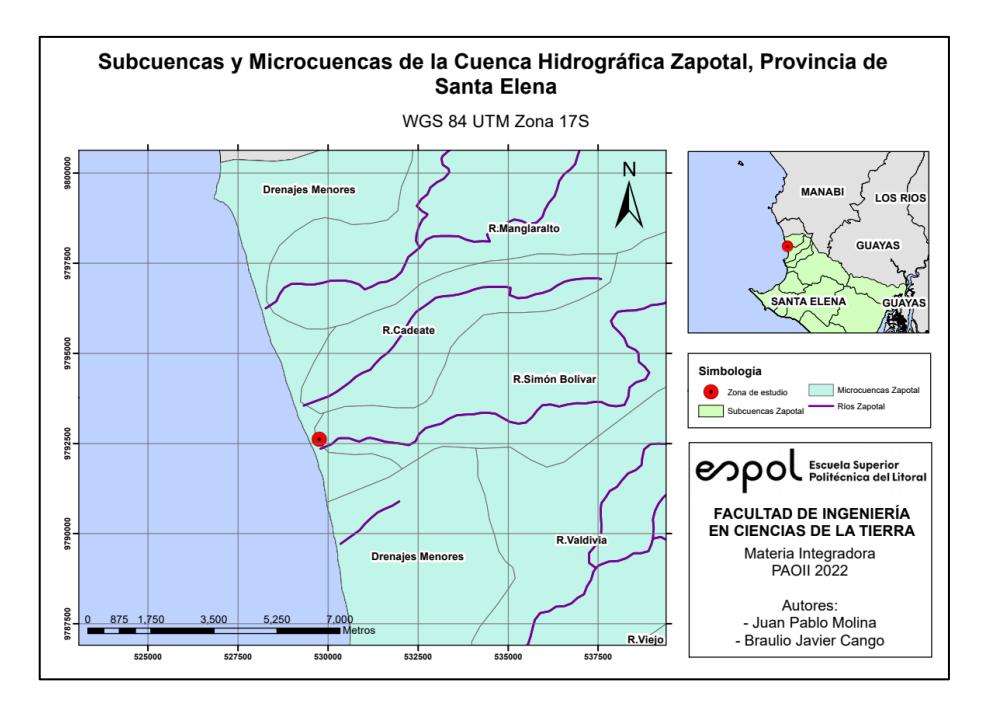

**Figura 2.15 Mapa de Subcuencas y Microcuencas de la Cuenca Hidrográfica Zapotal. Fuente: [Propia]**

Adicionalmente, se analizó el riesgo de inundaciones dentro de la zona de estudio en función de la textura del suelo y el relieve, según los estudios multidisciplinarios realizados por el Instituto Espacial Ecuatoriano (IEE), Ministerio de Agricultura, Ganadería, Acuacultura y Pesca (MAGAP), y la Coordinación General del Sistema de Información Nacional (CGSIN).

De acuerdo con la Figura 2.5, la zona de estudio se encuentra en un nivel de riesgo medio dada la textura fina del suelo y su baja pendiente, por lo que dicha zona es propensa a inundaciones pluviales bajo condiciones de precipitaciones medias o bajas.

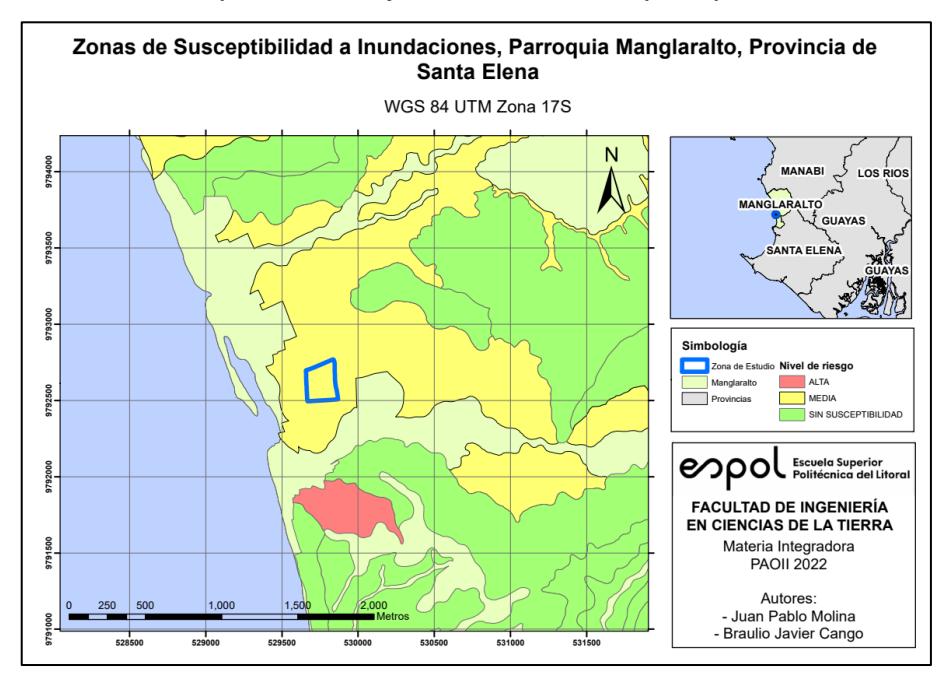

**Figura 2.16 Mapa de Zonas de Susceptibilidad a Inundaciones. Fuente: [Propia]**

#### **2.3 Análisis de alternativas**

#### **2.3.1 Método de evaluación**

Para la evaluación de las alternativas, se propone emplear criterios de evaluación técnicos, económicos, sociales, y ambientales. Se evalúa cada criterio asignando un valor según la escala de Likert planteada:

| Categoría           | Valoración |
|---------------------|------------|
| Muy insatisfactorio |            |
| Insatisfactorio     |            |
| <b>Neutro</b>       |            |
| Satisfactorio       |            |
| Muy satisfactorio   |            |

**Tabla 2.18 Valoración Escala Likert. Fuente: [Propia]**

#### *2.3.1.1 Criterios técnicos*

Se analiza la aplicabilidad del tipo de estructura en base a la normativa, dependiendo de las restricciones por los estudios realizados y el arreglo estructural propuesto en los planos arquitectónicos. Por otra parte, se toma en consideración la durabilidad y tratamiento previo de los materiales con el objetivo de mejorar su desempeño y reducir el riesgo de fallo en el material empleado.

#### *2.3.1.2 Criterios económicos*

Se analiza el costo tanto de los materiales a utilizar para la construcción, como de la mano de obra necesaria, y el tiempo estimado en el que se ejecuta su construcción. Por lo general, el costo se analiza en términos del área de construcción, teniendo como punto comparativo el costo por metro cuadrado de construcción. El tiempo de ejecución dependerá de la facilidad constructiva que se tenga con dicho material y el personal capacitado disponible.

Además, se debe considerar los costos por mantenimiento de la estructura a lo largo de su vida útil, pues dependiendo del material y las condiciones geográficas, puede requerir dicho mantenimiento con cierta periodicidad.

#### *2.3.1.3 Criterios sociales*

La percepción y preferencias de la comunidad son un factor que se debe considerar para la selección del tipo de estructura, pues se busca satisfacer los requerimientos del proyecto en términos de sostenibilidad, necesidad, comodidad, y seguridad.

#### *2.3.1.4 Criterios ambientales*

Se analiza tanto el proceso para obtención de la materia prima, su reutilización, y la contaminación a largo plazo generada por la utilización del material en la construcción. Por otra parte, se considera el sitio de implantación del proyecto, pues dependiendo del material este puede perturbar la visualización del paisaje dentro de la comunidad.

## **2.3.2 Descripción de alternativas**

Dadas las restricciones del proyecto, se plantean tres alternativas de solución para el diseño, las cuales son representadas por el tipo de material a utilizar en los componentes estructurales de las edificaciones.

#### *2.3.2.1 Alternativa 1: Estructura de hormigón armado*

El hormigón armado es un material compuesto por hormigón y un refuerzo de acero, cuya durabilidad natural depende de varios factores como el diseño, ambiente, cantidad de acero, recubrimiento, y dosificación. Bajo condiciones salinas, dicha durabilidad se ve afectada por el contacto con superficies que contengan cloruro y un ambiente húmedo, produciendo fisuras y desprendimientos del hormigón hasta debilitar el acero de refuerzo.

Como medida de prevención para mantener la durabilidad de la estructura, se busca crear un hormigón con relación agua/cemento lo suficientemente baja, compactación adecuada, e hidratación, para obtener la máxima resistencia y mínima permeabilidad.

En Ecuador, las estructuras de hormigón están reguladas por la NEC\_SE\_HM para garantizar el análisis y diseño satisfactorio de los elementos de hormigón, especificando a su vez el uso de los agregados y mezclas. El hormigón es apto como material sismorresistente dada su ductilidad y disipación de energía por medio de la formación de rotulas plásticas (Ministerio de Desarrollo Urbano y Vivienda, 2015c).

Sin embargo, durante el terremoto ocurrido el 16 de abril del 2016 en la ciudad de Portoviejo, en Ecuador, se presentaron daños moderados, graves, y de colapso o derribo en gran parte de los edificios de diferentes materiales constructivos. En este se pudo evidenciar que el 75% de los edificios evaluados que sufrieron daños eran estructuras de hormigón armado, en los que se utilizaron materiales de baja calidad y trabajadores inexpertos (Viteri et al., 2021).

En el aspecto económico, el sistema estructural de una edificación de hormigón armado tiene un costo de construcción de entre \$250 y \$300 por metro cuadrado, considerando que el sistema estructural incluyendo la cimentación representa un 25% del costo total de construcción.

60

En el aspecto ambiental, la construcción con hormigón consume del 16% al 17% más de energía que la construcción con madera, debido al consumo de energía no biocombustible. Sin embargo este posee una mayor vida útil que estructuras de madera por su resistencia frente a desastres naturales e incendios (Guardigli, 2014).

#### *2.3.2.2 Alternativa 2: Estructura de caña guadua*

La caña Guadúa angustifolia Kunth (Gak) es una especie del bambú nativa de Colombia, Ecuador y Perú, que es utilizada como material para la construcción debido a sus propiedades físicas. Esta posee una gran durabilidad y resistencia dependientes de las condiciones externas a la que se exponga durante su producción y uso, teniendo una durabilidad aproximada de 50 años.

El tratamiento de la caña guadua consta de cuatro fases, empezando por el corte en periodo menguante lunar, el curado de la mata por 15 días con vinagre, el tratamiento de inmersión durante 4 días en solución de pentaborato al 4% para inmunizar la caña, y el presecado durante 20 días a libre exposición con rotación. En la fase de construcción es preferible la protección de la caña con mortero de cemento para minimizar el riesgo de fuego.

En Ecuador, las estructuras de guadúa están reguladas para un máximo de dos plantas por la NEC\_SE\_GUADÚA para garantizar el análisis y diseño satisfactorio de los elementos de guadúa, especificando a su vez el uso y las especificaciones del material dentro del territorio ecuatoriano. La guadúa es apta como material sismorresistente dada su capacidad de absorber energía mediante sus conexiones, peso reducido y sometimiento a la flexión (Ministerio de Desarrollo Urbano y Vivienda, 2015b).

Aunque es un material regulado para la construcción de dos plantas, se debe tomar en consideración su comportamiento al fuego, pues de forma similar a la madera, este posee una baja conducción del calor, pero en caso de incendios podría ocasionar la pérdida de vidas humanas en estructuras de grandes proporciones (García Navas & Philco Iñiguez, 2018). Por lo tanto, es recomendable para estructuras de una planta, como lo es el caso del proyecto.

En el aspecto económico, la estructura de caña guadúa representa un costo en la construcción menor al del acero y el hormigón, siendo que el costo total mínimo por metro cuadrado de construcción es de aproximadamente \$170 (Villacis et al., 2018).

En el aspecto ambiental, la producción de guadúa es uno de los procesos menos contaminantes dada su baja cantidad de energía utilizada, siendo este de 30 MJ/m<sup>3</sup> de material, mientras que la madera, el hormigón y el acero utilizan 80, 240, y 1500 MJ/m<sup>3</sup> respectivamente (Zambrano Rodriguez et al., 2017).

#### *2.3.2.3 Alternativa 3: Estructura de madera*

La madera estructural depende del tipo de diseño planteado, y la durabilidad natural que esta posee, pues de ser necesario se debe de tomar medidas de preservación para mantener su integridad. Al ser susceptible al deterioro por exceso de humedad, en sitios con un alto índice de humedad es preferible utilizar especies con una mayor durabilidad natural (Junta del Acuerdo de Cartagena, 1984).

La madera es un material que puede verse afectado por factores bióticos y abióticos, y es caracterizado por ser combustible. Como medida de protección preventiva, esta puede ser tratada para reducir la cantidad de daño que podría sufrir a lo largo de su vida útil, ya sea por la protección con sustancias ignífugas, impermeabilización de las uniones exteriores, o tratamiento superficial con productos fungicidas e insecticidas (Ministerio de Fomento, 2019).

En Ecuador, las estructuras de madera están reguladas por la NEC\_SE\_MD para garantizar el análisis y diseño satisfactorio de los elementos de madera, especificando a su vez el uso y las especificaciones del material dentro del territorio ecuatoriano. La madera es apta como material sismorresistente dada su flexibilidad, ductilidad, peso reducido, y amortiguamiento (Ministerio de Desarrollo Urbano y Vivienda, 2015d).

De acuerdo con un análisis comparativo entre varios tipos de materiales para la construcción de una estructura residencial, la estructura de madera tiene un costo y

62

tiempo de construcción del 50% y 140% respectivamente menor en comparación con una estructura de hormigón (Kuzman et al., 2011).

En el aspecto ambiental, la producción y uso de madera para la construcción representa un impacto mayor que el hormigón, puesto que al ser talado este reduce la biodiversidad de la zona y obstaculiza la remoción de CO2 de la atmósfera. Además, su utilización comúnmente genera residuos en la construcción por su constante corte para la elaboración de elementos de madera.

Sin embargo, bajo un mejor control de contaminación, el uso de la madera pude reducir su impacto mediante el reciclaje de estructuras antiguas y su uso como biocombustible. Por lo general las estructuras de madera tienen una vida útil de 40 a más de 100 años y se tardan menos de 1 año en ser recicladas, resultando un 25% más eficientes que estructuras de hormigón y acero (Guardigli, 2014).

#### **2.3.3 Selección de la alternativa**

Para la selección del tipo de estructura, se procede a valorar cada alternativa en base a los criterios de evaluación descritos antes, y posteriormente se escogerá aquella alternativa con el mayor puntaje acumulado.

| Alternativas del tipo de<br>estructura | Alternativa 1:<br>Hormigón<br>armado | <b>Alternativa 2:</b><br>Caña guadúa | <b>Alternativa 3:</b><br>Madera |
|----------------------------------------|--------------------------------------|--------------------------------------|---------------------------------|
| Criterios técnicos                     |                                      |                                      |                                 |
| Durabilidad                            | 3                                    | 5                                    | 3                               |
| Resistencia al fuego                   | 4                                    | 2                                    | 2                               |
| Tratamiento                            | 3                                    | 3                                    | 4                               |
| Normativas estandarizadas              | 5                                    | 5                                    | 5                               |
| Sismorresistencia                      | 3                                    | 4                                    | 4                               |
| Criterios económicos                   |                                      |                                      |                                 |
| Costos de construcción                 | 2                                    | 5                                    | 3                               |
| Tiempo de construcción                 | $\mathcal{P}$                        | 3                                    | 4                               |

**Tabla 2.19 Valoración de Alternativas. Fuente: [Propia]**

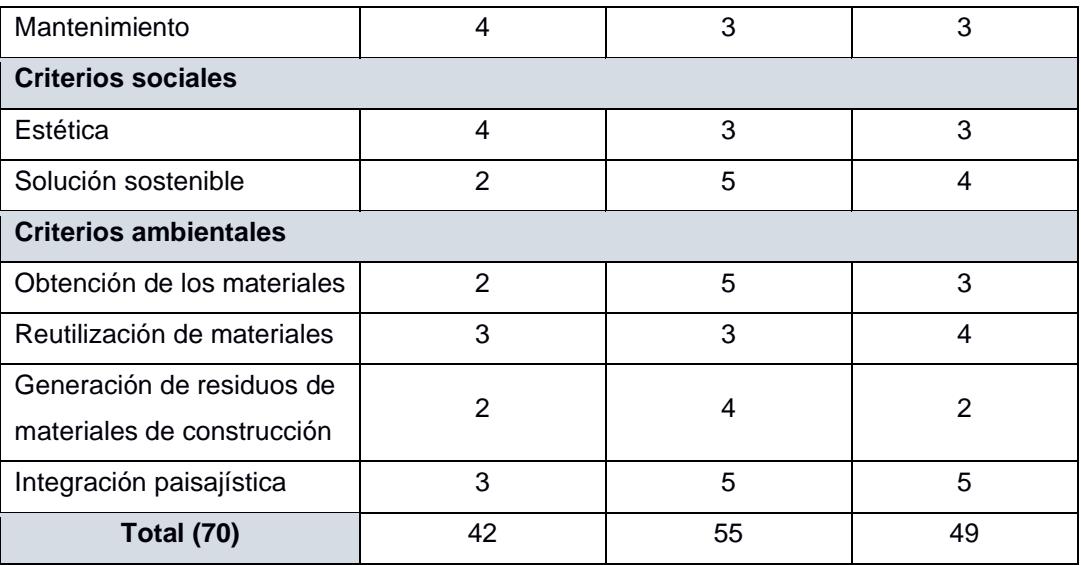

De acuerdo con los resultados de la matriz de evaluación, se tiene como alternativa más viable el diseño estructural con caña guadúa que de acuerdo con las restricciones impuestas por los estudios preliminares y las características del material, ofrece un menor costo en comparación con la estructura de hormigón armado, genera una mayor armonía con el entorno, y establece un vínculo con la cultura de la ubicación del proyecto.

# **CAPÍTULO 3**

# **3. DISEÑOS Y ESPECIFICACIONES**

# **3.1 Diseño de superestructuras**

# **3.1.1 Materiales**

Para el diseño de las superestructuras se empleará la caña guadúa con las propiedades definidas en la NEC-SE-Guadúa, y modificadas de acuerdo con el contenido de humedad presente en el sitio del proyecto. Pese a que la caña guadúa es un material ortotrópico, se considerará para el diseño un tipo de simetría isotrópica para simplificar el análisis.

Según la media anual de humedad de equilibrio de madera en varias localidades del Ecuador en el Apéndice 3 de la NEC-SE-GUADÚA, se tiene una humedad de equilibrio superior al 17% en la provincia del Guayas, por lo que se consideró una humedad del 18% para el sitio del proyecto.

Además, se empleará en algunos elementos de madera bajo las propiedades definidas en el Catálogo de madera Estructural de Ecuador.

# **3.1.2 Cargas gravitacionales**

Al ser estructuras de un solo nivel, se diseñarán de acuerdo con las cargas de cubierta y el peso propio de los elementos estructurales.

# *3.1.2.1 Carga viva*

De acuerdo con la NEC-SE-Cargas No Sísmicas, la carga viva para las cubiertas se define como:

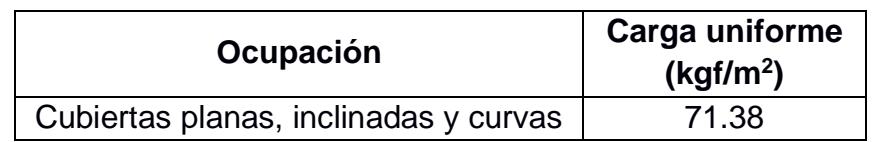

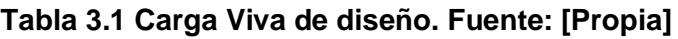
# *3.1.2.2 Carga muerta*

Para la cubierta se empleará un panel de acero revestido por una capa de aluminio y zinc de 0.30 mm de espesor.

| <b>Material</b>                   | Carga uniforme<br>(kgf/m <sup>2</sup> ) |
|-----------------------------------|-----------------------------------------|
| Panel de acero de 0.30 mm espesor | 2.6                                     |
| Instalaciones                     | 10                                      |
| Total                             | 12 6                                    |

**Tabla 3.2 Carga Muerta de diseño. Fuente: [Propia]**

# **3.1.3 Carga sísmica**

En base a la NEC-SE-DS Peligro Sísmico, para la carga sísmica se caracteriza el sitio de acuerdo con las propiedades presentadas en el estudio de suelos y la ubicación del proyecto, definiendo un tipo de suelo E y un factor de importancia de 1.3 por ser una institución educativa.

Dadas las recomendaciones de la NEC-SE-Guadúa y características propias de la caña, se considera un factor de reducción de resistencia R=2.

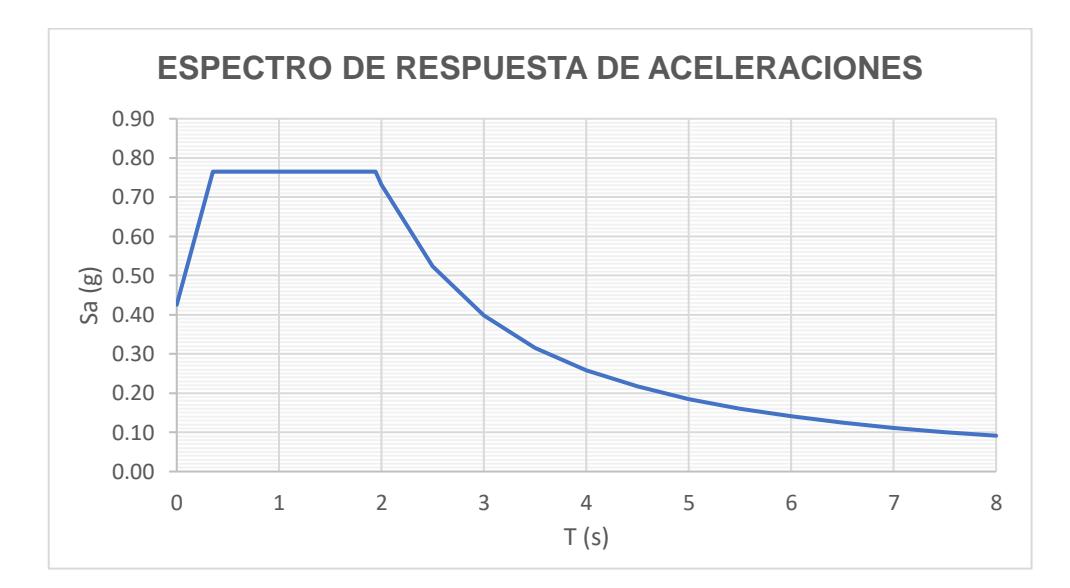

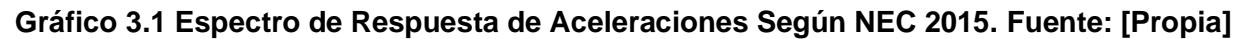

# **3.1.4 Análisis modal espectral**

### *3.1.4.1 Periodo y participación de masas*

Para la estimación del periodo de vibración se utiliza el coeficiente provisto por la ASCE 7-16 12.8.2.1, cuyo uso está destinado para otro tipo de estructuras que no sean hormigón y acero estructural, resultando que el periodo para estructuras de 1 planta de caña guadúa está entre 0.14s y 0.17s.

Utilizando herramientas computacionales para el análisis estructural, se obtuvieron los periodos para los modos de la estructura, siendo los dos primeros traslacionales y el tercero rotacional. En la mayoría de las estructuras se obtuvieron periodos cercanos a 0.2s, satisfaciendo el periodo calculado con anterioridad. Sin embargo, la estructura de Aulas EI obtuvo un mayor valor posiblemente por la elevada relación en sus dimensiones, ocasionando cierta irregularidad en planta.

Por otra parte, la mayoría de las estructuras obtuvieron una participación de masas superior al 90%, a excepción de la biblioteca que posiblemente por la falta de columnas y vigas que exige el modelo arquitectónico, no tenga una buena distribución de masas.

| <b>Estructura</b> | <b>Sentido</b> | Periodo T(s) | Participación de<br>masas total % |
|-------------------|----------------|--------------|-----------------------------------|
| Bloque de aulas   | X              | 0.205        | 99.51                             |
| EGB/BGU           | Y              | 0.177        | 99.11                             |
| Aulas EGB 1       | X              | 0.231        | 92.44                             |
|                   | Y              | 0.209        | 92.21                             |
| Aulas El          | X              | 0.244        | 94.51                             |
|                   | Y              | 0.284        | 92.83                             |
| <b>Bloque</b>     | X              | 0.269        | 99.41                             |
| Administración    | Y              | 0.232        | 99.34                             |
| <b>Biblioteca</b> | X              | 0.261        | 91.2                              |
|                   | Y              | 0.29         | 87.9                              |

**Tabla 3.3 Periodos y Participación de Masas de estructuras. Fuente: [Propia]**

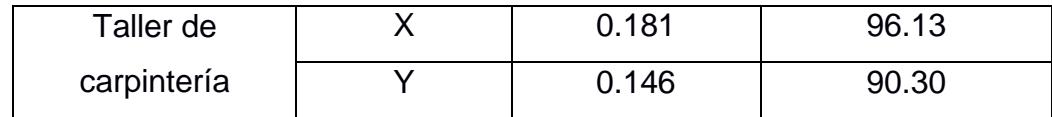

# *3.1.4.2 Cortante basal*

En base al peso sísmico de la estructura y el coeficiente de respuesta sísmico calculado por el análisis estático, se obtiene un cortante basal o reacción en la base de la estructura debido al sismo de diseño. Así mismo, empleando el espectro de diseño se puede obtener los cortantes basales dinámicos en ambos sentidos, para hacer una comparación y corrección de los factores de escala del espectro.

Para el cálculo de la masa sísmica se consideró el 100% de la carga muerta y el 30% de la carga viva. El cortante basal mínimo se calculó como el 80% del cortante basal estático según la NEC-SE-DS 6.2.2.

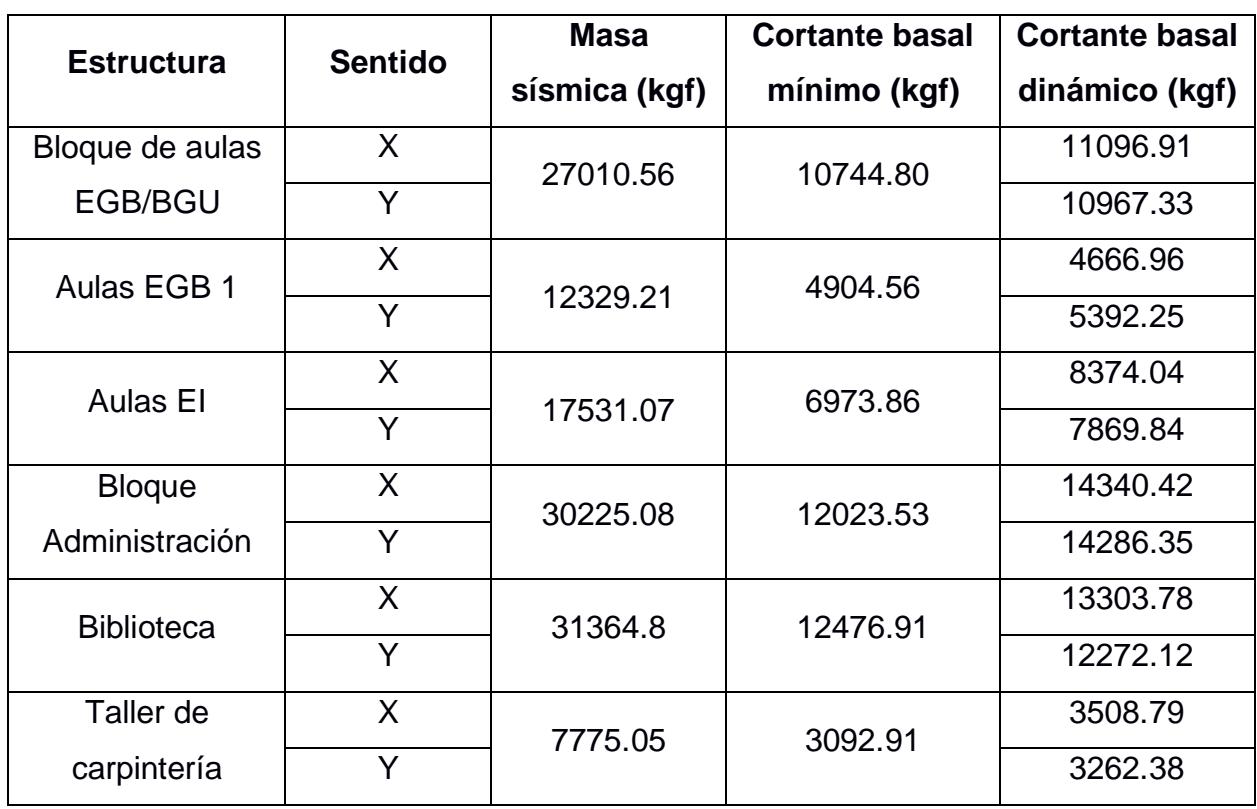

### **Tabla 3.4 Masa Sísmica y Cortantes Basales. Fuente: [Propia]**

### *3.1.4.3 Derivas máximas*

Puesto que la norma no especifica un límite permisible para estructuras de guadúa, se utilizó el límite permisible de derivas para estructuras de madera descrito en la NEC-SE-DS 4.2.2 donde se exige que los límites de derivas no deben exceder el 2% de la altura de la estructura, y se calcularon los límites de deriva según la sección 6.3.9.

| <b>Estructura</b> | Caso       | $\delta$ (cm) | $\theta$ |
|-------------------|------------|---------------|----------|
|                   | Ex         | 0.52          | 0.001    |
| Bloque de aulas   | EQx        | 0.65          | 0.001    |
| EGB/BGU           | Ey         | 0.43          | 0.001    |
|                   | EQy        | 0.53          | 0.001    |
|                   | Ex         | 0.71          | 0.001    |
| Aulas EGB 1       | <b>EQx</b> | 0.7           | 0.001    |
|                   | Ey         | 0.67          | 0.001    |
|                   | EQy        | 0.69          | 0.001    |
|                   | Ex         | 0.78          | 0.001    |
| <b>Aulas El</b>   | <b>EQx</b> | 0.77          | 0.001    |
|                   | Ey         | 1.10          | 0.002    |
|                   | EQy        | 1.09          | 0.002    |
|                   | Ex         | 0.88          | 0.001    |
| <b>Bloque</b>     | <b>EQx</b> | 0.89          | 0.001    |
| Administración    | Ey         | 0.76          | 0.001    |
|                   | EQy        | 0.78          | 0.001    |
|                   | Ex         | 0.87          | 0.001    |
| <b>Biblioteca</b> | <b>EQx</b> | 0.97          | 0.002    |
|                   | Ey         | 1.25          | 0.002    |
|                   | EQy        | 1.57          | 0.003    |
| Taller de         | Ex         | 0.45          | 0.001    |
| carpintería       | <b>EQx</b> | 0.46          | 0.001    |
|                   | Ey         | 0.33          | 0.001    |

**Tabla 3.5 Derivas Máximas en estructuras. Fuente: [Propia]**

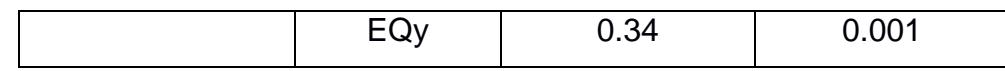

### **3.1.5 Diseño de elementos estructurales**

Tal y como lo exige la NEC-SE-Guadúa, el diseño de los elementos estructurales se realiza mediante la verificación y cumplimiento de esfuerzos admisibles, cuyo valor debe ser modificado de acuerdo con el tipo de esfuerzo, forma de los elementos, y ambiente bajo el cual se deben desempeñar dichos elementos.

Puesto que la configuración estructural se ve limitada por la proyección arquitectónica, se deben proponer elementos simples y compuestos que permitan rigidizar la estructura hasta obtener un buen desempeño sismorresistente. Se han propuesto columnas y vigas compuestas de caña guadúa, con el fin soportar los esfuerzos actuantes y desarrollar una efectiva participación de masas.

El detalle de planos se lo presenta en la sección de anexos y planos.

### *3.1.5.1 Correas*

Se configuraron las correas como elementos simplemente apoyados en la sobrecubierta, y se asignaron las cargas gravitacionales distribuidas uniformemente en la cubierta. Para el diseño se verificó el cumplimiento por los esfuerzos de flexión, cortante y revisión de la deflexión acorde a la normativa.

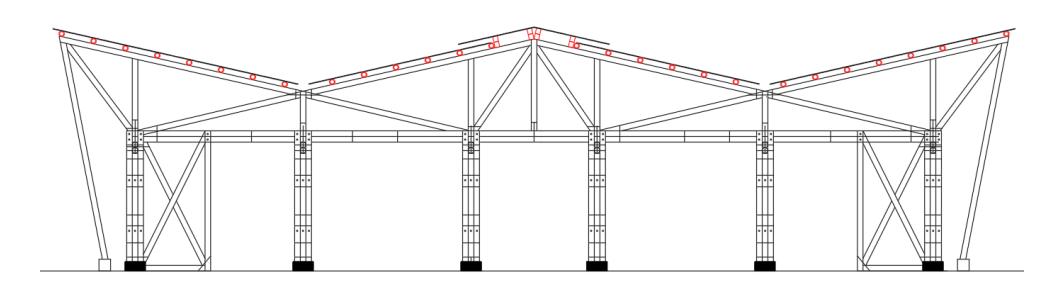

**Figura 3.1 Secciones de Correas en Vista Transversal. Fuente: [Propia]**

Utilizando como material la caña guadúa, se definieron secciones de correas con culmos de 10cm y 12cm de diámetro, y para las correas de madera se definieron 2 secciones de 10x15cm.

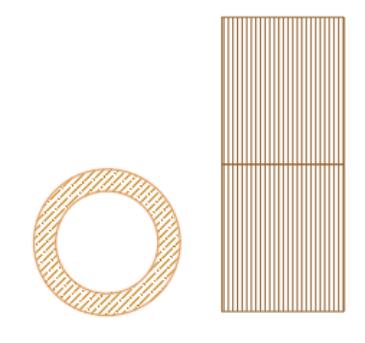

**Figura 3.2 Secciones Transversales de correas. Fuente: [Propia]**

# *3.1.5.2 Pares*

Los pares son los encargados de soportar y transmitir las cargas de las correas a las diagonales y montantes. Para el diseño se verificó el cumplimiento por los esfuerzos de flexión, tensión, compresión paralela, cortante y revisión de la deflexión acorde a la normativa.

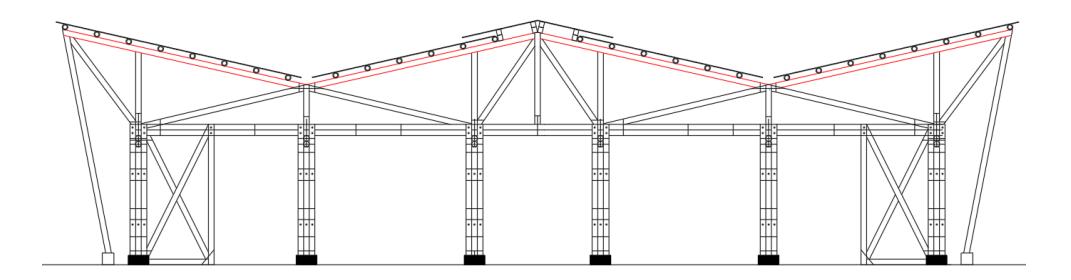

**Figura 3.3 Secciones de Pares de Sobrecubierta en Vista Transversal. Fuente: [Propia]**

Se definió una sección de caña guadúa conformada por 1 culmo de 12cm de diámetro conectadas por medio de uniones perpendiculares y diagonales.

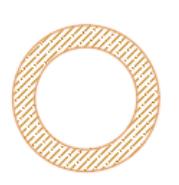

# **Figura 3.4 Sección Transversal de Pares de Sobrecubierta. Fuente: [Propia]**

# *3.1.5.3 Diagonales*

Las diagonales son elementos que actúan por cargas axiales y permiten distribuir las cargas a vigas y columnas. Para el diseño se verificó principalmente el cumplimiento por los esfuerzos de tensión y compresión paralela acorde a la normativa.

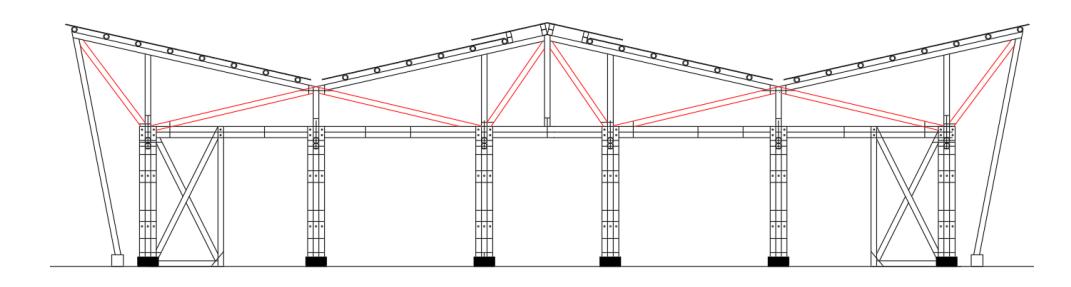

**Figura 3.5 Secciones de Diagonales de Sobrecubierta en Vista Transversal. Fuente: [Propia]**

Se definió una sección de caña guadúa conformada por 1 culmo de 12cm de diámetro conectadas por medio de uniones diagonales.

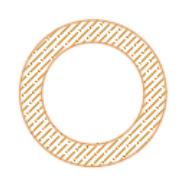

# **Figura 3.6 Sección Transversal de Diagonales de Sobrecubierta. Fuente: [Propia]**

# *3.1.5.4 Montantes*

Los montantes son elementos que actúan por cargas axiales y permiten distribuir las cargas a vigas y columnas. Para el diseño se verificó el cumplimiento por los esfuerzos de flexión, compresión paralela, cortante, aplastamiento y flexo compresión acorde a la normativa.

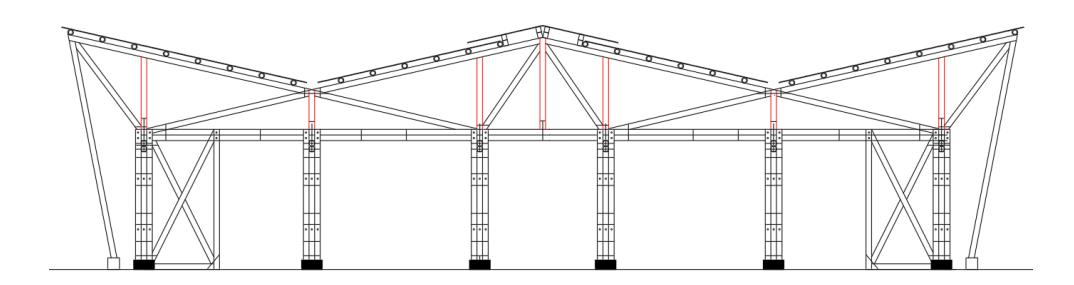

**Figura 3.7 Secciones de Montantes de Sobrecubierta en Vista Transversal. Fuente: [Propia]**

Se definió una sección de caña guadúa conformada por 1 culmo de 12cm de diámetro conectadas por medio de uniones perpendiculares.

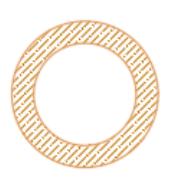

# **Figura 3.8 Sección Transversal de Montantes de Sobrecubierta. Fuente: [Propia]**

# *3.1.5.5 Vigas*

Las vigas son elementos encargados de transmitir las cargas a las columnas y rigidizar la estructura. Para el diseño se verificó el cumplimiento por los esfuerzos de flexión, cortante y revisión de la deflexión acorde a la normativa.

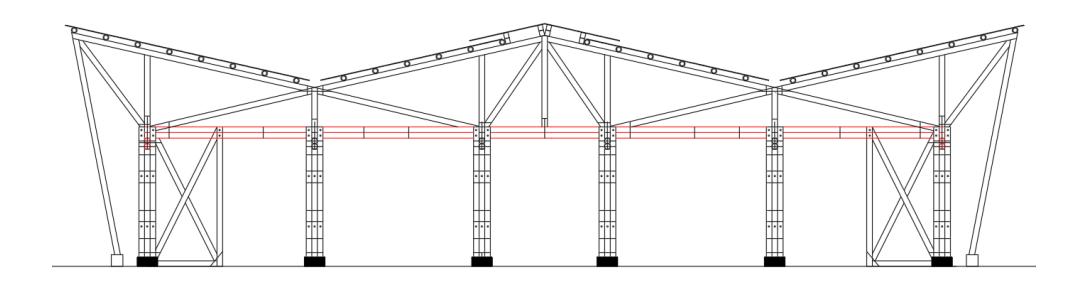

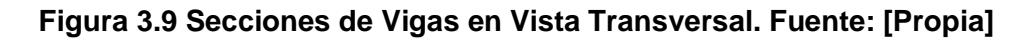

Se definió una sección de caña guadúa conformada por 2 culmos de 12cm de diámetro conectadas por medio de uniones longitudinales con espaciamientos mínimos y relleno de mortero según lo especifica la NEC-SE-Guadúa.

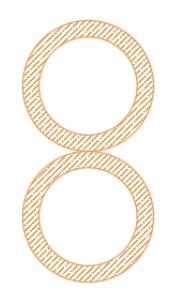

**Figura 3.10 Sección Transversal de Vigas. Fuente: [Propia]**

# *3.1.5.6 Columnas*

Las columnas son elementos que actúan por cargas axiales y transmiten las cargas de la superestructura a la cimentación. Estas se encuentran apoyadas encima de un sobrecimiento para evitar el contacto de la caña guadúa con la humedad del suelo. Para el diseño se verificó el cumplimiento por los esfuerzos de flexión, compresión paralela, cortante, aplastamiento y flexo compresión acorde a la normativa.

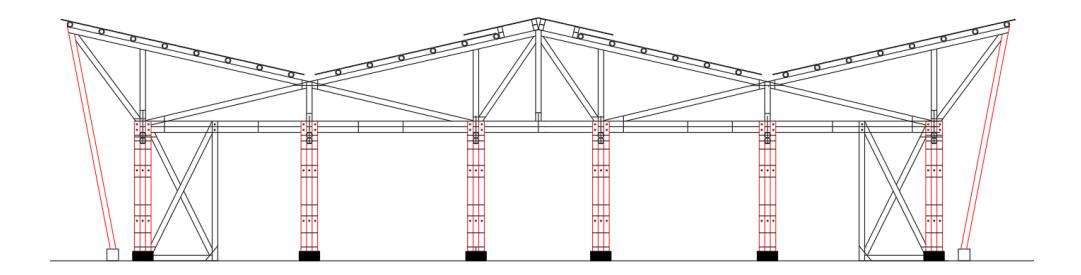

**Figura 3.11 Secciones de Columnas en Vista Transversal. Fuente: [Propia]**

Se definieron secciones de caña guadúa conformadas por 9 y 4 culmos de 12cm de diámetro conectadas por uniones diagonales y longitudinales con espaciamientos mínimos según lo especifica la NEC-SE-Guadúa, y se definió un pedestal de madera de 16x16cm.

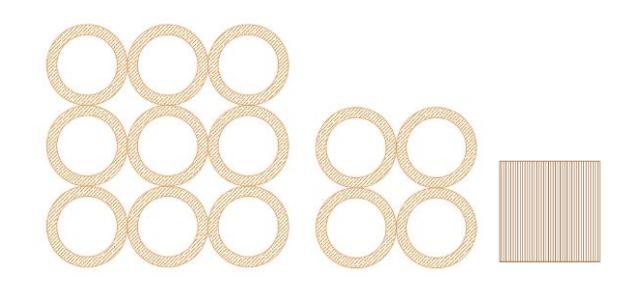

# **Figura 3.12 Secciones Transversal de Columnas. Fuente: [Propia]**

# *3.1.5.7 Arriostramientos*

Los arriostramientos son elementos conectados a las columnas encargados de rigidizar la estructura con la finalidad de reducir el periodo fundamental de la estructura, sin afectar la distribución de masas.

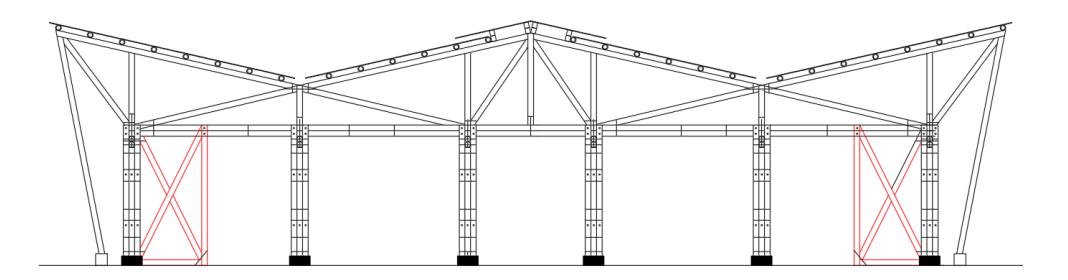

**Figura 3.13 Secciones de Arriostramientos en Vista Transversal. Fuente: [Propia]**

Se definió una sección de caña guadúa conformada por 1 culmo de 12cm de diámetro conectadas por medio de uniones diagonales.

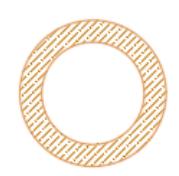

# **Figura 3.14 Sección Transversal de Arriostramientos. Fuente: [Propia]**

# **3.1.6 Superestructuras de hormigón**

Debido a la constante presencia de humedad, tamaño y peso de ciertas estructuras, se opta por utilizar como material el hormigón armado. Entre las estructuras consideradas para la construcción con hormigón se tienen: los 4 baños con camerinos, la entrada de la unidad educativa, y el cuarto destinado para los tanques y bombas del sistema hidrosanitario.

Para establecer el volumen de estas estructuras en el presupuesto referencial, se considerarán columnas de 25x25cm y vigas de 25x30cm, además de varillas de acero de refuerzo de 12mm y 14mm.

### **3.2 Diseño de subestructuras**

### **3.2.1 Diseño de losa de contrapiso**

Una vez se identifican las cargas vivas y muertas que estarán actuando en la losa de contrapiso, se procede a calcular la malla de refuerzo que cumplirá los requisitos para satisfacer la demanda de las cargas, la losa se considera un elemento infinitamente apoyado, por lo que acero de refuerzo por contracción y temperatura será suficiente, quedando con el siguiente detalle:

Se emplea malla electrosoldada de diámetro de 8mm., en ambas direcciones, las cuales estarán separadas por 20cm. El detalle se encuentra en la parte de anexos y planos.

### **3.2.2 Diseño de riostras**

Se utilizarán riostras de 20cmx20cm, con 4 varillas de 14mm, en su interior con un estribo de 10mm, espaciado cada 30cm.

### **3.2.3 Diseño de cimentación**

A partir de los datos obtenidos mediante el análisis estructural, obtenemos las cargas que van a actuar en la edificación, que serán la de compresión axial y cortante en cada nudo, dando como resultado el siguiente detalle:

Se utilizarán plintos cuadrados de lado igual a 1m, los mismos que se constituirán por 6 varillas de diámetro de 12mm, y su separación será de 15cm, dichos plintos tendrán un espesor de 20cm, los detalles son expuestos en el la parte de anexos y planos.

# **3.3 Diseño hidrosanitario**

### **3.3.1 Red de agua potable**

Se utilizará la NEC-NHE-Norma Hidrosanitaria para el diseño de la red de agua potable, quedando la siguiente tabla de diámetros de tuberías:

| Tubería                 | Qmp(L/s) | D(mm) | <b>Diámetro</b>    |
|-------------------------|----------|-------|--------------------|
|                         |          |       | comercial          |
| 1                       | 0.25     | 16.30 | $3/4$ "            |
| $\overline{\mathbf{2}}$ | 0.45     | 21.84 | 1 <sup>1</sup>     |
| 3                       | 0.48     | 22.49 | 1"                 |
| 4                       | 0.53     | 23.66 | 1"                 |
| 5                       | 0.17     | 13.31 | 3/4"               |
| 6                       | 0.36     | 19.53 | 1"                 |
| $\overline{7}$          | 0.41     | 20.82 | 1"                 |
| 8                       | 0.47     | 22.31 | $\overline{1}$     |
| 9                       | 0.59     | 25.04 | 1"                 |
| 10                      | 1.08     | 33.88 | 11/2"              |
| 11                      | 0.25     | 16.30 | $3/\overline{4}$ " |
| 12                      | 0.45     | 21.84 | $\overline{1}$ "   |
| 13                      | 0.48     | 22.49 | $\overline{1}$ "   |
| 14                      | 0.53     | 23.66 | 1"                 |
| 15                      | 0.17     | 13.31 | 3/4"               |
| 16                      | 0.36     | 19.53 | $\overline{1}$     |
| 17                      | 0.41     | 20.82 | 1"                 |
| 18                      | 0.47     | 22.31 | 1"                 |
| 19                      | 0.59     | 25.04 | $\overline{1}$ "   |
| 20                      | 1.08     | 33.88 | 11/2"              |
| 21                      | 1.83     | 44.08 | 2"                 |
| 22                      | 0.25     | 16.30 | 3/4"               |
| 23                      | 0.45     | 21.84 | 1"                 |
| 24                      | 0.48     | 22.49 | 1"                 |
| 25                      | 0.47     | 22.31 | 1"                 |
| 26                      | 0.70     | 27.20 | 11/4"              |
| 27                      | 0.75     | 28.28 | 11/4"              |
| 28                      | 0.81     | 29.31 | 11/4"              |
| 29                      | 0.87     | 30.30 | 11/4"              |
| 30                      | 2.35     | 49.93 | 2"                 |

**Tabla 3.6 Diámetros Comerciales de Tuberías para la Red de AAPP. Fuente: [Propia]**

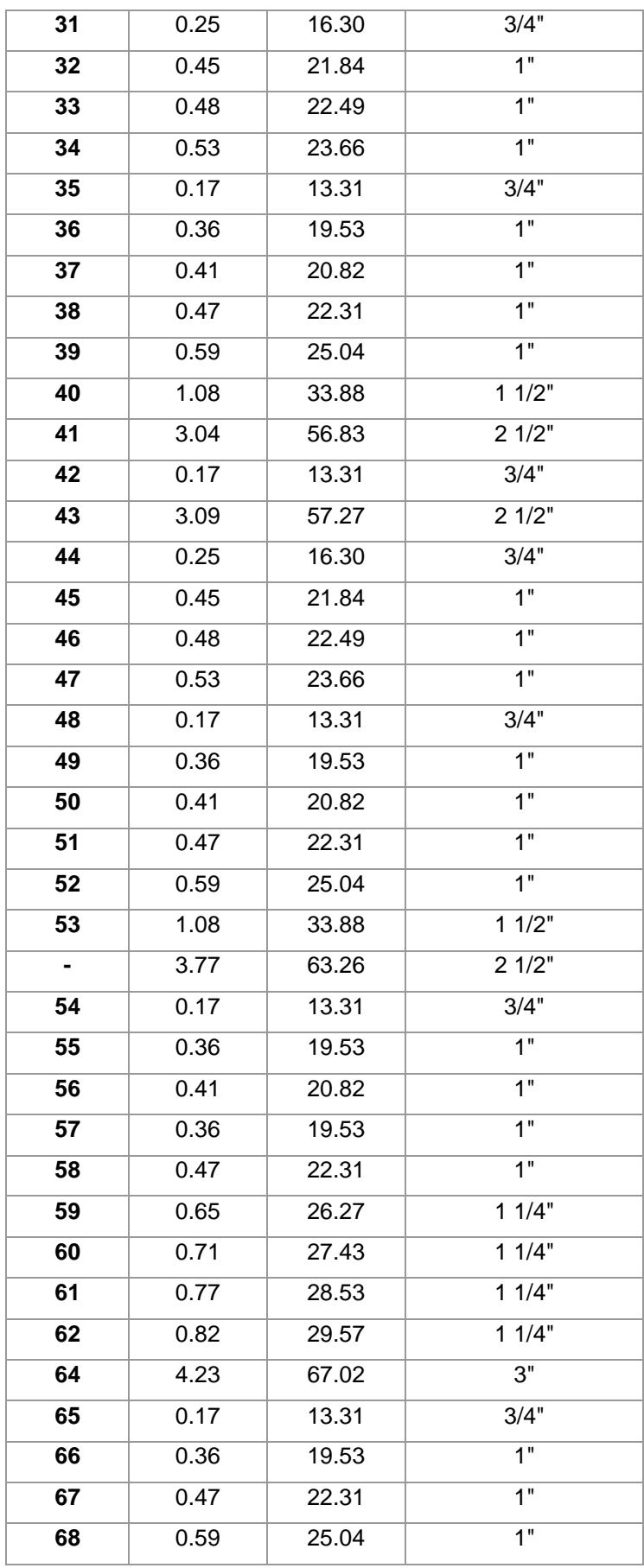

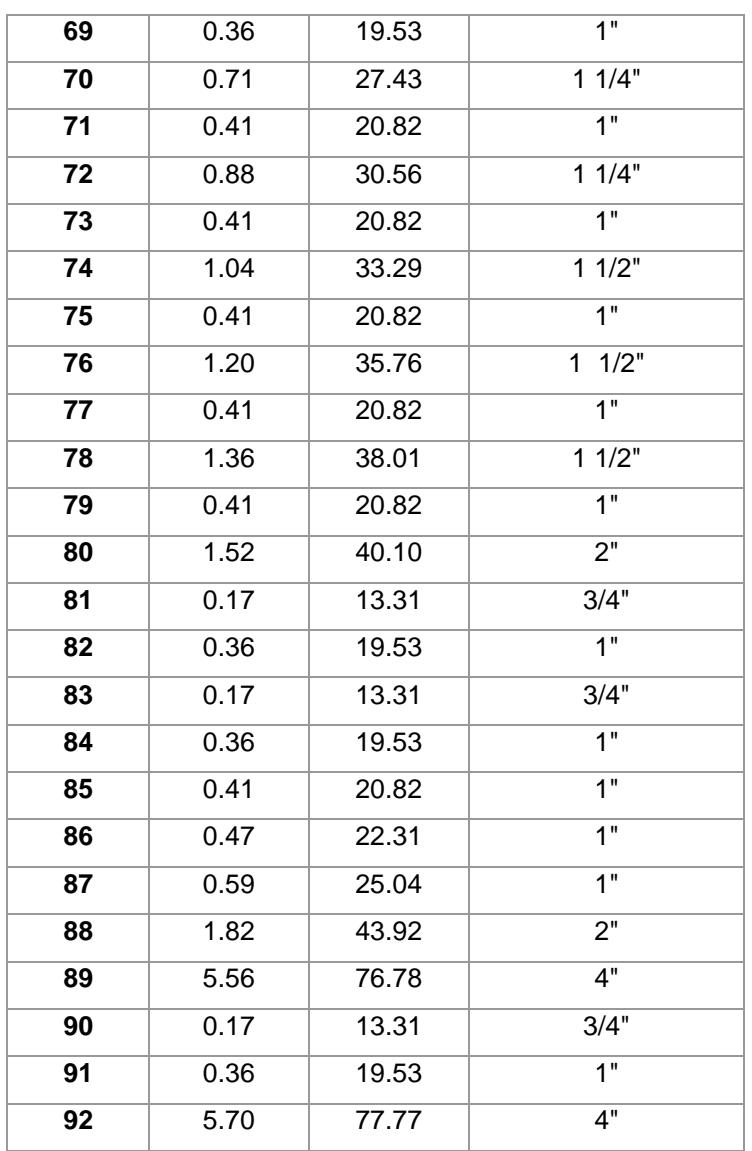

La bomba será seleccionada de acuerdo con el caudal obtenido en l/min, siendo el valor correspondiente a 342.01 l/min.

Por lo tanto, haciendo uso del catálogo de Pedrollo, se estima la bomba requerida con los datos de caudal y presión obtenidos:

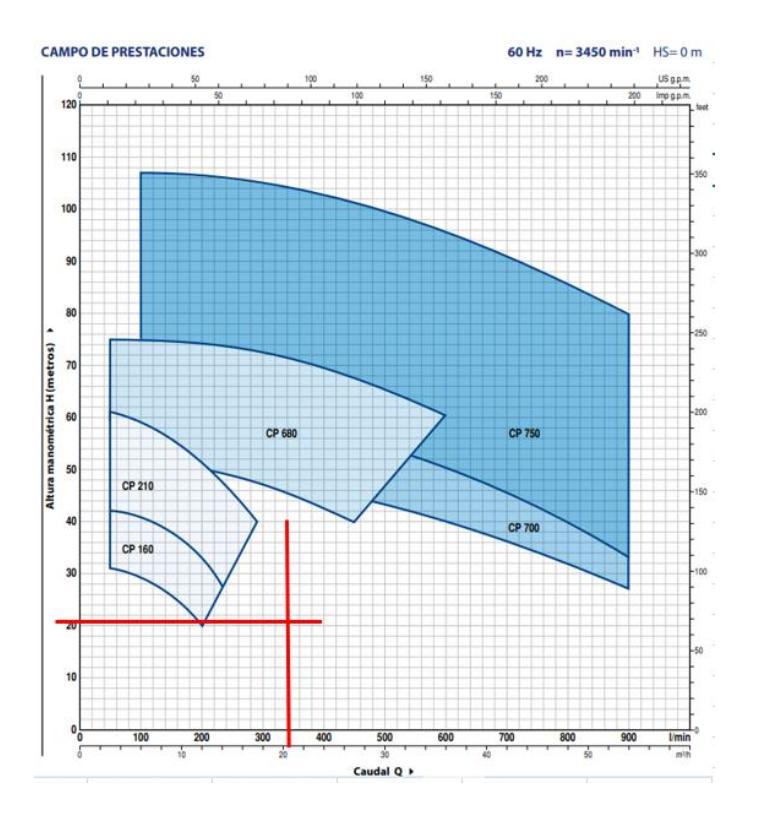

**Figura 3.15 Curvas características de bombas hidráulicas. Fuente: [Propia]**

Por lo que la bomba seleccionada, será la CP680, con las siguientes características:

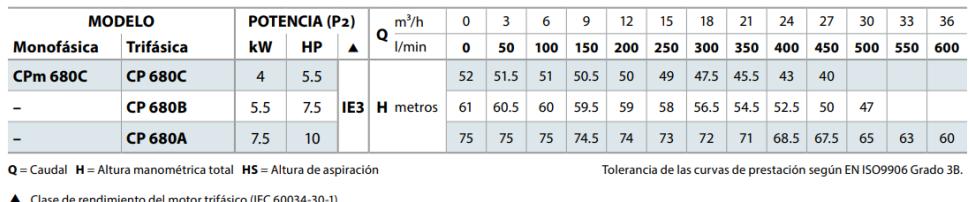

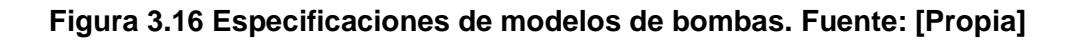

Para el caso del presente proyecto, el modelo CP680C, cumple con las demandas de caudal establecidas en el diseño de la red de distribución, con una potencia de 5.5 HP. Para el dimensionamiento del tanque de almacenamiento, se usará la dotación correspondiente al tipo de construcción:

| Tipo de edificación                       | <b>Unidad</b>                    | <b>Dotación</b> |  |  |
|-------------------------------------------|----------------------------------|-----------------|--|--|
| <b>Bloques de viviendas</b>               | L/habitante/día                  | 200 a 350       |  |  |
| cafeterías<br>Bares,<br>٧<br>restaurantes | $L/m2$ área útil /día<br>40 a 60 |                 |  |  |
| Camales v<br>de<br>planta<br>faenamiento  | L/cabeza                         | 150 a 300       |  |  |
| Cementerios y mausoleos                   | L/visitante/día                  | 3 a 5           |  |  |
| Centro comercial                          | $L/m2$ <sub>área útil</sub> /día | 15 a 25         |  |  |
| Cines, templos y auditorios               | L/concurrente/día                | 5 a 10          |  |  |
| Consultorios médicos y clínicas           | L/ocupante/día                   | 500 a 1000      |  |  |
| con hospitalización                       |                                  |                 |  |  |
| <b>Cuarteles</b>                          | L/persona/día                    | 150 a 350       |  |  |
| <b>Escuelas y colegios</b>                | L/estudiante/día                 | 20a50           |  |  |
| <b>Hospitales</b>                         | L/cama/día                       | 800 a 1300      |  |  |
| Hoteles hasta 3 estrellas                 | L/ocupante/día                   | 150 a 400       |  |  |
| Hoteles de 4<br>estrellas<br>en           | L/ocupante/día                   | 350 a 800       |  |  |

Tabla 16.2. Dotaciones para edificaciones de uso específico

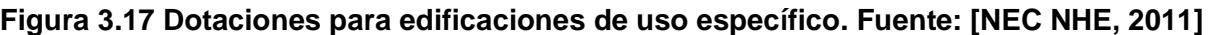

Se utiliza un valor de dotación de 30 L/estudiante/día para escuelas y colegios:

| <b>DOTACIÓN</b> |                        |  |  |  |  |
|-----------------|------------------------|--|--|--|--|
| 30              | L/personas/día         |  |  |  |  |
|                 | Personas que ocupan la |  |  |  |  |
|                 | escuela                |  |  |  |  |
| 1400            | personas               |  |  |  |  |
| 42000           | L/día                  |  |  |  |  |
| 42              | mЗ                     |  |  |  |  |
|                 | <b>TIEMPO</b>          |  |  |  |  |
| 4               | horas                  |  |  |  |  |
| 14400           | segundos               |  |  |  |  |
|                 |                        |  |  |  |  |
|                 | <b>CAUDAL</b>          |  |  |  |  |
| l/s<br>2.92     |                        |  |  |  |  |

**Tabla 3.7 Dotación y caudal para suministro de agua potable. Fuente: [Propia]**

Por lo tanto, se necesitan dos tanques de 25000L para satisfacer la demanda de la red, optando por un tanque tipo cilindro vertical con una altura de 3.90m y diámetro de 3.00m.

| Detalles técnicos |                        |  |  |  |  |
|-------------------|------------------------|--|--|--|--|
| Modelo            | <b>Tanque Rotoplas</b> |  |  |  |  |
|                   | 25000L                 |  |  |  |  |
| <b>Material</b>   | Polietileno PEAD       |  |  |  |  |
| Capacidad         | 25000L                 |  |  |  |  |
| Peso              | 500 kg                 |  |  |  |  |
| Color             | Negro                  |  |  |  |  |
| Altura            | 3.90 <sub>m</sub>      |  |  |  |  |
| <b>Diámetro</b>   | 3.00 <sub>m</sub>      |  |  |  |  |
| Vida útil         | 45 años                |  |  |  |  |
| Usos              | Agua                   |  |  |  |  |

**Tabla 3.8 Detalles técnicos de tanque de almacenamiento. Fuente: [Propia]**

El detalle de planos se lo presenta en la sección de anexos y planos.

Para el cálculo de pérdidas se identifican las pérdidas por accesorios en el aparato más lejano:

| <b>Unidades</b> |     | <b>Diámetro</b> | <b>Diámetro</b> | Caudal | Velocidad | Perdida X<br>Velocidad | Coeficiente      | Pérdida X        |  |
|-----------------|-----|-----------------|-----------------|--------|-----------|------------------------|------------------|------------------|--|
| <b>Tramos</b>   | [u] | Ф["]            | $\Phi$ [mm]     | Q[1/s] | [m/s]     | hv [m]                 | de Fricción<br>C | Fricción j [m/m] |  |
|                 |     |                 |                 |        |           |                        |                  |                  |  |
| $1 - 2$         | 8   | 11/4"           | 31.75           | 1.36   | 2.15      | 0.235601427            | 0.0001           | 0.114            |  |
| $2 - 3$         | 4   | 2"              | 50.8            | 2.32   | 1.24      | 0.078369011            | 0.0001           | 0.032            |  |
| $3 - 4$         |     | 2"              | 50.8            | 2.83   | 1.4       | 0.099898063            | 0.0001           | 0.038            |  |
| $4 - 5$         |     | 21/2"           | 63.5            | 3.6    | 1.2       | 0.073394495            | 0.0001           | 0.022            |  |
| $5 - 6'$        |     | 21/2"           | 63.5            | 3.65   | 1.2       | 0.073394495            | 0.0001           | 0.022            |  |

**Tabla 3.9 Pérdidas de Presión en Ruta Crítica Parte 1. Fuente: [Propia]**

**Tabla 3.10 Pérdidas de Presión en Ruta Crítica Parte 2. Fuente: [Propia]**

| Longitudes |     |       | J=T.L*i | $Pn=L.V+hv+J$ | $Pn = P + m.c.$ a |            |
|------------|-----|-------|---------|---------------|-------------------|------------|
| L.H        | L.V | L.e   | T.L     | $J$ [m]       | Presión[m]        | Presión[m] |
|            |     |       |         |               |                   | 10         |
| 29.97      | 0.8 | 12.03 | 42.8    | 4.8792        | 5.91              | 15.91      |
| 40.27      | 0   | 8.13  | 48.4    | 1.5488        | 1.63              | 17.54      |
| 11.62      | 0   | 3.57  | 15.19   | 0.57722       | 0.68              | 18.22      |
| 31.42      | 0   | 3.75  | 35.17   | 0.77374       | 0.85              | 19.07      |
| 19.85      | 0   | 4.27  | 24.12   | 0.53064       | 0.60              | 19.67      |

Debido a la altura del tanque, al resultado obtenido se le suma 2m adicional, quedando:

21.67, con un caudal de 5.70 l/s.

# **Cálculo de equipo hidroneumático HIDROSTAL**

El equipo hidroneumático es posible calcularlo de acuerdo al número de aparatos y tipo de construcción que se está realizando, por lo que se va a hacer uso del equipo HIDROSTAL debido al gran prestigio de la marca y calidad que ofrece al mercado.

Para el cálculo del equipo, se requerirá el uso de la siguiente tabla:

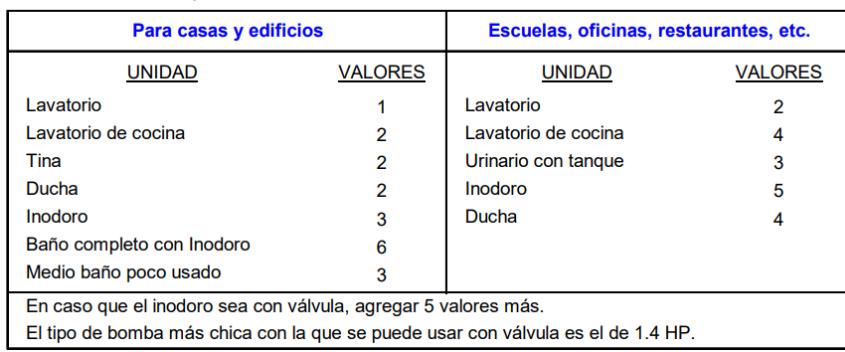

CALCULO DEL EQUIPO HIDRONEUMATICO

En la cual, debido al número de aparatos existentes y sus valores obtenemos un total de 321, tomando en cuenta que el tipo de construcción se trata de un centro educativo.

Así mismo, se toma los datos de caudal obtenidos en la **Tabla 3.6,** el cual tiene un valor de 5.70 L/s para de esa forma ir al gráfico de selección presentado en la siguiente ilustración:

### **TABLAS DE SELECCION**

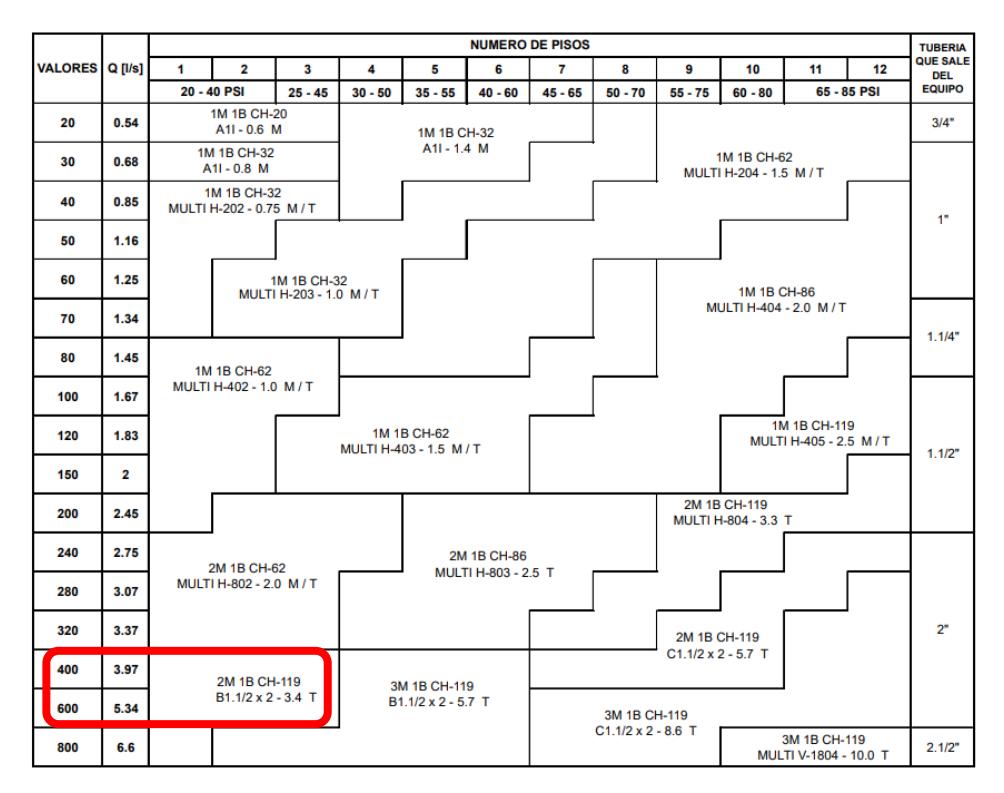

Dando así el código 2M 1B CH-119 B1 ½.x2- 3.4T, que se lo descifra con la siguiente expresión:

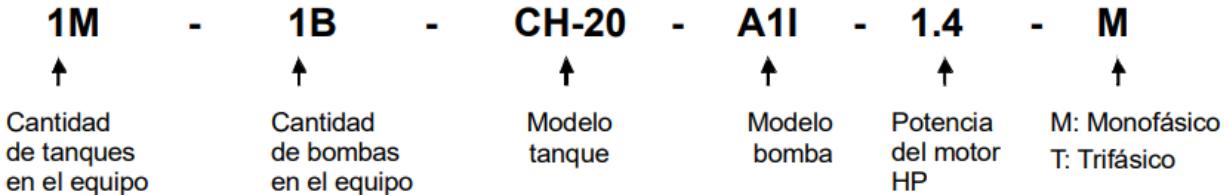

Por lo que se concluye que se necesitan 2 tanques hidroneumáticos de 120 galones, en conjunto con una bomba de 3.4 HP usado con energía trifásica.

### **3.3.2 Red de aguas residuales**

Se identifican las unidades de descarga presentes en el proyecto mediante la siguiente tabla:

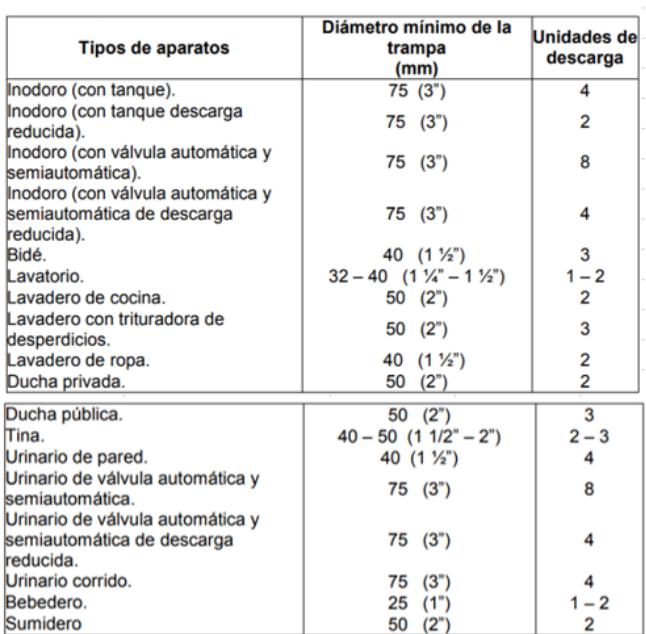

#### **UNIDADES DE DESCARGA**

### **Figura 3.18 Unidades de descarga por aparato sanitario.**

Se escogen las unidades de descarga que tendrá cada aparato sanitario para luego proponer un diámetro de tubería de acuerdo con el máximo de unidades en toda la descarga.

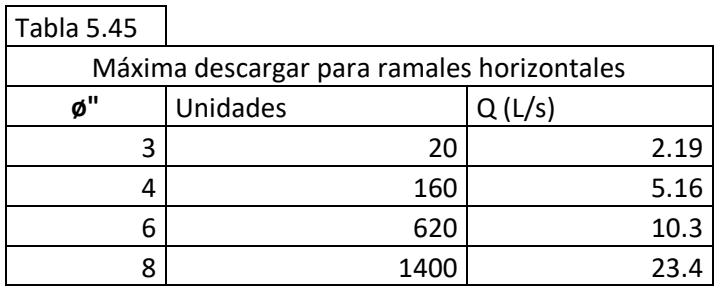

# **Figura 3.19 Capacidad de Tuberías para Edificios de Hasta 2 Pisos según unidad de descarga**

Una vez obtenidos los diámetros para cada tramo, se procede a verificar acorde al caudal que corresponde para la tubería dimensionada.

Mediante el uso de la siguiente tabla se obtiene el caudal (Q) que será el caudal a tubería llena que tendrá la tubería.

# **Ubicación de la acometida**

En Libertador Bolívar la red de tuberías para alcantarillado fue diseñada en 2010 e inaugurado en 2011, se encuentra ubicada a una cuadra del terreno que será destinado a la construcción de la escuela que se detalla en la siguiente ubicación.

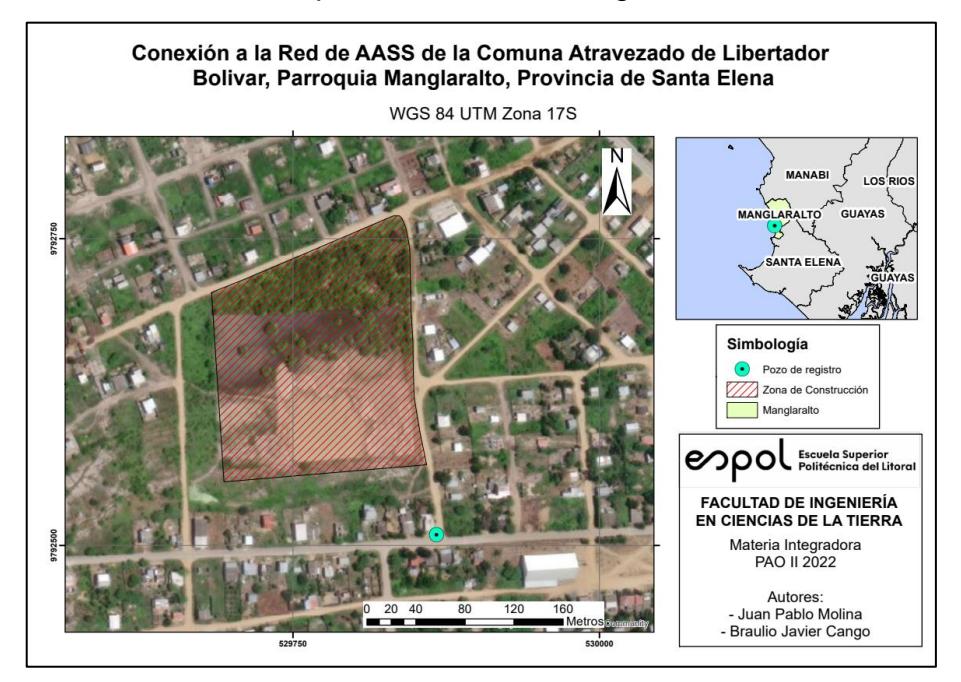

Para la ubicación de la cámara de inspección se hará referencia a un proyecto anteriormente diseñado y que cuenta con cámaras para AALL, teniendo así las cotas reales del terreno y así mismo las cotas de invert de la red de desagüe, según la siguiente matriz obtenida en dicho proyecto. Cabe recalar que la cámara Z5 mostrada en la siguiente matriz, coincide con el lugar exacto de ubicación de la tubería existente.

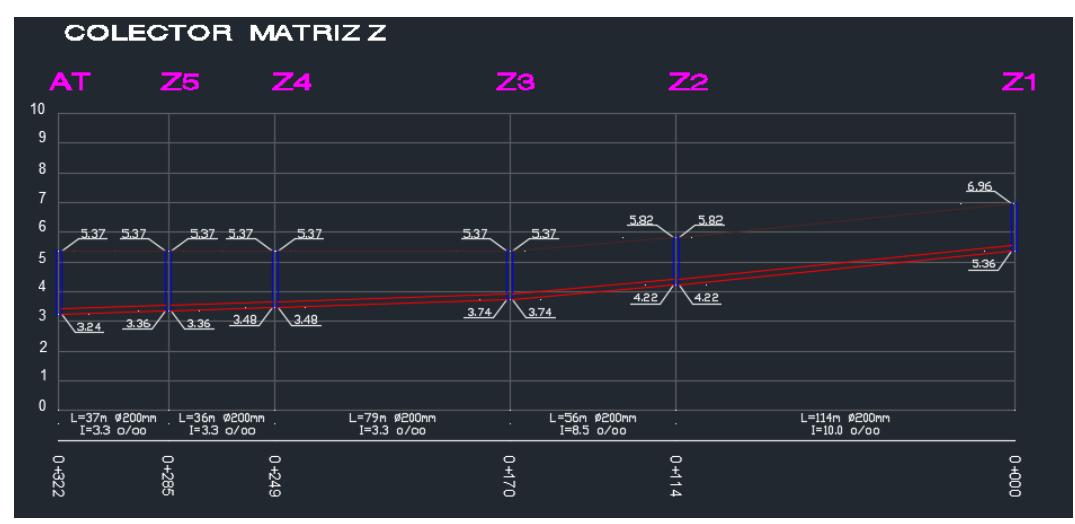

Obteniendo una cota de invert de 3.24msnm, recordando que la altura del terreno tiene una cota de aproximadamente 6 msnm de acuerdo a la topografía obtenida gracias al cliente.

# **3.3.3 Red de aguas lluvias**

El diseño de canalones se lo resume en la siguiente tabla:

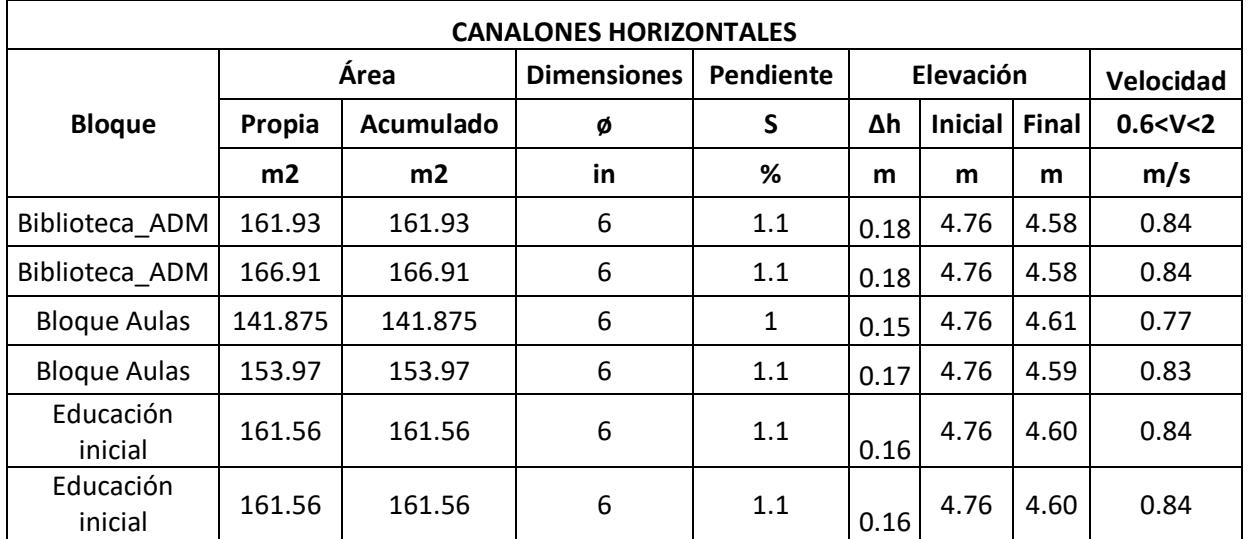

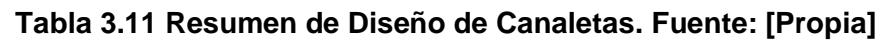

Se obtienen dos secciones satisfactorias para la recolección de aguas lluvias por las canaletas. Dada la similitud con las demás estructuras, se opta por emplear las mismas secciones.

Para las bajantes verticales se tiene:

| <b>Bajantes de AALL</b> |                |                    |               |            |  |  |  |  |
|-------------------------|----------------|--------------------|---------------|------------|--|--|--|--|
|                         | Área           | <b>Dimensiones</b> | <b>Diseño</b> | Área       |  |  |  |  |
| <b>Bajante</b>          | Propia         | ø                  | Qo            | A/AO < 1/3 |  |  |  |  |
|                         | m <sub>2</sub> | in                 | 1/s           |            |  |  |  |  |
| 1                       | 161.93         | 6                  | 22.95         | 0.236      |  |  |  |  |
| $\mathcal{P}$           | 166.91         | 6                  | 22.95         | 0.248      |  |  |  |  |
| 1                       | 141.875        | 6                  | 22.95         | 0.236      |  |  |  |  |
| $\overline{2}$          | 153.97         | 6                  | 22.95         | 0.248      |  |  |  |  |
| $\overline{2}$          | 161.56         | 6                  | 22.95         | 0.236      |  |  |  |  |
| 1                       | 161.56         | 8                  | 49.42         | 0.282      |  |  |  |  |

**Tabla 3.12 Resumen de Diseño de Bajantes. Fuente: [Propia]**

Con tuberías de 6" se cumple el área mínima de tubería llena, por lo que se opta por dicho d

# **3.4 Especificaciones técnicas**

### **3.4.1 Obras preliminares**

Describen las actividades previas a la construcción de los elementos de la cimentación y estructura. Se contemplan rubros correspondientes al trazado, limpieza, y movimiento de tierras.

# **3.4.2 Elementos de caña guadúa (Gak)**

Indica el procedimiento y requisitos mínimos para la construcción de los elementos de caña guadúa según la norma ecuatoriana NEC-SE-Guadúa. Se indica además el tipo de uniones y diámetros de las cañas a utilizar.

### **3.4.3 Elementos de hormigón**

Corresponde a los elementos de la cimentación, contrapiso, columnas, y vigas de hormigón, especificando el encofrado y resistencias del para cada componente. Estos elementos deben cumplir con los requisitos de diseño descritos en el código ACI-318.

### **3.4.4 Acero de refuerzo**

Indica el empleo de acero para los refuerzos transversales, longitudinales, por contracción y temperatura. Estos deben cumplir con las especificaciones de la ASTM-A706M (Grado 420).

# **3.4.5 Instalaciones hidrosanitarias**

Se describe el suministro e instalación de los componentes hidrosanitarios, así como de las piezas sanitarias contempladas en el proyecto. Estos deben cumplir con las especificaciones de la NEC Capítulo 16 Norma Hidrosanitaria Agua.

# **CAPÍTULO 4**

# **4. ESTUDIO DEL IMPACTO AMBIENTAL**

# **4.1 Objetivos**

# **4.1.1 Objetivo general**

Elaborar un análisis ambiental atribuido al diseño y construcción de la unidad educativa José María Chávez Mata en la comuna de Libertador Bolívar, asociando las actividades del proyecto dentro de cada medio natural y humano, para la identificación y prevención de los impactos generados en las fases de construcción, operación y abandono de las estructuras.

# **4.1.2 Objetivos específicos**

- 1. Identificar los impactos ambientales mediante la matriz de causa efecto de Leopold, para la evaluación de las actividades en cada fase del proyecto.
- 2. Valorar los riesgos ambientales asociados a las actividades del proyecto por medio de métodos de evaluación cualitativos y cuantitativos, para la interpretación del impacto ambiental en relación con los grados de importancia y magnitud.
- 3. Proponer medidas de prevención mediante un plan de manejo ambiental con su presupuesto referencial, para la disminución de los impactos identificados en las fases del proyecto.

# **4.2 Descripción del proyecto**

El proyecto tiene como objetivo el diseño de una nueva unidad educativa por medio de materiales sostenibles, con la capacidad para proveer una educación integral en los tres niveles de educación, y considerando la futura demanda educativa. Además, se busca proyectar áreas verdes que impulsen el desarrollo ambiental y cultural de la zona en los estudiantes, con el fin de generar conciencia y productividad.

Este tiene lugar en un terreno ubicado a 500 metros del mar en el barrio Alberto Floreano de la comuna rural de Libertador Bolívar, con un área total de 3.2 ha, el cual posee zonas de reubicación para sus habitantes y un espacio asignado para la construcción de una vía, dejando una zona de construcción de aproximadamente 2.4 ha., es decir, el área de construcción es de aproximadamente 0.27 ha.

En la Figura 4.1 se logra observar el terreno, el cual está rodeado por caminos y viviendas unifamiliares de una y dos plantas, cuyas estructuras se componen en su totalidad de hormigón armado. Adicionalmente se logra observar la falta de vegetación en los alrededores, por lo que se espera que el proyecto logre reformar el panorama de la comuna con una mayor área verde y estructuras compuestas por madera o caña guadúa.

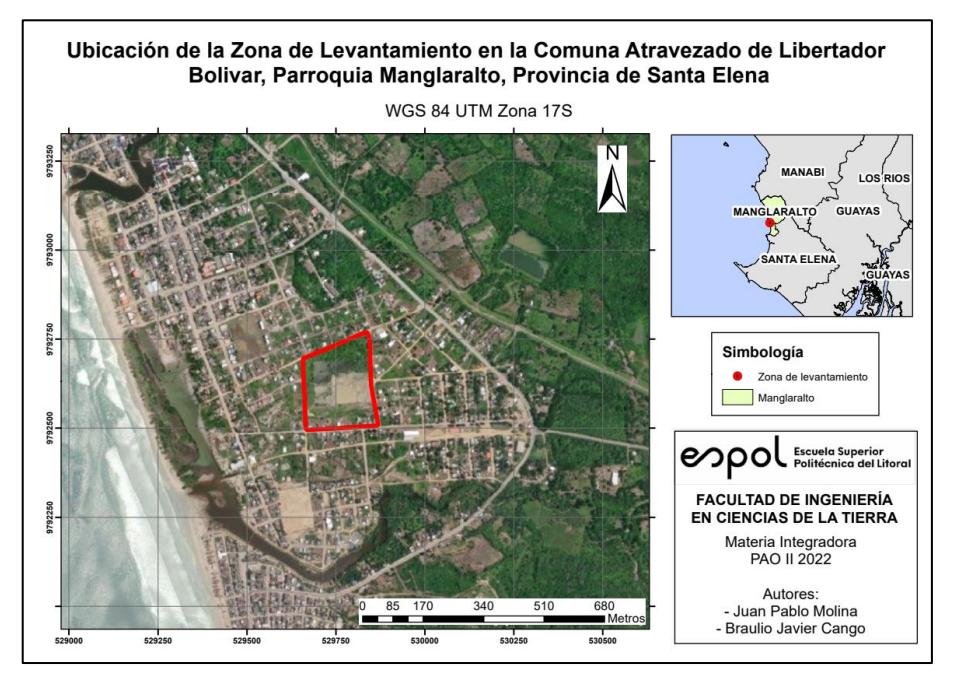

**Figura 4.1 Ubicación de la Zona de Estudio. Fuente: [Google Maps, 2022]**

Este proyecto consiste en la construcción de estructuras de una sola planta autoventiladas destinadas a cumplir con las funciones de aulas, bloques administrativos, baños, laboratorios, taller y biblioteca, que conformaran la nueva unidad educativa. Dichas estructuras estarán soportadas por una cimentación aislada superficial, y estarán por encima del nivel del suelo.

Dada la falta de áreas verdes y monotonía del paisaje, el proyecto propone el uso de estructuras de caña guadúa con la inclusión de áreas verdes de recreación para los estudiantes, dando lugar a una mejor percepción visual del sitio.

# **4.2.1 Categorización ambiental**

De acuerdo con el artículo 74 de la Constitución del Ecuador, sus habitantes tienen derecho a beneficiarse del ambiente que los rodea, lo que limita la alteración o destrucción del medio natural para evitar un impacto ecológico. En torno a ello, los proyectos requieren de una autorización ambiental según el nivel de impacto ambiental que puedan ocasionar.

El Catálogo de Categorización Ambiental Nacional establece que los proyectos, obras, industrias, u otras actividades se clasifican como:

| Categoría    | Nivel de Impacto |
|--------------|------------------|
| Categoría I  | No significativo |
| Categoría II | Bajo             |
| Categoría II | Medio            |
| Categoría VI | Alto             |

**Tabla 4.1 Categorización de Niveles de Impacto Ambiental. Fuente: [Ministerio del Ambiente, 2014]**

Dado que el proyecto está compuesto de infraestructura civil menor o igual a 10,000m<sup>2</sup>, este se encuentra en la Categoría II con un nivel de impacto bajo. A esto corresponde la obtención de una licencia ambiental mediante el Sistema Único de Información Ambiental (SUIA) acorde a los lineamientos (Vélez Casanova, 2015).

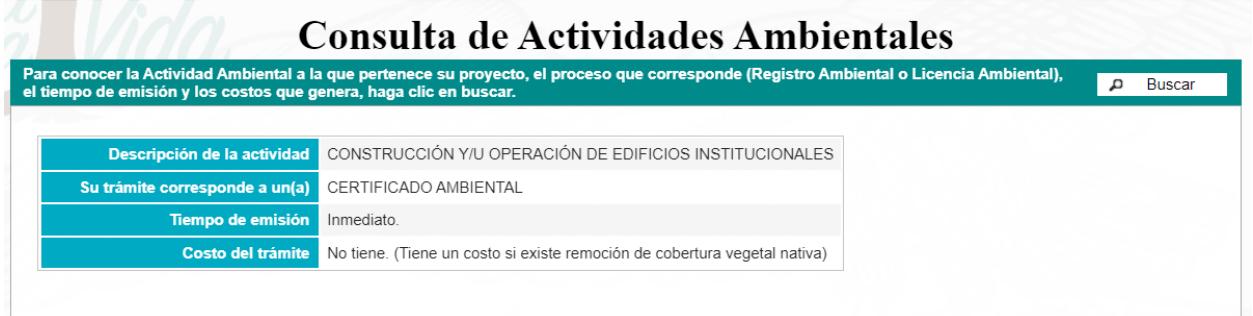

**Figura 4.2 Consulta de Trámite para Edificios Institucionales. Fuente: [SUIA, 2021]**

También se debe verificar que el proyecto no se encuentra dentro de un área protegida. Se hizo la revisión correspondiente, y tal como se observa en la Figura 4.3, la zona del proyecto se encuentra fuera de las áreas protegidas de la provincia de Santa Elena.

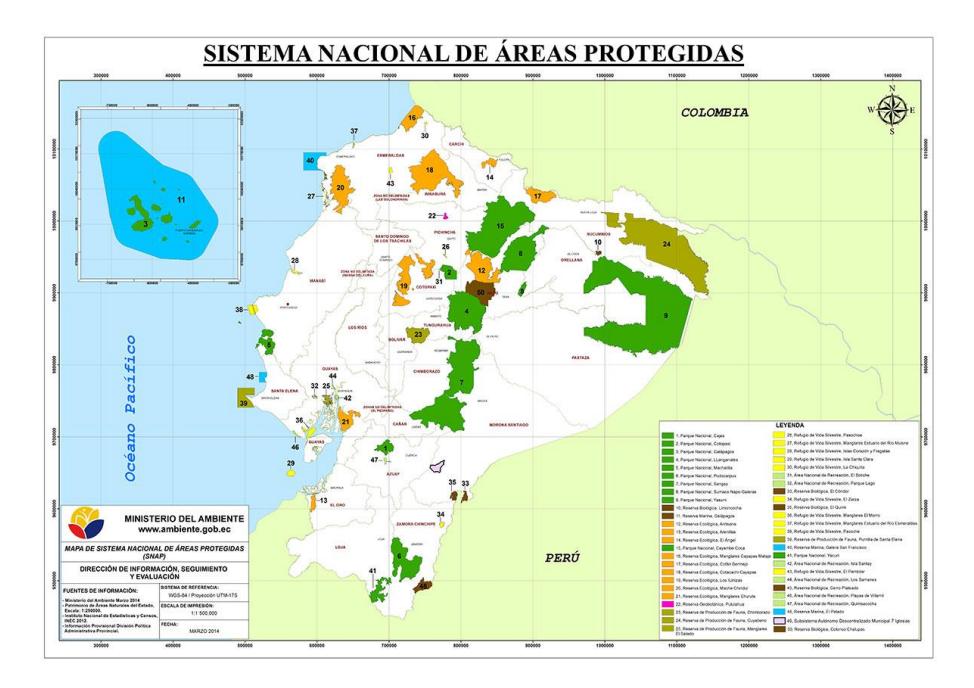

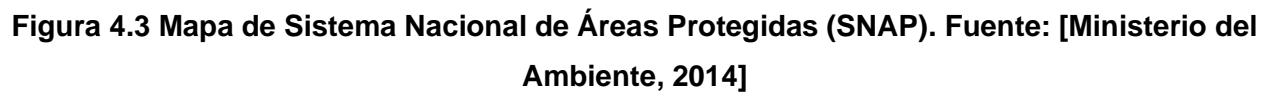

### **4.2.2 Ciclo de vida**

Este tipo de proyectos que utilizan materiales sostenibles, requieren mantenimiento periódico. El aspecto ambiental evaluado contempla dos fases completamente distintas: la fase de construcción y la fase de operación y mantenimiento, cuando la estructura está en funcionamiento.

### *4.2.2.1 Fase de construcción*

### **Hormigón armado**

Tal y como se describió, las estructuras deberán ser soportadas por una cimentación conformadas por plintos y riostras de hormigón armado, siendo este el único material adecuado para cumplir con dicha función.

Durante la construcción de estructuras de hormigón armado intervienen materiales como el acero, cemento, arena, piedra, bloques, madera, entre otros materiales que requieren de procesos de transporte e instalación. Las emisiones de CO<sub>2</sub> de materiales como el acero representa entre 40% y 53% de las emisiones en la fase de construcción, mientras que el hormigón representa entre 24% y 44% de las emisiones (H. Li et al., 2019).

# **Caña guadúa**

En la construcción de estructuras de caña se tiene un consumo energético en las etapas de plantación, producción, y transporte. Estos incluyen el corte, avinagrado, tratamiento y presecado, lo que conlleva un consumo de energía eléctrico, agua y combustibles, para para finalmente ser transportado al sitio de construcción.

A diferencia de las estructuras de hormigón armado, la caña tiene un menor impacto ambiental, siendo este de 80 kg CO<sub>2</sub> equivalente, la producción del material representa del 4% al 13% y la contribución del transporte representa del 33% al 44% del impacto total (Zea Escamilla et al., 2018).

### **Madera**

Para la construcción de estructuras de madera interviene el consumo energético en la extracción, el procesamiento y el transporte del material, donde a su vez se incluye la cantidad de energía recuperada con el uso de los residuos generados en la tala, proceso y construcción. Además, se estima que la energía utilizada durante la construcción es de aproximadamente 107 kWh/m<sup>2</sup>, lo que corresponde al 12% de la energía utilizada en la producción de los materiales (Gustavsson et al., 2010).

# *4.2.2.2 Fase de operación*

# **Hormigón armado**

Durante la operación de estructuras de hormigón armado, es necesario realizar mantenimientos preventivos con el objetivo de verificar el estado de los elementos, especialmente en presencia ambientes marinos donde el agrietamiento o reducción de la sección de hormigón puede llevar a la corrosión de las varillas de acero (K. Li et al., 2019).

El consumo de energía durante esta fase dependerá del uso de la estructura, pues este depende del equipamiento que posee. Las emisiones de CO<sub>2</sub> en la fase de operación de estructuras de hormigón armado pueden variar entre el 34% y 67% de las emisiones totales a lo largo de su ciclo de vida (H. Li et al., 2019).

# **Caña guadúa**

En la operación de estructuras de caña guadúa interviene principalmente el mantenimiento, al ser este necesario para la protección física y química durante su vida útil. La exposición a factores ambientales como la lluvia y el sol provocan el deterioro progresivo en la capa exterior de los culmos, por lo que se suele realizar un mantenimiento preventivo en los puntos afectados durante su manipulación e instalación.

El mantenimiento involucra la aplicación de una mezcla de aceites naturales y cera, la cual impermeabiliza las fibras exteriores y las mantienen hidratadas para su correcto desempeño estructural.

### **Madera**

En esta fase se incluye la reparación, mantenimiento, reemplazo y manejo de la energía en estructuras de madera. Se estima que la fase de operación aporta aproximadamente 65 toneladas de CO<sup>2</sup> equivalente, lo que representa un 64% de impacto en las emisiones totales durante su ciclo de vida (Petrovic et al., 2019).

### *4.2.2.3 Fase de abandono*

### **Hormigón armado**

Por otra parte, durante la fase de abandono se da la demolición y el desalojo del material residual, llegando a representar del 3% al 12% de las emisiones totales de  $CO<sub>2</sub>$  a lo largo de su ciclo de vida, en los cuales se asume una distancia de transporte del material de 20km y un consumo de 16.25 kWh por cada metro cuadrado demolido (H. Li et al., 2019).

### **Caña guadúa**

Finalmente, durante la fase de abandono se evalúa la demolición, desalojo y reciclaje, siendo beneficioso por su alto potencial de reciclaje que permite compensar alrededor del 69% del carbono total incorporado y aproximadamente el 51% de la energía consumida total (Yu et al., 2011).

### **Madera**

En última instancia, durante la fase de abandono se tiene la demolición, desalojo, reciclaje y disposición de los residuos de madera, teniendo un impacto neto de 1.5 toneladas de CO<sup>2</sup> equivalente, lo que representa un 2% de impacto en las emisiones totales durante su ciclo de vida (Petrovic et al., 2019). A diferencia del hormigón armado, la madera es un material más reutilizable al poder ser utilizado como biocombustibles y como material para otros subproductos.

### **4.3 Línea base ambiental**

### **4.3.1 Medio físico - químico**

### *4.3.1.1 Clima*

La comuna de Libertador Bolívar se encuentra en la región costa del Ecuador, proporcionándole un ambiente salino al sitio del proyecto. La parroquia presenta una precipitación anual de 385.2 mm, y una temperatura media de entre 22.2 y 24.1 °C, siendo los meses de enero a junio donde el clima se encuentra más cálido y existen mayores precipitaciones.

### *4.3.1.2 Suelo*

De acuerdo con el estudio del suelo, el terreno cuenta con estratos arcillosos de alta plasticidad y limo elástico, caracterizándose por tener un gran porcentaje de finos y un índice de plasticidad elevado. Además, durante la extracción de muestras a través de calicatas se encontró fragmentos de carbonato de calcio distribuidos en los estratos, lo que indica un posible uso agrícola del terreno por sus propiedades de elevar el pH del suelo mediante la incorporación de iones de calcio para reemplazar los iones de hidrógeno.

### **4.3.2 Medio físico - biótico**

### *4.3.2.1 Flora*

La zona del proyecto cuenta con varias áreas, en su mayoría bosque seco y bosque de transición, los cuales cuentan con un aproximado de 400 y 1000 ha respectivamente. Entre los cultivos disponibles se tiene la piña, café, maíz, pasto y paja toquilla.

### *4.3.2.2 Paisaje*

La comuna cuenta en su mayoría con estructuras de hormigón armado de uno y dos pisos, cuyo uso por lo general corresponde a viviendas unifamiliares. Por tanto, este proyecto no va a afectar al paisaje, sino a contribuir con áreas verdes.

### **4.3.3 Medio social**

### *4.3.3.1 Red vial*

El acceso al terreno del proyecto se compone principalmente de caminos rurales o vías sin pavimentar, conectadas en varios puntos a la vía principal Ruta del Spondylus donde se mantiene un tránsito constante de vehículos livianos y transportes públicos. El proyecto tiene la intención de crear el acceso a la unidad educativa por caminos secundarios para evitar posibles riesgos a los estudiantes al inicio y termino de sus jornadas.

# *4.3.3.2 Educación*

Actualmente la comuna cuenta con dos escuelas con los niveles educativos de EI y EGB con capacidad para 740 estudiantes en total, por lo que el proyecto pretende introducir en el futuro el nivel educativo de BGU y aumentar la capacidad a 1348 estudiantes, solventando la demanda educativa futura (Revisar tabla 4.2).

**Tabla 4.2 Cantidad de estudiantes actual y futura de la unidad educativa José María Chávez Mata. Fuente: [Propia]**

| <b>ESCUELA JOSÉ MARIA CHÁVEZ MATA</b>          |               |                 |                                 |                             |                           |                 |                 |             |  |
|------------------------------------------------|---------------|-----------------|---------------------------------|-----------------------------|---------------------------|-----------------|-----------------|-------------|--|
|                                                |               |                 | <b>ACTUAL</b>                   |                             |                           | <b>FUTURO</b>   |                 |             |  |
| Nivel educativo                                | <b>Número</b> | <b>Cantidad</b> | Jornada                         |                             |                           | Cantidad        | Jornada         |             |  |
|                                                | de aula       | de<br>est./aula | <b>Matutina</b><br>7:30 a 12:30 | Vespertina<br>13:00 a 17:30 | <b>Número</b><br>de aulas | de<br>est./aula | <b>Matutina</b> | Vespertina  |  |
| Educación Inicial (EI)                         | 2             | $20 - 30$       | 60                              | 20                          | 5                         | 20              | 100             | $\mathbf 0$ |  |
| Educación General<br>Básica (EGB)              | 9             | $30 - 40$       | 360                             | 300                         | 20                        | 24              | 480             | 480         |  |
| <b>Bachillerato General</b><br>Unificado (BGU) | $\Omega$      | 0               | $\Omega$                        | $\Omega$                    | 6                         | 24              | 144             | 144         |  |
| <b>Total</b>                                   |               | 420             | 320                             | <b>Total</b>                |                           | 724             | 624             |             |  |
|                                                |               |                 | 740                             |                             |                           | 1348            |                 |             |  |

### **4.3.4 Socio - cultural**

### *4.3.4.1 Patrimonio*

La comuna es conocida por sus talleres de artesanías, venta de muebles, carteras, sombreros, entre otros adornos que remarcan la tradición artesanal poco presente en comunidades actuales. Entre los materiales más utilizados están la paja toquilla, balsa, caña guadúa, conchas, corales y mazapán. Cuentan con días festivos como la fiesta de la Virgen del Pilar celebrada en el mes de octubre, y la fiesta de Las Cruces celebrada el 1, 2 y 3 de mayo.

### **4.4 Actividades del proyecto**

En esta sección se identificarán acciones que puedan generar un impacto ambiental al momento de llevar a cabo el proyecto en cuestión, por lo que se analizarán a partir de las fases de este, refiriéndonos a cada fase y su labor a realizar, el objetivo es analizar las acciones que se ejecutan para valorar su impacto en el sector (Estimación del presupuesto referencial para mitiga los impactos).

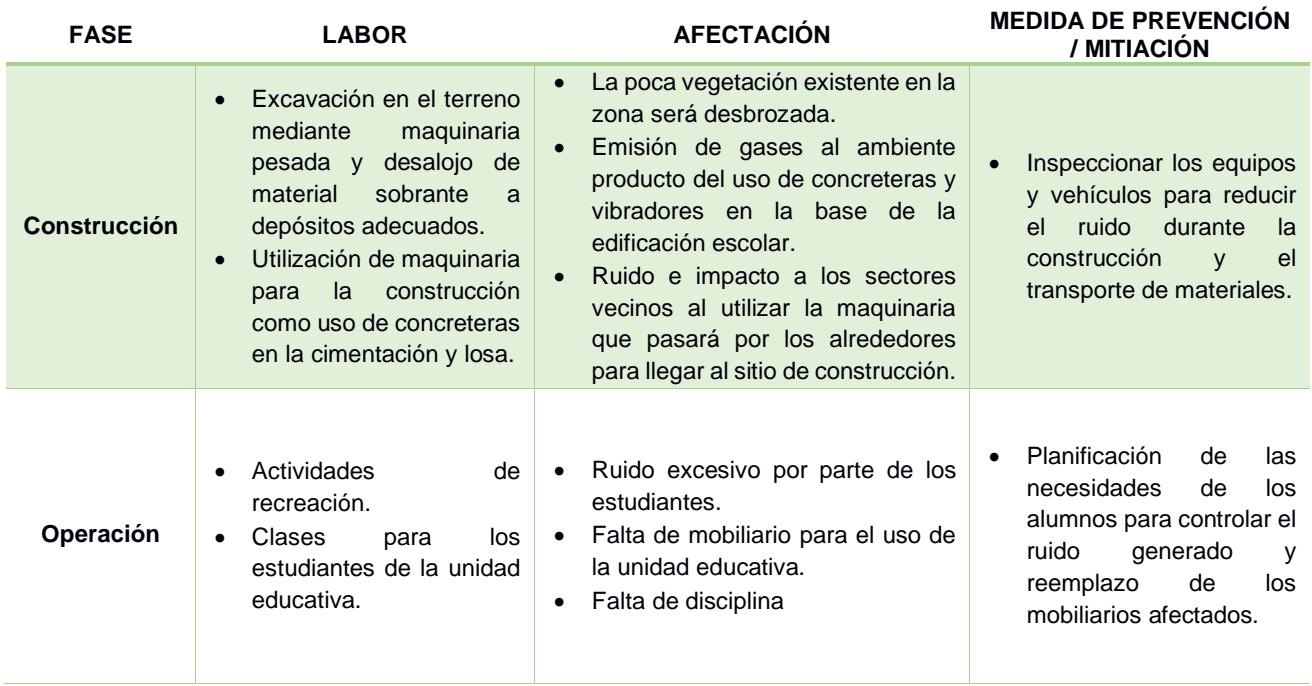

### **Tabla 4.3 Actividades por Fase del Proyecto. Fuente: [Propia]**

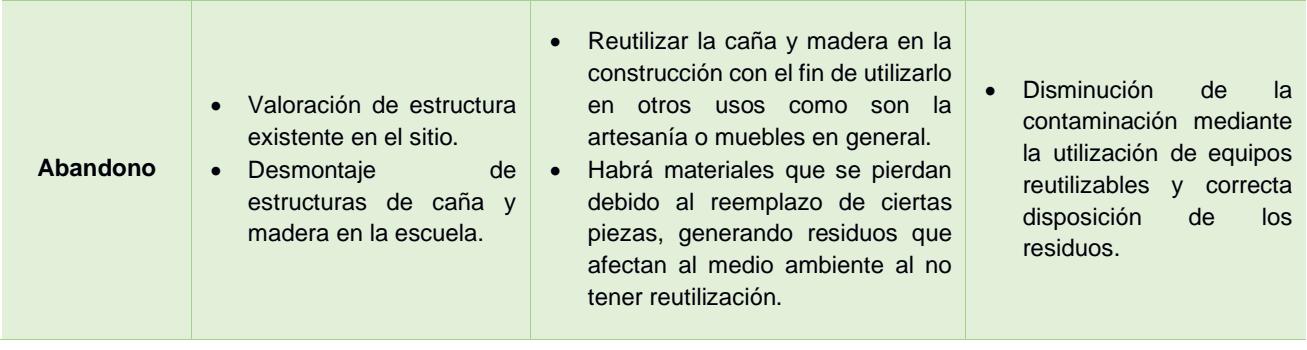

# **4.5 Identificación de impactos ambientales**

La manera correcta de identificar los impactos ambientales es la utilización de una matriz causa-efecto, en la cual vamos a tener los impactos ambientales en las filas de la matriz mencionada, y en las columnas de esta se tendrán las actividades que podrían generar algún tipo de impacto ambiental. Para este segmento se usará la matriz de Leopold, que se presenta de la siguiente manera:

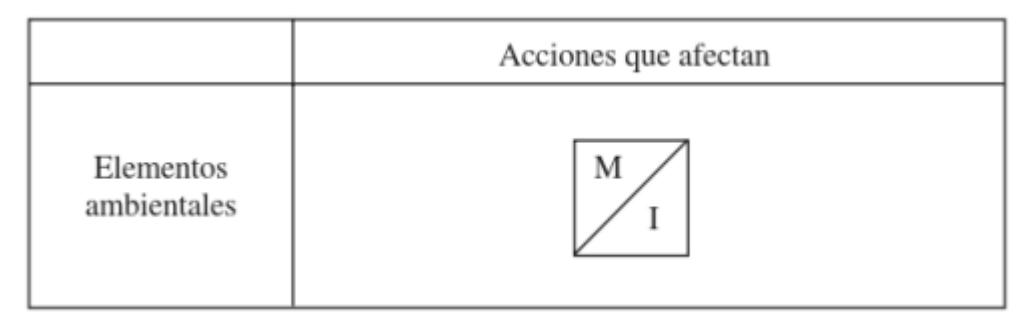

**Figura 4.4 Parámetros de Matriz de Leopold. Fuente: [Garmendia, et al, 2005)**

Esta matriz se maneja a través de dos parámetros: Magnitud e importancia. Como se visualiza en la Ilustración 1 sobre la matriz de Leopold, en donde se va a colocar valores del rango del 1 al 10, siendo el 1 el que corresponde a la mínima alteración posible del proyecto y 10 el máximo valor de alteración posible. En la casilla de magnitud (M) se colocará el signo positivo (+) o signo negativo (-) en caso de que el impacto que se hará será a favor del medio ambiente o en contra.

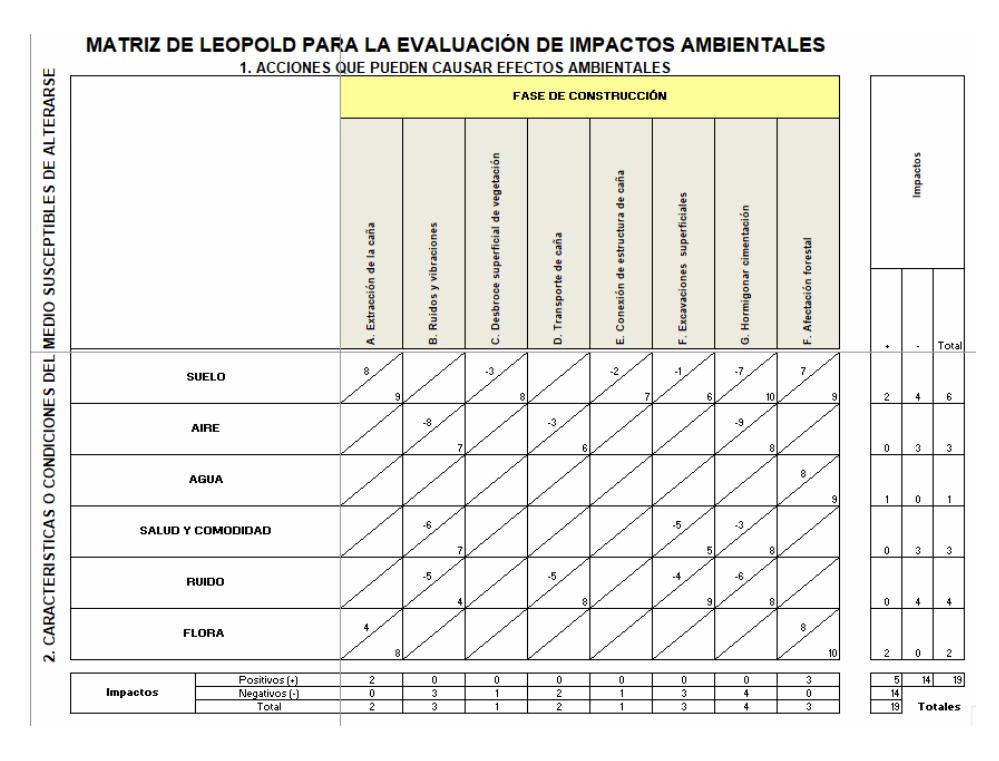

**Figura 4.5 Matriz de Leopold en Fase de Construcción Caña Guadúa. Fuente: [Propia]**

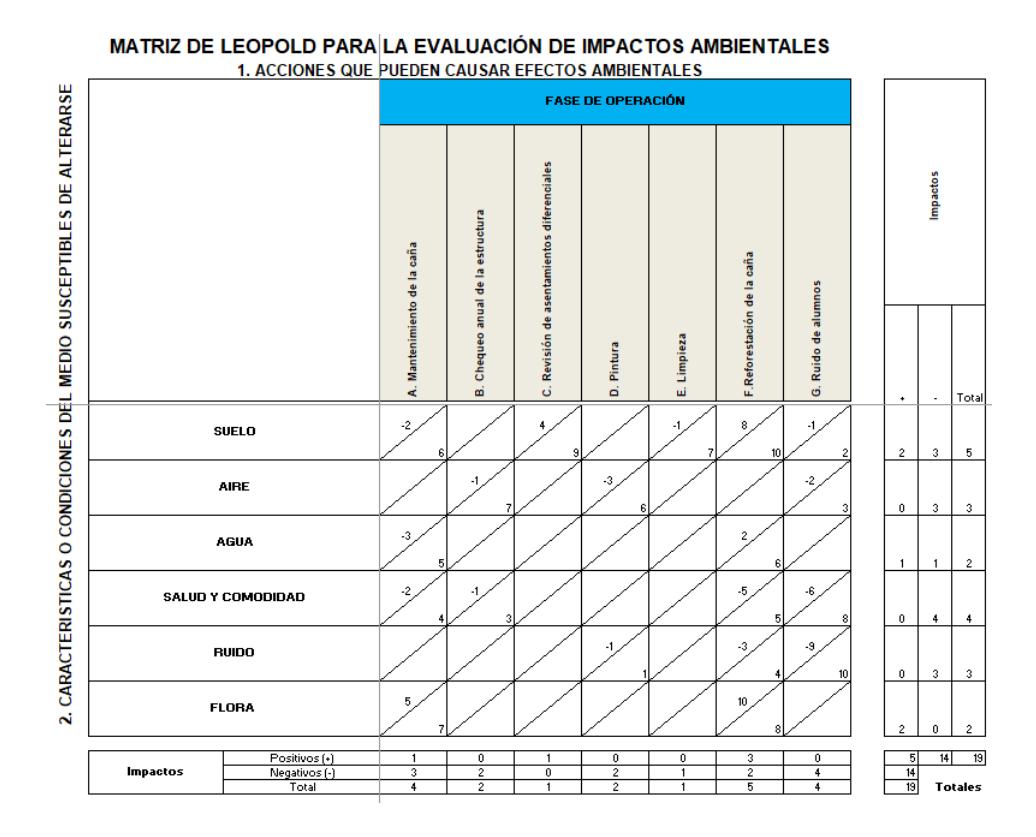

**Figura 4.6 Matriz de Leopold en Fase de Operación Caña Guadúa. Fuente: [Propia]**

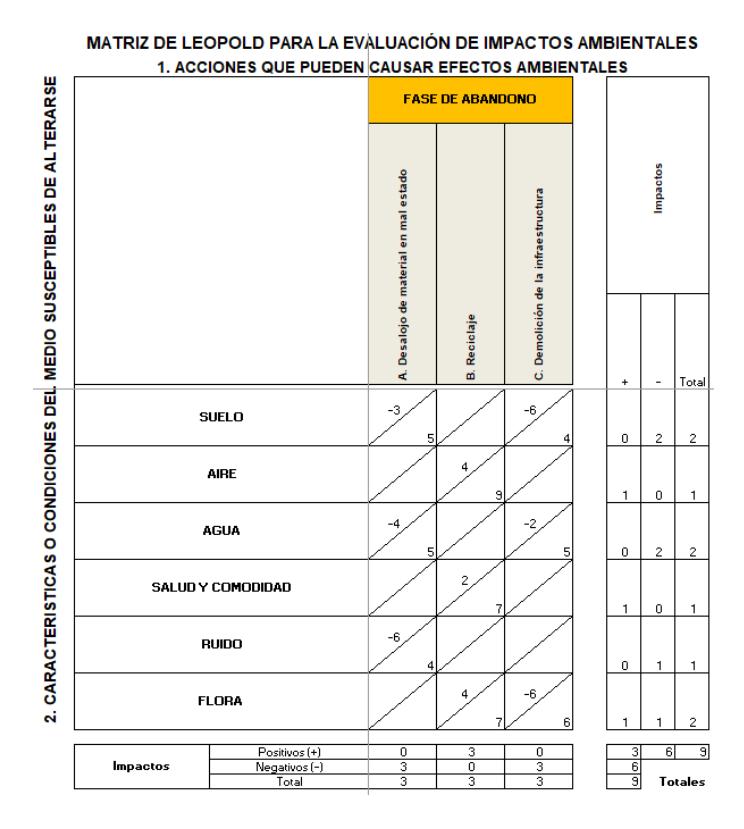

**Figura 4.7 Matriz de Leopold en Fase de Abandono Caña Guadúa. Fuente: [Propia]**

### **4.6 Valoración de impactos ambientales**

La valoración de las acciones en cada fase del proyecto se realiza por el método cualitativo según Tito (2020), el cual describe una fórmula para el cálculo del valor de impacto ambiental en función de características valoradas en una matriz.

Las características que intervienen son usadas en la siguiente fórmula:

$$
Imp = We * E + Wd * D + Wr * R
$$
  

$$
IA = \pm \sqrt{Imp * |Mag|}
$$
 (4.1)

Donde:

We: Peso de Extensión  $E:$  *Valor de Extensión* Wd: Peso de Duración D: Valor de Duración

```
Wr: Peso de Reversibilidad
R: Valor de Reversibilidad
Imp: Valor de Importancia del impacto ambiental
Mag: Valor de Magnitud positive (+) o negative (-)IA: Valor de Impacto Ambiental
```
Dependiendo del valor del impacto ambiental, este puede ser designado como altamente significativo, significativo, despreciable o benéfico, por lo que con ello se calificará el impacto de cada fase y planificar medidas de mitigación.

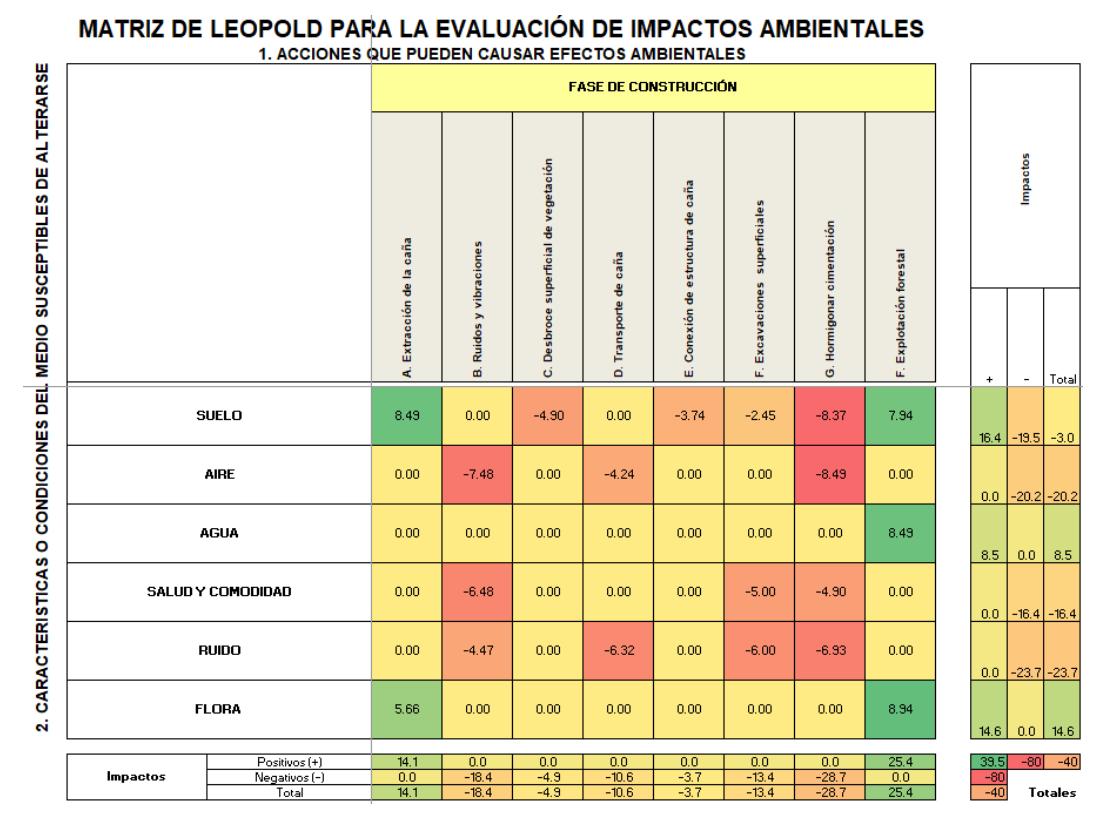

**Figura 4.8 Matriz de Impacto en Fase de Construcción. Fuente: [Propia]**

Podemos apreciar que en la fase de construcción la acción que conlleva un mayor impacto al ambiente es en la parte de cimentación, siendo la que conlleva mayor magnitud de ruido en el uso de mixer para hormigonar, uso de vibradores, bomba estacionaria, y si es necesario también se suma el uso de concreteras, también se tiene la contaminación al aire, cambios en el suelo y por supuesto consumo de agua en gran cantidad, por lo que en este apartado se trabajará con mayor detalle en el plan de manejo ambiental.
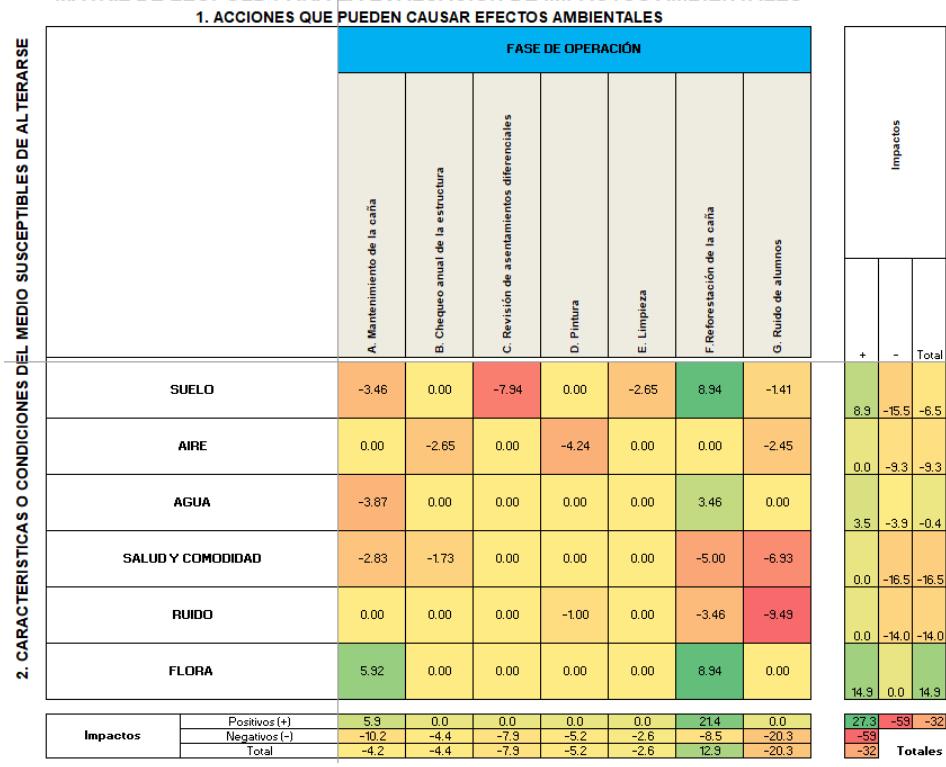

MATRIZ DE LEOPOLD PARA LA EVALUACIÓN DE IMPACTOS AMBIENTALES

**Figura 4.9 Matriz de Impacto en Fase de Operación. Fuente: [Propia]**

El ruido que ocasiona la estadía de los alumnos en sus clases, refiriéndonos a la fase de operación es sin duda lo que en general crea mayor impacto en el medio ambiente que los rodea, de tal manera que se buscará la forma de que no influya a tal magnitud a los integrantes que forman parte de este proyecto ya en su fase de funcionamiento.

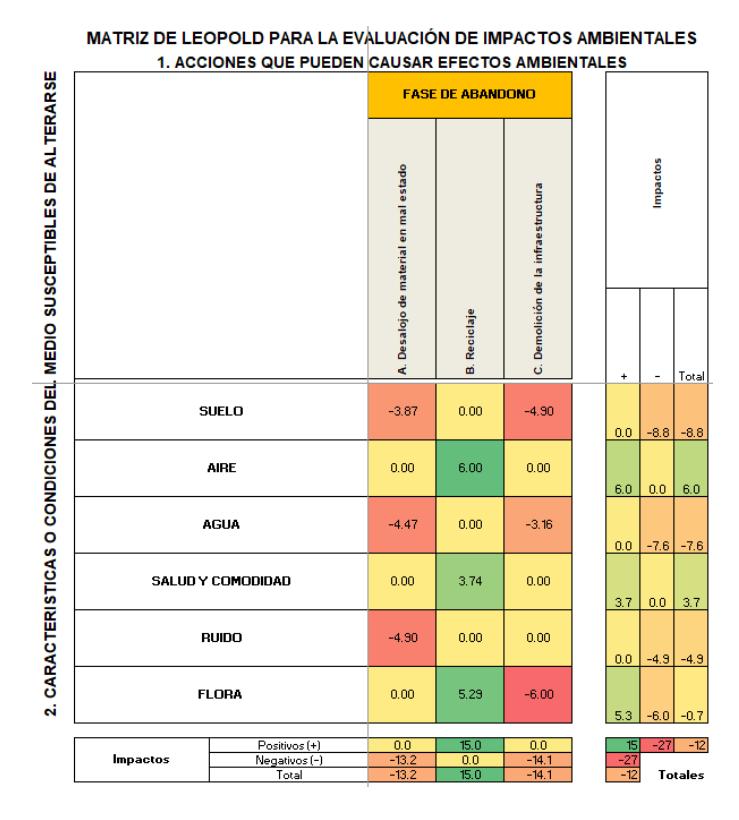

**Figura 4.10 Matriz de Impacto en Fase de Abandono. Fuente: [Propia]**

Sin dudas, en el caso de una posible demolición de la infraestructura una vez finalizada la vida útil de la escuela, es decir, en su fase de abandono es lo que va a generar mayor impacto ambiental, una vez más un plan de manejo ambiental es necesario tener en cuenta para mitigar este conflicto a los habitantes de la zona de la parroquia Manglaralto.

#### **4.7 Medidas de prevención/mitigación**

En este proyecto se va a proponer un Plan de Manejo Ambiental (PMA), tomando en cuenta los impactos más relevantes en cada fase del proyecto, como son la fase de construcción, de operación y de abandono. Para poder tener una idea más clara se va a realizar un PMA 5W+2H (Daza, 2022).

Para la fase de construcción, tenemos:

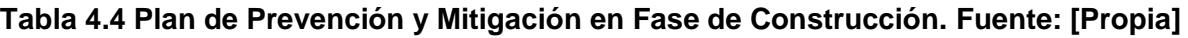

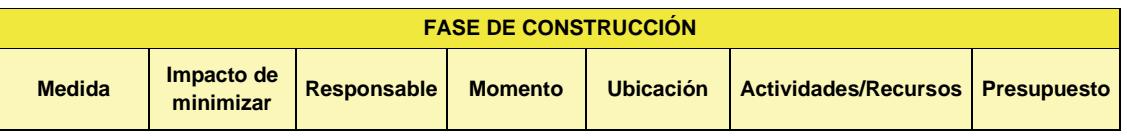

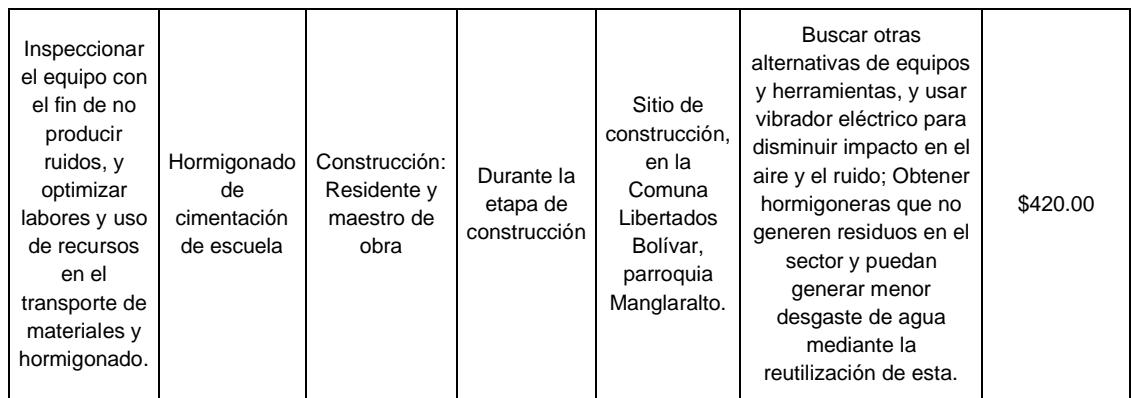

Para la fase de operación, se ha planteado:

#### **Tabla 4.5 Plan de Prevención y Mitigación en Fase de Operación. Fuente: [Propia]**

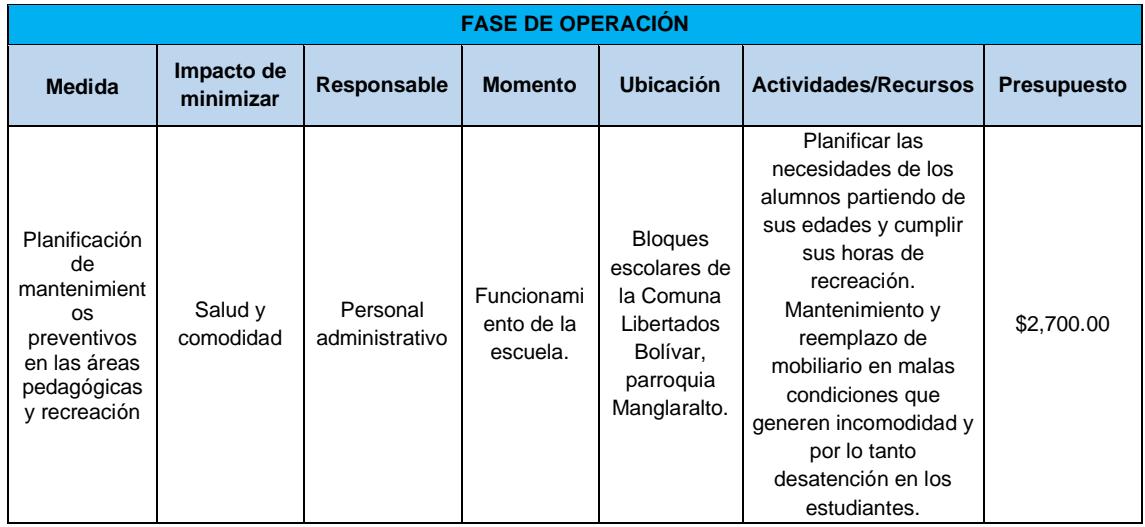

Para la fase final de abandono, tenemos:

#### **Tabla 4.6 Plan de Prevención y Mitigación en Fase de Abandono. Fuente: [Propia]**

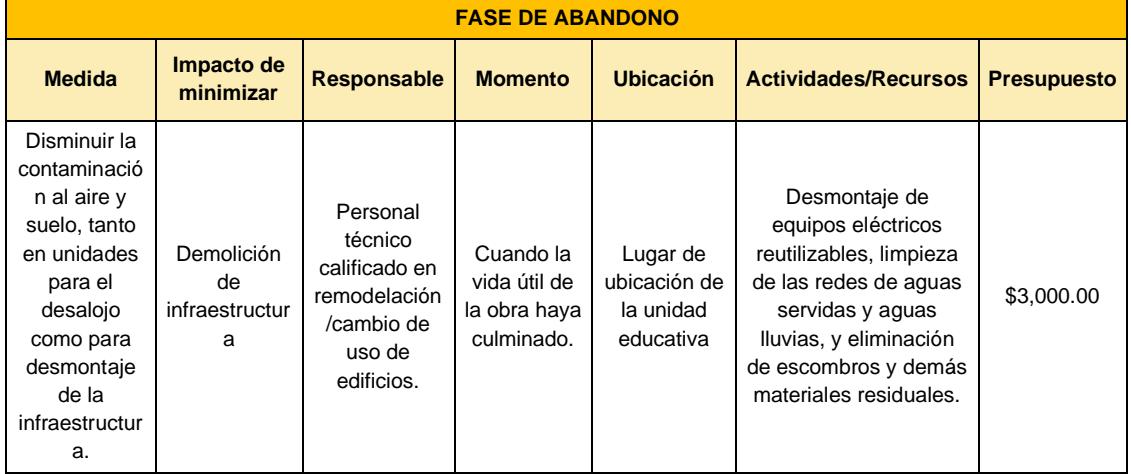

#### **4.8 Conclusiones**

Si bien el material elegido es la caña, se tiene un importante impacto ambiental debido al hormigón armado que será usado para construir las bases del proyecto de la unidad educativa José María Chávez Mata, es decir, su cimentación, por lo que es necesario contar con un análisis ambiental para estimar el impacto que este material podría tener bajo diferentes condiciones del medio susceptible a alterarse.

Con dicha premisa se elaboraron diferentes matrices de impacto para cada una de las fases del proyecto. Es así como durante las fases de construcción, operación y abandono se observaron una mayor cantidad de impactos negativos a raíz de las acciones más representativas durante cada fase, siendo estos productos de los órdenes de magnitud e importancia asignados con la consideración de la línea de base ambiental.

Tras la valoración de los riesgos, se halló que para la fase de construcción el medio más susceptible es el ruido debido a la maquinaria y transportes necesarios para la ejecución de obras preliminares y la cimentación. Para la fase de operación, se tiene que el medio más afectado es la salud y comodidad de los habitantes por el ruido ocasionado durante la ocupación de las estructuras institucionales. Y finalmente para la fase de abandono, se tiene como medio más susceptible al suelo por la demolición de la infraestructura.

Por lo tanto, se proponen ciertas medidas inspección de equipos, mantenimiento de la infraestructura y desmontaje adecuado, destinados a minimizar dichos impactos con un presupuesto referencial de \$6,120 repartidos por cada fase.

# **CAPÍTULO 5**

#### **5. PRESUPUESTO**

#### **5.1 EDT**

Para la definición de los rubros del proyecto dentro de cada sección se elabora una Estructura de Descomposición del Trabajo (EDT), donde se desglosan los tipos de rubros de acuerdo con el diseño.

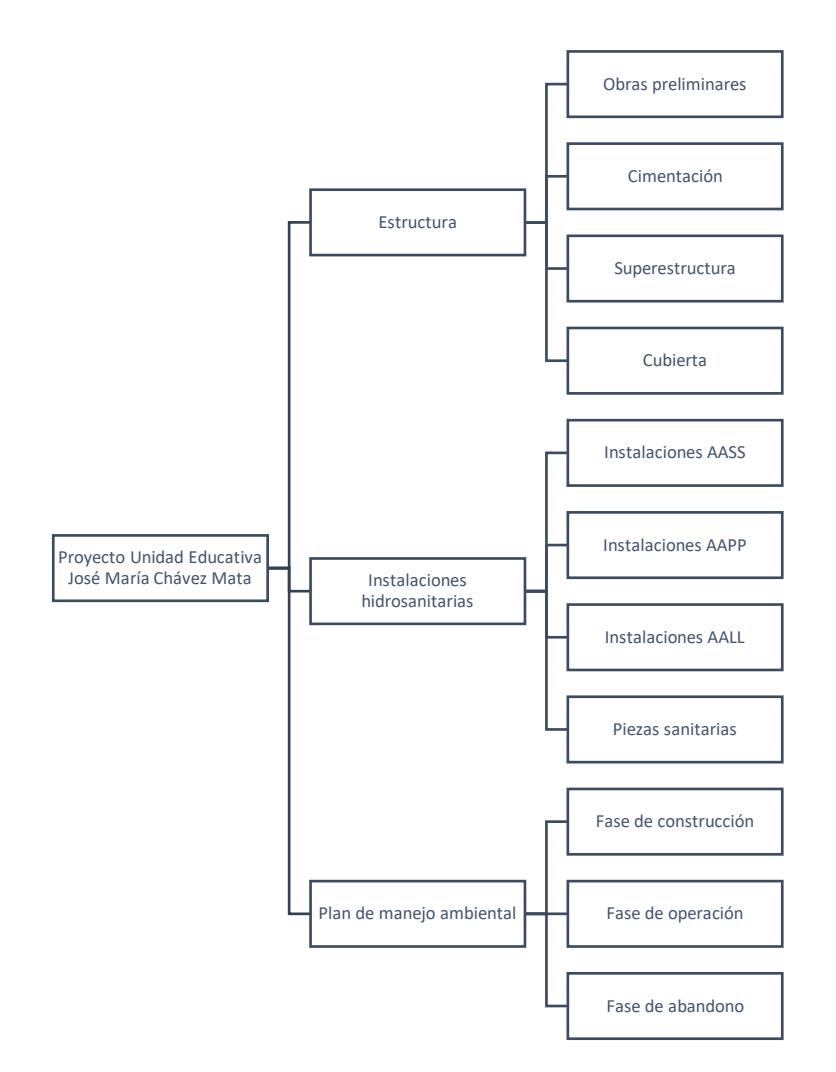

**Figura 5.1 Esquema EDT del proyecto. Fuente: [Propia]**

#### **5.2 Descripción de rubros**

La descripción es presentada en la sección de anexos y planos.

#### **5.3 Análisis de costos unitarios**

La descripción es presentada en la sección de anexos y planos.

#### **5.4 Descripción de cantidades de obra**

La descripción es presentada en la sección de anexos y planos.

#### **5.5 Valoración integral del costo del proyecto incluyendo las medidas de prevención y mitigación del impacto ambiental**

El proyecto tiene un costo aproximado de \$430,000.00 sin incluir el IVA, y cuyos precios unitarios estarán sujetos a cambios pues dependerán del distribuidor y la variación del precio de los materiales.

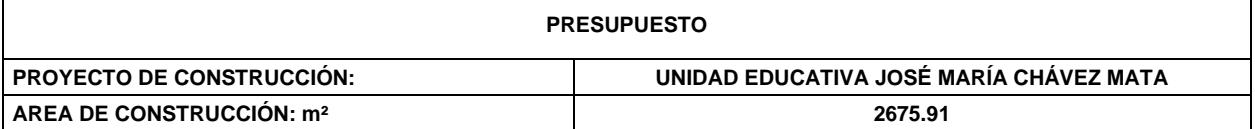

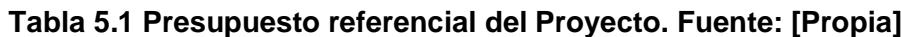

۳

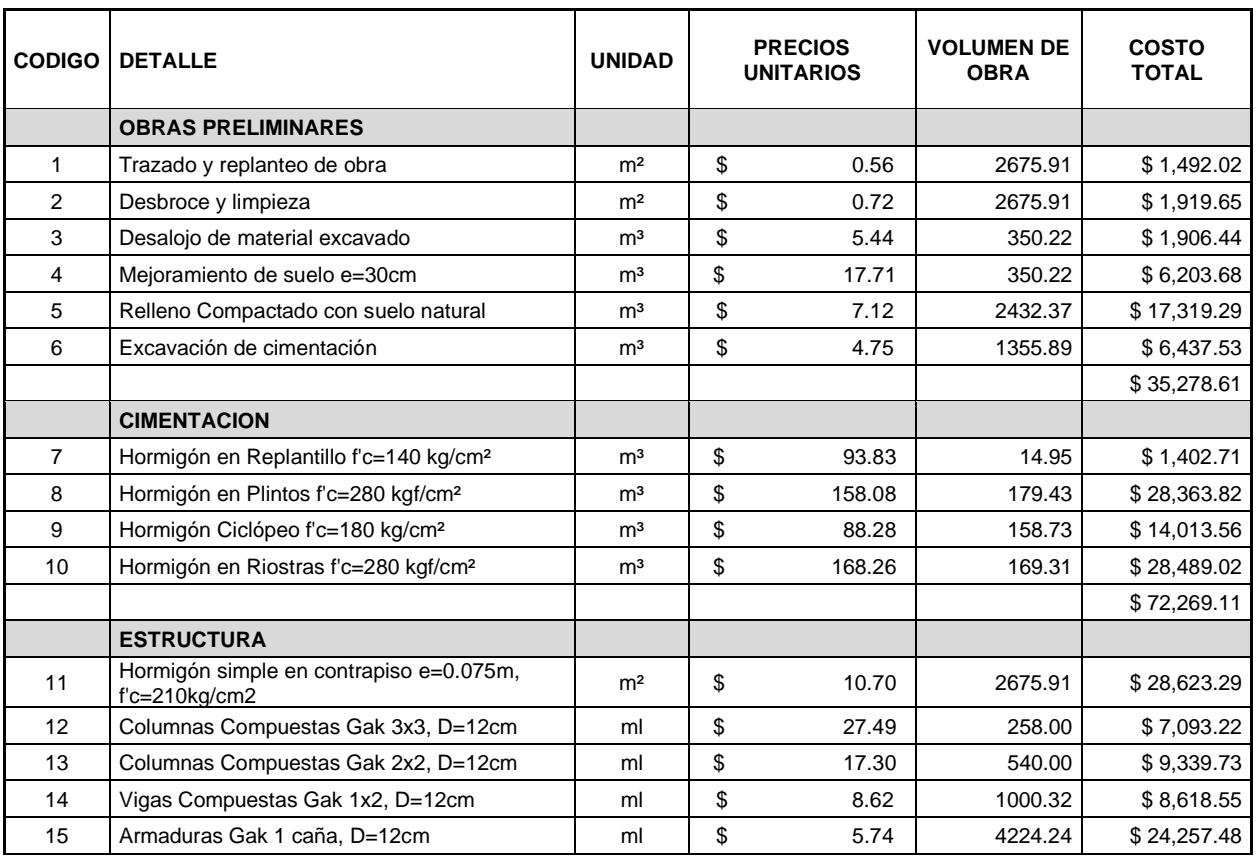

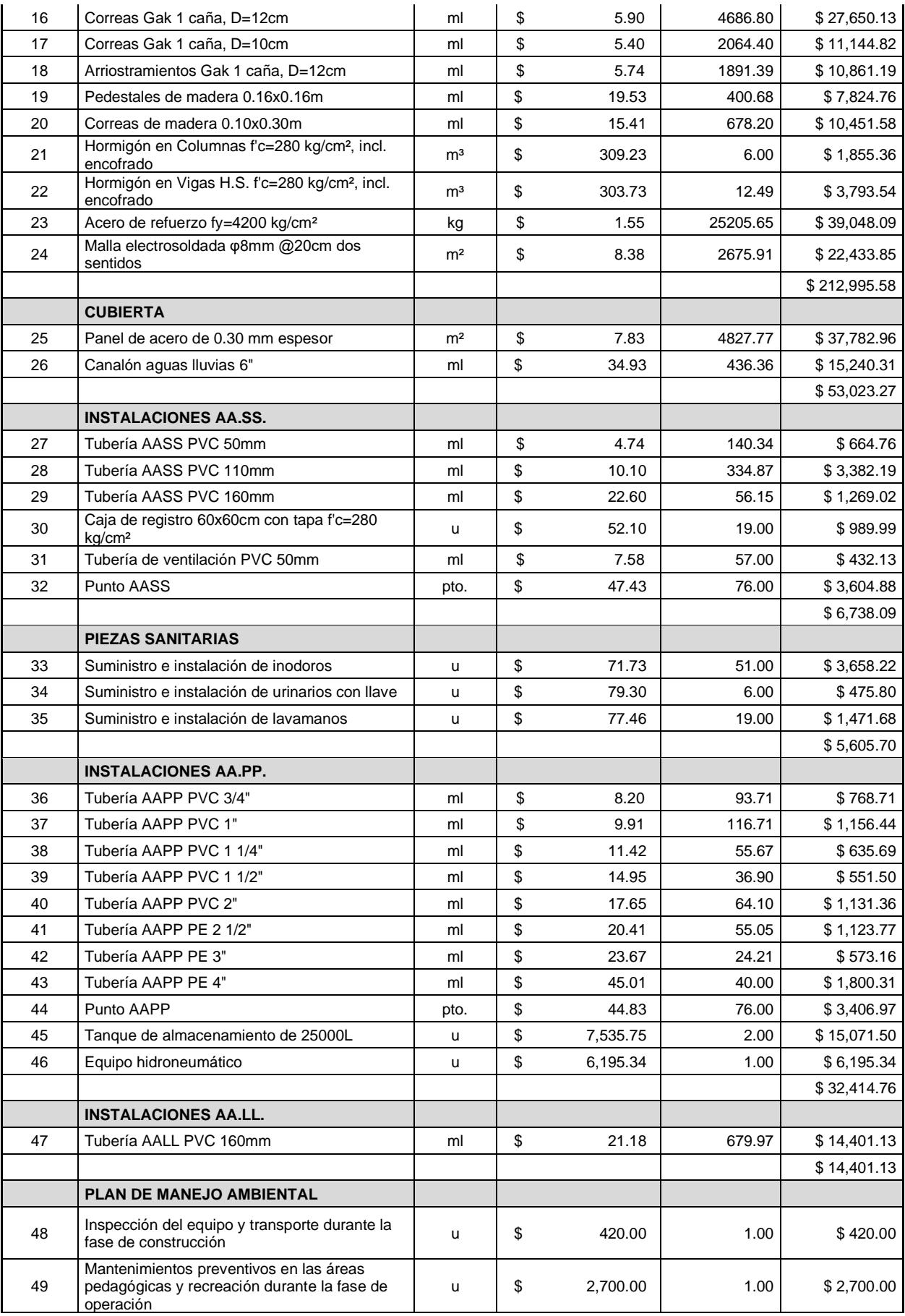

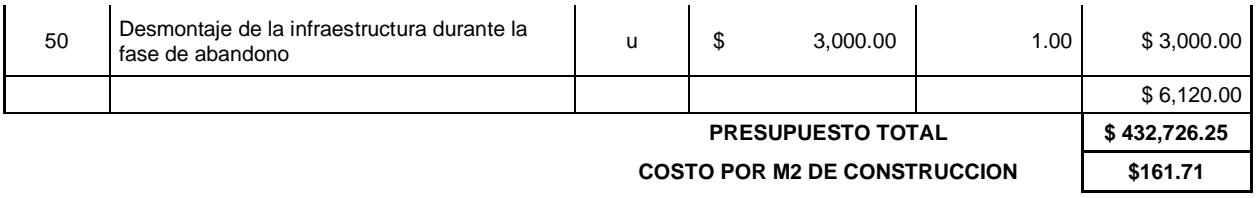

#### **5.6 Cronograma de obra**

De acuerdo con el rendimiento de cada una de las actividades descritas en el presupuesto, el proyecto tiene una duración aproximada de 29 semanas o 7 meses, considerando jornadas laborables de 8 horas por 5 días a la semana.

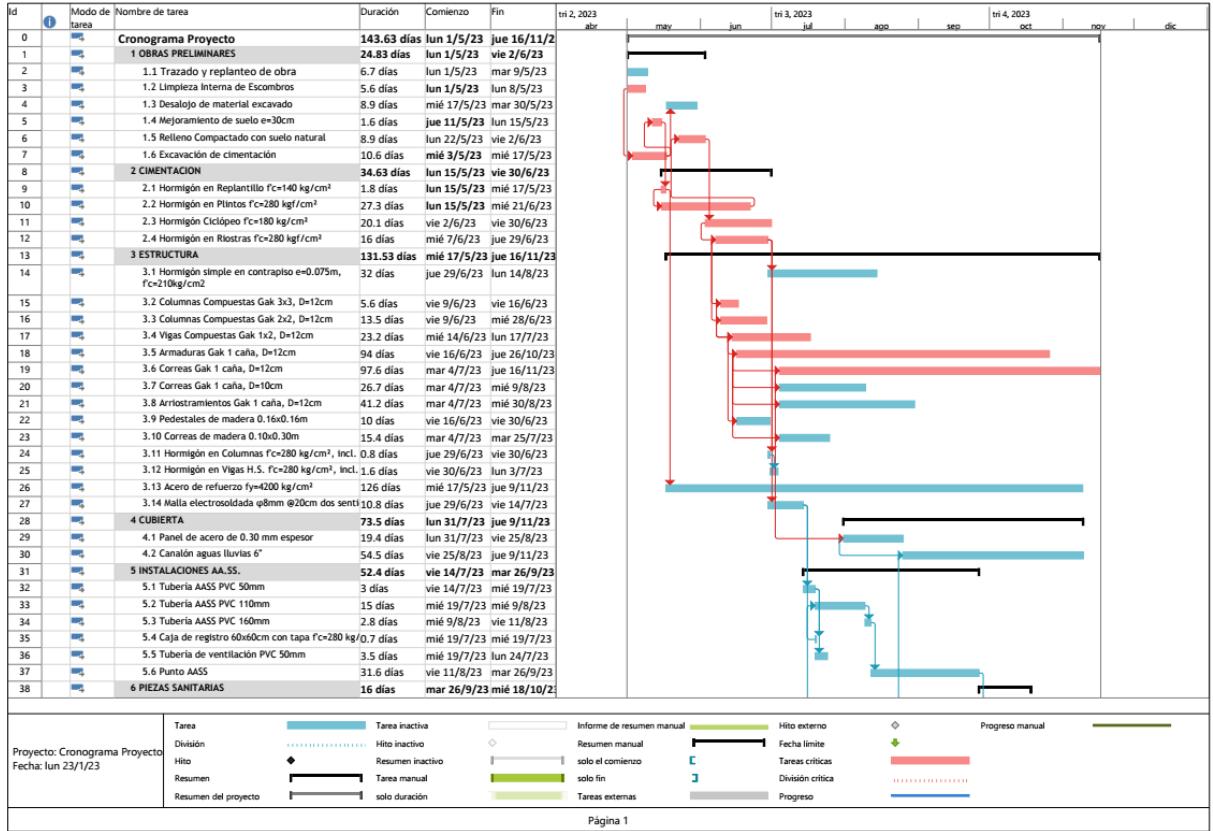

| Id                                                  |       | Modo de Nombre de tarea                                      | Duración           | Comienzo              | Fin                      | tri 2, 2023               |    | tri 3, 2023      |            | tri 4, 2023     |  |
|-----------------------------------------------------|-------|--------------------------------------------------------------|--------------------|-----------------------|--------------------------|---------------------------|----|------------------|------------|-----------------|--|
|                                                     | tarea |                                                              |                    |                       |                          |                           |    |                  |            | œ               |  |
| 39                                                  | ш,    | 6.1 Suministro e instalación de inodoros                     | 10.1 días          |                       | mar 26/9/23 mar 10/10/23 |                           |    |                  |            |                 |  |
| 40                                                  | m.    | 6.2 Suministro e instalación de urinarios con llave 1.2 días |                    |                       | mar 10/10/2 mié 11/10/23 |                           |    |                  |            |                 |  |
| 41                                                  | ш.    | 6.3 Suministro e instalación de lavamanos                    | 4.7 días           |                       | mié 11/10/23mié 18/10/23 |                           |    |                  |            |                 |  |
| 42                                                  | m,    | 7 INSTALACIONES AA.PP.                                       | 43.35 días         |                       | vie 14/7/23 mié 13/9/23  |                           |    |                  |            |                 |  |
| 43                                                  | ш.    | 7.1 Tubería AAPP PVC 3/4"                                    | 5.8 días           |                       | vie 14/7/23 vie 21/7/23  |                           |    |                  |            |                 |  |
| 44                                                  | m.    | 7.2 Tubería AAPP PVC 1"                                      | 7.2 días           |                       | vie 21/7/23 mié 2/8/23   |                           |    |                  |            |                 |  |
| 45                                                  | шy,   | 7.3 Tubería AAPP PVC 1 1/4"                                  | 3.4 días           | mié 2/8/23 lun 7/8/23 |                          |                           |    |                  |            |                 |  |
| 46                                                  | ш,    | 7.4 Tubería AAPP PVC 1 1/2"                                  | 2.3 días           |                       | lun 7/8/23 mié 9/8/23    |                           |    |                  |            |                 |  |
| 47                                                  | ш,    | 7.5 Tubería AAPP PVC 2"                                      | 4 días             |                       | mié 9/8/23 mar 15/8/23   |                           |    |                  |            |                 |  |
| 48                                                  | m.    | 7.6 Tubería AAPP PE 2 1/2"                                   | 3.4 días           |                       | mar 15/8/23 lun 21/8/23  |                           |    |                  |            |                 |  |
| 49                                                  | m.    | 7.7 Tubería AAPP PE 3*                                       | 1.5 días           |                       | lun 21/8/23 mar 22/8/23  |                           |    |                  |            |                 |  |
| 50                                                  | ш.    | 7.8 Tubería AAPP PE 4*                                       | 2.5 días           |                       | mar 22/8/23 vie 25/8/23  |                           |    |                  |            |                 |  |
| 51                                                  | m.    | 7.9 Punto AAPP                                               | 31.6 días          |                       | vie 21/7/23 mar 5/9/23   |                           |    |                  |            |                 |  |
| 52                                                  | m.    | 7.10 Tanque de almaceamiento de 25000L                       | 0.2 días           |                       | mié 13/9/23 mié 13/9/23  |                           |    |                  |            |                 |  |
| 53                                                  | шe    | 7.11 Equipo hidroneumatico                                   | 0.25 días          |                       | mié 13/9/23 mié 13/9/23  |                           |    |                  |            |                 |  |
| 54                                                  | шy,   | 8 INSTALACIONES AA, LL.                                      | 6 días             |                       | mar 5/9/23 mié 13/9/23   |                           |    |                  |            |                 |  |
| 55                                                  | m.    | 8.1 Tubería AALL PVC 160mm                                   | 6 días             |                       | mar 5/9/23 mié 13/9/23   |                           |    |                  |            |                 |  |
|                                                     |       |                                                              |                    |                       |                          |                           |    |                  |            |                 |  |
|                                                     |       | Tarea                                                        | Tarea inactiva     |                       |                          | Informe de resumen manual |    | Hito externo     | $\Diamond$ | Progreso manual |  |
|                                                     |       | División                                                     | Hito inactivo      |                       | $\Diamond$               | Resumen manual            |    | Fecha limite     | ۵          |                 |  |
| Proyecto: Cronograma Proyecto<br>Fecha: lun 23/1/23 |       | Hito                                                         | Resumen inactivo   |                       |                          | solo el comienzo          | c. | Tareas criticas  |            |                 |  |
|                                                     |       | Resumen                                                      | Tarea manual       |                       |                          | salo fin                  | з  | División crítica |            |                 |  |
|                                                     |       | Resumen del proyecto                                         | solo duración<br>٠ |                       |                          | Tareas externas           |    | Progreso         |            |                 |  |
|                                                     |       |                                                              |                    |                       |                          |                           |    |                  |            |                 |  |
|                                                     |       |                                                              |                    |                       |                          | Página 2                  |    |                  |            |                 |  |

**Figura 5.2 Cronograma del Proyecto: Diagrama de Gantt. Fuente: [Propia]**

## **CAPÍTULO 6**

#### **6. CONCLUSIONES Y RECOMENDACIONES**

El diseño de la Unidad Educativa José María Chávez Mata representa un proyecto de gran importancia dada la necesidad existente en la comuna Atravezado de Libertador Bolívar de una infraestructura con la capacidad para suplir la creciente demanda educativa. Además del diseño de la infraestructura necesaria, se ha propuesto el uso de materiales sostenibles como los componentes principales de los elementos estructurales, brindando una nueva perspectiva que impacte positivamente al medio físico y social de la comunidad.

#### **6.1 Conclusiones**

- Se analizaron datos demográficos, topográficos, climáticos e hidrológicos de la zona de estudio con el fin de recabar la información necesaria para el diseño del proyecto. En el caso del estudio demográfico, se proyectó la capacidad de la nueva unidad educativa, siendo este de 1348 estudiantes, con 724 estudiantes para la jornada matutina y de 624 estudiantes para la jornada vespertina.
- Como resultados el estudio de suelos realizado durante el proyecto, se encontró un suelo arcilloso de alta plasticidad con unas consistencias firmes y blandas, y una resistencia a la compresión estimada de 4 T/m<sup>2</sup>. Dada las condiciones y características del suelo, se ha optado por reducir las cargas de diseño y limitar el arreglo estructural a una sola planta.
- Se diseñaron las superestructuras de caña guadúa por el método de los esfuerzos admisibles exigido por la NEC-SE-Guadúa, obteniendo estructuras con un óptimo desempeño sísmico bajo un periodo promedio de 0.23s y derivas permisibles según los estipulado en la NEC-SE-DS-Peligro Sísmico.
- Se diseñaron las instalaciones hidrosanitarias con las condiciones impuestas por la NEC 2011, y considerando las necesidades de la población de diseño junto con las redes actuales de recolección y distribución, para el desarrollo de un sistema hidroneumático para el agua potable y un sistema a gravedad para aguas residuales.
- Se desarrolló un presupuesto referencial del proyecto de la Unidad Educativa incluyendo los costos de las obras preliminares, estructuras, instalaciones hidrosanitarias, y las medidas de prevención del plan de manejo ambiental, resultando en un costo aproximado de \$160 por metro cuadrado para un área de construcción de 2675 m<sup>2</sup>.
- El proyecto tiene una duración estimada de 29 semanas, siendo este el necesario para la suministro e instalación de los volúmenes de obra según el rendimiento de las actividades descritas en el presupuesto.

#### **6.2 Recomendaciones**

- Elaborar un estudio de suelos con muestras inalteradas a una mayor profundidad para la obtención de la estratigrafía, resistencia y consolidación del suelo.
- Reconformar el suelo arcilloso con la mezcla de material granular para la disminución del índice de plasticidad en el área de construcción.
- Realizar estudios de resistencia de la caña guadúa para comprobar el cumplimiento de las propiedades dadas por la NEC-SE-Guadúa y el presente estudio.
- Diseñar un sistema de drenaje perimetral o sistema de tuberías perforadas que permitan recolectar en mayor medida las aguas lluvias, y así evitar posibles inundaciones.
- Elaborar un estudio de las conexiones a las redes de agua potable y alcantarillado para verificar el impacto del proyecto en la presión y caudales de las redes públicas.
- Elaborar un estudio vial en las calles del sector para una futura pavimentación y construcción de bordillos, aceras, colectores de AALL, ramales de AASS, obra eléctrica, obra paisajística, entre otras actividades que acondicionen la zona de la Unidad Educativa.

## **BIBLIOGRAFÍA**

- Braja M., D. (2015). *Fundamentos de ingeniería geotécnica* (4ta Ed). Cengage Learning Editores, S.A.
- Contrato Social por la Educación. (2012). *Estado de la inversión en educación en Ecuador 2006-2012* (pp. 113–114). Contrato Social por la Educación. http://contratosocialecuador.org/images/publicaciones/cuadermos/Cuaderno7.pdf
- F., G., K., B., & F., S. (2012). Integrative Structural Design. *Journal of Computing in Civil Engineering*, *26*(6), 720–726. https://doi.org/10.1061/(ASCE)CP.1943- 5487.0000180
- García Navas, I., & Philco Iñiguez, P. (2018). *Análisis y Diseño Estructural dee Viviendas Sismo Resistentes, Construidas con Caña Guadúa, Sustentado en la NEC-SE-GUADÚA y la NSR-10 Título G*. Pontificia Universidad Católica del Ecuador.
- Guardigli, L. (2014). *17 - Comparing the environmental impact of reinforced concrete and wooden structures* (F. Pacheco-Torgal, L. F. Cabeza, J. Labrincha, & A. B. T.-E. C. and B. M. de Magalhães (eds.); pp. 407–433). Woodhead Publishing. https://doi.org/https://doi.org/10.1533/9780857097729.3.407
- Gustavsson, L., Joelsson, A., & Sathre, R. (2010). Life cycle primary energy use and carbon emission of an eight-storey wood-framed apartment building. *Energy and Buildings*, *42*(2), 230–242.

https://doi.org/https://doi.org/10.1016/j.enbuild.2009.08.018

- Instituto Nacional de Estadística y Censos. (2010). *Censo de Población y Vivienda (CPV 2010)*. Unidad de Procesamiento de Dirección de Estudios Analíticos Estadísticos (DESAE). https://www.ecuadorencifras.gob.ec/censo-de-poblacion-y-vivienda/
- Junta del Acuerdo de Cartagena. (1984). *Manual de diseño para maderas del Grupo Andino* (4ta Edició). Proyectos Andinos de Desarrollo Tecnológico en el Area de Recurso Forestales Tropicales (PADT-REFORD).
- Kuzman, M. K., Hrovatin, J., & Grošelj, P. (2011). Comparison of various types of residential building structures. *Gradjevinar*, *63*(9–10), 869–874. https://www.scopus.com/inward/record.uri?eid=2-s2.0- 80955126706&partnerID=40&md5=57a63b99605feeb257515321336fbb6b
- Li, H., Deng, Q., Zhang, J., Xia, B., & Skitmore, M. (2019). Assessing the life cycle CO2 emissions of reinforced concrete structures: Four cases from China. *Journal of*

*Cleaner Production*, *210*, 1496–1506. https://doi.org/https://doi.org/10.1016/j.jclepro.2018.11.102

- Li, K., Zhang, D., Li, Q., & Fan, Z. (2019). Durability for concrete structures in marine environments of HZM project: Design, assessment and beyond. *Cement and Concrete Research*, *115*, 545–558. https://doi.org/https://doi.org/10.1016/j.cemconres.2018.08.006
- Madrid Tamayo, T. (2019). El sistema educativo de Ecuador: un sistema, dos mundos. *Revista Andina de Educación*, *2*(1 SE-Ensayos), 8–17. https://doi.org/10.32719/26312816.2019.2.1.2
- Ministerio de Desarrollo Urbano y Vivienda. (2015a). *Norma Ecuatoriana de la Construcción NEC-SE-DS*. Dirección de Comunicación Social. https://www.habitatyvivienda.gob.ec/documentos-normativos-nec-normaecuatoriana-de-la-construccion/
- Ministerio de Desarrollo Urbano y Vivienda. (2015b). *Norma Ecuatoriana de la Construcción NEC-SE-GUADÚA Estructuras de Guadúa*. Dirección de Comunicación Social. https://www.habitatyvivienda.gob.ec/documentos-normativosnec-norma-ecuatoriana-de-la-construccion/
- Ministerio de Desarrollo Urbano y Vivienda. (2015c). *Norma Ecuatoriana de la Construcción NEC-SE-HM Estructuras de Hormigón Armado*. Dirección de Comunicación Social. https://www.habitatyvivienda.gob.ec/documentos-normativosnec-norma-ecuatoriana-de-la-construccion/
- Ministerio de Desarrollo Urbano y Vivienda. (2015d). *Norma Ecuatoriana de la Construcción NEC-SE-MD Estructuras de Madera*. Dirección de Comunicación Social. https://www.habitatyvivienda.gob.ec/documentos-normativos-nec-normaecuatoriana-de-la-construccion/
- Ministerio de Educación. (2013). *Normas Técnicas y Estándares de Infraestructura Educativa* (pp. 1–5). Despacho Ministerial. https://educacion.gob.ec/wpcontent/uploads/downloads/2013/01/ACUERDO-483-12.pdf
- Ministerio de Fomento. (2019). *Documento Básico SE-M Seguridad estructural Madera* (pp. 9–15). Secretaría de Estado de Infraestructuras, Transporte y Vivienda. https://www.codigotecnico.org/pdf/Documentos/SE/DBSE-M.pdf
- Petrovic, B., Myhren, J. A., Zhang, X., Wallhagen, M., & Eriksson, O. (2019). Life cycle assessment of a wooden single-family house in Sweden. *Applied Energy*, *251*,

113253. https://doi.org/https://doi.org/10.1016/j.apenergy.2019.05.056

- Sadjadi, F., & Bagherzadeh-Khalkhali, A. (2018). Geotechnical Challenges of Tehran Metro Line 7 (South Northern Route). *Civil Engineering Journal*, *4*, 1117. https://doi.org/10.28991/cej-0309161
- Santos, M. M. (2015). *Juegos teatrales para desarrollar la expresión corporal de los niños de educación inicial de la Escuela Juan Gómez Burau, Comuna Libertador Bolívar, Parroquia Manglaralto, Cantón Santa Elena, Provincia de Santa Elena, período lectivo 2014-2015.* (p. 134). UPSE, Matriz. Facultad de Ciencias de la Educación e Idiomas.
- Vélez Casanova, M. (2015). *Categorización ambiental nacional de proyectos, obras o actividades*. https://www.legalecuador.com/es/publicaciones/categorizacionambiental-nacional-de-proyectos-obras-o-actividades#:~:text=Según el Catálogo de Categorización,y%2C d) Impactos Altos.
- Villacis, E., Rodriguez, M., & Ayarza, C. (2018). *Meches House: The Importance of Choosing the Rght Beneficiary on a Post Disaster Alternative Construction* (p. 6). Pontificial Catholic University. https://www.researchgate.net/profile/Enrique-Villacis/publication/327756336\_MECHES\_HOUSE\_THE\_IMPORTANCE\_ON\_CH OOSING\_THE\_RIGHT\_BENEFICIARY\_ON\_A\_POST\_DISASTER\_ALTERNATIVE \_CONSTRUCTION/links/5ba2e35345851574f7d800ae/MECHES-HOUSE-THE-IMPORTANCE-ON-CHOOSING-TH
- Viteri, C. V., Bravo, Y. M., Gutiérrez, D. D., & Moreira, S. A. (2021). *A Look at the Traditional Construction During the Earthquake of 7.8 Mw of Pedernales 2016 (Ecuador): The Case of Portoviejo City* (Sustainabi, pp. 363–375). Springer Nature Switzerland AG. https://doi.org/10.1007/978-3-030-35533-3\_44
- Yu, D., Tan, H., & Ruan, Y. (2011). A future bamboo-structure residential building prototype in China: Life cycle assessment of energy use and carbon emission. *Energy and Buildings*, *43*(10), 2638–2646. https://doi.org/https://doi.org/10.1016/j.enbuild.2011.06.013
- Zambrano Rodriguez, A., García Faure, L., Toala Arcentales, G., & Perero Espinoza, G. (2017). Assembly of matted panels with guadua cane (angustifolia kunth), for construction of houses in Manabi Province. In *International Research Journal of Engineering, IT & Scientific Research* (3(2), pp. 131–138). https://sloap.org/journals/index.php/irjeis/article/view/540
- Zea Escamilla, E., Habert, G., Correal Daza, J. F., Archilla, H. F., Echeverry Fernández, J. S., & Trujillo, D. (2018). Industrial or Traditional Bamboo Construction? Comparative Life Cycle Assessment (LCA) of Bamboo-Based Buildings. In *Sustainability* (Vol. 10, Issue 9). https://doi.org/10.3390/su10093096
- Zhang, J., & Zhao, F. (2020). Applications of Light Steel and Light Concrete Structure System in Island Building. *Journal of Coastal Research*, *107*(sp1), 73–76. https://doi.org/10.2112/JCR-SI107-019.1

## **PLANOS Y ANEXOS**

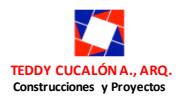

#### **PYTO. ESCUELA EN LIBERTADOR BOLÍVAR, SANTA ELENA**

#### **PROGRAMA DE NECESIDADES**

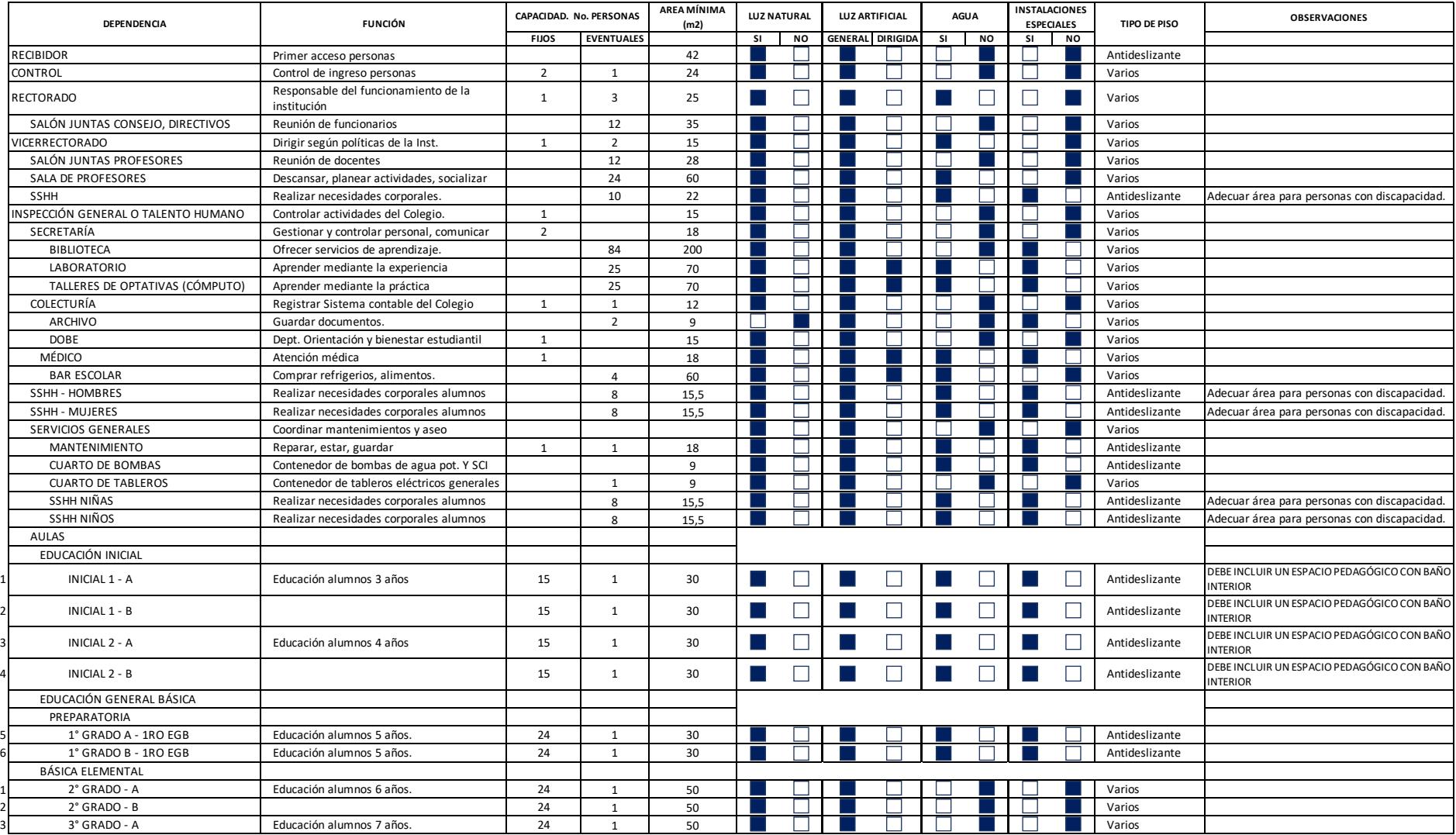

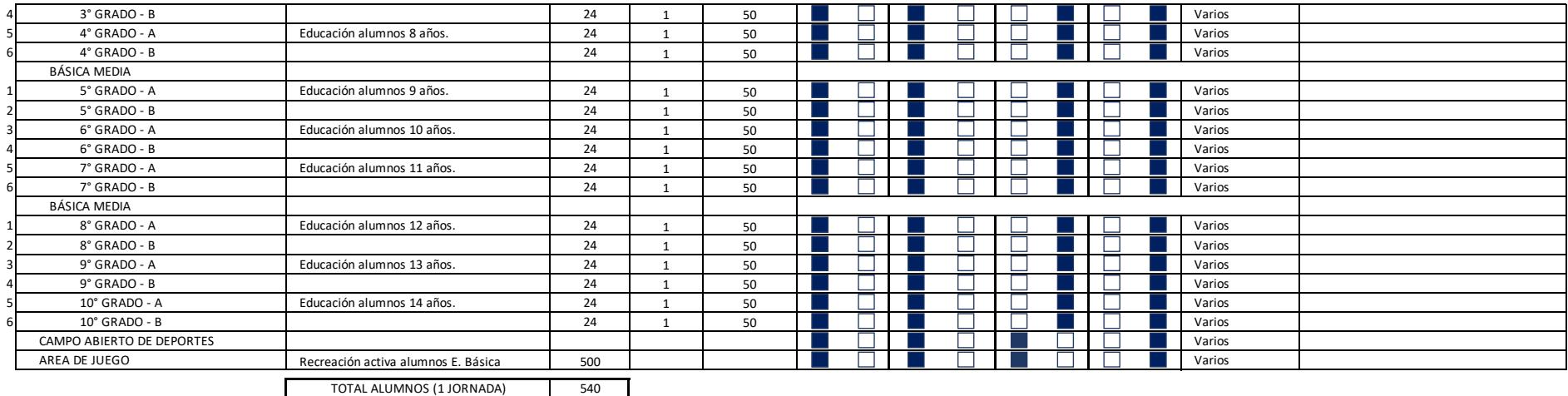

**CRITERIOS DE DISEÑO. Min. de Educación. Acuerdo 483-12**

Básica Elemental. Cada aula debe tener un número máximo de 25 estudiantes y un mínimo de 15 estudiantes para 1 profesor.

Se debe contar con un aula utilizable, mínimo de 50 m2.

El aula debe tener luz y ventilación natural.

Los estudiantes de Educación Inicial deben tener disponibilidad y acceso a espacios exteriores para su recreación.

Baterías Sanitarias, 1 unid. c/ 30 estudiantes

Biblioteca: Capacidad 64 estudiantes, área 220 m2. 4 m2 x estudiante. Laboratorios: Capacidad 35 estudiantes, normativa 2 m2 c/ estudiante.

#### **PENDIENTES TÉCNICOS.**

- 1 Nivel de calle a construir a futuro. Tiempo?
- 2 Infraestructura del sitio, AASS, AAPP, actual? En que tiempo?
- 3 Utilización construcción mixta, hormigón y caña guadua o madera

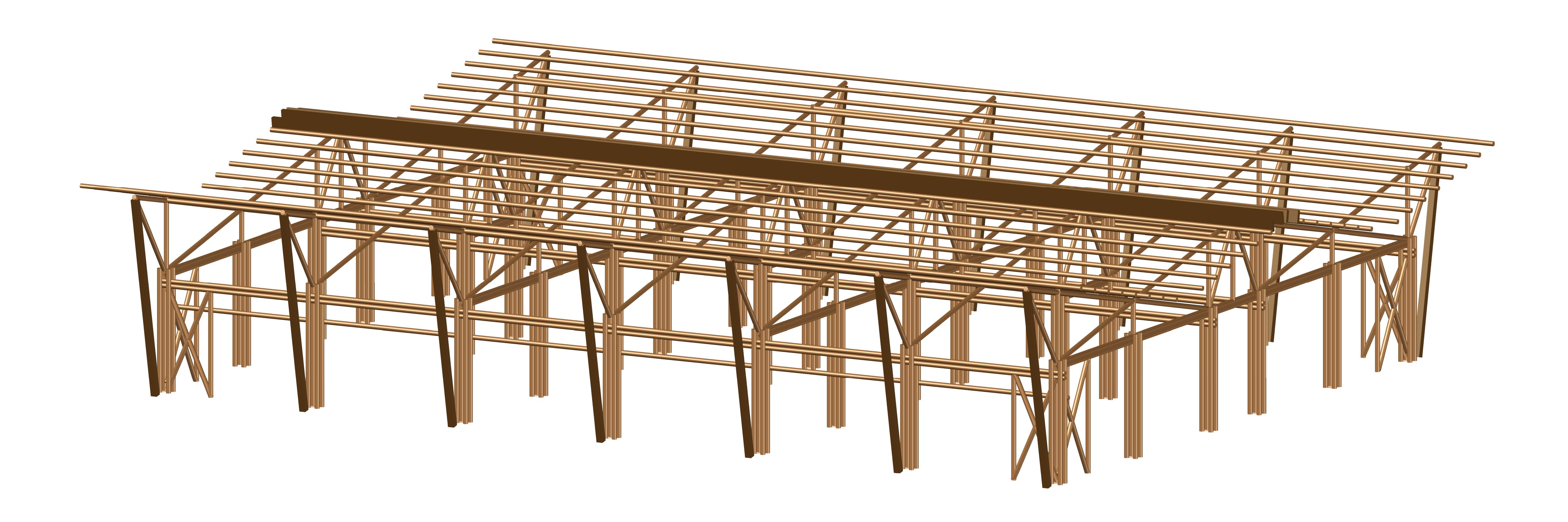

### VISTA 3D

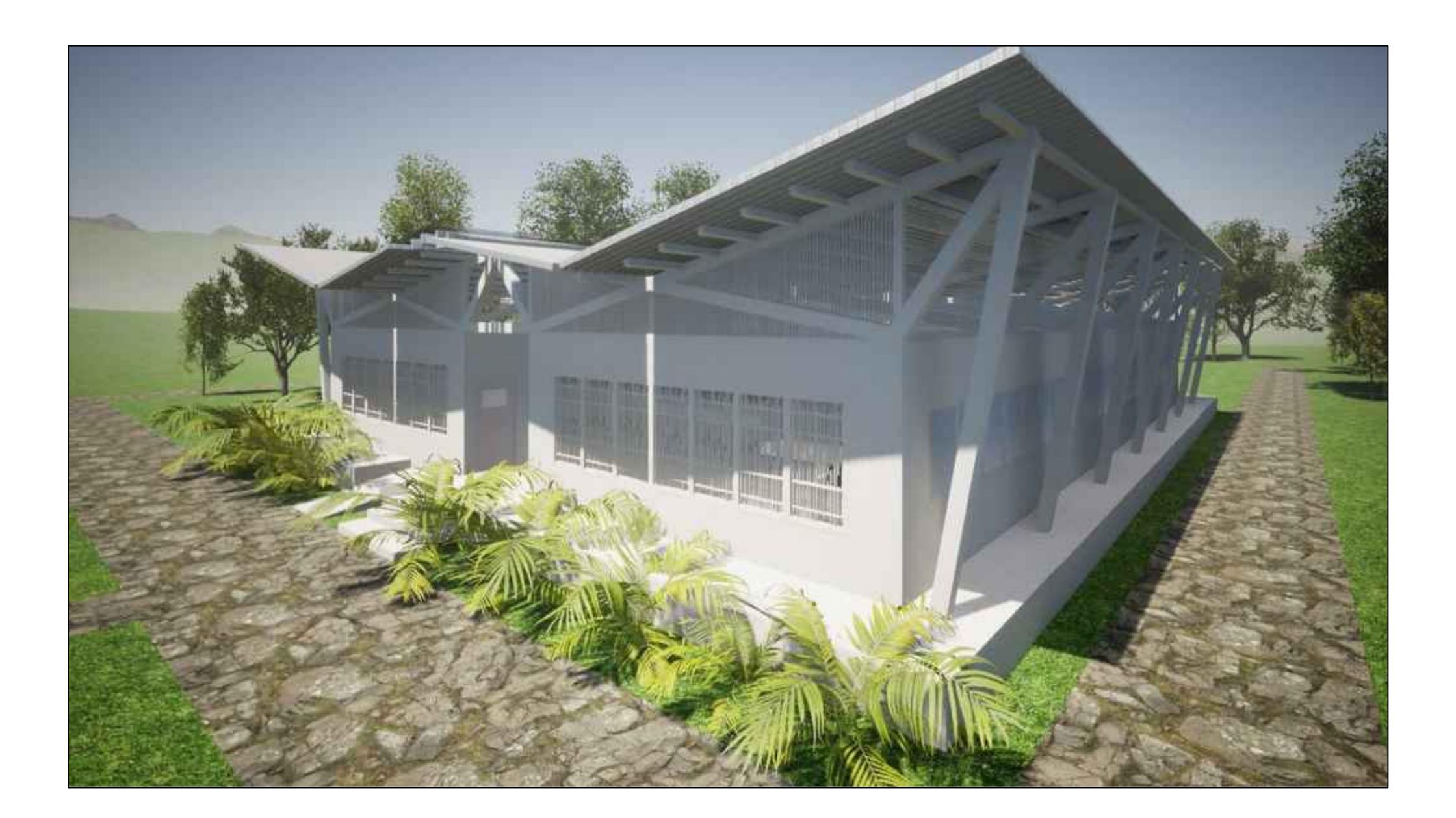

RENDERIZADO VISTA 1

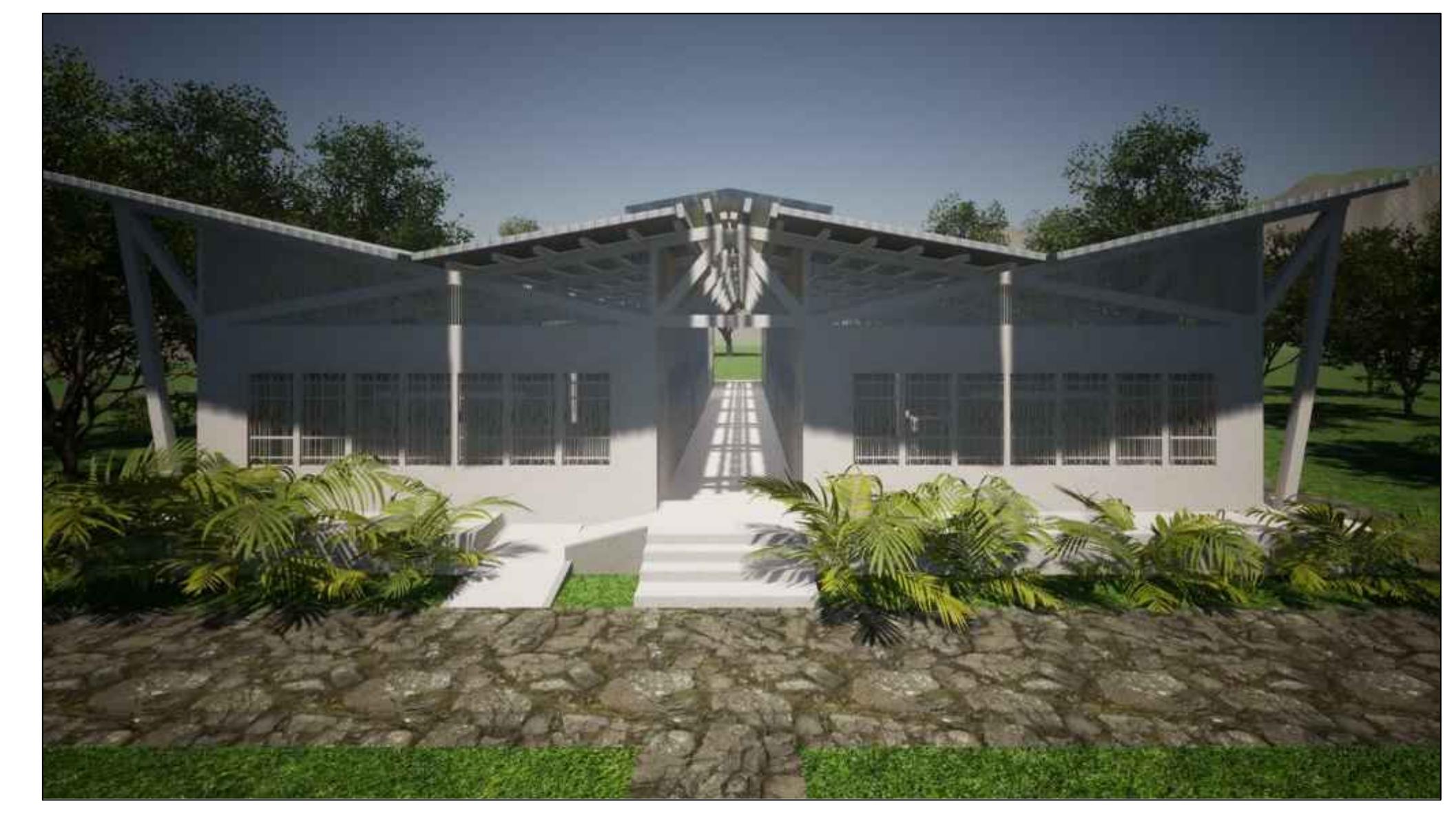

RENDERIZADO VISTA 2

CONTENIDO:  $\vert$  Coordina  $\overline{\phantom{a}}$  Tutor de **BGU**  $Ph.D.$ 

#### PROYECTO: **DISEÑO DE LA UNIDAD EDUCATIVA JOSÉ MARÍA CHÁVEZ MATA EN LIBERTADOR BOLIVAR, PROVICIA SANTA ELENA**

### **ESCUELA SUPERIOR POLITÉCNICA DEL LITORAL** FACULTAD DE INGENIERÍA EN CIENCIAS DE LA TIERRA

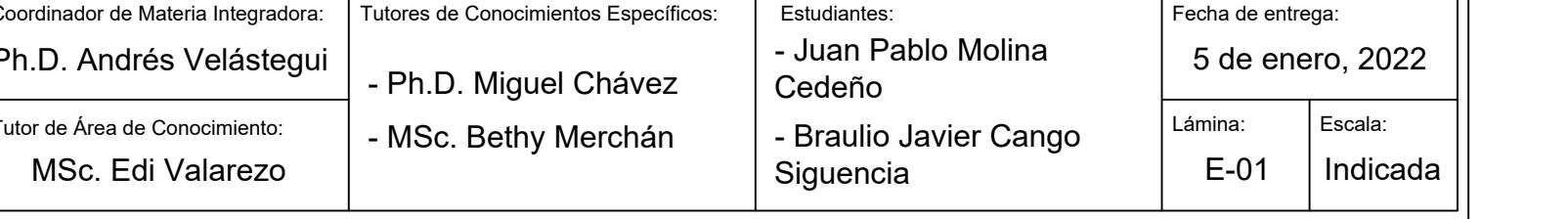

### **VISTAS 3D Y REDNDERIZADO DE BLOQUE DE AULAS EGB Y**

Especificaciones Técnicas:

- Hormigón para replantillo:
- Hormigón para plintos y riostras:
- Hormigón para contrapiso:
- Espesor de contrapiso:
- Acero de refuerzo a contracción y temperatura: Acero de refuerzo transversal:
- Acero de refuerzo longitudinal:
- Acero pernos:
- Diámetros de culmos:
- Tipo de suelo:

Espaciamiento mínimo de pernos :

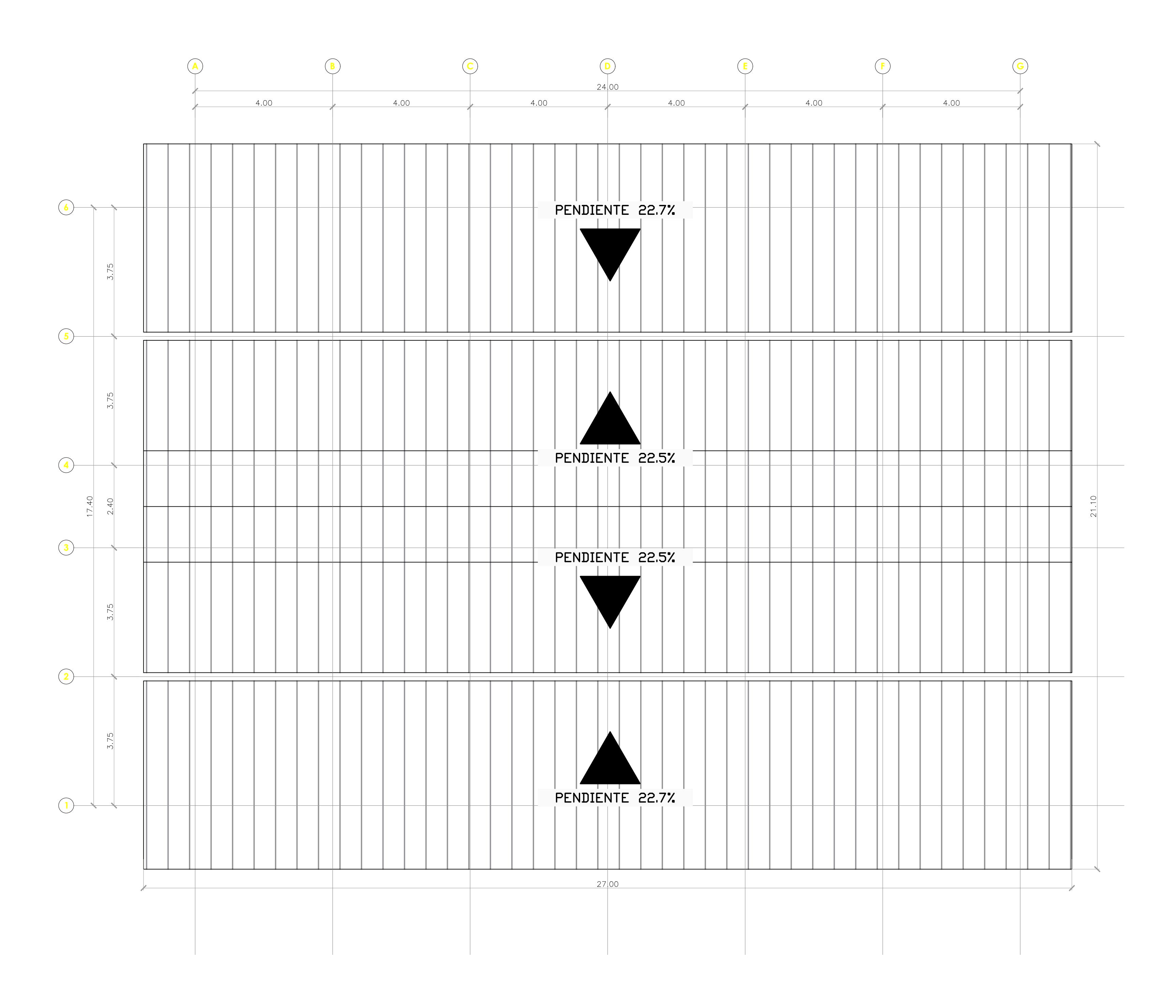

CUBIERTA ESC. 1:75

#### PROYECTO: **DISEÑO DE LA UNIDAD EDUCATIVA JOSÉ MARÍA CHÁVEZ MATA EN LIBERTADOR BOLIVAR, PROVICIA SANTA ELENA**

### <sup>CONTENIDO</sup>:<br> **VISTAS EN PLANTA DE BLOQUE DE AULAS EGB Y BGU | | | |**

### **ESCUELA SUPERIOR POLITÉCNICA DEL LITORAL** FACULTAD DE INGENIERÍA EN CIENCIAS DE LA TIERRA

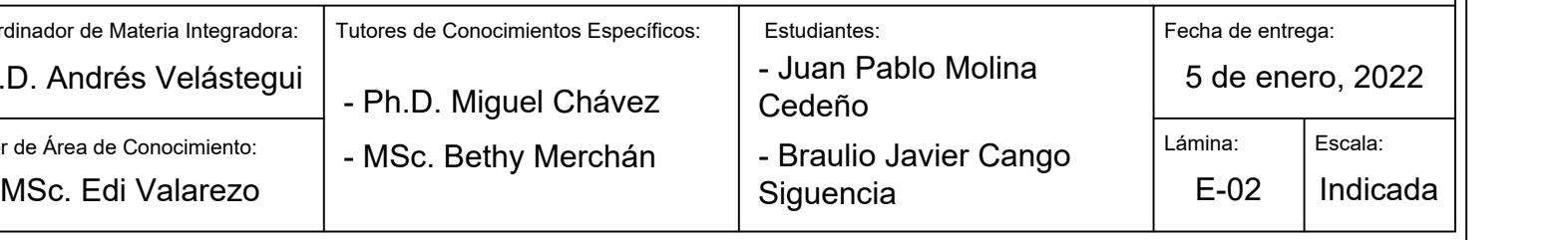

Especificaciones Técnicas:

Acero de refuerzo a contracción y temperatura:

Hormigón para replantillo: Hormigón para plintos y riostras: Hormigón para contrapiso: Espesor de contrapiso: Acero de refuerzo transversal: Acero de refuerzo longitudinal: Acero pernos: Diámetros de culmos: Tipo de suelo: Espaciamiento mínimo de pernos :

 $\vert$  Coordin  $\overline{\overline{\phantom{a}}\phantom{a}}$  Tutor d  $|Ph.D$ 

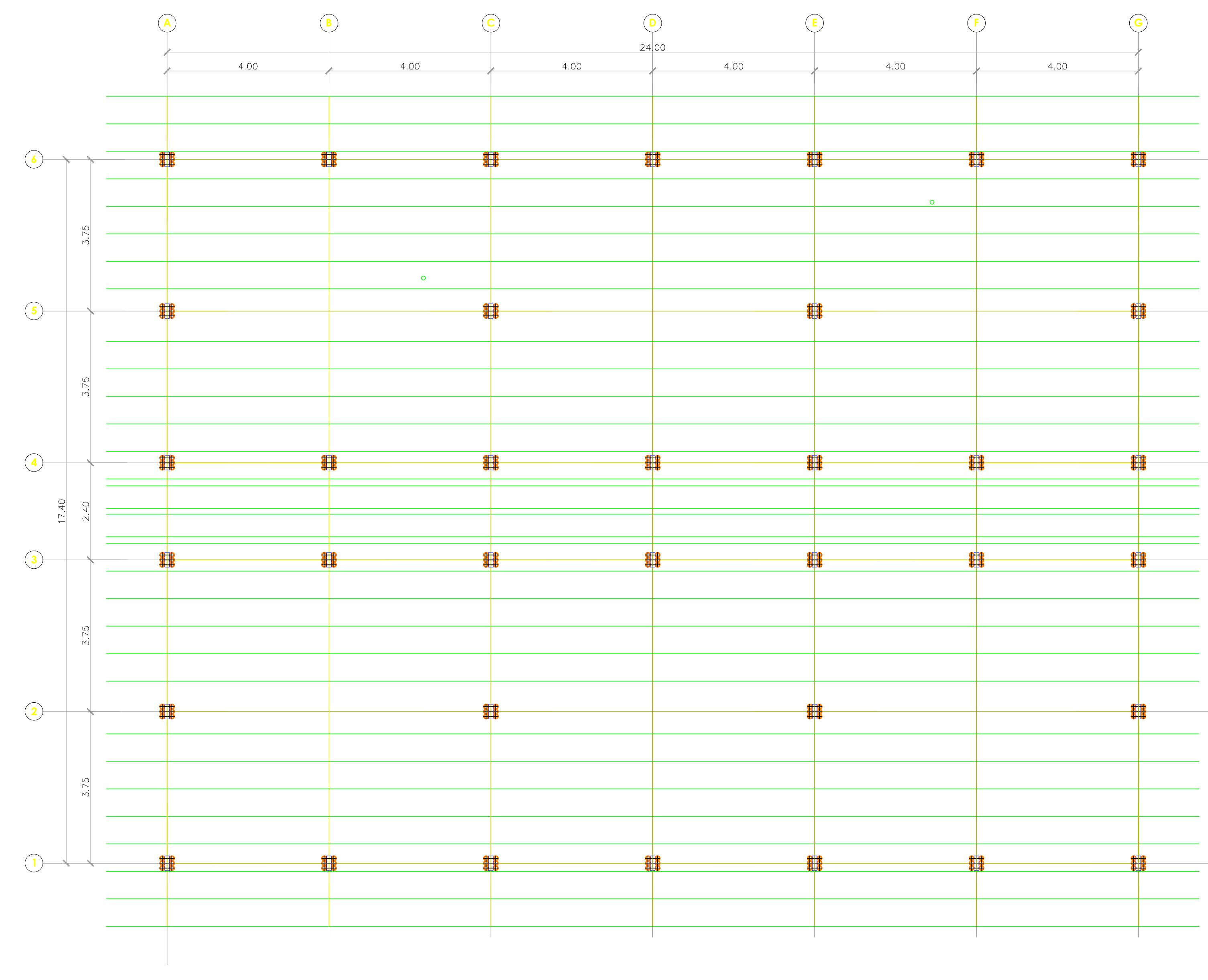

CORREAS ESC. 1:75

COLUMNA 2X2 VIGA 1X2

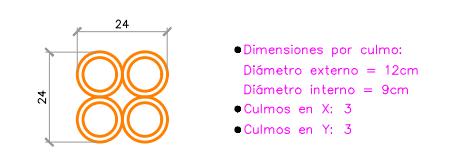

SOBRECUBIERTA

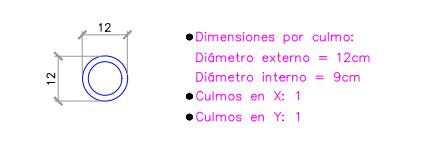

### PEDESTAL MADERA

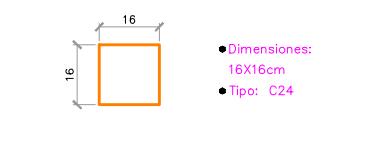

ESC. 1:20

# SECCIONES DE ELEMENTOS ESTRUCTURALES

Dimensiones:

CORREAS MADERA

→ 12<br>
Dimensiones por culmo:<br>
Dimetro externo = 12cm<br>
Dimetro interno = 9cm<br>
Culmos en X: 1<br>
Culmos en X: 1

CORREAS

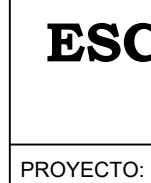

12<br>
Dimensiones por culmo:<br>
Diómetro externo = 12cm<br>
Diómetro interno = 9cm<br>
Culmos en Y: 2<br>
Culmos en Y: 2

 $\frac{1}{2}$  $\frac{1}{2}$   $\frac{1}{2}$ 

 $4.00$ 

 $4.00$ 

CONTENIDO:

 $\vert$  Coordin  $T$ utor d  $|$  Ph.D

### **ESCUELA SUPERIOR POLITÉCNICA DEL LITORAL** FACULTAD DE INGENIERÍA EN CIENCIAS DE LA TIERRA

**DISEÑO DE LA UNIDAD EDUCATIVA JOSÉ MARÍA CHÁVEZ MATA EN LIBERTADOR BOLIVAR, PROVICIA SANTA ELENA**

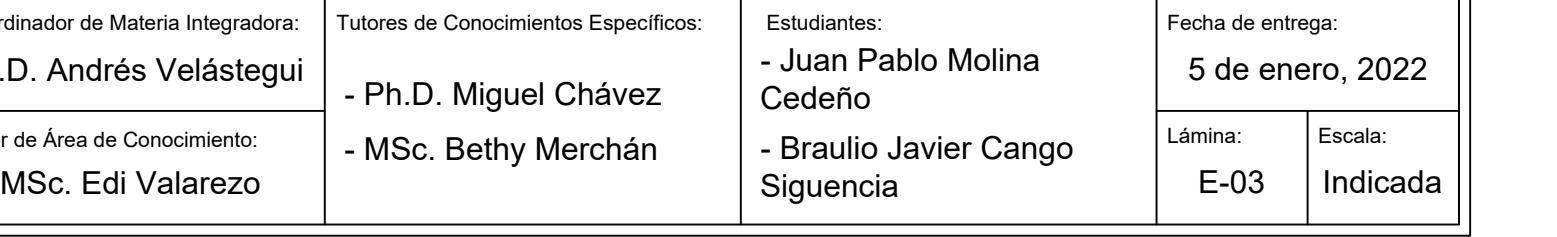

### **VISTAS EN PLANTA DE BLOQUE DE AULAS EGB Y BGU**

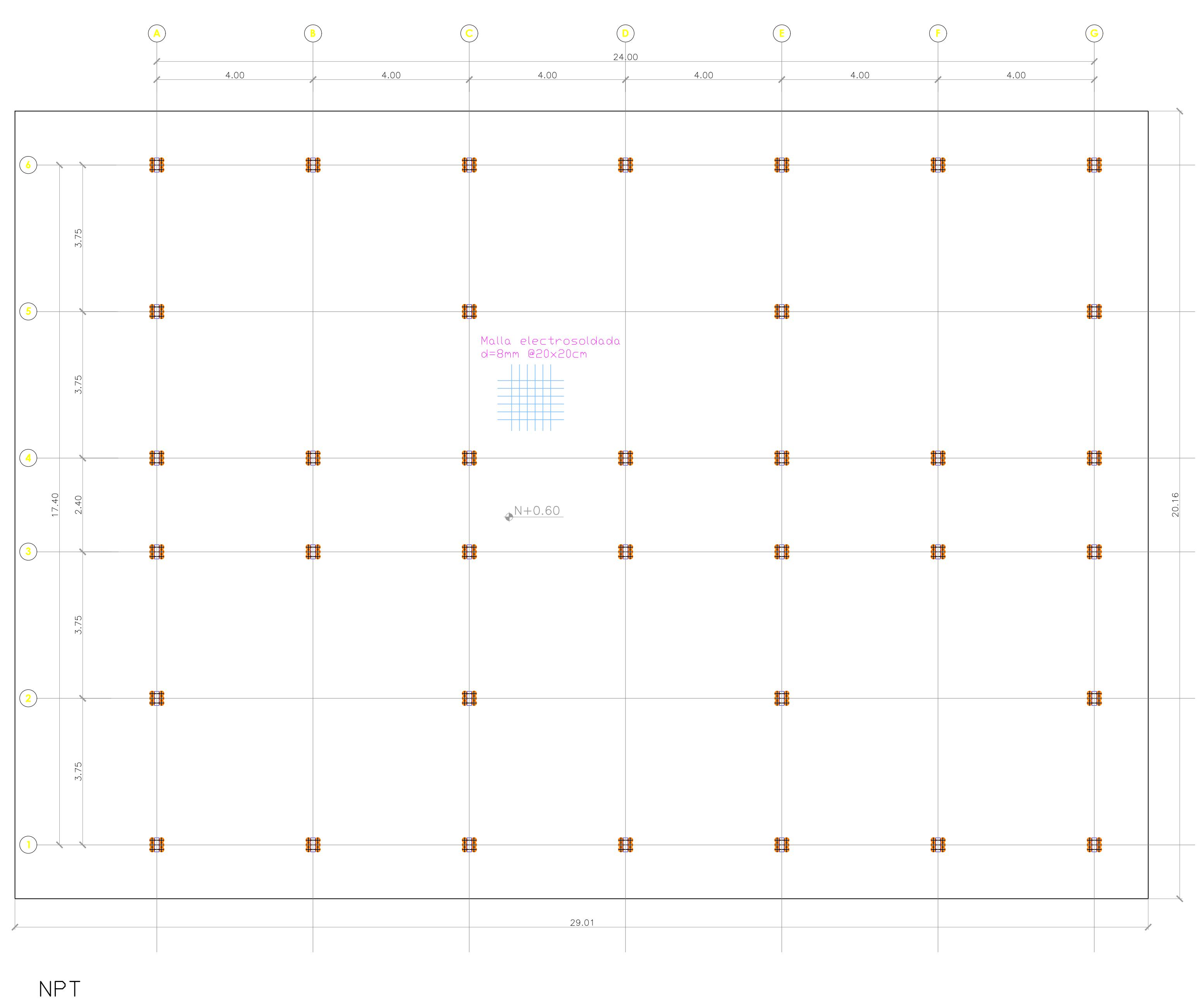

ESC. 1:75

PROYECTO:

CONTENIDO:

 $\vert$  Coordin  $T$ utor de  $|$ Ph.D

### **ESCUELA SUPERIOR POLITÉCNICA DEL LITORAL** FACULTAD DE INGENIERÍA EN CIENCIAS DE LA TIERRA

#### **DISEÑO DE LA UNIDAD EDUCATIVA JOSÉ MARÍA CHÁVEZ MATA EN LIBERTADOR BOLIVAR, PROVICIA SANTA ELENA**

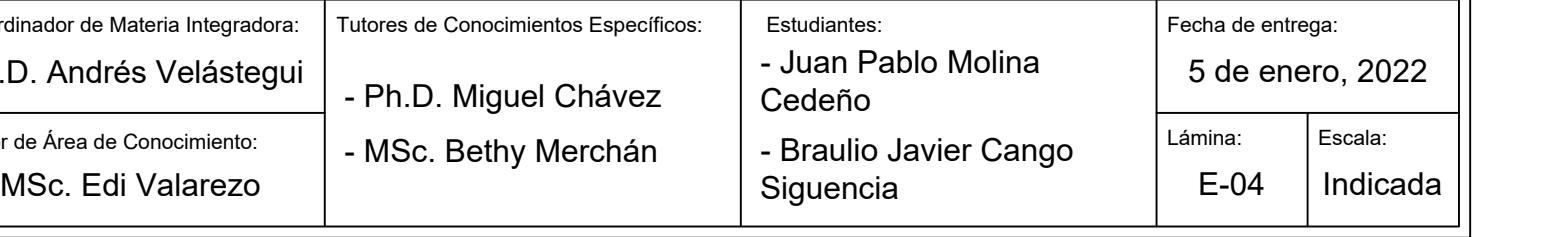

### **VISTAS EN PLANTA DE BLOQUE DE AULAS EGB Y BGU**

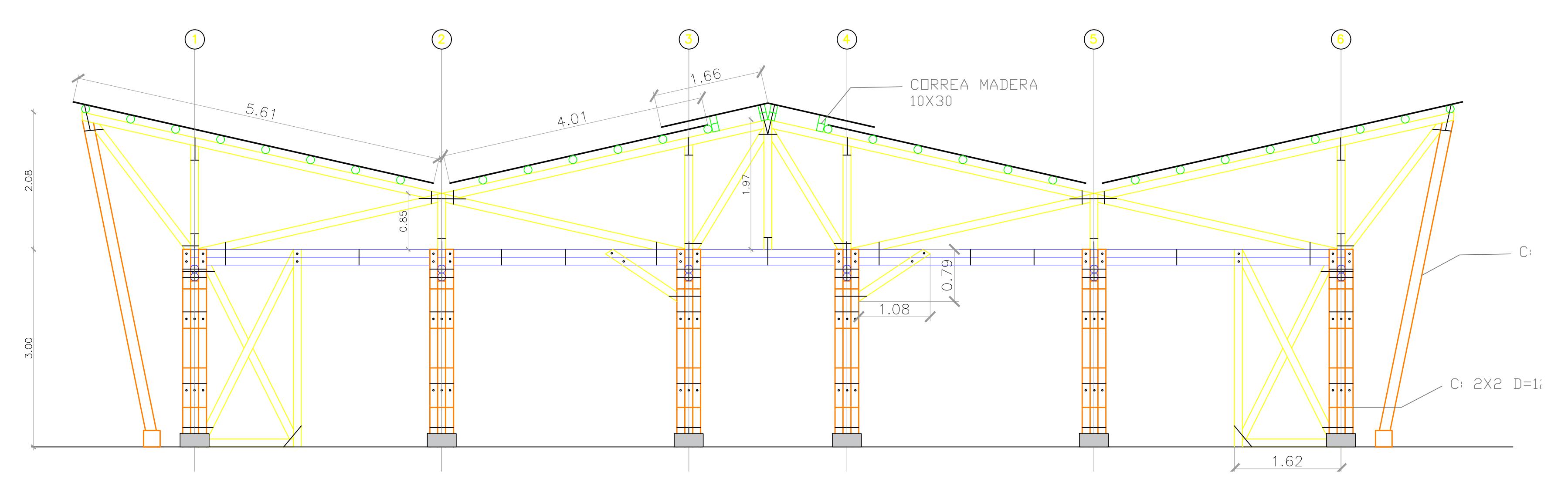

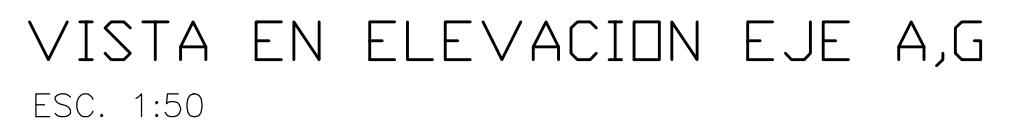

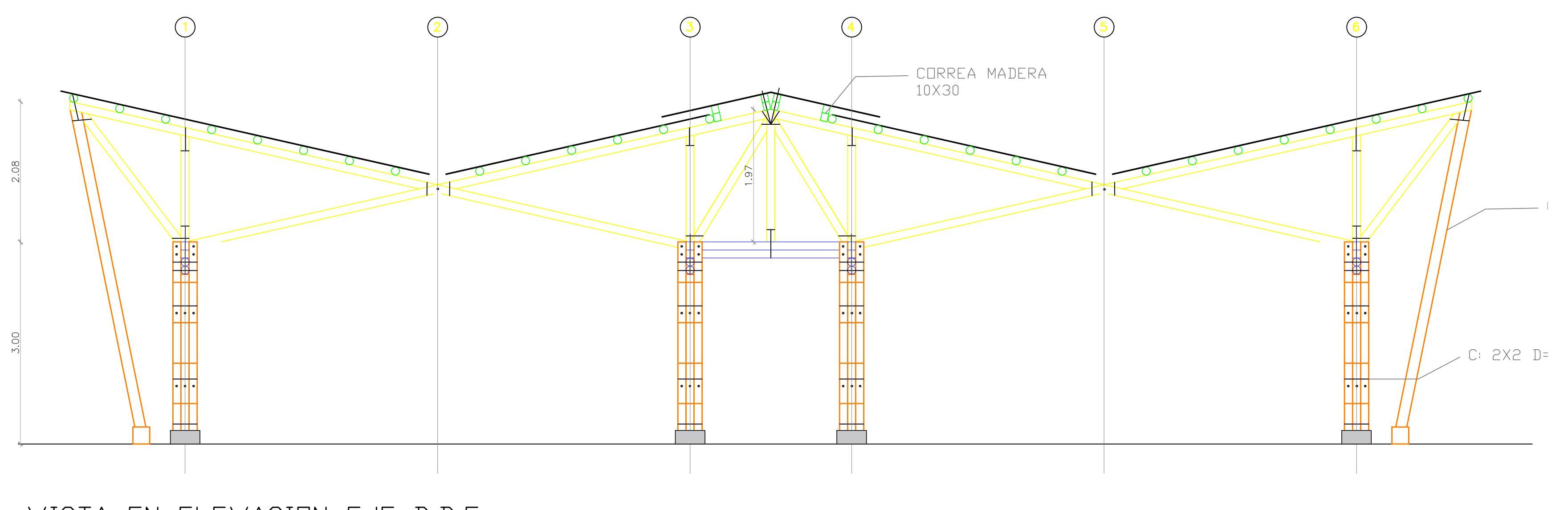

VISTA EN ELEVACION EJE B, D, F ESC. 1:50

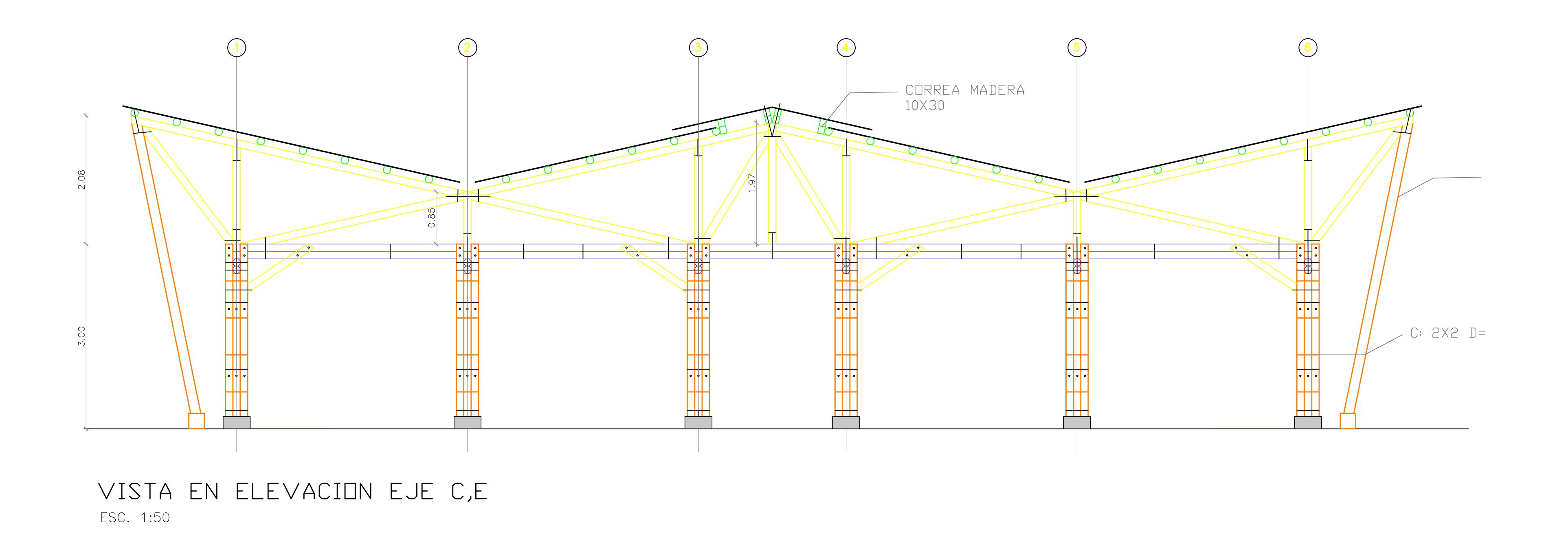

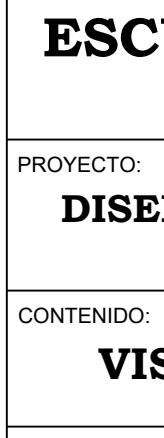

Coordi Tutor d  $Ph.D$ 

### **ESCUELA SUPERIOR POLITÉCNICA DEL LITORAL** FACULTAD DE INGENIERÍA EN CIENCIAS DE LA TIERRA

#### **DISEÑO DE LA UNIDAD EDUCATIVA JOSÉ MARÍA CHÁVEZ MATA EN LIBERTADOR BOLIVAR, PROVICIA SANTA ELENA**

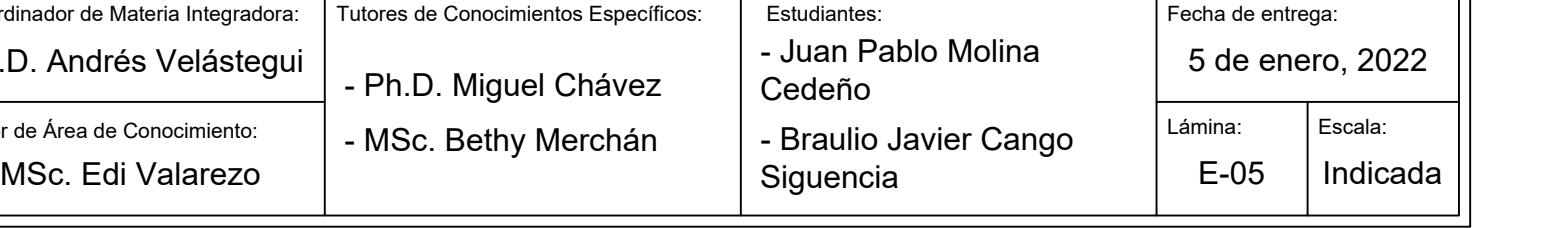

### **VISTAS EN ELEVACION DE BLOQUE DE AULAS EGB Y BGU**

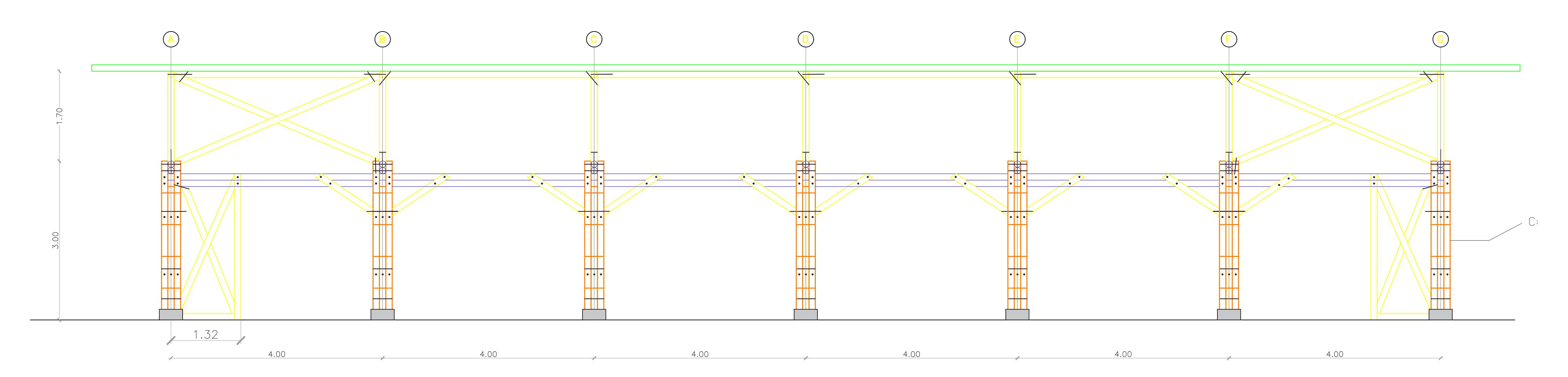

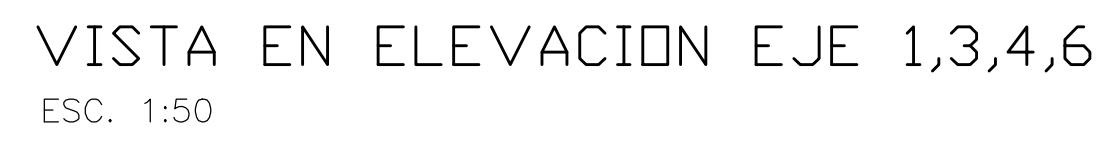

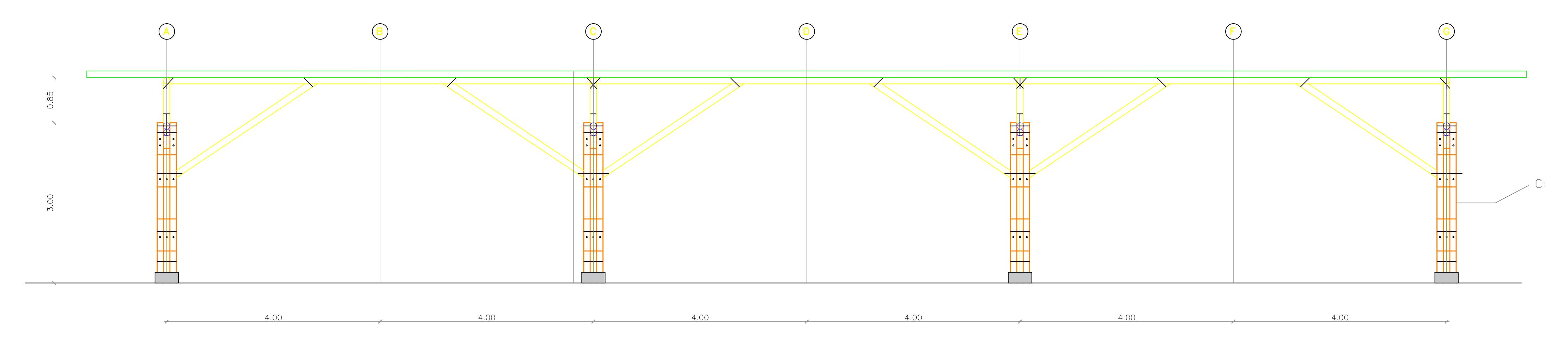

VISTA EN ELEVACION EJE 2,5 ESC. 1:50

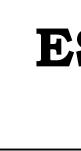

CONTENIDO:

 $\vert$  Coordin  $T$ utor d  $|$  Ph.D

### PROYECTO: **ESCUELA SUPERIOR POLITÉCNICA DEL LITORAL** FACULTAD DE INGENIERÍA EN CIENCIAS DE LA TIERRA

#### **DISEÑO DE LA UNIDAD EDUCATIVA JOSÉ MARÍA CHÁVEZ MATA EN LIBERTADOR BOLIVAR, PROVICIA SANTA ELENA**

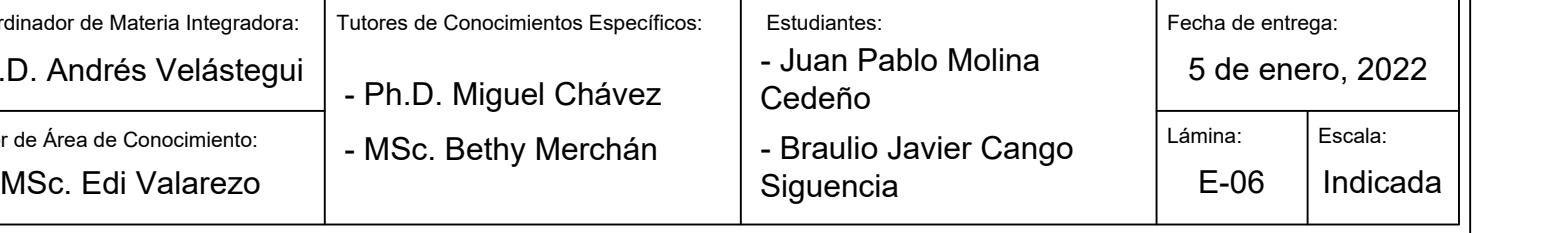

### **VISTAS EN ELEVACION DE BLOQUE DE AULAS EGB Y BGU**

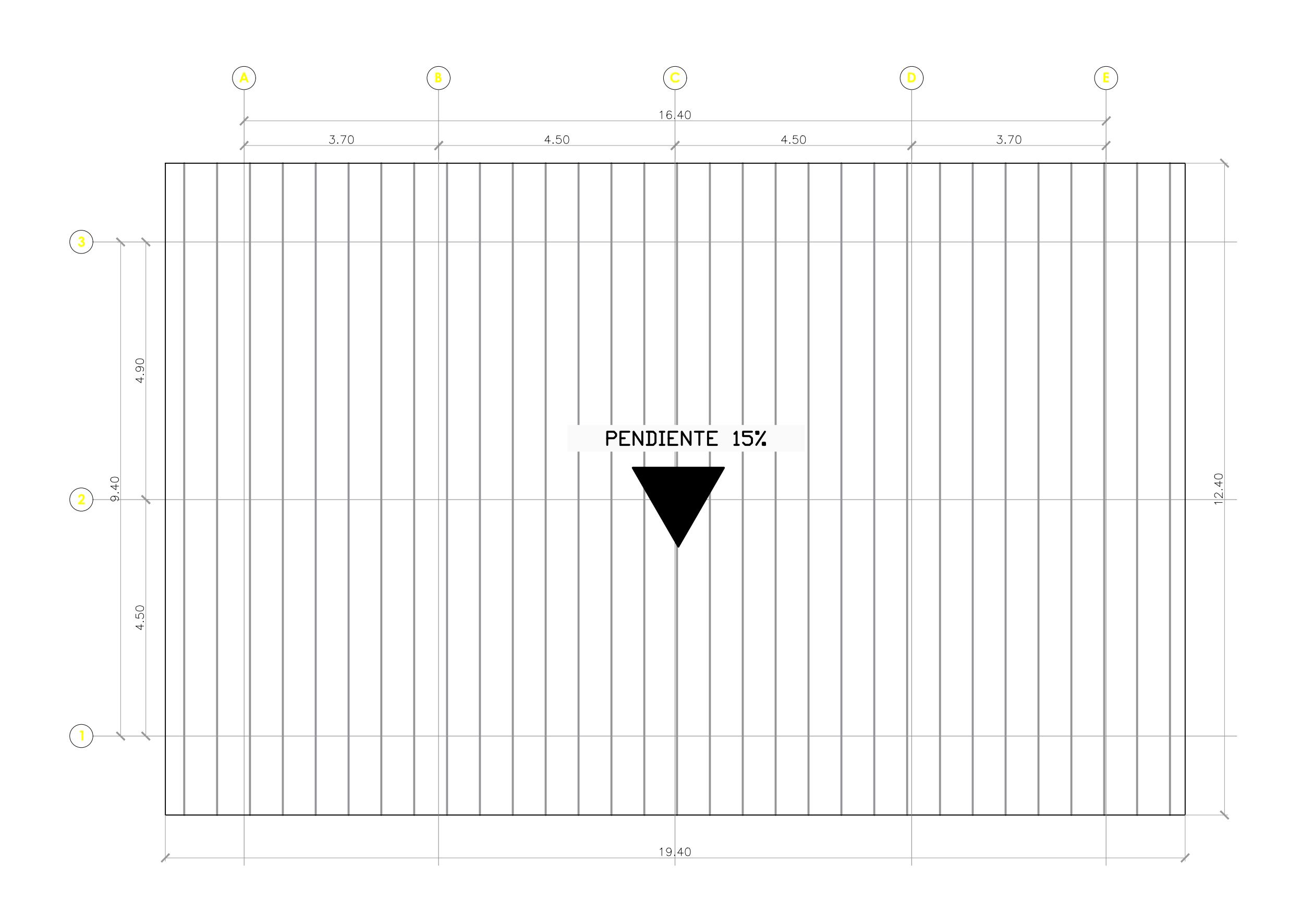

CUBIERTA ESC. 1:75

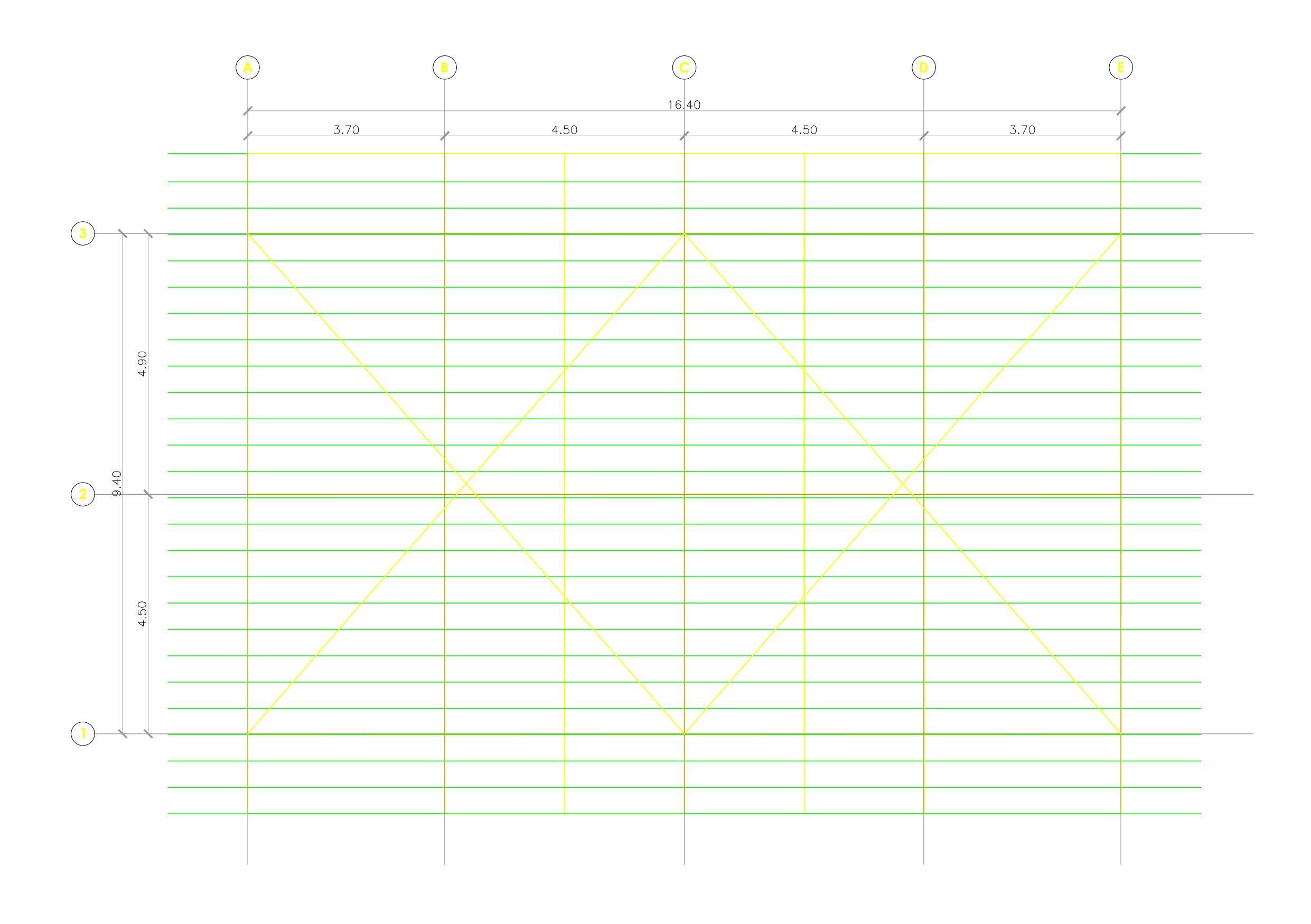

CORREAS ESC. 1:75

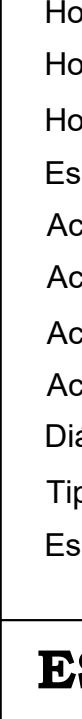

PROYECTO:

CONTENIDO:

 $\overline{\phantom{a}}$  Coordin  $T$ utor d  $|$  Ph.D

**ESCUELA SUPERIOR POLITÉCNICA DEL LITORAL** FACULTAD DE INGENIERÍA EN CIENCIAS DE LA TIERRA

#### **DISEÑO DE LA UNIDAD EDUCATIVA JOSÉ MARÍA CHÁVEZ MATA EN LIBERTADOR BOLIVAR, PROVICIA SANTA ELENA**

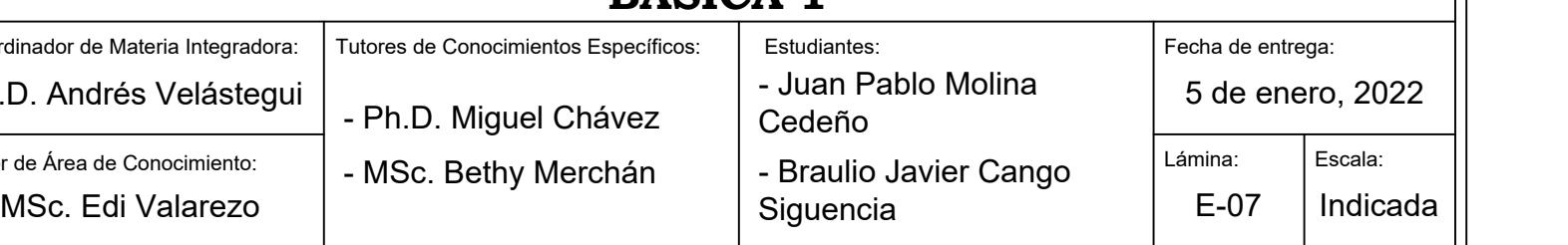

#### **VISTAS EN PLANTA DE AULAS DE EDUCACIÓN GENERAL BASICA 1**

Especificaciones Técnicas:

- Hormigón para replantillo:
- Hormigón para plintos y riostras:
- Hormigón para contrapiso:
- Espesor de contrapiso:
- Acero de refuerzo a contracción y temperatura:
- Acero de refuerzo transversal:
- Acero de refuerzo longitudinal:
- Acero pernos:
- Diámetros de culmos:
- Tipo de suelo:

Espaciamiento mínimo de pernos :

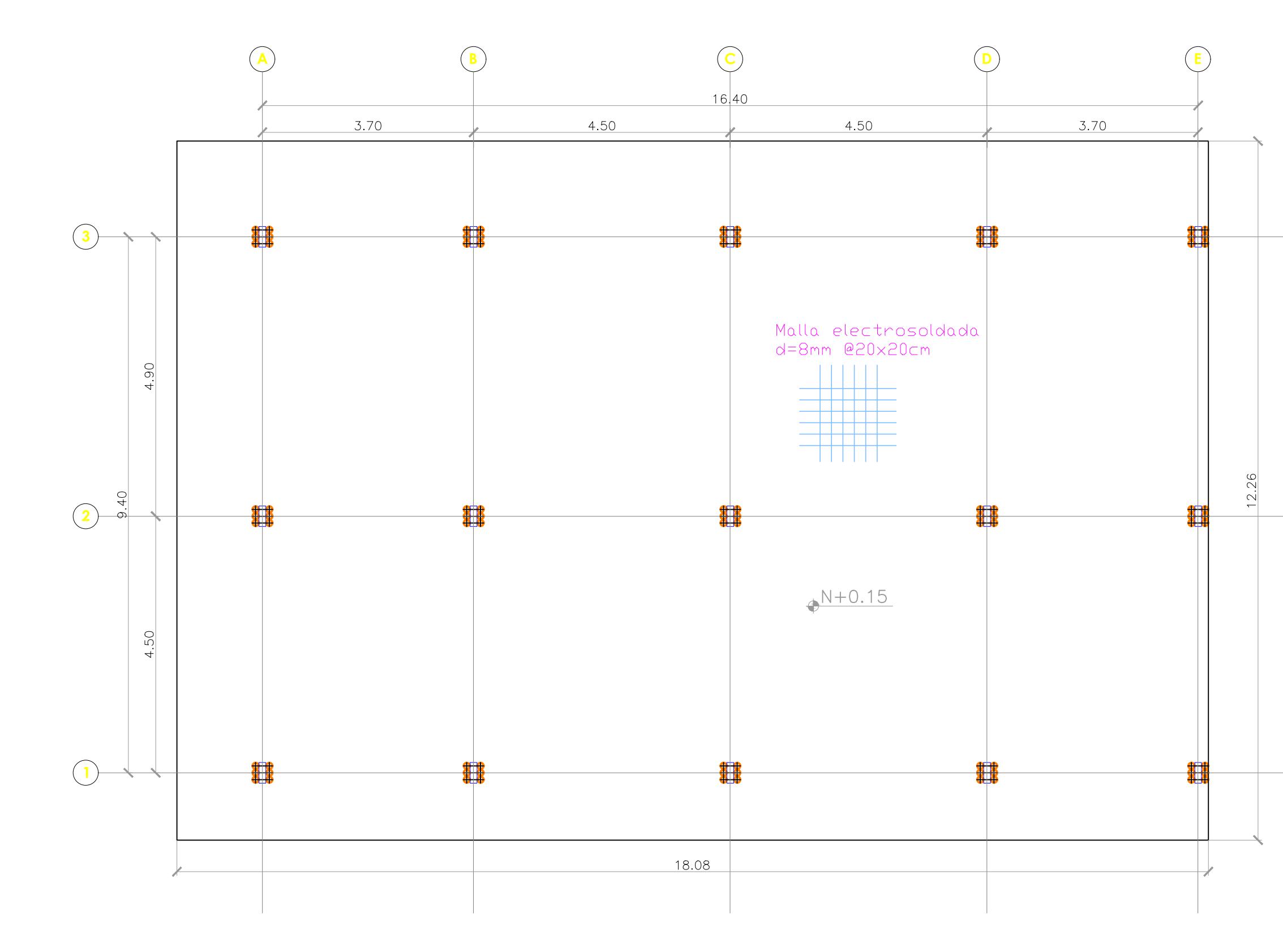

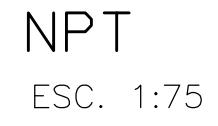

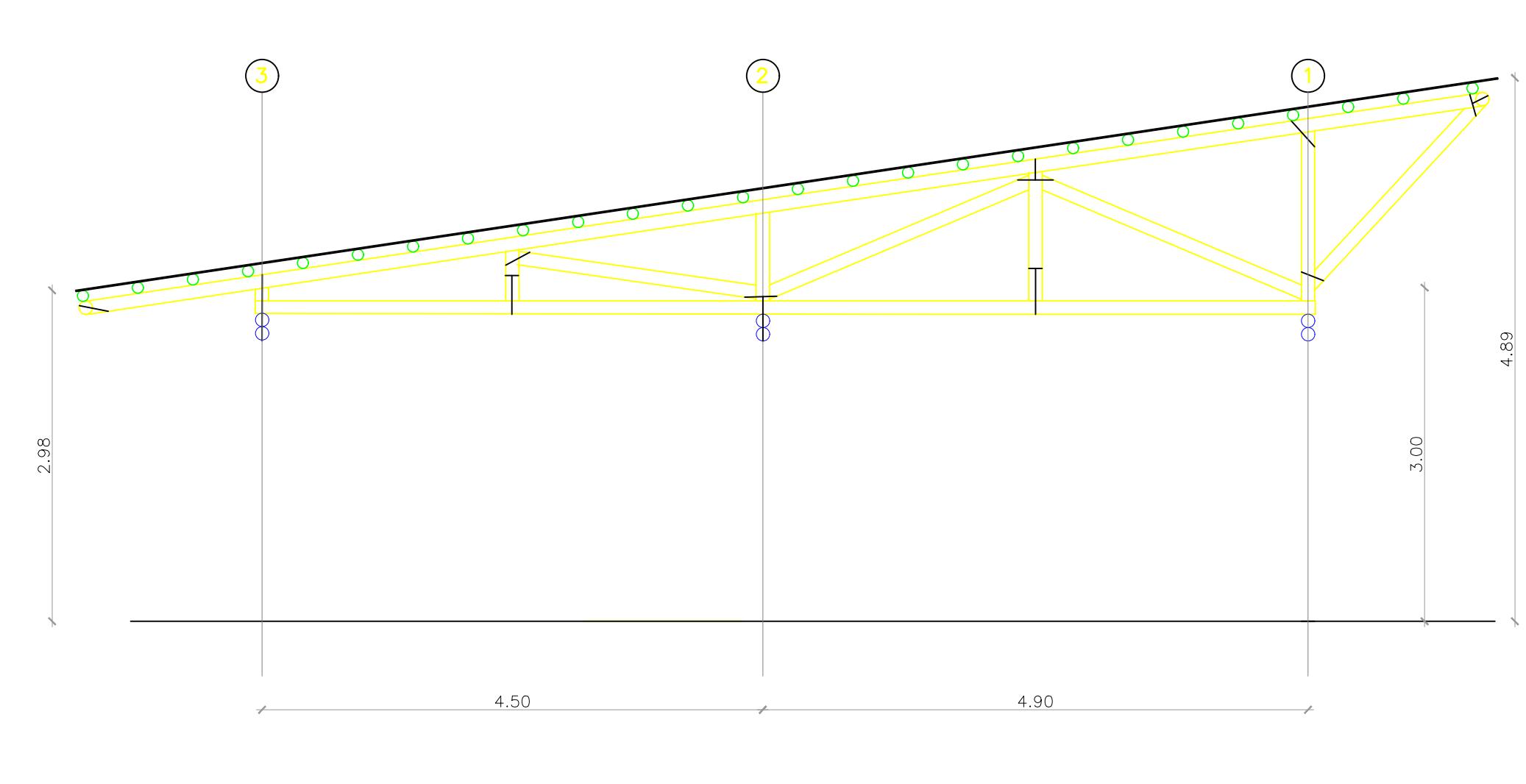

VISTA EN ELEVACION EJE BC',CD' ESC. 1:50

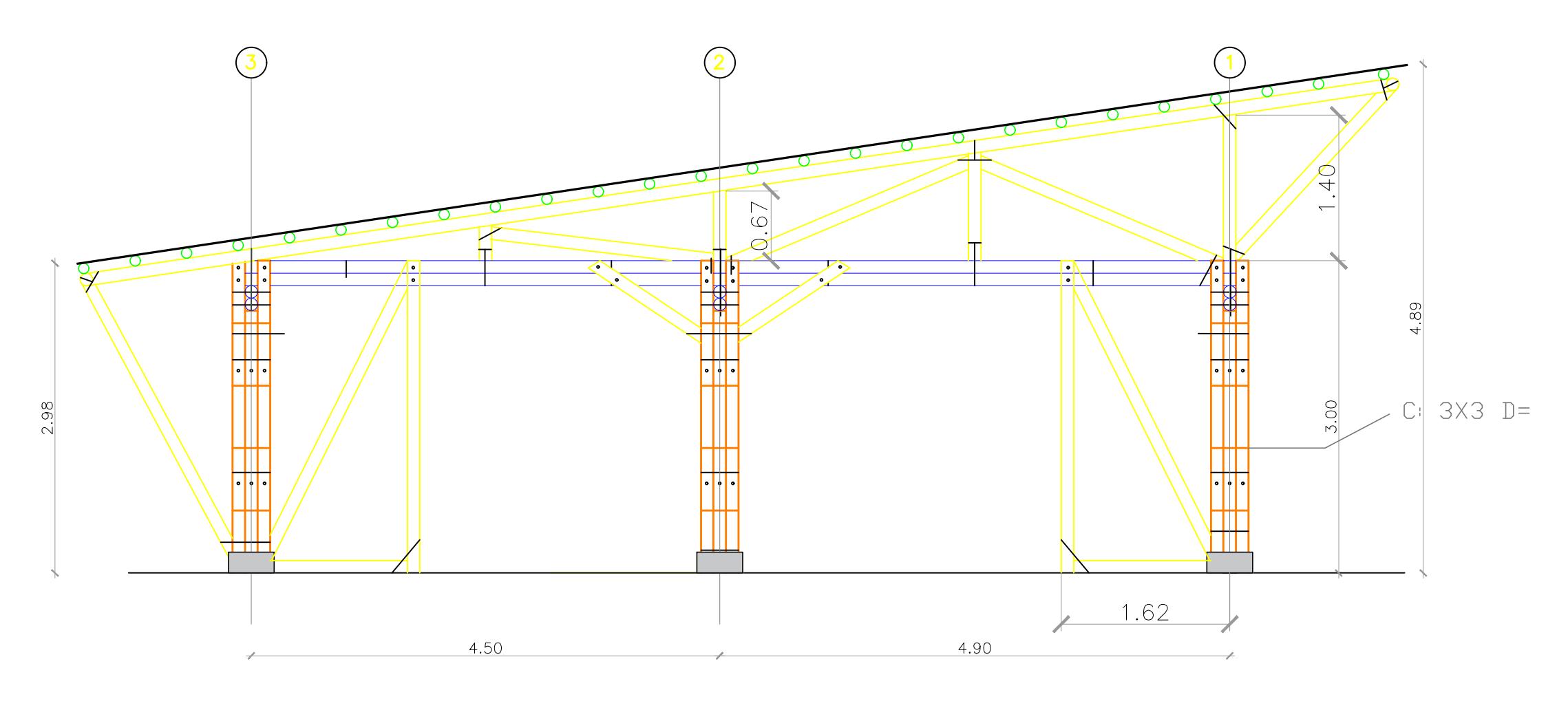

VISTA EN ELEVACION EJE A,F ESC. 1:50

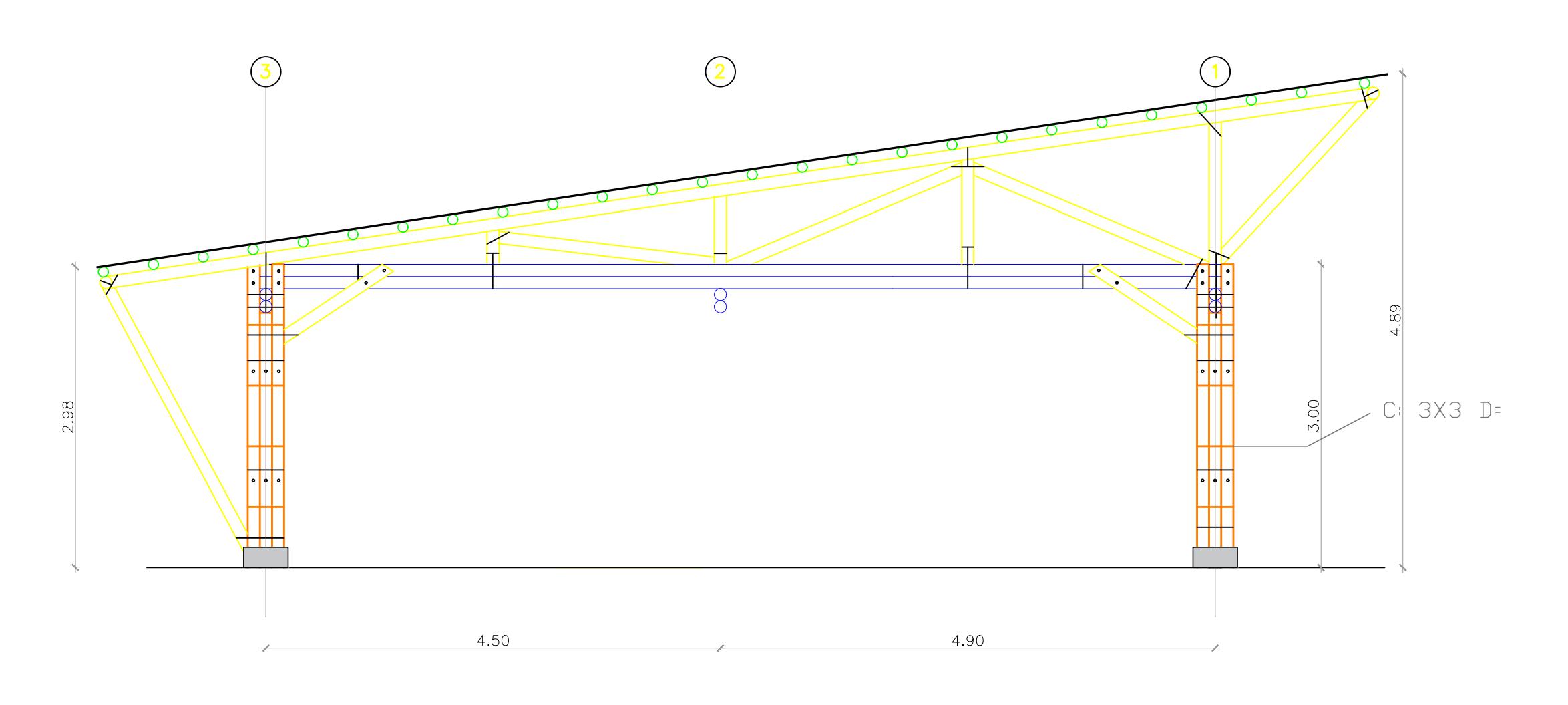

### VISTA EN ELEVACION EJE B,C,D ESC. 1:50

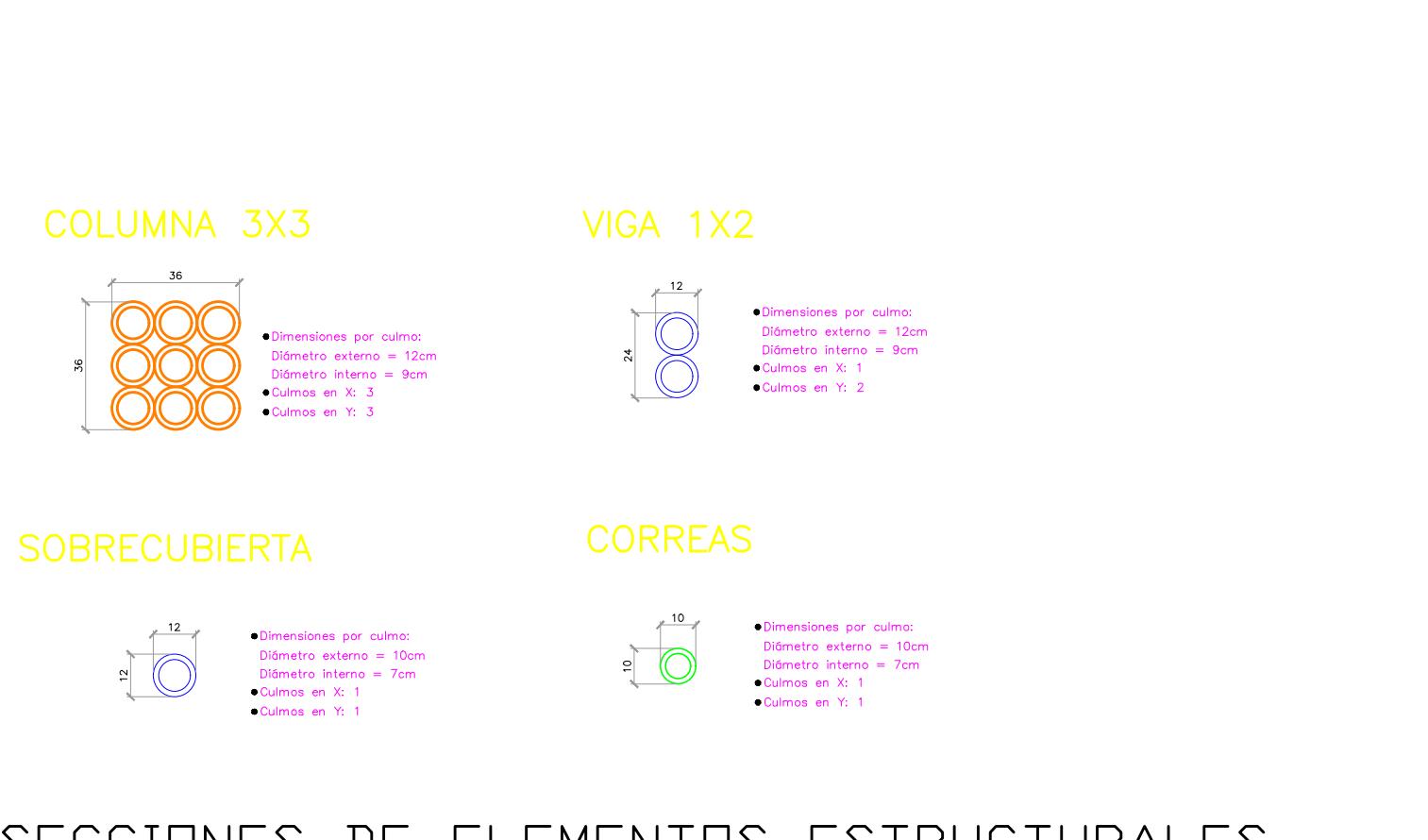

SECCIONES DE ELEMENTOS ESTRUCTURALES ESC. 1:20

#### PROYECTO: **DISEÑO DE LA UNIDAD EDUCATIVA JOSÉ MARÍA CHÁVEZ MATA EN LIBERTADOR BOLIVAR, PROVICIA SANTA ELENA**

### **ESCUELA SUPERIOR POLITÉCNICA DEL LITORAL** FACULTAD DE INGENIERÍA EN CIENCIAS DE LA TIERRA

#### CONTENIDO: **VISTAS EN PLANTA Y ELEVACION DE AULAS DE EDUCACIÓN GENERAL BASICA 1**

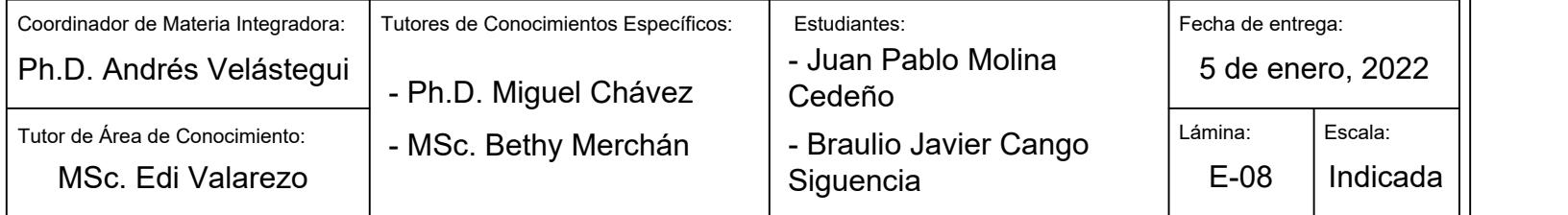

#### Especificaciones Técnicas:

- Hormigón para replantillo:
- Hormigón para plintos y riostras:
- Hormigón para contrapiso:
- Espesor de contrapiso:
- Acero de refuerzo a contracción y temperatura:
- Acero de refuerzo transversal:
- Acero de refuerzo longitudinal: Acero pernos:
- Diámetros de culmos:
- 
- Tipo de suelo:
- Espaciamiento mínimo de pernos :
- f'c= 140 kgf/cm^2 f'c= 280 kgf/cm^2 f'c= 210 kgf/cm^2 e= 7.5 cm d= 8 mm @20x20cm fy= 4200 kgf/cm^2 d= 10 mm fy= 4200 kgf/cm^2 d= 14 mm fy= 4200 kgf/cm^2 d= 3/4 pulg. De= 10 cm, 12 cm Arcilla gruesa qadm= 8 tonf/m^2 L/4 (vigas) ; L/3 (columnas)

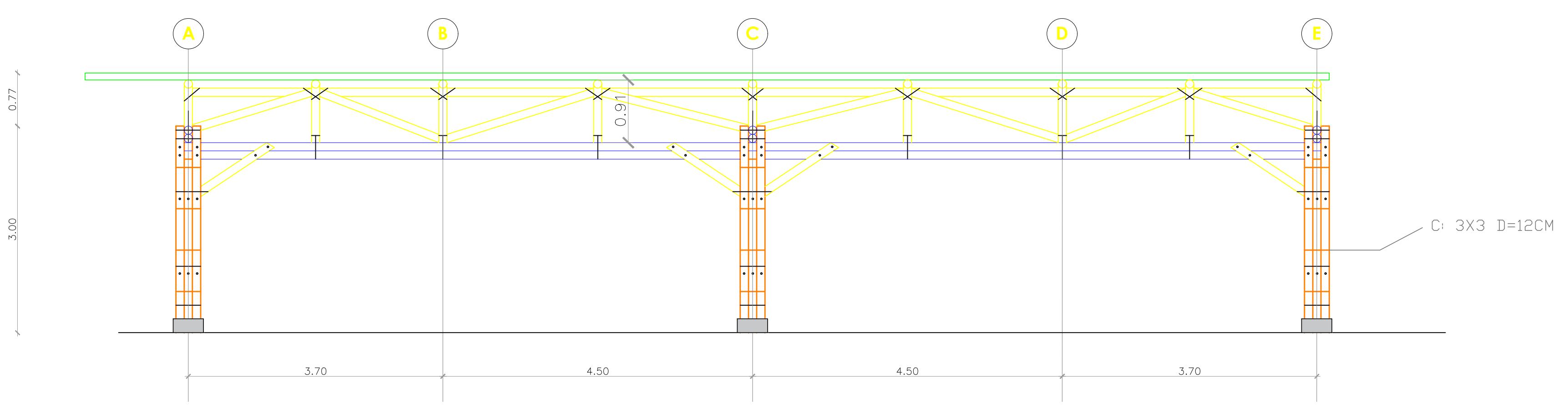

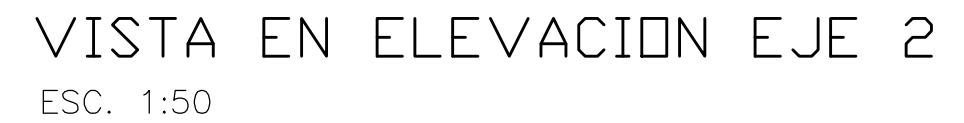

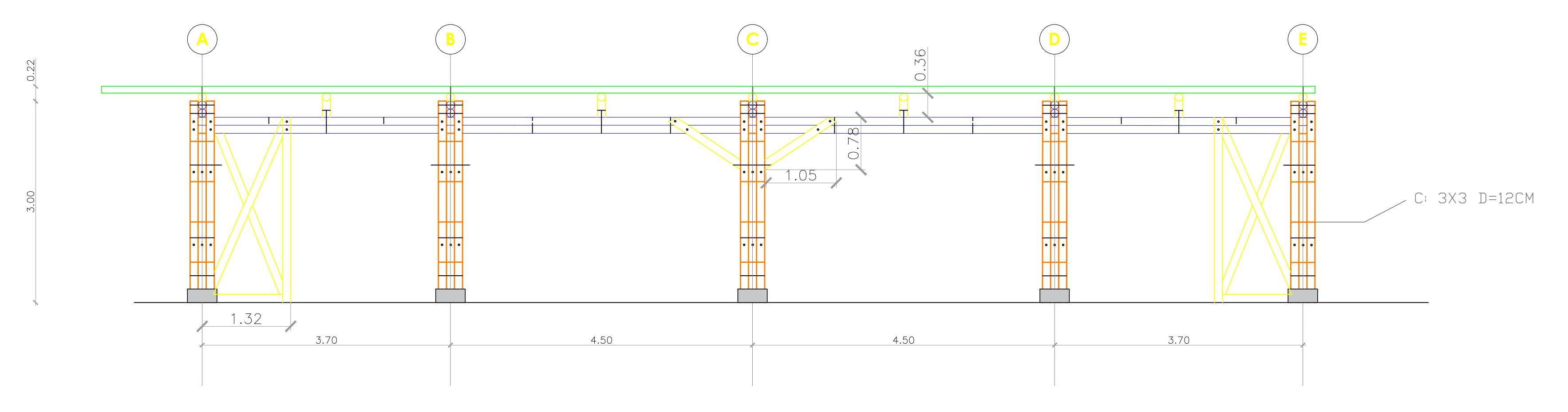

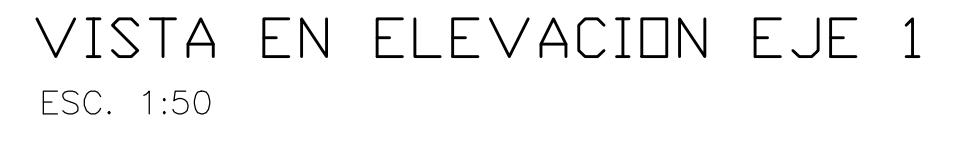

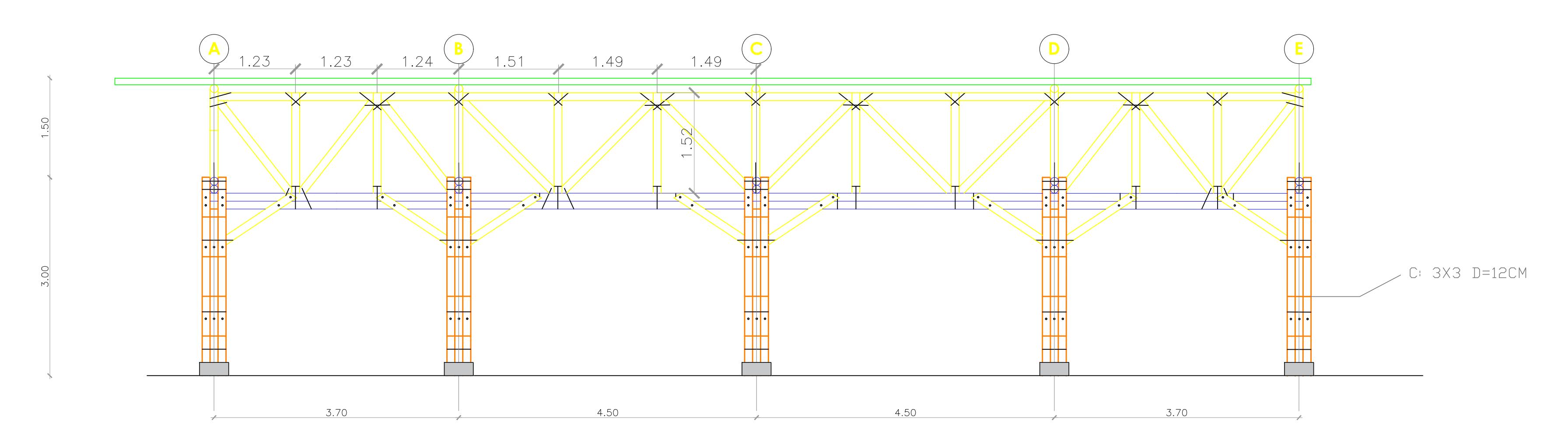

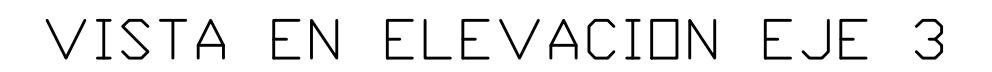

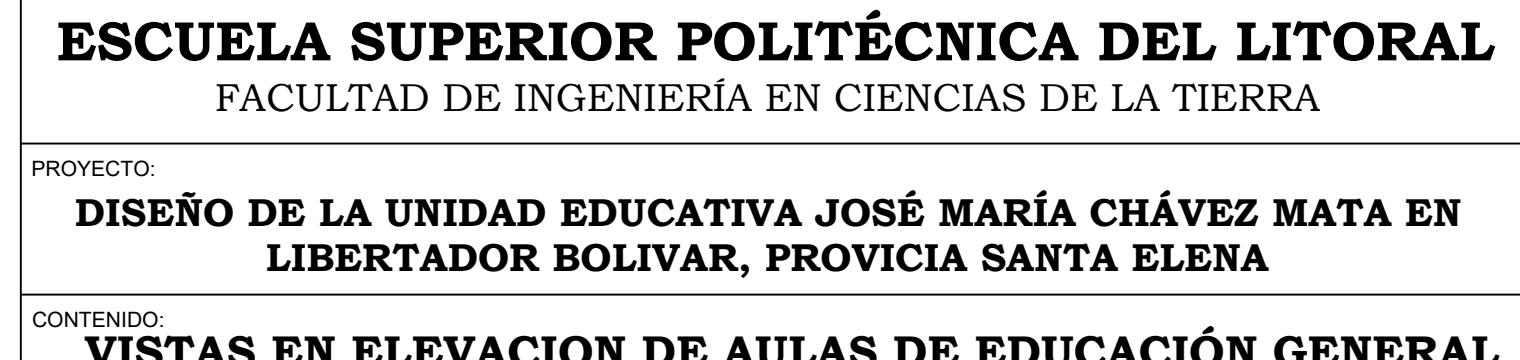

 $\overline{\smash{\big)}\ {\rm Coordir}}$  $\frac{1}{\sqrt{\frac{1}{\sqrt{1+\frac{1}{\sqrt{1+\frac{1}{\$  $|Ph.D$ 

# FACULTAD DE INGENIERÍA EN CIENCIAS DE LA TIERRA

**DISEÑO DE LA UNIDAD EDUCATIVA JOSÉ MARÍA CHÁVEZ MATA EN LIBERTADOR BOLIVAR, PROVICIA SANTA ELENA**

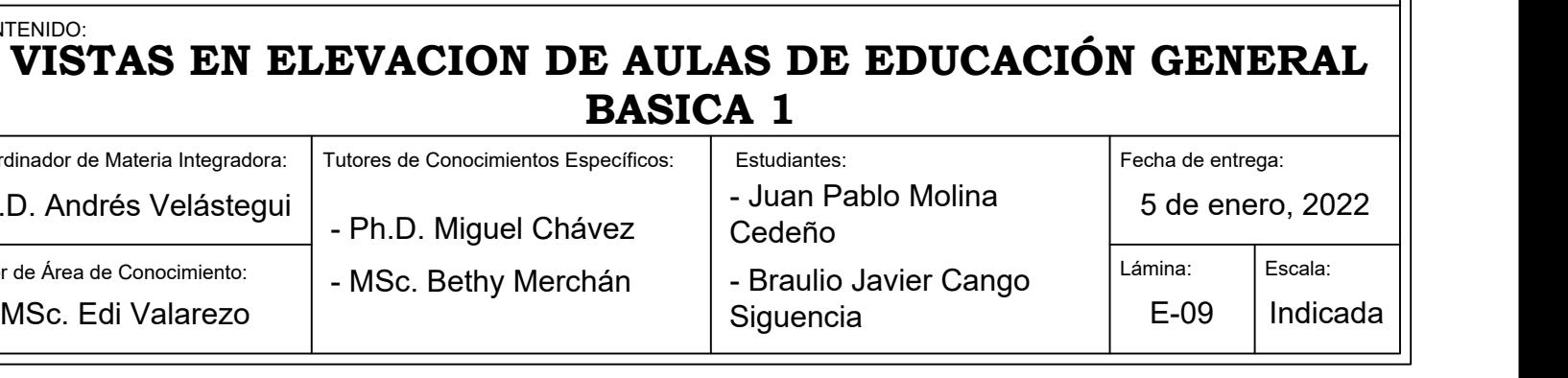

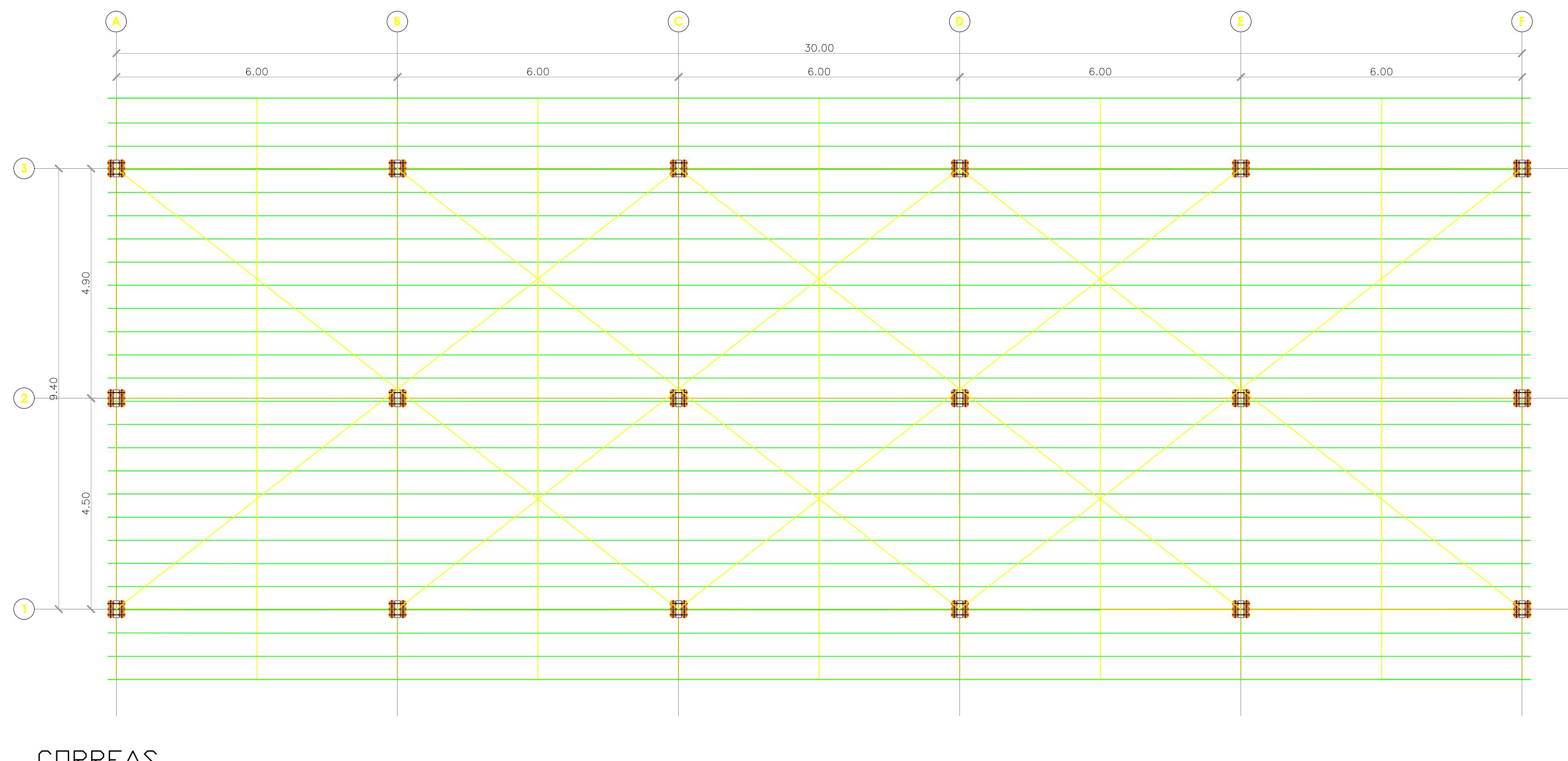

CORREAS ESC. 1:75

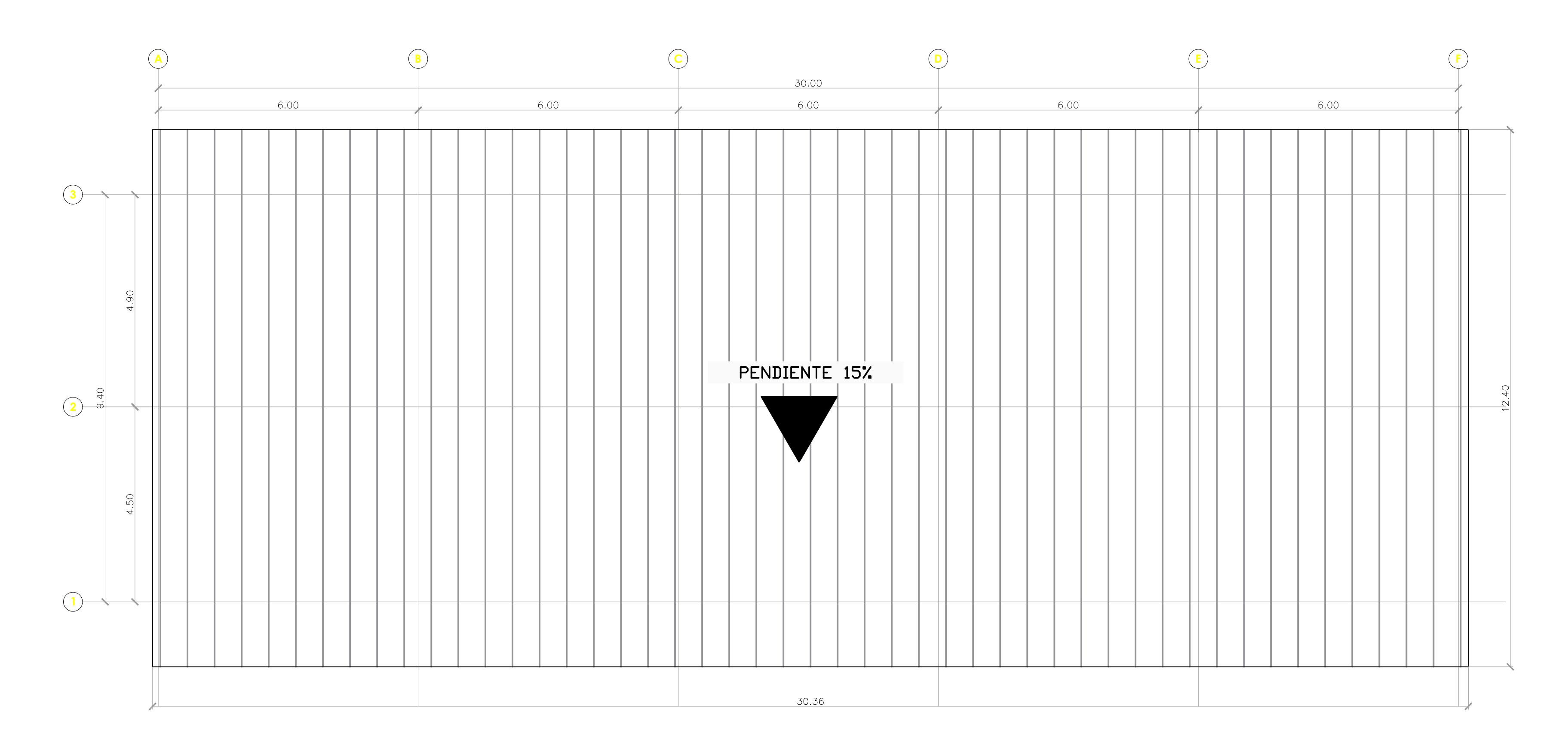

CUBERTA ESC. 1:75

### **ESCUELA SUPERIOR POLITÉCNICA DEL LITORAL** FACULTAD DE INGENIERÍA EN CIENCIAS DE LA TIERRA

#### **DISEÑO DE LA UNIDAD EDUCATIVA JOSÉ MARÍA CHÁVEZ MATA EN LIBERTADOR BOLIVAR, PROVICIA SANTA ELENA**

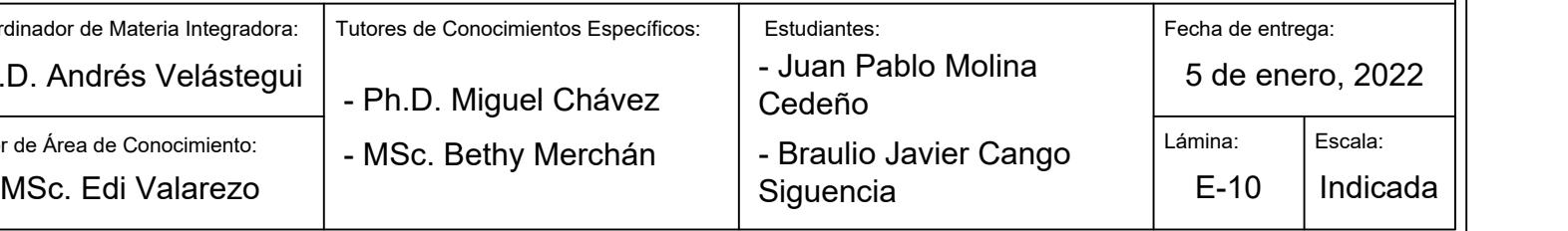

### **VISTAS EN PLANTA DE AULAS DE EDUCACIÓN INICIAL**

PROYECTO: CONTENIDO: Hormigón para contrapiso: Espesor de contrapiso: Acero de refuerzo transversal: Acero de refuerzo longitudinal: Acero pernos: Diámetros de culmos: Tipo de suelo: Espaciamiento mínimo de pernos :

 $\overline{\qquad \qquad }$  Coordin  $\frac{1}{\sqrt{\frac{1}{1}}$  Tutor de  $|$ Ph.D

Especificaciones Técnicas:

Hormigón para replantillo:

Hormigón para plintos y riostras:

Acero de refuerzo a contracción y temperatura:

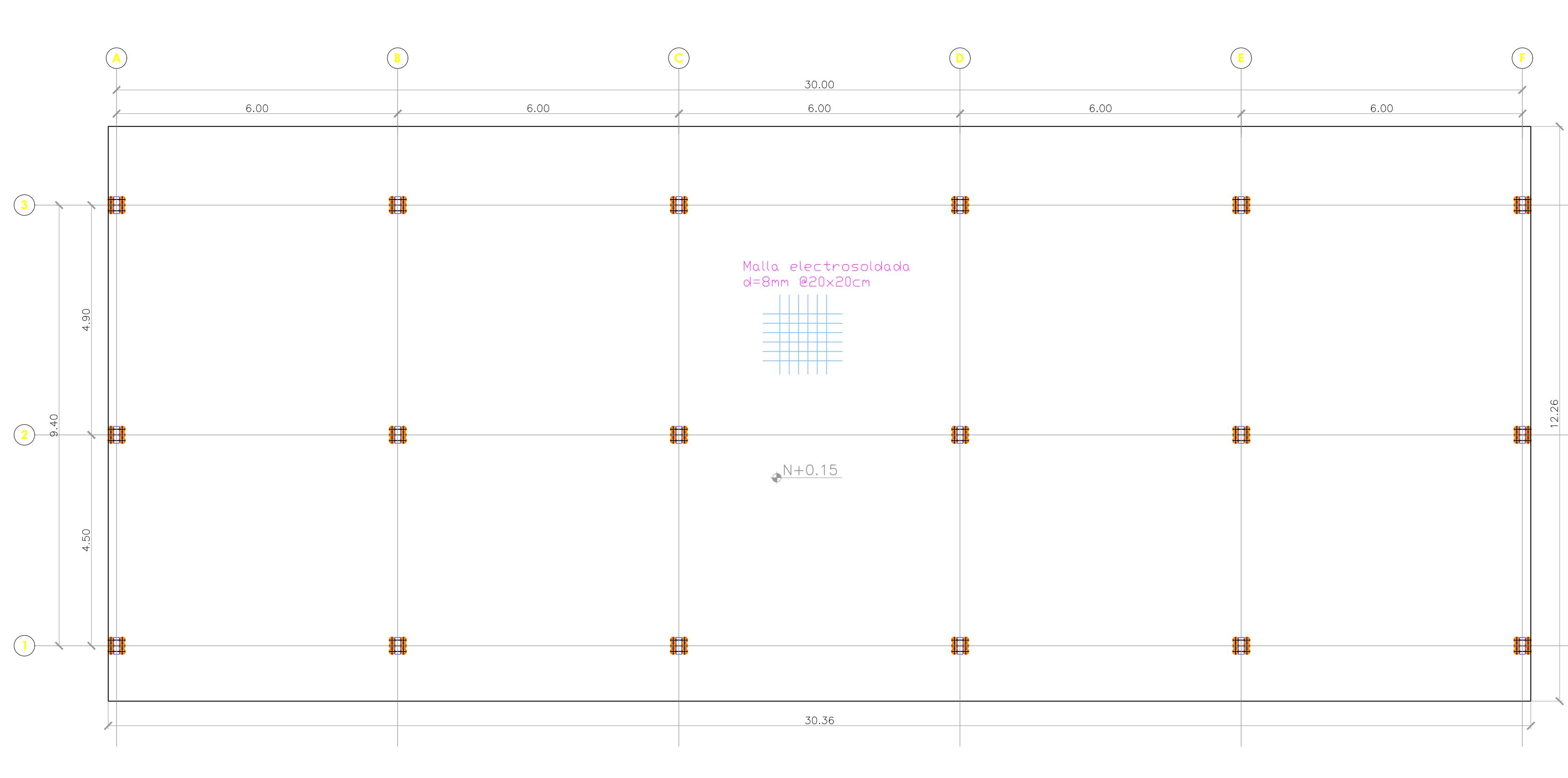

NPT ESC. 1:75

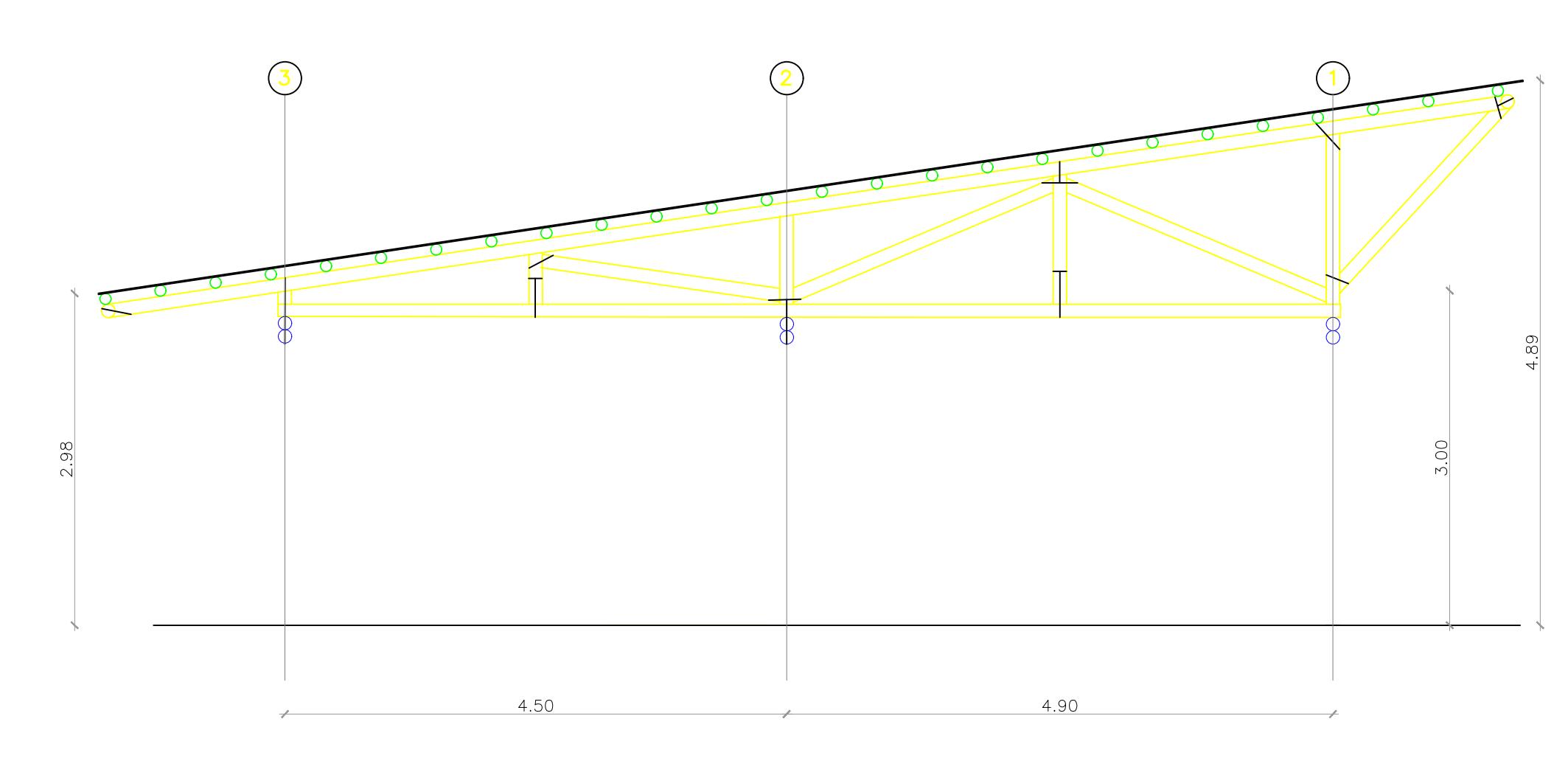

VISTA EN ELEVACION EJE AB', BC', CD', DE' ESC. 1:50

COLUMNA 3X3

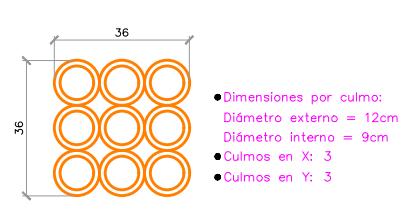

SOBRECUBIERTA

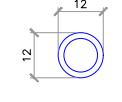

ESC. 1:20

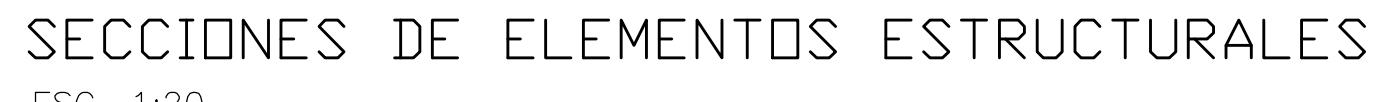

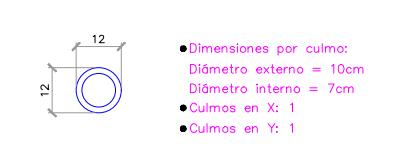

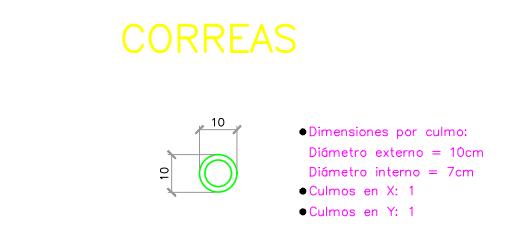

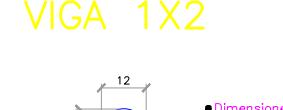

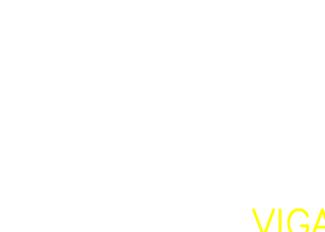

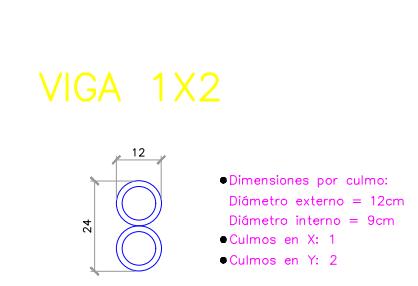

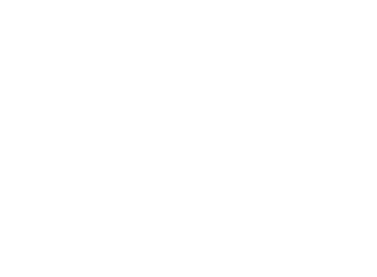

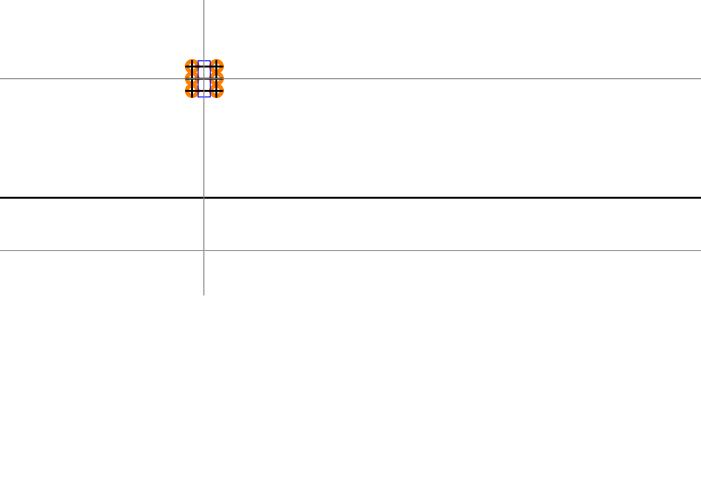

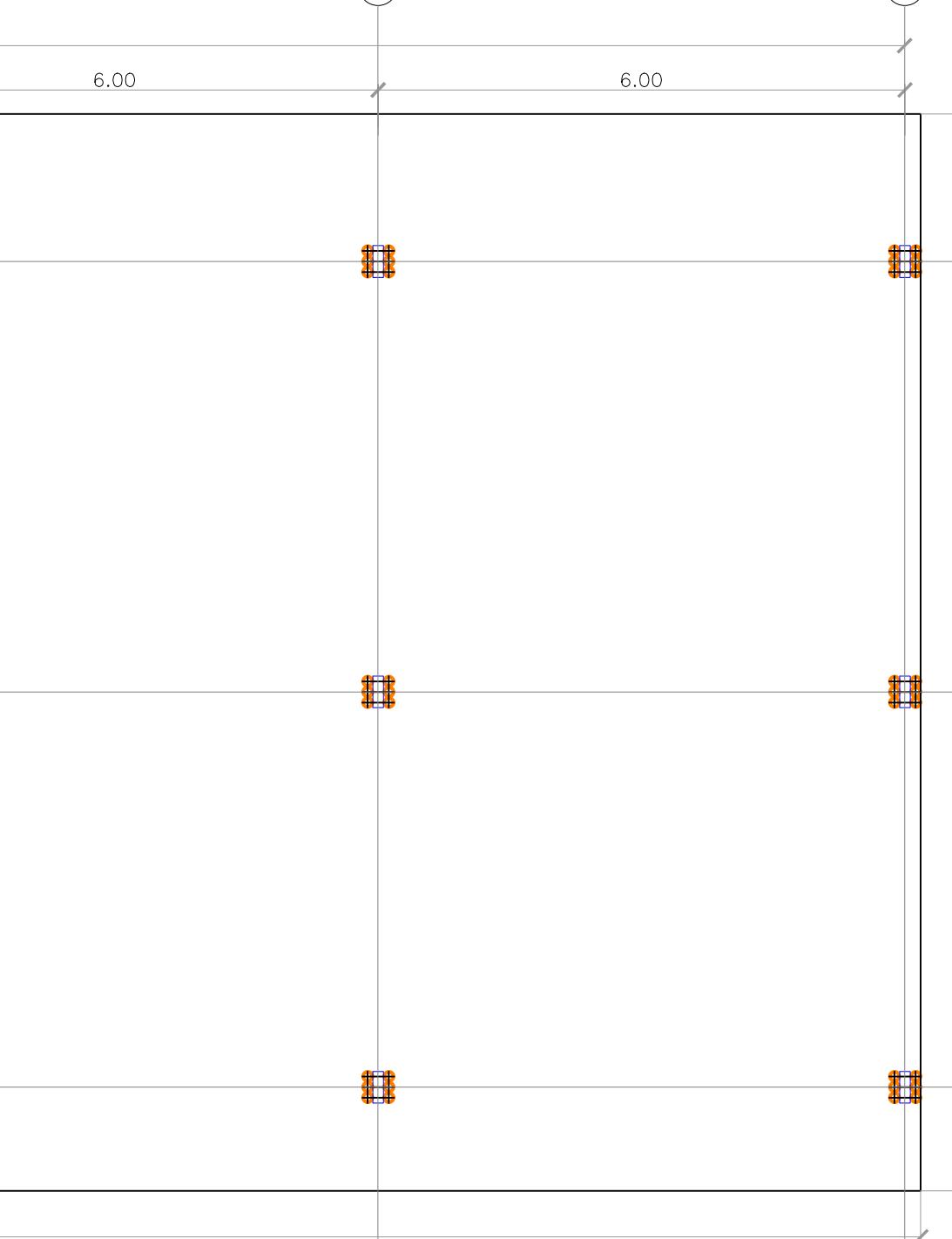

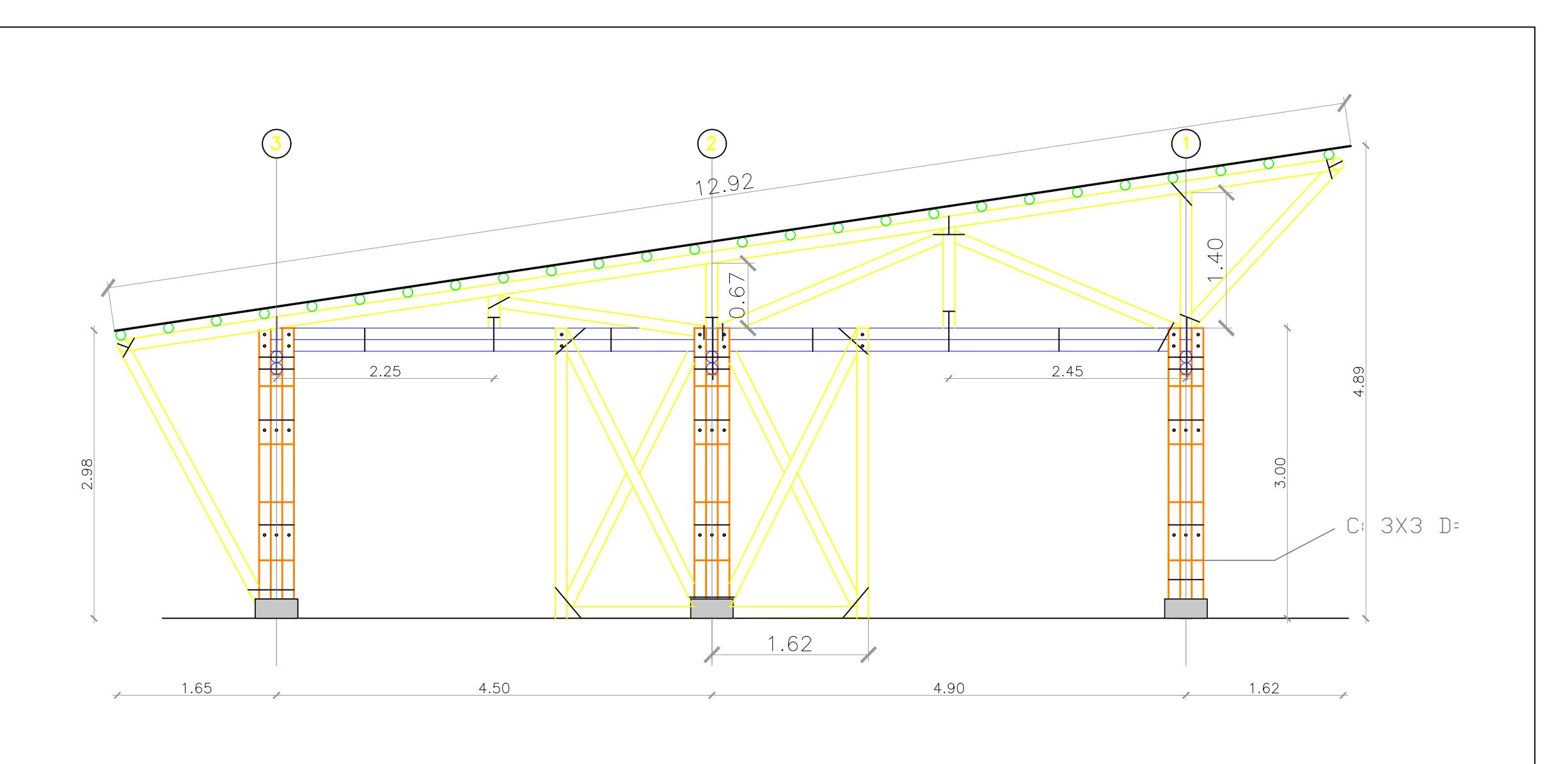

VISTA EN ELEVACION EJE A,F ESC. 1:50

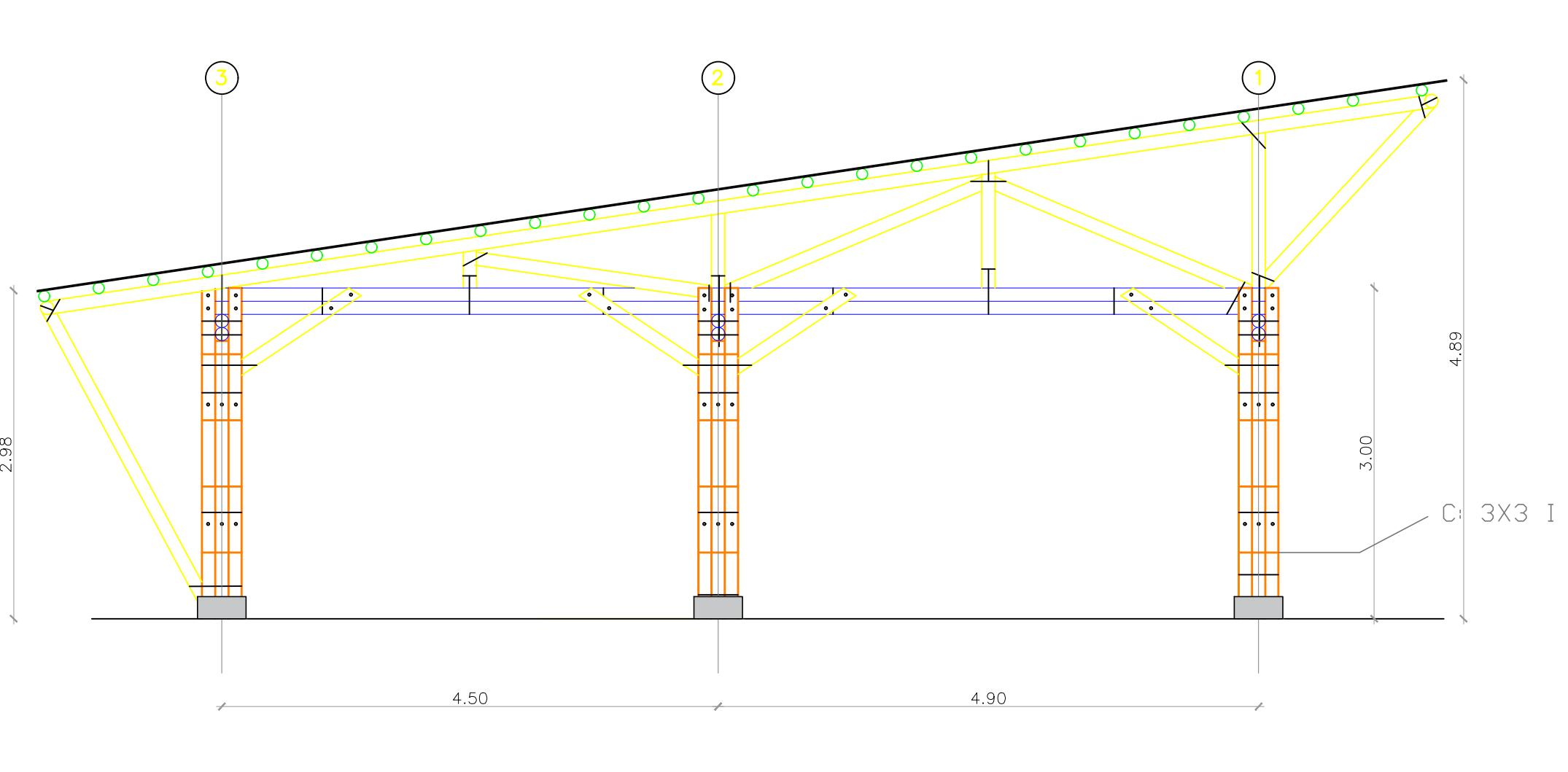

VISTA EN ELEVACION EJE B,C,D,E ESC. 1:50

> **ESCUELA SUPERIOR POLITÉCNICA DEL LITORAL** FACULTAD DE INGENIERÍA EN CIENCIAS DE LA TIERRA

#### Coordinador de Materia Integradora: | Tutores de Conocimientos Específicos: | Estudiantes: | Fecha de entrega: | Fecha de entrega: **VISTAS EN PLANTA Y ELEVACION DE AULAS DE EDUCACIÓN INICIAL** - Juan Pablo Molina

### **DISEÑO DE LA UNIDAD EDUCATIVA JOSÉ MARÍA CHÁVEZ MATA EN LIBERTADOR BOLIVAR, PROVICIA SANTA ELENA**

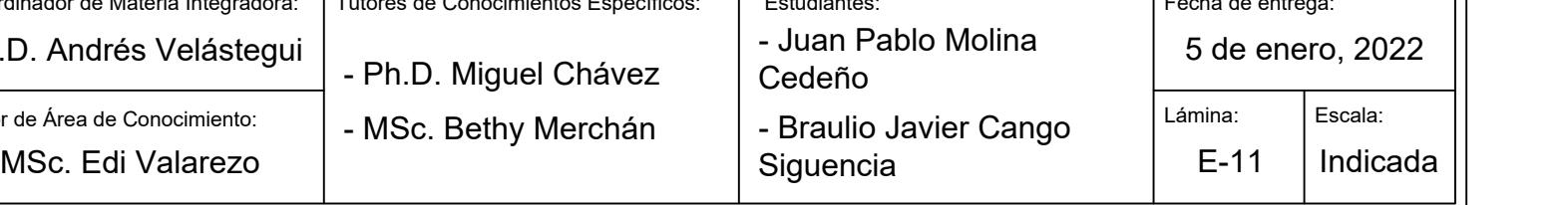

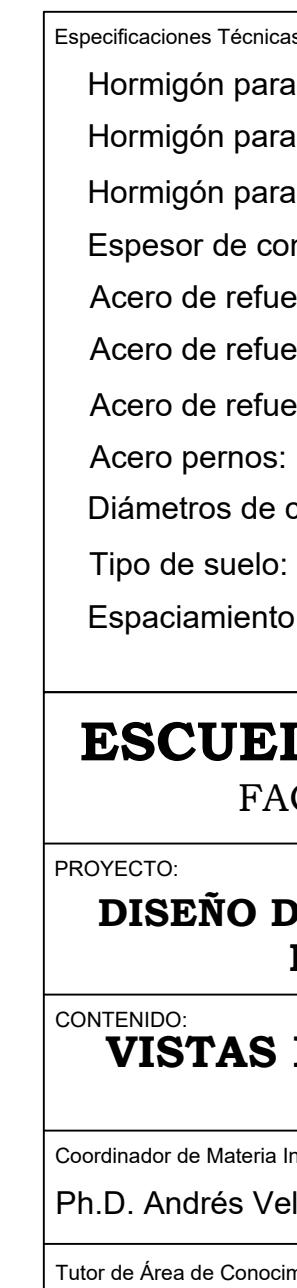

Especificaciones Técnicas:

- Hormigón para replantillo:
- Hormigón para plintos y riostras:
- Hormigón para contrapiso:
- Espesor de contrapiso:
- Acero de refuerzo a contracción y temperatura:
- Acero de refuerzo transversal:
- Acero de refuerzo longitudinal:
- Acero pernos:
- Diámetros de culmos:
- Espaciamiento mínimo de pernos :
- f'c= 140 kgf/cm^2 f'c= 210 kgf/cm^2 f'c= 210 kgf/cm^2 e= 7.5 cm d= 8 mm @20x20cm fy= 4200 kgf/cm^2 d= 10 mm fy= 4200 kgf/cm^2 d= 14 mm fy= 4200 kgf/cm^2 d= 3/4 pulg. De= 10 cm, 12 cm Arcilla gruesa qadm= 8 tonf/m^2 L/4 (vigas) ; L/3 (columnas)

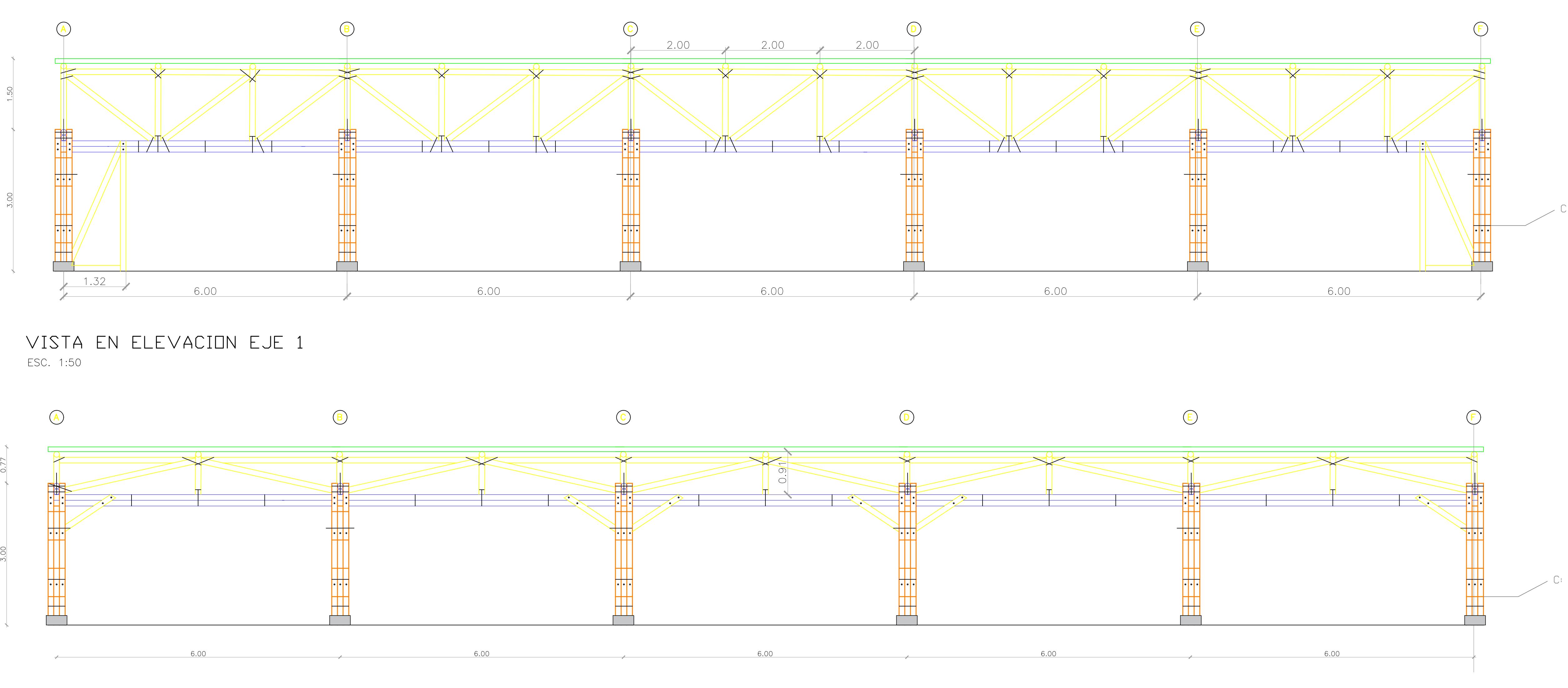

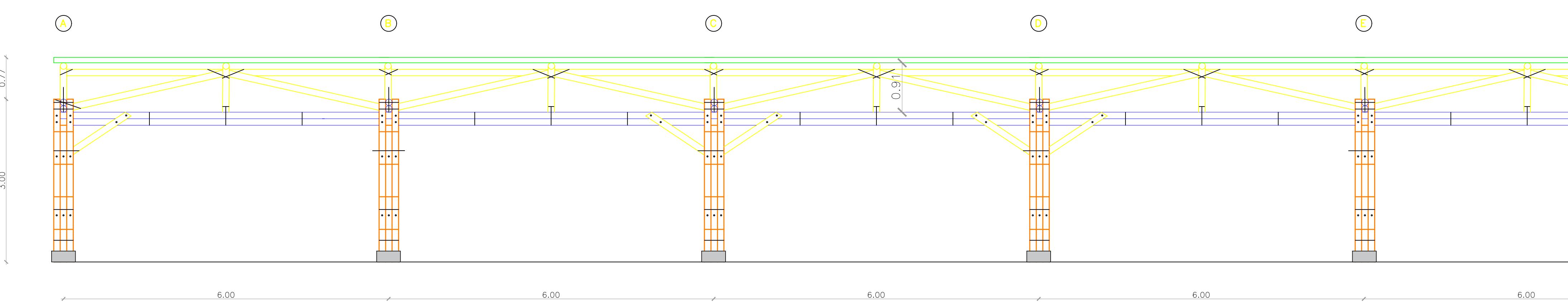

VISTA EN ELEVACION EJE 2 ESC. 1:50

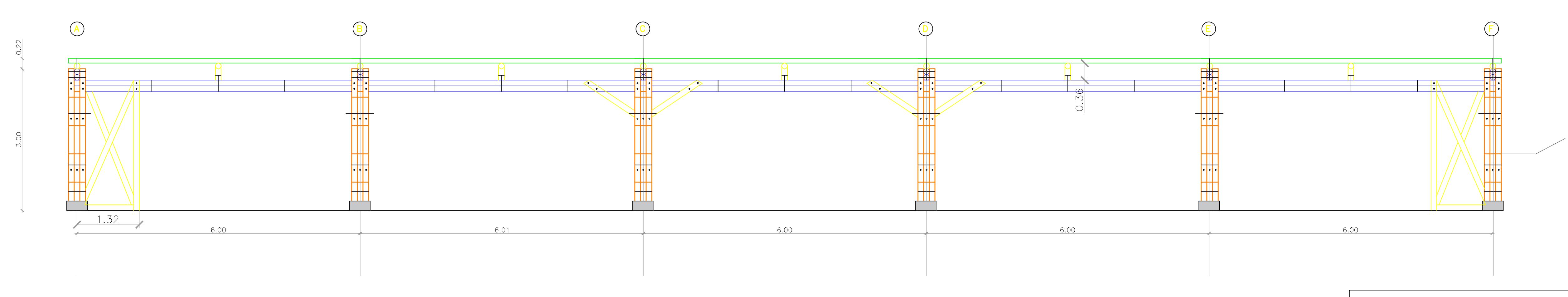

VISTA EN ELEVACION EJE 3

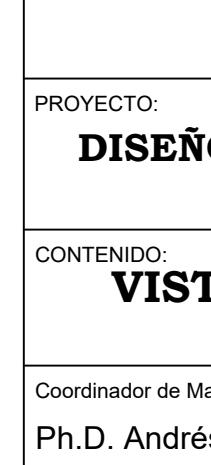

### **ESCUELA SUPERIOR POLITÉCNICA DEL LITORAL** FACULTAD DE INGENIERÍA EN CIENCIAS DE LA TIERRA

#### **DISEÑO DE LA UNIDAD EDUCATIVA JOSÉ MARÍA CHÁVEZ MATA EN LIBERTADOR BOLIVAR, PROVICIA SANTA ELENA**

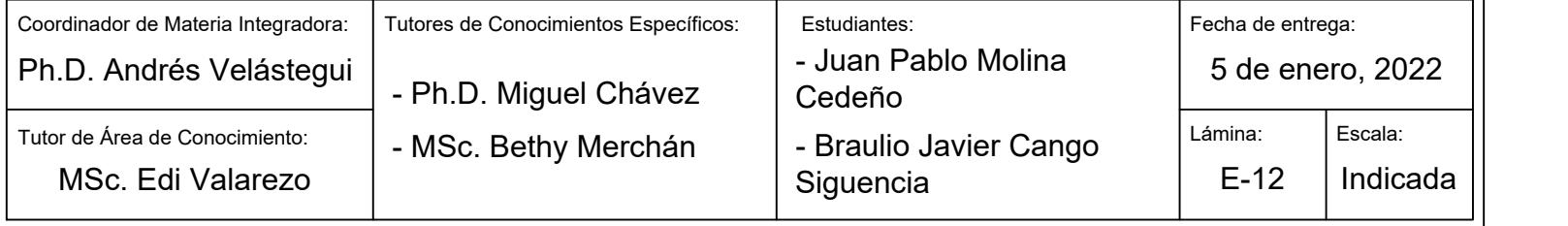

### **VISTAS EN ELEVACION DE AULAS DE EDUCACIÓN INICIAL**

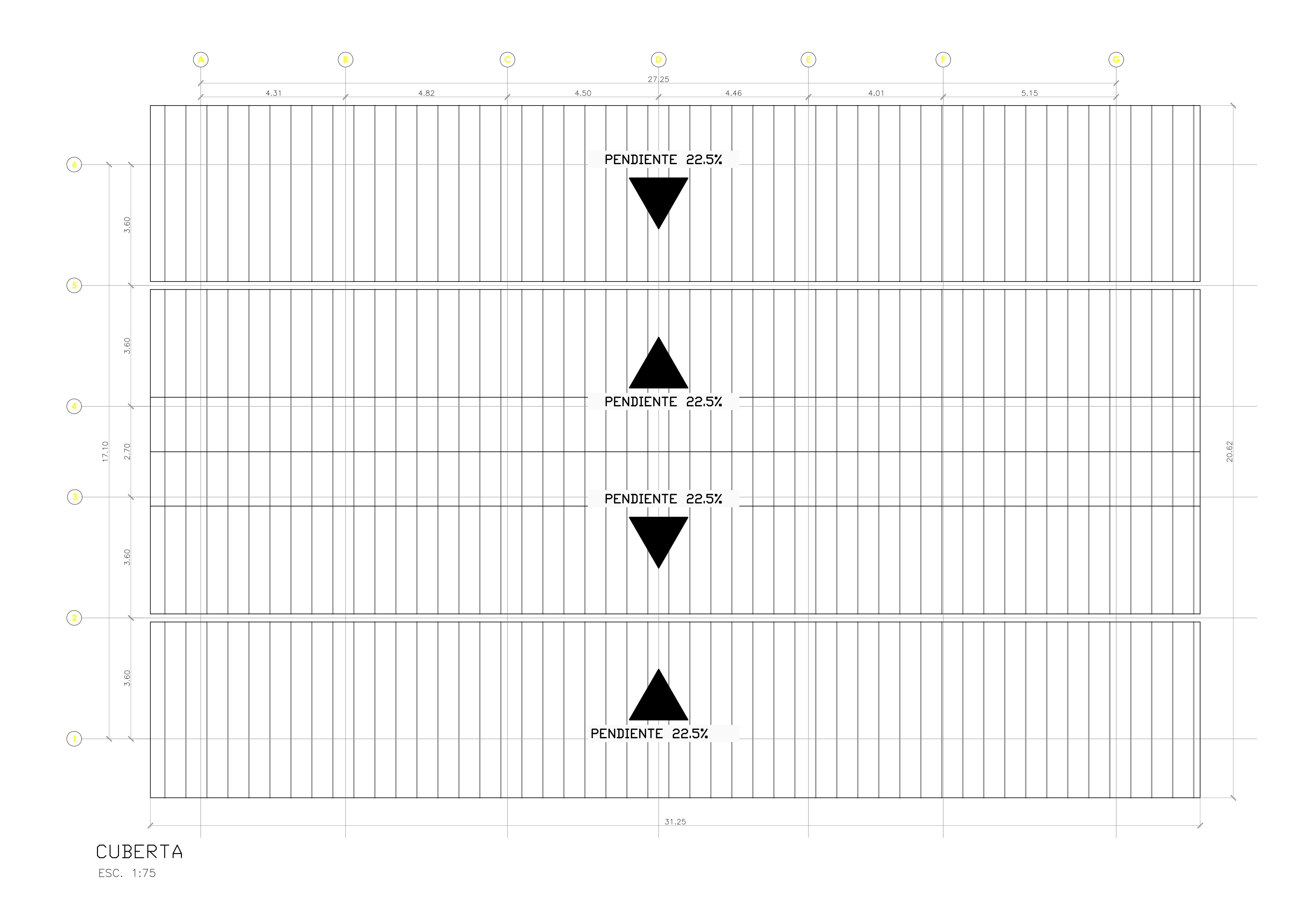

CONTENIDO:

Coordina  $\sqrt{\frac{1}{\text{Tutor de}}$  $Ph.D.$ 

**MS** 

### **ESCUELA SUPERIOR POLITÉCNICA DEL LITORAL** FACULTAD DE INGENIERÍA EN CIENCIAS DE LA TIERRA

#### **DISEÑO DE LA UNIDAD EDUCATIVA JOSÉ MARÍA CHÁVEZ MATA EN LIBERTADOR BOLIVAR, PROVICIA SANTA ELENA**

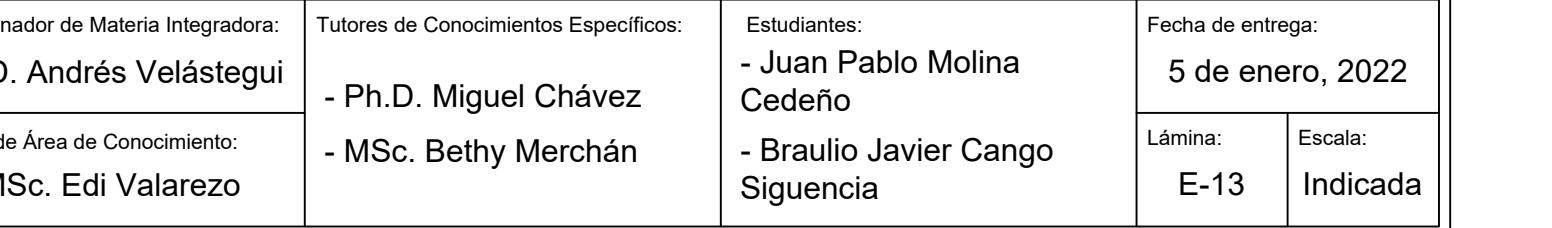

#### **VISTAS EN PLANTA DE EDIFICIO DE ADMINISTRACION**

PROYECTO: Hormigón para replantillo: Hormigón para plintos y riostras: Hormigón para contrapiso: Espesor de contrapiso: Acero de refuerzo transversal: Acero de refuerzo longitudinal: Acero pernos: Diámetros de culmos: Tipo de suelo: Espaciamiento mínimo de pernos :

Especificaciones Técnicas:

Acero de refuerzo a contracción y temperatura:

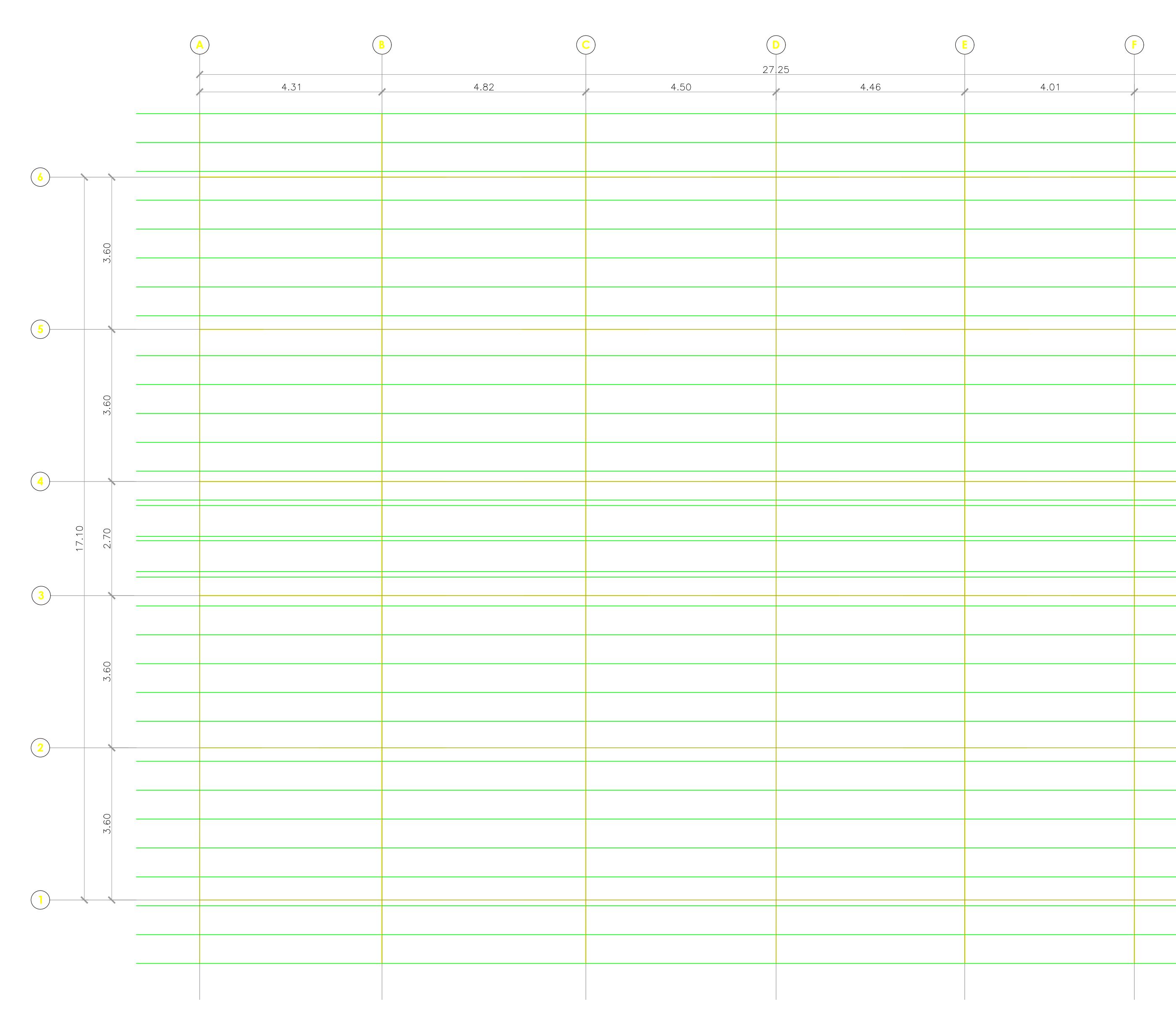

CORREAS ESC. 1:75

COLUMNA 2X2

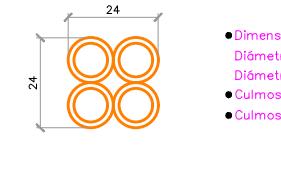

SOBRECUBIERTA

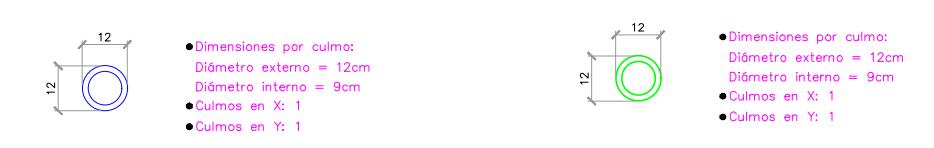

PEDESTAL MADERA

ESC. 1:20

## SECCIONES DE ELEMENTOS ESTRUCTURALES

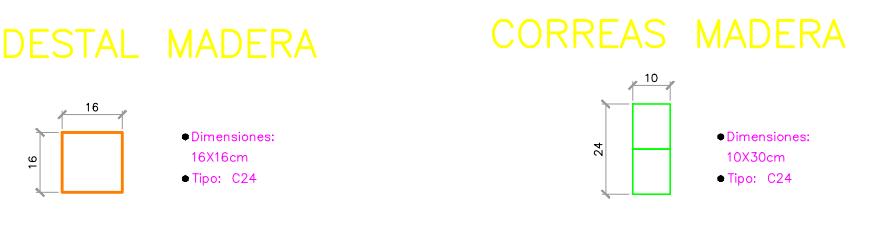

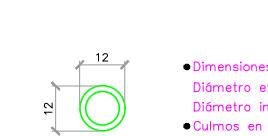

**CORREAS** 

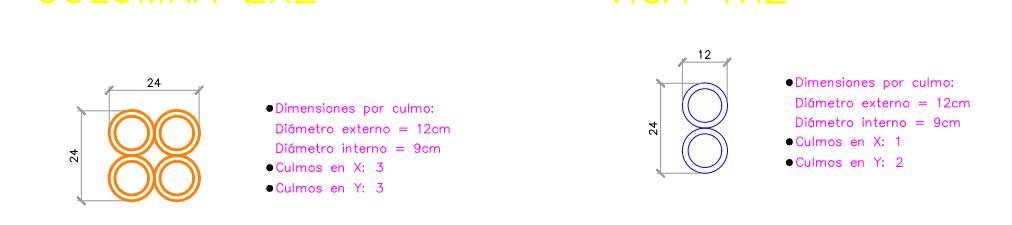

VIGA 1X2

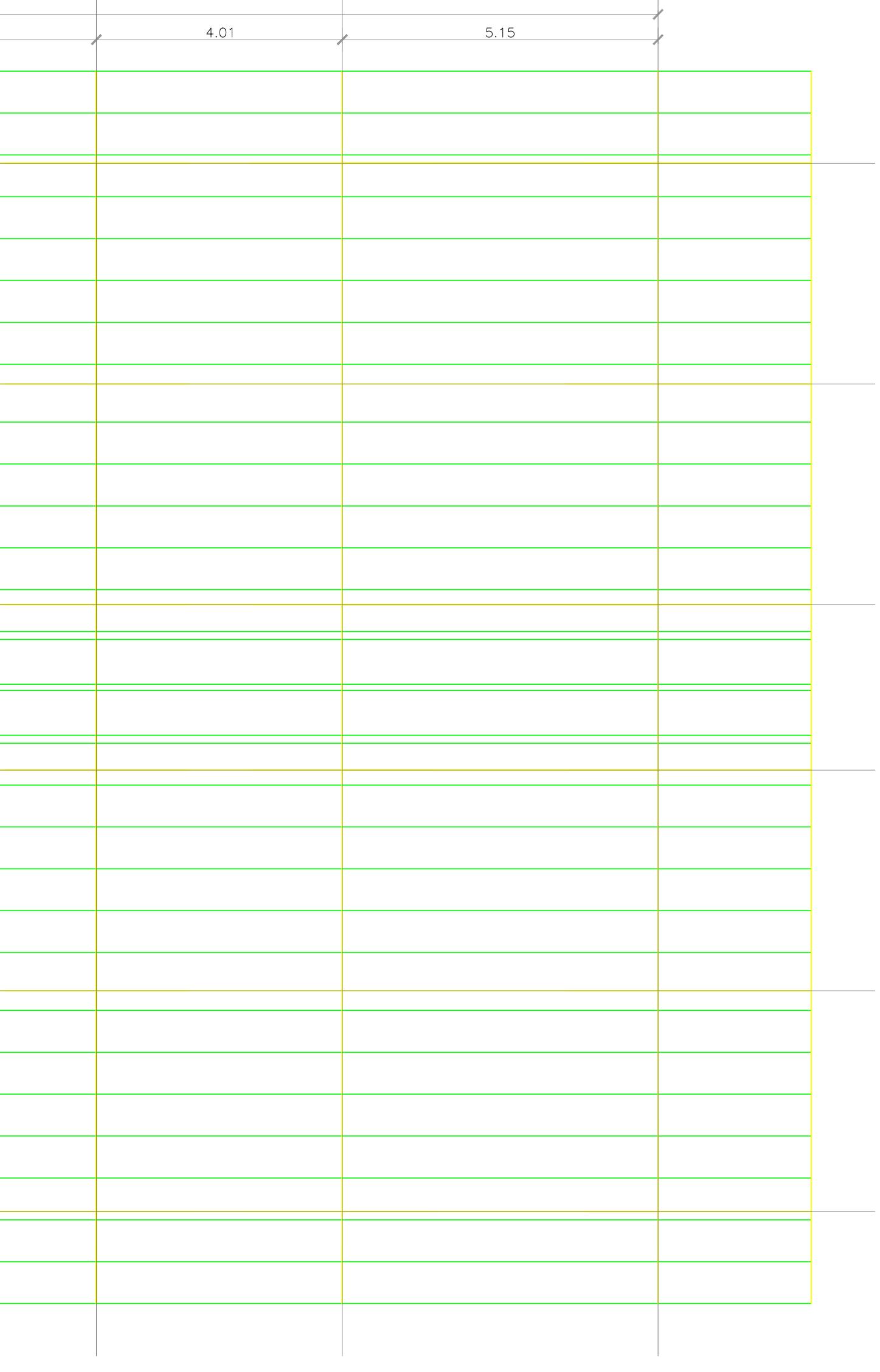

**G**

### **ESCUELA SUPERIOR POLITÉCNICA DEL LITORAL** FACULTAD DE INGENIERÍA EN CIENCIAS DE LA TIERRA

#### **DISEÑO DE LA UNIDAD EDUCATIVA JOSÉ MARÍA CHÁVEZ MATA EN LIBERTADOR BOLIVAR, PROVICIA SANTA ELENA**

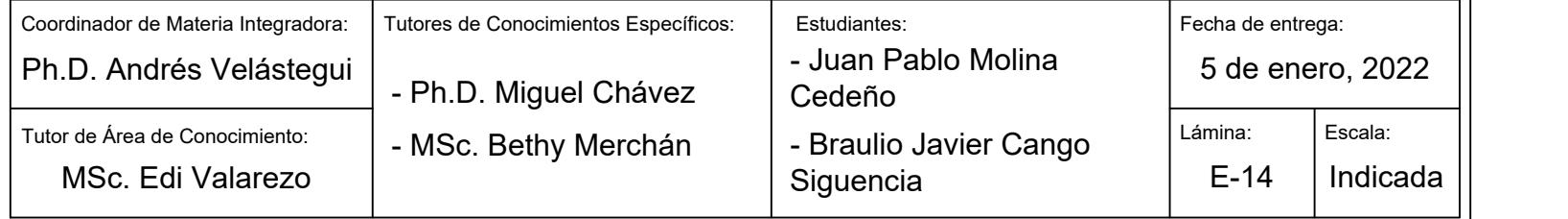

#### **VISTAS EN PLANTA DE EDIFICIO DE ADMINISTRACION**

PROYECTO: CONTENIDO:  $\vert$  Coordin  $|Ph.D$ Acero de refuerzo longitudinal: Acero pernos: Diámetros de culmos: Tipo de suelo: Espaciamiento mínimo de pernos :

Especificaciones Técnicas:

Hormigón para replantillo:

Hormigón para plintos y riostras:

Hormigón para contrapiso:

Espesor de contrapiso:

Acero de refuerzo a contracción y temperatura:

Acero de refuerzo transversal:

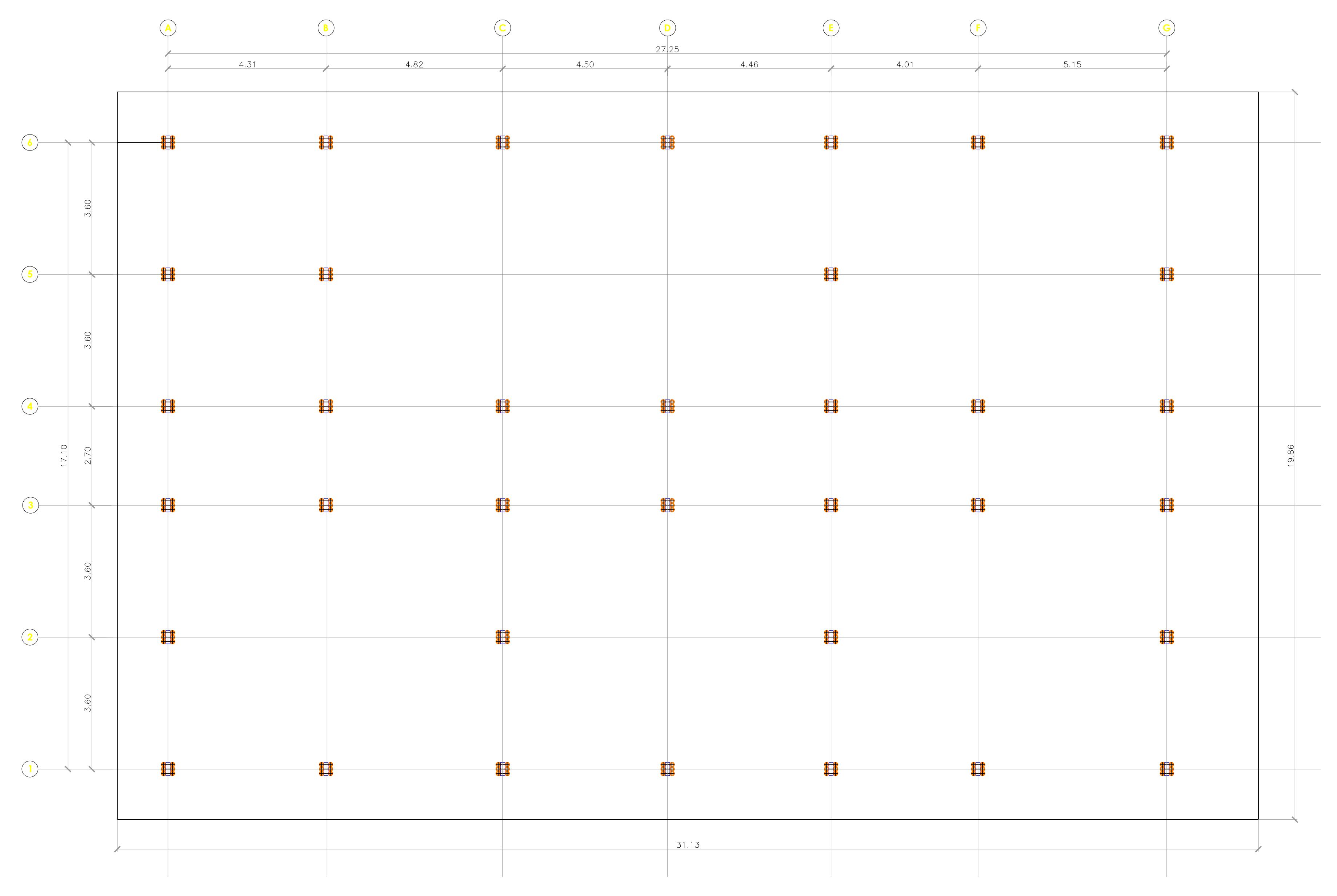

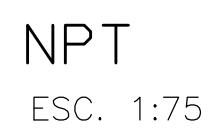

COLUMNA 2X2

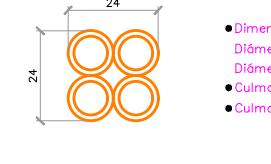

SOBRECUBIERTA

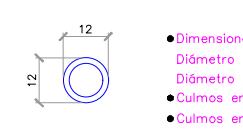

PEDESTAL MADERA

 $\frac{16}{2}$ <br> $\frac{16}{2}$ <br> $\frac{16}{2}$ 

ESC. 1:20

## SECCIONES DE ELEMENTOS ESTRUCTURALES

CORREAS MADERA  $\frac{10}{10}$ <br>  $\frac{10}{10}$ <br>  $\frac{10}{10}$ 

• 12<br>
• Dimensiones por culmo:<br>
Diffmetro externo = 12cm<br>
Diffmetro externo = 12cm<br>
Diffmetro externo = 12cm<br>
Diffmetro externo = 12cm<br>
Diffmetro externo = 12cm<br>
Diffmetro externo = 9cm<br>
• Culmos en X: 1<br>
• Culmos en Y:

**CORREAS** 

VIGA 1X2 24<br>
Dimensiones por culmo:<br>
Dimensiones por culmo:<br>
Dimensiones por culmo:<br>
Dimensiones por culmo:<br>
Dimensiones por culmo:<br>
Dimensiones por culmo:<br>
Dimensiones por culmo:<br>
Dimensiones por culmo:<br>
Dimensiones por culmo:<br>
D

### **ESCUELA SUPERIOR POLITÉCNICA DEL LITORAL** FACULTAD DE INGENIERÍA EN CIENCIAS DE LA TIERRA

#### **DISEÑO DE LA UNIDAD EDUCATIVA JOSÉ MARÍA CHÁVEZ MATA EN LIBERTADOR BOLIVAR, PROVICIA SANTA ELENA**

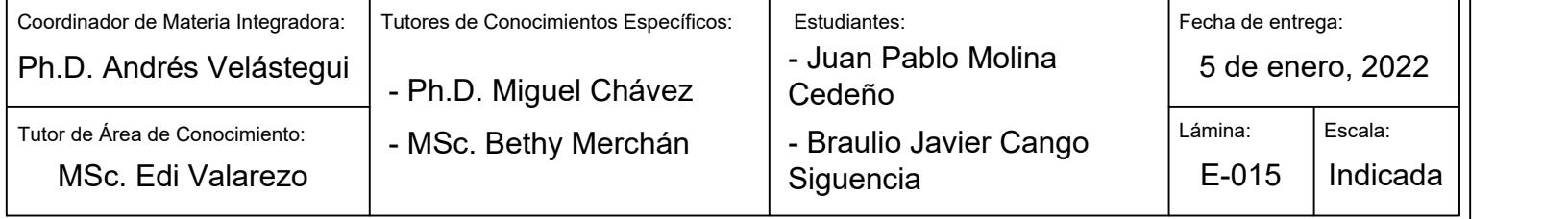

#### **VISTAS EN PLANTA DE EDIFICIO DE ADMINISTRACION**

PROYECTO: CONTENIDO:  $\vert$  Coordin Acero de refuerzo transversal: Acero de refuerzo longitudinal: Acero pernos: Diámetros de culmos: Tipo de suelo: Espaciamiento mínimo de pernos :

Especificaciones Técnicas:

Hormigón para replantillo:

Hormigón para plintos y riostras:

Hormigón para contrapiso:

Espesor de contrapiso:

Acero de refuerzo a contracción y temperatura:

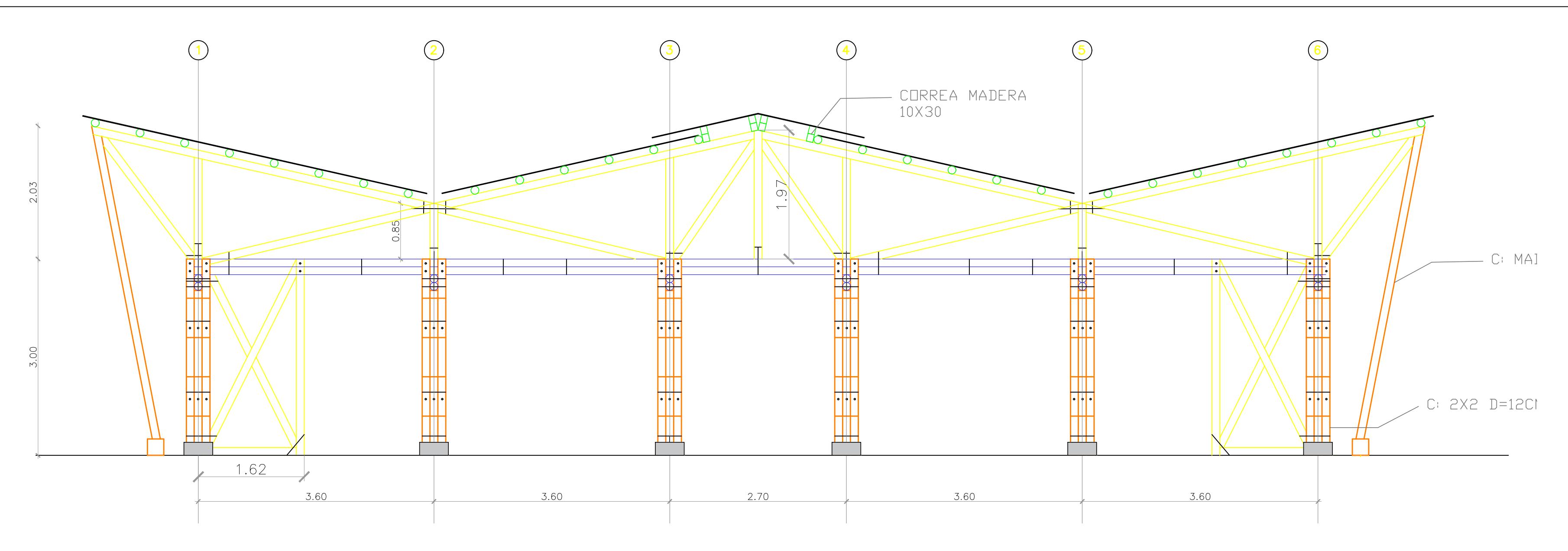

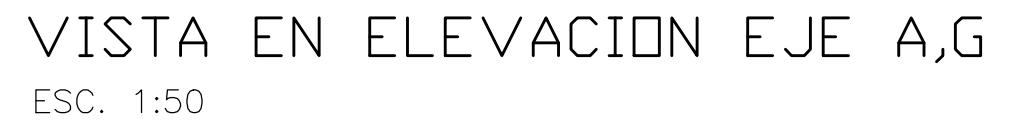

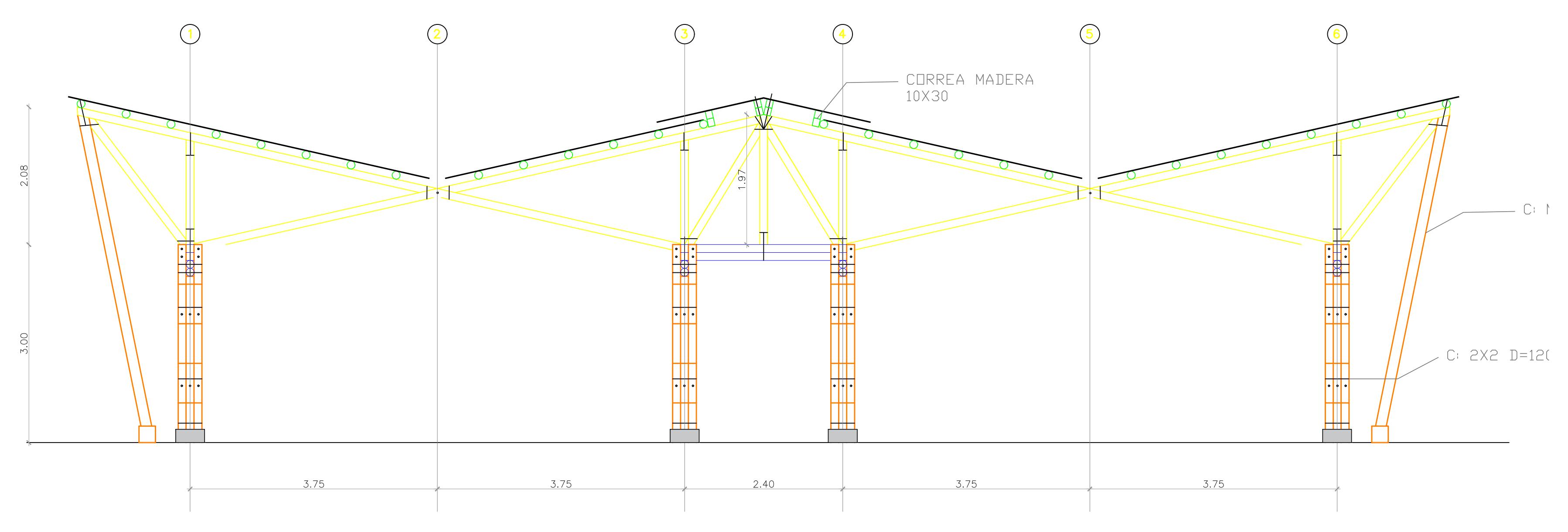

VISTA EN ELEVACION EJE D,F ESC. 1:50

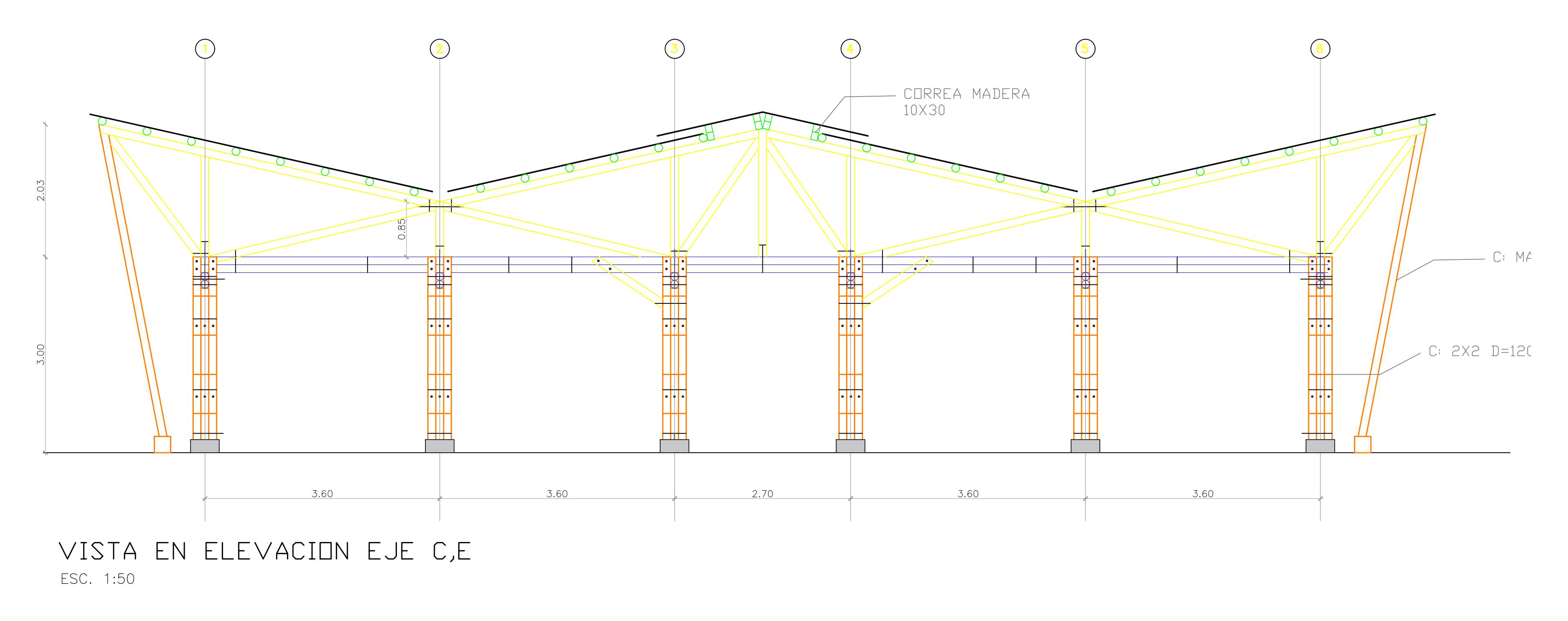

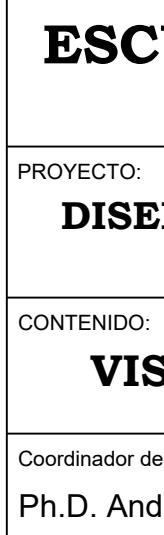

### **ESCUELA SUPERIOR POLITÉCNICA DEL LITORAL** FACULTAD DE INGENIERÍA EN CIENCIAS DE LA TIERRA

#### **DISEÑO DE LA UNIDAD EDUCATIVA JOSÉ MARÍA CHÁVEZ MATA EN LIBERTADOR BOLIVAR, PROVICIA SANTA ELENA**

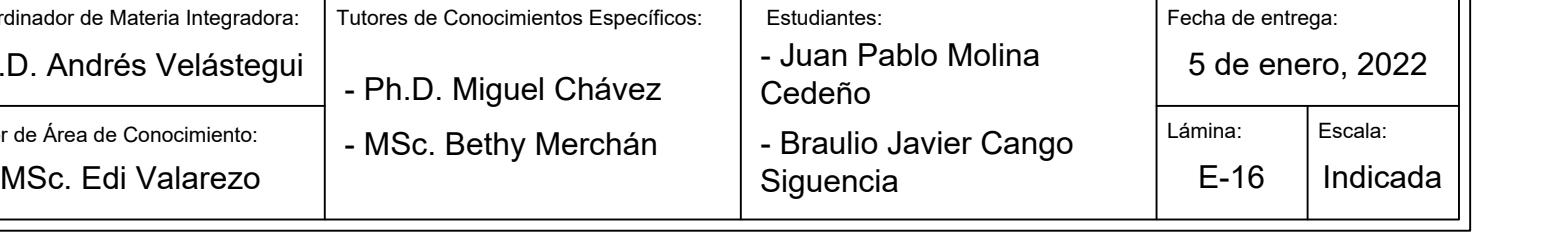

### **VISTAS EN ELEVACION DE EDIFICIO DE ADMINISTRACION**

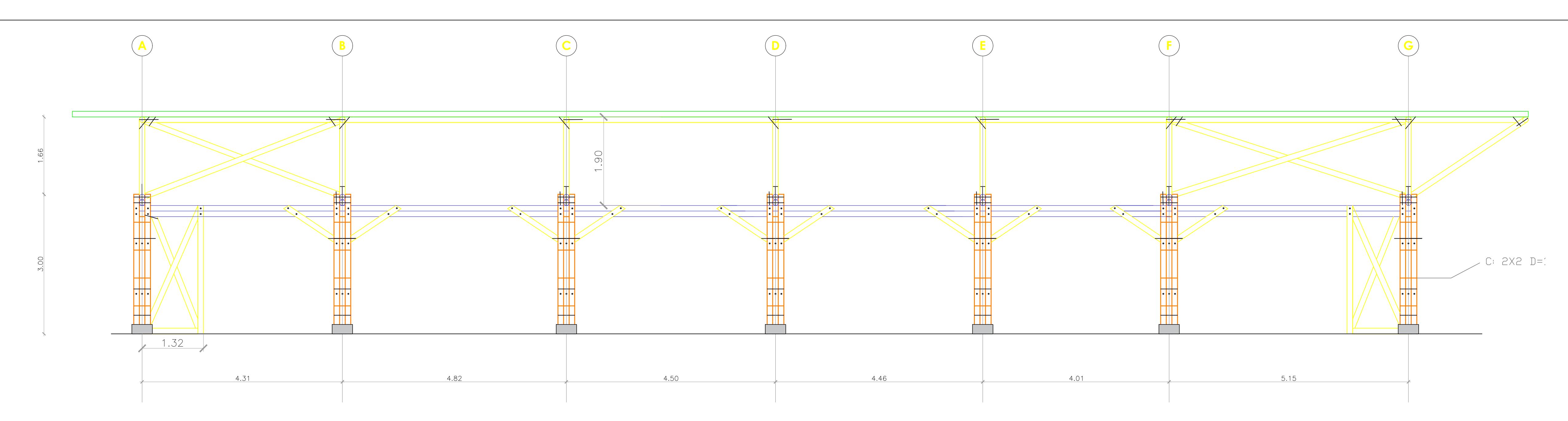

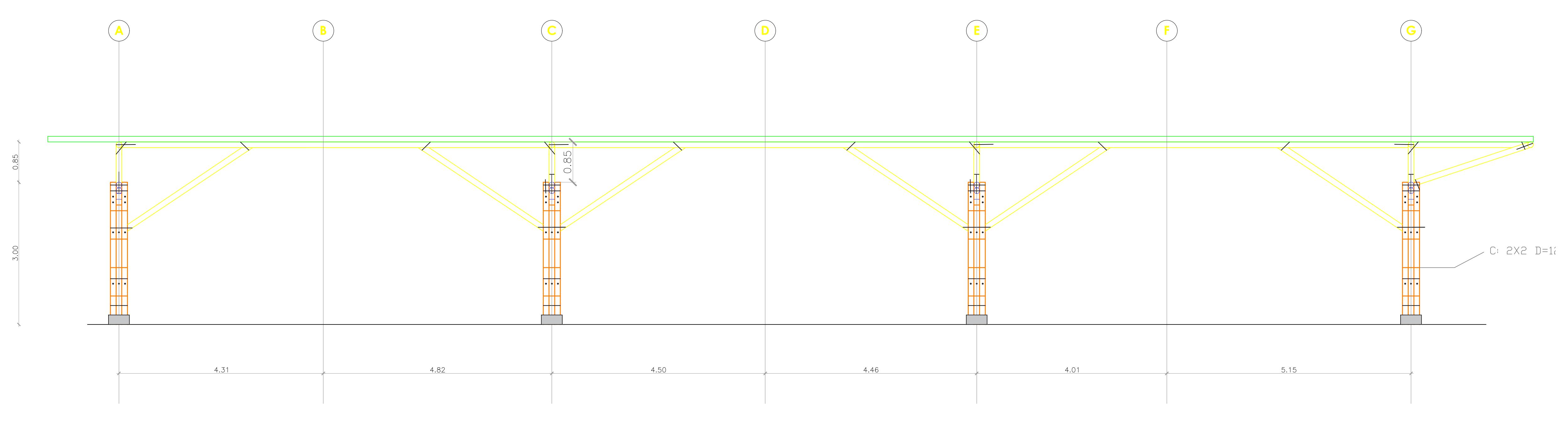

VISTA EN ELEVACION EJE 2,5 ESC. 1:50

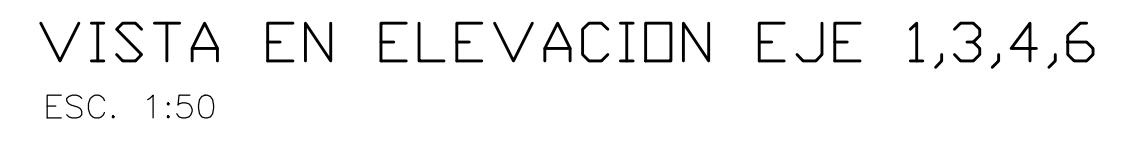

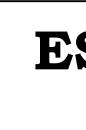

CONTENIDO:

 $\vert$  Coordin  $\sqrt{\frac{1}{\text{Tutor de}}$  $|Ph.D$ 

### PROYECTO: **ESCUELA SUPERIOR POLITÉCNICA DEL LITORAL** FACULTAD DE INGENIERÍA EN CIENCIAS DE LA TIERRA

### **DISEÑO DE LA UNIDAD EDUCATIVA JOSÉ MARÍA CHÁVEZ MATA EN LIBERTADOR BOLIVAR, PROVICIA SANTA ELENA**

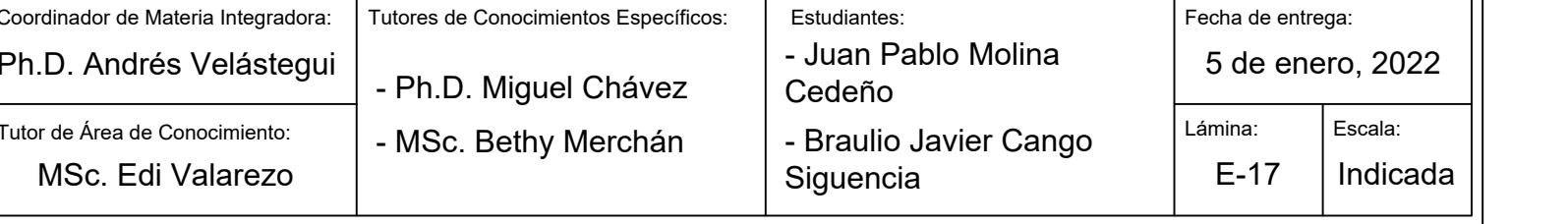

### **VISTAS EN ELEVACION DE EDIFICIO DE ADMINISTRACION**

PROYECTO:

 $\overline{\qquad \qquad }$  Coordina  $\overline{\Bigg|}$  Tutor de *l*  $Ph.D.$ 

**MS** 

#### CONTENIDO:

### **ESCUELA SUPERIOR POLITÉCNICA DEL LITORAL** FACULTAD DE INGENIERÍA EN CIENCIAS DE LA TIERRA

### **DISEÑO DE LA UNIDAD EDUCATIVA JOSÉ MARÍA CHÁVEZ MATA EN LIBERTADOR BOLIVAR, PROVICIA SANTA ELENA**

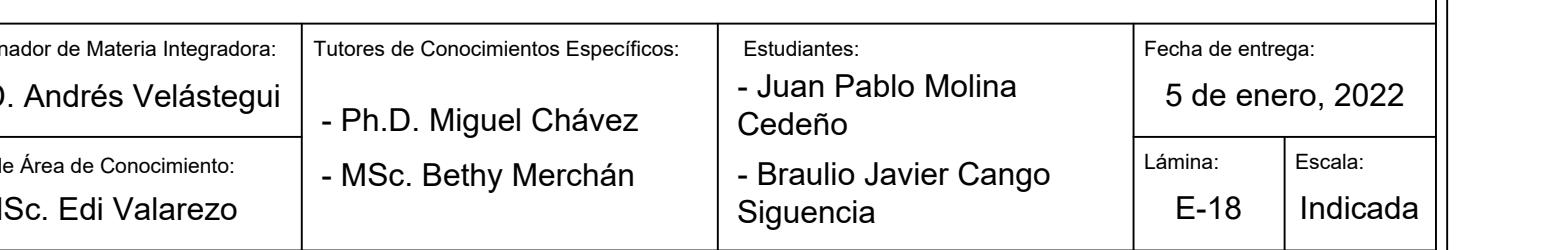

### **VISTAS EN PLANTA DE BIBLIOTECA**

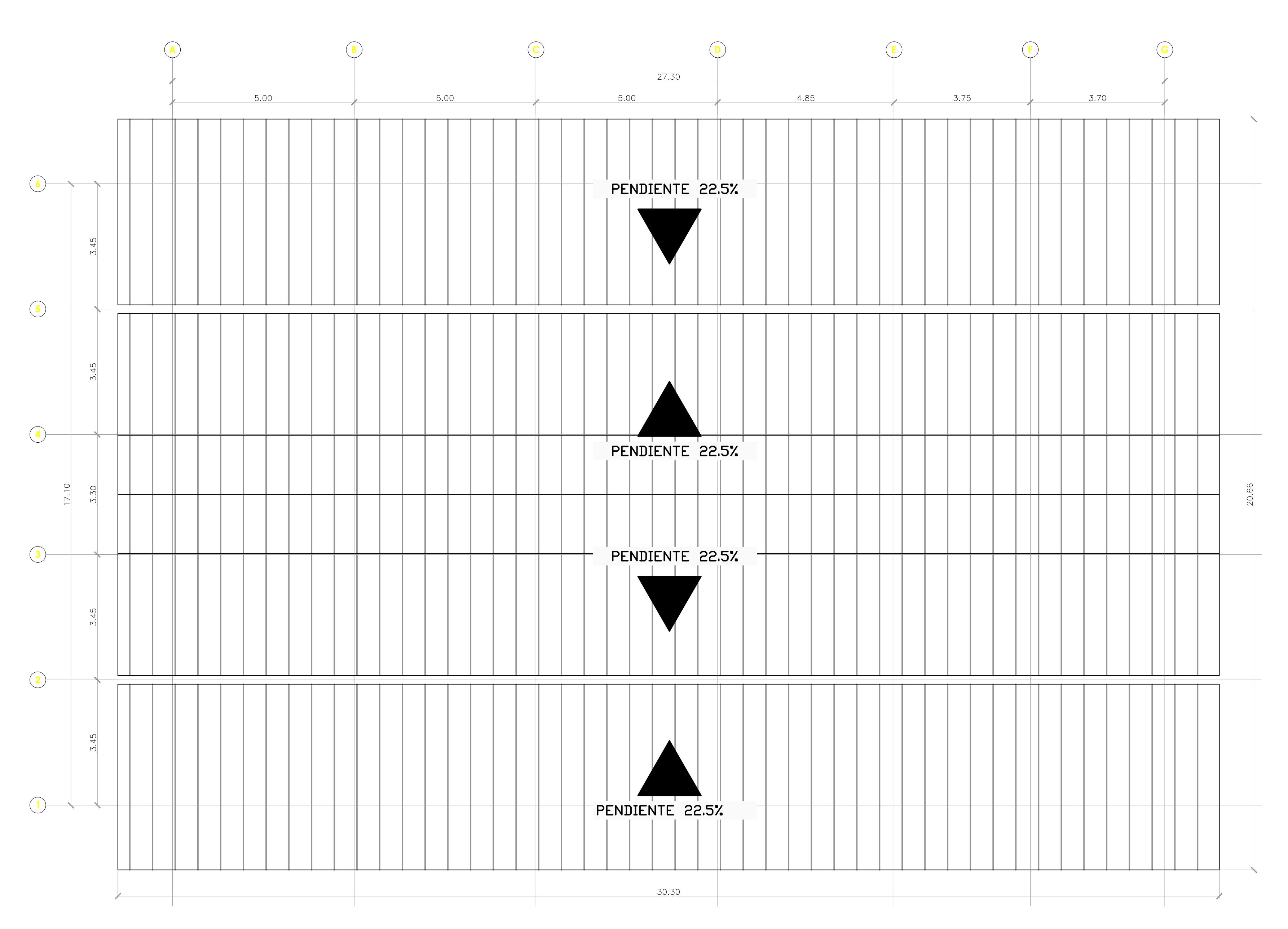

CUBERTA ESC. 1:75

Hormigón para contrapiso: Espesor de contrapiso: Acero de refuerzo a contracción y temperatura: Acero de refuerzo transversal: Acero de refuerzo longitudinal: Acero pernos: Diámetros de culmos: Tipo de suelo:

Espaciamiento mínimo de pernos :
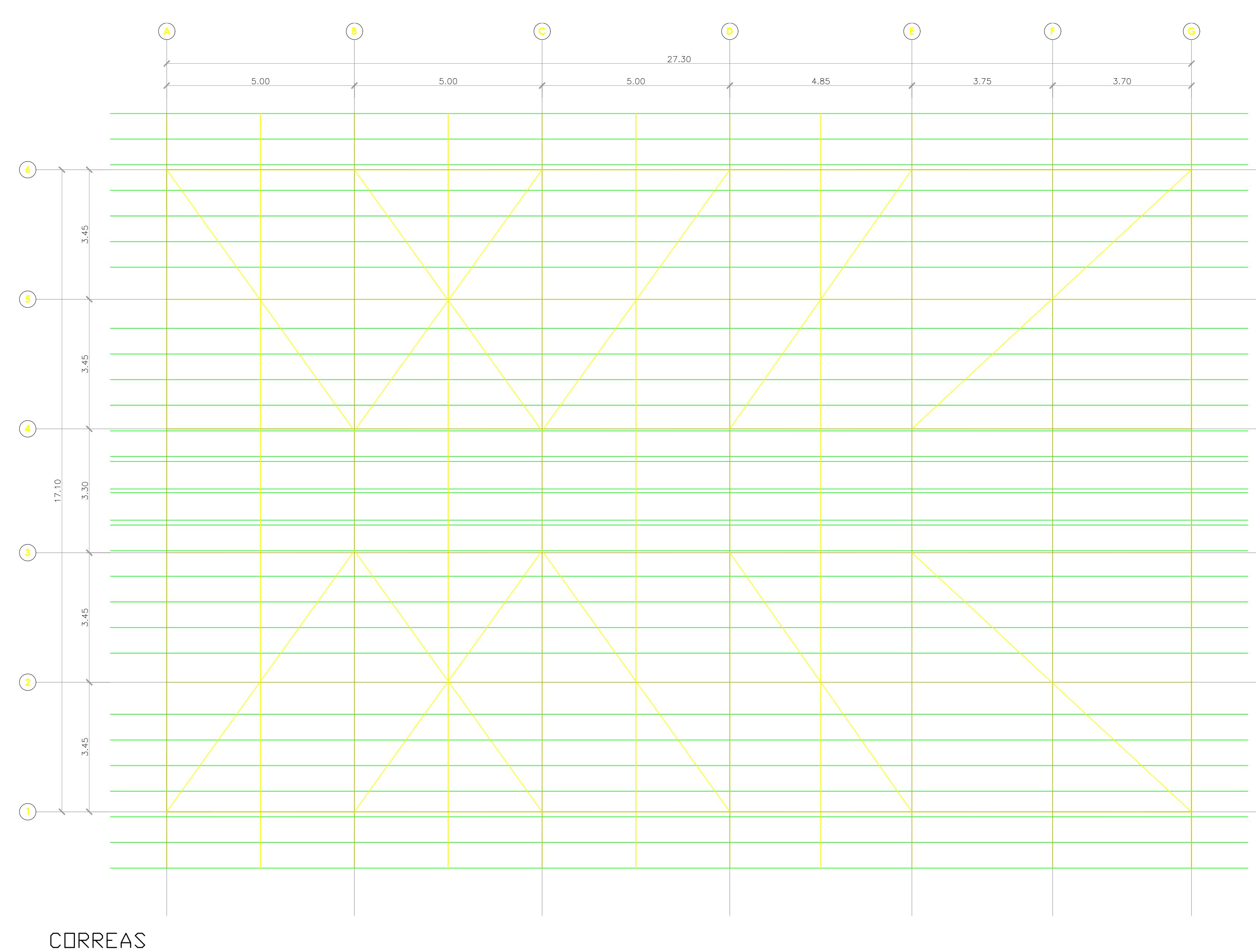

ESC. 1:75

COLUMNA 3X3

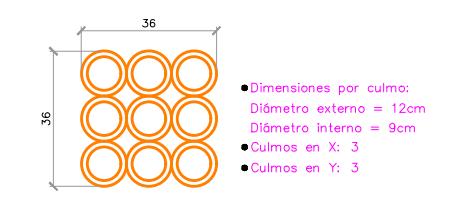

SOBRECUBIERTA

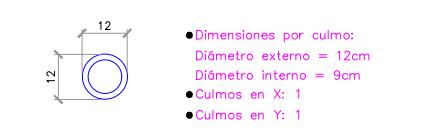

PEDESTAL MADERA

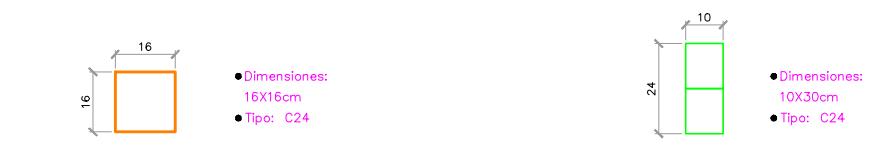

ESC. 1:20

# SECCIONES DE ELEMENTOS ESTRUCTURALES

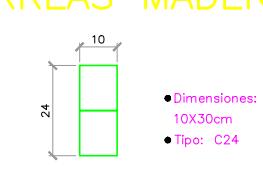

CORREAS MADERA

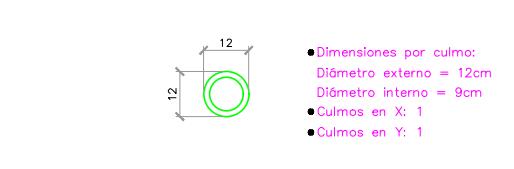

**CORREAS** 

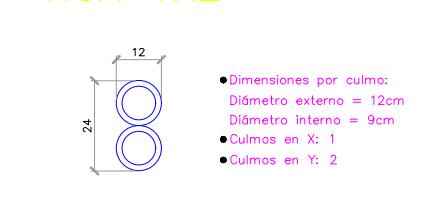

VIGA 1X2

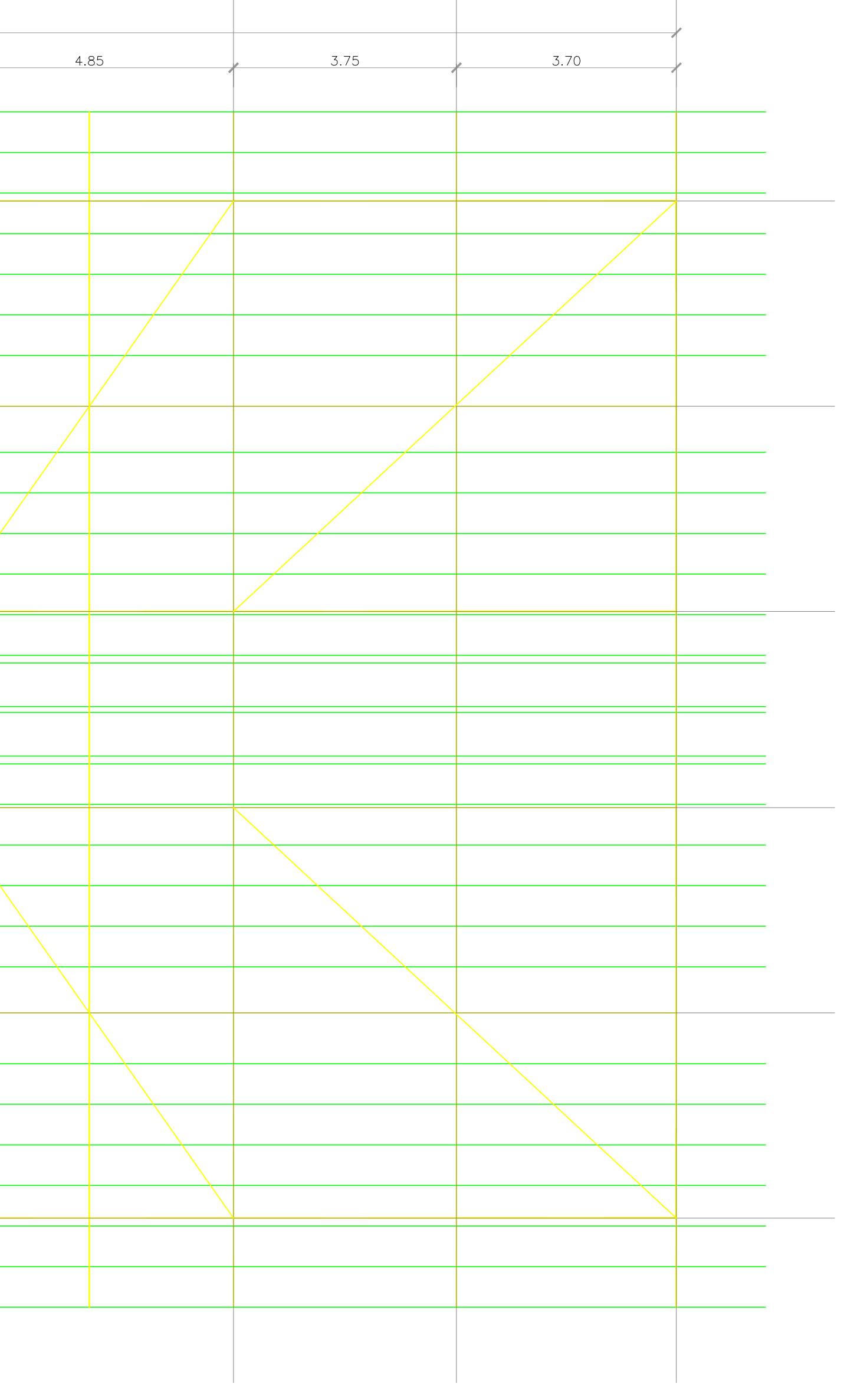

## **ESCUELA SUPERIOR POLITÉCNICA DEL LITORAL** FACULTAD DE INGENIERÍA EN CIENCIAS DE LA TIERRA

## **DISEÑO DE LA UNIDAD EDUCATIVA JOSÉ MARÍA CHÁVEZ MATA EN LIBERTADOR BOLIVAR, PROVICIA SANTA ELENA**

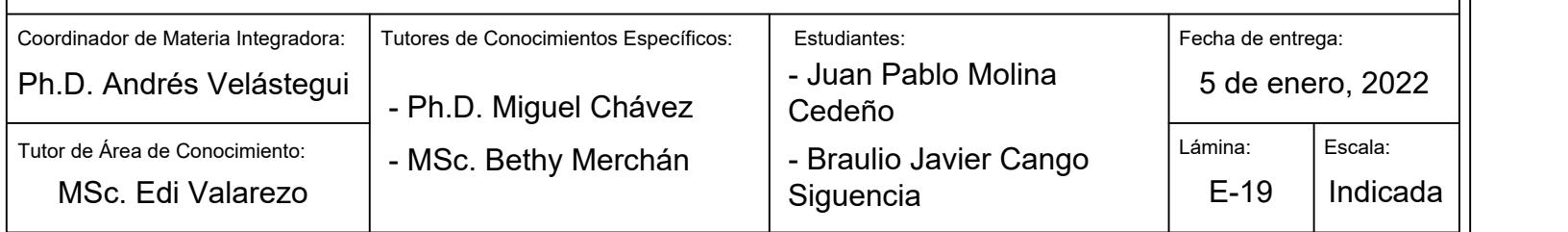

## **VISTAS EN PLANTA DE BIBLIOTECA**

PROYECTO: CONTENIDO:  $\overline{\bigcirc$  Coordin Acero de refuerzo transversal: Acero de refuerzo longitudinal: Acero pernos: Diámetros de culmos: Tipo de suelo: Espaciamiento mínimo de pernos :

Especificaciones Técnicas:

Hormigón para replantillo:

Hormigón para plintos y riostras:

Hormigón para contrapiso:

Espesor de contrapiso:

Acero de refuerzo a contracción y temperatura:

f'c= 140 kgf/cm^2 f'c= 280 kgf/cm^2 f'c= 210 kgf/cm^2 e= 7.5 cm d= 8 mm @20x20cm fy= 4200 kgf/cm^2 d= 10 mm fy= 4200 kgf/cm^2 d= 14 mm fy= 4200 kgf/cm^2 d= 1/2 pulg. De= 10 cm, 12 cm Arcilla gruesa qadm= 8 tonf/m^2 L/4 (vigas) ; L/3 (columnas)

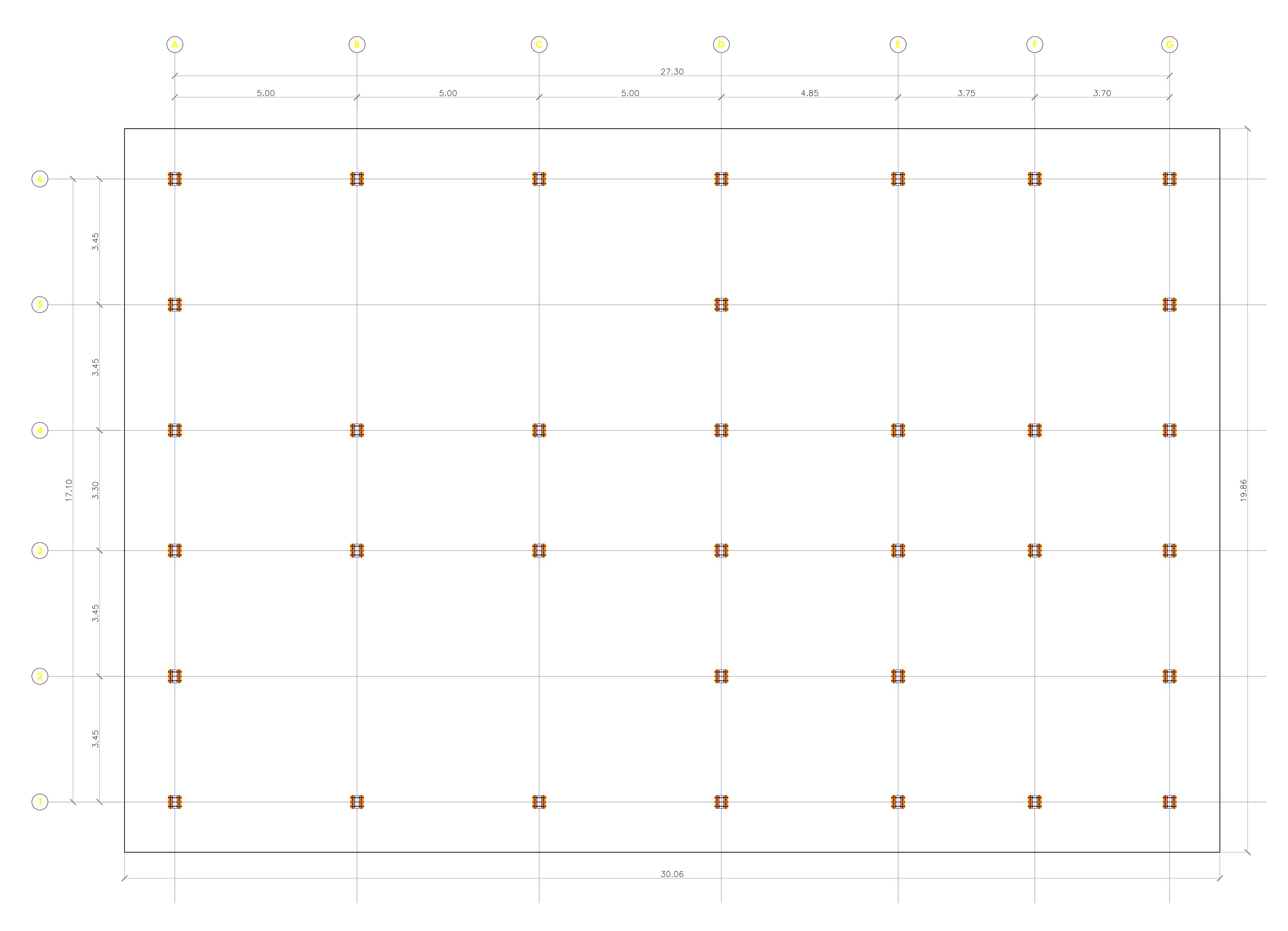

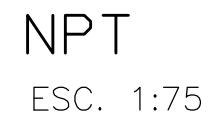

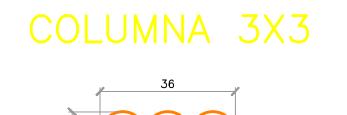

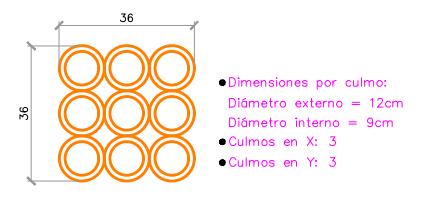

SOBRECUBIERTA

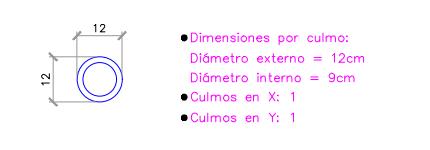

PEDESTAL MADERA

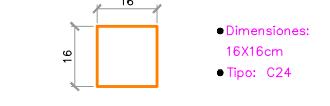

ESC. 1:20

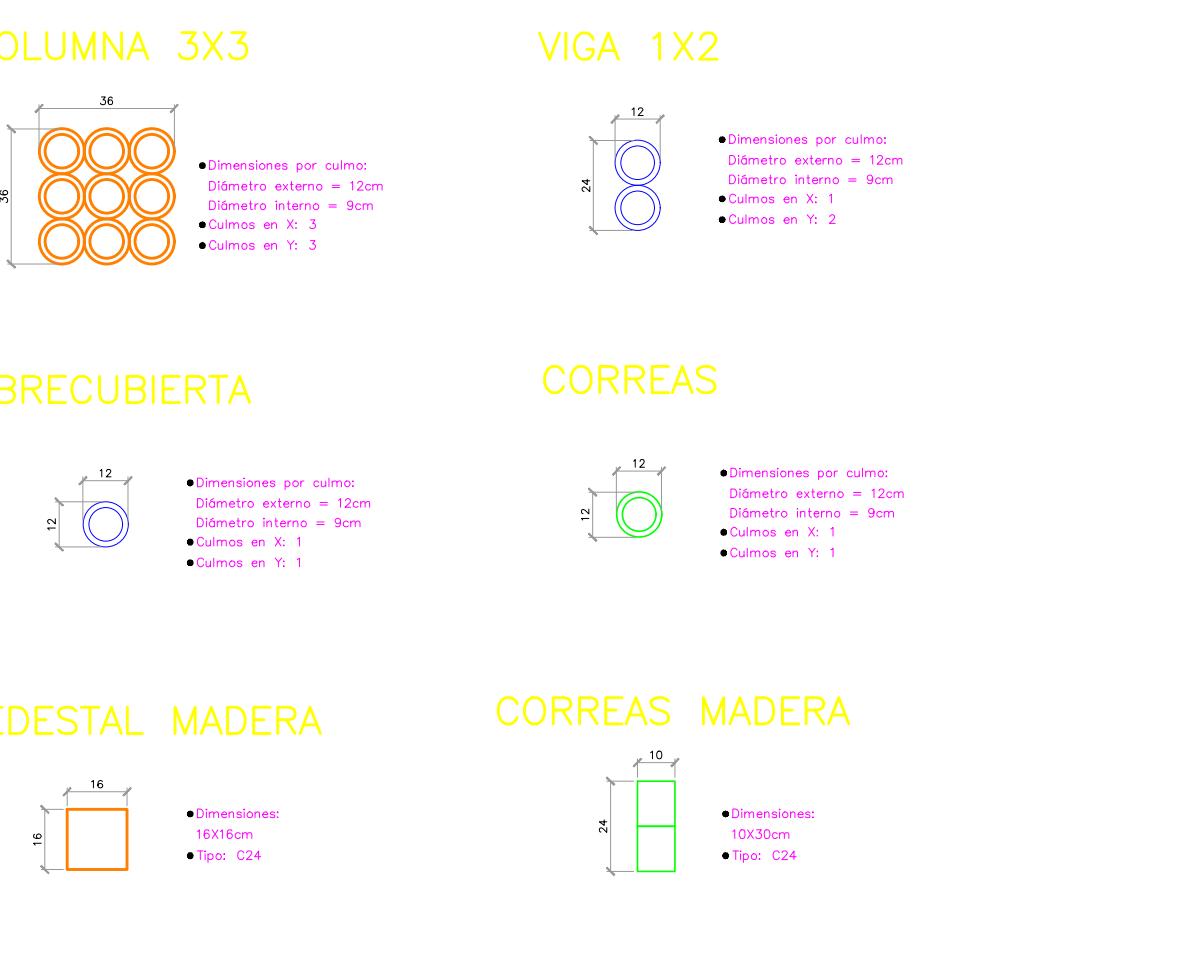

SECCIONES DE ELEMENTOS ESTRUCTURALES

CONTENIDO:

 $\overline{\bigg|}$  Coordin  $T$ utor de  $Ph.D$ 

## **ESCUELA SUPERIOR POLITÉCNICA DEL LITORAL** FACULTAD DE INGENIERÍA EN CIENCIAS DE LA TIERRA

## **DISEÑO DE LA UNIDAD EDUCATIVA JOSÉ MARÍA CHÁVEZ MATA EN LIBERTADOR BOLIVAR, PROVICIA SANTA ELENA**

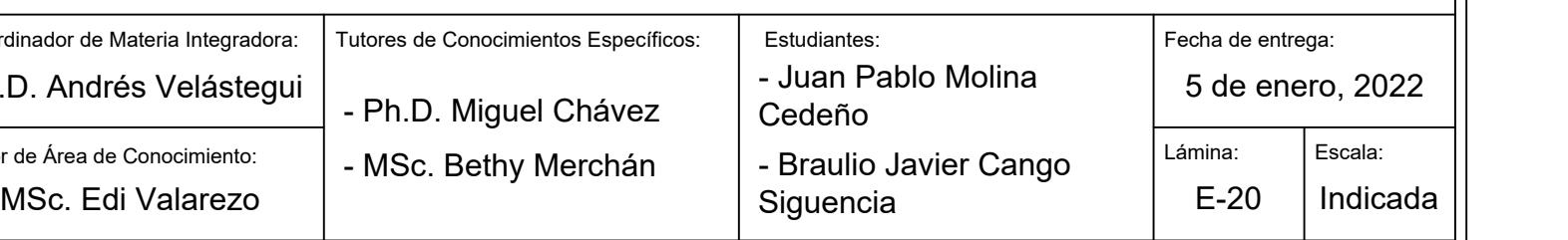

## **VISTAS EN PLANTA DE BIBLIOTECA**

PROYECTO: Hormigón para replantillo: Hormigón para plintos y riostras: Hormigón para contrapiso: Espesor de contrapiso: Acero de refuerzo transversal: Acero de refuerzo longitudinal: Acero pernos: Diámetros de culmos: Tipo de suelo: Espaciamiento mínimo de pernos :

Especificaciones Técnicas:

Acero de refuerzo a contracción y temperatura:

f'c= 140 kgf/cm^2 f'c= 280 kgf/cm^2 f'c= 210 kgf/cm^2 e= 7.5 cm d= 8 mm @20x20cm fy= 4200 kgf/cm^2 d= 10 mm fy= 4200 kgf/cm^2 d= 14 mm fy= 4200 kgf/cm^2 d= 1/2 pulg. De= 10 cm, 12 cm Arcilla gruesa qadm= 8 tonf/m^2 L/4 (vigas) ; L/3 (columnas)

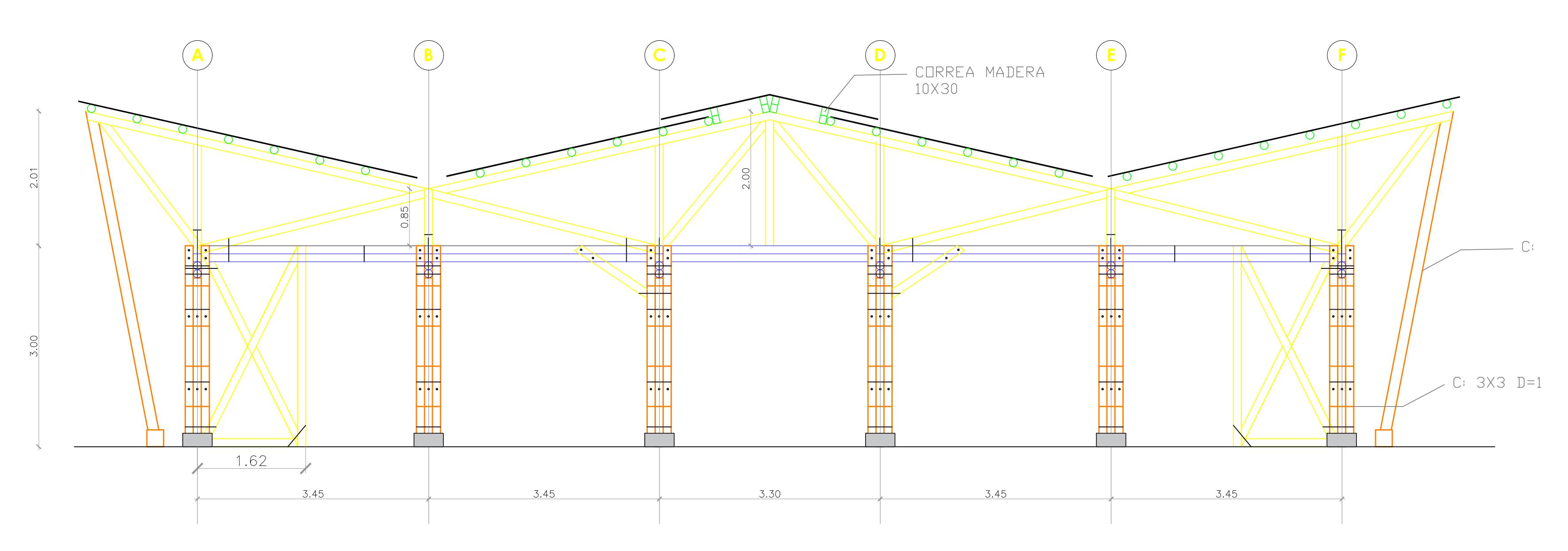

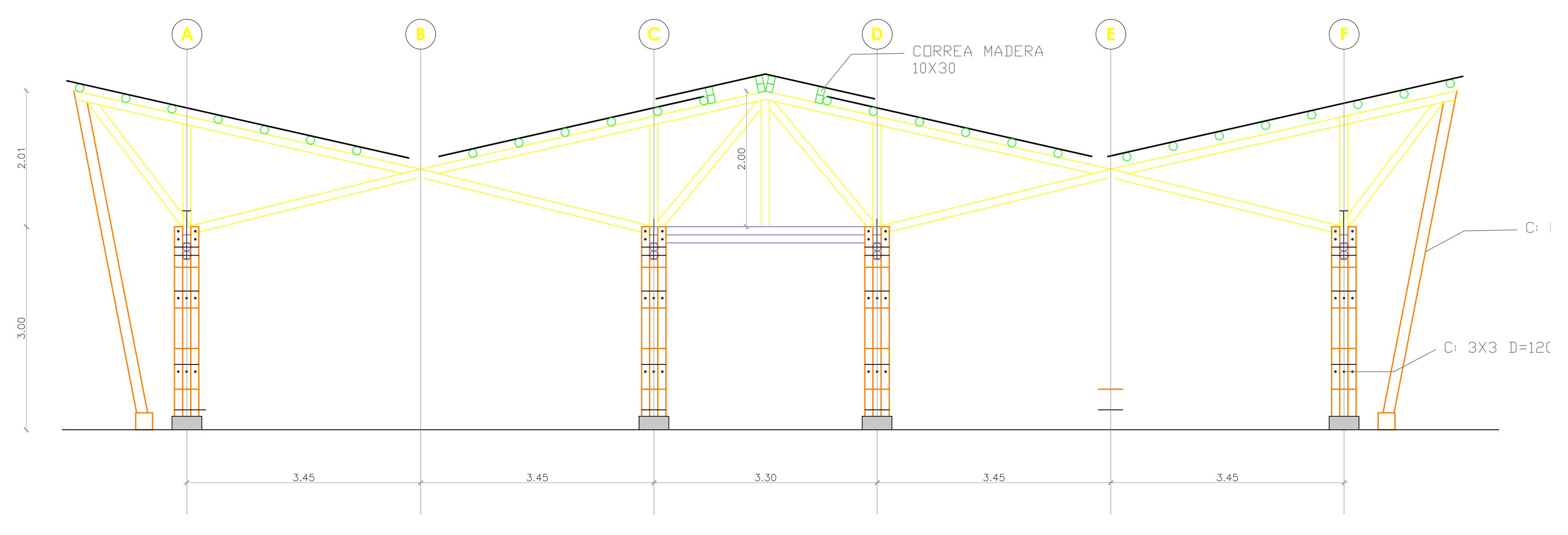

VISTA EN ELEVACION EJE B,C,F ESC. 1:50

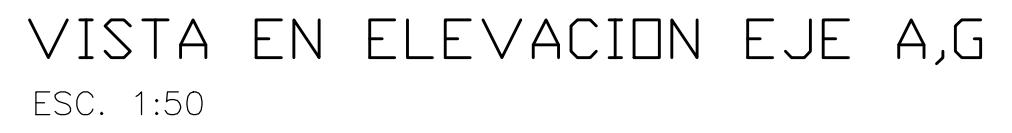

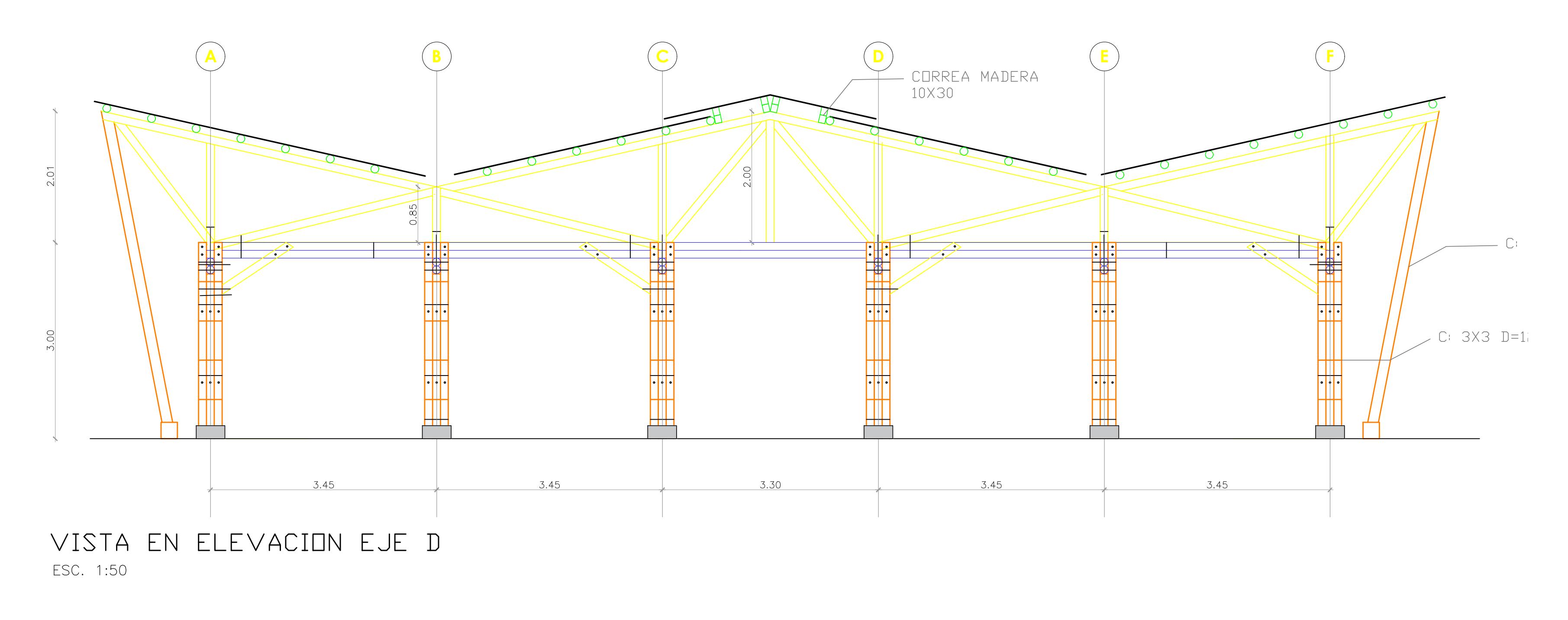

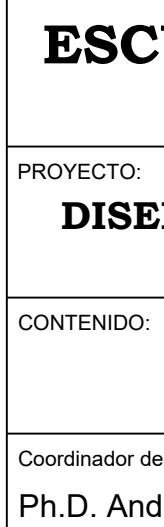

## **ESCUELA SUPERIOR POLITÉCNICA DEL LITORAL** FACULTAD DE INGENIERÍA EN CIENCIAS DE LA TIERRA

**DISEÑO DE LA UNIDAD EDUCATIVA JOSÉ MARÍA CHÁVEZ MATA EN LIBERTADOR BOLIVAR, PROVICIA SANTA ELENA**

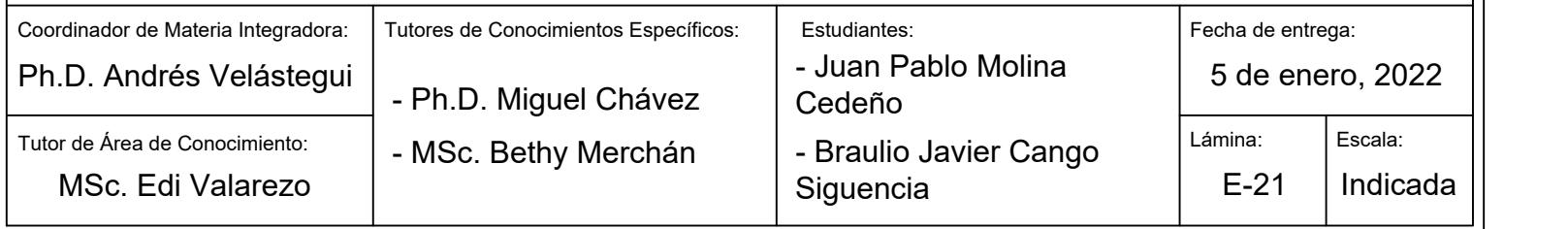

## **VISTAS EN ELEVACION DE BIBLIOTECA**

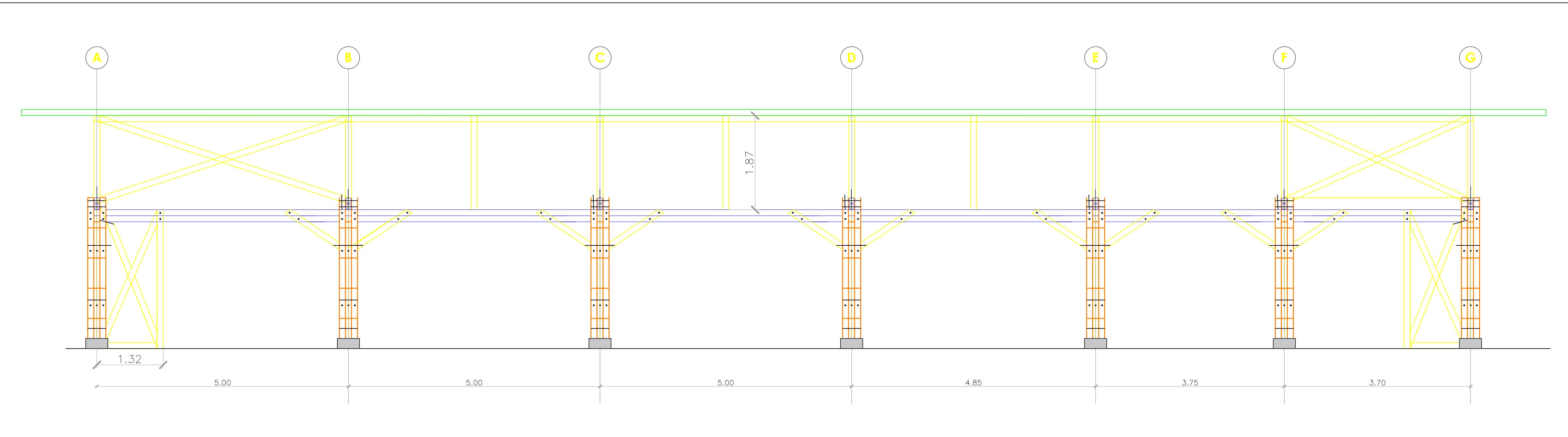

VISTA EN ELEVACION EJE 1,3,4,6 ESC. 1:50

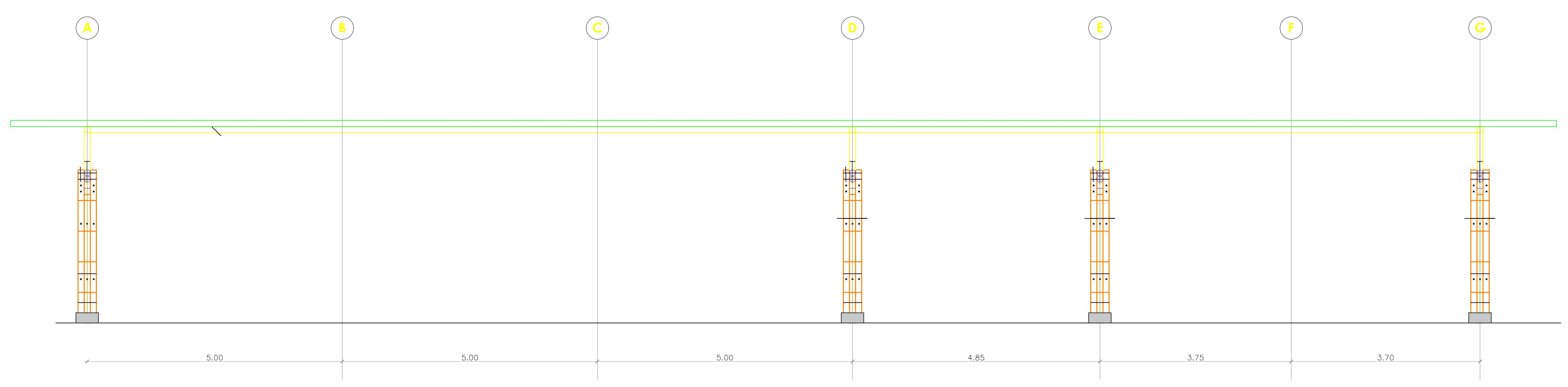

VISTA EN ELEVACION EJE 2,5 ESC. 1:50

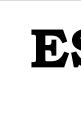

 $\boxed{\overline{\text{Coordinate}}}$  $T$ utor de  $\overline{\phantom{a}}$  $Ph.D.$ 

**MS** 

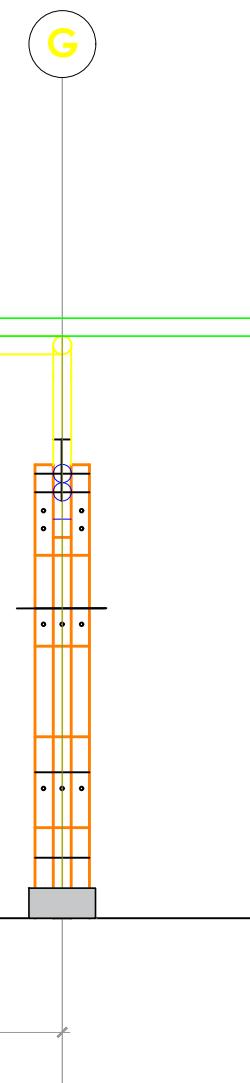

## CONTENIDO:

## PROYECTO: **DISEÑO DE LA UNIDAD EDUCATIVA JOSÉ MARÍA CHÁVEZ MATA EN LIBERTADOR BOLIVAR, PROVICIA SANTA ELENA**

## **ESCUELA SUPERIOR POLITÉCNICA DEL LITORAL** FACULTAD DE INGENIERÍA EN CIENCIAS DE LA TIERRA

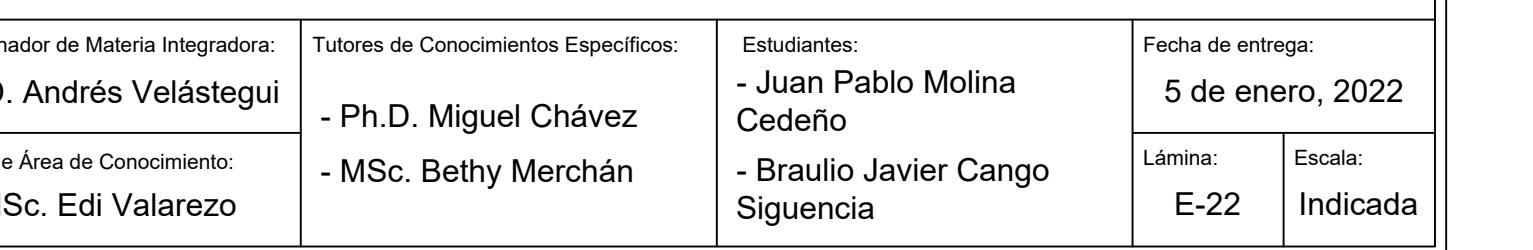

## **VISTAS EN ELEVACION DE BIBLIOTECA**

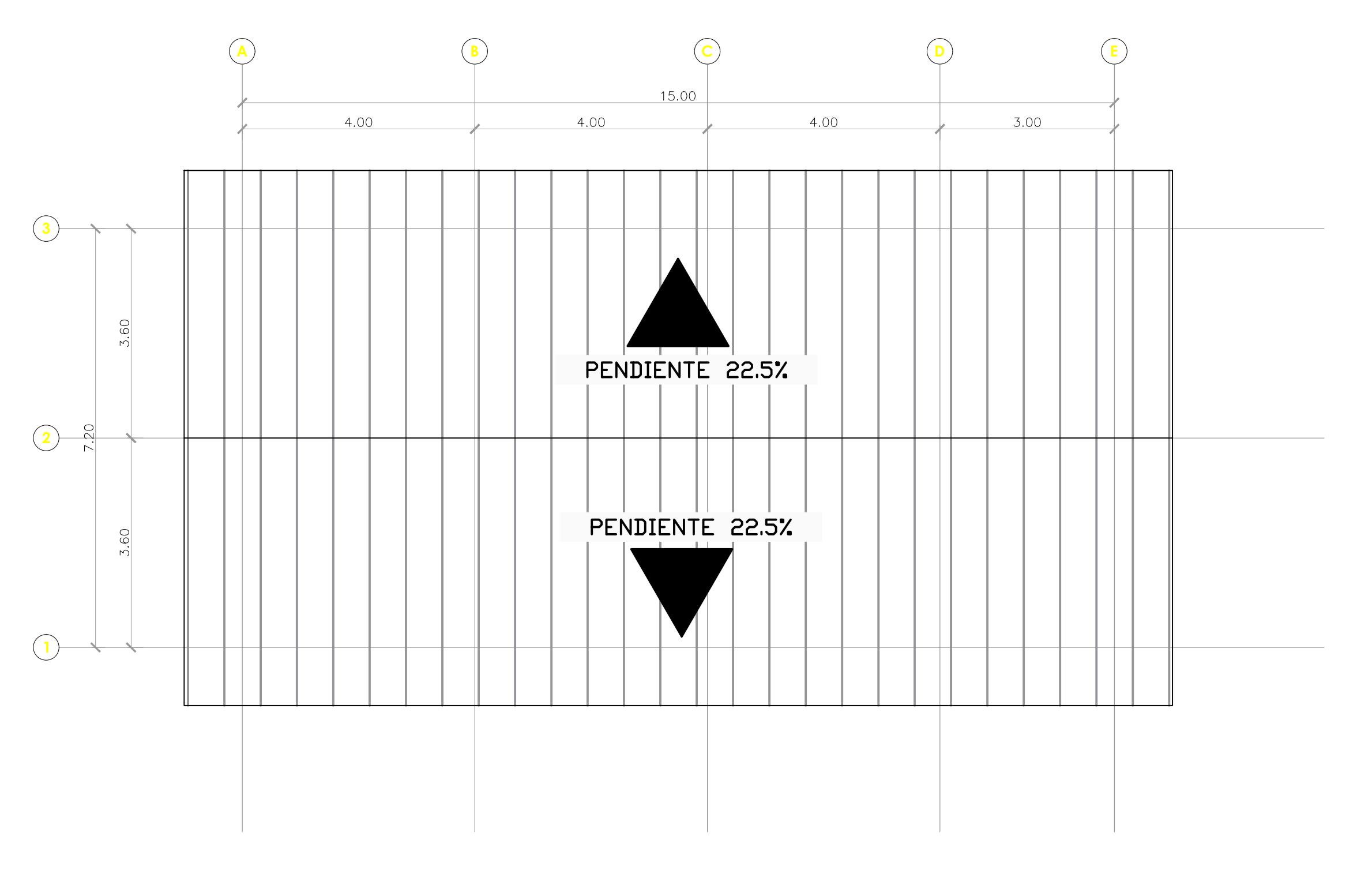

CUBIERTA ESC. 1:75

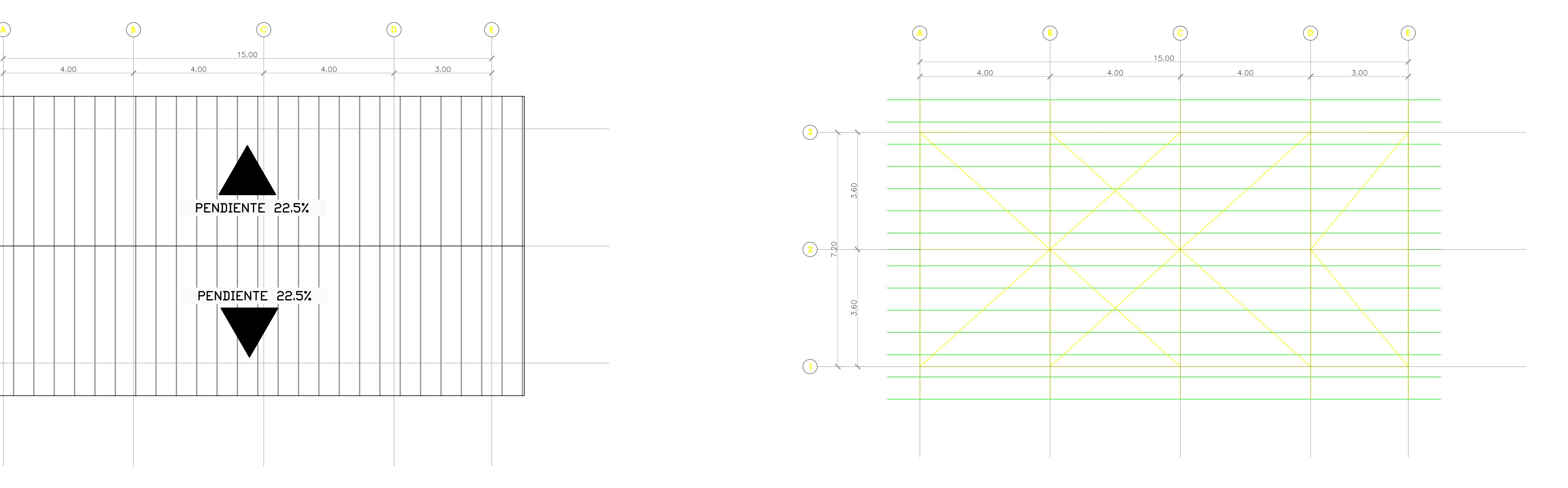

CORREAS ESC. 1:75

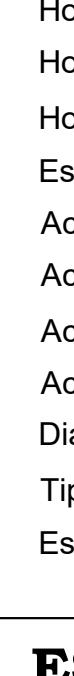

 $\overline{\hspace{1cm}}$  Coordin  $\frac{1}{\sqrt{1-\frac{1}{\sqrt{1-\frac{1$  $|$ Ph.D

## PROYECTO: **DISEÑO DE LA UNIDAD EDUCATIVA JOSÉ MARÍA CHÁVEZ MATA EN LIBERTADOR BOLIVAR, PROVICIA SANTA ELENA**

### CONTENIDO: **VISTAS EN PLANTA DE TALLER DE CARPINTERIA**

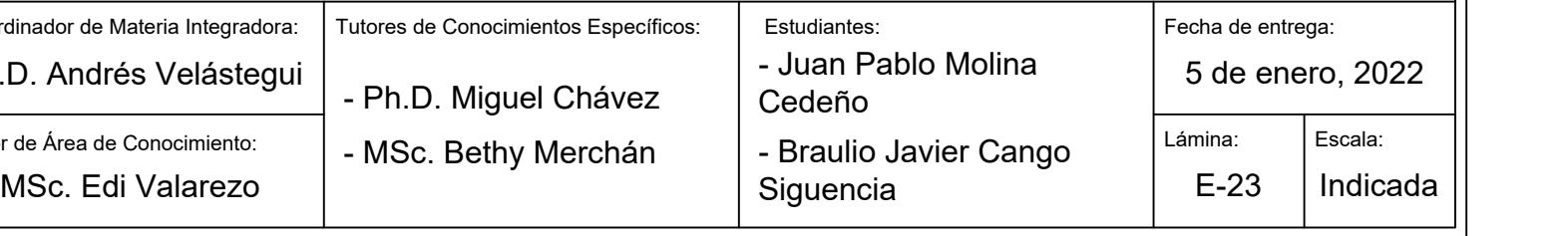

- Hormigón para replantillo:
- Hormigón para plintos y riostras:
- Hormigón para contrapiso:
- Espesor de contrapiso:
- Acero de refuerzo a contracción y temperatura:
- Acero de refuerzo transversal:
- Acero de refuerzo longitudinal:
- Acero pernos:
- Diámetros de culmos:
- Tipo de suelo:
- Espaciamiento mínimo de pernos :
- f'c= 140 kgf/cm^2 f'c= 280 kgf/cm^2 f'c= 210 kgf/cm^2 e= 7.5 cm d= 8 mm @20x20cm fy= 4200 kgf/cm^2 d= 10 mm fy= 4200 kgf/cm^2 d= 14 mm fy= 4200 kgf/cm^2 d= 3/4 pulg. De= 10 cm, 12 cm Arcilla gruesa qadm= 8 tonf/m^2 L/4 (vigas) ; L/3 (columnas)
- **ESCUELA SUPERIOR POLITÉCNICA DEL LITORAL** FACULTAD DE INGENIERÍA EN CIENCIAS DE LA TIERRA

Especificaciones Técnicas:

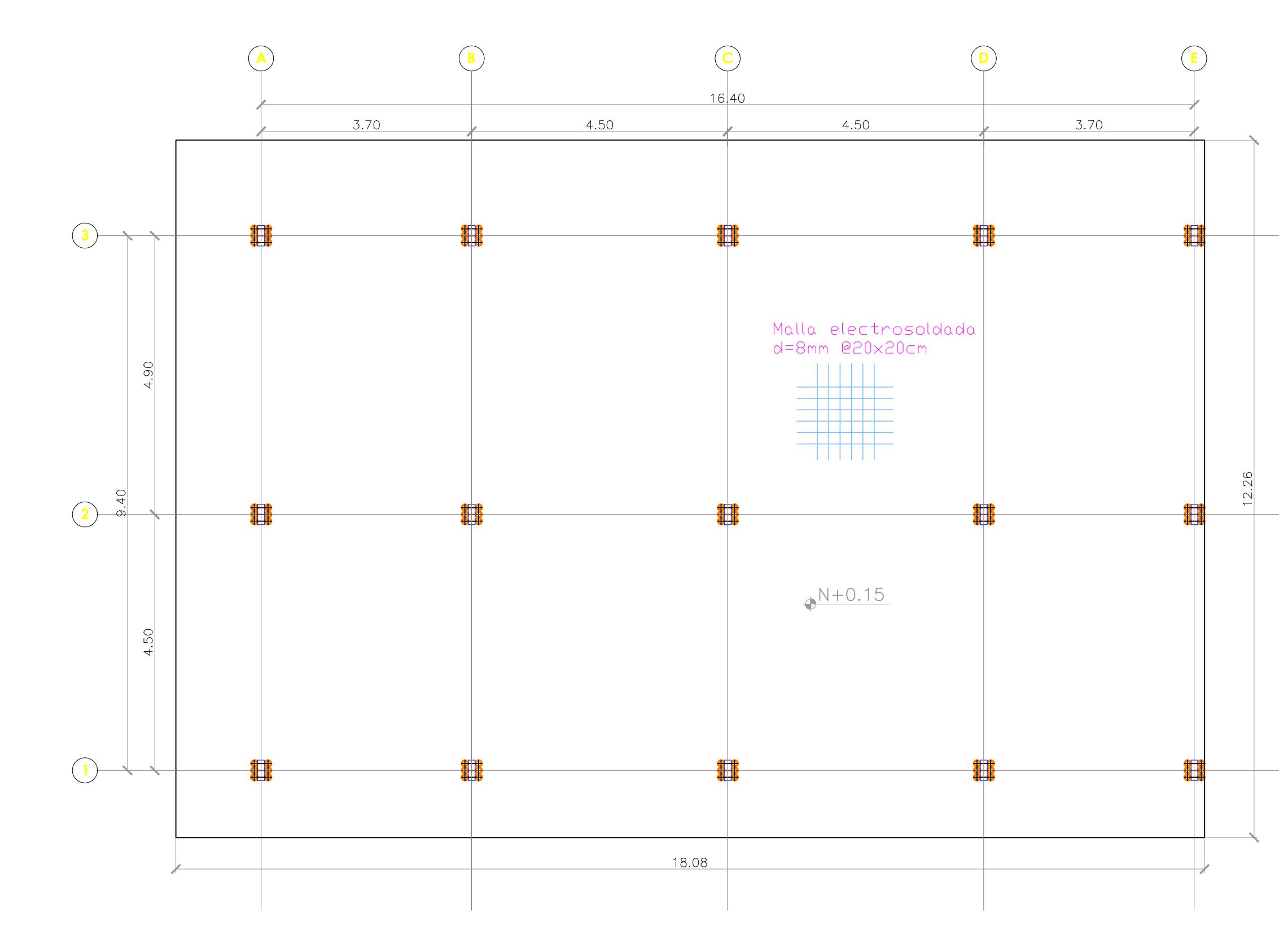

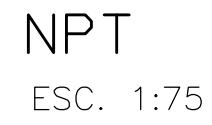

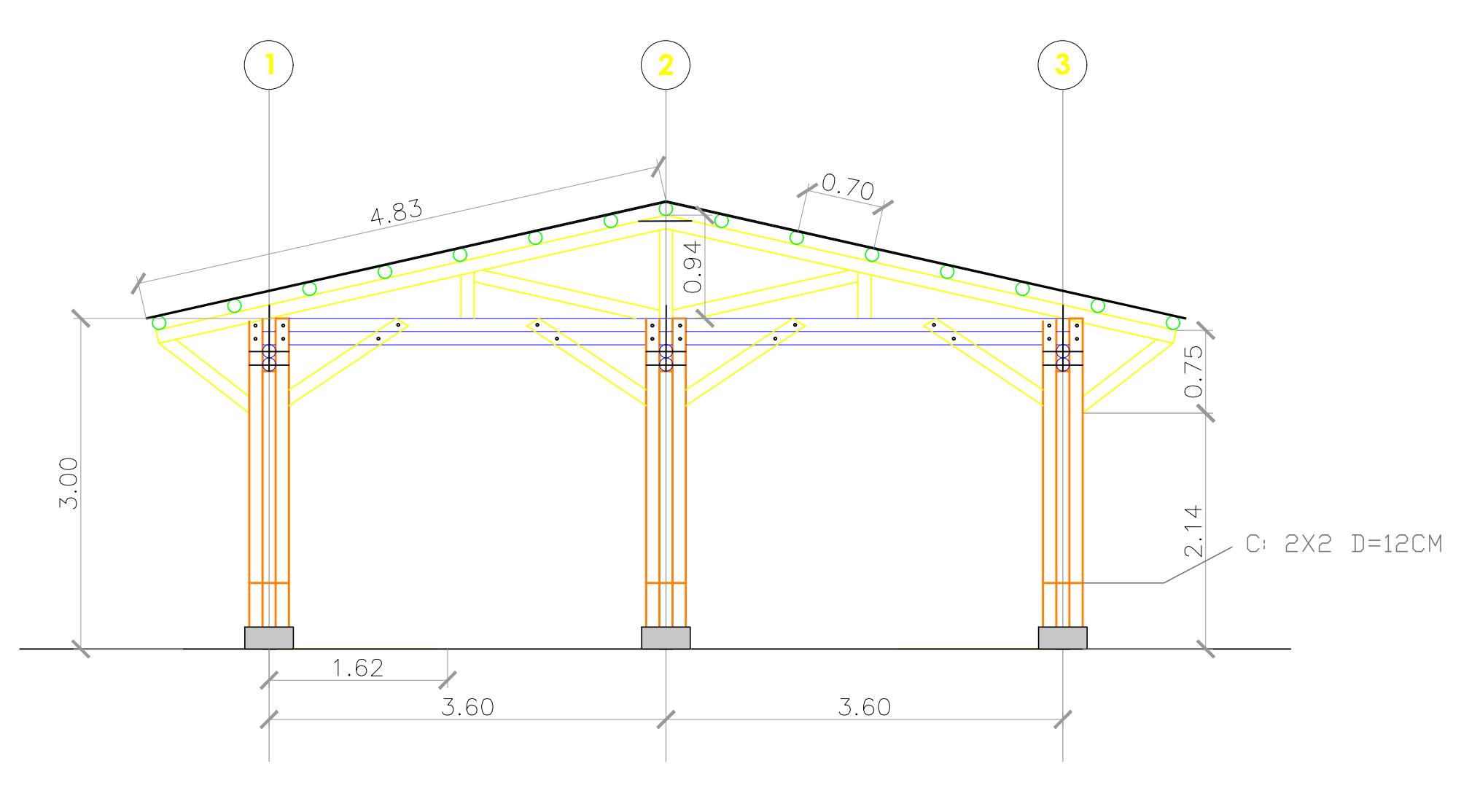

VISTA EN ELEVACION EJE D ESC. 1:50

PROYECTO: CONTENIDO: Coordin  $Ph.D.$ 

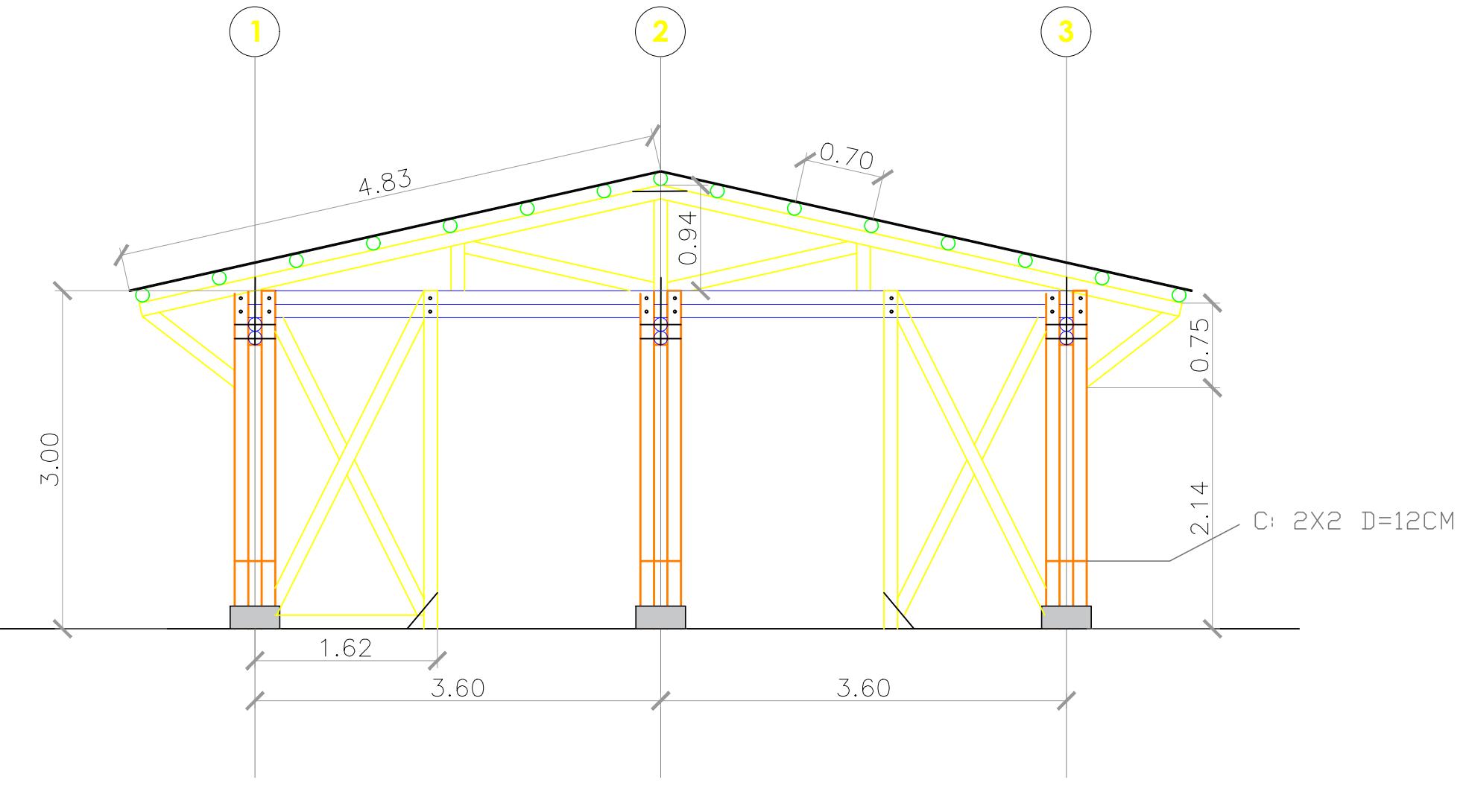

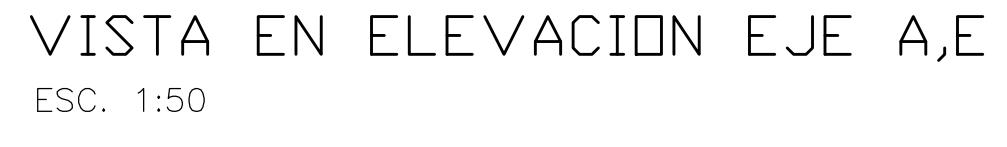

## **ESCUELA SUPERIOR POLITÉCNICA DEL LITORAL** FACULTAD DE INGENIERÍA EN CIENCIAS DE LA TIERRA

## **DISEÑO DE LA UNIDAD EDUCATIVA JOSÉ MARÍA CHÁVEZ MATA EN LIBERTADOR BOLIVAR, PROVICIA SANTA ELENA**

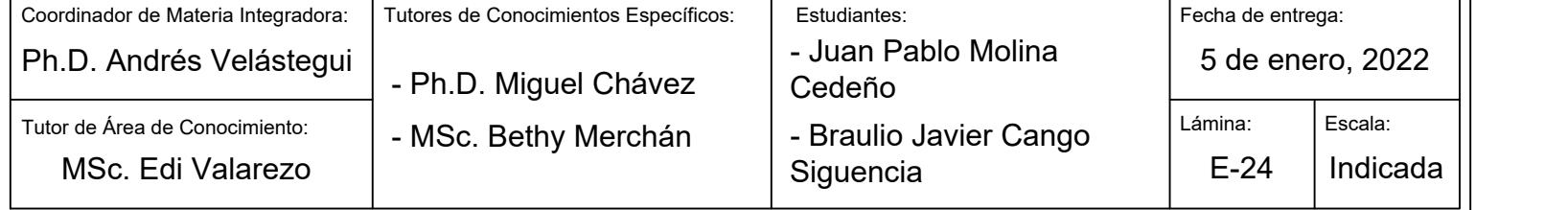

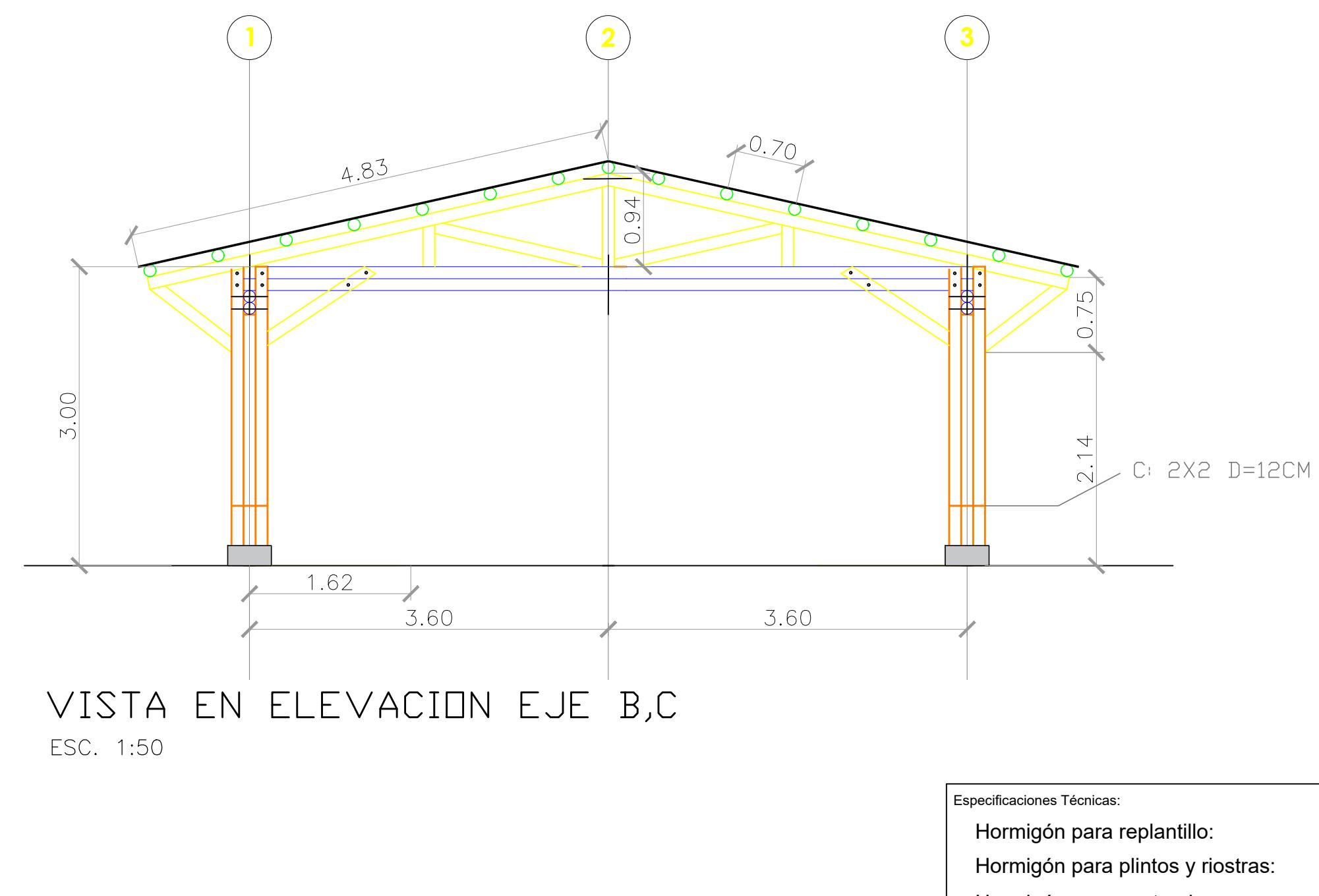

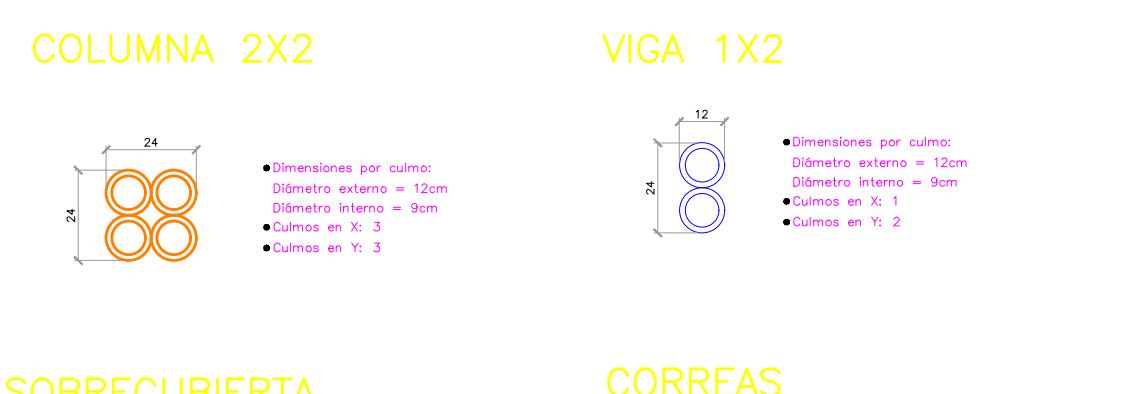

SOBRECUBIERTA

**12**<br>Diferent externo = 12cm<br>Diferent externo = 12cm<br>Diferent interno = 9cm<br>Culmos en X: 1<br>Culmos en X: 1

**CORREAS** 

■Dimensiones por culmo:<br>Difimetro externo = 12cm<br>Difimetro interno = 9cm<br>■Culmos en X: 1<br>■Culmos en X: 1

SECCIONES DE ELEMENTOS ESTRUCTURALES ESC. 1:20

## **VISTAS EN PLANTA Y ELEVACION DE TALLER DE CARPINTERIA**

- 
- 
- Hormigón para contrapiso:
- Espesor de contrapiso:
- Acero de refuerzo a contracción y temperatura:
- Acero de refuerzo transversal:
- Acero de refuerzo longitudinal:
- Acero pernos: Diámetros de culmos:
- 
- Tipo de suelo:
- Espaciamiento mínimo de pernos :
- f'c= 140 kgf/cm^2 f'c= 280 kgf/cm^2 f'c= 210 kgf/cm^2 e= 7.5 cm d= 8 mm @20x20cm fy= 4200 kgf/cm^2 d= 10 mm fy= 4200 kgf/cm^2 d= 14 mm fy= 4200 kgf/cm^2 d= 3/4 pulg. De= 10 cm, 12 cm Arcilla gruesa qadm= 8 tonf/m^2 L/4 (vigas) ; L/3 (columnas)

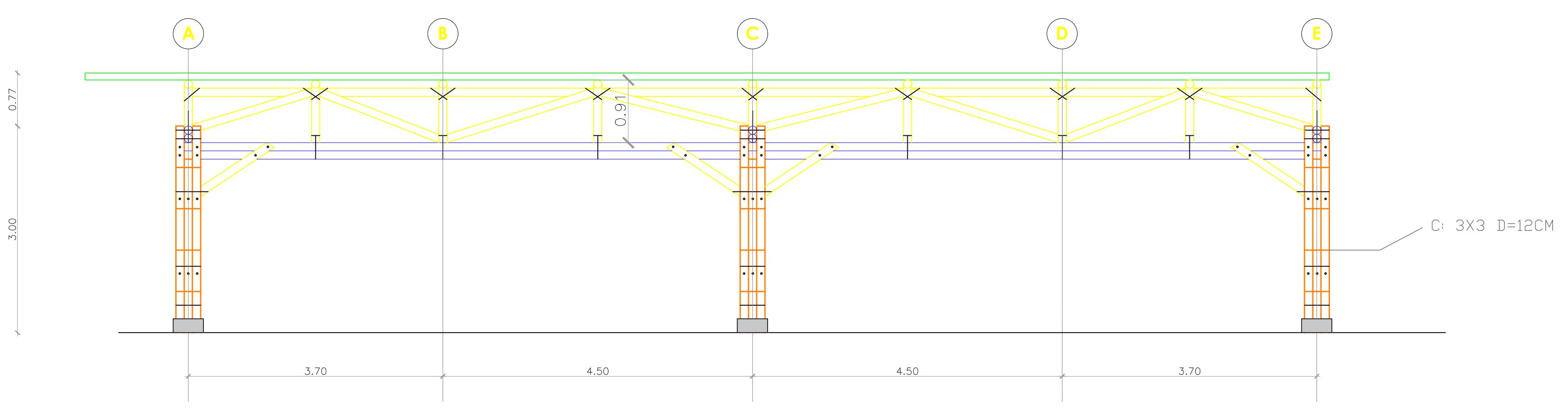

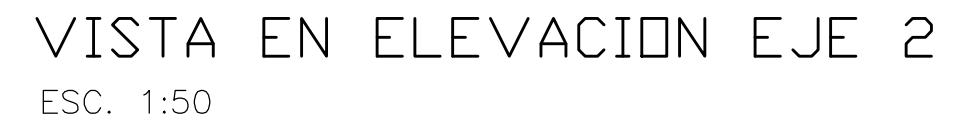

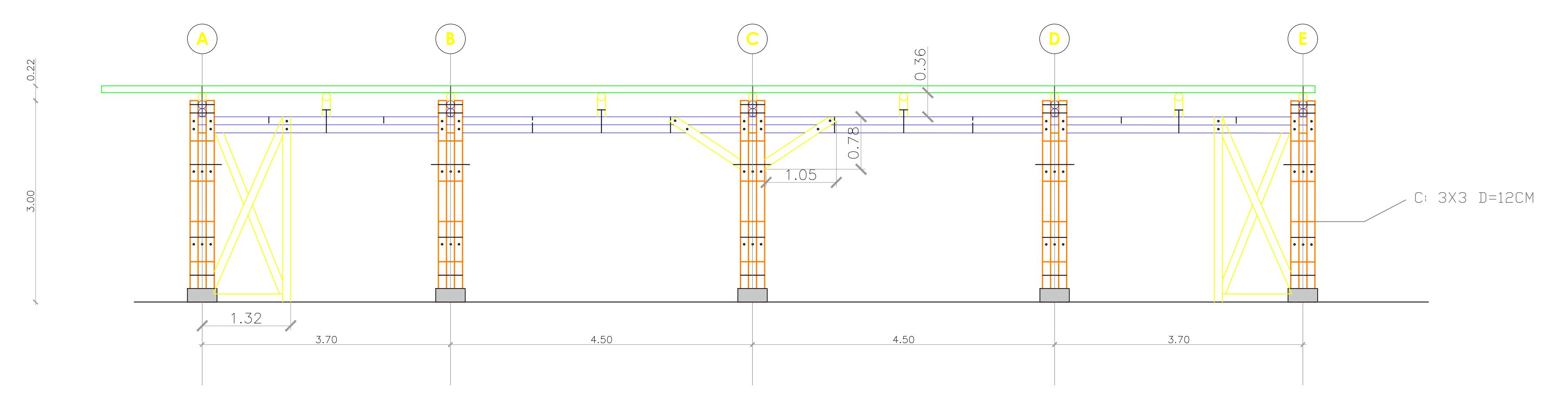

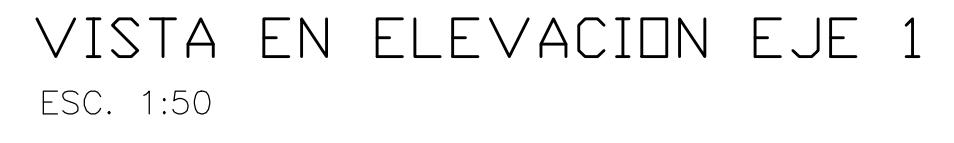

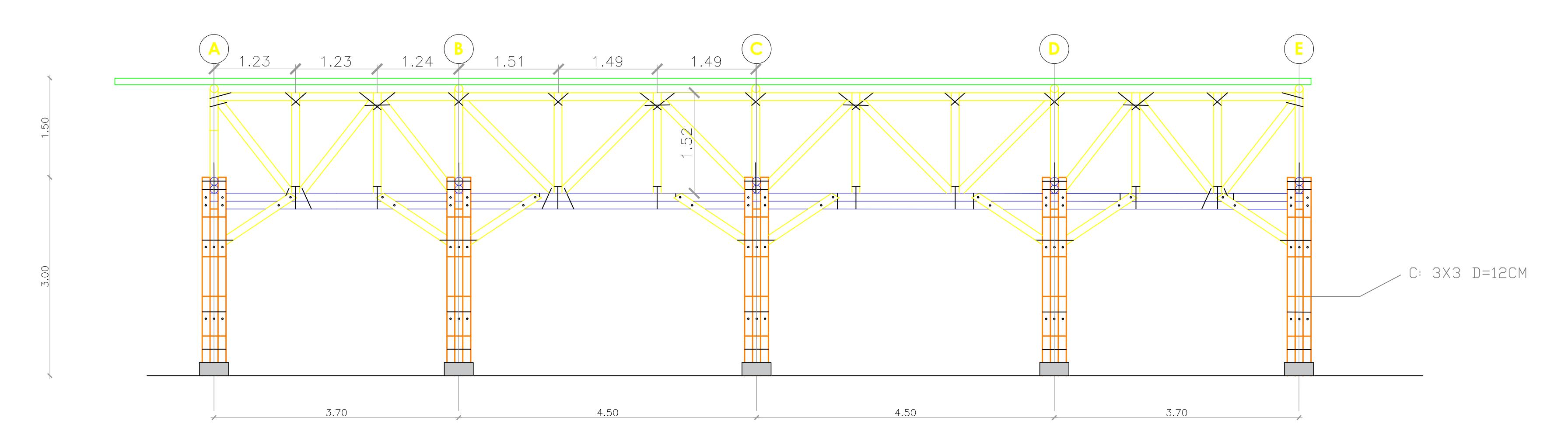

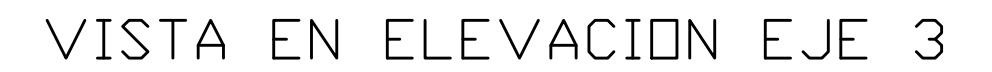

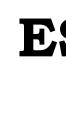

CONTENIDO:

 $\vert$  Coordin  $\overline{\qquad \qquad }$  Tutor d  $|$  Ph.D

## PROYECTO: **DISEÑO DE LA UNIDAD EDUCATIVA JOSÉ MARÍA CHÁVEZ MATA EN LIBERTADOR BOLIVAR, PROVICIA SANTA ELENA**

## **ESCUELA SUPERIOR POLITÉCNICA DEL LITORAL** FACULTAD DE INGENIERÍA EN CIENCIAS DE LA TIERRA

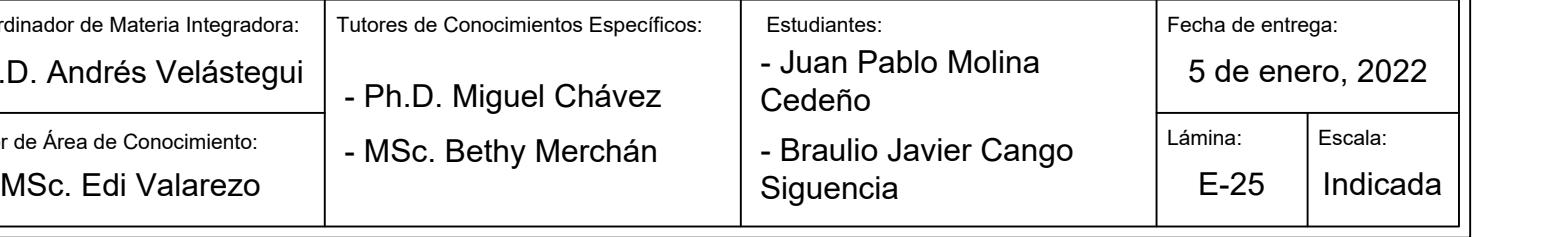

## **VISTAS EN ELEVACION DE TALLER DE CARPINTERIA**

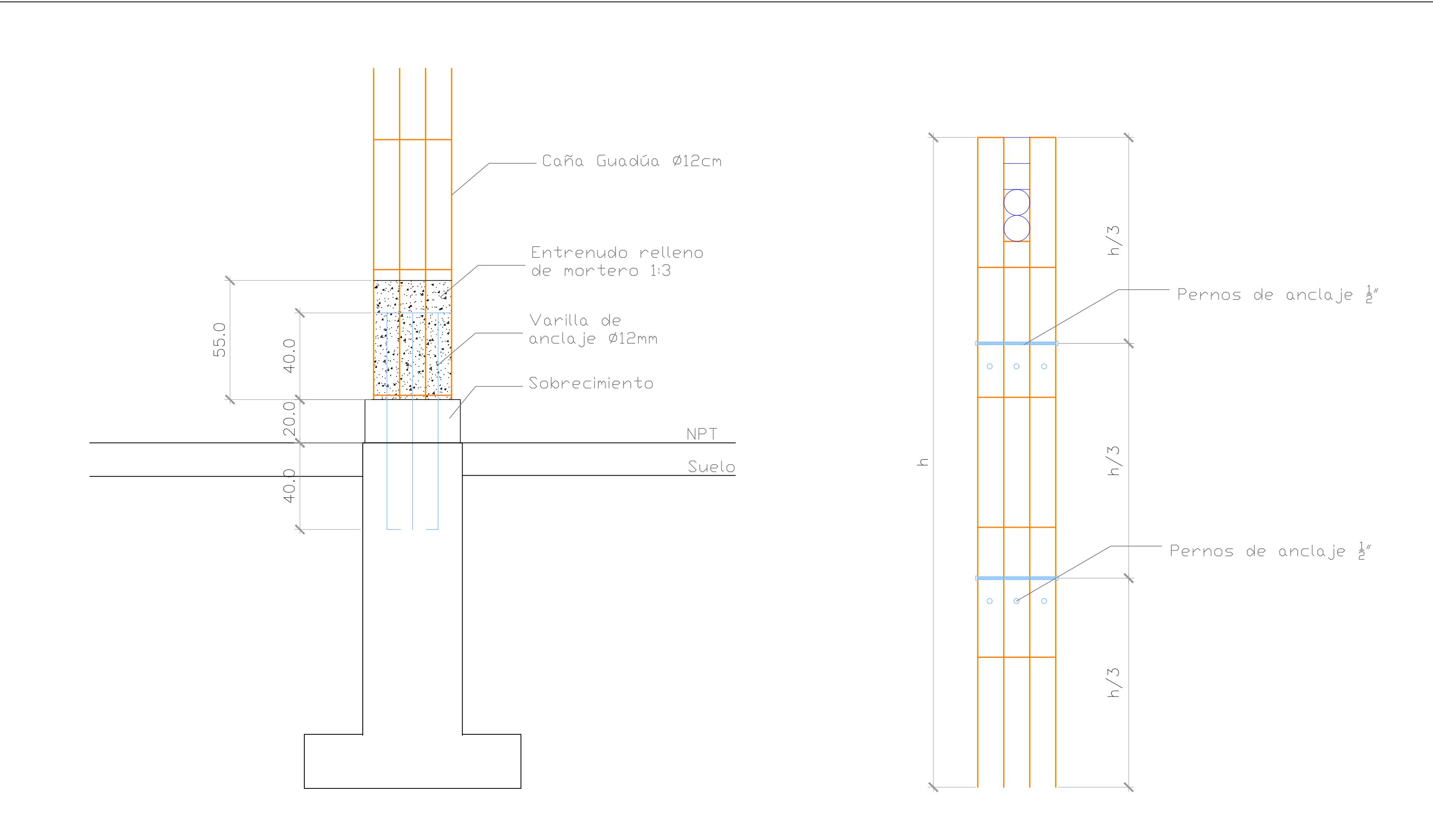

## CONEXION PLINTO-COLUMNA ESC. 1:15

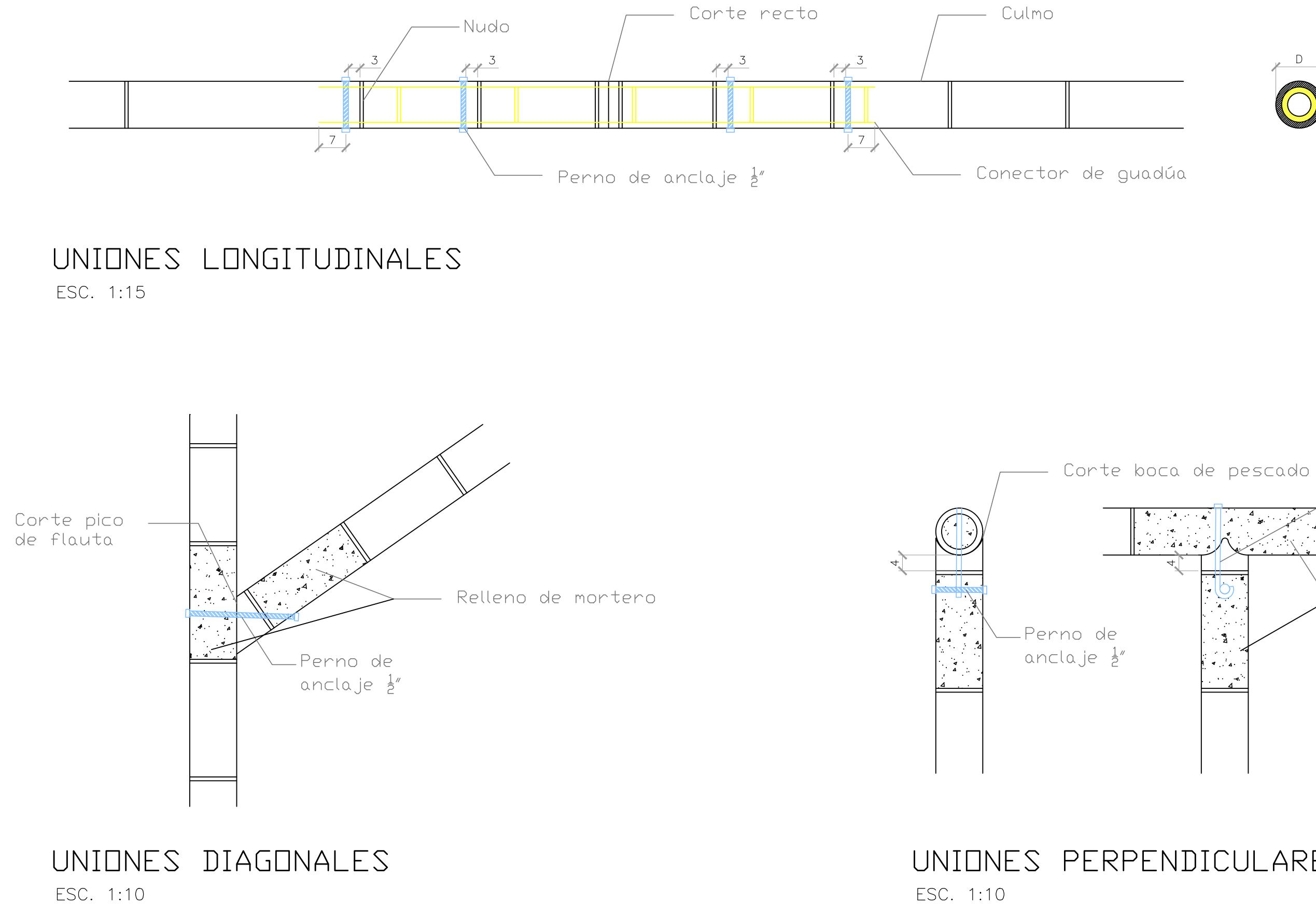

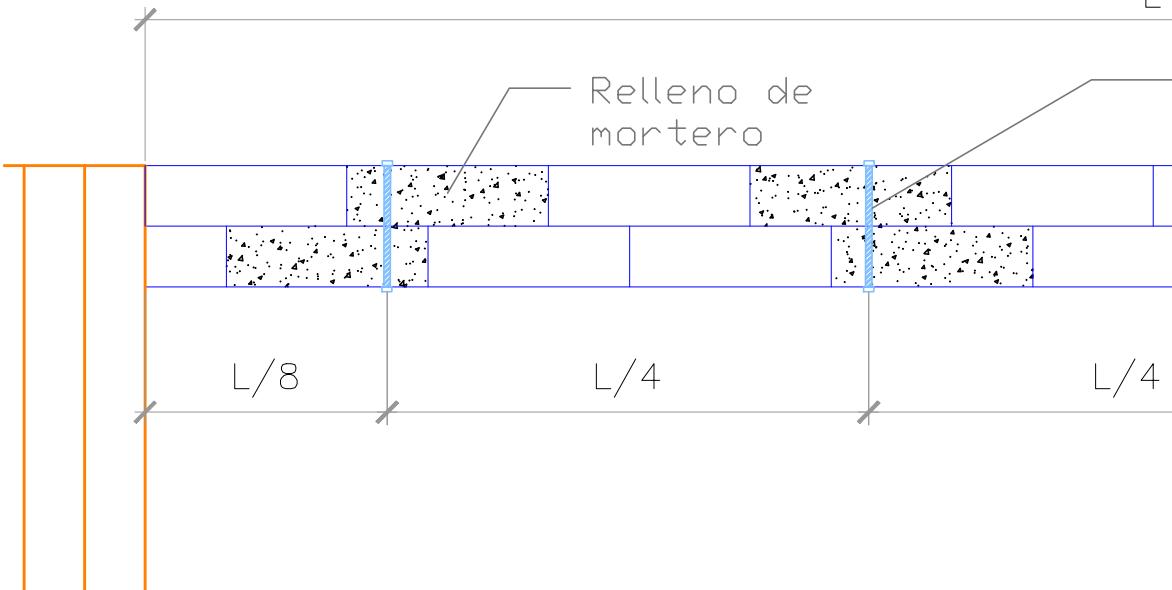

UNION EN COLUMNAS COMPUESTAS ESC. 1:15

UNION EN VIGAS COMPUESTAS ESC. 1:15

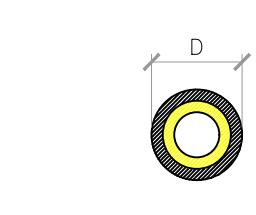

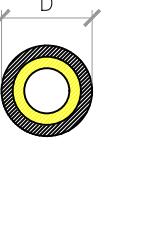

Perno tensor  $\frac{1}{2}$ "

Relleno de mortero

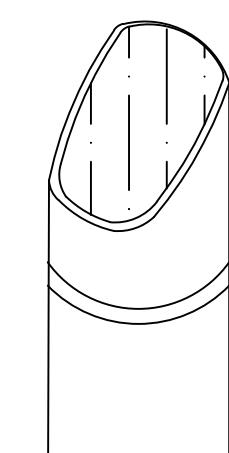

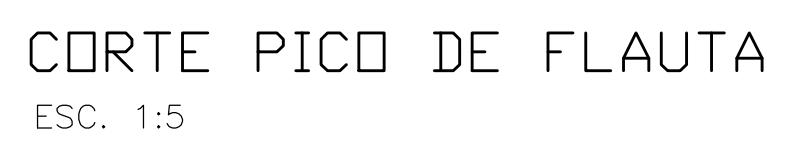

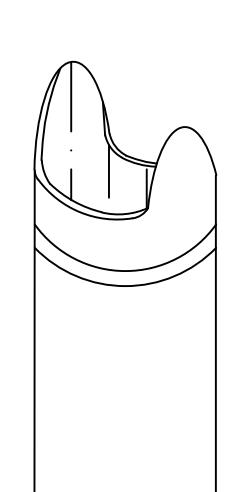

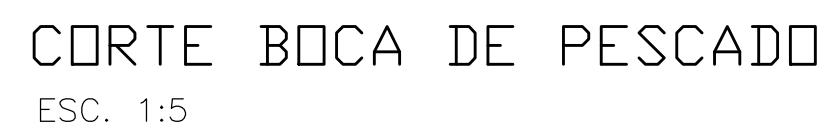

# Pernos de anclaje  $\frac{1}{2}$ " **India**  $L/8$  $L/4$ Especificaciones Técnicas: Relación arena/cemento 1:3 (NEC-SE-Guadúa) Mortero de relleno: Se recomienda un aditivo plastificante Aditivos: para garantizar la fluidez fy= 240 MPa Acero de pernos: Diámetro de perno: d= $\frac{1}{2}$ " o 12.7mm e= 5mm minimo (NSR-10) Espesor de la arandela: de= 50mm minimo (NSR-10) Diámetro externo arandelas: Perforaciones: d+1.5mm (sin mortero) o 26mm (con mortero) (NSR-10) De= 10 cm, 12 cm Diámetros de culmos: Arcilla gruesa qadm= 8 tonf/m^2 Tipo de suelo: L/4 (vigas) ; L/3 (columnas)Espaciamiento mínimo de pernos : **ESCUELA SUPERIOR POLITÉCNICA DEL LITORAL** FACULTAD DE INGENIERÍA EN CIENCIAS DE LA TIERRA **DISEÑO DE LA UNIDAD EDUCATIVA JOSÉ MARÍA CHÁVEZ MATA EN LIBERTADOR BOLIVAR, PROVICIA SANTA ELENA**

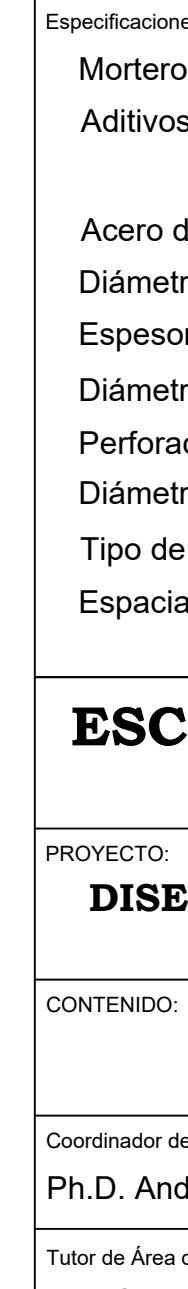

UNIONES PERPENDICULARES

 $\bullet$   $\bullet$ 

# ESC. 1:5

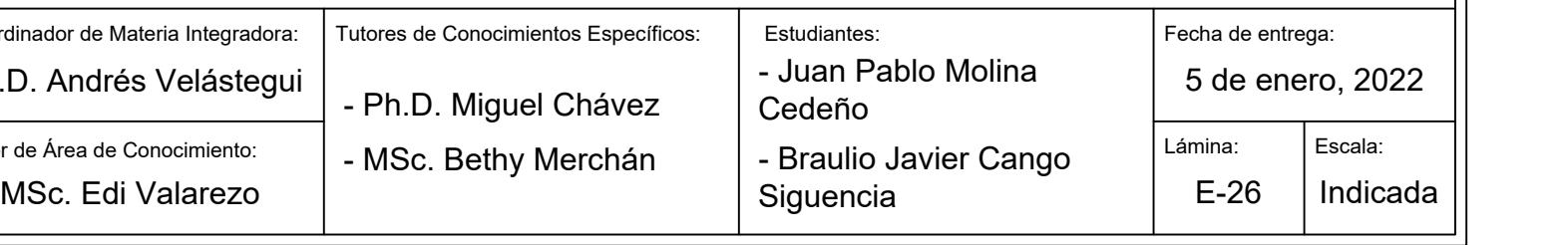

## **UNIONES DE ELEMENTOS ESTRUCTURALES DE Gak**

VARILLAS DE ACERO SUPERIO INFERIO ESTRIBOACERO SUPERIO INFERIO VARILLAS DE ACERO SUPERIOACERO ESTRIBO VARILLAS DE ACERO SUPERIO ACERO ESTRIBO INFERIO<sup>2</sup>

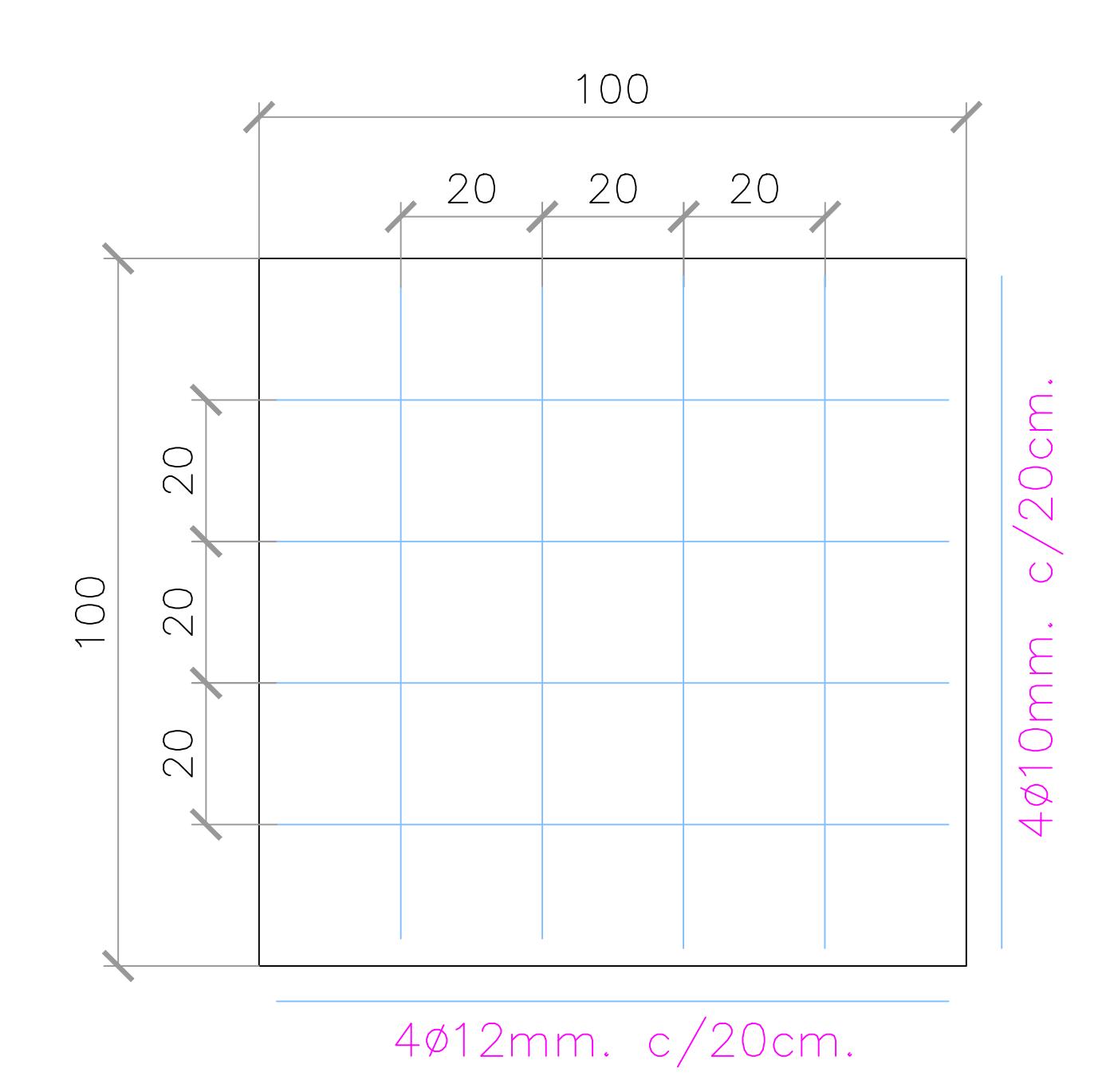

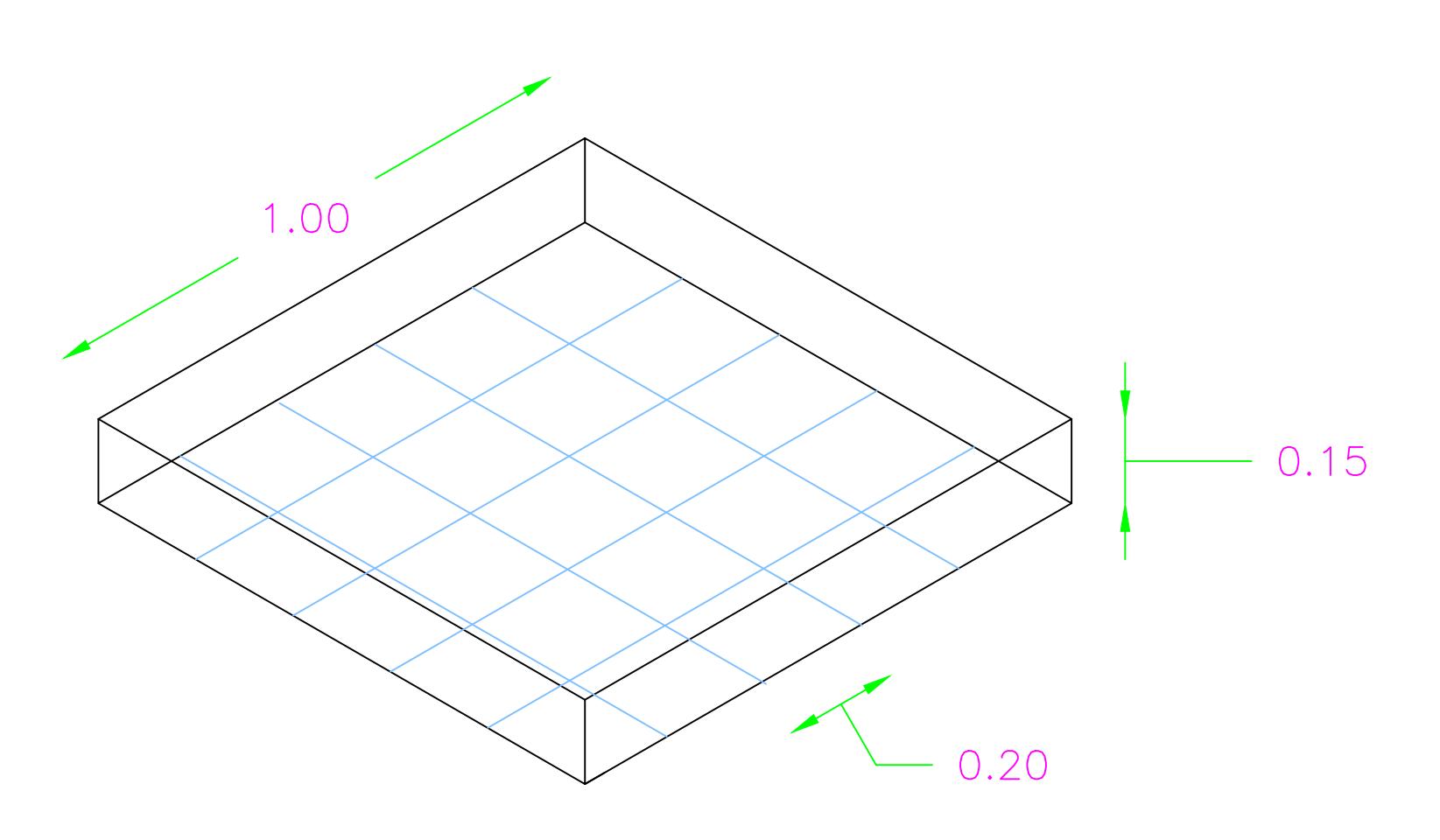

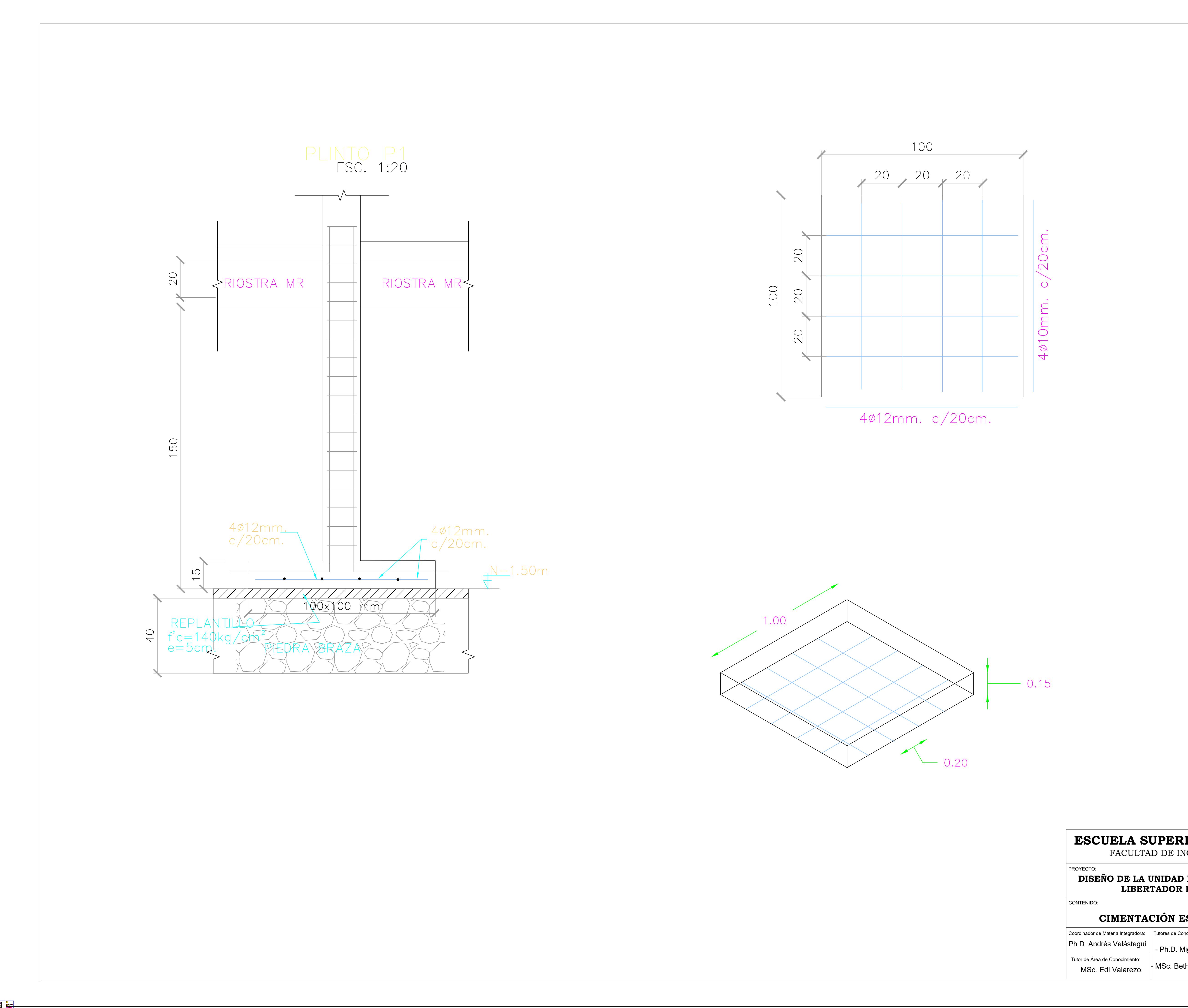

# **ESCUELA SUPERIOR POLITÉCNICA DEL LITORAL** FACULTAD DE INGENIERÍA EN CIENCIAS DE LA TIERRA

**DISEÑO DE LA UNIDAD EDUCATIVA JOSÉ MARÍA CHÁVEZ MATA EN**

 $Ph.D.$ 

Tutor de  $A$ 

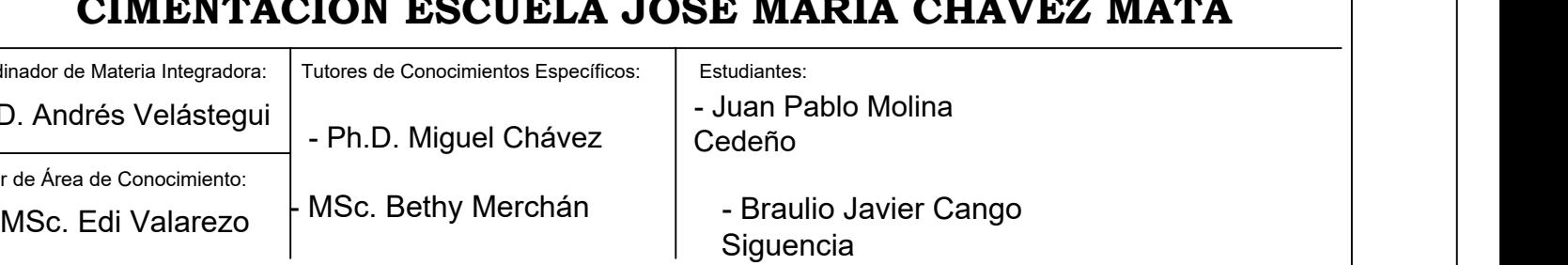

**LIBERTADOR BOLIVAR, PROVICIA SANTA ELENA**

# **CIMENTACIÓN ESCUELA JOSÉ MARÍA CHÁVEZ MATA**

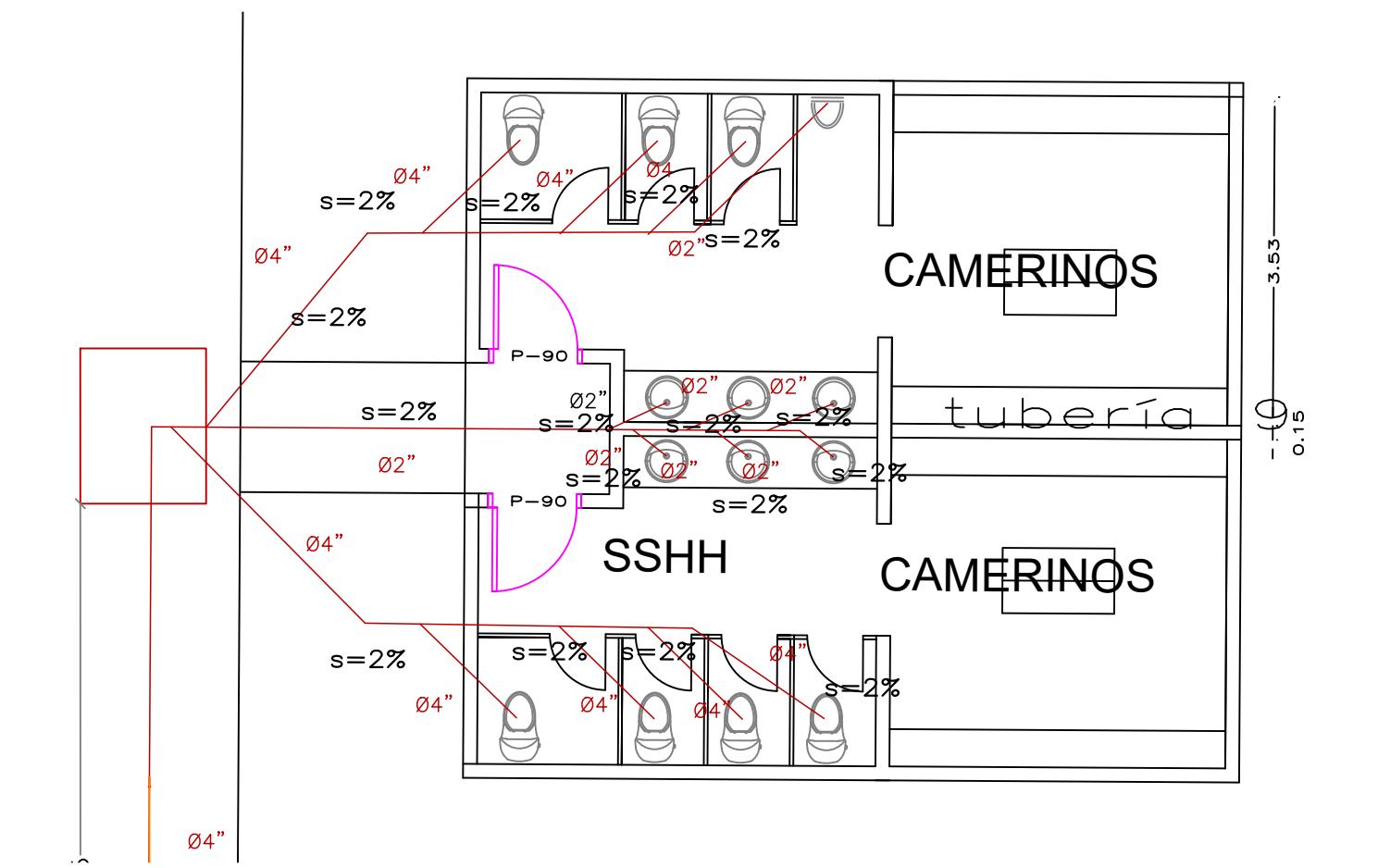

## TUBERIAS AASS BAÑO 1 ESC. 1:75

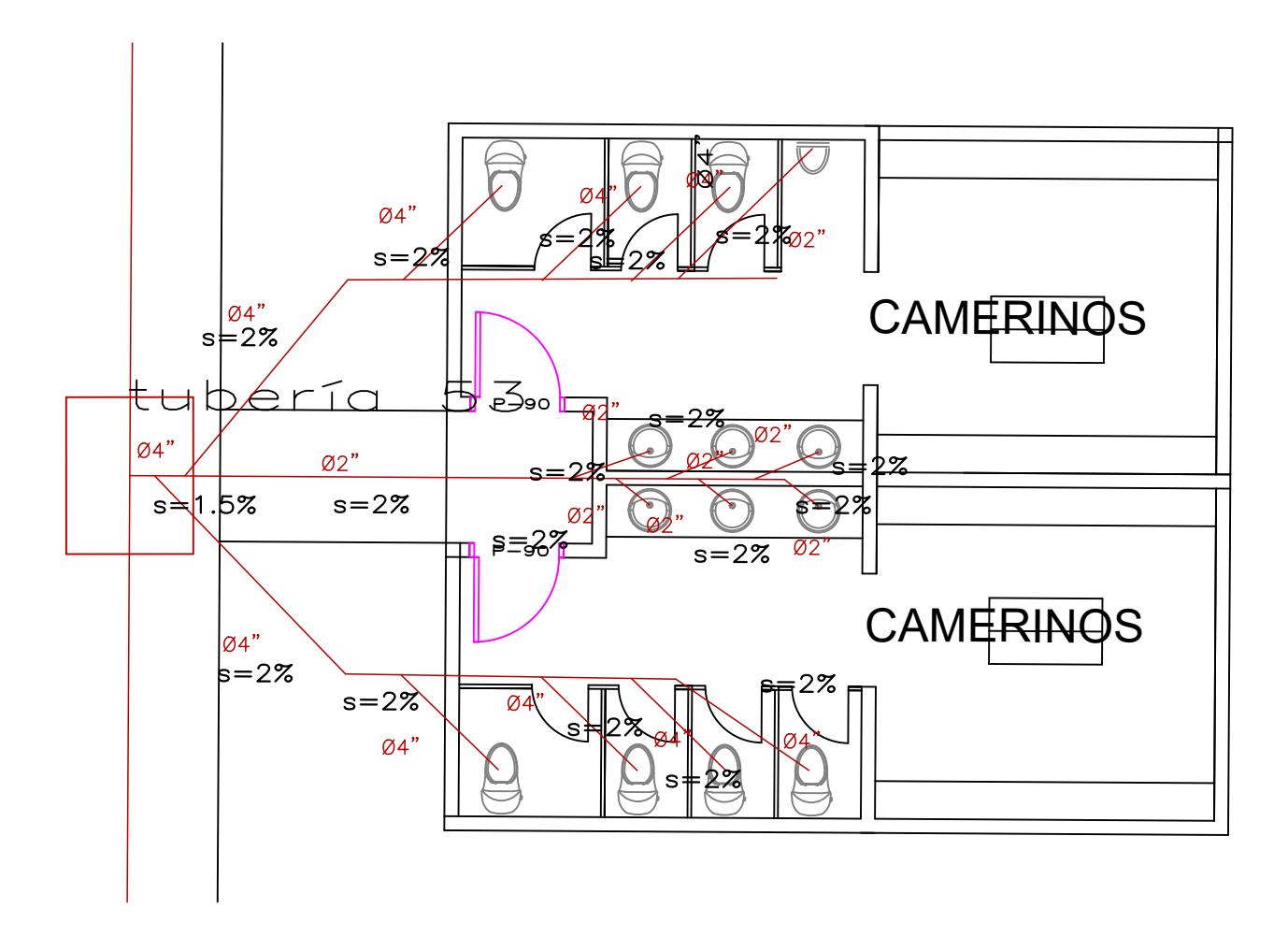

TUBERIAS AASS BAÑD 4 ESC. 1:75

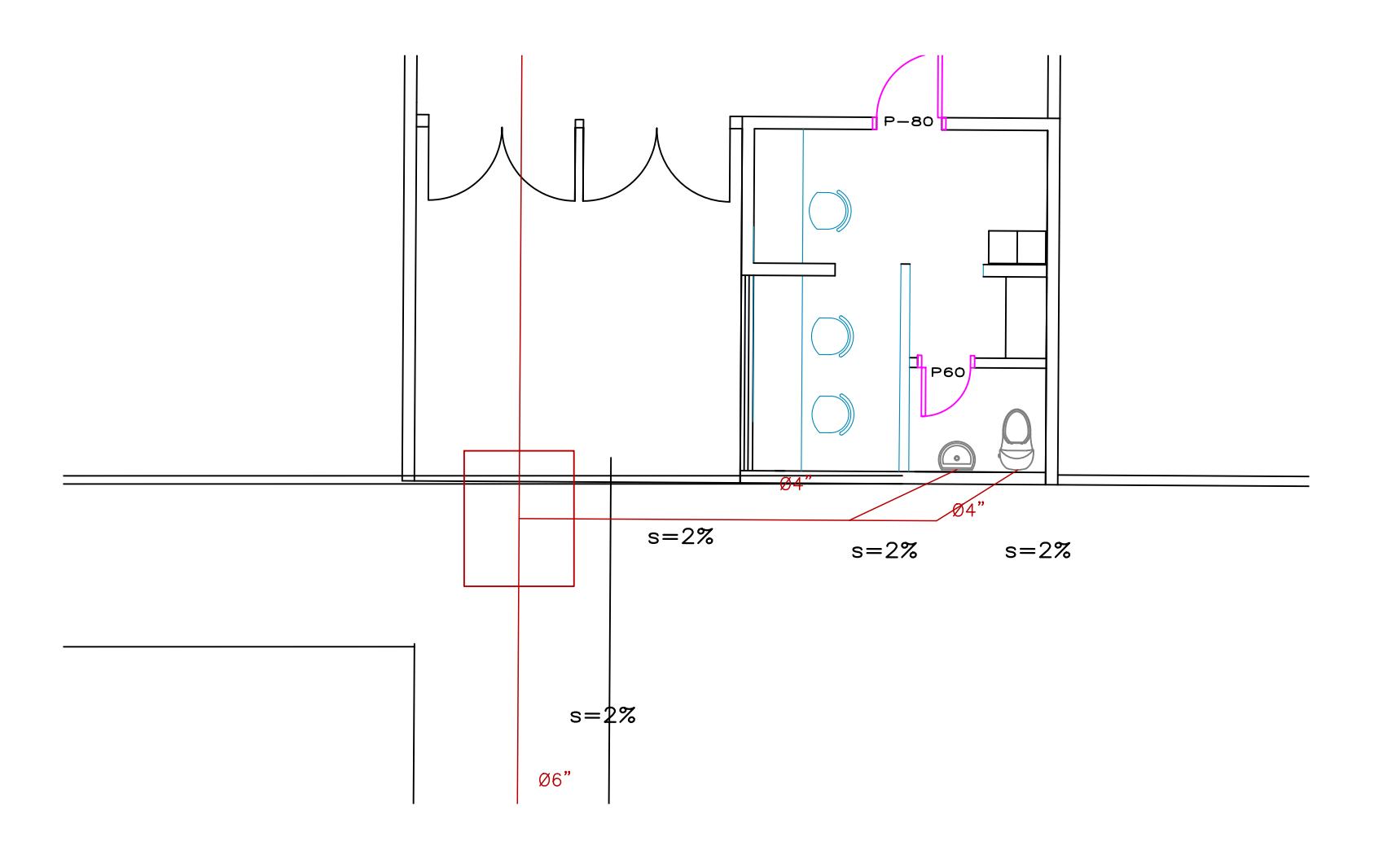

TUBERIAS AASS ENTRADA ESC. 1:75

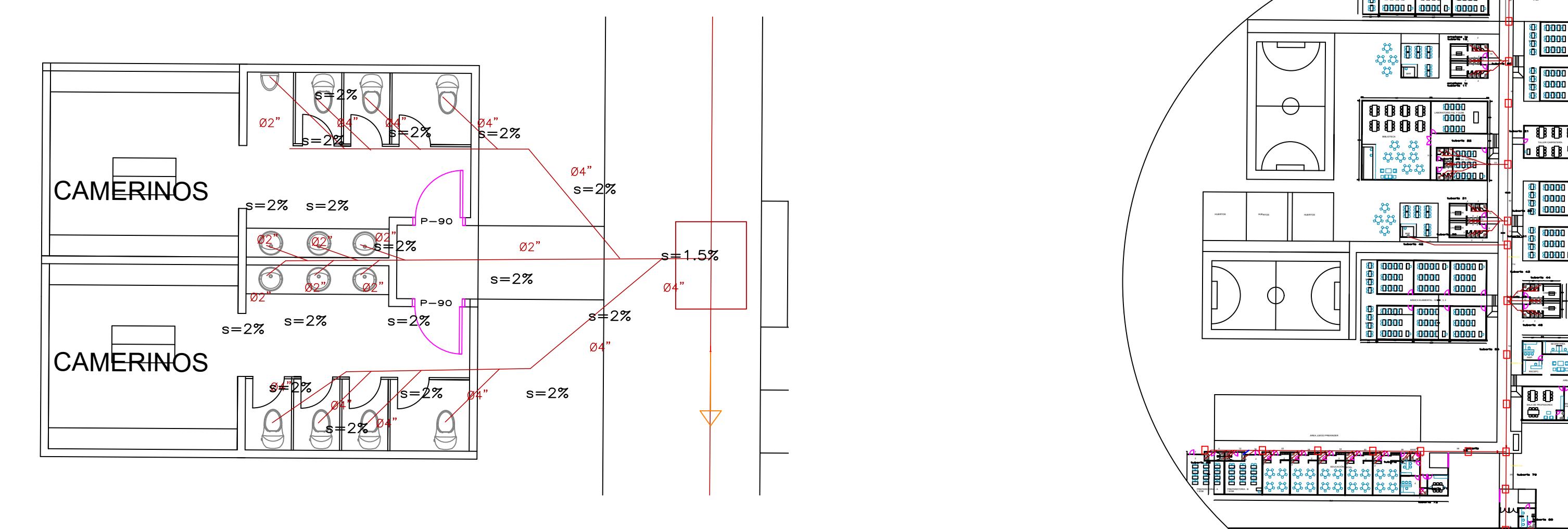

## TUBERIAS AASS BAÑO 2 ESC. 1:75

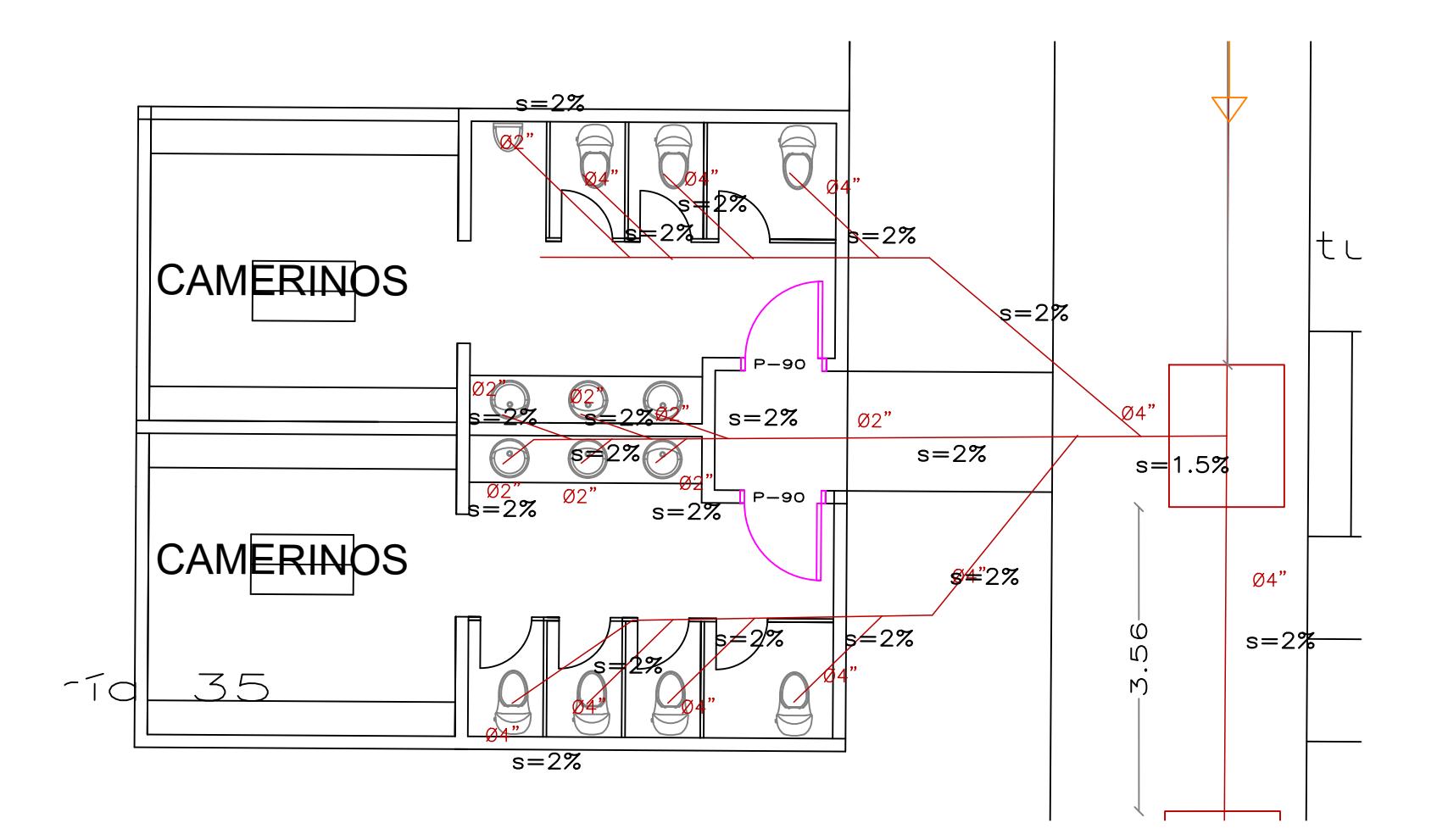

## TUBERIAS AASS BAÑO 3 ESC. 1:75

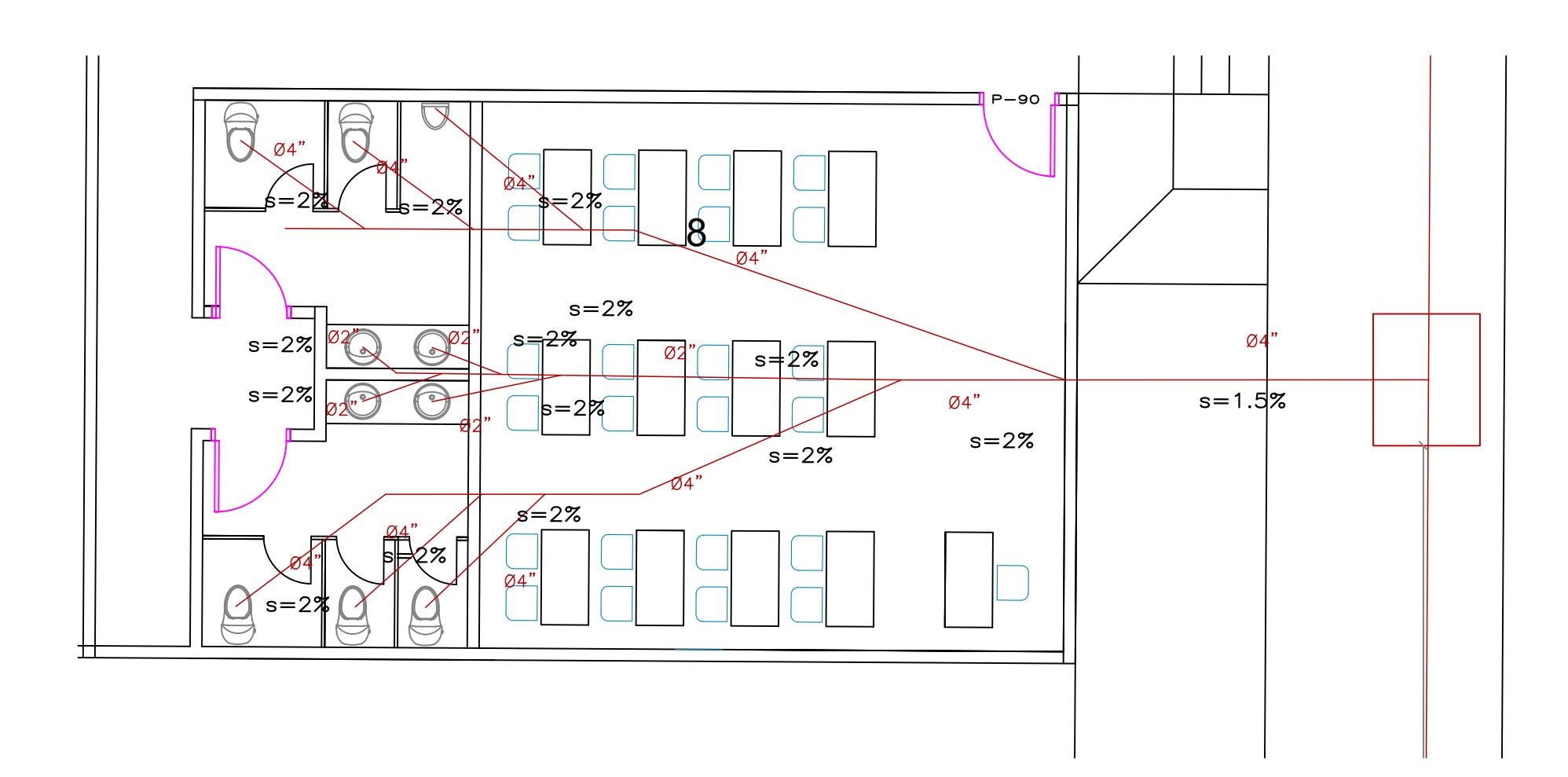

## TUBERIAS AASS BIBLIOTECA ESC. 1:75

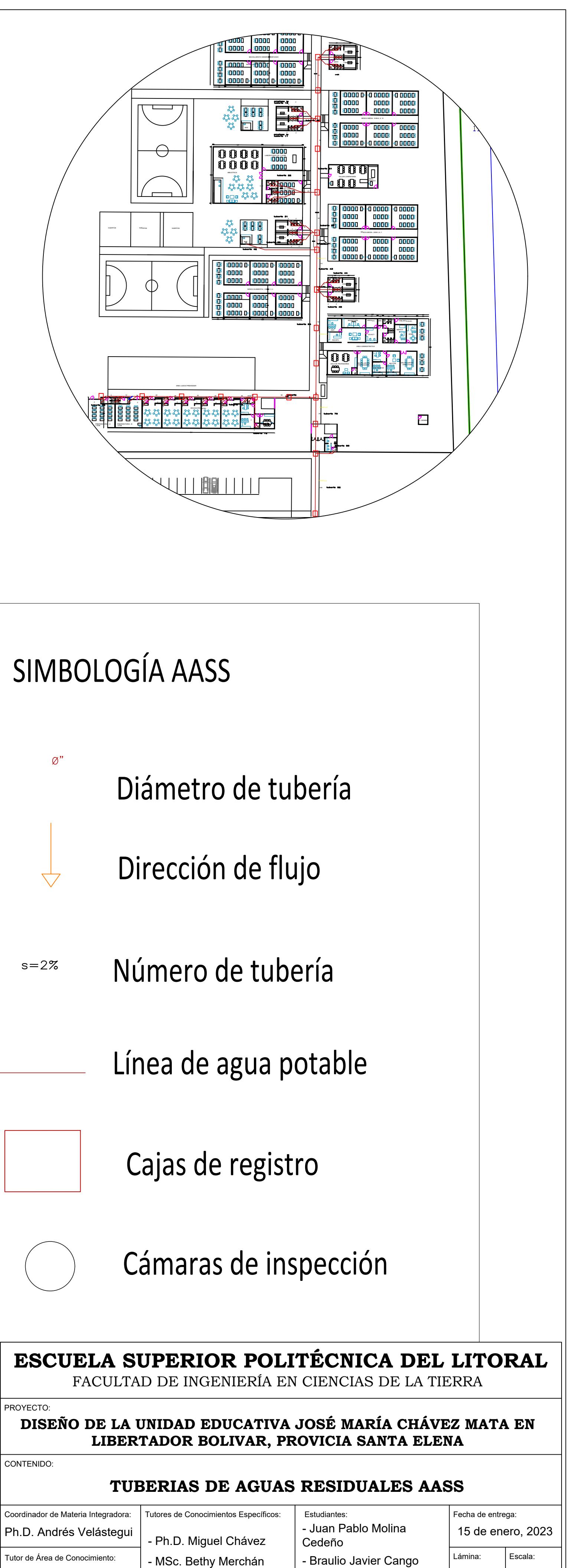

PROYECTO: CONTENIDO:

MSc. Edi Valarezo (Callege Controller Controller Controller Controller Controller Controller Controller Controller Controller Controller Controller Controller Controller Controller Controller Controller Controller Controll

Siguencia HS-01 Indicada

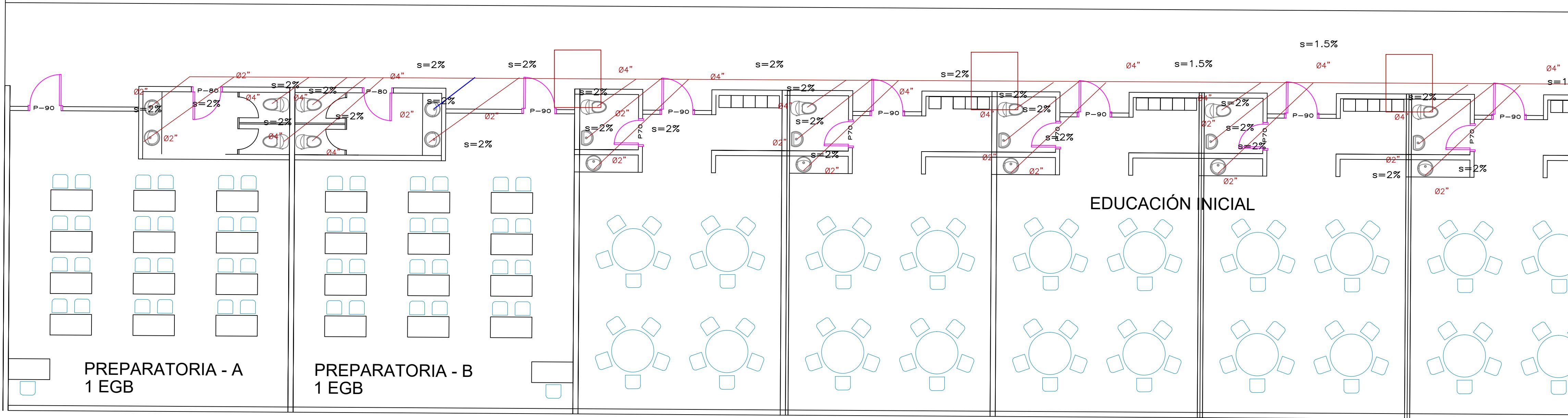

TUBERIAS AASS BLOQUE EI ESC. 1:75

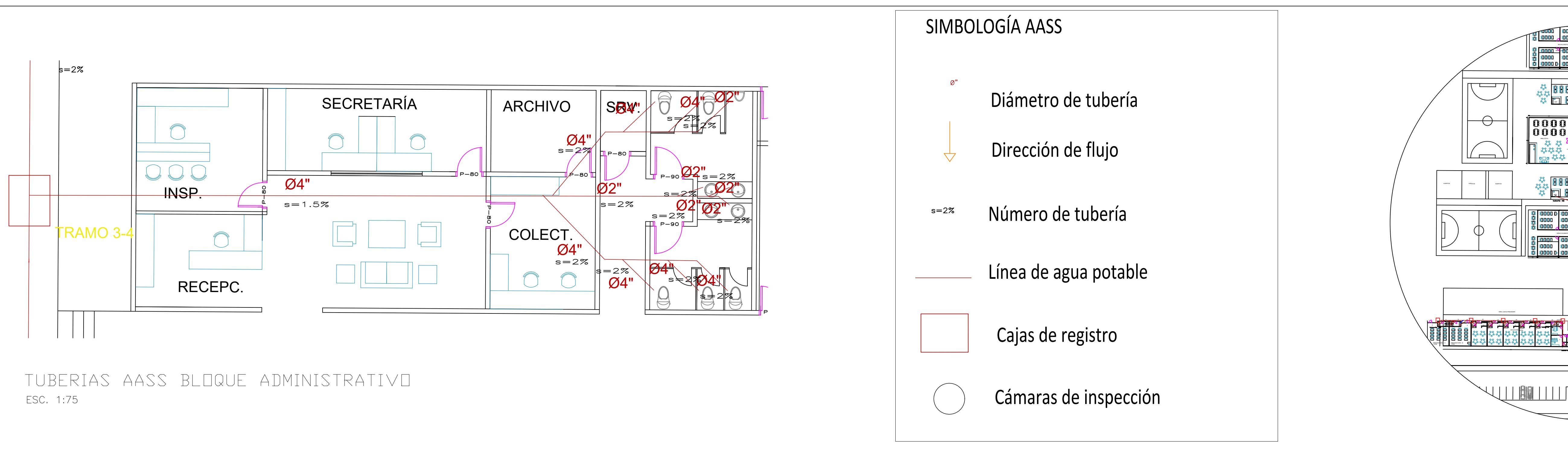

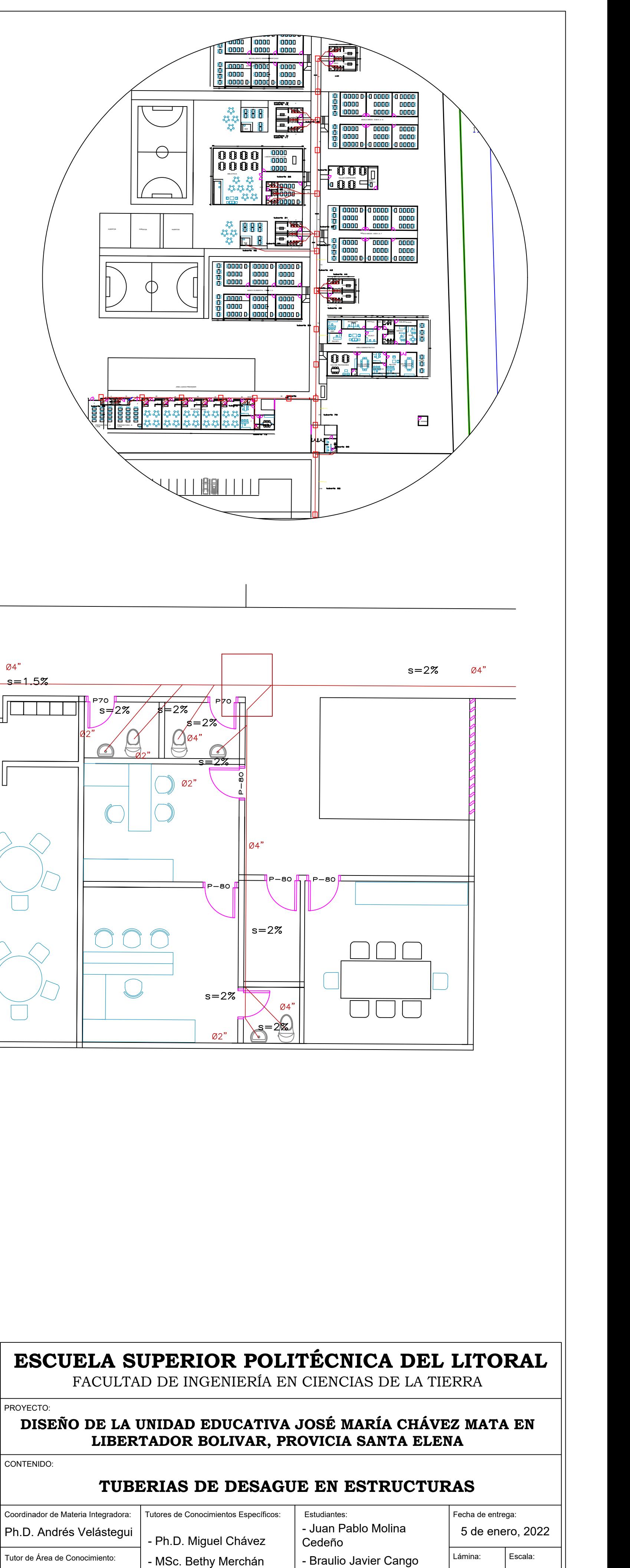

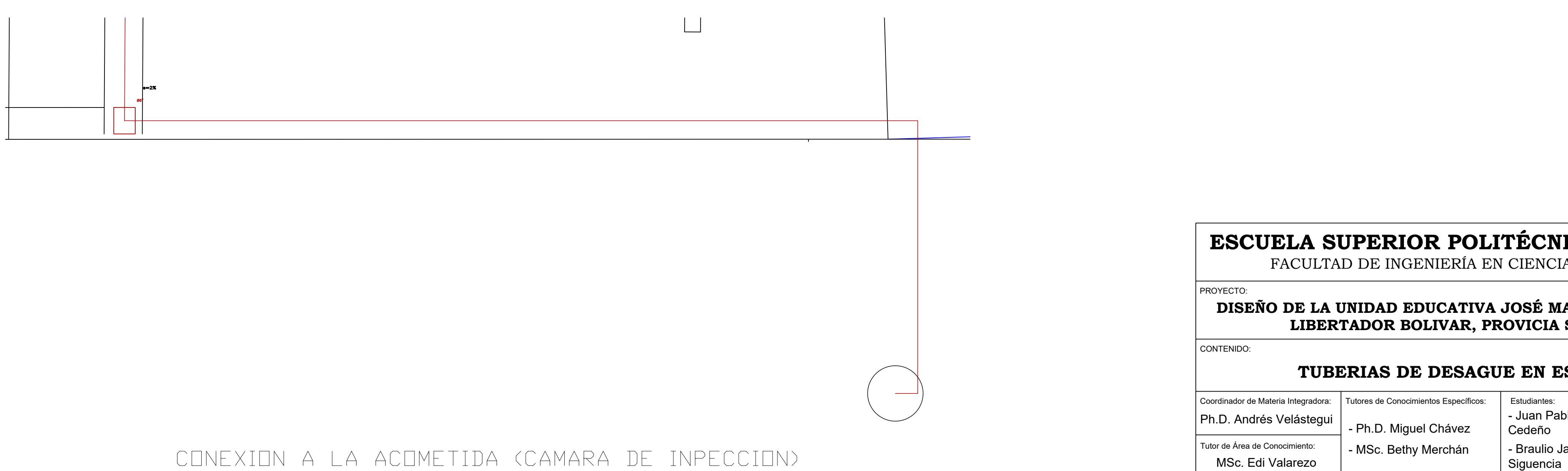

Siguencia HS-02 Indicada

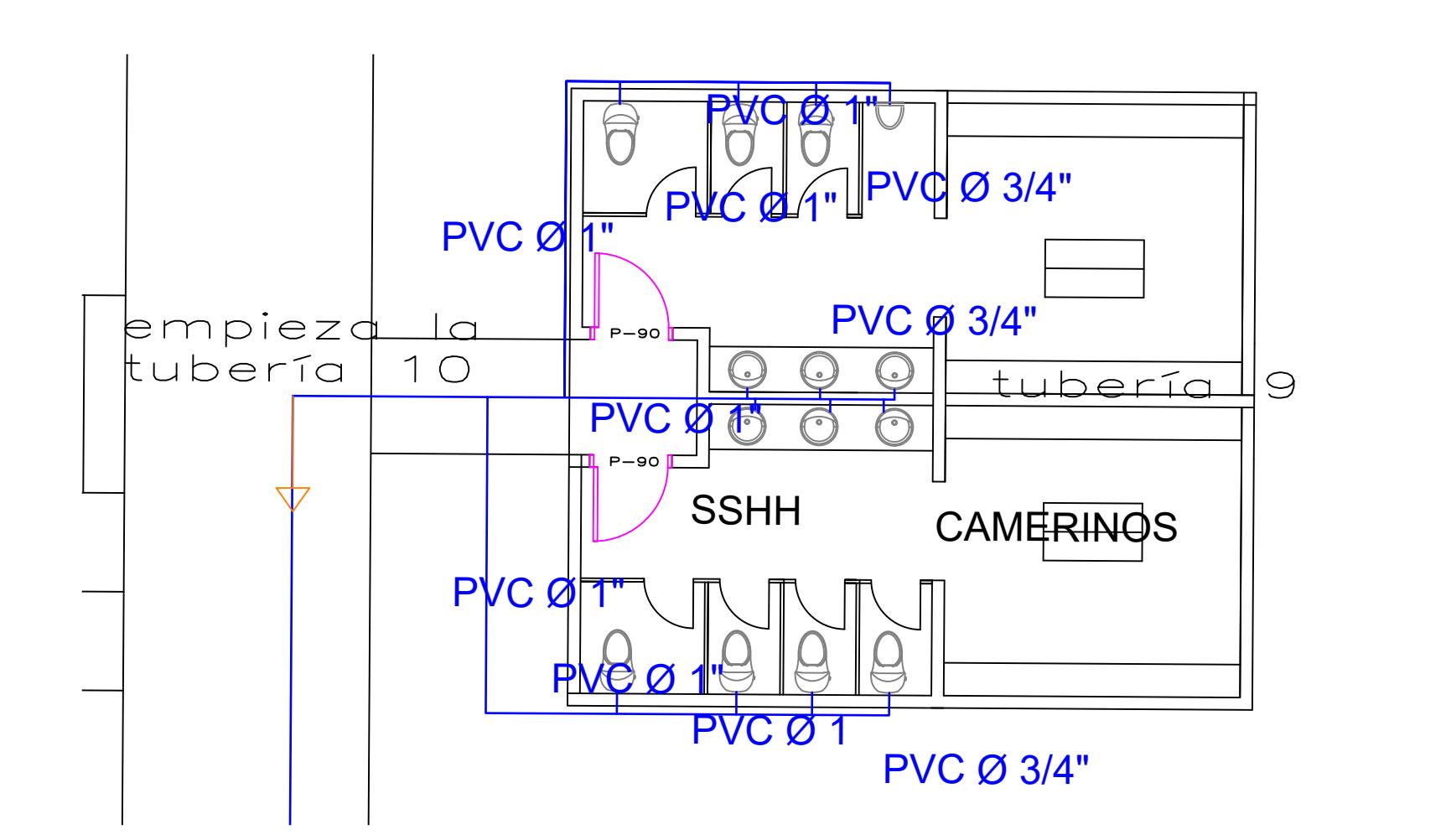

TUBERIAS AAPP BAÑD 1 ESC. 1:75

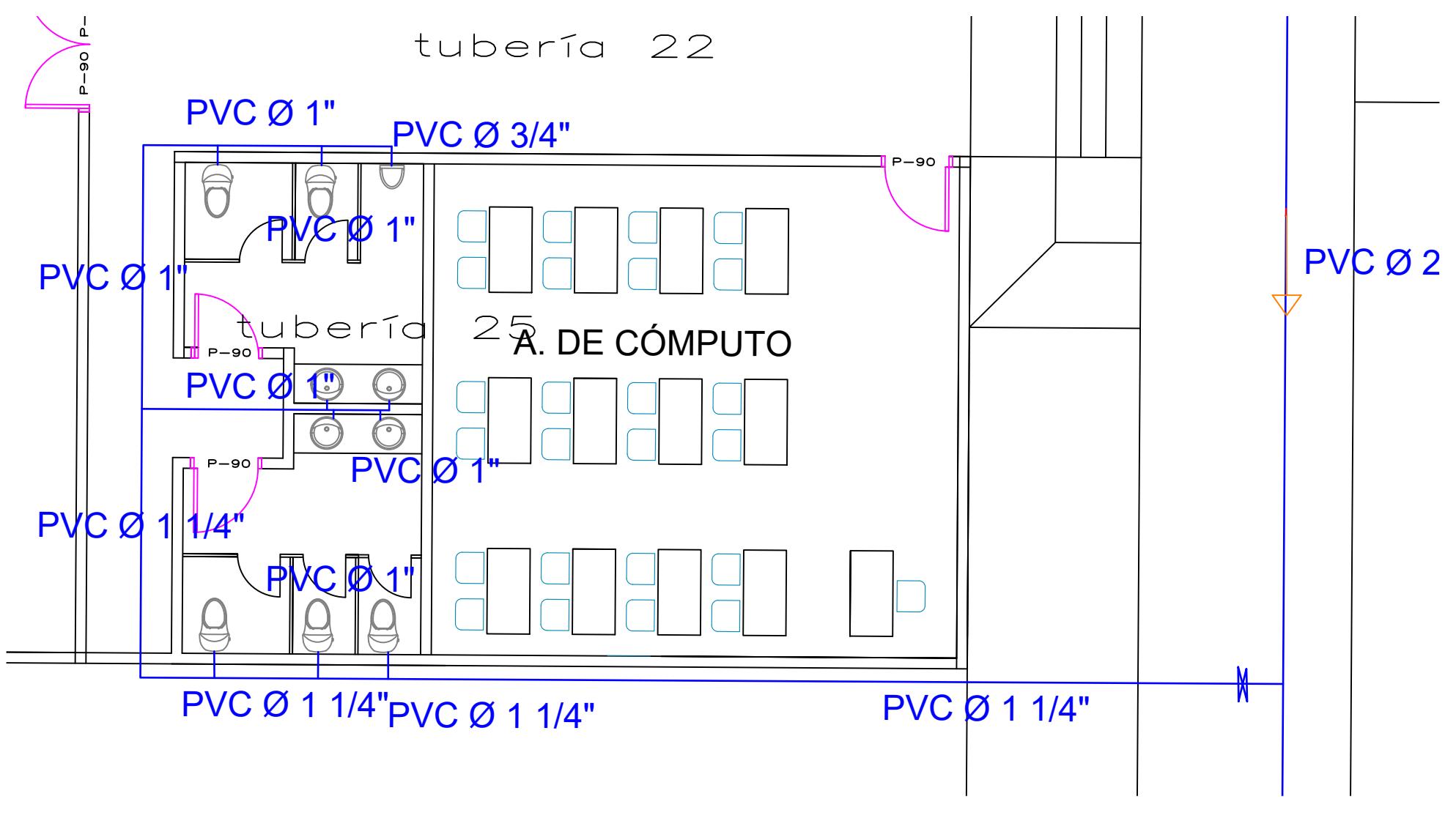

TUBERIAS AAPP BIBLIOTECA ESC. 1:75

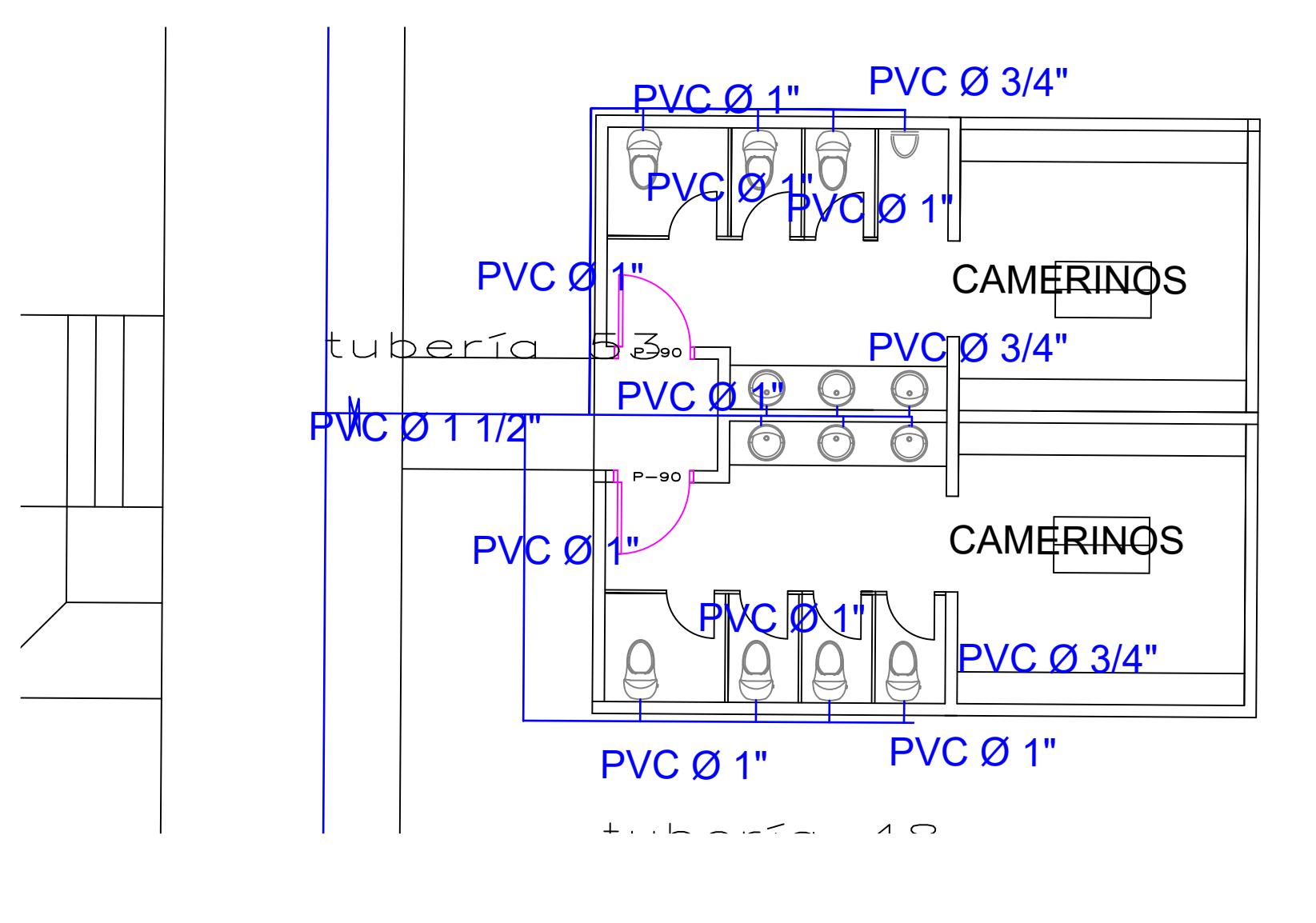

TUBERIAS AAPP BAÑO 4 ESC. 1:75

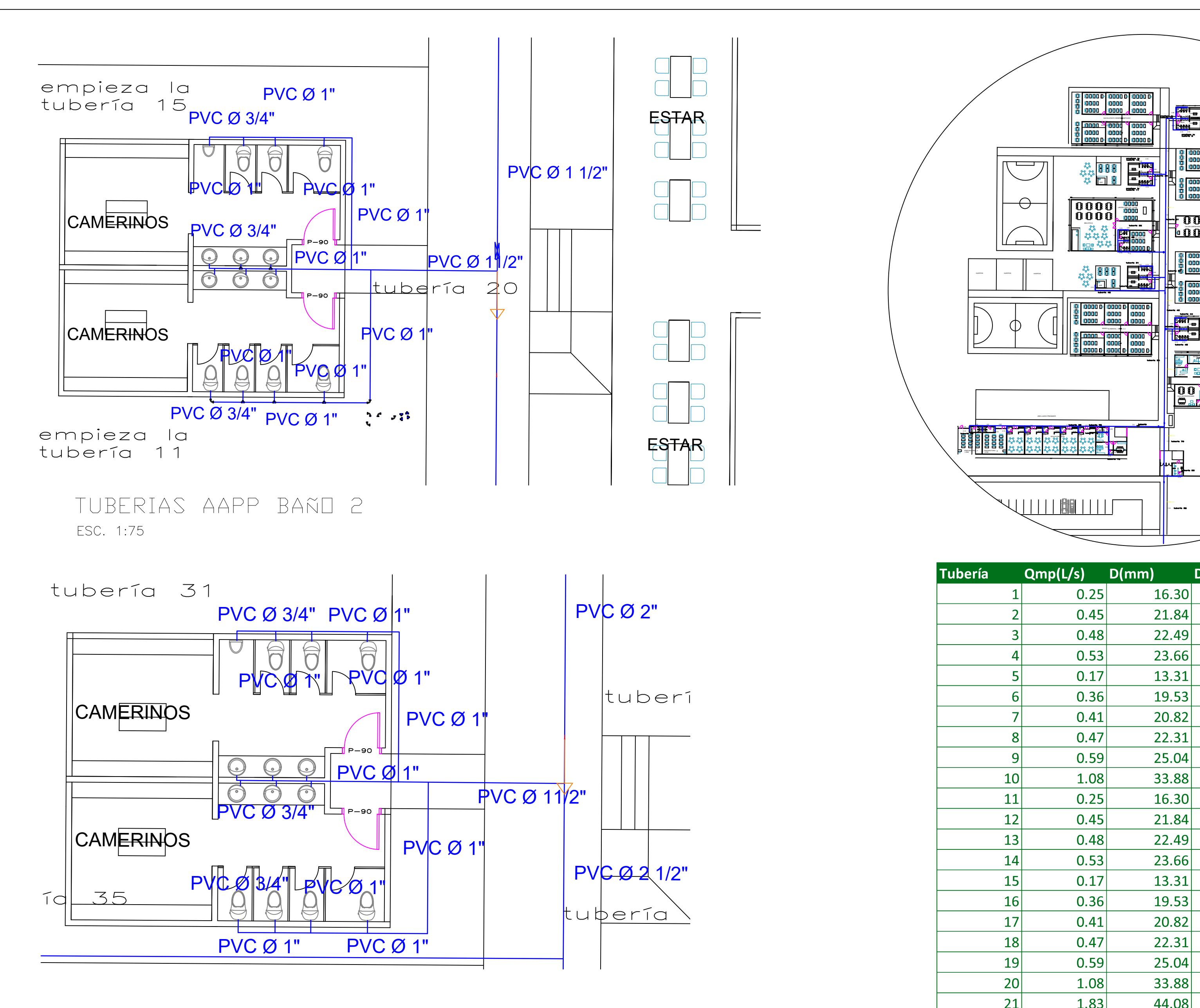

TUBERIAS AAPP BAÑO 3 ESC. 1:75

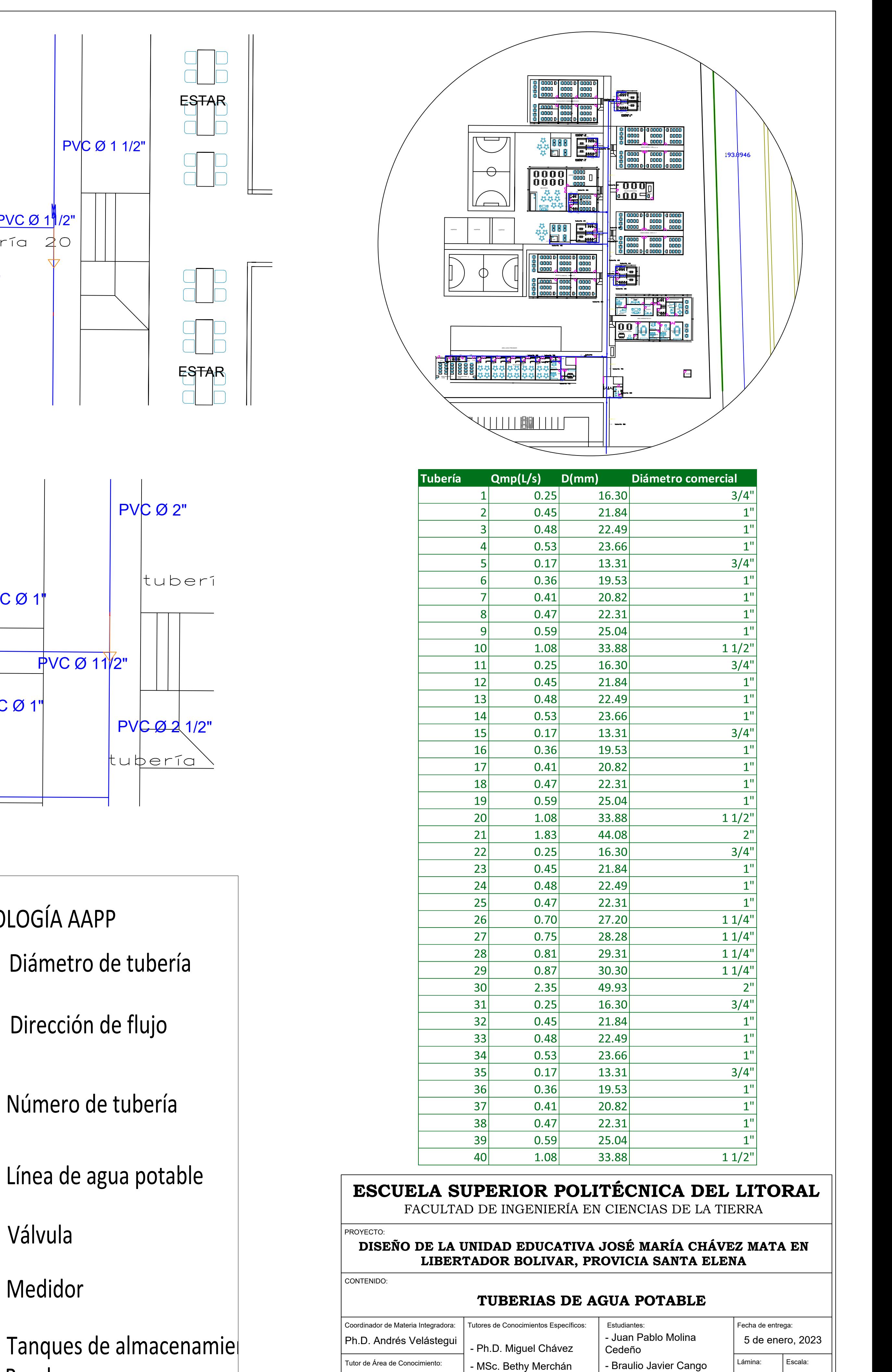

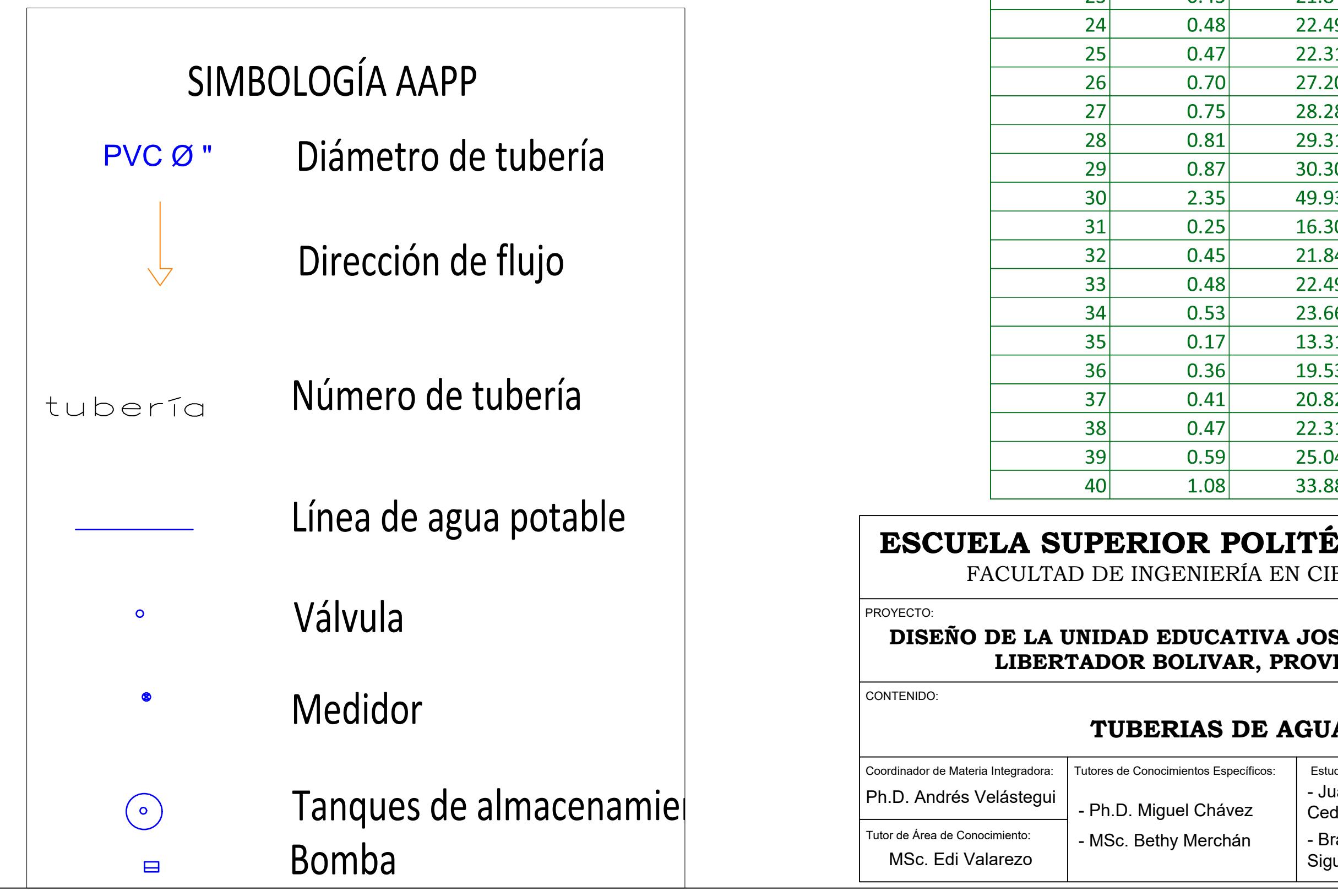

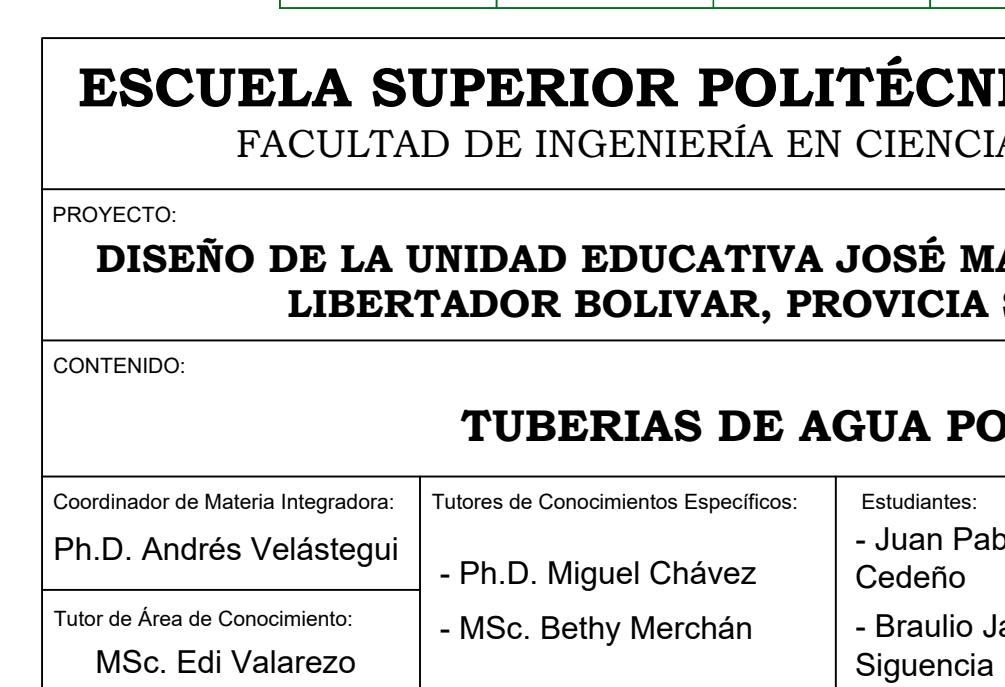

Siguencia HS-03 Indicada

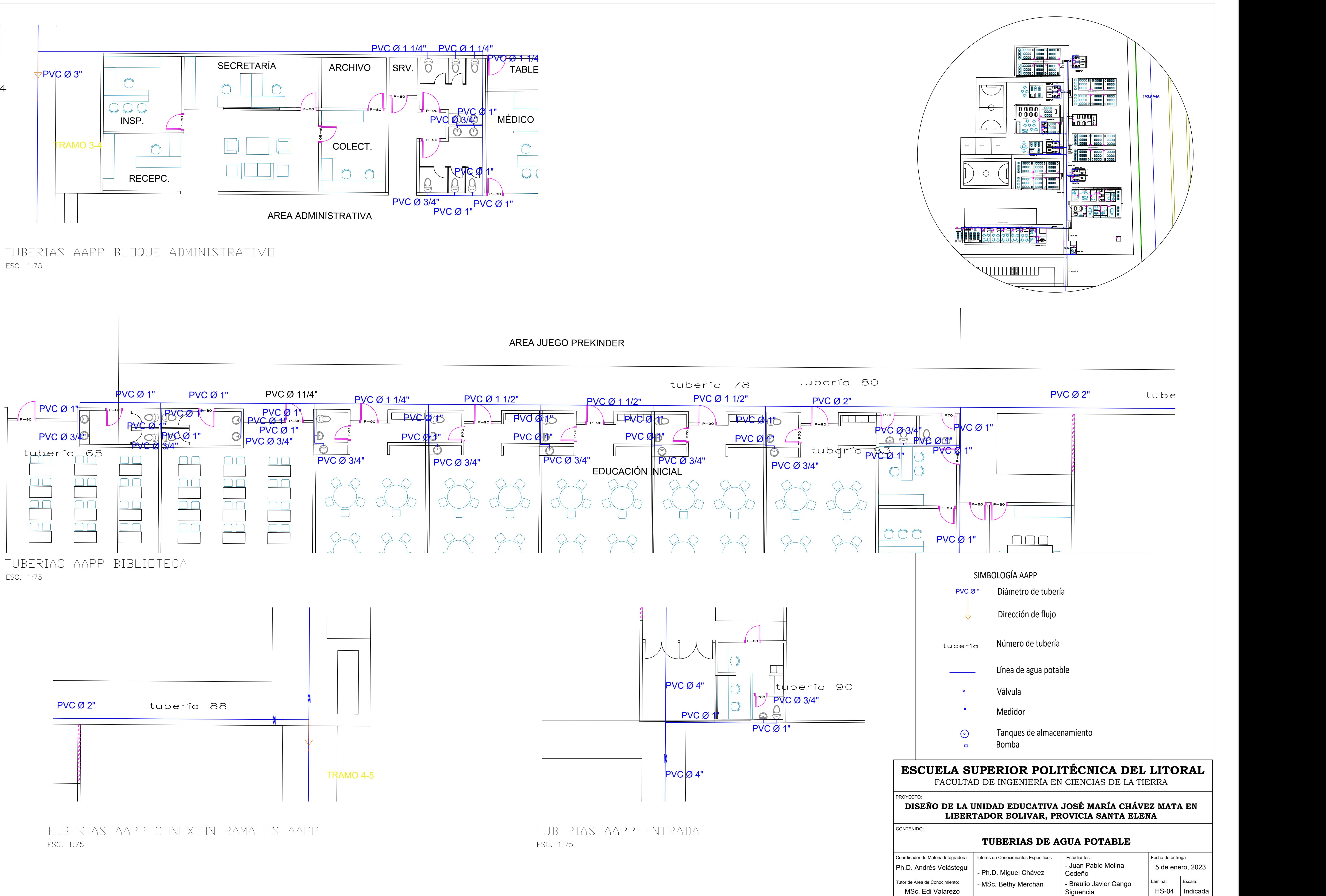

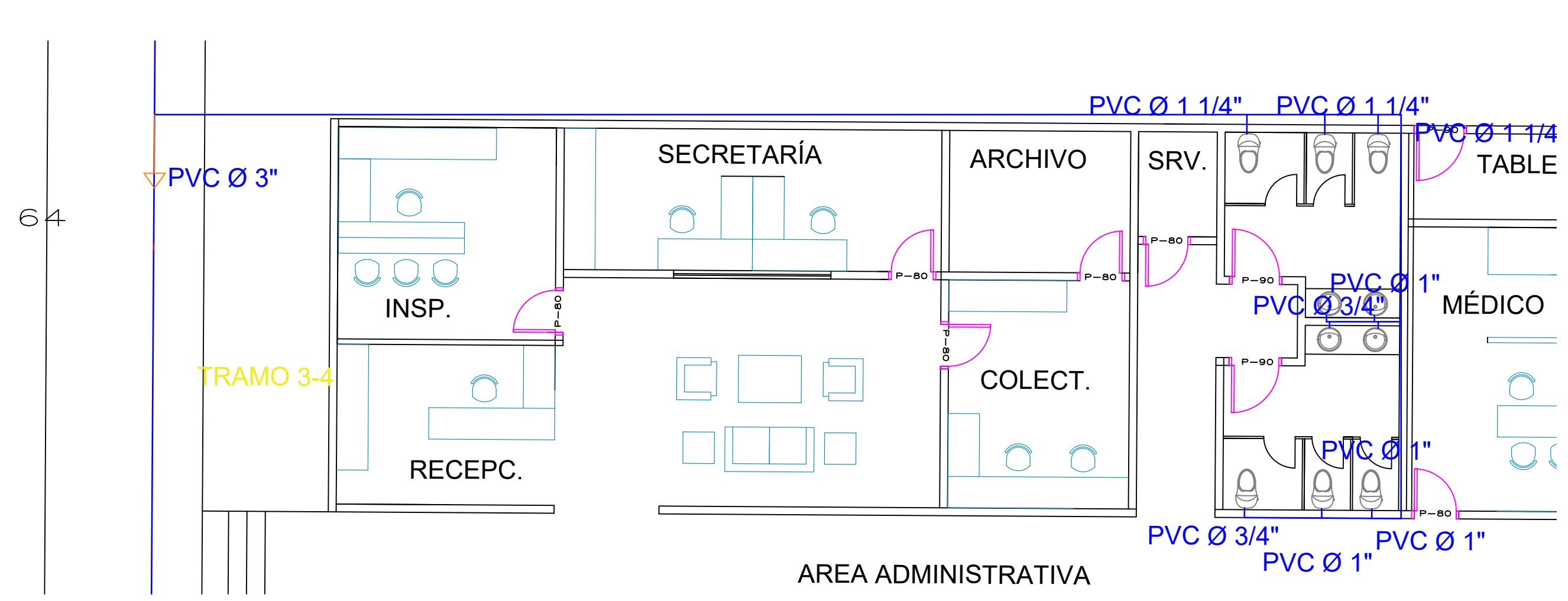

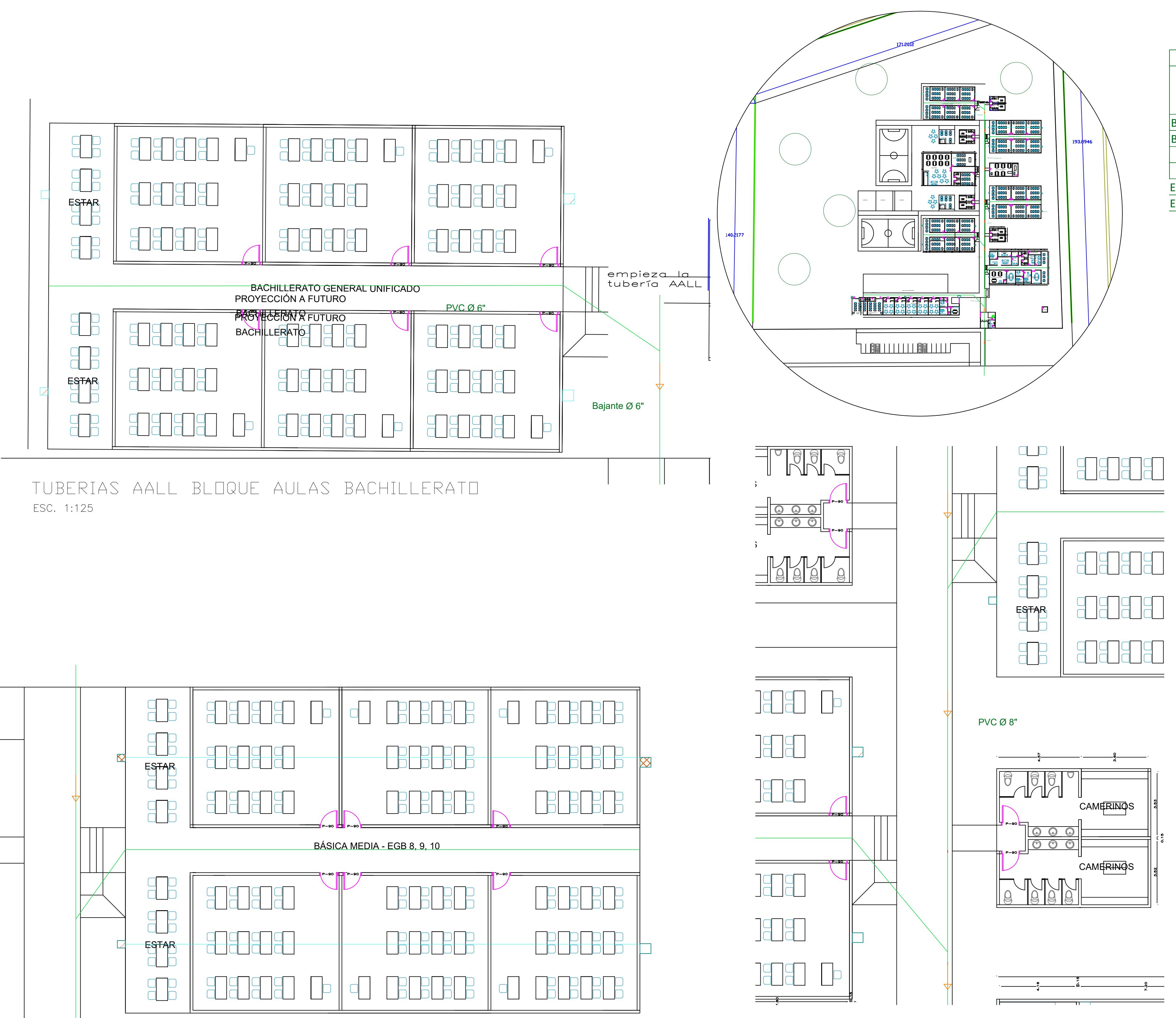

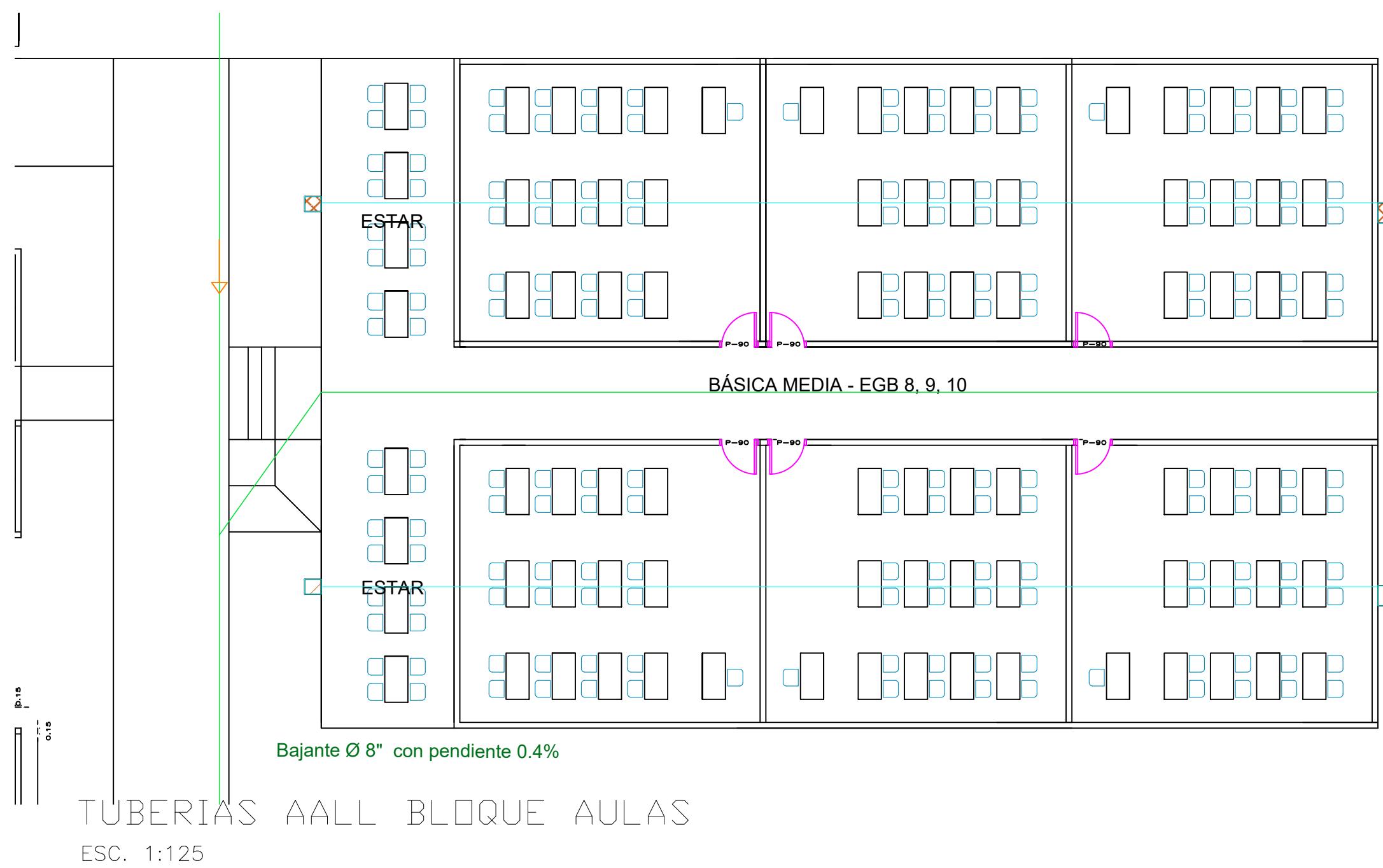

Área Acumulado **Propia Bloque**  $m2$  $m2$ 161.93 Biblioteca\_ADM 161.93 166.91 **Biblioteca ADM** 166.91 141.875 141.875 **Bloque Aulas** 153.97 153.97 **Bloque Aulas** 161.56 161.56 Educación inicial Educación inicial  $161.56$ 161.56

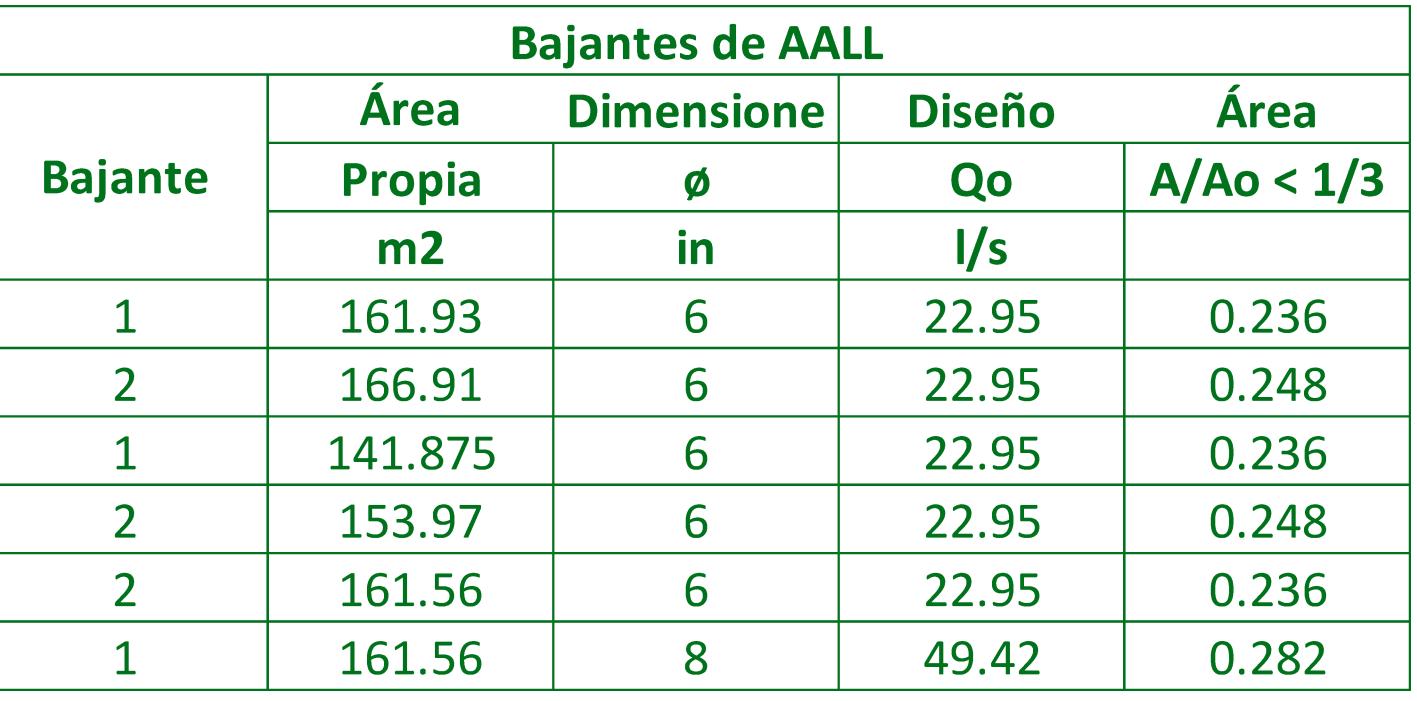

Dirección de flujo

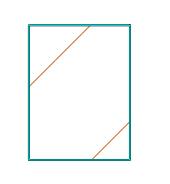

Bajante de aguas lluvias

Línea de tuberías aguas lluvias

SIMBOLOGÍA AALL

Bajante Ø 8"

PVC Ø 8" Diámetro de tubería de bajante

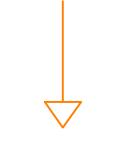

PROYECTO: CONTENIDO:

> $T$ utor de  $Ph.D.$

CAMBIO SECCION DE TUBERIA AALL ESC. 1:125

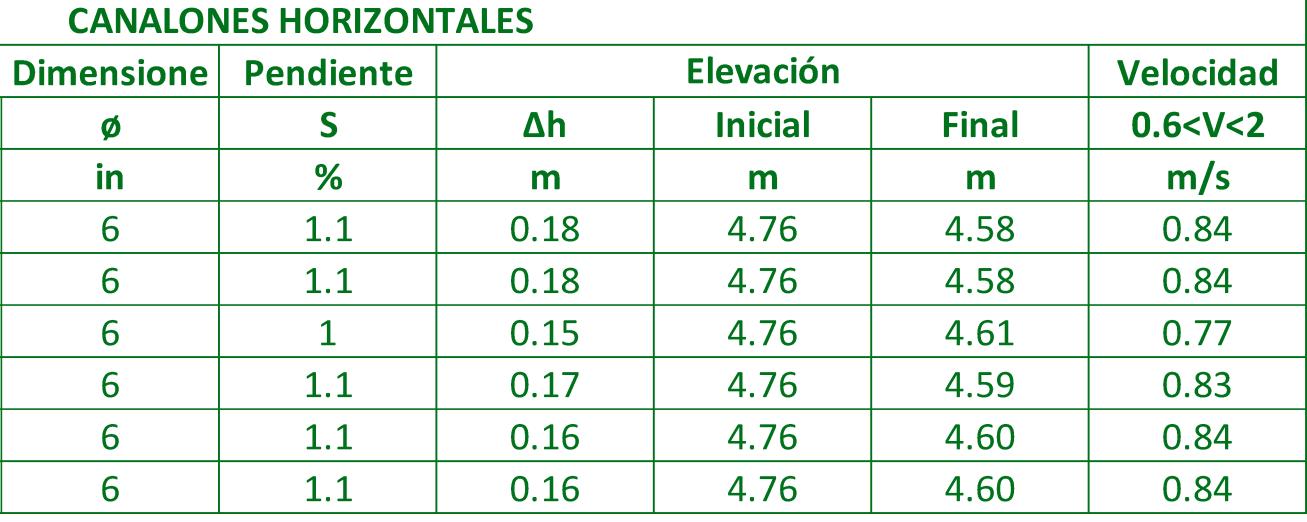

## **ESCUELA SUPERIOR POLITÉCNICA DEL LITORAL** FACULTAD DE INGENIERÍA EN CIENCIAS DE LA TIERRA

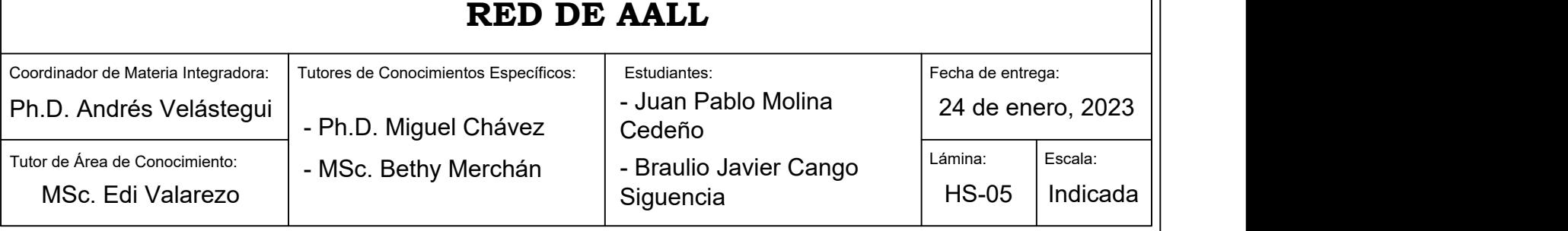

## **DISEÑO DE LA UNIDAD EDUCATIVA JOSÉ MARÍA CHÁVEZ MATA EN LIBERTADOR BOLIVAR, PROVICIA SANTA ELENA**

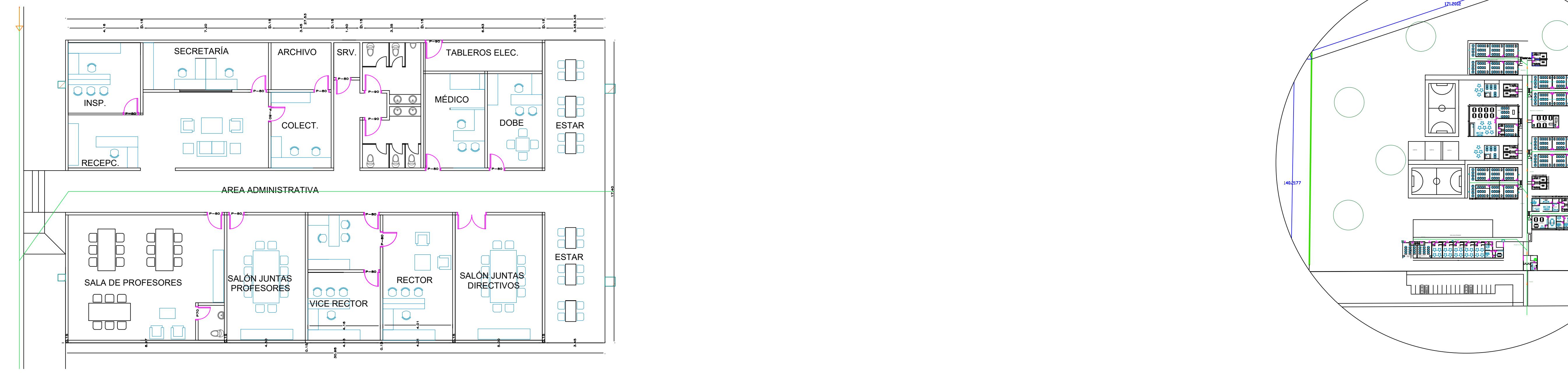

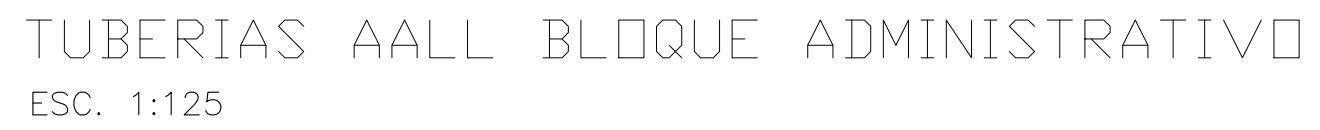

 $6"$ 

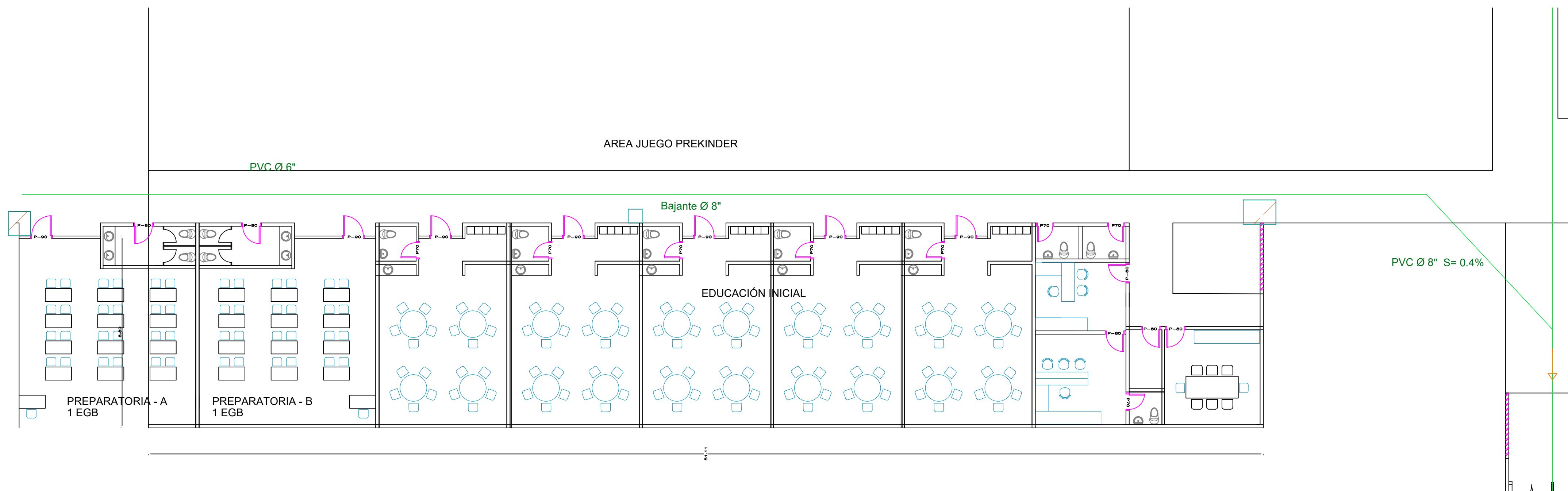

## TUBERIAS AALL BLOQUE AULAS INICIAL ESC. 1:125

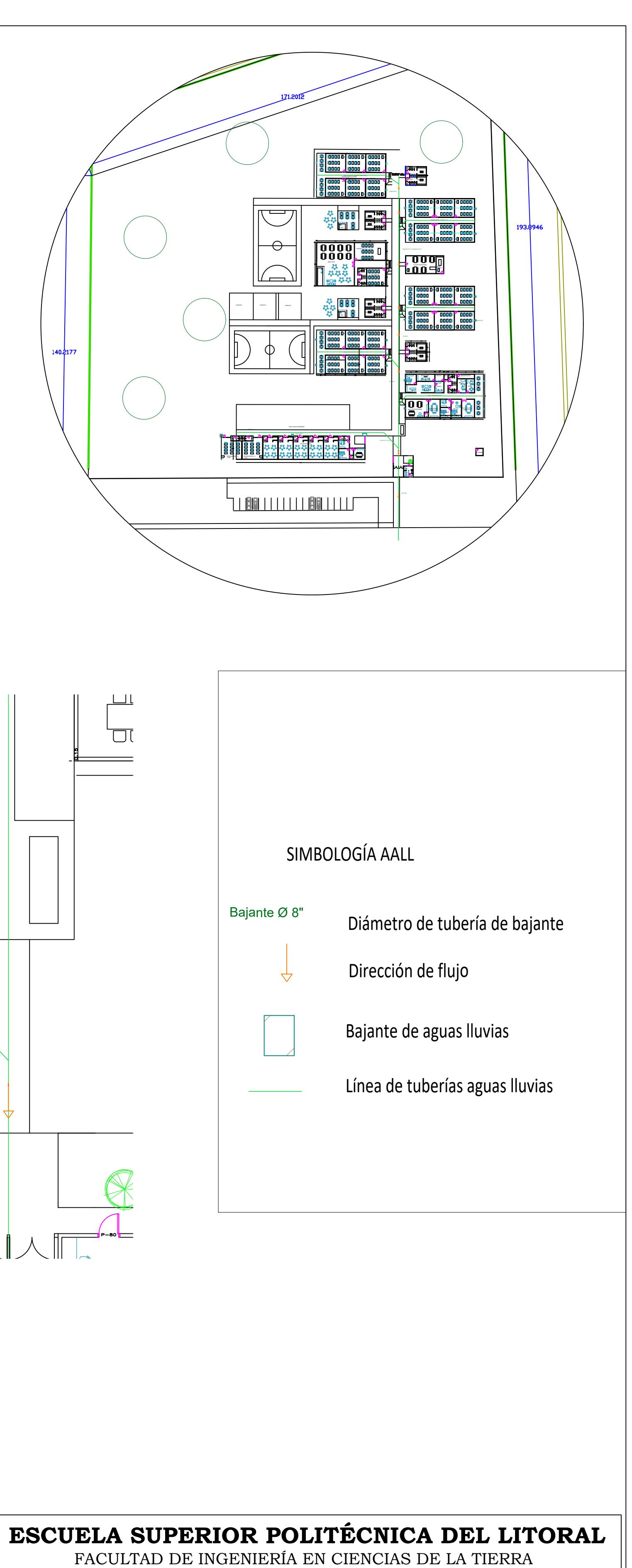

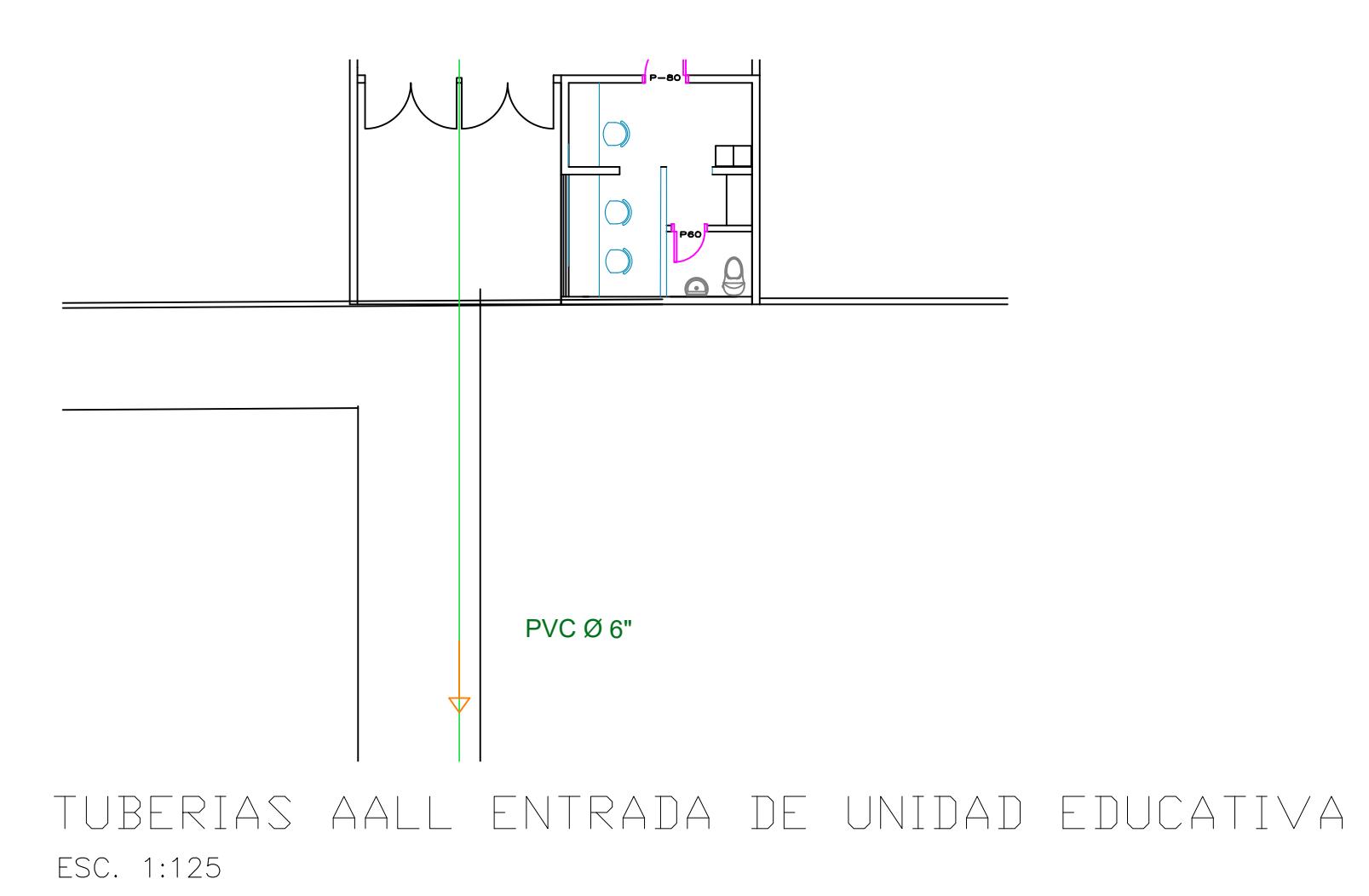

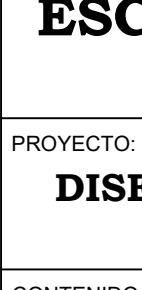

CONTENIDO:

 $\vert$  Coordin  $T$ utor de  $Ph.D$ 

## **DISEÑO DE LA UNIDAD EDUCATIVA JOSÉ MARÍA CHÁVEZ MATA EN LIBERTADOR BOLIVAR, PROVICIA SANTA ELENA**

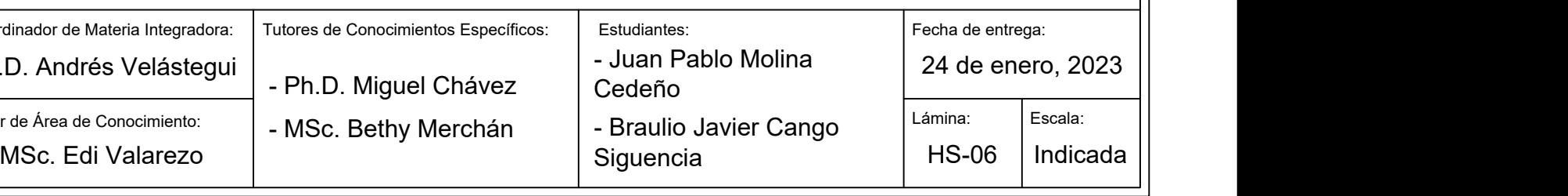

## **TUBERIAS DE AALL EN ESTRUCTURAS**

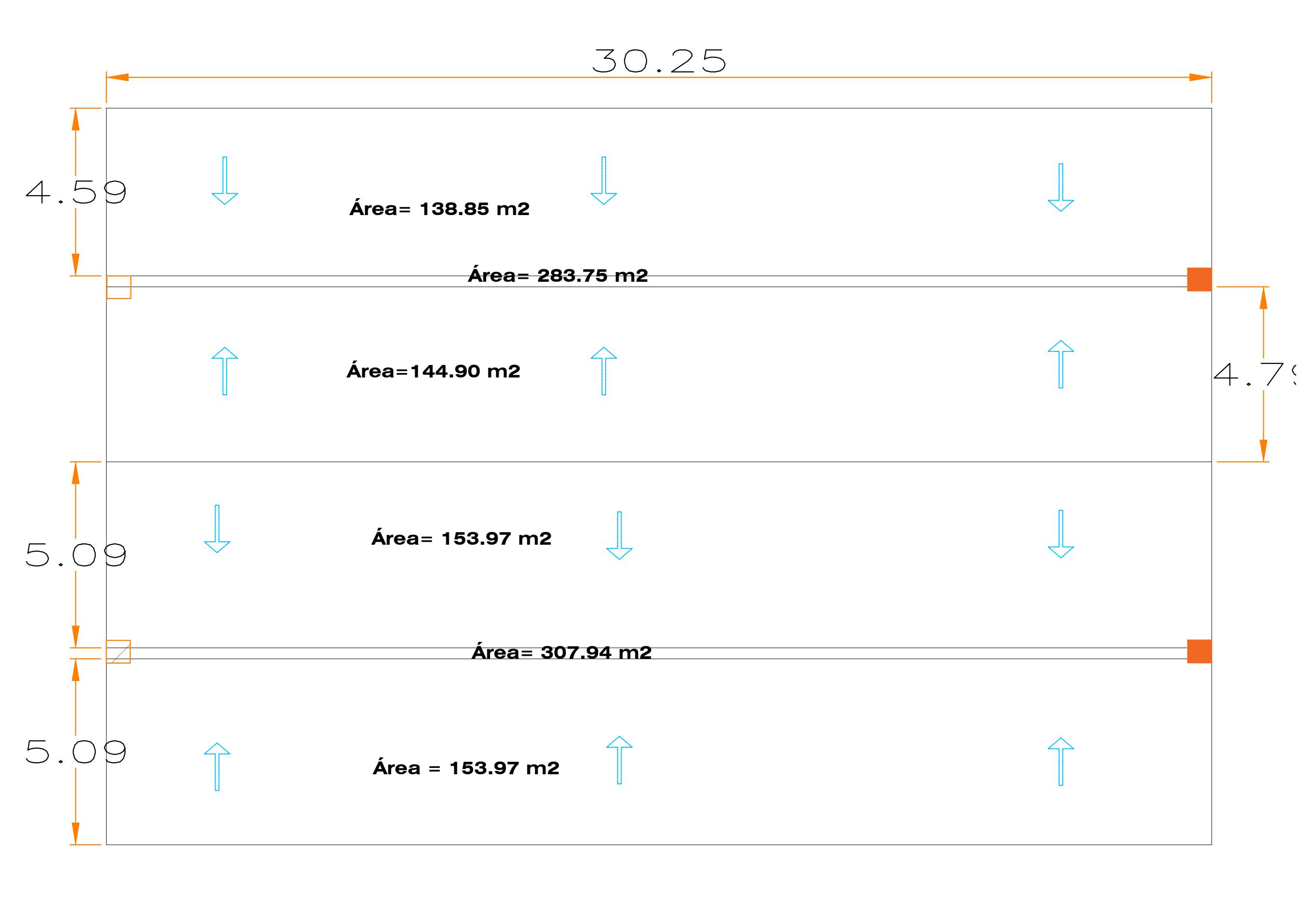

CUBERTA DE BLOQUE DE AULAS ESC. 1:75

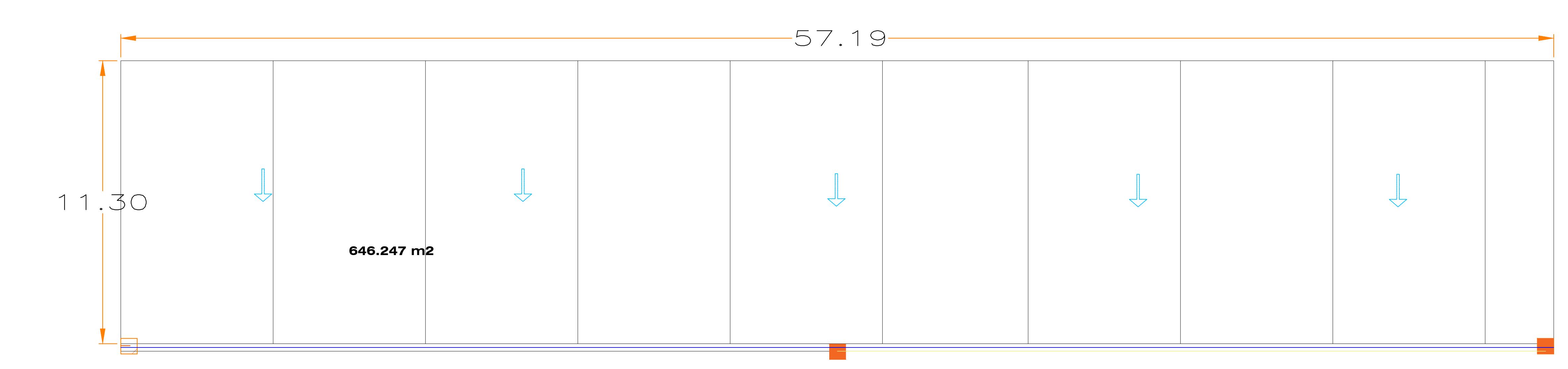

CUBERTA DE BLOQUE DE EDUCACIÓN INICIAL ESC. 1:75

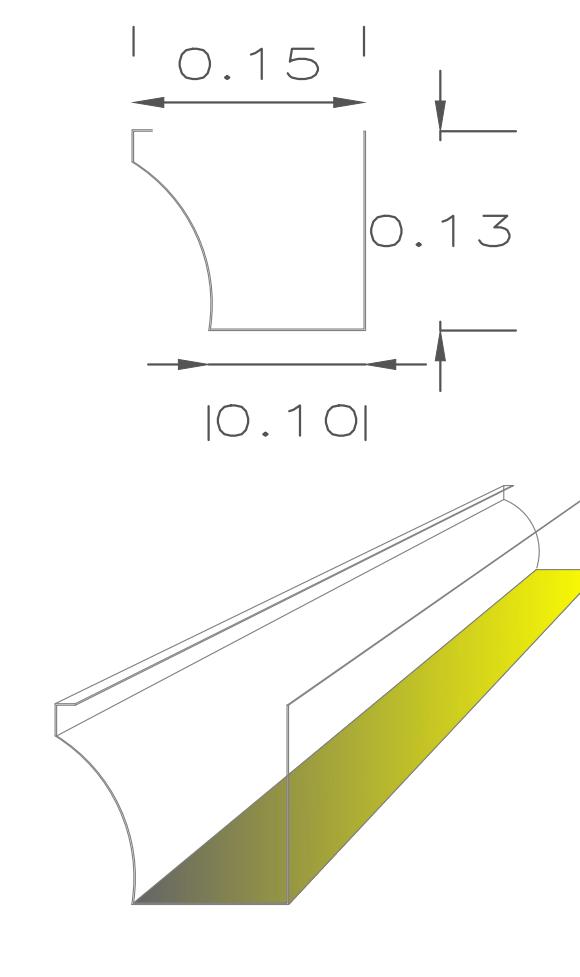

SECCION DE CANALETA 6" ESC. 1:5

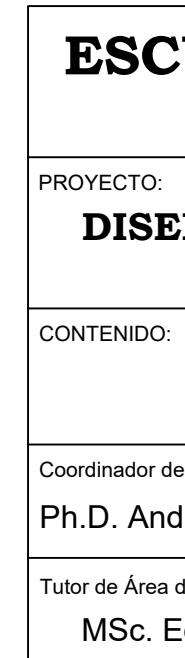

## **ESCUELA SUPERIOR POLITÉCNICA DEL LITORAL** FACULTAD DE INGENIERÍA EN CIENCIAS DE LA TIERRA

## **DISEÑO DE LA UNIDAD EDUCATIVA JOSÉ MARÍA CHÁVEZ MATA EN LIBERTADOR BOLIVAR, PROVICIA SANTA ELENA**

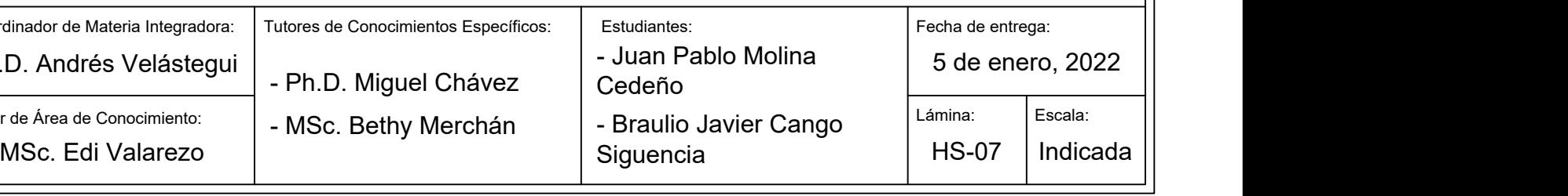

## **VISTAS EN CUBIERTA DE CANALETAS AALL**

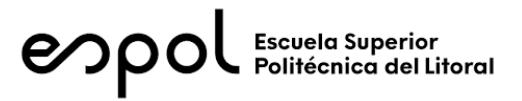

## **FACULTAD DE INGENIERÍA EN CIENCIAS DE LA TIERRA MATERIA INTEGRADORA PAO II 2022 PROPIEDADES**

### **1) DISEÑO SUPERESTRUCTURA**

Módulo de elasticidad

(2.2.3):

**1.1) MATERIALES** CAÑA GUADÚA (NEC-SE-Guadúa) Contenido de humedad: *CH*≔18% Tipo de simetría: Isotrópico Módulo de elasticidad (4.3.1; 4.3.3.2):  $E_{0.5}$ :=12000 *MPa*=1223659455.574  $\frac{kgf}{m^2}$  $C_{mE}$ ≔0.91  $E$ ≔ $E_{0.5}$ • $C_{mE}$ =1113530104.572  $\frac{kgf}{m^2}$ *Emin*≔4000 *MPa* Coeficiente de Poisson (García & Philco):  $U=0.35$ Modulo cortante:  $G \coloneqq \frac{E}{G \cdot (A \cup Y)} = 4$  $\frac{E}{2\cdot(1+U)}$  = 412418557.249  $\frac{kgf}{m^2}$ Coeficiente de expansión térmico:  $A = 3 \cdot 10^{-6} \frac{1}{1 \degree C}$ Peso propio (NSR-10- Capítulo G.12 12.3.4):  $\rho_{ca\tilde{n}a}$ ≔ 800  $\displaystyle{\frac{kgf}{m^{3}}}$ MADERA GUAYACÁN (Catálogo de madera Estructural de Ecuador) Clase: C24 Tipo de simetría: Ortotrópico

> $E_{0.med}$  := 11  $\frac{kN}{r^2}$  =  $\frac{kN}{mm^2}$ =1121687834.276  $\frac{kgf}{m^2}$  $C_{mE}$  = 1 +  $\frac{0.85-1}{10^{07}-10^{07}}$  ·  $(CH-12\%)$  =  $19\% - 12\%$  $(CH-12\%) = 0.871$

$$
E_1 := E_{0,med} \cdot C_{mE} = 977470827.012 \frac{kgf}{m^2}
$$
  
\n
$$
E_2 := 0.37 \frac{kN}{mm^2} = 37729499.88 \frac{kgf}{m^2}
$$
  
\n
$$
E_3 := 0.37 \frac{kN}{mm^2} = 37729499.88 \frac{kgf}{m^2}
$$
  
\nModulo cortante:  
\n
$$
G_{12} := 0.69 \frac{kN}{mm^2} = 70360418.695 \frac{kgf}{m^2}
$$
  
\n
$$
G_{13} := 6.9 \cdot 10^6 \frac{kgf}{m^2}
$$
  
\n
$$
G_{23} := 6.9 \cdot 10^6 \frac{kgf}{m^2}
$$
  
\nCoefficient de Poisson:  
\n
$$
U_1 := 0.39 \qquad U_2 := 0.43 \qquad U_1 := 0.3
$$
  
\nCoefficient de expansion  
\ntérmico:  
\n  
\nPeso propio:  
\n
$$
\rho_{mad} := 420 \frac{kgf}{m^3}
$$

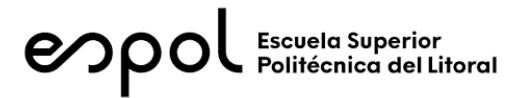

## **FACULTAD DE INGENIERÍA EN CIENCIAS DE LA TIERRA MATERIA INTEGRADORA PAO II 2022 ESTRUCTURA: BLOQUE AULAS EGB/BGU**

## **1) DISEÑO SUPERESTRUCTURA**

## **1.2) CARGAS GRAVITACIONALES**

### CARGA VIVA (NEC-SE-Cargas No Sísmicas 4.2.1)

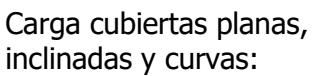

Reducción sobrecarga en cubiertas (3.2.3):

 $\frac{kN}{m^2}$ =71.38  $\frac{kgf}{m^2}$  $R1 := 0.6$   $R2 := 1$  $w_{Lred} \coloneqq w_L \boldsymbol{\cdot} R1 \boldsymbol{\cdot} R2 \!=\! 42.828\ \frac{\boldsymbol{k} g f}{m^2}$ 

CARGA MUERTA

Carga panel de acero de 0.3 mm espesor:

 $Cardi$ <sup>n</sup> instalaciones:

$$
w_{SCi} \!\coloneqq\! 10\ \frac{\textit{kgf}}{\textit{m}^2}
$$

 $w_{SCp}$ ≔ 2.6  $\frac{kgf}{m^2}$ 

 $w_L$ ≔0.7  $\frac{kN}{2}$ ='

 $Carda$  muerta total:

$$
w_{SC} = w_{SCp} + w_{SCi} = 12.6 \frac{\textit{kgf}}{m^2}
$$

## **1.3) CARGA SÍSMICA** (NEC-SE-DS Peligro Sísmico)

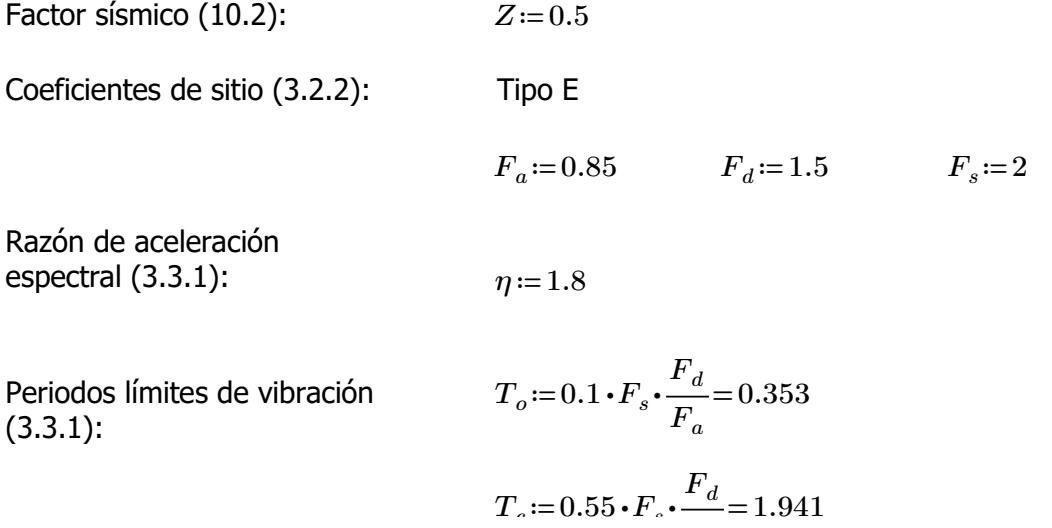

Coeficiente de importancia (4.1):  $I := 1.3$ 

Coeficiente de planta (5.2.1):  $\phi_P = 1$ 

Coeficiente de elevación (5.2.1):  $\phi_E := 1$ 

Factor de reducción de resistencia (NEC-SE-Guadúa 4.1): *R*≔2

Periodo de vibración (6.3.3 ; ASCE 7-16 12.8.2.1):

 $h_n = 3 + 2.32 \cdot \frac{1}{2} =$ 2 4.16  $C<sub>t</sub> := 0.0488$   $\alpha = 0.75$  $T = C_t \cdot h_n^{\alpha} = 0.142$  $T_{max}$  = 1.3  $\cdot$  *T* = 0.185  $Sa = \left\| \text{ if } T < T_c \right\| =$ ‖ ‖ ‖ ‖ ‖ ‖ ‖ ‖ if else if  $T < T_c$ ‖  $\big\|\,\eta \,{\boldsymbol \cdot}\,$ *z* •  $F_a$  $T > T_c$ ‖ ‖ ‖ ‖  $\eta \cdot Z \cdot F_a \cdot \frac{c}{\sqrt{D}}$  $T_c$ *T* 0.765

Aceleración espectral (3.3.1):

Coeficiente de respuesta sísmica (6.3.2)

Carga sísmica reactiva (6.1.7)

 $C_s = \frac{I \cdot S a}{P} = 0$  $R\bm{\cdot}\bm{\phi}_P\bm{\cdot}\bm{\phi}_E$ 0.497

Se considera el 100% de la masa correspondiente a la carga muerta, y 30% de la carga viva *Wsis*≔27010.56 *kgf*

Cortante basal de diseño (6.3.2)

Espectro de respuesta (3.3.1):

$$
T = 0.01, 0.1..8
$$

*V*≔*C<sup>s</sup>* ⋅*Wsis*=13431.001 *kgf*

Espectro elástico

$$
\boxed{\text{Sa}(T) \coloneqq \left\| \text{ if } T < T_o \right\} \\ \left\| Z \cdot F_a \cdot \left( 1 + \left( \eta - 1 \right) \frac{T}{\pi} \right) \right\|}
$$

$$
\left\| \begin{array}{ccc} \parallel & \parallel & \cdots & \parallel \\ \text{else if } T_o < T < T_c \\ \parallel \eta \cdot Z \cdot F_a \\ \text{else if } T > T_c \\ \parallel \eta \cdot Z \cdot F_a \cdot \frac{T_c}{T} \end{array} \right\|
$$

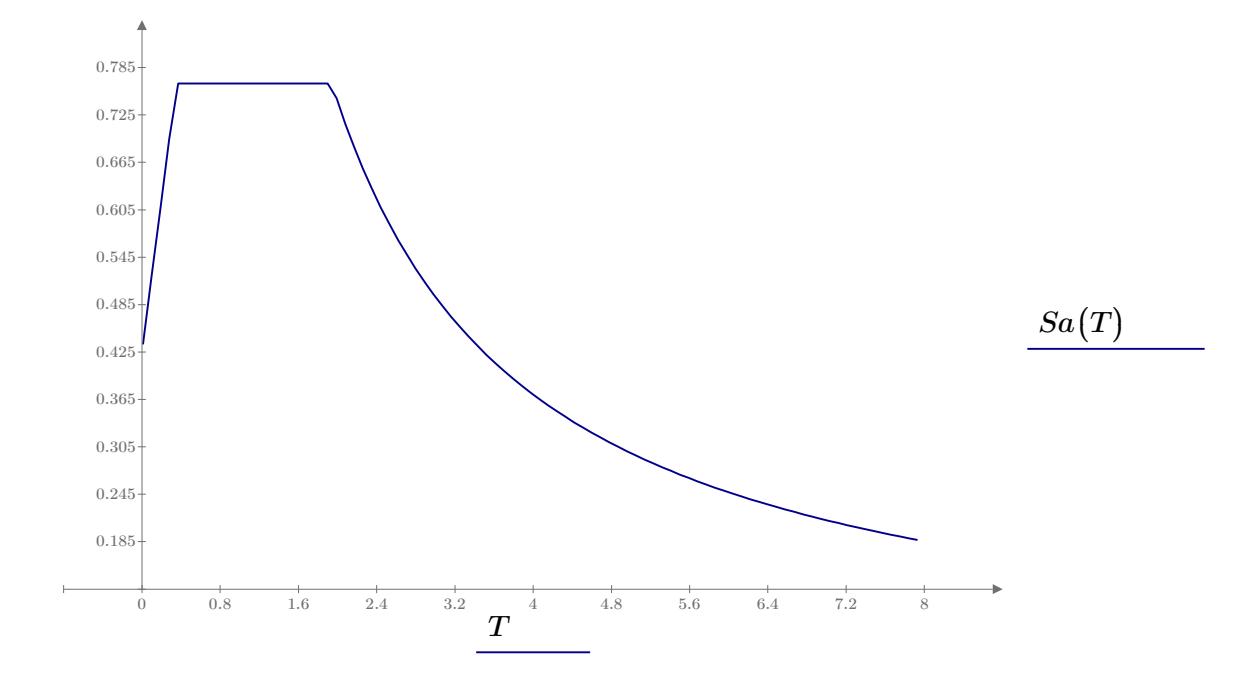

*kgf*

## **1.4) ESFUERZOS ADMISIBLES** (NEC-SE-Guadúa 4.3.1)

Esfuerzos admisibles para un CH=12%:

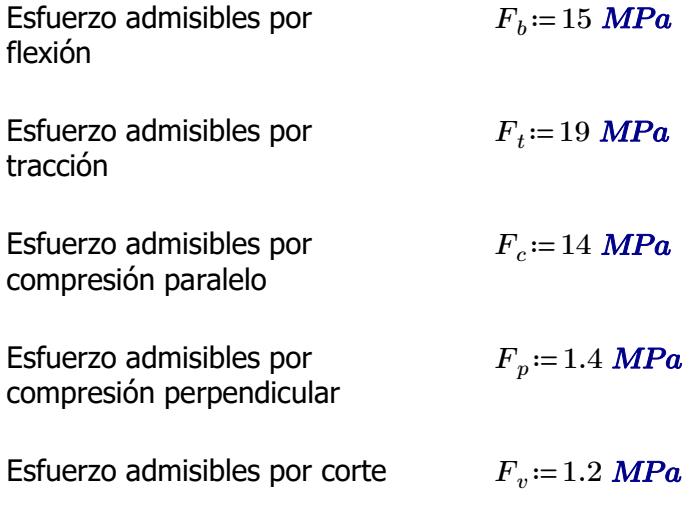

**1.5) PRE-DIMENSIONAMIENTO**

Peso propio (NSR-10- Capítulo G.12 12.3.4):

**1.5.1) CORREAS**

Separación entre correas: *s*≔0.7 *m*

Luz neta:  $l=4$  *m* 

Se utilizará caña guadúa como material de la sección

Diámetro externo: *De*≔10 *cm*

Espesor de pared: *t*≔1.5 *cm*

Área de culmo:

$$
A_{culmo} = \frac{\pi \cdot (De^2 - (De - 2 t)^2)}{4} = 40.055 \text{ cm}^2
$$

 $\rho_{ca\tilde{n}a}$ ≔ 800  $\displaystyle \frac{kgf}{m^3}$ 

PESO PROPIO

$$
w_{ppcorrea} \! := \! A_{culmo} \!\boldsymbol{\cdot} \! \rho_{ca\tilde{n}a} \! = \! 3.204 \; \frac{\textit{kgf}}{\textit{m}}
$$

CARGA MUERTA

$$
w_{Dcorrea} \! := \! w_{SC} \!\cdot\! s \! + \! w_{ppcorrea} \! = \! 12.024 \ \frac{\textit{kgf}}{\textit{m}}
$$

### CARGA VIVA

$$
w_{Lcorrea} \! := \! w_{Lred} \!\cdot\! s \! = \! 29.98 \; \frac{\textit{kgf}}{\textit{m}}
$$

### CARGA TOTAL

$$
w_{Tcorrea} \! := \! w_{Dcorrea} \! + \! w_{Lcorrea} \! = \! 42.004 \; \frac{\textit{kgf}}{\textit{m}}
$$

*Pcorrea*≔*wTcorrea* ⋅*l*=168.016 *kgf*

Esfuerzo admisibles por compresión perpendicular:

Área requerida: *Areq*≔―――=

$$
F_p = 1.4 \; \text{MPa}
$$

$$
A_{req} = \frac{P_{correa}}{F_p} = 11.769
$$
 cm<sup>2</sup>

 $N$ úmero de culmos requeridos:

$$
NC_{req}\!:=\!\frac{A_{req}}{A_{culmo}}\!=\!0.294
$$

Número de culmos en sección: *NCcorrea*≔1

### **1.5.2) ARMADURA SOBRECUBIERTA**

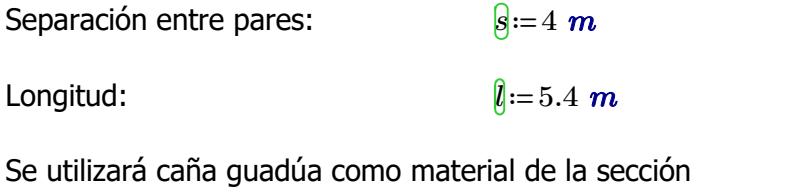

Diámetro externo: *De*≔12 *cm* Espesor de pared:  $t'==1.5 cm$  $\text{Area de culmo:} \qquad \qquad \frac{A_{\text{cumol}}}{A} = \frac{\pi \cdot (De^2 - (De - 2 \ t)^2)}{4} =$ 4 49.48 *cm* 2

PESO PROPIO

$$
w_{pppar}\hspace{-0.1cm}\coloneqq\hspace{-0.1cm}A_{culmo}\hspace{-0.1cm}\boldsymbol{\cdot}\hspace{-0.1cm}\rho_{ca\tilde{n}a}\hspace{-0.1cm}=\hspace{-0.1cm}3.958\hspace{0.1cm}\frac{\boldsymbol{kgf}}{m}
$$

### CARGA MUERTA

$$
w_{Dpar} = w_{SC} \cdot s + w_{pppar} + w_{ppcorrea} \cdot \frac{s}{l} = 56.732 \frac{\textit{kgf}}{\textit{m}}
$$

### CARGA VIVA

$$
w_{Lpar}\!\coloneqq\!w_{Lred}\!\boldsymbol{\cdot} s\!=\!171.312\ \frac{kgf}{m}
$$

### CARGA TOTAL

$$
w_{Tpar}\!\coloneqq\!w_{Dpar}\!+w_{Lpar}\!=\!228.044\ \frac{kgf}{m}
$$

$$
{P}_{par}\!\coloneqq\!\frac{w_{Tpar}\!\cdot\! l}{3\!-\!1}\!=\!615.72\,\textit{kgf}
$$

Esfuerzo admisibles por compresión perpendicular:

Área requerida: *Areq*≔――=

$$
\boxed{A_{req} := \frac{P_{par}}{F_p} = 43.13 \text{ cm}^2}
$$

*Areq Aculmo*

0.872

 $N$ úmero de culmos requeridos:

$$
\mathcal{L}^{\mathcal{L}}(\mathcal{L}^{\mathcal{L}}(\mathcal{L}^{\mathcal{L}}))
$$

*Fp*=1.4 *MPa*

Número de culmos en sección: *NCarm* ≔1

### **1.5.3) VIGAS**

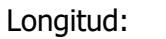

Longitud par:  $l_{par} = 1.23 \text{ m}$ Separación entre pares: *s*≔4 *m*

Número de culmos en sección: *NCarm*

Se utilizará caña guadúa como material de la sección

Diámetro externo: *De*≔12 *cm* Espesor de pared:  $\theta := 1.5$  *cm*  $\sqrt{A_{culmo}}$  = 2  $\cdot \frac{\pi \cdot (De^2 - (De - 2t)^2)}{4}$  = 4 98.96 *cm* 2

 $\hat{l}$ =2.4 *m* 

PESO PROPIO

$$
w_{ppviga}\!:=\!A_{culmo}\!\boldsymbol{\cdot}\rho_{ca\tilde{n}a}\!=\!7.917\,\frac{kgf}{m}
$$

### CARGA MUERTA

$$
w_{Dviga}\!:=\!w_{SC}\!\boldsymbol{\cdot} s\!+\!w_{pppar}\!+\!w_{ppcorrea}\!\boldsymbol{\cdot}\frac{s}{l_{par}}\!+\!w_{ppviga}\!\boldsymbol{\cdot}\frac{l}{l_{par}}\!=\!80.227\,\frac{\textit{kgf}}{\textit{m}}
$$

### CARGA VIVA

$$
w_{Lviga} \! := \! w_{Lred} \!\cdot\! s \! = \! 171.312 \ \frac{\textit{kgf}}{\textit{m}}
$$

### CARGA TOTAL

$$
w_{Tpan}\!\!:=\!w_{Dviga}\!+\!w_{Lviga}\!=\!251.539\ \frac{\textit{kgf}}{\textit{m}}
$$

$$
{P}_{viga}\!\coloneqq\!\frac{w_{Tpar}\!\cdot\! l_{par}}{2}\!=\!154.697\,\textit{kgf}
$$

Esfuerzo admisibles por compresión perpendicular:

$$
F_p = 1.4 \; \text{MPa}
$$

Área requerida: *Areq*≔――=

$$
A_{req} := \frac{P_{viga}}{F_p} = 10.836
$$
 cm<sup>2</sup>

Número de culmos requeridos: *M* 

$$
\overline{\text{VC}_{req}} := \frac{A_{req}}{A_{culmo}} = 0.109
$$

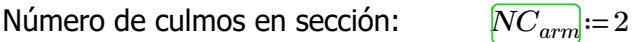

**1.5.3) COLUMNAS**

Longitud:  $\ln 3 m$ 

Longitud par:  $l_{par}$  ≔ 5 *m* 

Separación entre pares: *s*≔4 *m*

Se utilizará caña guadúa como material de la sección

Diámetro externo: *De*≔12 *cm* Espesor de pared:  $t:=1.5 \text{ cm}$  $\sqrt{A_{culmo}}$  = 6  $\cdot \frac{\pi \cdot (De^2 - (De - 2t)^2)}{4}$  = 4 296.881 *cm* 2

PESO PROPIO

$$
w_{ppcolumn}\!:=\!A_{culmo}\!\boldsymbol{\cdot}\!\rho_{ca\tilde{n}a}\!=\!23.75\;\frac{kgf}{m}
$$

### CARGA TOTAL

Área requerida: *Areq*≔―――=

$$
P_{column} = P_{par} \cdot 2 + \frac{P_{viga}}{2} + w_{proolum} \cdot l = 1380.039 \text{ kgf}
$$

Esfuerzo admisibles por compresión paralelo

$$
\overline{}
$$

$$
A_{\text{red}} := \frac{P_{\text{column}}}{F_c} = 9.667 \text{ cm}^2
$$

*Areq Aculmo*

0.033

 $\mathbf{F}_c$  = 14 *MPa* 

 $N$ úmero de culmos requeridos:

Número de culmos en sección: 
$$
NC_{arm} := 4
$$

**1.7) ANÁLISIS MODAL ESPECTRAL** (NEC-SE-DS Peligro Sísmico)

## **1.7.1) PERIODO Y PARTICIPACIÓN DE MASAS**

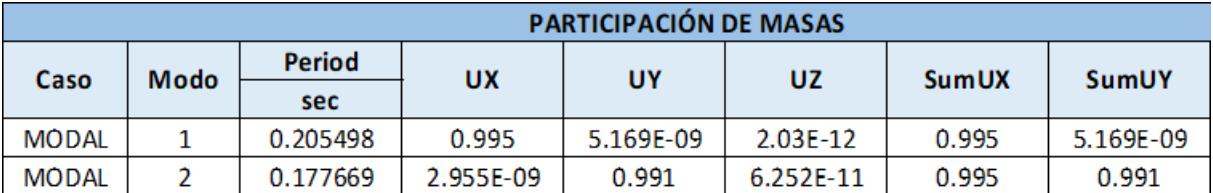

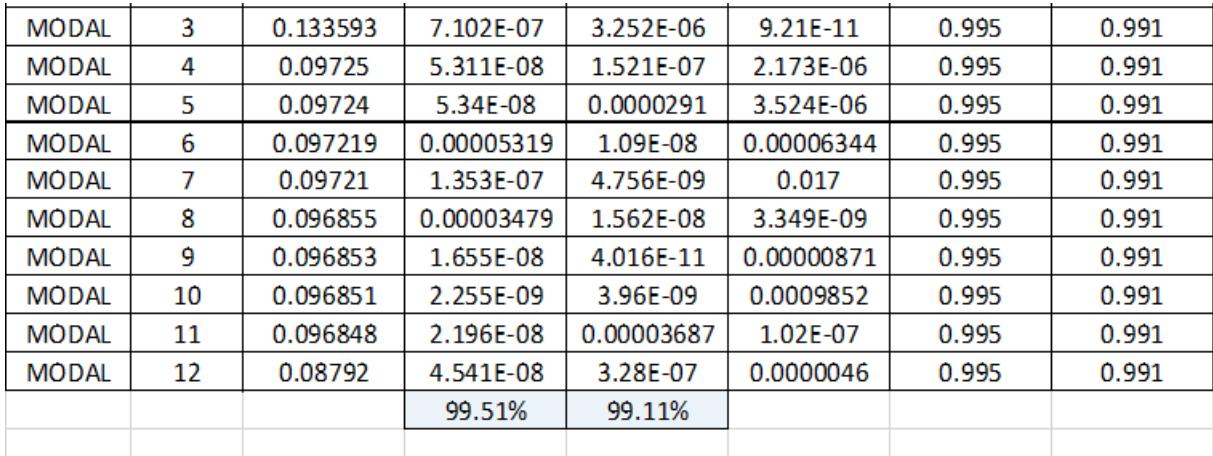

Participación de masas

menos el 90% de participación

Masa modal acumulada de al

Periodo de vibración: *T*<sub>max</sub>]≔0.2 ⋅  $\frac{7}{2}$ =  $h_n$ 3 0.277 *Tx*=0.205  $\textbf{if}\left(T_x \texttt{<} T_{max}, \text{``OK''}, \text{``NO OK''}\right) \texttt{=``OK''}$ *Ty*=0.178  $\textbf{if} \left(T_y \texttt{<} T_{max}, \text{``OK''}, \text{``NO OK''}\right) \texttt{=``OK''}$ (6.2.2):  $Pm_x = 0.995$  $\textbf{if} \left( P m_x \hspace{-0.05cm}>\hspace{-0.05cm} 0.9 \hspace{-0.05cm},\hspace{-0.05cm} \text{``OK",\hspace{-0.05cm}``NO OK''} \right) \hspace{-0.05cm}=\hspace{-0.05cm} \text{``OK''}$ *Pmy*=0.991

 $\textbf{if} \left( P m_y \hspace{-2pt}>\hspace{-2pt} 0.9 \,, \text{``OK''}, \text{``NO OK''} \right) \hspace{-2pt}=\hspace{-2pt} \text{``OK''}$ 

*Vmin*≔0.8 ⋅*V*=10744.801 *kgf*

## **1.7.2) CORTANTE BASAL**

Corte basal estático: *V*=13431.001 *kgf*

Cortante basal dinámico mínimo (6.2.2):

Cortantes basales dinámicos: *Vsx*≔11096.91 *kgf*

*Vsy*≔10967.33 *kgf*

Corrección del factor de  $\text{e}$ scala:  $CorSx = \frac{r_{min}}{r} =$ 

$$
CorSx := \frac{V_{min}}{Vsx} = 0.968
$$

$$
gx := CorSx \cdot 9.81 = 9.499
$$

$$
CorSy := \frac{V_{min}}{Vsy} = 0.98
$$

$$
gy := CorSy \cdot 9.81 = 9.611
$$

## **1.7.3) DERIVAS MÁXIMAS**

Factor de reducción de resistencia (NEC-SE-Guadúa 4.1):

*R*≔2

Límite permisible de derivas para estructuras de madera  $(4.2.2):$ 

 $\theta_{max}$  **≔** 0.02

Límites de deriva (6.3.9) dix *Porcentaje*≔75%

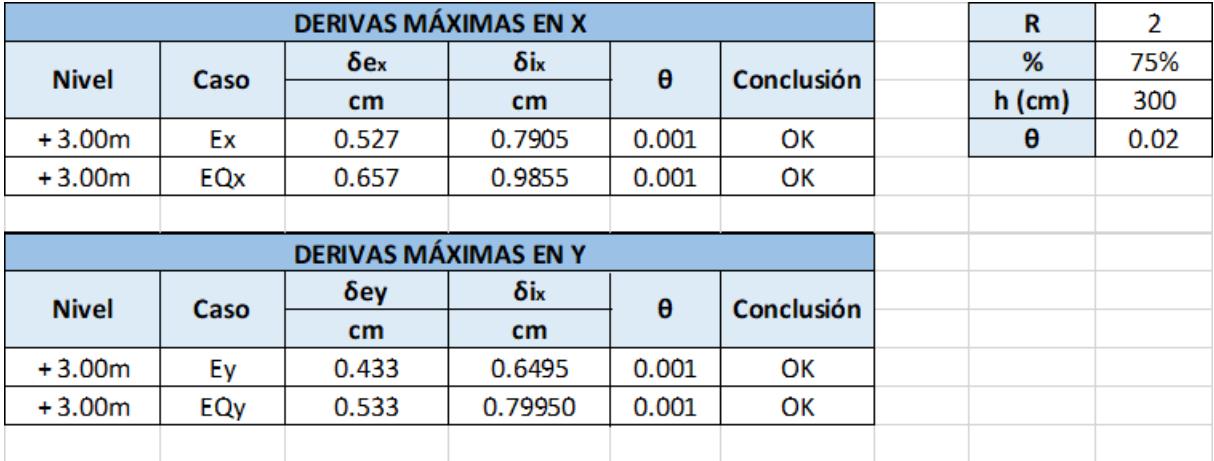

## **ESTRUCTURA: BLOQUE AULAS EGB/BGU**

## **1.6) DISEÑO DE ELEMENTOS ESTRUCTURALES**

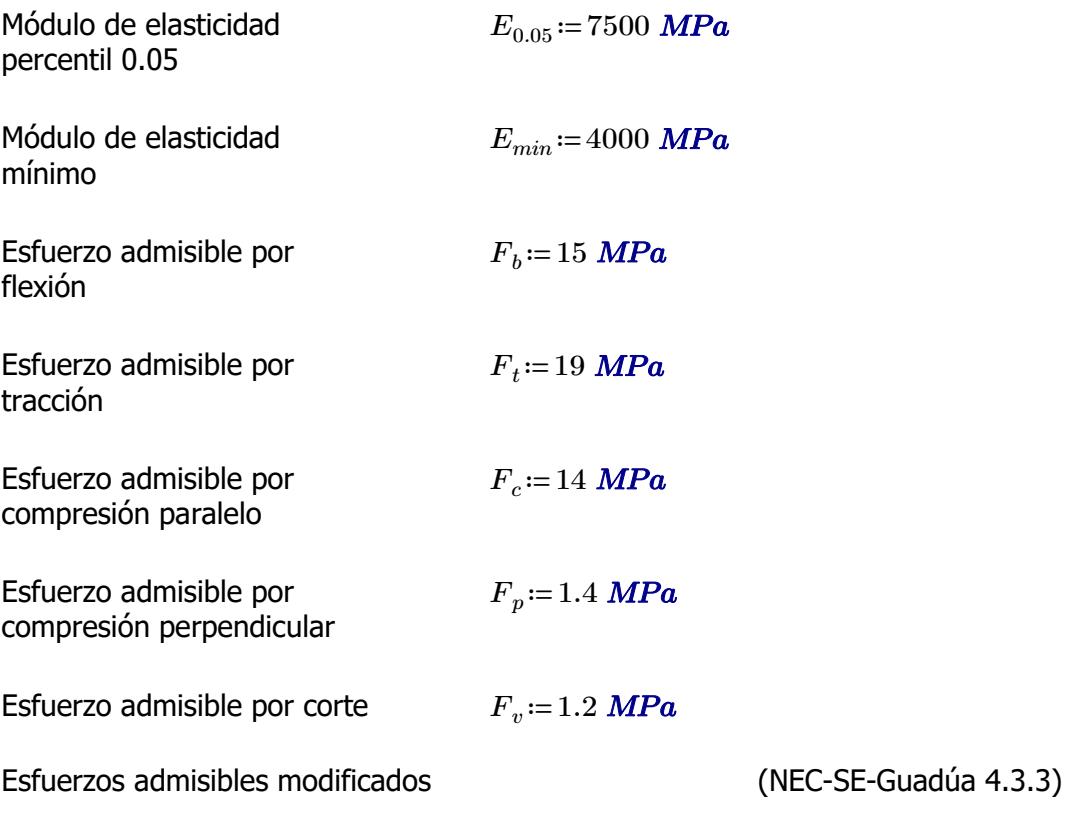

F'i=Fi\*CD\*Cm\*Ct\*CL\*CF\*Cr\*Cp\*Cc

i: Subíndice del tipo de solicitación

CD: Coeficiente de modificación por duración de carga

Cm: Coeficiente de modificación por contenido de humedad Ct: Coeficiente de modificación por temperatura

CL: Coeficiente de modificación por estabilidad lateral en vigas

CF: Coeficiente de modificación por forma

Cr: Coeficiente de modificación por redistribución de cargas

Cp: Coeficiente de modificación por estabilidad de columnas

Cc: Coeficiente de modificación por cortante

Fi: Esfuerzo admisible

### **1.6.1) CORREAS**

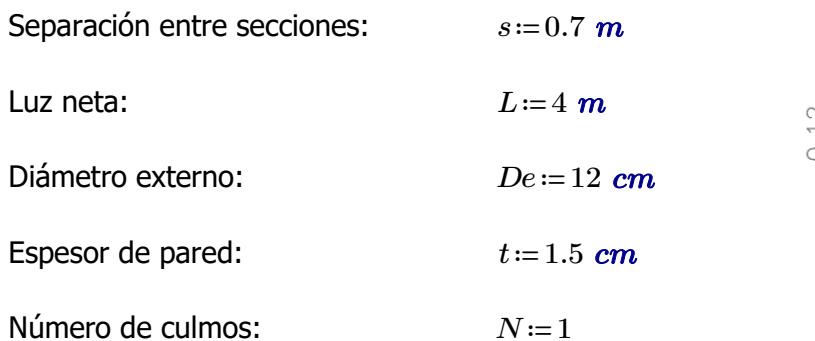

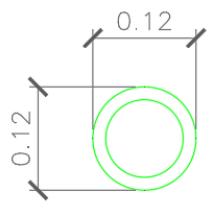

Área de sección:  
\n
$$
A := \frac{\pi \cdot (De^2 - (De - 2 t)^2)}{4} \cdot N = 49.48 \text{ cm}^2
$$
\nInercia:

\n
$$
I := \frac{\pi}{64} \cdot (De^4 - (De - 2 t)^4) = 695.814 \text{ cm}^4
$$
\nMódulo de sección:

\n
$$
S := \frac{I}{\frac{De}{2}} = 115.969 \text{ cm}^3
$$
\nRadio de giro:

\n
$$
r := \sqrt[2]{\frac{I}{1}} = 3.75 \text{ cm}
$$

### **1.6.1.1) Esfuerzos admisibles modificados**

Esfuerzo admisible por flexión modificado

$$
C_D:=0.9
$$
  $C_m:=0.74$   $C_t:=1$   $C_F:=\left(\frac{340 \text{ mm}}{De}\right)^{\frac{1}{9}}=1.123$   $C_r:=1.1$ 

*A*

$$
F'_{b} := F_b \cdot C_D \cdot C_m \cdot C_t \cdot C_F \cdot C_r = 12.337
$$
 MPa

Esfuerzo admisible por compresión perpendicular modificado

$$
\begin{aligned}\n\overline{C_D} &:= 0.9 & \overline{C_m} &:= 0.83 & \overline{C_d} &:= 1 & \overline{C_L} &:= 1 & \overline{C_r} &:= 1.1 \\
& & F'_p &:= F_p \cdot C_D \cdot C_m \cdot C_t \cdot C_L \cdot C_r = 1.15 \quad \text{MPa}\n\end{aligned}
$$

Esfuerzo admisible por corte modificado

 $C_D$ =0.9  $C_m$ =0.83  $C_t$ =1  $C_c$ =1  $C_r$ =1.1  $F'_{v}$ := $F_{v}$ • $C_{D}$ • $C_{m}$ • $C_{t}$ • $C_{c}$ • $C_{r}$ =0.986 *MPa* 

### **1.6.1.2) Fuerzas obtenidas**

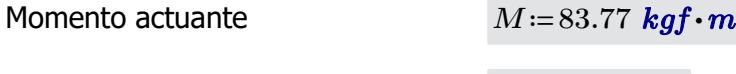

Cortante actuante *V*≔85.52 *kgf*

### **1.6.1.3) Revisión de esfuerzo por flexión**

Esfuerzo actuante *fb*≔―=

$$
f_b = \frac{M}{S} = 7.084 \text{ MPa}
$$

 $\textbf{if}(f_{b} < F'_{b} \cdot \text{``SI CUMPLE''}, \text{``NO CUMPLE''}) = \text{``SI CUMPLE''}$ 

### **1.6.1.4) Revisión de esfuerzo por cortante**

Esfuerzo actuante

$$
f_v := \frac{2 V}{3 A} \cdot \left( \frac{3 De^2 - 6 De \cdot t + 4 t^2}{De^2 + 2 De \cdot t + 2 t^2} \right) = 0.204 MPa
$$
  
if  $(f_v < F'_v, \text{``SI CUMPLE''}, \text{``NO CUMPLE''}) = \text{``SI CUMPLE''}$ 

### **1.6.1.5) Revisión de deflexión**

Deflexión admisible por cargas vivas

$$
\varDelta adm_{L}\!:=\!\frac{L}{240}\!=\!1.667\;\textbf{cm}
$$

⎝*f* < , , *<sup>b</sup> <sup>b</sup>* "SI CUMPLE" "NO CUMPLE"⎠ "SI CUMPLE"

Deflexión admisible por cargas totales

$$
\Delta adm_{D_{-}L} = \frac{L}{180} = 2.222 \text{ cm}
$$

Deflexión actuante por cargas vivas

$$
\mathbf{if} (\Delta_L < \Delta adm_L, \text{``SI CUMPLE''}, \text{``NO CUMPLE''}) = \text{``SI CUMPLE''}
$$

Deflexión actuante por cargas totales

$$
\varDelta_{D\_L}\!\coloneqq\!1.77\;\textit{cm}
$$

*∆L*≔1.24 *cm*

$$
\mathbf{if} \left( \Delta_{D\_L} < \Delta adm_{D\_L}, \text{``SI CUMPLE''}, \text{``NO CUMPLE''} \right) = \text{``SI CUMPLE''}
$$

### **1.6.2) PARES DE ARMADURA**

 $0.12$ Separación entre secciones: *s*≔4 *m* Luz neta:  $\Box = 5$  *m* Diámetro externo: *De*≔12 *cm* Espesor de pared: *t*≔1.5 *cm* Número de culmos: *N*≔1  $[{\cal A}]\!\coloneqq\! \frac{\boldsymbol{\pi}\boldsymbol{\cdot}\!\left(De^2-\!\left(De-2\,\,t\right)^2\right)}{2}\boldsymbol{\cdot}N\!\equiv\! \frac{1}{2}\mathbf{1}$ *N*=49.48  $cm^2$ 4 **Inercia:**  $[\hat{q} := \frac{\pi}{\sqrt{2}} \cdot (De^4 - (De - 2 t)^4) =$  $\left(De^4 - (De - 2 t)^4\right) = 695.814$  *cm*<sup>4</sup> 64 *I* Módulo de sección: 115.969 *cm* 3  $\frac{De}{2}$  $\sqrt[2]{\frac{I}{4}}$ Radio de giro: 3.75 *cmA*

## **1.6.2.1) Esfuerzos admisibles modificados**

Esfuerzo admisible por flexión modificado

$$
C_D = 0.9 \t C_m = 0.74
$$

$$
C_D
$$
 := 0.9  $C_m$  := 0.74  $C_l$  := 1  $C_F$  :=  $\left(\frac{340 \text{ mm}}{De}\right)^{\frac{1}{9}} = 1.123$ 

$$
\boxed{F'_b}{:=}F_b{\scriptstyle \bullet} C_D{\scriptstyle \bullet} C_m{\scriptstyle \bullet} C_t{\scriptstyle \bullet} C_F{=}11.216
$$
 MPa

Esfuerzo admisible por tracción modificado

$$
C_D := 0.9
$$
  $C_m := 0.83$   $C_d := 1$   $C_L := 1$ 

$$
F'_t = F_t \cdot C_D \cdot C_m \cdot C_t \cdot C_L = 14.193
$$
 MPa

Esfuerzo admisible por compresión paralelo modificado

$$
C_p := 0.9
$$
  
\n
$$
C_m := 0.74
$$
  
\n
$$
C_f := 1
$$
  
\n
$$
F'_c := F_c \cdot C_D \cdot C_m \cdot C_t \cdot C_p = 9.324 \text{ MPa}
$$

Esfuerzo admisible por compresión perpendicular modificado

$$
\begin{aligned}\n\overline{C_D} &:= 0.9 & \overline{C_m} &:= 0.83 & \overline{C_l} &:= 1 & \overline{C_L} &:= 1 \\
& \overline{F'_p} &:= F_p \cdot C_D \cdot C_m \cdot C_t \cdot C_L = 1.046 \text{ MPa}\n\end{aligned}
$$

Esfuerzo admisible por corte modificado

 $\overline{C_p}$ =0.9  $\overline{C_m}$ =0.83  $\overline{C_f}$ =1  $\overline{C_c}$ =1  $\left[F^{\prime}_{\phantom{\prime}v}\!\right]\!\!:=\!\!F_v\!\cdot\!C_D\!\cdot\!C_m\!\cdot\!C_t\!\cdot\!C_c\!=\!0.896\text{ }MPa$ 

## **1.6.2.2) Fuerzas obtenidas**

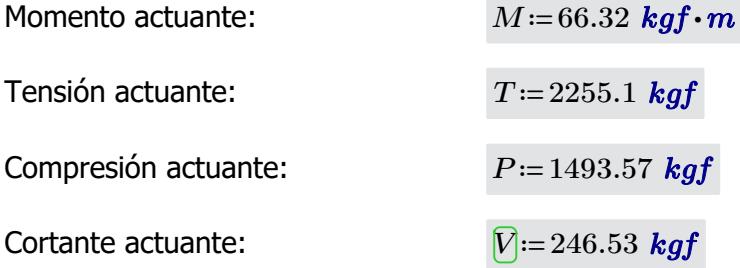

Longitud no soportada:  $l_u$ =3.85  $m$ 

### **1.6.2.3) Revisión de esfuerzo por flexión**

Esfuerzo actuante

i.e.

\n
$$
f_b := \frac{M}{S} = 5.608 \, \text{MPa}
$$

 $\textbf{if}\left(f_b\!<\!F'\!_b, \text{``SI CUMPLE''}, \text{``NO CUMPLE''}\right)\!=\text{``SI CUMPLE''}$ 

### **1.6.2.4) Revisión de esfuerzo por tensión**

Para las uniones articuladas se considera un perno de 1/2 in  $d_{nerno} = 0.5$  *in* 

Área neta:

\n
$$
A_n = A - 2 \cdot d_{permo} \cdot t = 45.67 \, \text{cm}^2
$$
\n
$$
T
$$

Esfuerzo actuante:

$$
f_t = \frac{T}{A_n} = 4.842 \text{ MPa}
$$

 $\textbf{if}\left(f_t\!<\!F'_t, \text{``SI CUMPLE''}, \text{``NO CUMPLE''}\right)\!=\text{``SI CUMPLE''}$ 

## **1.6.2.5) Revisión de esfuerzo por compresión paralela**

Coeficiente de longitud efectiva: *k*≔1

Longitud efectiva: *le*≔*l<sup>u</sup>*

Esbeltez:

$$
l_e := l_u \cdot k = 3.85 \ m
$$

$$
\lambda := \frac{l_e}{r} = 102.667
$$

Esbeltez límite intermedialarga:

$$
C_k = 2.565 \cdot \sqrt[2]{\frac{E_{0.05}}{F_c'}} = 72.747
$$

Esfuerzo actuante:

$$
f_c := \left\| \begin{array}{l}\n \text{if } \lambda < 30 \\
 \hline\n P \\
 \text{else if } 30 \leq \lambda \leq C_k \\
 \hline\n A_n \cdot \left( 1 - \frac{2}{5} \cdot \left( \frac{\lambda}{C_k} \right)^3 \right) \\
 \text{else if } C_k < \lambda < 150 \\
 \text{else if } C_k < \lambda < 150 \\
 3.3 \cdot \frac{E_{0.05}}{\lambda^2} \\
 \text{else } \text{``Reducir esbeltez''}\n \end{array} \right\} \right\| = 2.348 \text{ MPa}
$$

 $\textbf{if}\left(f_c\!<\!F'_c\! \textbf{``SI CUMPLE''}, \textbf{``NO CUMPLE''}\right)\!=\textbf{``SI CUMPLE''}}$ 

### **1.6.2.6) Revisión de esfuerzo por cortante**

Esfuerzo actuante:

$$
[f_v] = \frac{2 V}{3 A} \cdot \left(\frac{3 D e^2 - 6 D e \cdot t + 4 t^2}{D e^2 + 2 D e \cdot t + 2 t^2}\right) = 0.588 MPa
$$

 $\textbf{if}\left(f_v\!<\!F'_v, \text{``SI CUMPLE''}, \text{``NO CUMPLE''}\right)\!=\text{``SI CUMPLE''}$ 

### **1.6.2.7) Revisión de deflexión**

**1.6.2.6) Revisión de esfuerzo por cortante**

Deflexión admisible por cargas vivas:

$$
\varDelta adm_{L}\!:=\!\frac{L}{240}\!=\!2.083\;\textbf{cm}
$$

Deflexión admisible por cargas totales:

$$
\Delta adm_{D_{-}L} = \frac{L}{180} = 2.778 \text{ cm}
$$

Deflexión actuante por cargas vivas:

*∆L*≔0.05 *cm*

 $\textbf{if}\left(\mathcal{\Delta}_L\!<\!\mathcal{\Delta}\textit{adm}_L\text{, "SI CUMPLE", "NO CUMPLE"}\right)\!=\text{``SI CUMPLE"}$ 

Deflexión actuante por cargas totales:

$$
\mathcal{L}_{\mathcal{L}}(\mathcal{L}_{\mathcal{L}}) = \mathcal{L}_{\mathcal{L}}(\mathcal{L}_{\mathcal{L}}) = \mathcal{L}_{\mathcal{L}}(\mathcal{L}_{\mathcal{L}})
$$

 $\Delta_{D,L}$ ≔0.15 *cm* 

$$
\mathbf{if} \left( \Delta_{D\_L} < \Delta adm_{D\_L}, \text{``SI CUMPLE''}, \text{``NO CUMPLE''} \right) = \text{``SI CUMPLE''}
$$

## **1.6.3) DIAGONALES DE ARMADURA**

Separación entre secciones: *s*≔4 *m* Luz neta: *L*≔5 *m* Diámetro externo: *De*≔12 *cm* Espesor de pared: *t*≔1.5 *cm* Número de culmos: *N*≔1 ⎛ 2 ⎞ 2 ((*De*-2 *t*)) *π*⋅ ⎝*De* - ⎠ 2 Área de sección: *A*≔―――――――⋅ = *N* 49.48 *cm* 4 *π* ⎛ 4 ⎞ 4 ((*De*-2 *t*)) 4 Inercia: *I*≔―⋅ = ⎝*De* - ⎠ 695.814 *cm* 64 *I* 3 Módulo de sección: *S*≔――= 115.969 *cm* ―*De*―2 <sup>2</sup> ‾‾―*<sup>I</sup>* Radio de giro: *r*≔ = 3.75 *cmA* 

## **1.6.3.1) Esfuerzos admisibles modificados**

Esfuerzo admisible por flexión modificado

$$
C_D = 0.9 \qquad \qquad \boxed{C_m} = 0.7
$$

$$
C_D
$$
 := 0.9  $C_m$  := 0.74  $C_f$  := 1  $C_F$  :=  $\left(\frac{340 \text{ mm}}{De}\right)^{\frac{1}{9}} = 1.123$ 

$$
\boxed{F'_b}{:=}F_b{\scriptstyle \bullet} C_D{\scriptstyle \bullet} C_m{\scriptstyle \bullet} C_t{\scriptstyle \bullet} C_F{=}11.216
$$
 MPa

Esfuerzo admisible por tracción modificado

 $\overline{C}_D$ =0.9  $\overline{C}_m$ =0.83  $\overline{C}_d$ =1  $\overline{C}_L$ =1  $F'_{t}$ ≔  $F_{t}$  • $C_{D}$  • $C_{m}$  • $C_{t}$  • $C_{L}$ = 14.193 *MPa* 

Esfuerzo admisible por compresión paralelo modificado

$$
\boxed{C_D} := 0.9 \qquad \qquad \boxed{C_m} := 0.74 \qquad \qquad \boxed{C_d} := 1 \qquad \qquad \boxed{C_p} := 1
$$

$$
C_i := 1
$$
  
\n
$$
[F'_i] := F_c \cdot C_D \cdot C_m \cdot C_t \cdot C_p = 9.324 \text{ MPa}
$$

Esfuerzo admisible por compresión perpendicular modificado

$$
\begin{aligned}\nC_D &:= 0.9 & C_m &:= 0.83 & C_t &:= 1 & C_L &:= 1 \\
F'_D &:= F_p \cdot C_D \cdot C_m \cdot C_t \cdot C_L &:= 1.046 \text{ MPa}\n\end{aligned}
$$

Esfuerzo admisible por corte modificado

 $C_D$ ≔0.9  $C_m$ ≔0.83

$$
C_{t} = 1
$$
  
\n
$$
C_{c} = 1
$$
  
\n
$$
F'_{v} = F_{v} \cdot C_{D} \cdot C_{m} \cdot C_{t} \cdot C_{c} = 0.896 \text{ MPa}
$$

### **1.6.3.2) Fuerzas obtenidas**

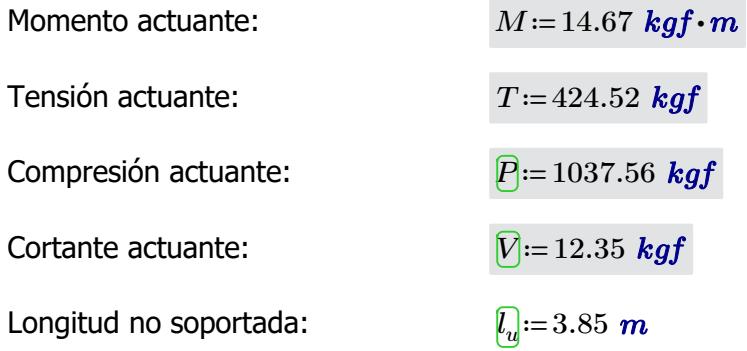

### **1.6.3.3) Revisión de esfuerzo por flexión**

Esfuerzo actuante:

$$
f_b = \frac{M}{S} = 1.241 \, MPa
$$

 $\textbf{if}\left(f_{b}\!<\!F_{b}', \text{``SI CUMPLE''}, \text{``NO CUMPLE''}\right)\!=\text{``SI CUMPLE''}$ 

### **1.6.3.4) Revisión de esfuerzo por tensión**

Para las uniones articuladas se considera un perno de 1/2 in  $a_{\text{perno}}=0.5 \text{ in}$ 

Área neta: *An*≔*A*-2⋅*dperno* ⋅*t*=45.67 *cm*

Esfuerzo actuante:

$$
\boxed{A_n} = A - 2 \cdot d_{perno} \cdot t = 45.67 \text{ cm}^2
$$
\n
$$
f_t = \frac{T}{A_n} = 0.912 \text{ MPa}
$$

 $C_k = 2.565 \cdot \sqrt[2]{\frac{E_{0.05}}{E'}}$ 

*F'<sup>c</sup>*

72.747

 $\textbf{if}\left(f_t\!<\!F'_t, \text{``SI CUMPLE''}, \text{``NO CUMPLE''}\right)\!=\text{``SI CUMPLE''}$ 

## **1.6.3.5) Revisión de esfuerzo por compresión paralela**

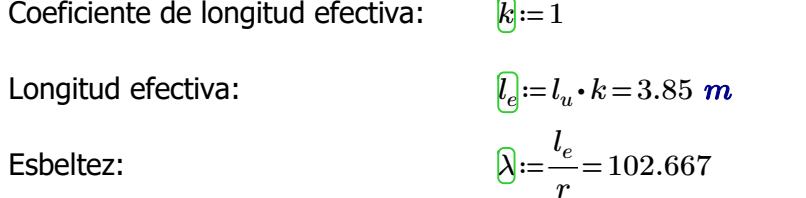

Esbeltez límite intermedialarga:

Estuerzo actuante:

\n
$$
\boxed{f_{\mathbf{d}}} := \begin{vmatrix}\n\text{if } \lambda < 30 \\
\text{if } \frac{P}{A_n} \\
\text{else if } 30 \leq \lambda \leq C_k\n\end{vmatrix} = 2.348 \text{ MPa}
$$
\n
$$
\boxed{A_n \cdot \left(1 - \frac{2}{5} \cdot \left(\frac{\lambda}{C_k}\right)^3\right)}
$$
\nelse if  $C_k < \lambda < 150$ \n
$$
\boxed{3.3 \cdot \frac{E_{0.05}}{\lambda^2}}
$$
\nelse\n
$$
\text{else } \text{if } C_k \text{ is the same as } \lambda \text{ is the same as } \lambda \text
$$

$$
\mathbf{if}(f_c < F'_c, \text{``SI CUMPLE''}, \text{``NO CUMPLE''}) = \text{``SI CUMPLE''}
$$

### **1.6.3.6) Revisión de esfuerzo por cortante**

Esfuerzo actuante:

$$
[f_v] = \frac{2 V}{3 A} \cdot \left(\frac{3 D e^2 - 6 D e \cdot t + 4 t^2}{D e^2 + 2 D e \cdot t + 2 t^2}\right) = 0.029 \text{ MPa}
$$

 $\textbf{if}\left(f_v\!<\!F'_v, \text{``SI CUMPLE''}, \text{``NO CUMPLE''}\right)\!=\text{``SI CUMPLE''}$ 

### **1.6.3.7) Revisión de deflexión**

**1.6.3.6) Revisión de esfuerzo por cortante**

Deflexión admisible por cargas vivas:

$$
\varDelta adm_{L}\!:=\!\frac{L}{240}\!=\!2.083\;\textbf{cm}
$$

Deflexión admisible por cargas totales:

$$
\Delta adm_{D_{-}L} = \frac{L}{180} = 2.778 \text{ cm}
$$

Deflexión actuante por cargas vivas:

*∆L*≔0.002 *cm*

 $\textbf{if}\left(\mathcal{\Delta}_L\!<\!\mathcal{\Delta}\textit{adm}_L\text{, "SI CUMPLE", "NO CUMPLE"}\right)\!=\text{``SI CUMPLE"}$ 

Deflexión actuante por cargas totales:

 $\Delta_{D\ L}$ ≔0.01 *cm* 

 ${\bf if}\left(\Delta_{D\_L}\!<\!\Delta\!adm_{D\_L},\textrm{``SI\,CUMPLE''},\textrm{``NO\,CUMPLE''}\right)\!=\textrm{``SI\,CUMPLE''}$ 

## **1.6.4) MONTANTES DE ARMADURA**

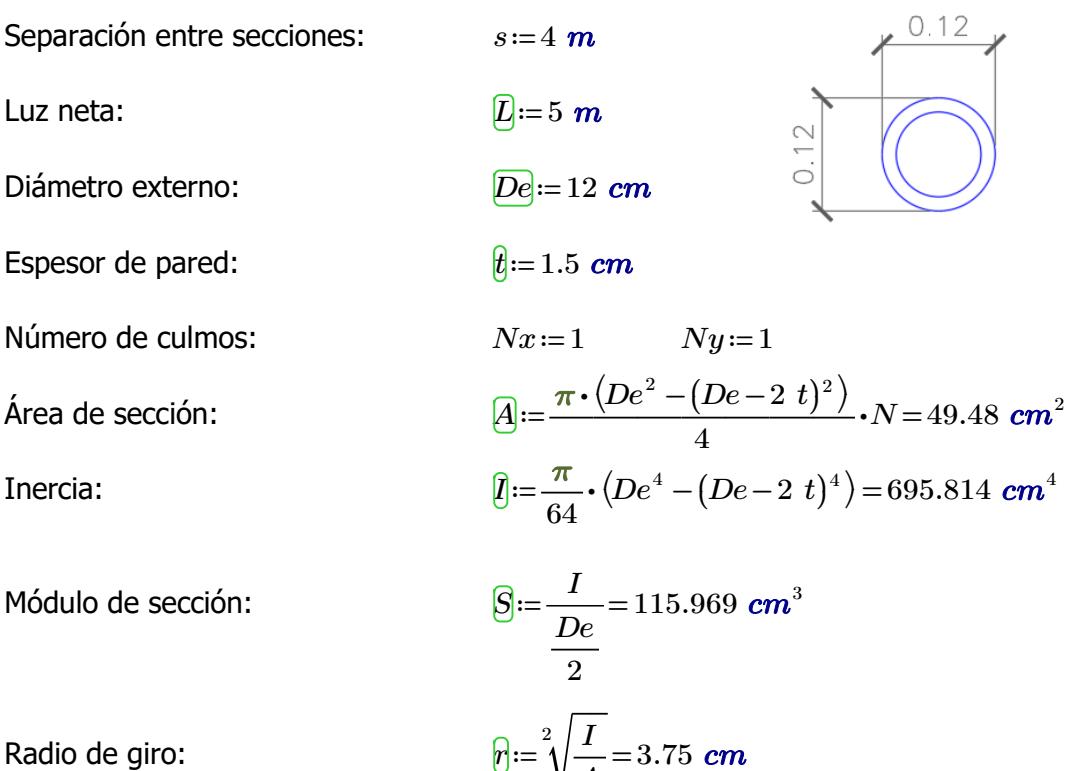

*A*

**1.6.4.1) Esfuerzos admisibles modificados**
Esfuerzo admisible por <u>flexión modificado</u>

$$
\begin{array}{ll}\n\hline\nC_D := 0.9 & C_m := 0.74 & C_t := 1 & C_F := \left(\frac{340 \text{ mm}}{De}\right)^{\frac{1}{9}} = 1.123 \\
& \frac{[F']_0 := F_b \cdot C_D \cdot C_m \cdot C_t \cdot C_F = 11.216 \text{ MPa}}{\text{parallelo modifiedo}} \\
\hline\n\text{baralelo modifiedo} \\
\hline\nC_D := 0.9 & C_m := 0.74 & C_t := 1 & C_p := 1 \\
& \frac{[F']_0 := F_c \cdot C_D \cdot C_m \cdot C_t \cdot C_p = 9.324 \text{ MPa}}{[F']_0 := F_c \cdot C_D \cdot C_m \cdot C_t \cdot C_p = 9.324 \text{ MPa}} \\
\hline\n\text{Efuerzo admissible por compression} \\
\hline\nC_D := 0.9 & C_m := 0.83 & C_t := 1 & C_L := 1 \\
& \frac{[F']_0}{[F']_0} := F_p \cdot C_D \cdot C_m \cdot C_t \cdot C_L = 1.046 \text{ MPa} \\
\hline\n\text{Efuerzo admissible por corte} \\
\hline\n\end{array}
$$

modificado

$$
C_D
$$
 := 0.9  $C_m$  := 0.83  $C_t$  := 1  $C_c$  := 1  $C_c$  := 1  $C_c$  = 0.896 MPa

# **1.6.4.2) Fuerzas obtenidas**

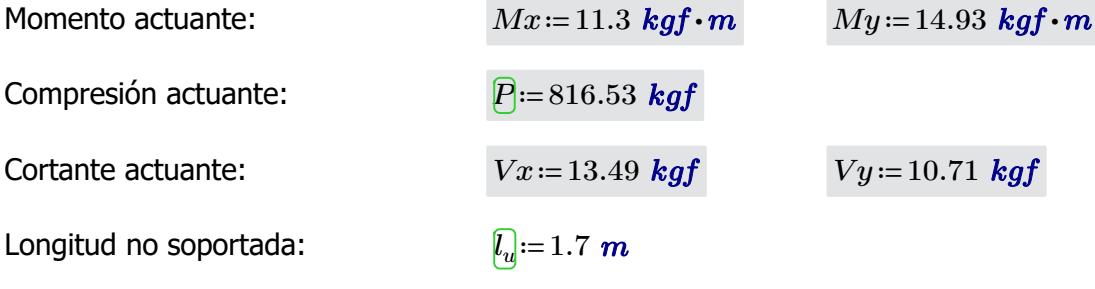

# **1.6.4.3) Revisión de esfuerzo por flexión**

Esfuerzo actuante:

$$
f_{b1} \text{:=} \frac{Mx}{S} \text{=} 0.956 \text{ MPa}
$$

 $\textbf{if}\left(f_{b1}{<}F{}'\right)$ , "SI CUMPLE", "NO CUMPLE") = "SI CUMPLE"

$$
f_{b2} = \frac{My}{S} = 1.263
$$
 MPa

 $\textbf{if}\left(f_{b2} \!<\! F^{\prime}_{\ b}, \text{``SI CUMPLE''}, \text{``NO CUMPLE''}\right)\!=\text{``SI CUMPLE''}$ 

#### **1.6.4.4) Revisión de esfuerzo por compresión paralela**

Para las uniones articuladas se considera un perno de 1/2 in  $d_{perm} = 0.5$  *in*  $\hat{\bm{A}}$ nea neta:  $\bm{\bar{A}}_{n}$ i $=$   $A-2\bm{\cdot}d_{perno}\bm{\cdot}t$   $=$   $45.67\;\bm{cm}^{2}$ Coeficiente de longitud efectiva: *k*≔1 Longitud efectiva: *le*≔*l<sup>u</sup>*  $[\hat{l}_e \coloneqq l_u \cdot k = 1.7 \; m]$ Esbeltez:  $\bigotimes_{i=1}^{\infty} e_i =$ *r* 45.333 Esbeltez límite intermedia- $C_k = 2.565 \cdot \sqrt[2]{\frac{E_{0.05}}{E'}}$ *F'<sup>c</sup>* 72.747 Esfuerzo actuante:  $\mathcal{F}_c := || \text{ if } \lambda < 30$   $|| =$ ‖ ‖ ‖ ‖ ‖ ‖ ‖ ‖ ‖ ‖ ‖ ‖ ‖ ‖ ‖ ‖ ‖ ‖ ‖ if else if else if else *λ*<30 ‖ ‖  $\left\| \frac{P}{A_n} \right\|$  $30 \leq \lambda \leq C_k$ ‖ ‖ ‖ ‖ ‖  $P$  $A_n$  •  $\sqrt{2}$ ⎜ ⎝  $1 - \frac{2}{x}$ . 5  $\sqrt{2}$ ⎜ ⎝  $\frac{\lambda}{\alpha}$  $C_k$ ⎞  $\overline{\phantom{a}}$ ⎠  $3 \setminus$  $\overline{\phantom{a}}$ ⎠  $C_k$ < $\lambda$ <150 ‖ ‖ ‖ ‖  $3.3 \cdot \frac{E_{0.05}}{2}$ *λ* 2 ‖ ‖ "Reducir esbeltez"  $= 1.941$  *MPa* 

 $\textbf{if}\left(f_c\!<\!F'_c\! \textbf{``SI CUMPLE''}, \textbf{``NO CUMPLE''}\right)\!=\textbf{``SI CUMPLE''}}$ 

#### **1.6.4.5) Revisión por flexo-compresión**

Carga crítica de Euler:

larga:

Coeficiente de magnificación de momentos:

$$
P_{er} := \frac{\pi^2 \cdot E_{0.05} \cdot I}{l_e^2} = 18173.369 \text{ kgf}
$$

$$
K_m := \frac{1}{1 - 1.5 \cdot \left(\frac{P}{P_{er}}\right)} = 1.072
$$

$$
Condition := \frac{f_c}{F_c'} + K_m \cdot \left(\frac{f_{b1}}{F_b'} + \frac{f_{b2}}{F_b'}\right) = 0.42
$$

 $if(Condition \leq 1, "SI \text{CUMPLE"}," NO \text{CUMPLE"} = "SI \text{CUMPLE"}$ 

#### **1.6.4.6) Revisión de esfuerzo por aplastamiento**

Esfuerzo actuante:

$$
f_p = \frac{3 \cdot (Vx + Vy) \cdot De}{2 \cdot t^2 \cdot L \cdot Nx \cdot Ny} = 0.038 \text{ MPa}
$$
  

$$
F'_p = 1.046 \text{ MPa}
$$

 $\textbf{if}\left(f_p\!<\!F'_p\!;\text{``SI CUMPLE''},\text{``NO CUMPLE''}\right)\!=\text{``SI CUMPLE''}$ 

## **1.6.4.7) Revisión de esfuerzo por cortante**

**1.6.4.6) Revisión de esfuerzo por aplastamiento**

Esfuerzo actuante:

$$
\mathcal{F}_v = \frac{2 (Vx + Vy)}{3 A} \cdot \left( \frac{3 De^2 - 6 De \cdot t + 4 t^2}{De^2 + 2 De \cdot t + 2 t^2} \right) = 0.058 MPa
$$

 $\textbf{if}\left(f_v\!<\!F'_v, \text{``SI CUMPLE''}, \text{``NO CUMPLE''}\right)\!=\text{``SI CUMPLE''}$ 

## **1.6.5) VIGAS**

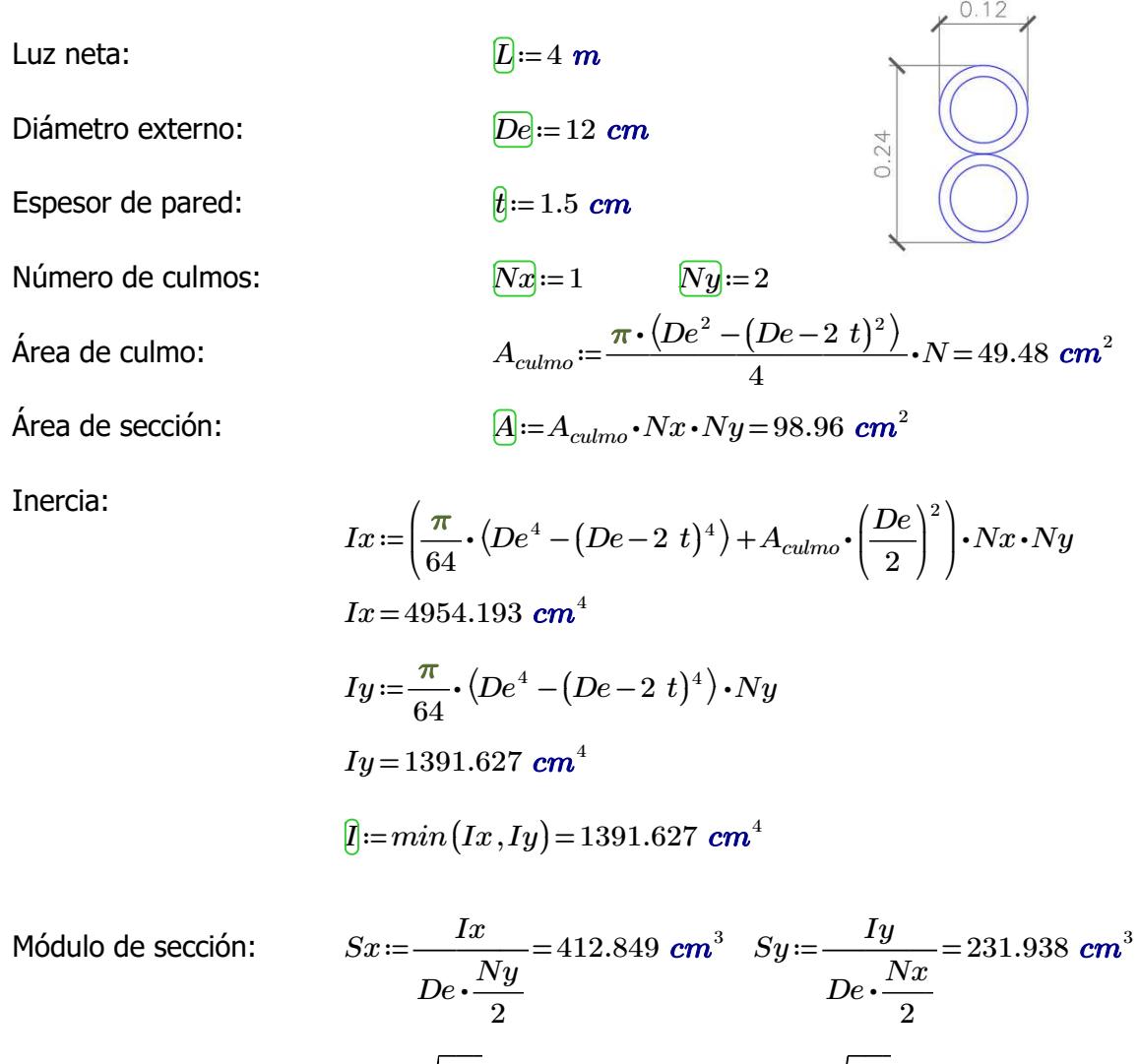

$$
rx := \sqrt[2]{\frac{Ix}{A}} = 7.075
$$
 cm  $ry := \sqrt[2]{\frac{Iy}{A}} = 3.75$  cm

Radio de giro:

# **1.6.2.1) Esfuerzos admisibles modificados**

Esfuerzo admisible por flexión modificado

$$
C_D = 0.9
$$
  $C_m = 0.74$   $C_t = 1$   $C_F = \left(\frac{340 \text{ mm}}{De}\right)^9 =$ 

$$
C_F = \left(\frac{340 \text{ mm}}{De}\right)^{\frac{1}{9}} = 1.123
$$

$$
F'_b = F_b \cdot C_D \cdot C_m \cdot C_t \cdot C_F = 11.216 \text{ MPa}
$$

Esfuerzo admisible por compresión perpendicular modificado

 $C_D$ =0.9  $C_m$ =0.83  $C_t$ =1  $\frac{Ny}{Nx}$ =2  $C_L$ =0.98  $\left\langle F'_{p}\right\rangle :=F_{p}\boldsymbol{\cdot} C_{D}\boldsymbol{\cdot} C_{m}\boldsymbol{\cdot} C_{t}\boldsymbol{\cdot} C_{L}\!=\!1.025\text{ }M\!Pa$ 

Esfuerzo admisible por corte modificado

 $\overline{C_D}$ ≔0.9  $\overline{C_m}$  ≔0.83  $\overline{C_f}$  ≔1  $\overline{C_c}$  =1  $\left[F^{\prime}_{\phantom{\prime}v}\!\right]\!\!:=\!F_v\!\cdot\!C_D\!\cdot\!C_m\!\cdot\!C_t\!\cdot\!C_c\!=\!0.896$  MPa

## **1.6.2.2) Fuerzas obtenidas**

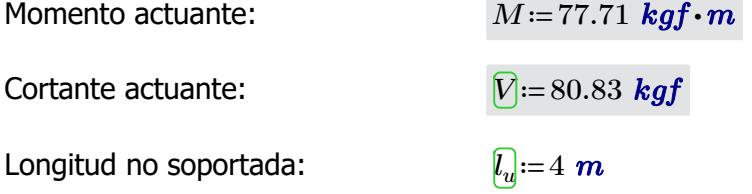

## **1.6.2.3) Revisión de esfuerzo por flexión**

Esfuerzo actuante:

$$
f_b = \frac{M}{Sx} = 1.846 \text{ MPa}
$$

 $\textbf{if}\left(f_b\!<\!F'\!_b, \text{``SI CUMPLE''}, \text{``NO CUMPLE''}\right)\!=\text{``SI CUMPLE''}$ 

#### **1.6.2.6) Revisión de esfuerzo por cortante**

Esfuerzo actuante:

$$
\boxed{f_v} = \frac{2 V}{3 A} \cdot \left( \frac{3 D e^2 - 6 D e \cdot t + 4 t^2}{D e^2 + 2 D e \cdot t + 2 t^2} \right) = 0.096 \text{ MPa}
$$

$$
\mathbf{if}(f_v < F'_v, \text{``SI CUMPLE''}, \text{``NO CUMPLE''}) = \text{``SI CUMPLE''}
$$

## **1.6.2.7) Revisión de deflexión**

Deflexión admisible por cargas vivas:

$$
\varDelta adm_{L}\!:=\!\frac{L}{240}\!=\!1.667\;\textbf{cm}
$$

Deflexión admisible por cargas totales:

$$
\Delta adm_{D\_L}\!\coloneqq\!\frac{L}{180}\!=\!2.222\;\textbf{cm}
$$

Deflexión actuante por cargas vivas:

*∆L*≔0.019 *cm*

$$
\mathbf{if}(\Delta_L < \Delta adm_L, \text{``SI CUMPLE''}, \text{``NO CUMPLE''}) = \text{``SI CUMPLE''}
$$

Deflexión actuante por cargas totales:

 $\Delta_{D,L}$ ≔0.036 *cm* 

 ${\bf if}\left(\varDelta_{D\_L}\!<\!\varDelta\hspace{-1pt}adm_{D\_L},\textrm{``SI CUMPLE''},\textrm{``NO CUMPLE''}\right)\!=\textrm{``SI CUMPLE''}$ 

4

0.24

 $N$ =49.48  $cm<sup>2</sup>$ 

 $0.24$ 

#### **1.6.5) COLUMNAS**

Luz neta:  $\Box$ <sub>i=3</sub> *m* 

- Diámetro externo: *De*≔12 *cm*
- Espesor de pared:  $t:=1.5 \text{ cm}$

Número de culmos:  $\sqrt{Nx} = 2$   $\sqrt{Ny} = 2$ 

 $\acute{A}$ rea de culmo:  $\frac{A_{cumo}}{A} = \frac{\pi \cdot (De^2 - (De - 2\;t)^2)}{4} \cdot N =$ 

Área de sección:  $A{:=}A_{culmo}{\cdot}Nx{\cdot}Ny\!=\!197.92\,$   $cm^2$ 

Inercia:

$$
\boxed{Ix} := \left(\frac{\pi}{64} \cdot (De^4 - (De - 2 t)^4)\right) \cdot (Nx \cdot Ny) + \left(A_{\text{culmo}} \cdot \left(\frac{De}{2}\right)^2\right) \cdot (Nx \cdot Ny)
$$
\n
$$
Ix = 9908.387 \text{ cm}^4
$$
\n
$$
\boxed{Iy} := \left(\frac{\pi}{64} \cdot (De^4 - (De - 2 t)^4)\right) \cdot (Nx \cdot Ny) + \left(A_{\text{culmo}} \cdot \left(\frac{De}{2}\right)^2\right) \cdot (Nx \cdot Ny)
$$
\n
$$
Iy = 9908.387 \text{ cm}^4
$$
\n
$$
\boxed{I} := \min(Ix, Iy) = 9908.387 \text{ cm}^4
$$
\n
$$
\boxed{Sx} := \frac{Ix}{De \cdot \frac Ny} = 825.699 \text{ cm}^3 \quad \boxed{Sy} := \frac{Iy}{De \cdot \frac Nx} = 825.699 \text{ cm}^3
$$

7.075 *cm*  $|ry| = \sqrt{\frac{79}{4}} =$ 

 $\sqrt[2]{\frac{Iy}{I}}$ *A*

7.075 *cm*

Módulo d

Radio de giro:

#### **1.6.4.1) Esfuerzos admisibles modificados**

 $\sqrt[2]{\frac{Ix}{t}}$ *A*

Esfuerzo admisible por flexión modificado

 $C_p := 0.9$   $C_m := 0.74$   $C_f := 1$   $C_F := \frac{C_F}{R}$  $\sqrt{2}$  $\left(\frac{340\;\textit{mm}}{De}\right)$  $\int$  $\frac{1}{1}$ 9 1.123

$$
F'_b = F_b \cdot C_D \cdot C_m \cdot C_t \cdot C_F = 11.216 \text{ MPa}
$$

Esfuerzo admisible por compresión paralelo modificado

$$
\begin{aligned}\n\overline{C_D} &:= 0.9 & \overline{C_m} &:= 0.74 & \overline{C_d} &:= 1 & \overline{C_p} &:= 1 \\
& \overline{F'_d} &:= F_c \cdot C_D \cdot C_m \cdot C_t \cdot C_p = 9.324 \text{ MPa}\n\end{aligned}
$$

Esfuerzo admisible por compresión perpendicular modificado

 $\overline{C}_D$ =0.9  $\overline{C}_m$ =0.83  $\overline{C}_l$ =1  $\overline{C}_L$ =1  $\left\langle F'_{p}\right\rangle :=F_{p}\boldsymbol{\cdot} C_{D}\boldsymbol{\cdot} C_{m}\boldsymbol{\cdot} C_{t}\boldsymbol{\cdot} C_{L}\!=\!1.046$   $\boldsymbol{M\!Pa}$ 

Esfuerzo admisible por corte modificado

 $\overline{C}$ *D*=0.9  $\overline{C}$ <sup>*m*</sup>=0.83  $\overline{C}$ *t*=1  $\overline{C}$ <sup>2</sup>=1  $\left[F^{\prime}_{\phantom{\prime}v}\!\right]\!\!:=\!\!F_v\!\cdot\! C_D\!\cdot\! C_m\!\cdot\! C_t\!\cdot\! C_c\!=\!0.896\;\textit{MPa}$ 

## **1.6.4.2) Fuerzas obtenidas**

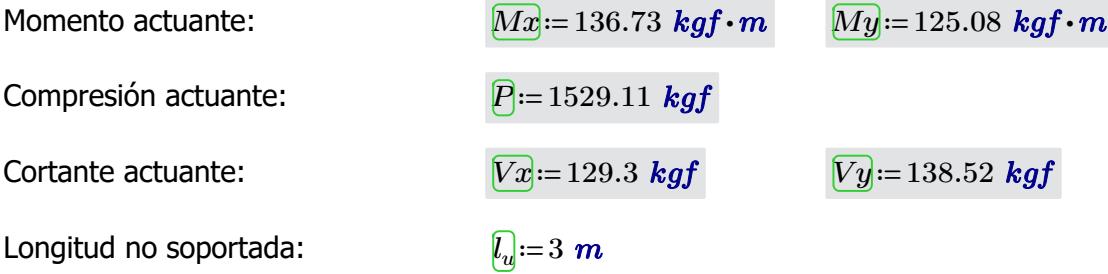

#### **1.6.4.3) Revisión de esfuerzo por flexión**

Esfuerzo actuante:

$$
\boxed{f_{b1}} := \frac{Mx}{Sx} = 1.624 \text{ MPa}
$$

$$
\textbf{if} \left( f_{b1} \! < \! \mathit{F'}_b \right), \text{``SI CUMPLE''}, \text{``NO CUMPLE''} \right) \!=\text{``SI CUMPLE''}
$$

$$
\underbrace{f_{b2}} := \frac{My}{Sy} = 1.486 \text{ MPa}
$$
\nif 

\n $(f_{b2} < F'_b, \text{``SI CUMPLE''}, \text{``NO CUMPLE''}) = \text{``SI CUMPLE''}$ 

#### **1.6.4.4) Revisión de esfuerzo por compresión paralela**

Para las uniones articuladas se considera un perno de 1/2 in  $\frac{d_{perm}}{d_{perm}}=0.5$  *in* 

Área neta: *An*≔*A*-2⋅*dperno* ⋅*t*=194.11 *cm*

Esbeltez:

$$
A_n := A - 2 \cdot d_{perno} \cdot t = 194.11 \text{ cm}^2
$$
  
\n
$$
k := 1
$$
  
\n
$$
l_e := l_u \cdot k = 3 \text{ m}
$$
  
\n
$$
\lambda := \frac{l_e}{rx} = 42.4
$$
  
\n
$$
C_k := 2.565 \cdot \sqrt[2]{\frac{E_{0.05}}{F'_c}} = 72.747
$$
  
\n
$$
f_c := \begin{vmatrix} \text{if } \lambda < 30 \\ \text{if } \lambda = 30 \\ \text{else if } 30 \le \lambda \le C_k \end{vmatrix} = 0.839
$$

 $P$ 

*Ck*<*λ*<150

 $\sqrt{2}$  $\mathsf{I}$ ⎝  $\frac{\lambda}{\alpha}$  $C_k$ 

⎞  $\overline{\phantom{a}}$ ⎠  $3 \setminus$  $\overline{\phantom{a}}$ ⎠ 0.839 *MPa*

 $1-\frac{2}{x}$ 2 5

 $3.3 \cdot \frac{E_{0.05}}{2}$ *λ* 2

Esbeltez límite intermedialarga:

Coeficiente de longitud efectiva: *k*≔1

Esfuerzo actuante:

Longitud efectiva: *le*≔*l<sup>u</sup>*

$$
\mathbf{if}(f_c < F'_c, \text{``SI CUMPLE''}, \text{``NO CUMPLE''}) = \text{``SI CUMPLE''}
$$

‖ "Reducir esbeltez"

#### **1.6.4.5) Revisión por flexo-compresión**

Carga crítica de Euler: *P* 

$$
\overline{P_{\overline{e}\overline{f}}} = \frac{\pi^2 \cdot E_{0.05} \cdot I}{l_e^2} = 83099.953 \text{ kgf}
$$

Coeficiente de magnificación de momentos:

$$
\underbrace{K_m}_{1-1.5} = \frac{1}{1 - 1.5 \cdot \left(\frac{P}{P_{er}}\right)} = 1.028
$$

$$
\boxed{Condition} := \frac{f_c}{F_c'} + K_m \cdot \left(\frac{f_{b1}}{F_b'} + \frac{f_{b2}}{F_b'}\right) = 0.375
$$

 $if(Condition \leq 1, "SI \text{CUMPLE"}, "NO \text{CUMPLE"}) = "SI \text{CUMPLE"}$ 

‖ ‖ ‖ ‖ ‖ ‖ ‖ ‖ ‖ ‖ ‖ ‖ ‖ ‖

‖ ‖ ‖ ‖ ‖

else if

‖ ‖ ‖ ‖  $A_n$  •  $\sqrt{2}$ ⎜ ⎝

else

‖

#### **1.6.4.6) Revisión de esfuerzo por aplastamiento**

Esfuerzo actuante:

$$
F'_p = \frac{3 \cdot (Vx + Vy) \cdot De}{2 \cdot t^2 \cdot L \cdot Nx \cdot Ny} = 0.175 \text{ MPa}
$$
  
if  $(f_{\infty} < F'_{\infty}$  "SI CUMPLE", "NO CUMPLE") = "SI CUMPLE"

 $\forall^{p}$   $\uparrow$   $p$   $\uparrow$   $\uparrow$ 

# **1.6.4.7) Revisión de esfuerzo por cortante**

Esfuerzo actuante: *fv*≔――――⋅ =

$$
\boxed{f_v} = \frac{2 (Vx + Vy)}{3 A} \cdot \left( \frac{3 De^2 - 6 De \cdot t + 4 t^2}{De^2 + 2 De \cdot t + 2 t^2} \right) = 0.16 MPa
$$

 $\textbf{if}\left(f_v\!<\!F'_v, \text{``SI CUMPLE''}, \text{``NO CUMPLE''}\right)\!=\text{``SI CUMPLE''}$ 

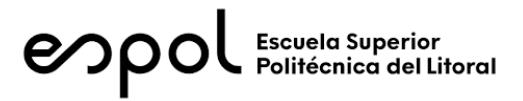

# **FACULTAD DE INGENIERÍA EN CIENCIAS DE LA TIERRA MATERIA INTEGRADORA PAO II 2022 ESTRUCTURA: AULAS EGB 1**

## **1) DISEÑO SUPERESTRUCTURA**

## **1.2) CARGAS GRAVITACIONALES**

#### CARGA VIVA (NEC-SE-Cargas No Sísmicas 4.2.1)

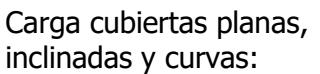

Reducción sobrecarga en cubiertas (3.2.3):

 $\frac{kN}{m^2}$ =71.38  $\frac{kgf}{m^2}$  $R1 := 0.6$   $R2 := 1$  $w_{Lred} \coloneqq w_L \boldsymbol{\cdot} R1 \boldsymbol{\cdot} R2 \!=\! 42.828\ \frac{\boldsymbol{k} g f}{m^2}$ 

#### CARGA MUERTA

Carga panel de acero de 0.3 mm espesor:

Carga instalaciones: 
$$
w_{SCi} = 10 \frac{kgf}{m^2}
$$

 $w_{SCp}$ ≔ 2.6  $\frac{kgf}{m^2}$ 

 $w_L$ ≔0.7  $\frac{kN}{2}$ ='

 $Carda$  muerta total:

$$
w_{SC} = w_{SCp} + w_{SCi} = 12.6 \frac{\textit{kgf}}{m^2}
$$

# **1.3) CARGA SÍSMICA** (NEC-SE-DS Peligro Sísmico)

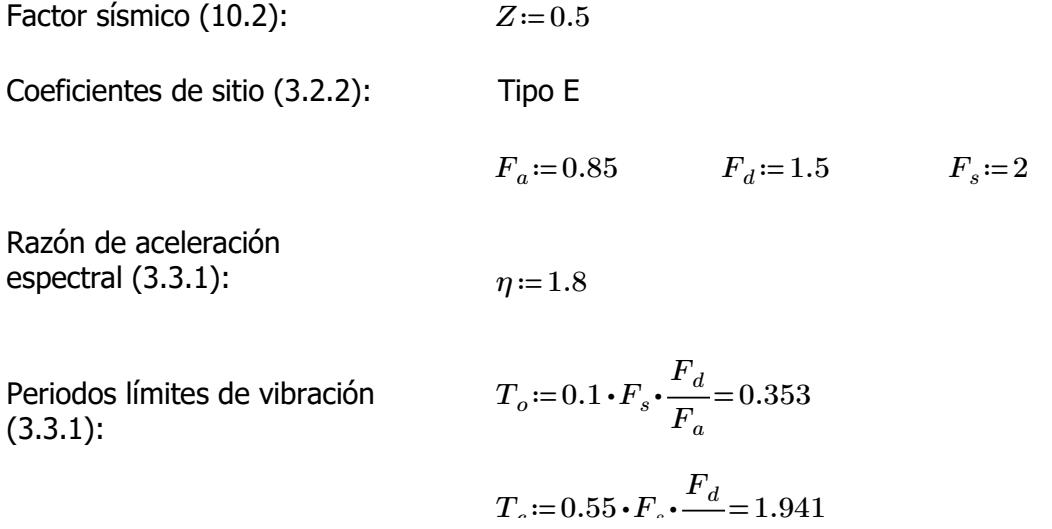

Coeficiente de importancia (4.1):  $I := 1.3$ 

Coeficiente de planta (5.2.1):  $\phi_P = 1$ 

Coeficiente de elevación (5.2.1):  $\phi_E := 1$ 

Factor de reducción de resistencia (NEC-SE-Guadúa 4.1): *R*≔2

Periodo de vibración (6.3.3 ; ASCE 7-16 12.8.2.1):

 $h_n = 3 + 1.4 \cdot \frac{1}{2} =$ 2 3.7  $C<sub>t</sub> := 0.0488$   $\alpha = 0.75$  $T = C_t \cdot h_n^{\alpha} = 0.13$  $Sa = \left\| \text{ if } T < T_c \right\| =$ ‖ ‖ ‖ ‖ ‖ ‖ if else if  $T < T_c$ ‖  $\big\|\,\eta \,{\cdot}\, Z\,{\cdot}\, F_{a}$  $T > T_c$ ‖ ‖  $\eta \cdot Z \cdot F_a \cdot \frac{c}{T}$  $T_c$ 0.765

Aceleración espectral (3.3.1):

Coeficiente de respuesta sísmica (6.3.2)

 $C_s = \frac{I \cdot S a}{P} = 0$  $R\bm{\cdot}\bm{\phi}_P\bm{\cdot}\bm{\phi}_E$ 0.497

‖ ‖

‖ ‖

Carga sísmica reactiva (6.1.7)

Se considera el 100% de la masa correspondiente a la carga muerta, y 30% de la carga viva *Wsis*≔12329.21 *kgf*

*T*

Cortante basal de diseño (6.3.2)

*V*≔*C<sup>s</sup>* ⋅*Wsis*=6130.7 *kgf*

Espectro de respuesta (3.3.1):

$$
T = 0.01, 0.1..8
$$

Espectro elástico

$$
\boxed{\text{Sa}(T) \coloneqq \left\| \begin{array}{l} \text{if } T < T_o \\ \begin{bmatrix} Z \cdot F_a \cdot \left( 1 + (\eta - 1) \frac{T}{T_o} \right) \\ \text{else if } T_o < T < T_c \end{bmatrix} \end{array} \right\|}
$$

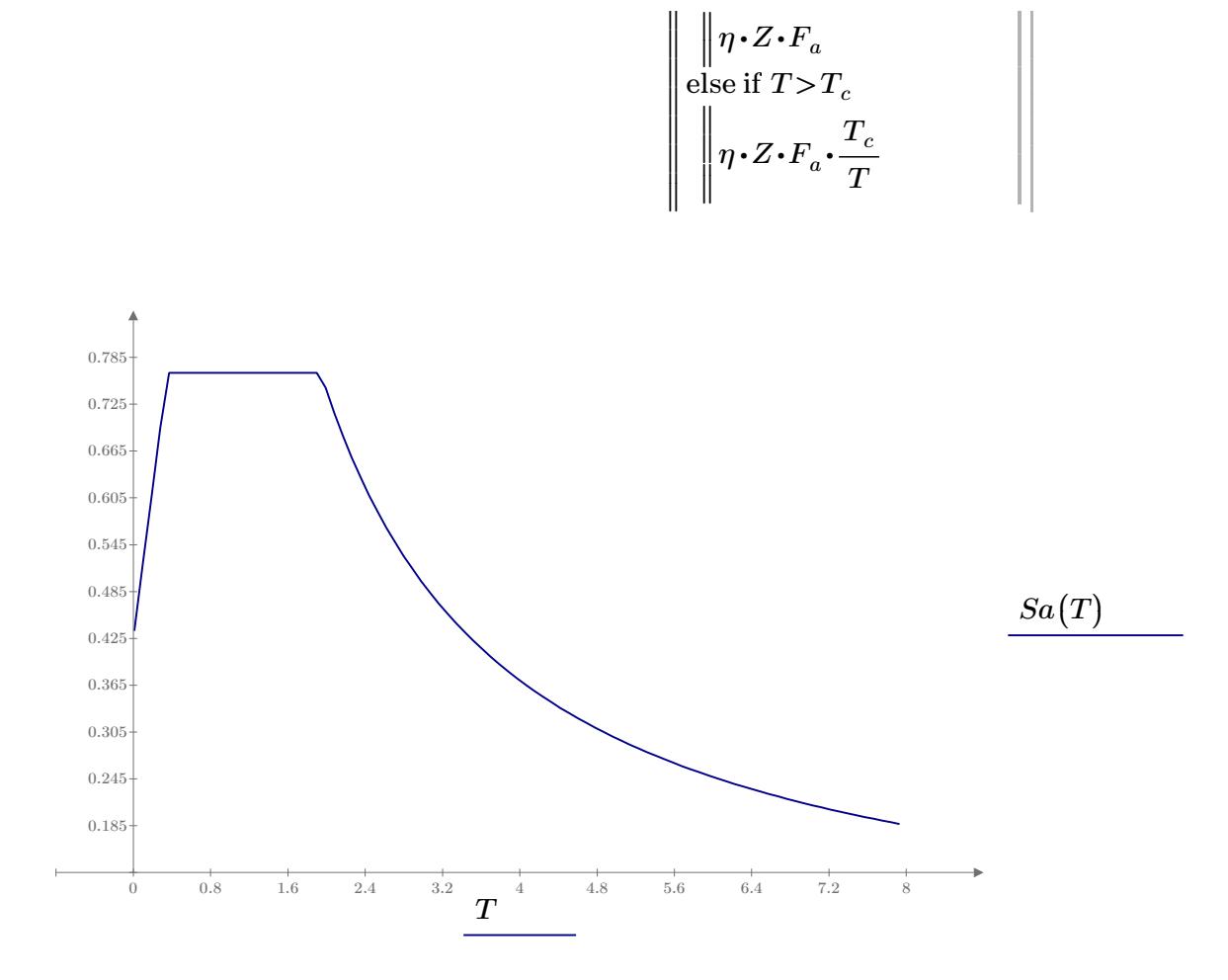

# **1.4) ESFUERZOS ADMISIBLES** (NEC-SE-Guadúa 4.3.1)

Esfuerzos admisibles para un CH=12%:

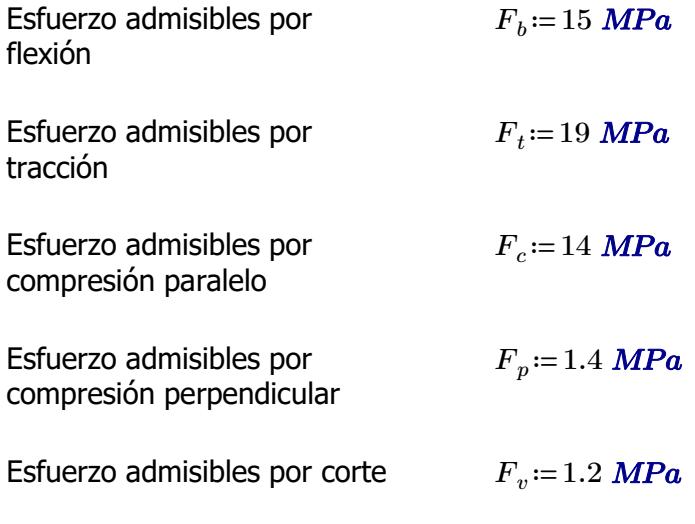

# **1.5) PRE-DIMENSIONAMIENTO**

Peso propio (NSR-10- 
$$
\rho_{\text{corr}} = 800 \frac{kgf}{m}
$$

#### .<br>Peso propio (NSR) => Capítulo G.12 12.3.4): **1.5.1) CORREAS**

Separación entre correas: *s*≔0.5 *m*

Luz neta:  $l=4$  *m* 

 *<i>cana* 

 $\boldsymbol{m}^3$ 

Se utilizará caña guadúa como material de la sección

Diámetro externo: *De*≔10 *cm*

Espesor de pared: *t*≔1.5 *cm*

Área de culmo:

$$
A_{\text{culmo}} = \frac{\pi \cdot (De^2 - (De - 2 \ t)^2)}{4} = 40.055 \ \text{cm}^2
$$

PESO PROPIO

$$
w_{ppcorrea} \! := \! A_{culmo} \!\boldsymbol{\cdot} \rho_{ca\tilde{n}a} \! = \! 3.204 \; \frac{\textit{kgf}}{\textit{m}}
$$

#### CARGA MUERTA

$$
w_{Dcorrea} \! := \! w_{SC} \!\boldsymbol{\cdot} s \! + \! w_{ppcorrea} \! = \! 9.504 \; \frac{\textit{kgf}}{\textit{m}}
$$

## CARGA VIVA

$$
w_{Lcorrea} \! := \! w_{Lred} \!\cdot\! s \! = \! 21.414 \ \frac{\textit{kgf}}{\textit{m}}
$$

## CARGA TOTAL

$$
w_{Tcorrea} = w_{Dcorrea} + w_{Lcorrea} = 30.918 \frac{\textit{kgf}}{\textit{m}}
$$

 $P_{correa}$  =  $w_{Torrea}$  ⋅  $l$  = 123.674 *kgf* 

Esfuerzo admisibles por compresión perpendicular:

$$
F_p = 1.4 \; \textit{MPa}
$$

Área requerida: *Areq*≔―――=

$$
A_{req} := \frac{P_{correa}}{F_p} = 8.663 \text{ cm}^2
$$

$$
NC_{req} := \frac{A_{req}}{4.669} = 0.216
$$

 $N$ úmero de culmos requeridos:

$$
NC_{req} \coloneqq \frac{A_{req}}{A_{culmo}} = 0.2
$$

Número de culmos en sección: *NCcorrea*≔1

## **1.5.2) ARMADURA SOBRECUBIERTA**

Separación entre pares: *s*≔3.7 *m*

Longitud:  $\ell = 4.95 \ m$ 

**1.5.2) ARMADURA SOBRECUBIERTA**

Se utilizará caña guadúa como material de la sección

Diámetro externo: *De*≔12 *cm*

Espesor de pared:

$$
\mathcal{E} = 1.5 \text{ cm}
$$

$$
A_{\text{culmd}} = \frac{\pi \cdot (De^2 - (De - 2 \ t)^2)}{4} = 49.48 \text{ cm}^2
$$

Área de culmo: *Aculmo*≔―――――――=

PESO PROPIO

$$
w_{pppar}\hspace{-0.1cm}\coloneqq\hspace{-0.1cm}A_{culmo}\hspace{-0.1cm}\boldsymbol{\cdot}\hspace{-0.1cm}\rho_{ca\tilde{n}a}\hspace{-0.1cm}=\hspace{-0.1cm}3.958\hspace{0.1cm}\frac{\boldsymbol{kgf}}{m}
$$

CARGA MUERTA

$$
w_{Dpar} = w_{SC} \cdot s + w_{pppar} + w_{ppcorrea} \cdot \frac{s}{l} = 52.974 \frac{\textit{kgf}}{\textit{m}}
$$

CARGA VIVA

$$
w_{Lpar}\!\coloneqq\!w_{Lred}\!\boldsymbol{\cdot} s\!=\!158.464\;\frac{kgf}{m}
$$

CARGA TOTAL

$$
w_{Tpar}\!\coloneqq\!w_{Dpar}\!+w_{Lpar}\!=\!211.438\ \frac{kgf}{m}
$$

 $P_{par} = \frac{P_{par}}{2} =$  $w_{Tpar}$   $\cdot$   $l$  $3 - 1$ 523.308 *kgf*

Esfuerzo admisibles por compresión perpendicular:

Área requerida: *Areq*≔――=

*Fp*=1.4 *MPa*

$$
\boxed{A_{req} \text{:=} \frac{P_{par}}{F_{p}} \text{=}\, 36.656\ \textbf{cm}^2}
$$

Número de culmos requeridos: *NCreq*≔―――=

$$
p
$$
  

$$
[NC_{req}] = \frac{A_{req}}{A_{culmo}} = 0.741
$$

Número de culmos en sección:

$$
NC_{arm}\!\coloneqq\!1
$$

**1.5.3) VIGAS**

Longitud:  $\ell := 3.7 \ m$ 

**1.5.3) VIGAS**

Longitud par:  $l_{par}$  = 4.95 *m* 

Separación entre pares: *s*≔4 *m*

Se utilizará caña guadúa como material de la sección

Diámetro externo: *De*≔12 *cm* Espesor de pared:  $t^2 = 1.5$  *cm*  $\sqrt{A_{culmo}}$ :=2  $\cdot \frac{\pi \cdot (De^2 - (De - 2t)^2)}{4}$  = 4 98.96 *cm* 2 PESO PROPIO

$$
w_{ppviga}\!:=\!A_{culmo}\!\boldsymbol{\cdot}\rho_{ca\tilde{n}a}\!=\!7.917\,\frac{kgf}{m}
$$

## CARGA MUERTA

$$
w_{Dviga}\!:=\!w_{SC}\!\boldsymbol{\cdot} s\!+\!w_{pppar}\!+\!w_{ppcorrea}\!\boldsymbol{\cdot}\frac{s}{l_{par}}\!+\!w_{ppviga}\!\boldsymbol{\cdot}\frac{l}{l_{par}}\!=\!62.865\;\frac{\textit{kgf}}{\textit{m}}
$$

## CARGA VIVA

$$
w_{Lviga} \! := \! w_{Lred} \!\cdot\! s \! = \! 171.312 \ \frac{\textit{kgf}}{\textit{m}}
$$

## CARGA TOTAL

$$
\boxed{w_{Tpan}}{:=w_{Dviga}+w_{Lviga}\!=\!234.178\ \frac{kgf}{m}}
$$

$$
{P}_{viga}\!\coloneqq\!\frac{w_{Tpar}\!\cdot\! l_{par}}{2}\!=\!579.59\,\textit{kgf}
$$

Esfuerzo admisibles por compresión perpendicular:

Área requerida: *Areq*≔――=

$$
F_p = 1.4 \; \text{MPa}
$$

$$
\overline{A_{req}} := \frac{P_{viga}}{F_p} = 40.599 \text{ cm}^2
$$

 $N$ úmero de culmos requeridos:

$$
[NC_{req}] = \frac{A_{req}}{A_{culmo}} = 0.41
$$

Número de culmos en sección:

$$
\boxed{NC_{arm}}{:=}\,2
$$

## **1.5.3) COLUMNAS**

Longitud:  $\ell := 3$  *m* 

Longitud par:  $\sqrt[n]{p_{par}}$  = 4.95 *m* Separación entre pares: *s*≔3.7 *m*

Se utilizará caña guadúa como material de la sección

Diámetro externo: *De*≔12 *cm* Espesor de pared:  $t := 1.5$  *cm*  $\sqrt{A_{culmo}}$  = 6  $\cdot \frac{\pi \cdot (De^2 - (De - 2t)^2)}{4}$  = 4 296.881 *cm* 2

PESO PROPIO

$$
w_{ppcolumn}\!:=\!A_{culmo}\!\boldsymbol{\cdot}\!\rho_{ca\tilde{n}a}\!=\!23.75\;\frac{kgf}{m}
$$

#### CARGA TOTAL

$$
P_{column} = P_{par} \cdot 2 + \frac{P_{viga}}{2} + w_{proolum} \cdot l = 1407.662 \text{ kgf}
$$

Esfuerzo admisibles por compresión paralelo

Área requerida: *Areq*≔―――=

$$
\mathbf{r}_c = 14 \, \text{MPa}
$$

*Fc*≔14 *MPa*

$$
A_{req} := \frac{P_{column}}{F_c} = 9.86 \text{ cm}^2
$$

*Areq Aculmo*

0.033

 $N$ úmero de culmos requeridos:

Número de culmos en sección: *NCarm* ≔4

**1.7) ANÁLISIS MODAL ESPECTRAL** (NEC-SE-DS Peligro Sísmico)

#### **1.7.1) PERIODO Y PARTICIPACIÓN DE MASAS**

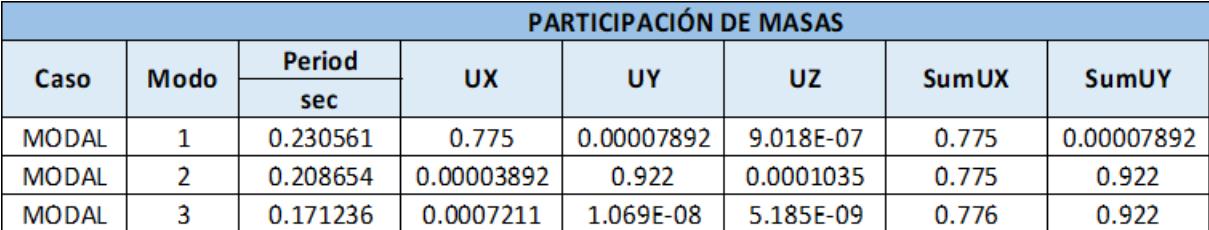

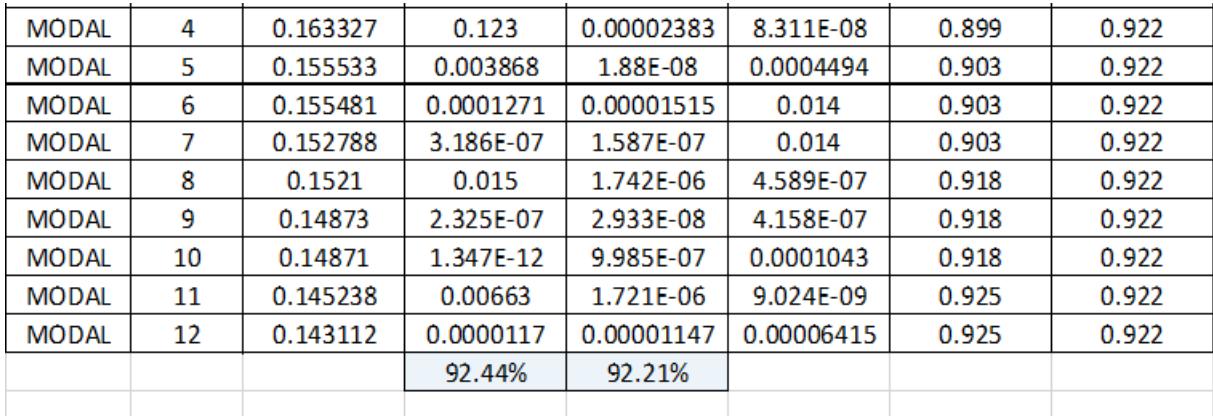

Periodo de vibración:  $T_{max}$ ≔ $0.2 \cdot \frac{m}{2}$  $h_n$ 3 0.247 *Tx*=0.231  $\textbf{if} \left(T_{x} {<} T_{max},{\text{``OK''}}, {\text{``NO OK''}}\right) {= {\text{``OK''}}}$ *Ty*=0.209  $\textbf{if} \left(T_y \texttt{<} T_{max}, \text{``OK''}, \text{``NO OK''}\right) \texttt{=``OK''}$ 

Participación de masas (6.2.2):  $Pm_x = 0.924$ 

menos el 90% de participación

Masa modal acumulada de al  $\textbf{if} \left( P m_x \hspace{-0.05cm}>\hspace{-0.05cm} 0.9 \hspace{-0.05cm},\hspace{-0.05cm} \text{``OK",\hspace{-0.05cm}``NO OK''} \right) \hspace{-0.05cm}=\hspace{-0.05cm} \text{``OK''}$ *Pmy*=0.922  $\textbf{if}\left(Pm_y\text{>0.9}, \text{``OK''}, \text{``NO OK''}\right) \text{= ``OK''}$ 

## **1.7.2) CORTANTE BASAL**

Corte basal estático:

 $(6.131\cdot 10^3)$  kgf

*Vmin*≔0.8 ⋅*V*=4904.56 *kgf*

Cortante basal dinámico mínimo (6.2.2):

Cortantes basales dinámicos: *Vsx*≔4666.96 *kgf*

$$
Vsy=5392.25\ kgf
$$

Corrección del factor de  $\text{e}$ scala:  $CorSx = \frac{r}{l} =$ 

$$
CorSx := \frac{V_{min}}{Vsx} = 1.051
$$
  

$$
gx := CorSx \cdot 9.81 = 10.309
$$
  

$$
CorSy := \frac{V_{min}}{V} = 0.91
$$

$$
Vsy
$$
  
 
$$
gy := CorSy \cdot 9.81 = 8.923
$$

## **1.7.3) DERIVAS MÁXIMAS**

Factor de reducción de resistencia (NEC-SE-Guadúa 4.1):

*R*≔2

Límite permisible de derivas para estructuras de madera  $(4.2.2):$ 

*θmax*≔0.02

Límites de deriva (6.3.9) dix *Porcentaje*≔75%

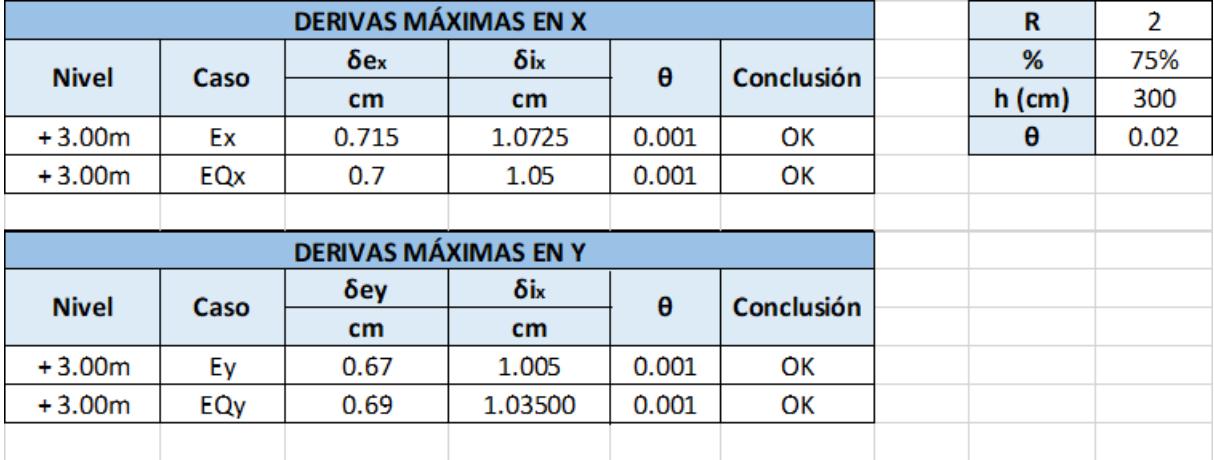

## **ESTRUCTURA: BLOQUE AULAS EGB/BGU**

## **1.6) DISEÑO DE ELEMENTOS ESTRUCTURALES**

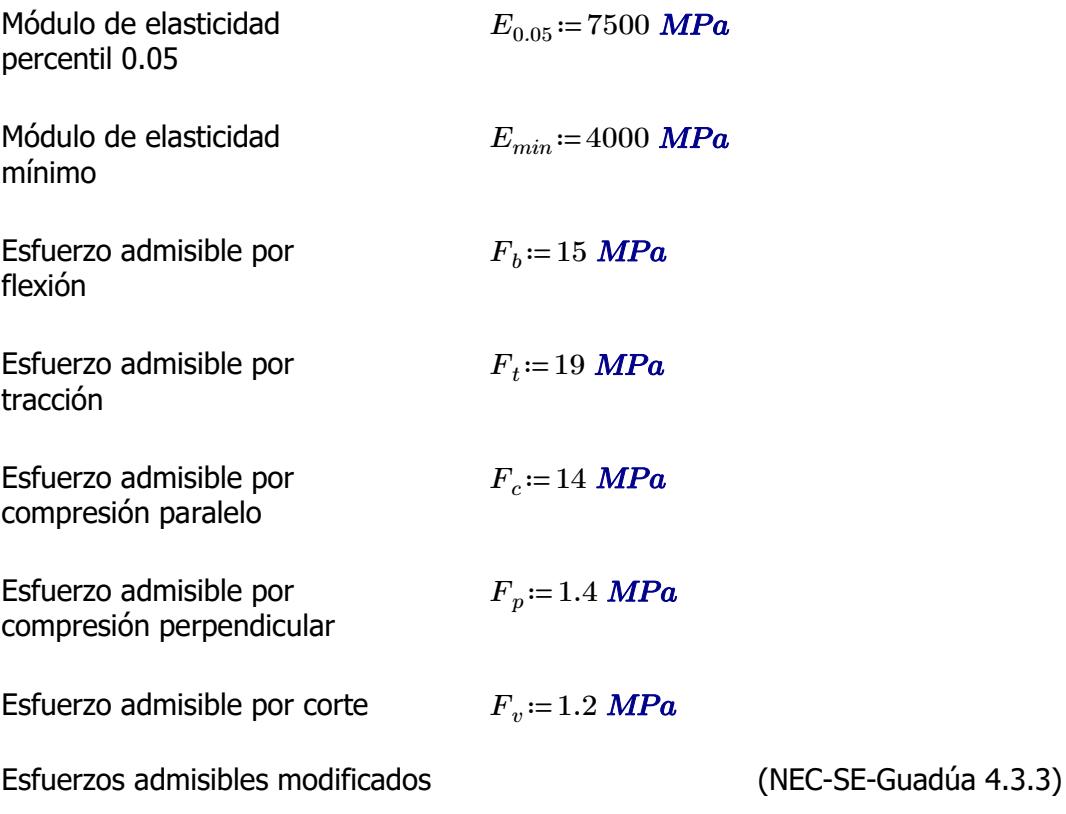

F'i=Fi\*CD\*Cm\*Ct\*CL\*CF\*Cr\*Cp\*Cc

i: Subíndice del tipo de solicitación

CD: Coeficiente de modificación por duración de carga

Cm: Coeficiente de modificación por contenido de humedad

Ct: Coeficiente de modificación por temperatura CL: Coeficiente de modificación por estabilidad lateral en vigas

CF: Coeficiente de modificación por forma

Cr: Coeficiente de modificación por redistribución de cargas

Cp: Coeficiente de modificación por estabilidad de columnas

Cc: Coeficiente de modificación por cortante

Fi: Esfuerzo admisible

#### **1.6.1) CORREAS**

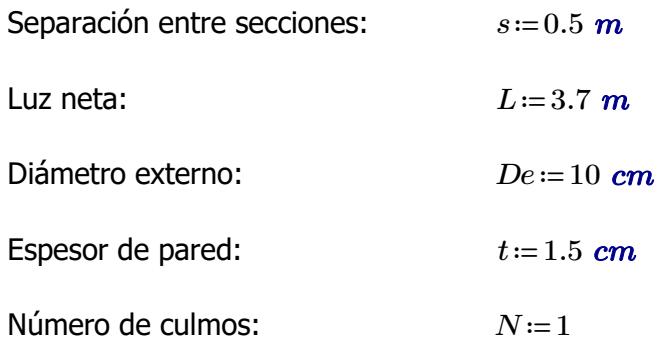

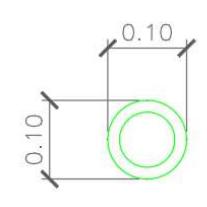

Área de sección:  
\n
$$
A := \frac{\pi \cdot (De^2 - (De - 2 t)^2)}{4} \cdot N = 40.055 \text{ cm}^2
$$
\nInercia:

\n
$$
I := \frac{\pi}{64} \cdot (De^4 - (De - 2 t)^4) = 373.015 \text{ cm}^4
$$
\nMódulo de sección:

\n
$$
S := \frac{I}{\frac{De}{2}} = 74.603 \text{ cm}^3
$$
\nRadio de giro:

\n
$$
r := \sqrt[2]{\frac{I}{4}} = 3.052 \text{ cm}
$$

#### **1.6.1.1) Esfuerzos admisibles modificados**

Esfuerzo admisible por flexión modificado

$$
C_D:=0.9
$$
  $C_m:=0.74$   $C_t:=1$   $C_F:=\left(\frac{340 \text{ mm}}{De}\right)^{\frac{1}{9}}=1.146$   $C_r:=1.1$ 

*A*

$$
F'_{b} := F_b \cdot C_D \cdot C_m \cdot C_t \cdot C_F \cdot C_r = 12.59 \text{ MPa}
$$

Esfuerzo admisible por compresión perpendicular modificado

$$
\begin{aligned}\n\overline{C_D} &:= 0.9 & \overline{C_m} &:= 0.83 & \overline{C_d} &:= 1 & \overline{C_L} &:= 1 & \overline{C_r} &:= 1.1 \\
& & F'_p &:= F_p \cdot C_D \cdot C_m \cdot C_t \cdot C_L \cdot C_r = 1.15 \quad \text{MPa}\n\end{aligned}
$$

Esfuerzo admisible por corte modificado

 $C_D$ =0.9  $C_m$ =0.83  $C_t$ =1  $C_c$ =1  $C_r$ =1.1  $F'_{v}$ := $F_{v}$ • $C_{D}$ • $C_{m}$ • $C_{t}$ • $C_{c}$ • $C_{r}$ =0.986 *MPa* 

## **1.6.1.2) Fuerzas obtenidas**

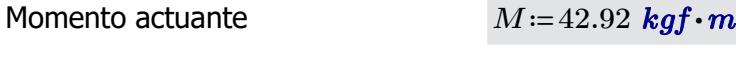

Cortante actuante *V*≔68.79 *kgf*

## **1.6.1.3) Revisión de esfuerzo por flexión**

Esfuerzo actuante *fb*≔―=

$$
f_b = \frac{M}{S} = 5.642 \text{ MPa}
$$

 $\textbf{if}(f_{b} < F'_{b} \cdot \text{``SI CUMPLE''}, \text{``NO CUMPLE''}) = \text{``SI CUMPLE''}$ 

#### **1.6.1.4) Revisión de esfuerzo por cortante**

**Esfuerzo actuante** 

$$
f_v := \frac{2 V}{3 A} \cdot \left( \frac{3 De^2 - 6 De \cdot t + 4 t^2}{De^2 + 2 De \cdot t + 2 t^2} \right) = 0.183 \text{ MPa}
$$
  
if  $(f_v < F'_v, \text{``SI CUMPLE''}, \text{``NO CUMPLE''}) = \text{``SI CUMPLE''}$ 

#### **1.6.1.5) Revisión de deflexión**

Deflexión admisible por cargas vivas

$$
\varDelta adm_{L}\!:=\!\frac{L}{240}\!=\!1.542\;\textbf{cm}
$$

⎝*f* < , , *<sup>b</sup> <sup>b</sup>* "SI CUMPLE" "NO CUMPLE"⎠ "SI CUMPLE"

Deflexión admisible por cargas totales

$$
\Delta adm_{D\_L}\!:=\!\frac{L}{180}\!=\!2.056\;\text{cm}
$$

Deflexión actuante por cargas vivas

 $\textbf{if} \left(\mathcal{A}_L\!<\!\mathcal{\Delta}\textit{adm}_L\text{, "SI CUMPLE", "NO CUMPLE"}\right)\!=\text{``SI CUMPLE"}$ 

Deflexión actuante por cargas totales

$$
\Delta_{D L} = 0.91 \text{ cm}
$$

*∆L*≔0.63 *cm*

 ${\bf if}\left(\varDelta_{D\_L}\!<\!\varDelta\!\mathit{adm}_{D\_L},\textrm{``SI CUMPLE''},\textrm{``NO CUMPLE''}\right)\!=\textrm{``SI CUMPLE''}$ 

#### **1.6.2) PARES DE ARMADURA**

Separación entre secciones: *s*≔3.7 *m* Luz neta:  $\sqrt{L}$ =4.95 *m* Diámetro externo: *De*≔12 *cm* Espesor de pared: *t*≔1.5 *cm* Número de culmos: *N*≔1  $[{\cal A}]\!\coloneqq\! \frac{\boldsymbol{\pi}\boldsymbol{\cdot}\!\left(De^2-\!\left(De-2\,\,t\right)^2\right)}{2}\boldsymbol{\cdot}N\!\equiv\! \frac{1}{2}\mathbf{1}$ 4 *N*=49.48  $cm^2$ **Inercia:**  $[\hat{q} := \frac{\pi}{\sqrt{2}} \cdot (De^4 - (De - 2 t)^4) =$ 64  $\left(De^4 - (De - 2 t)^4\right) = 695.814$  *cm*<sup>4</sup> Módulo de sección: *I*  $\frac{De}{2}$ 115.969 *cm* 3 Radio de giro:  $\sqrt[2]{\frac{I}{4}}$ *A* 3.75 *cm*

## **1.6.2.1) Esfuerzos admisibles modificados**

Esfuerzo admisible por flexión modificado

$$
C_D = 0.9 \t C_m = 0.74
$$

$$
\underbrace{C_D}_{i=0.9} = 0.9 \qquad \underbrace{C_m}_{i=0.74} = 0.74 \qquad \underbrace{C_d}_{i=1} = 1 \qquad \underbrace{C_F}_{i=1} = \left(\frac{340 \text{ mm}}{De}\right)^{\frac{1}{9}} = 1.123
$$

$$
\boxed{F'_b}{:=}F_b{\scriptstyle \bullet} C_D{\scriptstyle \bullet} C_m{\scriptstyle \bullet} C_t{\scriptstyle \bullet} C_F{=}11.216~\textit{MPa}
$$

Esfuerzo admisible por tracción modificado

$$
C_D := 0.9
$$
  $C_m := 0.83$   $C_d := 1$   $C_L := 1$ 

$$
F'_t = F_t \cdot C_D \cdot C_m \cdot C_t \cdot C_L = 14.193
$$
 MPa

Esfuerzo admisible por compresión paralelo modificado

$$
C_p := 0.9
$$
  
\n
$$
C_m := 0.74
$$
  
\n
$$
C_f := 1
$$
  
\n
$$
F'_c := F_c \cdot C_D \cdot C_m \cdot C_t \cdot C_p = 9.324 \text{ MPa}
$$

Esfuerzo admisible por compresión perpendicular modificado

$$
\begin{aligned}\n\overline{C_D} &:= 0.9 & \overline{C_m} &:= 0.83 & \overline{C_l} &:= 1 & \overline{C_L} &:= 1 \\
& \overline{F'_p} &:= F_p \cdot C_D \cdot C_m \cdot C_t \cdot C_L = 1.046 \text{ MPa}\n\end{aligned}
$$

Esfuerzo admisible por corte modificado

 $\overline{C}$ *D*=0.9  $\overline{C}$ <sup>*m*</sup>=0.83  $\overline{C}$ <sup>*i*</sup>=1  $\overline{C}$ <sup>*d*</sup>=1  $\left[F^{\prime}_{\phantom{\prime}v}\!\right]\!\!:=\!\!F_v\!\cdot\!C_D\!\cdot\!C_m\!\cdot\!C_t\!\cdot\!C_c\!=\!0.896\text{ }MPa$ 

## **1.6.2.2) Fuerzas obtenidas**

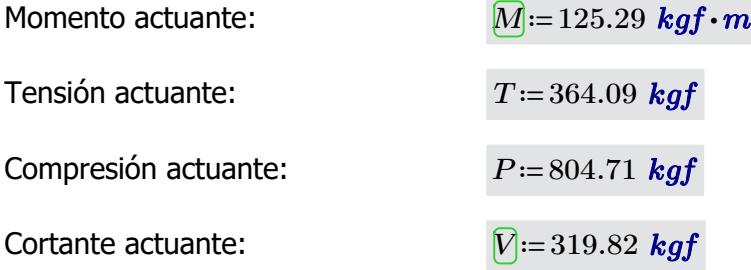

Longitud no soportada:  $l_u=2.48 \text{ m}$ 

## **1.6.2.3) Revisión de esfuerzo por flexión**

Esfuerzo actuante:

$$
[f_b]=\frac{M}{S}=10.595\; \textit{MPa}
$$

$$
\mathbf{if}(f_b \lt F'_b, \text{``SI CUMPLE''}, \text{``NO CUMPLE''}) = \text{``SI CUMPLE''}
$$

## **1.6.2.4) Revisión de esfuerzo por tensión**

Para las uniones articuladas se considera un perno de 1/2 in  $d_{perno}$  = 0.5 *in* 

Área neta:

\n
$$
A_n = A - 2 \cdot d_{permo} \cdot t = 45.67 \, \text{cm}^2
$$

Esfuerzo actuante:

$$
f_t\!\coloneqq\!\frac{T}{A_n}\!\!=\!0.782\;\textit{MPa}
$$

 $\textbf{if}\left(f_t\!<\!F'_t, \text{``SI CUMPLE''}, \text{``NO CUMPLE''}\right)\!=\text{``SI CUMPLE''}$ 

## **1.6.2.5) Revisión de esfuerzo por compresión paralela**

Coeficiente de longitud efectiva: *k*≔1

 $l_e = l_u \cdot k = 2.48$  *m* 

Esbeltez:

$$
l_e := l_u \cdot k = 2.48 \ m
$$

$$
\lambda := \frac{l_e}{r} = 66.133
$$

Esbeltez límite intermedia-<br> $C_k = 2.565 \cdot \sqrt{\frac{6.05}{E'}}$ larga:

$$
C_k := 2.565 \cdot \sqrt[2]{\frac{E_{0.05}}{F_c}} = 72.747
$$

Esfuerzo actuante:

$$
f_c := \left\| \begin{array}{l}\n \text{if } \lambda < 30 \\
 \hline\n P \\
 \text{else if } 30 \leq \lambda \leq C_k \\
 \hline\n A_n \cdot \left( 1 - \frac{2}{5} \cdot \left( \frac{\lambda}{C_k} \right)^3 \right) \\
 \text{else if } C_k < \lambda < 150 \\
 \text{else if } C_k < \lambda < 150 \\
 3.3 \cdot \frac{E_{0.05}}{\lambda^2} \\
 \text{else } \text{``Reducir esbeltez''}\n \end{array} \right\} \right\| = 2.47 \text{ MPa}
$$

 $\textbf{if}\left(f_c\!<\!F'_c\! \textbf{``SI CUMPLE''}, \textbf{``NO CUMPLE''}\right)\!=\textbf{``SI CUMPLE''}}$ 

## **1.6.2.6) Revisión de esfuerzo por cortante**

Esfuerzo actuante:

$$
\boxed{f_v} = \frac{2 V}{3 A} \cdot \left( \frac{3 D e^2 - 6 D e \cdot t + 4 t^2}{D e^2 + 2 D e \cdot t + 2 t^2} \right) = 0.763 \text{ MPa}
$$

2.75 *cm*

 $\textbf{if}\left(f_v\!<\!F'_v, \text{``SI CUMPLE''}, \text{``NO CUMPLE''}\right)\!=\text{``SI CUMPLE''}$ 

#### **1.6.2.7) Revisión de deflexión**

**1.6.2.6) Revisión de esfuerzo por cortante**

Deflexión admisible por cargas vivas:

$$
\boxed{\Delta adm_I} := \frac{L}{240} = 2.063 \text{ cm}
$$

180

 $\left[\Delta adm_{D_{-}L}\right] = \frac{L}{180}$ 

Deflexión admisible por cargas totales:

Deflexión actuante por

cargas vivas:

 $\textbf{if}\left(\mathcal{\Delta}_L\!<\!\mathcal{\Delta}\textit{adm}_L\text{, "SI CUMPLE", "NO CUMPLE"}\right)\!=\text{``SI CUMPLE"}$ 

Deflexión actuante por cargas totales:

*∆D\_L*≔0.25 *cm*

*∆L*≔0.16 *cm*

$$
\mathbf{if} \left( \Delta_{D\_L} < \Delta adm_{D\_L}, \text{``SI CUMPLE''}, \text{``NO CUMPLE''} \right) = \text{``SI CUMPLE''}
$$

## **1.6.3) DIAGONALES DE ARMADURA**

Separación entre secciones: 
$$
s = 3.7 \text{ m}
$$
  
\nLuz neta:  $\overline{L} := 2.66 \text{ m}$   
\nDiámetro externo:  $\overline{D}e := 12 \text{ cm}$   
\nEspesor de pared:  $\oint := 1.5 \text{ cm}$   
\nNúmero de culmos:  $\overline{N} := 1$   
\nÁrea de sección:  $\overline{A} := \frac{\pi \cdot (De^2 - (De - 2 \text{ t})^2)}{4} \cdot N = 49.48 \text{ cm}^2$   
\nInercia:  $\overline{B} := \frac{\pi}{64} \cdot (De^4 - (De - 2 \text{ t})^4) = 695.814 \text{ cm}^4$   
\nMódulo de sección:  $\overline{S} := \frac{I}{\frac{De}{2}} = 115.969 \text{ cm}^3$   
\nRadio de giro:  $\overline{B} := \sqrt[2]{\frac{I}{A}} = 3.75 \text{ cm}$ 

## **1.6.3.1) Esfuerzos admisibles modificados**

Esfuerzo admisible por flexión modificado

$$
\boxed{C_D} = 0.9 \qquad \qquad \boxed{C_m} = 0.74 \qquad \qquad \boxed{C_t}
$$

$$
:= 1 \qquad \qquad \boxed{C_F} = \left(\frac{340 \text{ mm}}{De}\right)^{\frac{1}{9}} = 1.123
$$

$$
\boxed{F'_b}{:=}F_b\boldsymbol{\cdot} C_D\boldsymbol{\cdot} C_m\boldsymbol{\cdot} C_t\boldsymbol{\cdot} C_F{=}11.216\textit{ MPa}
$$

Esfuerzo admisible por tracción modificado

$$
\begin{aligned}\n\overline{C_D} &:= 0.9 & \overline{C_m} &:= 0.83 & \overline{C_d} &:= 1 & \overline{C_L} &:= 1 \\
& \overline{F'_d} &:= F_t \cdot C_D \cdot C_m \cdot C_t \cdot C_L = 14.193 \text{ MPa}\n\end{aligned}
$$

Esfuerzo admisible por compresión paralelo modificado

$$
\begin{array}{ccc}\nC_D := 0.9 & C_m := 0.74 & C_t := 1 & C_p := 1\n\end{array}
$$

$$
C_i := 1
$$
  
\n
$$
[F'_i] := F_c \cdot C_D \cdot C_m \cdot C_t \cdot C_p = 9.324 \text{ MPa}
$$

Esfuerzo admisible por compresión perpendicular modificado

$$
\begin{aligned}\nC_D &:= 0.9 & C_m &:= 0.83 & C_t &:= 1 & C_L &:= 1 \\
F'_D &:= F_p \cdot C_D \cdot C_m \cdot C_t \cdot C_L &:= 1.046 \text{ MPa}\n\end{aligned}
$$

Esfuerzo admisible por corte modificado

 $C_D$ ≔0.9  $C_m$ ≔0.83

$$
C_t := 1
$$
  
\n
$$
C_c := 1
$$
  
\n
$$
F'_v := F_v \cdot C_D \cdot C_w \cdot C_t \cdot C_c = 0.896 \text{ MPa}
$$

#### **1.6.3.2) Fuerzas obtenidas**

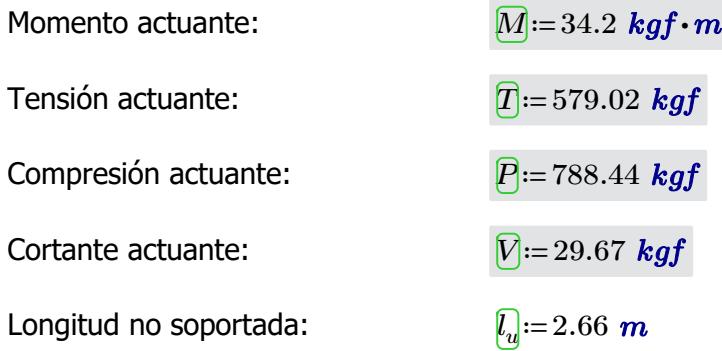

## **1.6.3.3) Revisión de esfuerzo por flexión**

Esfuerzo actuante:

$$
f_b := \frac{M}{S} = 2.892 \; MPa
$$

 $\textbf{if}\left(f_{b}\!<\!F_{b}', \text{``SI CUMPLE''}, \text{``NO CUMPLE''}\right)\!=\text{``SI CUMPLE''}$ 

#### **1.6.3.4) Revisión de esfuerzo por tensión**

Para las uniones articuladas se considera un perno de 1/2 in 
$$
d_{\text{perno}} := 0.5
$$
 in

Área neta: *An*≔*A*-2⋅*dperno* ⋅*t*=45.67 *cm*

Esfuerzo actuante:

$$
[A_n] := A - 2 \cdot d_{perno} \cdot t = 45.67 \text{ cm}^2
$$

$$
[f_t] := \frac{T}{A_n} = 1.243 \text{ MPa}
$$

 $C_k = 2.565 \cdot \sqrt[2]{\frac{E_{0.05}}{E'}}$ 

*F'<sup>c</sup>*

72.747

 $\textbf{if}\left(f_t\!<\!F'_t, \text{``SI CUMPLE''}, \text{``NO CUMPLE''}\right)\!=\text{``SI CUMPLE''}$ 

## **1.6.3.5) Revisión de esfuerzo por compresión paralela**

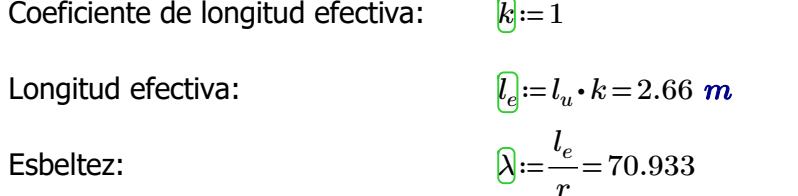

Esbeltez límite intermedialarga:

Estuerzo actuante:

\n
$$
\begin{aligned}\n\mathbf{f}_d &= \n\begin{vmatrix}\n\mathbf{i} & \mathbf{i} & \mathbf{i} & \mathbf{i} & \mathbf{i} & \mathbf{i} & \mathbf{i} & \mathbf{i} \\
\frac{\mathbf{j}}{\mathbf{k}} & \mathbf{k} & \mathbf{i} & \mathbf{i} & \mathbf{i} & \mathbf{i} & \mathbf{i} \\
\frac{\mathbf{k}}{\mathbf{k}} & \mathbf{i} & \mathbf{i} & \mathbf{i} & \mathbf{i} & \mathbf{i} & \mathbf{i} \\
\frac{\mathbf{k}}{\mathbf{k}} & \mathbf{i} & \mathbf{i} & \mathbf{i} & \mathbf{i} & \mathbf{i} \\
\frac{\mathbf{k}}{\mathbf{k}} & \mathbf{i} & \mathbf{i} & \mathbf{i} & \mathbf{i} & \mathbf{i} \\
\frac{\mathbf{k}}{\mathbf{k}} & \mathbf{i} & \mathbf{i} & \mathbf{i} & \mathbf{i} \\
\frac{\mathbf{k}}{\mathbf{k}} & \mathbf{i} & \mathbf{i} & \mathbf{i} & \mathbf{i} \\
\frac{\mathbf{k}}{\mathbf{k}} & \mathbf{i} & \mathbf{i} & \mathbf{i} & \mathbf{i} \\
\frac{\mathbf{k}}{\mathbf{k}} & \mathbf{i} & \mathbf{i} & \mathbf{i} \\
\frac{\mathbf{k}}{\mathbf{k}} & \mathbf{i} & \mathbf{i} & \mathbf{i} & \mathbf{i} \\
\frac{\mathbf{k}}{\mathbf{k}} & \mathbf{i} & \mathbf{i} & \mathbf{i} \\
\frac{\mathbf{k}}{\mathbf{k}} & \mathbf{i} & \mathbf{i} & \mathbf{i} \\
\frac{\mathbf{k}}{\mathbf{k}} & \mathbf{i} & \mathbf{i} & \mathbf{i} \\
\frac{\mathbf{k}}{\mathbf{k}} & \mathbf{i} & \mathbf{i} & \mathbf{i} \\
\frac{\mathbf{k}}{\mathbf{k}} & \mathbf{i} & \mathbf{i} & \mathbf{i} \\
\frac{\mathbf{k}}{\mathbf{k}} & \mathbf{i} & \mathbf{i} &
$$

$$
\mathbf{if}(f_c < F'_c, \text{``SI CUMPLE''}, \text{``NO CUMPLE''}) = \text{``SI CUMPLE''}
$$

#### **1.6.3.6) Revisión de esfuerzo por cortante**

Esfuerzo actuante:

$$
\boxed{f_v} = \frac{2 V}{3 A} \cdot \left( \frac{3 D e^2 - 6 D e \cdot t + 4 t^2}{D e^2 + 2 D e \cdot t + 2 t^2} \right) = 0.071 \text{ MPa}
$$

 $\textbf{if}\left(f_v\!<\!F'_v, \text{``SI CUMPLE''}, \text{``NO CUMPLE''}\right)\!=\text{``SI CUMPLE''}$ 

#### **1.6.4) MONTANTES DE ARMADURA**

**1.6.3.6) Revisión de esfuerzo por cortante**

Separación entre secciones:  
\n
$$
s=3.7 m
$$
  
\nLuz neta:  
\n $\boxed{D} = 1.4 m$   
\nDiámetro externo:  
\n $\boxed{D} = 12 cm$   
\nNúmero de pared:  
\n $h = 1.5 cm$   
\nNúmero de culmos:  
\n $Nx := 1$   $Ny := 1$   
\n $A = 1.5 cm$   
\n $Nx := 1$   $Ny := 1$   
\n $A = \frac{\pi \cdot (De^2 - (De - 2 t)^2)}{4} \cdot N = 49.48 cm^2$   
\nInercia:  
\n $\boxed{0} := \frac{\pi}{64} \cdot (De^4 - (De - 2 t)^4) = 695.814 cm^4$   
\nMódulo de sección:  
\n $\boxed{0} := \frac{I}{\frac{De}{2}} = 115.969 cm^3$   
\nRadio de giro:  
\n $\boxed{0} := \sqrt[3]{\frac{I}{A}} = 3.75 cm$ 

**1.6.4.1) Esfuerzos admisibles modificados**

Esfuerzo admisible por flexión modificado

 $C_p := 0.9$   $C_m := 0.74$   $C_f := 1$   $C_F := \frac{C_F}{R}$  $\sqrt{2}$  $\left(\frac{340\;\textit{mm}}{De}\right)$  $\int$  $\frac{1}{\ }$ 9 1.123  $\left[F'\_{b}\right]$ ≔ $F_{b}\cdot C_{D}\cdot C_{m}\cdot C_{t}\cdot C_{F}$ =11.216 *MPa* 

Esfuerzo admisible por compresión paralelo modificado

$$
\begin{aligned}\n\overline{C_D} &:= 0.9 & \overline{C_m} &:= 0.74 & \overline{C_t} &:= 1 & \overline{C_p} &:= 1 \\
& \overline{F'_c} &:= F_c \cdot C_D \cdot C_m \cdot C_t \cdot C_p = 9.324 \text{ MPa}\n\end{aligned}
$$

Esfuerzo admisible por compresión perpendicular modificado

$$
C_D
$$
 := 0.9  $C_m$  := 0.83  $C_t$  := 1  $C_L$  := 1  
 $F'_p$  :=  $F_p \cdot C_D \cdot C_m \cdot C_t \cdot C_L$  = 1.046 **MPa**

Esfuerzo admisible por corte modificado

personal modification and the contract of the contract of the contract of the contract of the contract of the

 $\overline{C_p}$ =0.9  $\overline{C_m}$ =0.83  $\overline{C_f}$ =1  $\overline{C_c}$ =1  $\left[F^{\prime}_{\phantom{\prime}v}\!\right]\!\!:=\!\!F_v\!\cdot\! C_D\!\cdot\! C_m\!\cdot\! C_t\!\cdot\! C_c\!=\!0.896\;\textit{MPa}$ 

#### **1.6.4.2) Fuerzas obtenidas**

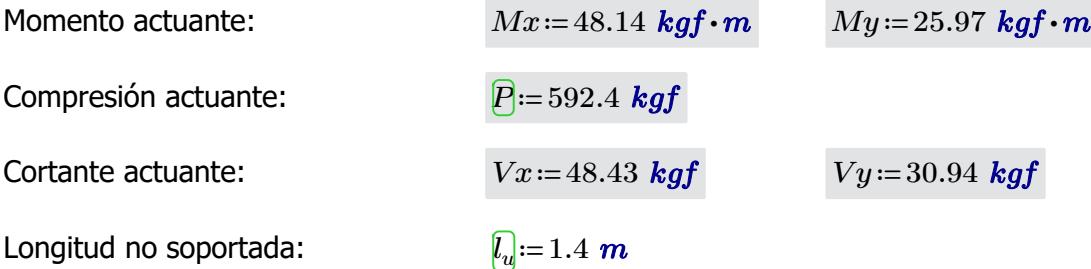

#### **1.6.4.3) Revisión de esfuerzo por flexión**

Esfuerzo actuant

te:  
\n
$$
f_{b1} := \frac{Mx}{S} = 4.071 \text{ MPa}
$$
\n
$$
\text{if } (f_{b1} < F'_b, \text{``SI CUMPLE''}, \text{``NO CUMPLE''}) = \text{``SI CUMPLE''}
$$
\n
$$
f_{b2} := \frac{My}{S} = 2.196 \text{ MPa}
$$

*S*

 $\textbf{if}\left(f_{b2} \!<\! F^{\prime}_{\ b}, \text{``SI CUMPLE''}, \text{``NO CUMPLE''}\right)\!=\text{``SI CUMPLE''}$ 

## **1.6.4.4) Revisión de esfuerzo por compresión paralela**

Para las uniones articuladas se considera un perno de 1/2 in  $\overline{d_{perm}} := 0.5$  *in* 

Área neta: *An*≔*A*-2⋅*dperno* ⋅*t*=45.67 *cm*

$$
A_n := A - 2 \cdot d_{perno} \cdot t = 45.67 \text{ cm}^2
$$
  

$$
R := 1
$$
  

$$
L = L_u \cdot k = 1.4 \text{ m}
$$

Coeficiente de longitud efectiva: *k*≔1

Longitud efectiva: *le*≔*l<sup>u</sup>*

Esbeltez:  $\bigcirc$ <sub>i=</sub> $\frac{l_e}{l_e}$ 

Esbeltez límite intermedialarga:

Esfuerzo actuante:  $\begin{array}{c} \f{f}:=\parallel \text{if } \lambda < 30 \end{array}$   $\qquad \qquad \parallel = 1.345 \text{ MPa}$ 

$$
:= \frac{e}{r} = 37.333
$$
  

$$
= 2.565 \cdot \sqrt[2]{\frac{E_{0.05}}{r}} = 7
$$

‖

$$
C_k = 2.565 \cdot \sqrt[2]{\frac{E_{0.05}}{F'_c}} = 72.747
$$

 $f_{\lambda} := \parallel$  if  $\lambda < 30$   $\parallel$  =

$$
\left\| \frac{P}{A_n}
$$
\nelse if  $30 \le \lambda \le C_k$ \n  
\nelse if  $C_k < \lambda < 150$ \n  
\nelse if  $C_k < \lambda < 150$ \n  
\n $3.3 \cdot \frac{E_{0.05}}{\lambda^2}$ \n  
\nelse  
\n"Reducir esbeltez"

 $\textbf{if}\left(f_c\!<\!F'_c\! \textbf{``SI CUMPLE''}, \textbf{``NO CUMPLE''}\right)\!=\textbf{``SI CUMPLE''}}$ 

#### **1.6.4.5) Revisión por flexo-compresión**

Carga crítica de Euler: *P*<sup>ere</sup>

Coeficiente de magnificación de momentos:

$$
P_{er} = \frac{\pi^2 \cdot E_{0.05} \cdot I}{l_e^2} = 26796.448 \text{ kgf}
$$

$$
K_m = \frac{1}{1 - 1.5 \cdot \left(\frac{P}{P_{er}}\right)} = 1.034
$$

$$
Condition := \frac{f_c}{F_c'} + K_m \cdot \left(\frac{f_{b1}}{F_b'} + \frac{f_{b2}}{F_b'}\right) = 0.722
$$

 $if(Condition \leq 1, "SI \text{CUMPLE", "NO \text{CUMPLE"}}) = "SI \text{CUMPLE"}$ 

## **1.6.4.6) Revisión de esfuerzo por aplastamiento**

Esfuerzo actuante:

Esfuerzo actuante:

$$
f_p = \frac{3 \cdot (Vx + Vy) \cdot De}{2 \cdot t^2 \cdot L \cdot Nx \cdot Ny} = 0.445 \text{ MPa}
$$
  

$$
F'_p = 1.046 \text{ MPa}
$$

$$
\mathbf{if} (f_p < F'_p, \text{``SI CUMPLE''}, \text{``NO CUMPLE''}) = \text{``SI CUMPLE''}
$$

## **1.6.4.7) Revisión de esfuerzo por cortante**

$$
F_2 = \frac{2 (Vx + Vy)}{3 A} \cdot \left(\frac{3 De^2 - 6 De \cdot t + 4 t^2}{De^2 + 2 De \cdot t + 2 t^2}\right) = 0.189 \text{ MPa}
$$

$$
\mathbf{if} (f_v < F'_v, \text{``SI CUMPLE''}, \text{``NO CUMPLE''}) = \text{``SI CUMPLE''}
$$

Esfuerzo actuante: *<sup>f</sup><sup>c</sup>* ‖

#### **1.6.5) VIGAS**

Luz neta:  $\Box$ <sub>=3.7</sub> *m* Diámetro externo: *De*≔12 *cm*  $0.24$ Espesor de pared:  $t:=1.5 \text{ cm}$ Número de culmos:  $\boxed{Nx}$  = 1  $\boxed{Ny}$  = 2  $\acute{A}$ rea de culmo:  $A_{culmo} \coloneqq \frac{\pi \cdot \left( De^2 - (De - 2 \; t)^2 \right)}{4} \cdot N =$  $N$ =49.48  $cm<sup>2</sup>$ 4 Área de sección:  $\qquad \qquad \overline{A} {:=} A_{culmo}{\bm\cdot} Nx{\bm\cdot}Ny{=} 98.96$   $cm^2$ Inercia:  $\sqrt{2}$  $\left. \frac{2}{3} \right.$  $\sqrt{2}$  $\left(\frac{De}{2}\right)^2\Bigg)$  $\frac{\pi}{24} \cdot (De^4 - (De - 2 t)^4) +$  $\left(De^4 - (De - 2 t)^4\right) + A_{culmo}$  $Ix := \left| \frac{R}{\epsilon_0} \cdot (De^4 - (De - 2 t)^4) + A_{\text{culmo}} \cdot \left| \frac{Dc}{\epsilon_0} \right| \right| \cdot Nx$  $Nx\boldsymbol{\cdot} Ny$  $\mathsf I$  $\overline{\phantom{a}}$  $\int$ 64 ⎝ ⎠ *Ix*=4954.193 *cm* 4  $Iy = \frac{\pi}{c} \cdot (De^4 - (De - 2 t)^4) \cdot$  $\left(De^4 - (De - 2 t)^4\right) \cdot Ny$ 64 *Iy*=1391.627 *cm* 4 *I*]≔  $min\left(Ix, Iy\right)$ =1391.627  $\boldsymbol{cm}^{4}$ Módulo de sección:  $Sx = \frac{Ix}{\sqrt{Ix}} =$  $412.849$  *cm*<sup>3</sup>  $Sy:=\frac{Iy}{\sqrt{I}}$ 231.938 *cm* 3  $De$  •  $\frac{Ny}{2}$  $De$  •  $\frac{Nx}{2}$ Radio de giro:  $rx = \sqrt[2]{\frac{Ix}{i}} =$  $7.075 \text{ cm}$   $ry := \sqrt[2]{\frac{Iy}{I}} =$ 3.75 *cm A A*

## **1.6.2.1) Esfuerzos admisibles modificados**

Esfuerzo admisible por flexión modificado

 $C_D$ =0.9  $C_m$ =0.74  $C_f$ =1

$$
1 \t C_F = \left(\frac{340 \text{ mm}}{De}\right)^{\frac{1}{9}} = 1.123
$$

$$
F'_b := F_b \cdot C_D \cdot C_m \cdot C_t \cdot C_F = 11.216 \text{ MPa}
$$

Esfuerzo admisible por compresión perpendicular modificado

$$
\begin{aligned}\n\overline{C_D} &:= 0.9 & \overline{C_m} &:= 0.83 & \overline{C_d} &:= 1 & \overline{Nx} &= 2 & \overline{C_L} &:= 0.98 \\
&\overline{F'} &:= F_{\infty} \cdot C_{\infty} \cdot C_{\infty} \cdot C_{\infty} \cdot C_{\infty} \cdot C_{\infty} < 0.25 \, \text{MPa}\n\end{aligned}
$$

 $p^2 - p^2 - m - n - n - n - n - n$ 

Esfuerzo admisible por corte modificado

$$
\begin{aligned}\nC_D &:= 0.9 & \qquad C_m &:= 0.83 & \qquad C_f &:= 1 & \qquad C_c &:= 1 \\
F'_v &:= F_v \cdot C_D \cdot C_m \cdot C_t \cdot C_c = 0.896 \text{ MPa}\n\end{aligned}
$$

#### **1.6.2.2) Fuerzas obtenidas**

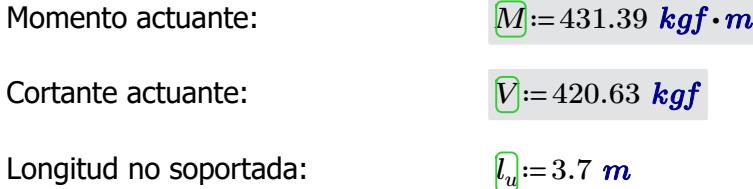

#### **1.6.2.3) Revisión de esfuerzo por flexión**

Esfuerzo actuante:

$$
\overline{f_b} = \frac{M}{Sx} = 10.247 \, MPa
$$

 $\textbf{if}\left(f_{b}\!<\!F_{b}', \text{``SI CUMPLE''}, \text{``NO CUMPLE''}\right)\!=\text{``SI CUMPLE''}$ 

#### **1.6.2.6) Revisión de esfuerzo por cortante**

Esfuerzo actuante:

$$
F_v = \frac{2 V}{3 A} \cdot \left( \frac{3 D e^2 - 6 D e \cdot t + 4 t^2}{D e^2 + 2 D e \cdot t + 2 t^2} \right) = 0.502 MPa
$$

$$
\textbf{if} \left( f_v \text{ & } \text{``SI CUMPLE''}, \text{``NO CUMPLE''} \right) = \text{``SI CUMPLE''}
$$

#### **1.6.2.7) Revisión de deflexión**

Deflexión admisible por cargas vivas:  $\left[\Delta adm_{L}\right]$  :=  $\frac{L}{\Omega_{A}\Omega}$  = 240 1.542 *cm* Deflexión admisible por cargas totales:  $\left[\Delta adm_{D_{-}L}\right] = \frac{L}{1.80}$ 180 2.056 *cm* Deflexión actuante por cargas vivas: *∆L*≔0.019 *cm*

$$
\mathbf{if} (\Delta_L < \Delta adm_L, \text{``SI CUMPLE''}, \text{``NO CUMPLE''}) = \text{``SI CUMPLE''}
$$

Deflexión actuante por cargas totales:

*∆D\_L*≔0.036 *cm*

$$
\mathbf{if} \left( \Delta_{D\_L} < \Delta adm_{D\_L}, \text{``SI CUMPLE''}, \text{``NO CUMPLE''} \right) = \text{``SI CUMPLE''}
$$

## **1.6.5) COLUMNAS**

Luz neta:  $\boxed{L} = 3 \text{ m}$ Diámetro externo: *De*≔12 *cm* Espesor de pared:  $t'==1.5 cm$ Número de culmos:  $\sqrt{Xx} = 3$   $\sqrt{y} = 3$  $\hat{A}$ rea de culmo:  $A_{cum} := \frac{\pi \cdot (De^2 - (De - 2 \ t)^2)}{4} \cdot N =$ 4  $N$ =49.48  $cm<sup>2</sup>$ Área de sección:  $\qquad \qquad \overline{A} {:=} A_{culmo} {\boldsymbol{\cdot}} N x {\boldsymbol{\cdot}} N y {=} 445.321 \; \textbf{\textit{cm}}^2$ 

 $0.36$ 

Inercia:

$$
[\overline{x} := \left(\frac{\pi}{64} \cdot (De^4 - (De - 2 t)^4)\right) \cdot (Nx \cdot Ny) + (A_{\text{culmo}} \cdot (De)^2) \cdot (Nx \cdot Ny - 3)
$$
  
\n
$$
Ix = 49013.116 \text{ cm}^4
$$
  
\n
$$
[\overline{y}] := \left(\frac{\pi}{64} \cdot (De^4 - (De - 2 t)^4)\right) \cdot (Nx \cdot Ny) + (A_{\text{culmo}} \cdot (De)^2) \cdot (Nx \cdot Ny - 3)
$$
  
\n
$$
Iy = 49013.116 \text{ cm}^4
$$
  
\n
$$
\overline{y} := \min(Ix, Iy) = 49013.116 \text{ cm}^4
$$
  
\n
$$
\overline{Sx} := \frac{Ix}{De \cdot \frac{Ny}{2}} = 2722.951 \text{ cm}^3 \text{ s} = \frac{Iy}{De \cdot \frac{Nx}{2}} = 2722.951 \text{ cm}^3
$$
  
\nRadio de giro:  
\n
$$
\overline{r} = \sqrt[2]{\frac{Ix}{A}} = 10.491 \text{ cm}
$$
  
\n
$$
\overline{r} = \sqrt[2]{\frac{Ix}{A}} = 10.491 \text{ cm}
$$

## **1.6.4.1) Esfuerzos admisibles modificados**

Esfuerzo admisible por flexión modificado

$$
\begin{aligned}\n\overline{C_D} &:= 0.9 & \overline{C_m} &:= 0.74 & \overline{C_f} &:= \left(\frac{340 \text{ mm}}{De}\right)^{\frac{1}{9}} = 1.123 \\
\overline{F'_b} &:= F_b \cdot C_D \cdot C_m \cdot C_t \cdot C_F = 11.216 \text{ MPa}\n\end{aligned}
$$

Esfuerzo admisible por compresión paralelo modificado

$$
\begin{aligned}\n\overline{C_D} &:= 0.9 & \overline{C_m} &:= 0.74 & \overline{C_d} &:= 1 & \overline{C_p} &:= 1 \\
& \overline{F'_d} &:= F_c \cdot C_D \cdot C_m \cdot C_t \cdot C_p = 9.324 \text{ MPa}\n\end{aligned}
$$

Esfuerzo admisible por compresión

perpendicular modificado

Esfuerzo admisible por compresión

$$
\begin{aligned}\n\overline{C_D} &:= 0.9 & \overline{C_m} &:= 0.83 & \overline{C_l} &:= 1 & \overline{C_L} &:= 1 \\
& \overline{F'_p} &:= F_p \cdot C_D \cdot C_m \cdot C_t \cdot C_L = 1.046 \text{ MPa}\n\end{aligned}
$$

Esfuerzo admisible por corte modificado

$$
C_{D} := 0.9 \t C_{m} := 0.83 \t C_{t} := 1 \t C_{c} := 1
$$
  

$$
F'_{v} := F_{v} \cdot C_{D} \cdot C_{m} \cdot C_{t} \cdot C_{c} = 0.896 \text{ MPa}
$$

#### **1.6.4.2) Fuerzas obtenidas**

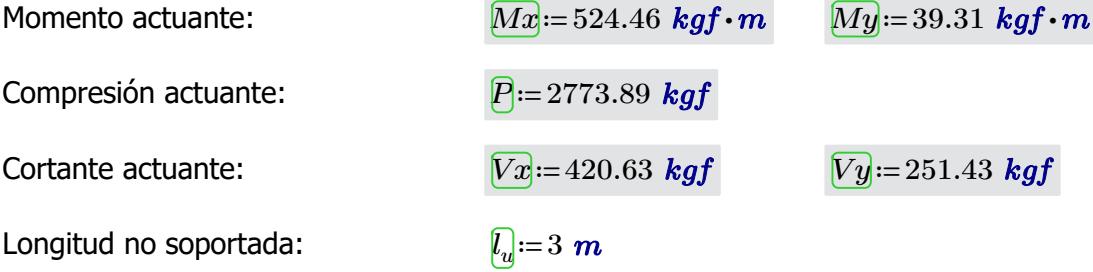

# **1.6.4.3) Revisión de esfuerzo por flexión**

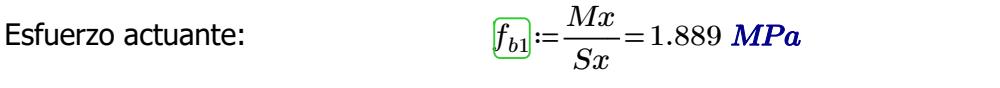

 $\textbf{if}\left(f_{b1}{<}F{}'\right)$ , "SI CUMPLE", "NO CUMPLE") = "SI CUMPLE"

$$
\underbrace{f_{b2}} := \frac{My}{Sy} = 0.142 \text{ MPa}
$$
\nif 

\n $(f_{b2} < F'_b, \text{``SI CUMPLE''}, \text{``NO CUMPLE''}) = \text{``SI CUMPLE''}$ 

## **1.6.4.4) Revisión de esfuerzo por compresión paralela**

Para las uniones articuladas se considera un perno de 1/2 in  $\frac{d_{perm}}{d_{perm}}=0.5$  *in*  $\bm{A_n}$ ≔ $A-2\bm{\cdot} d_{perno}\bm{\cdot} t$ =441.511  $\bm{cm}^2$ Coeficiente de longitud efectiva: *k*≔1 Longitud efectiva: *le*≔*l<sup>u</sup>*  $\ell_e = l_u \cdot k = 3$  *m*  $\epsilon$  and  $\epsilon$  and  $\epsilon$  *rx* 28.596  $\textsf{Esbeltez}$  límite intermedia-  $\boxed{C_k}{\coloneqq}2.565\cdot \sqrt[2]{\frac{E_{0.05}}{2.72.747}}$ 

larga:

Esfuerzo actuante:

Esbeltez límite intermedia

$$
f_{\mathcal{G}} := \left\| \begin{array}{l} \text{if } \lambda < 30 \\ \text{if } P \\ \text{else if } 30 \leq \lambda \leq C_k \\ \text{else if } 30 \leq \lambda \leq C_k \\ \hline A_n \cdot \left(1 - \frac{2}{5} \cdot \left(\frac{\lambda}{C_k}\right)^3\right) \\ \text{else if } C_k < \lambda < 150 \\ \text{else if } C_k < \lambda < 150 \\ \text{else} \\ \text{else} \end{array} \right\} = 0.616 \text{ MPa}
$$

*F'<sup>c</sup>*

 $\textbf{if}\left(f_c\!<\!F'_c\!$ , "SI CUMPLE", "NO CUMPLE") = "SI CUMPLE"

**1.6.4.5) Revision por flexo-compresión** 
$$
\boxed{Q:=I\cdot 1}
$$
 Carga crítica de Euler: 
$$
\boxed{P_{er}} := \frac{\pi^2 \cdot E_{0.05} \cdot I}{l_e^2} = 411064.656 \text{ kgf}
$$
 Coeficiente de magnificación de moments: 
$$
\boxed{K_m} := \frac{1}{1-1.5 \cdot \left(\frac{P}{P_{er}}\right)} = 1.01
$$

 $-$ *k*  $-$  - - - - -

$$
\boxed{Condition} := \frac{f_c}{F_c'} + K_m \cdot \left(\frac{f_{b1}}{F_b'} + \frac{f_{b2}}{F_b'}\right) = 0.249
$$

 $if(Condition \leq 1, "SI \text{CUMPLE", "NO \text{CUMPLE"}}) = "SI \text{CUMPLE"}$ 

## **1.6.4.6) Revisión de esfuerzo por aplastamiento**

$$
f_p = \frac{3 \cdot (Vx + Vy) \cdot De}{2 \cdot t^2 \cdot L \cdot Nx \cdot Ny} = 0.195 \; MPa
$$

$$
\mathbf{if} (f_p < F'_p, \text{``SI CUMPLE''}, \text{``NO CUMPLE''}) = \text{``SI CUMPLE''}
$$

# **1.6.4.7) Revisión de esfuerzo por cortante**

Esfuerzo actuante:

$$
\text{Esfuerzo actuante:} \qquad \qquad \frac{\mathcal{F}_v}{f_v} = \frac{2\,\left(Vx + Vy\right)}{3\,A} \cdot \left(\frac{3\,De^2 - 6\,De \cdot t + 4\,\,t^2}{De^2 + 2\,De \cdot t + 2\,\,t^2}\right) = 0.178\,\,MPa
$$

$$
\mathbf{if}(f_v < F'_v, \text{``SI CUMPLE''}, \text{``NO CUMPLE''}) = \text{``SI CUMPLE''}
$$

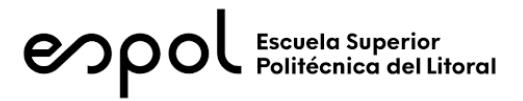

# **FACULTAD DE INGENIERÍA EN CIENCIAS DE LA TIERRA MATERIA INTEGRADORA PAO II 2022 ESTRUCTURA: AULAS EGB 1**

## **1) DISEÑO SUPERESTRUCTURA**

## **1.2) CARGAS GRAVITACIONALES**

#### CARGA VIVA (NEC-SE-Cargas No Sísmicas 4.2.1)

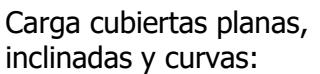

Reducción sobrecarga en cubiertas (3.2.3):

 $\frac{kN}{m^2}$ =71.38  $\frac{kgf}{m^2}$  $R1 := 0.6$   $R2 := 1$  $w_{Lred} \coloneqq w_L \boldsymbol{\cdot} R1 \boldsymbol{\cdot} R2 \!=\! 42.828\ \frac{\boldsymbol{k} g f}{m^2}$ 

#### CARGA MUERTA

Carga panel de acero de 0.3 mm espesor:

Carga instalaciones: 
$$
w_{SCi} = 10 \frac{kgf}{m^2}
$$

 $w_{SCp}$ ≔ 2.6  $\frac{kgf}{m^2}$ 

 $w_L$ ≔0.7  $\frac{kN}{2}$ ='

 $Carda$  muerta total:

$$
w_{SC} = w_{SCp} + w_{SCi} = 12.6 \frac{\textit{kgf}}{m^2}
$$

# **1.3) CARGA SÍSMICA** (NEC-SE-DS Peligro Sísmico)

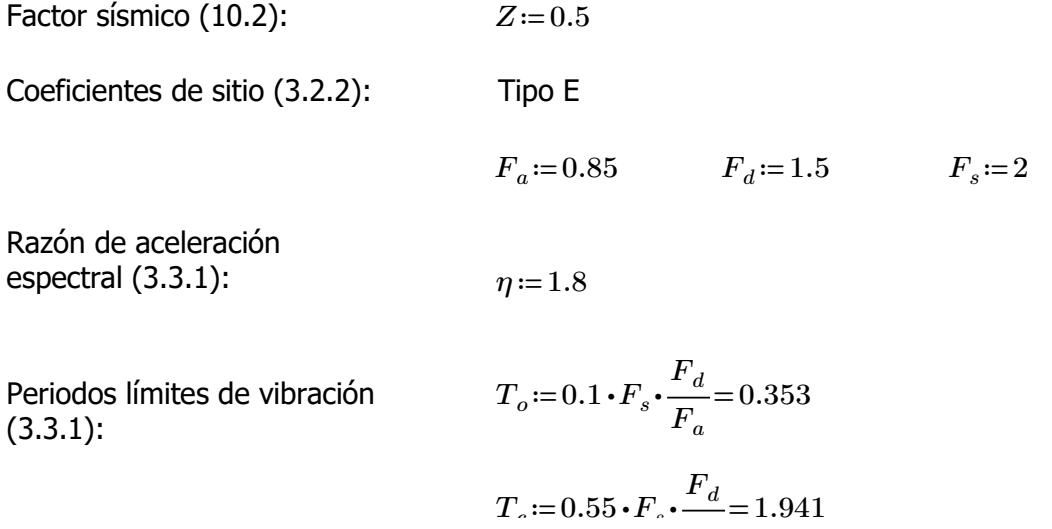

Coeficiente de importancia (4.1):  $I := 1.3$ 

Coeficiente de planta (5.2.1):  $\phi_P = 1$ 

Coeficiente de elevación (5.2.1):  $\phi_E := 1$ 

Factor de reducción de resistencia (NEC-SE-Guadúa 4.1): *R*≔2

Periodo de vibración (6.3.3 ; ASCE 7-16 12.8.2.1):

 $h_n = 3 + 1.4 \cdot \frac{1}{2} =$ 2 3.7  $C<sub>t</sub> := 0.0488$   $\alpha = 0.75$  $T = C_t \cdot h_n^{\alpha} = 0.13$  $Sa = \left\| \text{ if } T < T_c \right\| =$ ‖ ‖ ‖ ‖ ‖ ‖ if else if  $T < T_c$ ‖  $\big\|\,\eta \,{\cdot}\, Z\,{\cdot}\, F_{a}$  $T > T_c$ ‖ ‖  $\eta \cdot Z \cdot F_a \cdot \frac{c}{T}$  $T_c$ 0.765

Aceleración espectral (3.3.1):

Coeficiente de respuesta sísmica (6.3.2)

 $C_s = \frac{I \cdot S a}{P} = 0$  $R\bm{\cdot}\bm{\phi}_P\bm{\cdot}\bm{\phi}_E$ 0.497

‖ ‖

‖ ‖

Carga sísmica reactiva (6.1.7)

Se considera el 100% de la masa correspondiente a la carga muerta, y 30% de la carga viva *Wsis*≔17531.07 *kgf*

*T*

Cortante basal de diseño (6.3.2)

*V*≔*C<sup>s</sup>* ⋅*Wsis*=8717.325 *kgf*

Espectro de respuesta (3.3.1):

$$
T=0.01,0.1..8
$$

Espectro elástico

$$
\boxed{\text{Sa}(T) \coloneqq \left\| \begin{array}{l} \text{if } T < T_o \\ \left\| Z \cdot F_a \cdot \left( 1 + (\eta - 1) \frac{T}{T_o} \right) \right\| \\ \text{else if } T_o < T < T_c \end{array} \right\|}
$$

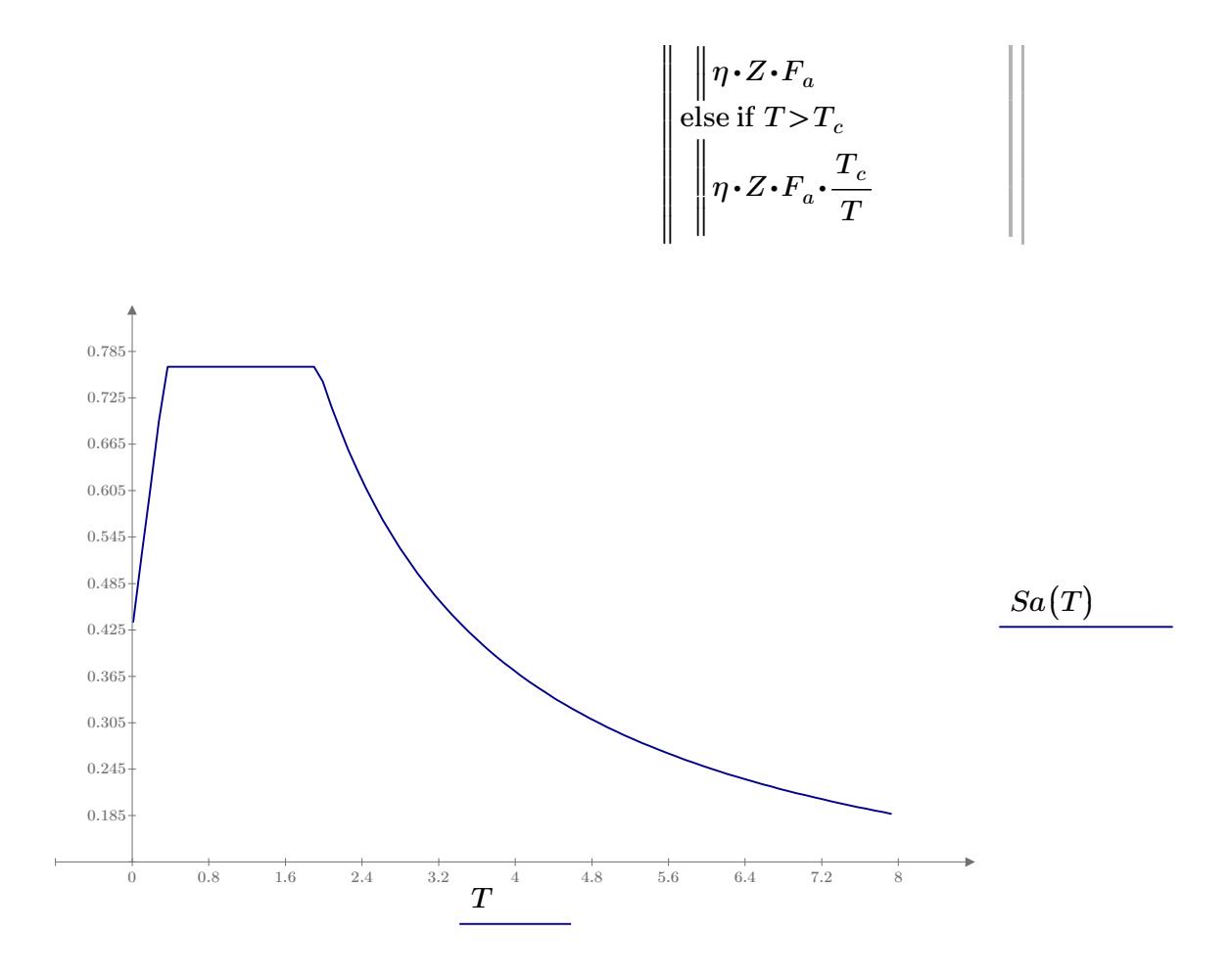

# **1.4) ESFUERZOS ADMISIBLES** (NEC-SE-Guadúa 4.3.1)

Esfuerzos admisibles para un CH=12%:

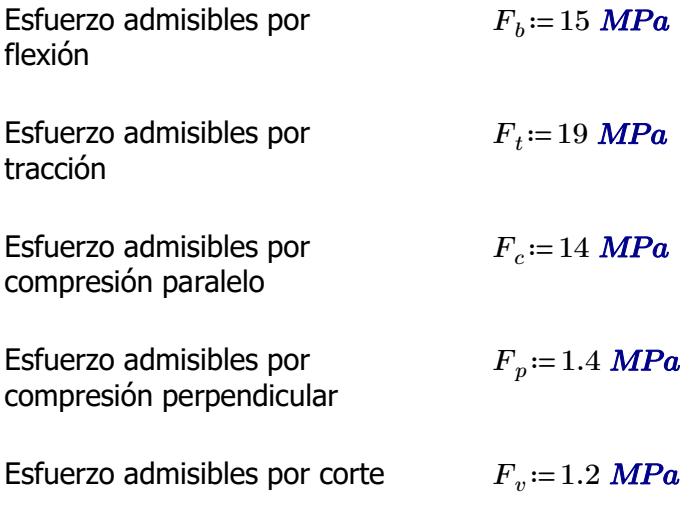

#### **1.5) PRE-DIMENSIONAMIENTO**

Peso propio (NSR-10- Capítulo G.12 12.3.4):

$$
\rho_{ca\tilde{n}a}\!\coloneqq\!800\,\frac{kgf}{m^3}
$$
#### Capítulo G.12 12.3.4): **1.5.1) CORREAS**

Separación entre correas: *s*≔0.5 *m*

Luz neta:  $l=3$  *m* 

Se utilizará caña guadúa como material de la sección

Diámetro externo: *De*≔10 *cm*

Espesor de pared: *t*≔1.5 *cm*

Área de culmo:

$$
A_{culmo} = \frac{\pi \cdot (De^2 - (De - 2 t)^2)}{4} = 40.055 \text{ cm}^2
$$

PESO PROPIO

$$
w_{ppcorrea} \! := \! A_{culmo} \!\boldsymbol{\cdot} \rho_{ca\tilde{n}a} \! = \! 3.204 \; \frac{\textit{kgf}}{\textit{m}}
$$

#### CARGA MUERTA

$$
w_{Dcorrea} = w_{SC} \cdot s + w_{ppcorrea} = 9.504 \frac{\textit{kgf}}{\textit{m}}
$$

#### CARGA VIVA

 $w_{Lcorrea}$   $:= w_{Lred} \cdot s = 21.414$   $\frac{kgf}{m}$ 

# CARGA TOTAL

$$
w_{Tcorrea} \! := \! w_{Dcorrea} \! + \! w_{Lcorrea} \! = \! 30.918 \; \frac{\textit{kgf}}{\textit{m}}
$$

*Pcorrea*≔*wTcorrea* ⋅*l*=92.755 *kgf*

Esfuerzo admisibles por compresión perpendicular:  $F_p = 1.4 \; MPa$ 

Área requerida: *Areq*≔―――=

$$
A_{req} = \frac{P_{correa}}{F_p} = 6.497 \text{ cm}^2
$$

Número de culmos requeridos: *N* 

$$
NC_{req} \coloneqq \frac{A_{req}}{A_{culmo}} = 0.162
$$

Número de culmos en sección: *NCcorrea*≔1

#### **1.5.2) ARMADURA SOBRECUBIERTA**

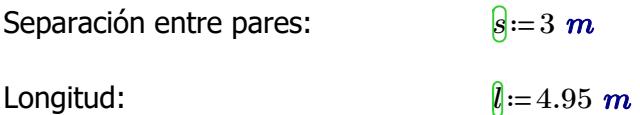

Se utilizará caña guadúa como material de la sección

Diámetro externo:

\n
$$
\boxed{De} := 12 \text{ cm}
$$
\nEspesor de pared:

\n
$$
\boxed{\theta} := 1.5 \text{ cm}
$$
\nÁrea de culmo:

\n
$$
\boxed{A_{\text{culmo}}} := \frac{\pi \cdot \left( De^2 - (De - 2 \text{ t})^2 \right)}{4} = 49.48 \text{ cm}^2
$$

PESO PROPIO

$$
w_{pppar}\hspace{-0.1cm}\coloneqq\hspace{-0.1cm}A_{culmo}\hspace{-0.1cm}\boldsymbol{\cdot}\hspace{-0.1cm}\rho_{ca\tilde{n}a}\hspace{-0.1cm}=\hspace{-0.1cm}3.958\hspace{0.1cm}\frac{\boldsymbol{kgf}}{m}
$$

# CARGA MUERTA

$$
w_{Dpar}\!\coloneqq\!w_{SC} \!\boldsymbol{\cdot} s\!+\!w_{pppar}\!+\!w_{ppcorrea} \!\boldsymbol{\cdot} \frac{s}{l}\!=\!43.7\ \frac{\textit{kgf}}{\textit{m}}
$$

### CARGA VIVA

$$
w_{Lpar}\!\coloneqq\!w_{Lred}\!\boldsymbol{\cdot} s\!=\!128.484\;\frac{kgf}{m}
$$

# CARGA TOTAL

$$
w_{Tpar}\!\coloneqq\!w_{Dpar}\!+w_{Lpar}\!=\!172.185\ \frac{kgf}{m}
$$

$$
{P}_{par}\!\coloneqq\!\frac{w_{Tpar}\!\cdot\! l}{3\!-\!1}\!=\!426.157\,\textit{kgf}
$$

Esfuerzo admisibles por compresión perpendicular: *Fp*=1.4 *MPa*

Área requerida: *Areq*≔――=

$$
\boxed{A_{req} := \frac{P_{par}}{F_p} = 29.851 \text{ cm}^2}
$$

$$
NC_{red} := \frac{A_{req}}{F_p} = 0.603
$$

*Aculmo*

 $N$ úmero de culmos requeridos:

$$
NC \quad -1
$$

Número de culmos en sección: *NCarm* ≔1

**1.5.3) VIGAS**

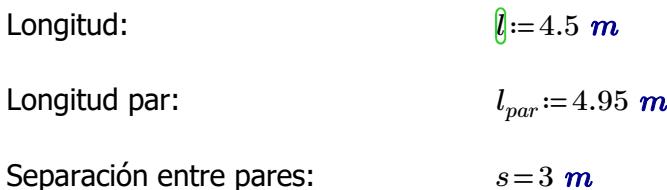

Se utilizará caña guadúa como material de la sección

Diámetro externo: *De*≔12 *cm* Espesor de pared:  $t:=1.5 \text{ cm}$  $\sqrt{A_{culmo}}$ :=2  $\cdot \frac{\pi \cdot (De^2 - (De - 2t)^2)}{4}$  = 4 98.96 *cm* 2 PESO PROPIO

$$
w_{ppviga}\!:=\!A_{culmo}\!\boldsymbol{\cdot}\rho_{ca\tilde{n}a}\!=\!7.917\,\frac{\textit{kgf}}{\textit{m}}
$$

# CARGA MUERTA

$$
w_{Dviga} \! := \! w_{SC} \!\cdot\! s + w_{pppar} \! + w_{ppcorrea} \!\cdot\! \frac{s}{l_{par}} \! + w_{ppviga} \!\cdot\! \frac{l}{l_{par}} \! = \! 50.898 \;\frac{\textit{kgf}}{\textit{m}}
$$

CARGA VIVA

$$
w_{Lviga} \! := \! w_{Lred} \!\cdot\! s \! = \! 128.484 \; \frac{\textit{kgf}}{\textit{m}}
$$

#### CARGA TOTAL

$$
w_{Tpan}\!\!:=\!w_{Dviga}\!+w_{Lviga}\!=\!179.382\ \frac{\bm kgf}{\bm m}
$$

$$
{P}_{viga}\!:=\!\frac{{{w}_{Tpar} \boldsymbol{\cdot} l_{par}}}{{2}}\!=\!443.97\,\mathit{kgf}
$$

Esfuerzo admisibles por compresión perpendicular: *Fp*=1.4 *MPa*

Área requerida: *Areq*≔――=

$$
\boxed{A_{req} := \frac{P_{viga}}{F_p}} = 31.099 \text{ cm}^2
$$

 $N$ úmero de culmos requeridos:

$$
[\underbar{N}C_{req}] {:=} \frac{A_{req}}{A_{culmo}} {=} 0.314
$$

Número de culmos en sección: *NCarm* ≔2

## **1.5.3) COLUMNAS**

Longitud:  $\ell := 3$  *m* 

Longitud par:  $\sqrt{L_{par}}$ ≔4.95 *m* 

Separación entre pares: *s*≔3 *m*

Se utilizará caña guadúa como material de la sección

Diámetro externo: *De*≔12 *cm* Espesor de pared:  $t'==1.5 cm$  $\sqrt{A_{culmo}}$  = 6  $\cdot \frac{\pi \cdot (De^2 - (De - 2t)^2)}{4}$  = 4 296.881 *cm* 2

PESO PROPIO

$$
w_{ppcolumn}\!:=\!A_{culmo}\!\boldsymbol{\cdot}\!\rho_{ca\tilde{n}a}\!=\!23.75\;\frac{kgf}{m}
$$

#### CARGA TOTAL

$$
P_{column} = P_{par} \cdot 2 + \frac{P_{viga}}{2} + w_{proolumn} \cdot l = 1145.551 \text{ kgf}
$$

Esfuerzo admisibles por compresión paralelo

Área requerida: *Areq*≔―――=

$$
\frac{A_{req}}{F_c} = \frac{P_{column}}{F_c} = 8.024 \text{ cm}^2
$$

*Areq Aculmo*

0.027

*Fc*≔14 *MPa*

 $N$ úmero de culmos requeridos:

**1.7) ANÁLISIS MODAL ESPECTRAL** (NEC-SE-DS Peligro Sísmico)

 $\overline{NC_{arm}}$  = 4

# **1.7.1) PERIODO Y PARTICIPACIÓN DE MASAS**

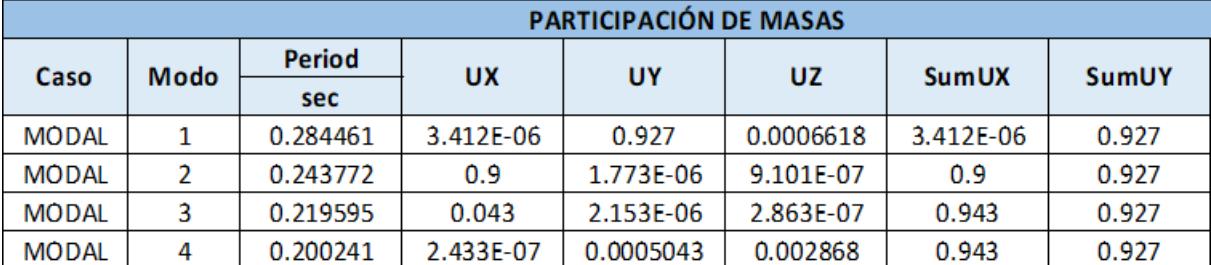

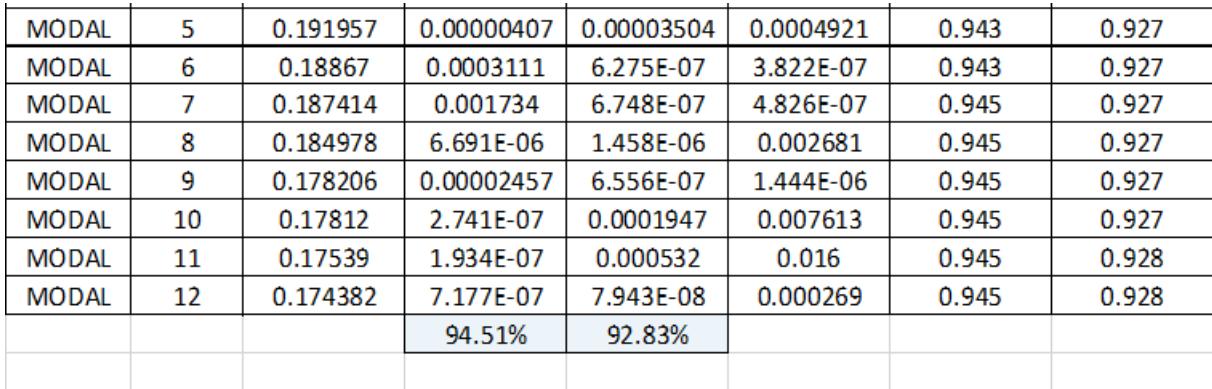

Periodo de vibración:  $T_{max}$ ≔ $0.2 \cdot \frac{m}{2}$  $h_n$ 3 0.247 *Tx*=0.244  $\textbf{if} \left(T_{x} {<} T_{max},{\text{``OK''}}, {\text{``NO OK''}}\right) {= {\text{``OK''}}}$ *Ty*=0.284  $\mathbf{if}\left(T_y{<}T_{max},{\rm ``OK}",{\rm ``NOOK}"\right){=}{\rm ``NOOK}''$ 

Participación de masas  $Pm<sub>x</sub>=0.945$ 

Masa modal acumulada de al menos el 90% de participación

 $\textbf{if}\left(Pm_{x}\text{>0.9},\text{``OK''},\text{``NO OK''}\right) \text{=``OK''}$ 

 $Pm_{y}=0.928$ 

 $\textbf{if}\left(Pm_y\text{>0.9}, \text{``OK''}, \text{``NO OK''}\right) \text{= ``OK''}$ 

# **1.7.2) CORTANTE BASAL**

Corte basal estático: *V*=8717.325 *kgf*

Cortante basal dinámico mínimo (6.2.2):

 $V_{min}$  = 0.8  $\cdot$  *V* = 6973.86 *kgf* 

Cortantes basales dinámicos: *Vsx*≔7837.13 *kgf*

*Vsy*≔7882.15 *kgf*

Corrección del factor de  $\frac{V_{min}}{V_{min}} =$ 

*Vsx* 0.89  $gx = CorSx \cdot 9.81 = 8.729$  $C_0$ *Vmin* 85

$$
orSy := \frac{v_{min}}{Vsy} = 0.88
$$

# **1.7.3) DERIVAS MÁXIMAS**

Factor de reducción de resistencia (NEC-SE-Guadúa 4.1): *R*≔2

Límite permisible de derivas para estructuras de madera  $(4.2.2)$ :

 $\theta_{max}$  **≔** 0.02

Límites de deriva (6.3.9) dix *Porcentaje*≔75%

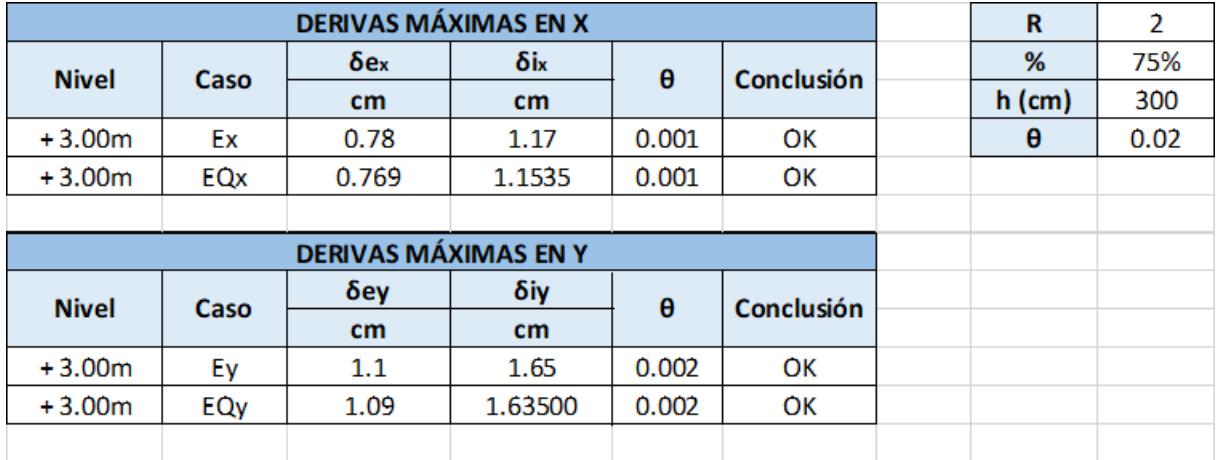

# **ESTRUCTURA: BLOQUE AULAS EGB/BGU**

# **1.6) DISEÑO DE ELEMENTOS ESTRUCTURALES**

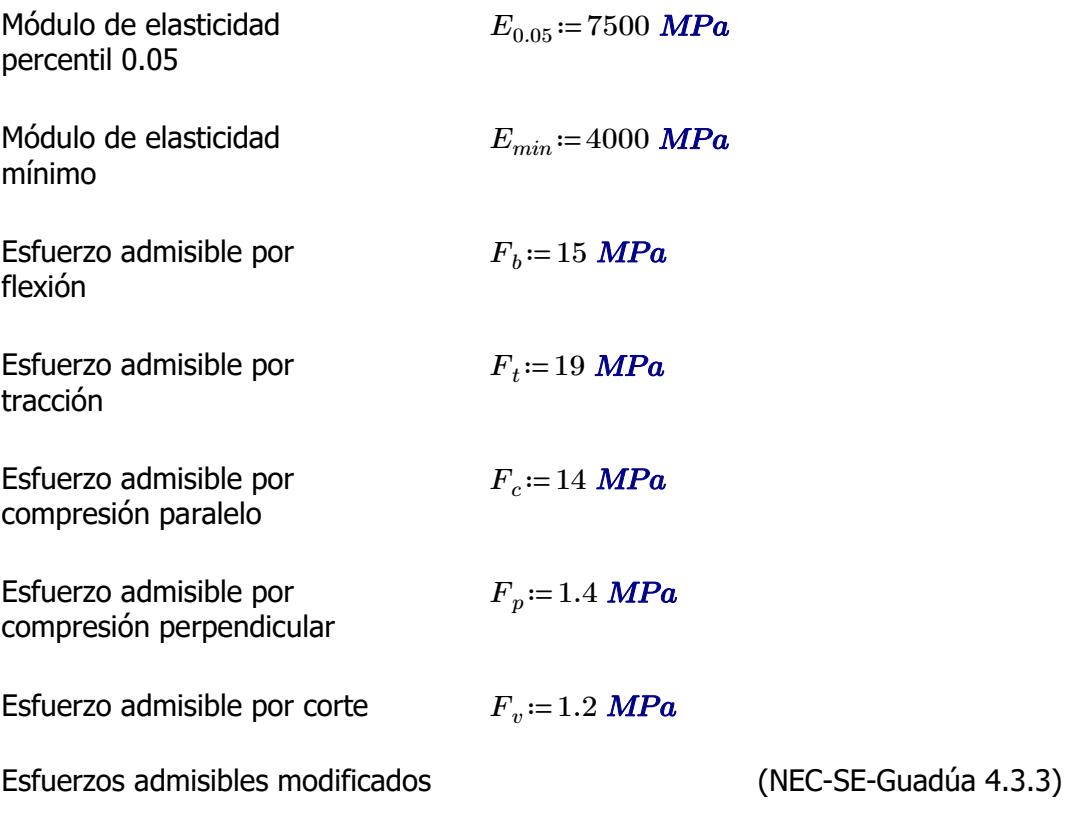

F'i=Fi\*CD\*Cm\*Ct\*CL\*CF\*Cr\*Cp\*Cc

i: Subíndice del tipo de solicitación

CD: Coeficiente de modificación por duración de carga

Cm: Coeficiente de modificación por contenido de humedad Ct: Coeficiente de modificación por temperatura

CL: Coeficiente de modificación por estabilidad lateral en vigas

CF: Coeficiente de modificación por forma

Cr: Coeficiente de modificación por redistribución de cargas

Cp: Coeficiente de modificación por estabilidad de columnas

Cc: Coeficiente de modificación por cortante

Fi: Esfuerzo admisible

# **1.6.1) CORREAS**

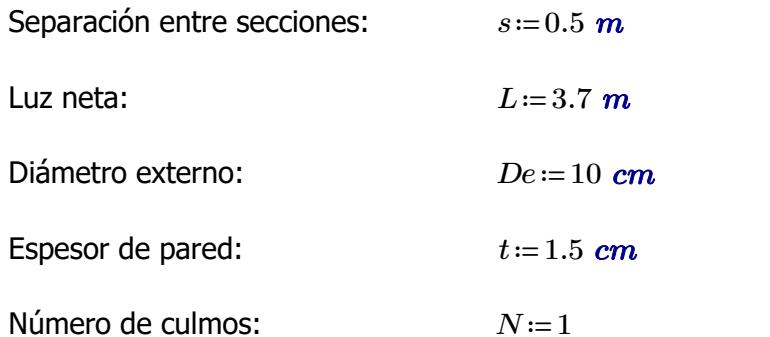

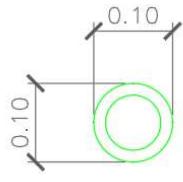

Área de sección:  
\n
$$
A := \frac{\pi \cdot (De^2 - (De - 2 t)^2)}{4} \cdot N = 40.055 \text{ cm}^2
$$
\nInercia:

\n
$$
I := \frac{\pi}{64} \cdot (De^4 - (De - 2 t)^4) = 373.015 \text{ cm}^4
$$
\nMódulo de sección:

\n
$$
S := \frac{I}{\frac{De}{2}} = 74.603 \text{ cm}^3
$$
\nRadio de giro:

\n
$$
r := \sqrt[2]{\frac{I}{4}} = 3.052 \text{ cm}
$$

## **1.6.1.1) Esfuerzos admisibles modificados**

Esfuerzo admisible por flexión modificado

$$
C_D:=0.9
$$
  $C_m:=0.74$   $C_t:=1$   $C_F:=\left(\frac{340 \text{ mm}}{De}\right)^{\frac{1}{9}}=1.146$   $C_r:=1.1$ 

*A*

$$
F'_{b} := F_b \cdot C_D \cdot C_m \cdot C_t \cdot C_F \cdot C_r = 12.59 \text{ MPa}
$$

Esfuerzo admisible por compresión perpendicular modificado

$$
\begin{aligned}\n\overline{C_D} &:= 0.9 & \overline{C_m} &:= 0.83 & \overline{C_t} &:= 1 & \overline{C_L} &:= 1 & \overline{C_r} &:= 1.1 \\
& & F'_p &:= F_p \cdot C_D \cdot C_m \cdot C_t \cdot C_L \cdot C_r = 1.15 \text{ MPa}\n\end{aligned}
$$

Esfuerzo admisible por corte modificado

 $C_D$ =0.9  $C_m$ =0.83  $C_t$ =1  $C_c$ =1  $C_r$ =1.1  $F'_{v}$ := $F_{v}$ • $C_{D}$ • $C_{m}$ • $C_{t}$ • $C_{c}$ • $C_{r}$ =0.986 *MPa* 

# **1.6.1.2) Fuerzas obtenidas**

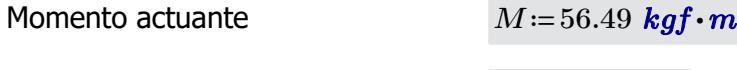

Cortante actuante *V*≔69.32 *kgf*

# **1.6.1.3) Revisión de esfuerzo por flexión**

Esfuerzo actuante *fb*≔―=

$$
f_b = \frac{M}{S} = 7.426 \text{ MPa}
$$

 $\textbf{if}(f_{b} < F'_{b} \cdot \text{``SI CUMPLE''}, \text{``NO CUMPLE''}) = \text{``SI CUMPLE''}$ 

#### **1.6.1.4) Revisión de esfuerzo por cortante**

**Esfuerzo actuante** 

$$
f_v := \frac{2 V}{3 A} \cdot \left( \frac{3 De^2 - 6 De \cdot t + 4 t^2}{De^2 + 2 De \cdot t + 2 t^2} \right) = 0.184 MPa
$$
  
if  $(f_v < F'_v, \text{``SI CUMPLE''}, \text{``NO CUMPLE''}) = \text{``SI CUMPLE''}$ 

#### **1.6.1.5) Revisión de deflexión**

Deflexión admisible por cargas vivas

$$
\varDelta adm_{L}\!:=\!\frac{L}{240}\!=\!1.542\;\textbf{cm}
$$

⎝*f* < , , *<sup>b</sup> <sup>b</sup>* "SI CUMPLE" "NO CUMPLE"⎠ "SI CUMPLE"

Deflexión admisible por cargas totales

$$
\varDelta adm_{D\_L}\!:=\!\frac{L}{180}\!=\!2.056\;\text{cm}
$$

Deflexión actuante por cargas vivas

 $\textbf{if} \left(\mathcal{A}_L\!<\!\mathcal{\Delta}\textit{adm}_L\text{, "SI CUMPLE", "NO CUMPLE"}\right)\!=\text{``SI CUMPLE"}$ 

Deflexión actuante por cargas totales

$$
\varDelta_{D\_L}\!\coloneqq\!0.55\;\textit{cm}
$$

*∆L*≔0.38 *cm*

$$
\mathbf{if} \left( \Delta_{D\_L} < \Delta \mathbf{adm}_{D\_L}, \text{``SI CUMPLE''}, \text{``NO CUMPLE''} \right) = \text{``SI CUMPLE''}
$$

# **1.6.2) PARES DE ARMADURA**

Separación entre secciones: *s*≔3.7 *m*  $0.12$ Luz neta:  $\sqrt{L} = 4.95 \text{ m}$ Diámetro externo: *De*≔12 *cm* Espesor de pared:  $t:=1.5 \text{ cm}$ Número de culmos: *N*≔1  $[{\cal A}]\!\coloneqq\! \frac{\boldsymbol{\pi}\boldsymbol{\cdot}\!\left(De^2-\!\left(De-2\,\,t\right)^2\right)}{2}\boldsymbol{\cdot}N\!\equiv\! \frac{1}{2}\mathbf{1}$ *N*=49.48  $cm^2$ 4 **Inercia:**  $[\hat{q} := \frac{\pi}{\sqrt{2}} \cdot (De^4 - (De - 2 t)^4) =$  $\left(De^4 - (De - 2 t)^4\right) = 695.814$  *cm*<sup>4</sup> 64 *I* Módulo de sección: 115.969 *cm* 3  $\frac{De}{2}$  $\sqrt[2]{\frac{I}{4}}$ Radio de giro: 3.75 *cmA*

# **1.6.2.1) Esfuerzos admisibles modificados**

Esfuerzo admisible por flexión modificado

$$
C_D = 0.9 \t C_m = 0.74
$$

$$
\underbrace{C_D}_{i=0.9} = 0.9 \qquad \underbrace{C_m}_{i=0.74} = 0.74 \qquad \underbrace{C_d}_{i=1} = 1 \qquad \underbrace{C_F}_{i=1} = \left(\frac{340 \text{ mm}}{De}\right)^{\frac{1}{9}} = 1.123
$$

$$
\boxed{F'_b}{:=}F_b{\scriptstyle \bullet} C_D{\scriptstyle \bullet} C_m{\scriptstyle \bullet} C_t{\scriptstyle \bullet} C_F{=}11.216
$$
 MPa

Esfuerzo admisible por tracción modificado

$$
C_D := 0.9
$$
  $C_m := 0.83$   $C_l := 1$   $C_L := 1$ 

$$
F'_t = F_t \cdot C_D \cdot C_m \cdot C_t \cdot C_L = 14.193
$$
 MPa

Esfuerzo admisible por compresión paralelo modificado

$$
C_p := 0.9
$$
  
\n
$$
C_m := 0.74
$$
  
\n
$$
C_f := 1
$$
  
\n
$$
F'_c := F_c \cdot C_D \cdot C_m \cdot C_t \cdot C_p = 9.324 \text{ MPa}
$$

Esfuerzo admisible por compresión perpendicular modificado

$$
\begin{aligned}\n\overline{C_D} &:= 0.9 & \overline{C_m} &:= 0.83 & \overline{C_l} &:= 1 & \overline{C_L} &:= 1 \\
& \overline{F'_p} &:= F_p \cdot C_D \cdot C_m \cdot C_t \cdot C_L = 1.046 \text{ MPa}\n\end{aligned}
$$

Esfuerzo admisible por corte modificado

 $C_D$ =0.9  $C_m$ =0.83  $C_f$ =1  $C_c$ =1  $\left[F^{\prime}_{\phantom{\prime}v}\!\right]\!\!:=\!\!F_v\!\cdot\!C_D\!\cdot\!C_m\!\cdot\!C_t\!\cdot\!C_c\!=\!0.896\text{ }MPa$ 

# **1.6.2.2) Fuerzas obtenidas**

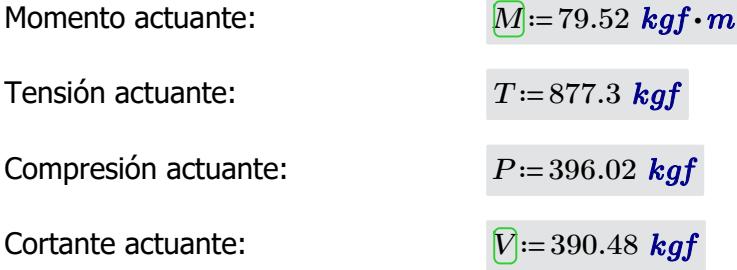

Longitud no soportada:  $l_u=2.48 \text{ m}$ 

# **1.6.2.3) Revisión de esfuerzo por flexión**

Esfuerzo actuante:

$$
f_b = \frac{M}{S} = 6.724 \; \textbf{MPa}
$$

 $\textbf{if}\left(f_b\!<\!F'\!_b, \text{``SI CUMPLE''}, \text{``NO CUMPLE''}\right)\!=\text{``SI CUMPLE''}$ 

# **1.6.2.4) Revisión de esfuerzo por tensión**

Para las uniones articuladas se considera un perno de 1/2 in  $d_{nerno} = 0.5$  *in* 

Área neta:

\n
$$
A_n := A - 2 \cdot d_{perm} \cdot t = 45.67 \, \text{cm}^2
$$
\n
$$
T
$$

Esfuerzo actuante:

$$
f_t = \frac{T}{A_n} = 1.884 \text{ MPa}
$$

 $\textbf{if}\left(f_t\!<\!F'_t, \text{``SI CUMPLE''}, \text{``NO CUMPLE''}\right)\!=\text{``SI CUMPLE''}$ 

# **1.6.2.5) Revisión de esfuerzo por compresión paralela**

Coeficiente de longitud efectiva: *k*≔1

 $l_e = l_u \cdot k = 2.48$  *m* 

Esbeltez:

$$
l_e := l_u \cdot k = 2.48 \ m
$$

$$
\lambda := \frac{l_e}{r} = 66.133
$$

Esbeltez límite intermedialarga:

$$
C_k = 2.565 \cdot \sqrt[2]{\frac{E_{0.05}}{F'_c}} = 72.747
$$

Esfuerzo actuante:

$$
f_c := \left\| \begin{array}{l}\n \text{if } \lambda < 30 \\
 \hline\n P \\
 \text{else if } 30 \leq \lambda \leq C_k \\
 \hline\n A_n \cdot \left( 1 - \frac{2}{5} \cdot \left( \frac{\lambda}{C_k} \right)^3 \right) \\
 \text{else if } C_k < \lambda < 150 \\
 \text{else if } C_k < \lambda < 150 \\
 3.3 \cdot \frac{E_{0.05}}{\lambda^2} \\
 \text{else } \text{``Reducir esbeltez''}\n \end{array} \right\} \right\| = 1.216 \text{ MPa}
$$

 $\textbf{if}\left(f_c\!<\!F'_c\! \textbf{``SI CUMPLE''}, \textbf{``NO CUMPLE''}\right)\!=\textbf{``SI CUMPLE''}}$ 

# **1.6.2.6) Revisión de esfuerzo por cortante**

Esfuerzo actuante:

$$
\boxed{f_v} = \frac{2 V}{3 A} \cdot \left( \frac{3 D e^2 - 6 D e \cdot t + 4 t^2}{D e^2 + 2 D e \cdot t + 2 t^2} \right) = 0.931 \text{ MPa}
$$

2.75 *cm*

 $\textbf{if}\left(f_v\!<\!F'_v, \text{``SI CUMPLE''}, \text{``NO CUMPLE''}\right)\!=\text{``NO CUMPLE''}$ 

# **1.6.2.7) Revisión de deflexión**

**1.6.2.6) Revisión de esfuerzo por cortante**

Deflexión admisible por cargas vivas:

$$
\boxed{\Delta adm_L} := \frac{L}{240} = 2.063 \text{ cm}
$$
\n
$$
\boxed{\Delta adm_{D\perp}} := \frac{L}{180} = 2.75 \text{ cm}
$$

180

Deflexión admisible por cargas totales:

Deflexión actuante por cargas vivas:

 $\textbf{if}\left(\mathcal{\Delta}_L\!<\!\mathcal{\Delta}\textit{adm}_L\text{, "SI CUMPLE", "NO CUMPLE"}\right)\!=\text{``SI CUMPLE"}$ 

Deflexión actuante por cargas totales:

*∆D\_L*≔0.25 *cm*

*∆L*≔0.16 *cm*

$$
\mathbf{if} \left( \Delta_{D\_L} < \Delta \mathbf{adm}_{D\_L}, \text{``SI CUMPLE''}, \text{``NO CUMPLE''} \right) = \text{``SI CUMPLE''}
$$

# **1.6.3) DIAGONALES DE ARMADURA**

Separación entre secciones: 
$$
s = 3.7 \text{ m}
$$
  
\nLuz neta:  $\overline{L} := 2.66 \text{ m}$   
\nDiámetro externo:  $\overline{D}e := 12 \text{ cm}$   
\nEspesor de pared:  $\oint := 1.5 \text{ cm}$   
\nNúmero de culmos:  $\overline{N} := 1$   
\nÁrea de sección:  $\overline{A} := \frac{\pi \cdot (De^2 - (De - 2 \text{ t})^2)}{4} \cdot N = 49.48 \text{ cm}^2$   
\nInercia:  $\overline{B} := \frac{\pi}{64} \cdot (De^4 - (De - 2 \text{ t})^4) = 695.814 \text{ cm}^4$   
\nMódulo de sección:  $\overline{S} := \frac{I}{\frac{De}{2}} = 115.969 \text{ cm}^3$   
\nRadio de giro:  $\overline{B} := \sqrt[3]{\frac{I}{A}} = 3.75 \text{ cm}$ 

# **1.6.3.1) Esfuerzos admisibles modificados**

Esfuerzo admisible por flexión modificado

$$
\boxed{C_D} = 0.9 \qquad \qquad \boxed{C_m} = 0.74 \qquad \qquad \boxed{C_t}
$$

$$
:= 1 \qquad \qquad \boxed{C_F} = \left(\frac{340 \text{ mm}}{De}\right)^{\frac{1}{9}} = 1.123
$$

$$
\boxed{F'_b}{:=}F_b\boldsymbol{\cdot} C_D\boldsymbol{\cdot} C_m\boldsymbol{\cdot} C_t\boldsymbol{\cdot} C_F{=}11.216\textit{ MPa}
$$

Esfuerzo admisible por tracción modificado

$$
\begin{aligned}\n\overline{C_D} &:= 0.9 & \overline{C_m} &:= 0.83 & \overline{C_d} &:= 1 & \overline{C_L} &:= 1 \\
& \overline{F'_d} &:= F_t \cdot C_D \cdot C_m \cdot C_t \cdot C_L = 14.193 \text{ MPa}\n\end{aligned}
$$

Esfuerzo admisible por compresión paralelo modificado

$$
\begin{array}{ccc}\nC_D := 0.9 & C_m := 0.74 & C_t := 1 & C_p := 1\n\end{array}
$$

$$
C_i := 1
$$
  
\n
$$
[F'_i] := F_c \cdot C_D \cdot C_m \cdot C_t \cdot C_p = 9.324 \text{ MPa}
$$

Esfuerzo admisible por compresión perpendicular modificado

$$
\begin{aligned}\nC_D &:= 0.9 & C_m &:= 0.83 & C_t &:= 1 & C_L &:= 1 \\
F'_D &:= F_p \cdot C_D \cdot C_m \cdot C_t \cdot C_L &:= 1.046 \text{ MPa}\n\end{aligned}
$$

Esfuerzo admisible por corte modificado

 $C_D$ ≔0.9  $C_m$ ≔0.83

$$
C_t := 1
$$
  
\n
$$
C_c := 1
$$
  
\n
$$
F'_v := F_v \cdot C_D \cdot C_w \cdot C_t \cdot C_c = 0.896 \text{ MPa}
$$

## **1.6.3.2) Fuerzas obtenidas**

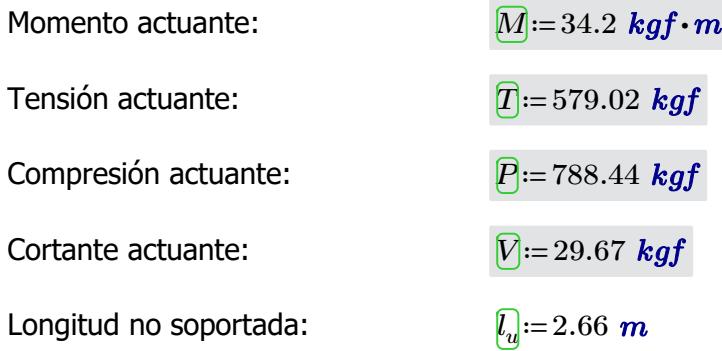

# **1.6.3.3) Revisión de esfuerzo por flexión**

Esfuerzo actuante:

$$
f_b := \frac{M}{S} = 2.892 \; MPa
$$

 $\textbf{if}\left(f_{b}\!<\!F_{b}', \text{``SI CUMPLE''}, \text{``NO CUMPLE''}\right)\!=\text{``SI CUMPLE''}$ 

#### **1.6.3.4) Revisión de esfuerzo por tensión**

Para las uniones articuladas se considera un perno de 1/2 in 
$$
d_{\text{perno}} := 0.5
$$
 in

Área neta: *An*≔*A*-2⋅*dperno* ⋅*t*=45.67 *cm*

Esfuerzo actuante:

$$
[A_n] := A - 2 \cdot d_{perno} \cdot t = 45.67 \text{ cm}^2
$$

$$
[f_t] := \frac{T}{A_n} = 1.243 \text{ MPa}
$$

 $C_k = 2.565 \cdot \sqrt[2]{\frac{E_{0.05}}{E'}}$ 

*F'<sup>c</sup>*

72.747

 $\textbf{if}\left(f_t\!<\!F'_t, \text{``SI CUMPLE''}, \text{``NO CUMPLE''}\right)\!=\text{``SI CUMPLE''}$ 

# **1.6.3.5) Revisión de esfuerzo por compresión paralela**

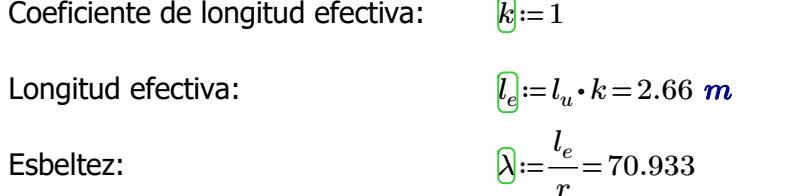

Esbeltez límite intermedialarga:

Estuerzo actuante:

\n
$$
\begin{aligned}\n\mathbf{f}_d &= \n\begin{vmatrix}\n\mathbf{i} & \mathbf{i} & \mathbf{i} & \mathbf{i} & \mathbf{i} & \mathbf{i} & \mathbf{i} & \mathbf{i} \\
\frac{\mathbf{j}}{\mathbf{k}} & \mathbf{k} & \mathbf{i} & \mathbf{i} & \mathbf{i} & \mathbf{i} & \mathbf{i} \\
\frac{\mathbf{k}}{\mathbf{k}} & \mathbf{i} & \mathbf{i} & \mathbf{i} & \mathbf{i} & \mathbf{i} & \mathbf{i} \\
\frac{\mathbf{k}}{\mathbf{k}} & \mathbf{i} & \mathbf{i} & \mathbf{i} & \mathbf{i} & \mathbf{i} \\
\frac{\mathbf{k}}{\mathbf{k}} & \mathbf{i} & \mathbf{i} & \mathbf{i} & \mathbf{i} & \mathbf{i} \\
\frac{\mathbf{k}}{\mathbf{k}} & \mathbf{i} & \mathbf{i} & \mathbf{i} & \mathbf{i} \\
\frac{\mathbf{k}}{\mathbf{k}} & \mathbf{i} & \mathbf{i} & \mathbf{i} & \mathbf{i} \\
\frac{\mathbf{k}}{\mathbf{k}} & \mathbf{i} & \mathbf{i} & \mathbf{i} & \mathbf{i} \\
\frac{\mathbf{k}}{\mathbf{k}} & \mathbf{i} & \mathbf{i} & \mathbf{i} \\
\frac{\mathbf{k}}{\mathbf{k}} & \mathbf{i} & \mathbf{i} & \mathbf{i} & \mathbf{i} \\
\frac{\mathbf{k}}{\mathbf{k}} & \mathbf{i} & \mathbf{i} & \mathbf{i} \\
\frac{\mathbf{k}}{\mathbf{k}} & \mathbf{i} & \mathbf{i} & \mathbf{i} \\
\frac{\mathbf{k}}{\mathbf{k}} & \mathbf{i} & \mathbf{i} & \mathbf{i} \\
\frac{\mathbf{k}}{\mathbf{k}} & \mathbf{i} & \mathbf{i} & \mathbf{i} \\
\frac{\mathbf{k}}{\mathbf{k}} & \mathbf{i} & \mathbf{i} & \mathbf{i} \\
\frac{\mathbf{k}}{\mathbf{k}} & \mathbf{i} & \mathbf{i} &
$$

$$
\mathbf{if}(f_c < F'_c, \text{``SI CUMPLE''}, \text{``NO CUMPLE''}) = \text{``SI CUMPLE''}
$$

# **1.6.3.6) Revisión de esfuerzo por cortante**

Esfuerzo actuante:

$$
\boxed{f_v} = \frac{2 V}{3 A} \cdot \left( \frac{3 D e^2 - 6 D e \cdot t + 4 t^2}{D e^2 + 2 D e \cdot t + 2 t^2} \right) = 0.071 \text{ MPa}
$$

 $\textbf{if}\left(f_v\!<\!F'_v, \text{``SI CUMPLE''}, \text{``NO CUMPLE''}\right)\!=\text{``SI CUMPLE''}$ 

#### **1.6.4) MONTANTES DE ARMADURA**

**1.6.3.6) Revisión de esfuerzo por cortante**

Separación entre secciones:  
\n
$$
s=3.7 m
$$
  
\nLuz neta:  
\n $\boxed{D} = 1.4 m$   
\nDiámetro externo:  
\n $\boxed{D} = 12 cm$   
\nNúmero de pared:  
\n $h = 1.5 cm$   
\nNúmero de culmos:  
\n $Nx := 1$   $Ny := 1$   
\n $A = 1.5 cm$   
\n $Nx := 1$   $Ny := 1$   
\n $A = \frac{\pi \cdot (De^2 - (De - 2 t)^2)}{4} \cdot N = 49.48 cm^2$   
\nInercia:  
\n $\boxed{0} := \frac{\pi}{64} \cdot (De^4 - (De - 2 t)^4) = 695.814 cm^4$   
\nMódulo de sección:  
\n $\boxed{0} := \frac{I}{\frac{De}{2}} = 115.969 cm^3$   
\nRadio de giro:  
\n $\boxed{0} := \sqrt[3]{\frac{I}{A}} = 3.75 cm$ 

**1.6.4.1) Esfuerzos admisibles modificados**

Esfuerzo admisible por flexión modificado

 $C_p := 0.9$   $C_m := 0.74$   $C_f := 1$   $C_F := \frac{C_F}{R}$  $\sqrt{2}$  $\left(\frac{340\;\textit{mm}}{De}\right)$  $\int$  $\frac{1}{\ }$ 9 1.123  $\left[F'\_{b}\right]$ ≔ $F_{b}\cdot C_{D}\cdot C_{m}\cdot C_{t}\cdot C_{F}$ =11.216 *MPa* 

Esfuerzo admisible por compresión paralelo modificado

$$
\begin{aligned}\n\overline{C_D} &:= 0.9 & \overline{C_m} &:= 0.74 & \overline{C_t} &:= 1 & \overline{C_p} &:= 1 \\
& \overline{F'_c} &:= F_c \cdot C_D \cdot C_m \cdot C_t \cdot C_p = 9.324 \text{ MPa}\n\end{aligned}
$$

Esfuerzo admisible por compresión perpendicular modificado

$$
C_D
$$
 := 0.9  $C_m$  := 0.83  $C_t$  := 1  $C_L$  := 1  
 $F'_p$  :=  $F_p \cdot C_D \cdot C_m \cdot C_t \cdot C_L$  = 1.046 **MPa**

Esfuerzo admisible por corte modificado

personal modification and the contract of the contract of the contract of the contract of the contract of the

 $\overline{C_p}$ =0.9  $\overline{C_m}$ =0.83  $\overline{C_f}$ =1  $\overline{C_c}$ =1  $\left[F^{\prime}_{\phantom{\prime}v}\!\right]\!\!:=\!\!F_v\!\cdot\! C_D\!\cdot\! C_m\!\cdot\! C_t\!\cdot\! C_c\!=\!0.896\;\textit{MPa}$ 

#### **1.6.4.2) Fuerzas obtenidas**

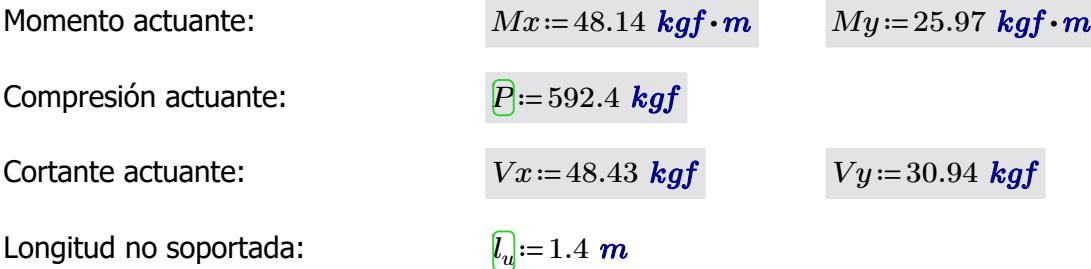

## **1.6.4.3) Revisión de esfuerzo por flexión**

Esfuerzo actuant

te:  
\n
$$
f_{b1} := \frac{Mx}{S} = 4.071 \text{ MPa}
$$
\n
$$
\text{if } (f_{b1} < F'_b, \text{``SI CUMPLE''}, \text{``NO CUMPLE''}) = \text{``SI CUMPLE''}
$$
\n
$$
f_{b2} := \frac{My}{S} = 2.196 \text{ MPa}
$$

*S*

 $\textbf{if}\left(f_{b2} \!<\! F^{\prime}_{\ b}, \text{``SI CUMPLE''}, \text{``NO CUMPLE''}\right)\!=\text{``SI CUMPLE''}$ 

# **1.6.4.4) Revisión de esfuerzo por compresión paralela**

Para las uniones articuladas se considera un perno de 1/2 in  $\overline{d_{perm}} := 0.5$  *in* 

Área neta: *An*≔*A*-2⋅*dperno* ⋅*t*=45.67 *cm*

$$
A_n := A - 2 \cdot d_{perno} \cdot t = 45.67 \text{ cm}^2
$$
  

$$
R := 1
$$
  

$$
L = L_u \cdot k = 1.4 \text{ m}
$$

Coeficiente de longitud efectiva: *k*≔1

Longitud efectiva: *le*≔*l<sup>u</sup>*

Esbeltez:  $\bigcirc$ <sub>i=</sub> $\frac{l_e}{l_e}$ 

Esbeltez límite intermedialarga:

Esfuerzo actuante:  $\begin{array}{c} \f{f}:=\parallel \text{if } \lambda < 30 \end{array}$   $\qquad \qquad \parallel = 1.345 \text{ MPa}$ 

$$
:= \frac{e}{r} = 37.333
$$
  

$$
= 2.565 \cdot \sqrt[2]{\frac{E_{0.05}}{r}} = 7
$$

‖

$$
C_k = 2.565 \cdot \sqrt[2]{\frac{E_{0.05}}{F'_c}} = 72.747
$$

 $f_{\lambda} := \parallel$  if  $\lambda < 30$   $\parallel$  =

$$
\left\| \frac{P}{A_n} \right\|_{\text{else if } 30 \leq \lambda \leq C_k} \\
\left\| \frac{P}{A_n \cdot \left(1 - \frac{2}{5} \cdot \left(\frac{\lambda}{C_k}\right)^3\right)} \right\|_{\text{else if } C_k < \lambda < 150} \\
\left\| 3.3 \cdot \frac{E_{0.05}}{\lambda^2} \\
\text{else } \\
\left\| \text{``Reducir esbeltez''}\right\| \right\|
$$

 $\textbf{if}\left(f_c\!<\!F'_c\! \textbf{``SI CUMPLE''}, \textbf{``NO CUMPLE''}\right)\!=\textbf{``SI CUMPLE''}}$ 

#### **1.6.4.5) Revisión por flexo-compresión**

Carga crítica de Euler: *P*<sup>ere</sup>

Coeficiente de magnificación de momentos:

$$
P_{er} = \frac{\pi^2 \cdot E_{0.05} \cdot I}{l_e^2} = 26796.448 \text{ kgf}
$$

$$
K_m = \frac{1}{1 - 1.5 \cdot \left(\frac{P}{P_{er}}\right)} = 1.034
$$

$$
Condition := \frac{f_c}{F_c'} + K_m \cdot \left(\frac{f_{b1}}{F_b'} + \frac{f_{b2}}{F_b'}\right) = 0.722
$$

 $if(Condition \leq 1, "SI \text{CUMPLE", "NO \text{CUMPLE"}}) = "SI \text{CUMPLE"}$ 

# **1.6.4.6) Revisión de esfuerzo por aplastamiento**

Esfuerzo actuante:

Esfuerzo actuante:

$$
f_p = \frac{3 \cdot (Vx + Vy) \cdot De}{2 \cdot t^2 \cdot L \cdot Nx \cdot Ny} = 0.445 \text{ MPa}
$$
  

$$
F'_p = 1.046 \text{ MPa}
$$

$$
\mathbf{if}(f_p < F'_p, \text{``SI CUMPLE''}, \text{``NO CUMPLE''}) = \text{``SI CUMPLE''}
$$

# **1.6.4.7) Revisión de esfuerzo por cortante**

$$
\boxed{f_v} = \frac{2\,\left(Vx + Vy\right)}{3\,A} \cdot \left(\frac{3\,De^2 - 6\,De \cdot t + 4\,\,t^2}{De^2 + 2\,De \cdot t + 2\,\,t^2}\right) = 0.189\,\,MPa
$$

$$
\mathbf{if} (f_v < F'_v, \text{``SI CUMPLE''}, \text{``NO CUMPLE''}) = \text{``SI CUMPLE''}
$$

Esfuerzo actuante: *<sup>f</sup><sup>c</sup>* ‖

#### **1.6.5) VIGAS**

Luz neta:  $\Box$ <sub>=3.7</sub> *m* Diámetro externo: *De*≔12 *cm*  $0.24$ Espesor de pared:  $t:=1.5 \text{ cm}$ Número de culmos:  $\boxed{Nx}$  = 1  $\boxed{Ny}$  = 2  $\acute{A}$ rea de culmo:  $A_{culmo} \coloneqq \frac{\pi \cdot \left( De^2 - (De - 2 \; t)^2 \right)}{4} \cdot N =$  $N$ =49.48  $cm<sup>2</sup>$ 4 Área de sección:  $\qquad \qquad \overline{A} {:=} A_{culmo}{\bm\cdot} Nx{\bm\cdot}Ny{=} 98.96$   $cm^2$ Inercia:  $\sqrt{2}$  $\left. \frac{2}{3} \right.$  $\sqrt{2}$  $\left(\frac{De}{2}\right)^2\Bigg)$  $\frac{\pi}{24} \cdot (De^4 - (De - 2 t)^4) +$  $\left(De^4 - (De - 2 t)^4\right) + A_{culmo}$  $Ix := \left| \frac{R}{\epsilon_0} \cdot (De^4 - (De - 2 t)^4) + A_{\text{culmo}} \cdot \left| \frac{Dc}{\epsilon_0} \right| \right| \cdot Nx$  $Nx\boldsymbol{\cdot} Ny$  $\mathsf I$  $\overline{\phantom{a}}$  $\int$ 64 ⎝ ⎠ *Ix*=4954.193 *cm* 4  $Iy = \frac{\pi}{c} \cdot (De^4 - (De - 2 t)^4) \cdot$  $\left(De^4 - (De - 2 t)^4\right) \cdot Ny$ 64 *Iy*=1391.627 *cm* 4 *I*]≔  $min\left(Ix, Iy\right)$ =1391.627  $\boldsymbol{cm}^{4}$ Módulo de sección:  $Sx = \frac{Ix}{\sqrt{Ix}} =$  $412.849$  *cm*<sup>3</sup>  $Sy:=\frac{Iy}{\sqrt{I}}$ 231.938 *cm* 3  $De$  •  $\frac{Ny}{2}$  $De$  •  $\frac{Nx}{2}$ Radio de giro:  $rx = \sqrt[2]{\frac{Ix}{i}} =$  $7.075 \text{ cm}$   $ry := \sqrt[2]{\frac{Iy}{I}} =$ 3.75 *cm A A*

# **1.6.2.1) Esfuerzos admisibles modificados**

Esfuerzo admisible por flexión modificado

 $C_D$ =0.9  $C_m$ =0.74  $C_f$ =1

$$
1 \t C_F = \left(\frac{340 \text{ mm}}{De}\right)^{\frac{1}{9}} = 1.123
$$

$$
F'_b := F_b \cdot C_D \cdot C_m \cdot C_t \cdot C_F = 11.216 \text{ MPa}
$$

Esfuerzo admisible por compresión perpendicular modificado

$$
\begin{aligned}\n\overline{C_D} &:= 0.9 & \overline{C_m} &:= 0.83 & \overline{C_d} &:= 1 & \overline{Nx} &= 2 & \overline{C_L} &:= 0.98 \\
&\overline{F'} &:= F_{\infty} \cdot C_{\infty} \cdot C_{\infty} \cdot C_{\infty} \cdot C_{\infty} \cdot C_{\infty} < 0.25 \, \text{MPa}\n\end{aligned}
$$

 $p^2 - p^2 - m - n - n - n - n - n$ 

Esfuerzo admisible por corte modificado

$$
\begin{aligned}\nC_D &:= 0.9 & \qquad C_m &:= 0.83 & \qquad C_f &:= 1 & \qquad C_c &:= 1 \\
F'_v &:= F_v \cdot C_D \cdot C_m \cdot C_t \cdot C_c = 0.896 \text{ MPa}\n\end{aligned}
$$

#### **1.6.2.2) Fuerzas obtenidas**

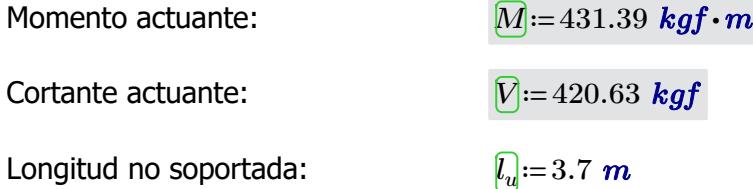

#### **1.6.2.3) Revisión de esfuerzo por flexión**

Esfuerzo actuante:

$$
\overline{f_b} = \frac{M}{Sx} = 10.247 \, MPa
$$

 $\textbf{if}\left(f_{b}\!<\!F_{b}', \text{``SI CUMPLE''}, \text{``NO CUMPLE''}\right)\!=\text{``SI CUMPLE''}$ 

## **1.6.2.6) Revisión de esfuerzo por cortante**

Esfuerzo actuante:

$$
F_v = \frac{2 V}{3 A} \cdot \left( \frac{3 D e^2 - 6 D e \cdot t + 4 t^2}{D e^2 + 2 D e \cdot t + 2 t^2} \right) = 0.502 MPa
$$

$$
\textbf{if} \left( f_v \text{ & } \text{``SI CUMPLE''}, \text{``NO CUMPLE''} \right) = \text{``SI CUMPLE''}
$$

# **1.6.2.7) Revisión de deflexión**

Deflexión admisible por cargas vivas:  $\left[\Delta adm_{L}\right]$  :=  $\frac{L}{240}$  = 240 1.542 *cm* Deflexión admisible por cargas totales:  $\left[\Delta adm_{D_{-}L}\right] = \frac{L}{1.80}$ 180 2.056 *cm* Deflexión actuante por cargas vivas: *∆L*≔0.019 *cm*

$$
\mathbf{if} (\Delta_L < \Delta adm_L, \text{``SI CUMPLE''}, \text{``NO CUMPLE''}) = \text{``SI CUMPLE''}
$$

Deflexión actuante por cargas totales:

*∆D\_L*≔0.036 *cm*

$$
\mathbf{if} \left( \Delta_{D\_L} < \Delta adm_{D\_L}, \text{``SI CUMPLE''}, \text{``NO CUMPLE''} \right) = \text{``SI CUMPLE''}
$$

# **1.6.5) COLUMNAS**

Luz neta:  $\boxed{L} = 3 \text{ m}$ Diámetro externo: *De*≔12 *cm* Espesor de pared:  $t'==1.5 cm$ Número de culmos:  $\sqrt{Xx} = 3$   $\sqrt{y} = 3$  $\hat{A}$ rea de culmo:  $A_{cum} := \frac{\pi \cdot (De^2 - (De - 2 \ t)^2)}{4} \cdot N =$ 4  $N$ =49.48  $cm<sup>2</sup>$ Área de sección:  $\qquad \qquad \overline{A} {:=} A_{culmo} {\boldsymbol{\cdot}} N x {\boldsymbol{\cdot}} N y {=} 445.321 \; \textbf{\textit{cm}}^2$ 

 $0.36$ 

Inercia:

$$
[\overline{x} := \left(\frac{\pi}{64} \cdot (De^4 - (De - 2 t)^4)\right) \cdot (Nx \cdot Ny) + (A_{\text{culmo}} \cdot (De)^2) \cdot (Nx \cdot Ny - 3)
$$
  
\n
$$
Ix = 49013.116 \text{ cm}^4
$$
  
\n
$$
[\overline{y}] := \left(\frac{\pi}{64} \cdot (De^4 - (De - 2 t)^4)\right) \cdot (Nx \cdot Ny) + (A_{\text{culmo}} \cdot (De)^2) \cdot (Nx \cdot Ny - 3)
$$
  
\n
$$
Iy = 49013.116 \text{ cm}^4
$$
  
\n
$$
\overline{y} := \min(Ix, Iy) = 49013.116 \text{ cm}^4
$$
  
\n
$$
\overline{Sx} := \frac{Ix}{De \cdot \frac{Ny}{2}} = 2722.951 \text{ cm}^3 \text{ s} = \frac{Iy}{De \cdot \frac{Nx}{2}} = 2722.951 \text{ cm}^3
$$
  
\nRadio de giro:  
\n
$$
\overline{r} = \sqrt[2]{\frac{Ix}{A}} = 10.491 \text{ cm}
$$
  
\n
$$
\overline{r} = \sqrt[2]{\frac{Ix}{A}} = 10.491 \text{ cm}
$$

# **1.6.4.1) Esfuerzos admisibles modificados**

Esfuerzo admisible por flexión modificado

$$
\begin{aligned}\n\overline{C_D} &:= 0.9 & \overline{C_m} &:= 0.74 & \overline{C_f} &:= \left(\frac{340 \text{ mm}}{De}\right)^{\frac{1}{9}} = 1.123 \\
\overline{F'_b} &:= F_b \cdot C_D \cdot C_m \cdot C_t \cdot C_F = 11.216 \text{ MPa}\n\end{aligned}
$$

Esfuerzo admisible por compresión paralelo modificado

$$
\begin{aligned}\n\overline{C_D} &:= 0.9 & \overline{C_m} &:= 0.74 & \overline{C_d} &:= 1 & \overline{C_p} &:= 1 \\
& \overline{F'_d} &:= F_c \cdot C_D \cdot C_m \cdot C_t \cdot C_p = 9.324 \text{ MPa}\n\end{aligned}
$$

Esfuerzo admisible por compresión

perpendicular modificado

Esfuerzo admisible por compresión

$$
\begin{aligned}\n\overline{C_D} &:= 0.9 & \overline{C_m} &:= 0.83 & \overline{C_l} &:= 1 & \overline{C_L} &:= 1 \\
& \overline{F'_p} &:= F_p \cdot C_D \cdot C_m \cdot C_t \cdot C_L = 1.046 \text{ MPa}\n\end{aligned}
$$

Esfuerzo admisible por corte modificado

$$
C_{D} := 0.9 \t C_{m} := 0.83 \t C_{t} := 1 \t C_{c} := 1
$$
  

$$
F'_{v} := F_{v} \cdot C_{D} \cdot C_{m} \cdot C_{t} \cdot C_{c} = 0.896 \text{ MPa}
$$

#### **1.6.4.2) Fuerzas obtenidas**

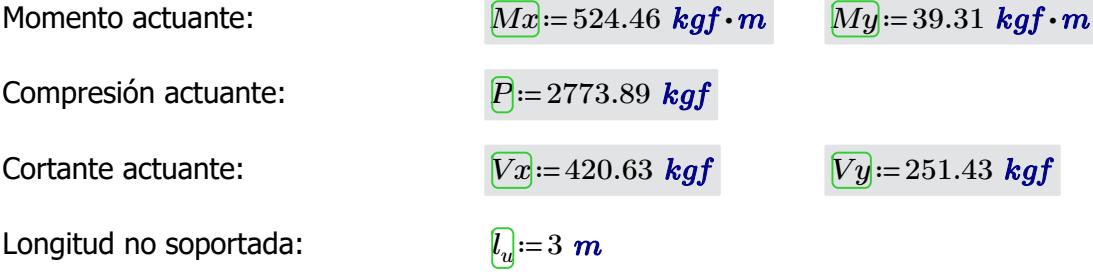

# **1.6.4.3) Revisión de esfuerzo por flexión**

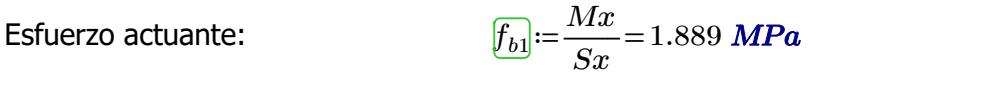

 $\textbf{if}\left(f_{b1}{<}F{}'\right)$ , "SI CUMPLE", "NO CUMPLE") = "SI CUMPLE"

$$
\underbrace{f_{b2}} := \frac{My}{Sy} = 0.142 \text{ MPa}
$$
\nif 

\n $(f_{b2} < F'_b, \text{``SI CUMPLE''}, \text{``NO CUMPLE''}) = \text{``SI CUMPLE''}$ 

# **1.6.4.4) Revisión de esfuerzo por compresión paralela**

Para las uniones articuladas se considera un perno de 1/2 in  $\frac{d_{perm}}{d_{perm}}=0.5$  *in*  $\bm{A_n}$ ≔ $A-2\bm{\cdot} d_{perno}\bm{\cdot} t$ =441.511  $\bm{cm}^2$ Coeficiente de longitud efectiva: *k*≔1 Longitud efectiva: *le*≔*l<sup>u</sup>*  $l_e = l_u \cdot k = 3$  *m*  $\epsilon$  and  $\epsilon$  and  $\epsilon$  *rx* 28.596  $\textsf{Esbeltez}$  límite intermedia-  $\boxed{C_k}{\coloneqq}2.565\cdot \sqrt[2]{\frac{E_{0.05}}{2.72.747}}$ 

larga:

Esfuerzo actuante:

Esbeltez límite intermedia

$$
f_{\mathcal{G}} := \left\| \begin{array}{l} \text{if } \lambda < 30 \\ \text{if } P \\ \text{else if } 30 \leq \lambda \leq C_k \\ \text{else if } 30 \leq \lambda \leq C_k \\ \hline A_n \cdot \left(1 - \frac{2}{5} \cdot \left(\frac{\lambda}{C_k}\right)^3\right) \\ \text{else if } C_k < \lambda < 150 \\ \text{else if } C_k < \lambda < 150 \\ \text{else} \\ \text{else} \end{array} \right\} = 0.616 \text{ MPa}
$$

*F'<sup>c</sup>*

 $\textbf{if}\left(f_c\!<\!F'_c\!$ , "SI CUMPLE", "NO CUMPLE") = "SI CUMPLE"

**1.6.4.5) Revision por flexo-compresión** 
$$
\boxed{\mathbf{l}:=I\cdot 1}
$$
 Carga crítica de Euler: 
$$
\boxed{\mathbf{P}_{er}}:=\frac{\pi^2\cdot E_{0.05}\cdot I}{l_e^2}=411064.656 \text{ kgf}
$$
 Coeficiente de magnificación de moments: 
$$
\boxed{K_m}:=\frac{1}{1-1.5\cdot\left(\frac{P}{P_{er}}\right)}=1.01
$$

 $-$ *k*  $-$  - - - - -

$$
\boxed{Condition} := \frac{f_c}{F_c'} + K_m \cdot \left(\frac{f_{b1}}{F_b'} + \frac{f_{b2}}{F_b'}\right) = 0.249
$$

 $if(Condition \leq 1, "SI \text{CUMPLE", "NO \text{CUMPLE"}}) = "SI \text{CUMPLE"}$ 

# **1.6.4.6) Revisión de esfuerzo por aplastamiento**

$$
f_p = \frac{3 \cdot (Vx + Vy) \cdot De}{2 \cdot t^2 \cdot L \cdot Nx \cdot Ny} = 0.195 \; MPa
$$

$$
\mathbf{if} (f_p < F'_p, \text{``SI CUMPLE''}, \text{``NO CUMPLE''}) = \text{``SI CUMPLE''}
$$

# **1.6.4.7) Revisión de esfuerzo por cortante**

Esfuerzo actuante:

$$
\text{Esfuerzo actuante:} \qquad \qquad \frac{\mathcal{F}_v}{f_v} = \frac{2\,\left(Vx + Vy\right)}{3\,A} \cdot \left(\frac{3\,De^2 - 6\,De \cdot t + 4\,\,t^2}{De^2 + 2\,De \cdot t + 2\,\,t^2}\right) = 0.178\,\,MPa
$$

$$
\mathbf{if}(f_v < F'_v, \text{``SI CUMPLE''}, \text{``NO CUMPLE''}) = \text{``SI CUMPLE''}
$$

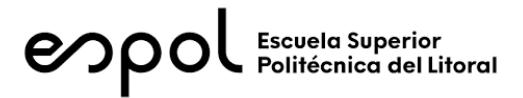

# **FACULTAD DE INGENIERÍA EN CIENCIAS DE LA TIERRA MATERIA INTEGRADORA PAO II 2022 ESTRUCTURA: BLOQUE AULAS EGB/BGU**

# **1) DISEÑO SUPERESTRUCTURA**

# **1.2) CARGAS GRAVITACIONALES**

#### CARGA VIVA (NEC-SE-Cargas No Sísmicas 4.2.1)

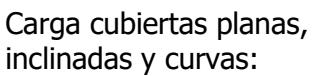

Reducción sobrecarga en cubiertas (3.2.3):

 $\frac{kN}{m^2}$ =71.38  $\frac{kgf}{m^2}$  $R1 := 0.6$   $R2 := 1$  $w_{Lred} \coloneqq w_L \boldsymbol{\cdot} R1 \boldsymbol{\cdot} R2 \!=\! 42.828\ \frac{\boldsymbol{k} g f}{m^2}$ 

CARGA MUERTA

Carga panel de acero de 0.3 mm espesor:

 $Carga$  instalaciones:

$$
w_{SCi} \!\coloneqq\! 10\ \frac{\textit{kgf}}{\textit{m}^2}
$$

 $w_{SCp}$ ≔ 2.6  $\frac{kgf}{m^2}$ 

 $w_L$ ≔0.7  $\frac{kN}{2}$ ='

 $Carda$  muerta total:

$$
w_{SC} = w_{SCp} + w_{SCi} = 12.6 \frac{\textit{kgf}}{m^2}
$$

# **1.3) CARGA SÍSMICA** (NEC-SE-DS Peligro Sísmico)

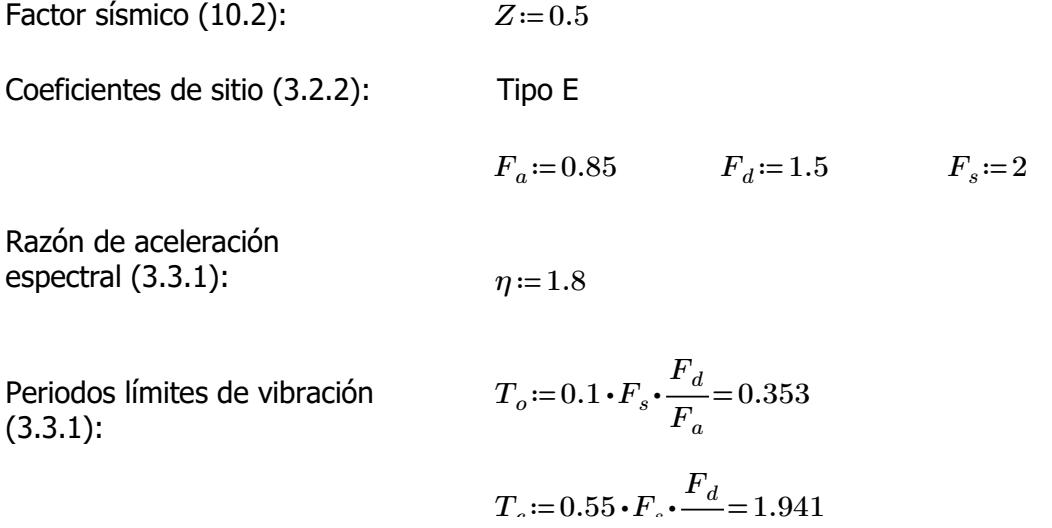

Coeficiente de importancia (4.1): *I*≔1.3

Coeficiente de planta (5.2.1):  $\phi_P = 1$ 

Coeficiente de elevación (5.2.1):  $\phi_E := 1$ 

Factor de reducción de resistencia (NEC-SE-Guadúa 4.1): *R*≔2

Periodo de vibración (6.3.3 ; ASCE 7-16 12.8.2.1):

 $h_n = 3 + 2.32 \cdot \frac{1}{2} =$ 2 4.16  $C<sub>t</sub> := 0.0488$   $\alpha = 0.75$  $T = C_t \cdot h_n^{\alpha} = 0.142$  $T_{max}$  = 1.3  $\cdot$  *T* = 0.185  $Sa = \left\| \text{ if } T < T_c \right\| =$ ‖ ‖ ‖ ‖ ‖ ‖ ‖ ‖ if else if  $T < T_c$ ‖  $\big\|\,\eta \,{\boldsymbol \cdot}\,$ *z* •  $F_a$  $T > T_c$ ‖ ‖ ‖ ‖  $\eta \cdot Z \cdot F_a \cdot \frac{c}{\sqrt{D}}$  $T_c$ *T*  $= 0.765$ 

(3.3.1):

Aceleración espectral

Coeficiente de respuesta sísmica (6.3.2)

Carga sísmica reactiva (6.1.7)

Cortante basal de diseño

Espectro de respuesta (3.3.1):

(6.3.2)

$$
C_s{:=}\frac{I{\boldsymbol{\cdot}} S a}{R{\boldsymbol{\cdot}}\phi_P{\boldsymbol{\cdot}}\phi_E}{=}0.497
$$

Se considera el 100% de la masa correspondiente a la carga muerta, y 30% de la carga viva *Wsis*≔30225.08 *kgf*

*V*≔*C<sup>s</sup>* ⋅*Wsis*=15029.421 *kgf*

$$
T = 0.01, 0.1..8
$$

Espectro elástico

$$
\boxed{\text{Sa}(T) \coloneqq \left\| \text{ if } T < T_o \right\}
$$
\n
$$
\left\| Z \cdot F_a \cdot \left( 1 + \left( \eta - 1 \right) \frac{T}{\eta} \right) \right\|
$$

$$
\left\| \begin{array}{ccc} \parallel & \parallel & \cdots & \parallel \\ \text{else if } T_o < T < T_c \\ \parallel \eta \cdot Z \cdot F_a \\ \text{else if } T > T_c \\ \parallel \eta \cdot Z \cdot F_a \cdot \frac{T_c}{T} \end{array} \right\|
$$

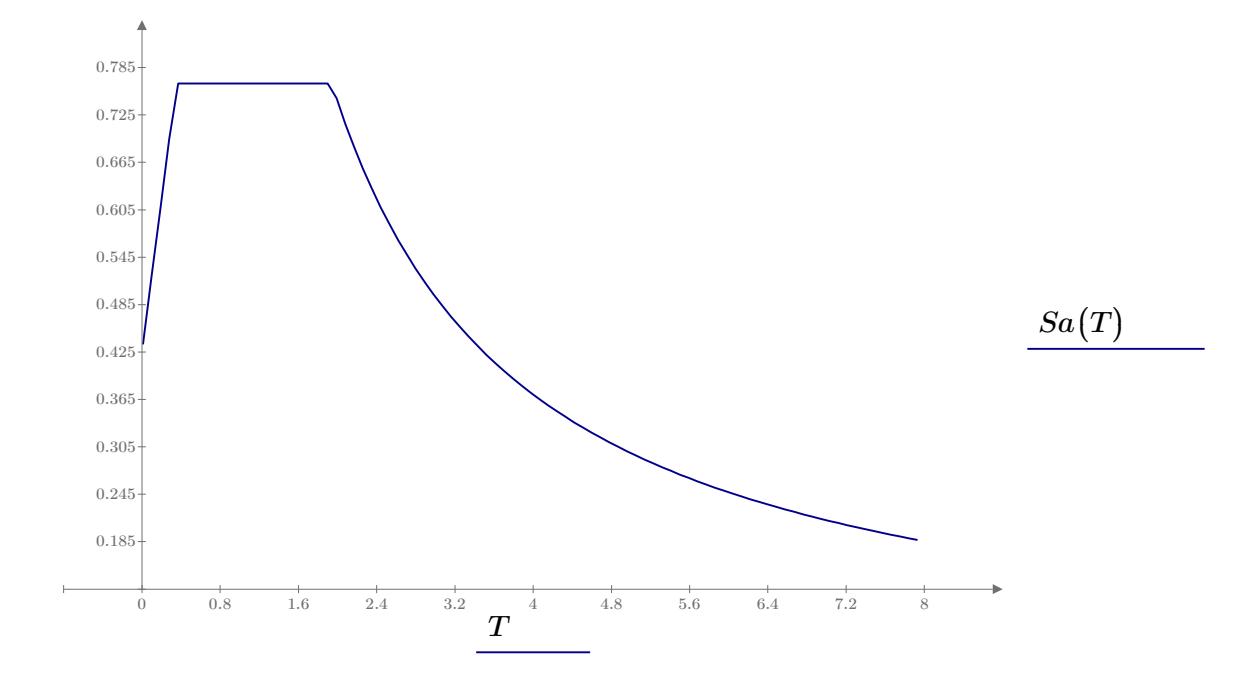

*kgf*

# **1.4) ESFUERZOS ADMISIBLES** (NEC-SE-Guadúa 4.3.1)

Esfuerzos admisibles para un CH=12%:

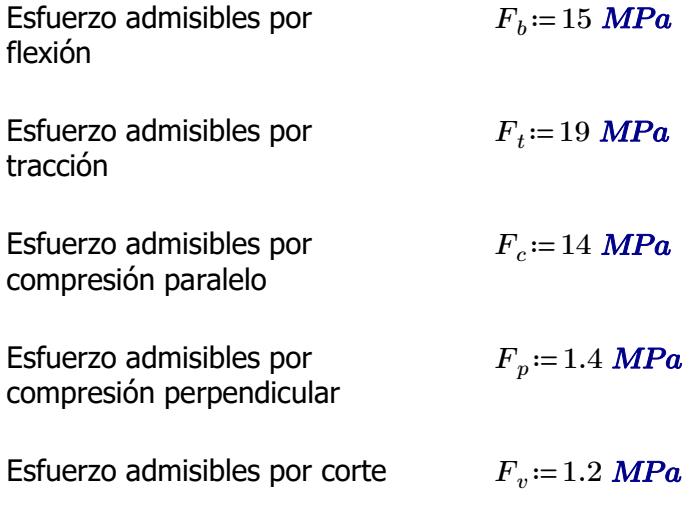

**1.5) PRE-DIMENSIONAMIENTO**

Peso propio (NSR-10- Capítulo G.12 12.3.4):

**1.5.1) CORREAS**

Separación entre correas: *s*≔0.7 *m*

Luz neta:  $l=4$  *m* 

Se utilizará caña guadúa como material de la sección

Diámetro externo: *De*≔10 *cm*

Espesor de pared: *t*≔1.5 *cm*

Área de culmo:

$$
A_{culmo} = \frac{\pi \cdot (De^2 - (De - 2 t)^2)}{4} = 40.055 \text{ cm}^2
$$

 $\rho_{ca\tilde{n}a}$ ≔ 800  $\displaystyle \frac{kgf}{m^3}$ 

PESO PROPIO

$$
w_{ppcorrea} \! := \! A_{culmo} \!\boldsymbol{\cdot} \! \rho_{ca\tilde{n}a} \! = \! 3.204 \; \frac{\textit{kgf}}{\textit{m}}
$$

CARGA MUERTA

$$
w_{Dcorrea} \! := \! w_{SC} \!\cdot\! s \! + \! w_{ppcorrea} \! = \! 12.024 \ \frac{\textit{kgf}}{\textit{m}}
$$

# CARGA VIVA

$$
w_{Lcorrea} \! := \! w_{Lred} \!\cdot\! s \! = \! 29.98 \; \frac{\textit{kgf}}{\textit{m}}
$$

#### CARGA TOTAL

$$
w_{Tcorrea} \! := \! w_{Dcorrea} \! + \! w_{Lcorrea} \! = \! 42.004 \; \frac{\textit{kgf}}{\textit{m}}
$$

*Pcorrea*≔*wTcorrea* ⋅*l*=168.016 *kgf*

Esfuerzo admisibles por compresión perpendicular:

Área requerida: *Areq*≔―――=

$$
F_p = 1.4 \; \text{MPa}
$$

$$
A_{req} = \frac{P_{correa}}{F_p} = 11.769
$$
 cm<sup>2</sup>

 $N$ úmero de culmos requeridos:

$$
NC_{req}\!:=\!\frac{A_{req}}{A_{culmo}}\!=\!0.294
$$

Número de culmos en sección: *NCcorrea*≔1

# **1.5.2) ARMADURA SOBRECUBIERTA**

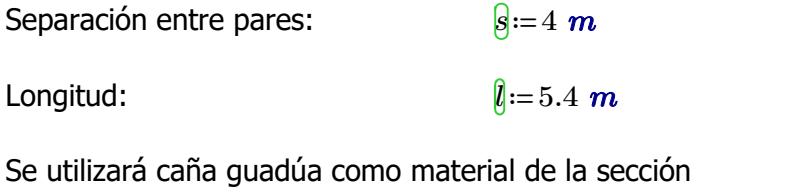

Diámetro externo: *De*≔12 *cm* Espesor de pared:  $t'==1.5 cm$  $\text{Area de culmo:} \qquad \qquad \frac{A_{\text{cumol}}}{A} = \frac{\pi \cdot (De^2 - (De - 2 \ t)^2)}{4} =$ 4 49.48 *cm* 2

PESO PROPIO

$$
w_{pppar}\hspace{-0.1cm}\coloneqq\hspace{-0.1cm}A_{culmo}\hspace{-0.1cm}\boldsymbol{\cdot}\hspace{-0.1cm}\rho_{ca\tilde{n}a}\hspace{-0.1cm}=\hspace{-0.1cm}3.958\hspace{0.1cm}\frac{\boldsymbol{kgf}}{m}
$$

#### CARGA MUERTA

$$
w_{Dpar} = w_{SC} \cdot s + w_{pppar} + w_{ppcorrea} \cdot \frac{s}{l} = 56.732 \frac{\textit{kgf}}{\textit{m}}
$$

#### CARGA VIVA

$$
w_{Lpar}\!\coloneqq\!w_{Lred}\!\boldsymbol{\cdot} s\!=\!171.312\ \frac{kgf}{m}
$$

#### CARGA TOTAL

$$
w_{Tpar}\!\coloneqq\!w_{Dpar}\!+w_{Lpar}\!=\!228.044\ \frac{kgf}{m}
$$

$$
{P}_{par}\!\coloneqq\!\frac{w_{Tpar}\!\cdot\! l}{3\!-\!1}\!=\!615.72\,\textit{kgf}
$$

Esfuerzo admisibles por compresión perpendicular:

Área requerida: *Areq*≔――=

$$
\boxed{A_{req} := \frac{P_{par}}{F_p} = 43.13 \text{ cm}^2}
$$

*Areq Aculmo*

0.872

 $N$ úmero de culmos requeridos:

$$
\mathcal{L}^{\mathcal{L}}(\mathcal{L}^{\mathcal{L}}(\mathcal{L}^{\mathcal{L}}))
$$

*Fp*=1.4 *MPa*

Número de culmos en sección: *NCarm* ≔1

# **1.5.3) VIGAS**

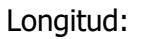

Longitud par:  $l_{par} = 1.23 \text{ m}$ Separación entre pares: *s*≔4 *m*

Número de culmos en sección: *NCarm*

Se utilizará caña guadúa como material de la sección

Diámetro externo: *De*≔12 *cm* Espesor de pared:  $\theta := 1.5$  *cm*  $\sqrt{A_{culmo}}$  = 2  $\cdot \frac{\pi \cdot (De^2 - (De - 2t)^2)}{4}$  = 4 98.96 *cm* 2

 $\hat{l}$ =2.4 *m* 

PESO PROPIO

$$
w_{ppviga}\!:=\!A_{culmo}\!\boldsymbol{\cdot}\rho_{ca\tilde{n}a}\!=\!7.917\,\frac{kgf}{m}
$$

# CARGA MUERTA

$$
w_{Dviga}\!:=\!w_{SC}\!\boldsymbol{\cdot} s\!+\!w_{pppar}\!+\!w_{ppcorrea}\!\boldsymbol{\cdot}\frac{s}{l_{par}}\!+\!w_{ppviga}\!\boldsymbol{\cdot}\frac{l}{l_{par}}\!=\!80.227\,\frac{\textit{kgf}}{\textit{m}}
$$

# CARGA VIVA

$$
w_{Lviga} \! := \! w_{Lred} \!\cdot\! s \! = \! 171.312 \ \frac{\textit{kgf}}{\textit{m}}
$$

# CARGA TOTAL

$$
w_{Tpan}\!\!:=\!w_{Dviga}\!+\!w_{Lviga}\!=\!251.539\ \frac{\textit{kgf}}{\textit{m}}
$$

$$
{P}_{viga}\!\coloneqq\!\frac{w_{Tpar}\!\cdot\! l_{par}}{2}\!=\!154.697\,\textit{kgf}
$$

Esfuerzo admisibles por compresión perpendicular:

$$
F_p = 1.4 \; \text{MPa}
$$

Área requerida: *Areq*≔――=

$$
A_{req} := \frac{P_{viga}}{F_p} = 10.836
$$
 cm<sup>2</sup>

Número de culmos requeridos: *M* 

$$
\overline{\text{VC}_{req}} := \frac{A_{req}}{A_{culmo}} = 0.109
$$

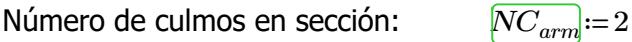

**1.5.3) COLUMNAS**

Longitud:  $\ln 3 m$ 

Longitud par:  $l_{par}$  ≔ 5  $m$ 

Separación entre pares: *s*≔4 *m*

Se utilizará caña guadúa como material de la sección

Diámetro externo: *De*≔12 *cm* Espesor de pared:  $t:=1.5 \text{ cm}$  $\sqrt{A_{culmo}}$  = 6  $\cdot \frac{\pi \cdot (De^2 - (De - 2t)^2)}{4}$  = 4 296.881 *cm* 2

PESO PROPIO

$$
w_{ppcolumn}\!:=\!A_{culmo}\!\boldsymbol{\cdot}\!\rho_{ca\tilde{n}a}\!=\!23.75\;\frac{kgf}{m}
$$

# CARGA TOTAL

$$
P_{column} = P_{par} \cdot 2 + \frac{P_{viga}}{2} + w_{proolum} \cdot l = 1380.039 \text{ kgf}
$$

Esfuerzo admisibles por compresión paralelo

$$
A_{req} = \frac{P_{column}}{F} = 9.667 \text{ cm}^2
$$

*Fc*≔14 *MPa*

 $N$ úmero de culmos requeridos:

$$
\overline{NC_{req}} := \frac{A_{req}}{A_{culmo}} = 0.033
$$

*Fc*

Número de culmos en sección: *NCarm* ≔4

**1.7) ANÁLISIS MODAL ESPECTRAL** (NEC-SE-DS Peligro Sísmico)

# **1.7.1) PERIODO Y PARTICIPACIÓN DE MASAS**

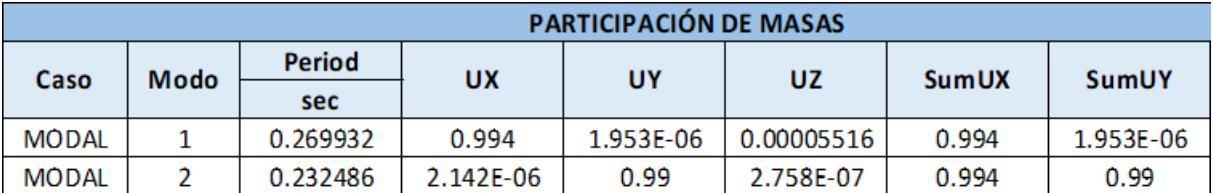

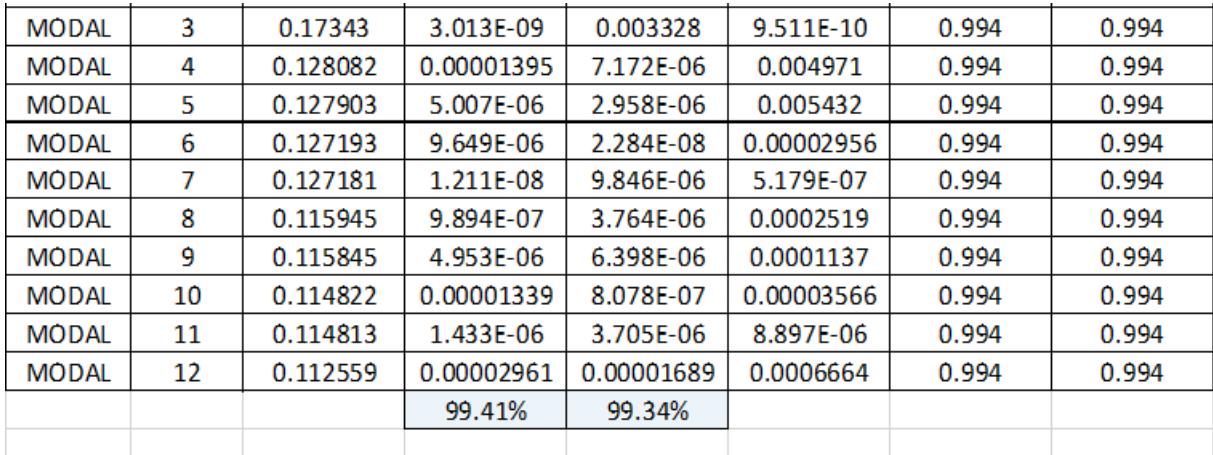

Periodo de vibración: *T*<sub>max</sub>]≔0.2 ⋅  $\frac{7}{2}$ =  $h_n$ 3 0.277 *Tx*=0.27  $\textbf{if}\left(T_x \texttt{<} T_{max}, \text{``OK''}, \text{``NO OK''}\right) \texttt{=``OK''}$ *Ty*=0.232  $\textbf{if} \left(T_y \texttt{<} T_{max}, \text{``OK''}, \text{``NO OK''}\right) \texttt{=``OK''}$ (6.2.2):  $Pm_x = 0.994$  $\textbf{if} \left( P m_x \hspace{-0.05cm}>\hspace{-0.05cm} 0.9 \hspace{-0.05cm},\hspace{-0.05cm} \text{``OK",\hspace{-0.05cm}``NO OK''} \right) \hspace{-0.05cm}=\hspace{-0.05cm} \text{``OK''}$ 

menos el 90% de participación

Masa modal acumulada de al

Participación de masas

*Pmy*=0.993

 $\textbf{if} \left( P m_y \hspace{-2pt}>\hspace{-2pt} 0.9 \,, \text{``OK''}, \text{``NO OK''} \right) \hspace{-2pt}=\hspace{-2pt} \text{``OK''}$ 

# **1.7.2) CORTANTE BASAL**

Corte basal estático: *V*=15029.421 *kgf*

Cortante basal dinámico mínimo (6.2.2):

Cortantes basales dinámicos: *Vsx*≔14340.42 *kgf*

*Vmin*≔0.8 ⋅*V*=12023.537 *kgf*

*Vsy*≔14286.35 *kgf*

Corrección del factor de  $\text{e}$ scala:  $CorSx = \frac{r_{min}}{r} =$ 

$$
CorSx := \frac{V_{min}}{Vsx} = 0.838
$$

$$
gx := CorSx \cdot 9.81 = 8.225
$$

$$
CorSy := \frac{V_{min}}{Vsy} = 0.842
$$

$$
gy := CorSy \cdot 9.81 = 8.256
$$

# **1.7.3) DERIVAS MÁXIMAS**

Factor de reducción de resistencia (NEC-SE-Guadúa 4.1):

*R*≔2

Límite permisible de derivas para estructuras de madera  $(4.2.2):$ 

 $\theta_{max}$  **≔** 0.02

Límites de deriva (6.3.9) dix *Porcentaje*≔75%

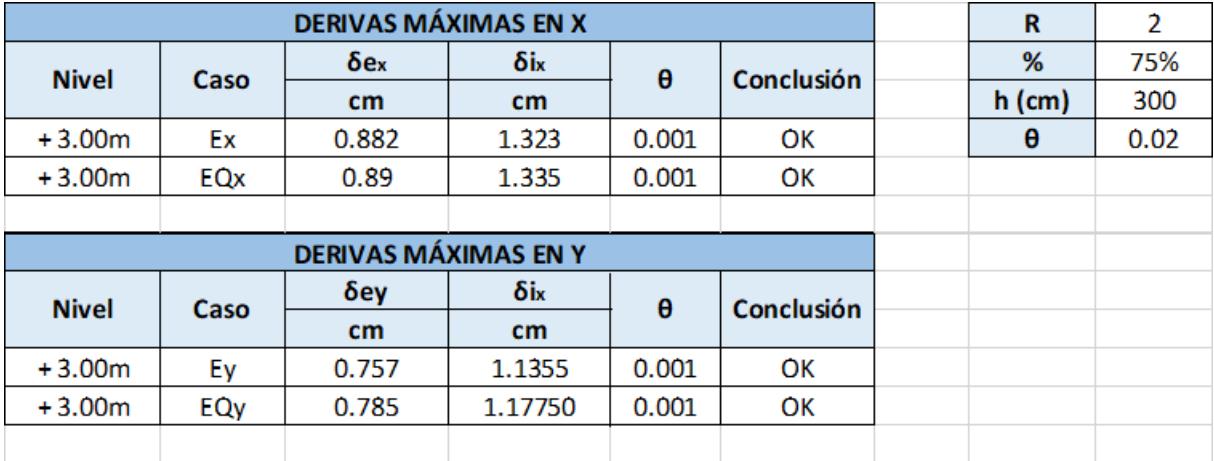

# **ESTRUCTURA: BLOQUE AULAS EGB/BGU**

# **1.6) DISEÑO DE ELEMENTOS ESTRUCTURALES**

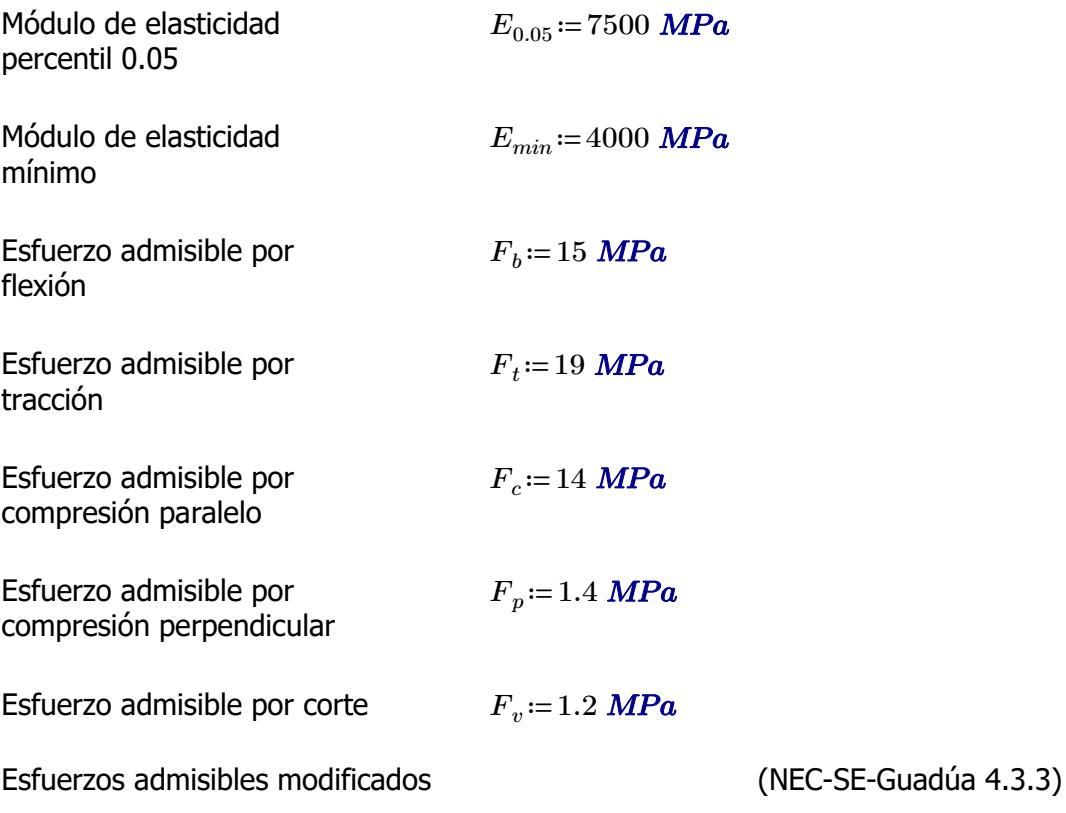

F'i=Fi\*CD\*Cm\*Ct\*CL\*CF\*Cr\*Cp\*Cc

i: Subíndice del tipo de solicitación

CD: Coeficiente de modificación por duración de carga

Cm: Coeficiente de modificación por contenido de humedad

Ct: Coeficiente de modificación por temperatura CL: Coeficiente de modificación por estabilidad lateral en vigas

CF: Coeficiente de modificación por forma

Cr: Coeficiente de modificación por redistribución de cargas

Cp: Coeficiente de modificación por estabilidad de columnas

Cc: Coeficiente de modificación por cortante

Fi: Esfuerzo admisible

# **1.6.1) CORREAS**

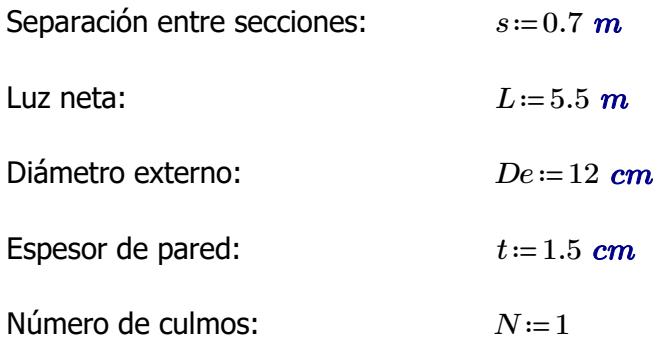

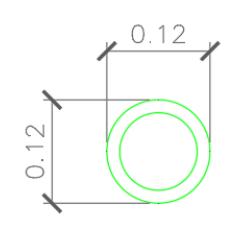

Área de sección:  
\n
$$
A := \frac{\pi \cdot (De^2 - (De - 2 t)^2)}{4} \cdot N = 49.48 \text{ cm}^2
$$
\nInercia:

\n
$$
I := \frac{\pi}{64} \cdot (De^4 - (De - 2 t)^4) = 695.814 \text{ cm}^4
$$
\nMódulo de sección:

\n
$$
S := \frac{I}{\frac{De}{2}} = 115.969 \text{ cm}^3
$$
\nRadio de giro:

\n
$$
r := \sqrt[2]{\frac{I}{4}} = 3.75 \text{ cm}
$$

#### **1.6.1.1) Esfuerzos admisibles modificados**

Esfuerzo admisible por flexión modificado

$$
C_D:=0.9
$$
  $C_m:=0.74$   $C_t:=1$   $C_F:=\left(\frac{340 \text{ mm}}{De}\right)^{\frac{1}{9}}=1.123$   $C_r:=1.1$ 

*A*

$$
F'_{b} := F_b \cdot C_D \cdot C_m \cdot C_t \cdot C_F \cdot C_r = 12.337
$$
 MPa

Esfuerzo admisible por compresión perpendicular modificado

$$
\begin{aligned}\n\overline{C_D} &:= 0.9 & \overline{C_m} &:= 0.83 & \overline{C_d} &:= 1 & \overline{C_L} &:= 1 & \overline{C_r} &:= 1.1 \\
& & F'_p &:= F_p \cdot C_D \cdot C_m \cdot C_t \cdot C_L \cdot C_r = 1.15 \quad \text{MPa}\n\end{aligned}
$$

Esfuerzo admisible por corte modificado

 $C_D$ =0.9  $C_m$ =0.83  $C_t$ =1  $C_c$ =1  $C_r$ =1.1  $F'_{v}$ := $F_{v}$ • $C_{D}$ • $C_{m}$ • $C_{t}$ • $C_{c}$ • $C_{r}$ =0.986 *MPa* 

# **1.6.1.2) Fuerzas obtenidas**

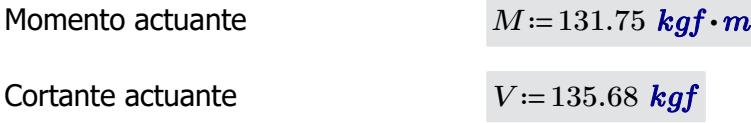

#### **1.6.1.3) Revisión de esfuerzo por flexión**

Esfuerzo actuante *fb*≔―= *M S* 11.141 *MPa*

 $\textbf{if}(f_{b} < F'_{b} \cdot \text{``SI CUMPLE''}, \text{``NO CUMPLE''}) = \text{``SI CUMPLE''}$ 

## **1.6.1.4) Revisión de esfuerzo por cortante**

Esfuerzo actuante

$$
f_v := \frac{2 V}{3 A} \cdot \left( \frac{3 De^2 - 6 De \cdot t + 4 t^2}{De^2 + 2 De \cdot t + 2 t^2} \right) = 0.324 \text{ MPa}
$$
  
if  $(f_v < F'_v, \text{``SI CUMPLE''}, \text{``NO CUMPLE''}) = \text{``SI CUMPLE''}$ 

⎝*f* < , , *<sup>b</sup> <sup>b</sup>* "SI CUMPLE" "NO CUMPLE"⎠ "SI CUMPLE"

#### **1.6.1.5) Revisión de deflexión**

Deflexión admisible por cargas vivas

$$
\varDelta adm_{L}\!:=\!\frac{L}{240}\!=\!2.292\;\textbf{cm}
$$

Deflexión admisible por cargas totales

$$
\Delta adm_{D_{-}L} = \frac{L}{180} = 3.056 \text{ cm}
$$

Deflexión actuante por cargas vivas

 $\textbf{if} \left(\mathcal{A}_L\!<\!\mathcal{\Delta}\textit{adm}_L\text{, "SI CUMPLE", "NO CUMPLE"}\right)\!=\text{``SI CUMPLE"}$ 

Deflexión actuante por cargas totales

$$
\varDelta_{D\_L}\!\coloneqq\!2.22\textit{ cm}
$$

*∆L*≔1.56 *cm*

$$
\textbf{if} \left( \Delta_{D\_L} < \Delta adm_{D\_L}, \text{``SI CUMPLE''}, \text{``NO CUMPLE''} \right) = \text{``SI CUMPLE''}
$$

# **1.6.2) PARES DE ARMADURA**

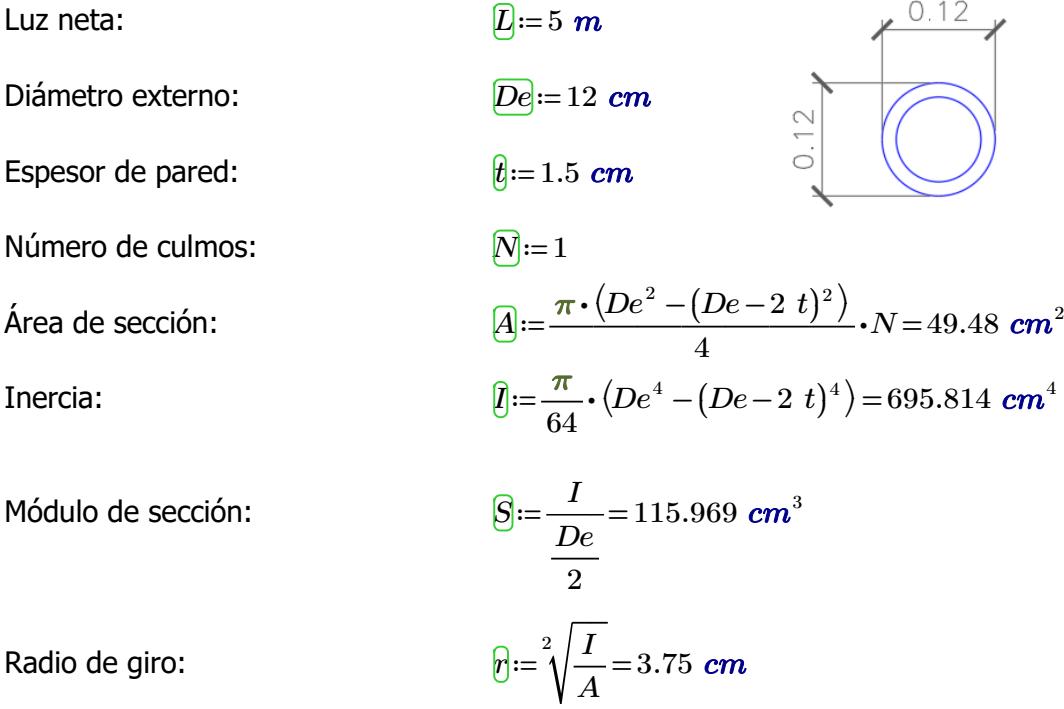

#### **1.6.2.1) Esfuerzos admisibles modificados**

Esfuerzo admisible por flexión modificado

$$
\boxed{C_D} = 0.9 \qquad \qquad \boxed{C_m} = 0.7
$$

**1.6.2.1) Esfuerzos admisibles modificados**

$$
C_D
$$
 := 0.9  $C_m$  := 0.74  $C_t$  := 1  $C_F$  :=  $\left(\frac{340 \text{ mm}}{De}\right)^{\frac{1}{9}} = 1.123$ 

$$
\boxed{F'_b}{:=}F_b\boldsymbol{\cdot} C_D\boldsymbol{\cdot} C_m\boldsymbol{\cdot} C_t\boldsymbol{\cdot} C_F{=}11.216\textit{ MPa}
$$

Esfuerzo admisible por tracción modificado

 $\boxed{C_D}$ =0.9  $\boxed{C_m}$ =0.83

$$
C_t := 1
$$
  
\n
$$
F'_t := F_t \cdot C_D \cdot C_m \cdot C_t \cdot C_L = 14.193 \text{ MPa}
$$

Esfuerzo admisible por compresión paralelo modificado

$$
\boxed{C_D} := 0.9 \qquad \qquad \boxed{C_m} := 0.74 \qquad \qquad \boxed{C_d} := 1 \qquad \qquad C_p := 1
$$

$$
C_i := 1
$$
  
\n
$$
C_p := 1
$$
  
\n
$$
F'_c := F_c \cdot C_D \cdot C_m \cdot C_t \cdot C_p = 9.324 \text{ MPa}
$$

Esfuerzo admisible por compresión perpendicular modificado

$$
C_D := 0.9 \t C_m := 0.83 \t C_t := 1 \t C_L := 1
$$
  

$$
F'_p := F_p \cdot C_D \cdot C_m \cdot C_t \cdot C_L = 1.046 \text{ MPa}
$$

Esfuerzo admisible por corte modificado

 $C_D$ ≔0.9  $C_m$ ≔0.83

$$
C_{t} := 1
$$
  
\n
$$
C_{c} := 1
$$
  
\n
$$
F'_{v} := F_{v} \cdot C_{D} \cdot C_{m} \cdot C_{t} \cdot C_{c} = 0.896 \text{ MPa}
$$

# **1.6.2.2) Fuerzas obtenidas**

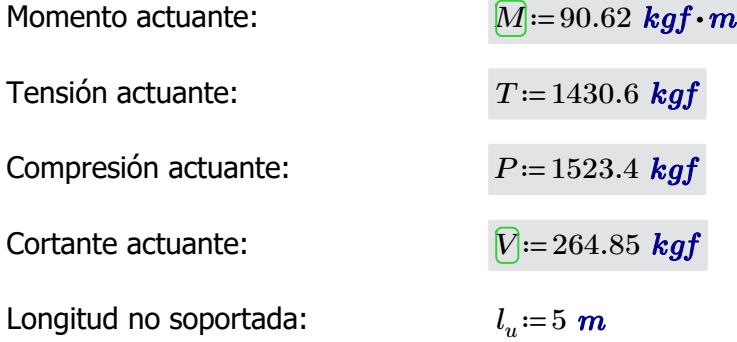

#### **1.6.2.3) Revisión de esfuerzo por flexión**

Esfuerzo actuante:

$$
[f_b] = \frac{M}{S} = 7.663 \; MPa
$$

 $\textbf{if}\left(f_{b}\!<\!F_{b}', \text{``SI CUMPLE''}, \text{``NO CUMPLE''}\right)\!=\text{``SI CUMPLE''}$ 

## **1.6.2.4) Revisión de esfuerzo por tensión**

Para las uniones articuladas se considera un perno de 1/2 in  $d_{perno}$  = 0.5 *in* 

*A<sup>n</sup>*

*r*

133.333

 $\acute{a}$ Frea neta:  $A_n := A - 2 \cdot d$ 

$$
A_n = A - 2 \cdot d_{perno} \cdot t = 45.67 \text{ cm}^2
$$

$$
f_t = \frac{T}{t} = 3.072 \text{ MPa}
$$

Esfuerzo actuante:

 $\textbf{if}\left(f_t\!<\!F'_t, \text{``SI CUMPLE''}, \text{``NO CUMPLE''}\right)\!=\text{``SI CUMPLE''}$ 

# **1.6.2.5) Revisión de esfuerzo por compresión paralela**

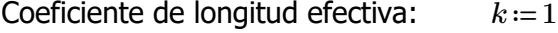

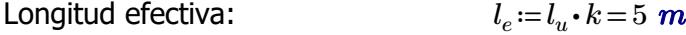

Esbeltez:  $\lambda := \frac{l_e}{l_e}$ 

Esbeltez límite intermedia

\n
$$
C_k = 2.565 \cdot \sqrt[2]{\frac{E_{0.05}}{F_c'}} = 72.747
$$
\nlarga:

$$
\frac{1}{2} \sin \frac{1}{2} \sin \frac{1
$$

Esfuerzo actuante:

\n
$$
f_c := \begin{vmatrix}\n\text{if } \lambda < 30 \\
\hline\n\frac{P}{A_n} \\
\text{else if } 30 \leq \lambda \leq C_k \\
\hline\n\frac{P}{A_n} \cdot \left(1 - \frac{2}{5} \cdot \left(\frac{\lambda}{C_k}\right)^3\right) \\
\text{else if } C_k < \lambda < 150 \\
\text{else if } C_k < \lambda < 150 \\
\text{else } \frac{2}{\lambda^2} < 150\n\end{vmatrix}
$$
\nTherefore, the following equation is:

\n
$$
f_c := \begin{vmatrix}\n\text{if } \lambda < 30 \\
\hline\n\frac{P}{A_n} < \left(1 - \frac{2}{5} \cdot \left(\frac{\lambda}{C_k}\right)^3\right) \\
\text{else if } C_k < \lambda < 150 \\
\text{else if } \lambda < 30\n\end{vmatrix}
$$

$$
\mathbf{if}(f_c < F'_c, \text{``SI CUMPLE''}, \text{``NO CUMPLE''}) = \text{``SI CUMPLE''}
$$

### **1.6.2.6) Revisión de esfuerzo por cortante**

Esfuerzo actuante:

$$
F_{\rm s} = \frac{2 V}{\hbar} \left( \frac{3 D e^2 - 6 D e \cdot t + 4 t^2}{\hbar} \right) = 0.632 MPa
$$
$$
v \circ 3 A \mid De^2 + 2 De \cdot t + 2 t^2
$$

0.632 *MPa*

$$
\mathbf{if}(f_v < F'_v, \text{``SI CUMPLE''}, \text{``NO CUMPLE''}) = \text{``SI CUMPLE''}
$$

# **1.6.2.7) Revisión de deflexión**

Esfuerzo actuante: *f<sup>v</sup>*

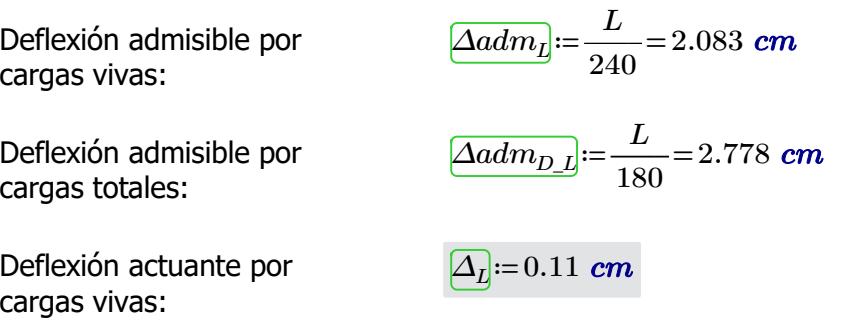

$$
\mathbf{if}(\Delta_L < \Delta adm_L, \text{``SI CUMPLE''}, \text{``NO CUMPLE''}) = \text{``SI CUMPLE''}
$$

Deflexión actuante por cargas totales:

*∆D\_L*≔0.15 *cm*

$$
\textbf{if} \left( \varDelta_{D\_L} < \varDelta{adm}_{D\_L}, \text{``SI CUMPLE''}, \text{``NO CUMPLE''} \right) = \text{``SI CUMPLE''}
$$

 $\frac{1}{\sqrt{a}}$ 

 $\mathbf{o}$ 

# **1.6.3) DIAGONALES DE ARMADURA**

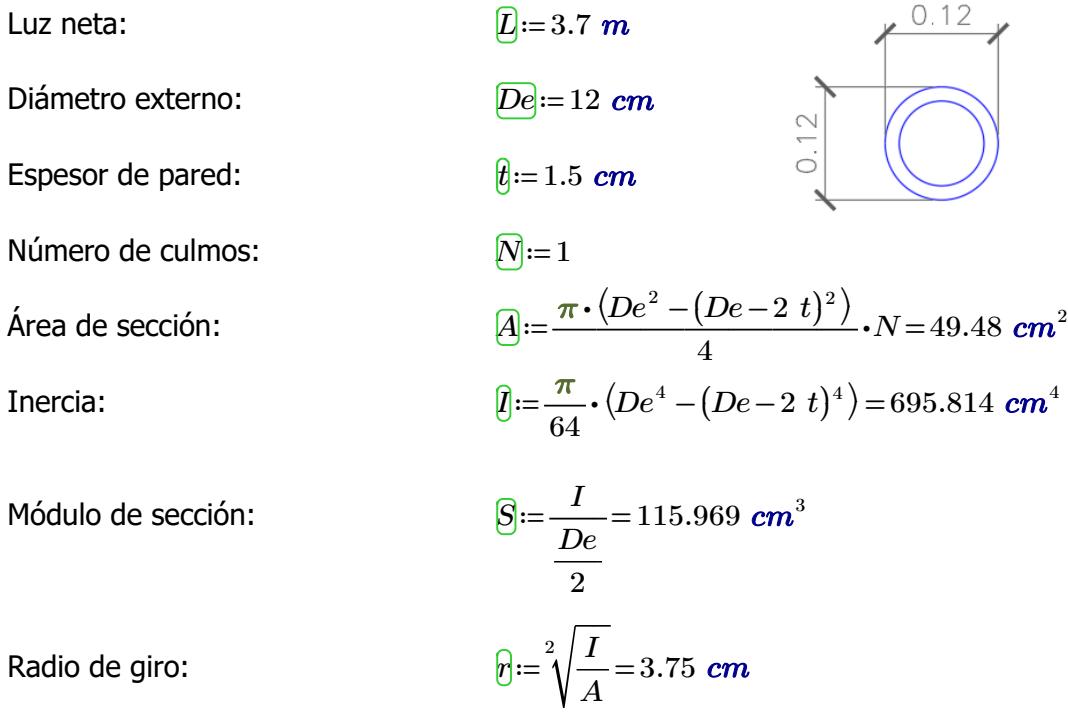

## **1.6.3.1) Esfuerzos admisibles modificados** Esfuerzo admisible por flexión modificado

$$
C_D := 0.9
$$
  $C_m := 0.74$   $C_t := 1$   $C_F := \left(\frac{340 \text{ mm}}{Dc}\right) =$ 

1 
$$
\boxed{C_F} = \left(\frac{340 \text{ mm}}{De}\right)^3 = 1.123
$$

$$
F'_b = F_b \cdot C_D \cdot C_m \cdot C_t \cdot C_F = 11.216 \text{ MPa}
$$

Esfuerzo admisible por tracción modificado

 $\boxed{C_D}$ =0.9  $\boxed{C_m}$ =0.83  $\boxed{C_t}$ =1  $\boxed{C_L}$ =1

$$
\overline{F'_t} = F_t \cdot C_D \cdot C_m \cdot C_t \cdot C_L = 14.193 \text{ MPa}
$$

Esfuerzo admisible por compresión paralelo modificado

 $C_D$ =0.9  $C_m$ =0.74

$$
C_{t} := 1
$$
  
\n
$$
F'_{c} := F_{c} \cdot C_{D} \cdot C_{m} \cdot C_{t} \cdot C_{p} = 9.324 \text{ MPa}
$$

Esfuerzo admisible por compresión perpendicular modificado

 $\overline{C}_D$ =0.9  $\overline{C}_m$ =0.83  $\overline{C}_l$ =1  $\overline{C}_L$ =1  $\left\langle F'_{p}\right\rangle :=F_{p}\boldsymbol{\cdot} C_{D}\boldsymbol{\cdot} C_{m}\boldsymbol{\cdot} C_{t}\boldsymbol{\cdot} C_{L}\!=\!1.046$   $\boldsymbol{M\!Pa}$ 

Esfuerzo admisible por corte modificado

 $\overline{C_D}$ =0.9  $\overline{C_m}$ =0.83  $\overline{C_i}$ =1  $\overline{C_c}$ =1  $\left[F^{\prime}_{\phantom{\prime}v}\!\right]\!\!:=\!\!F_v\!\cdot\! C_D\!\cdot\! C_m\!\cdot\! C_t\!\cdot\! C_c\!=\!0.896\;\textit{MPa}$ 

## **1.6.3.2) Fuerzas obtenidas**

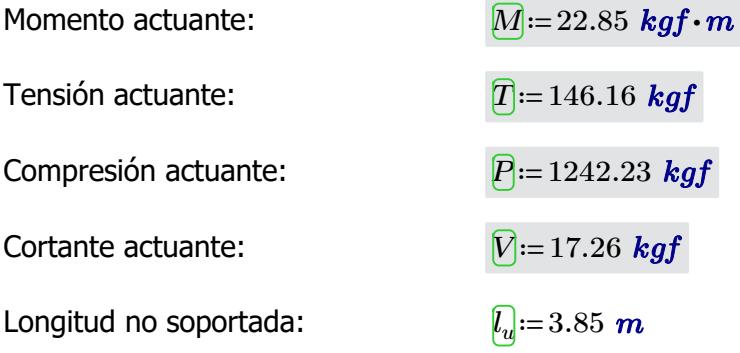

## **1.6.3.3) Revisión de esfuerzo por flexión**

$$
\text{Esfuerzo actuante:} \qquad \qquad \boxed{f_b} = \frac{M}{S} = 1.932 \text{ MPa}
$$

## **1.6.3.4) Revisión de esfuerzo por tensión**

Para las uniones articuladas se considera un perno de 1/2 in *d*<sub>perno</sub> ≡ 0.5 *in* 

 $\hat{\bm{A}}$ nea neta:  $\bm{A}_n$ i $=$   $A-2\bm{\cdot}d_{perno}\bm{\cdot}t$   $=$   $45.67\;\bm{cm}^2$ 

Esfuerzo actuante:

$$
f_{\rm d} = \frac{T}{A_n} = 0.314 \, MPa
$$

 $\textbf{if}\left(f_t\!<\!F'_t, \text{``SI CUMPLE''}, \text{``NO CUMPLE''}\right)\!=\text{``SI CUMPLE''}$ 

## **1.6.3.5) Revisión de esfuerzo por compresión paralela**

Coeficiente de longitud efectiva: *k*≔1

Longitud efectiva: *le*≔*l<sup>u</sup>*

Esfuerzo actuante:

Esbeltez:  $\bigotimes_{i=1}^{\infty} e_i =$ *r* 102.667

 $l_e = l_u \cdot k = 3.85$  *m* 

Esbeltez límite intermedialarga:

$$
C_k = 2.565 \cdot \sqrt[2]{\frac{E_{0.05}}{F_c'}} = 72.747
$$

$$
f_{\rm d} := \begin{vmatrix} \text{if } \lambda < 30 \\ \frac{P}{A_n} \\ \text{else if } 30 \le \lambda \le C_k \\ \frac{P}{A_n \cdot \left(1 - \frac{2}{5} \cdot \left(\frac{\lambda}{C_k}\right)^3\right)} \\ \text{else if } C_k < \lambda < 150 \\ \frac{3.3}{\lambda^2} \\ \text{else} \end{vmatrix} = 2.348 \text{ MPa}
$$

 $\textbf{if}\left(f_c\!<\!F'_c\! \text{``SI CUMPLE''}, \text{``NO CUMPLE''}\right)\!=\text{``SI CUMPLE''}$ 

## **1.6.3.6) Revisión de esfuerzo por cortante**

Esfuerzo actuante:

$$
[f_v] = \frac{2 V}{3 A} \cdot \left(\frac{3 De^2 - 6 De \cdot t + 4 t^2}{De^2 + 2 De \cdot t + 2 t^2}\right) = 0.041 MPa
$$

# **1.6.3.7) Revisión de deflexión**

Deflexión admisible por cargas vivas:

Deflexión admisible por cargas totales:

$$
\boxed{\Delta adm_{L}} := \frac{L}{240} = 1.542 \text{ cm}
$$
\n
$$
\boxed{\Delta adm_{D\_L}} := \frac{L}{180} = 2.056 \text{ cm}
$$

Deflexión actuante por cargas vivas:

 $\textbf{if}\left(\mathcal{\Delta}_L\!<\!\mathcal{\Delta}\textit{adm}_L\text{, "SI CUMPLE", "NO CUMPLE"}\right)\!=\text{``SI CUMPLE"}$ 

Deflexión actuante por cargas totales:

*∆D\_L*≔0.01 *cm*

*∆L*≔0.002 *cm*

 ${\bf if}\left(\varDelta_{D\_L}\!<\!\varDelta\hspace{-1pt}adm_{D\_L},\textrm{``SI CUMPLE''},\textrm{``NO CUMPLE''}\right)\!=\textrm{``SI CUMPLE''}$ 

## **1.6.4) MONTANTES DE ARMADURA**

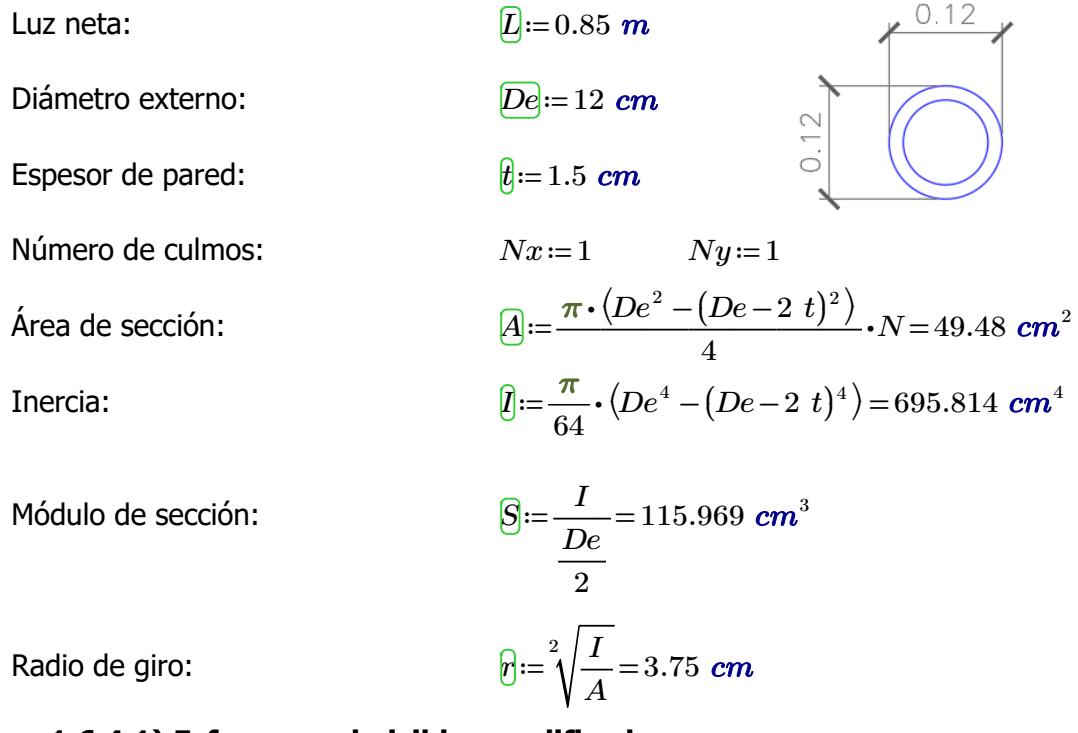

**1.6.4.1) Esfuerzos admisibles modificados**

Esfuerzo admisible por flexión modificado

$$
C_D := 0.9
$$
  $C_m := 0.74$   $C_t := 1$   $C_F := \left(\frac{340 \text{ mm}}{De}\right)^{\frac{1}{9}} = 1.123$ 

1

$$
F'_b = F_b \cdot C_D \cdot C_m \cdot C_t \cdot C_F = 11.216 \text{ MPa}
$$

Esfuerzo admisible por compresión paralelo modificado

$$
\begin{aligned}\n\overline{C_D} &:= 0.9 & \overline{C_m} &:= 0.74 & \overline{C_d} &:= 1 & \overline{C_p} &:= 1 \\
& \overline{F'_d} &:= F_c \cdot C_D \cdot C_m \cdot C_t \cdot C_p = 9.324 \text{ MPa}\n\end{aligned}
$$

Esfuerzo admisible por compresión perpendicular modificado

 $\overline{C}_D$ =0.9  $\overline{C}_m$ =0.83  $\overline{C}_1$ =1  $\overline{C}_2$ =1  $\left\langle F'_{p}\right\rangle :=F_{p}\boldsymbol{\cdot} C_{D}\boldsymbol{\cdot} C_{m}\boldsymbol{\cdot} C_{t}\boldsymbol{\cdot} C_{L}\!=\!1.046$   $\boldsymbol{M\!Pa}$ 

Esfuerzo admisible por corte modificado

 $\overline{C_p}$ =0.9  $\overline{C_m}$ =0.83  $\overline{C_f}$ =1  $\overline{C_c}$ =1  $\left[F^{\prime}_{\phantom{\prime}v}\!\right]\!\!:=\!\!F_v\!\cdot\! C_D\!\cdot\! C_m\!\cdot\! C_t\!\cdot\! C_c\!=\!0.896\;\textit{MPa}$ 

## **1.6.4.2) Fuerzas obtenidas**

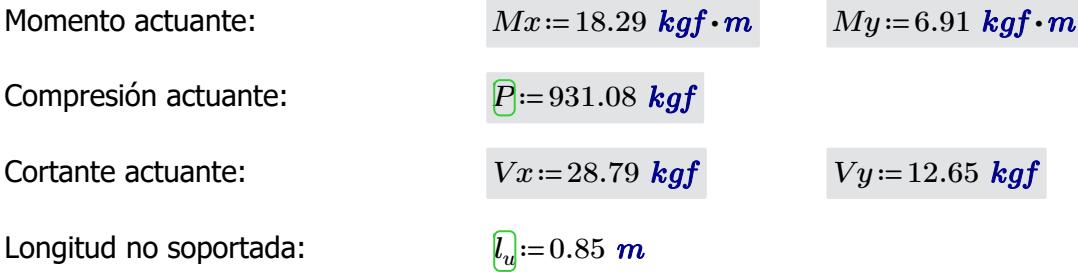

## **1.6.4.3) Revisión de esfuerzo por flexión**

Esfuerzo actuante: *fb1*≔――=

$$
f_{b1} = \frac{Mx}{S} = 1.547 \text{ MPa}
$$

 $\textbf{if}\left(f_{b1}{<}F{}'\right)$ , "SI CUMPLE", "NO CUMPLE") = "SI CUMPLE"

$$
f_{b2} = \frac{My}{S} = 0.584 \; MPa
$$

 $\textbf{if}\left(f_{b2}{<}F{}'\right)_{\!\!\circ}$  "SI CUMPLE", "NO CUMPLE") = "SI CUMPLE"

## **1.6.4.4) Revisión de esfuerzo por compresión paralela**

Para las uniones articuladas se considera un perno de 1/2 in  $\frac{d_{nerno}}{d_{nerno}}=0.5$  *in* 

 $\hat{A}_n$ ≔ $A-2\bm{\cdot} d_{perno}\bm{\cdot} t$ =45.67  $\bm{cm}^2$ 

Coeficiente de longitud efectiva: *k*≔1

Longitud efectiva: *le*≔*l<sup>u</sup>*

Esbeltez:  $\bigotimes_{i=1}^{\infty} e_i =$ 

Esbeltez límite intermedialarga:

 $C_k = 2.565 \cdot \sqrt[2]{\frac{E_{0.05}}{E'}}$ *F'<sup>c</sup>* 72.747

22.667

 $l_e = l_u \cdot k = 0.85$  *m* 

*r*

Esfuerzo actuante:

$$
f_{c} := \begin{vmatrix} \text{if } \lambda < 30 \\ \text{if } P \\ \text{else if } 30 \leq \lambda \leq C_{k} \\ \text{else if } 30 \leq \lambda \leq C_{k} \end{vmatrix} = 1.999 \text{ MPa}
$$
  
\n
$$
A_{n} \cdot \left(1 - \frac{2}{5} \cdot \left(\frac{\lambda}{C_{k}}\right)^{3}\right)
$$
  
\nelse if  $C_{k} < \lambda < 150$   
\n
$$
\begin{vmatrix} 3.3 \cdot \frac{E_{0.05}}{\lambda^{2}} \\ \text{else} \\ \text{if Reducir esbeltez" \end{vmatrix}
$$

 $\textbf{if}\left(f_c\!<\!F'_c\! \textbf{``SI CUMPLE''}, \textbf{``NO CUMPLE''}\right)\!=\textbf{``SI CUMPLE''}}$ 

## **1.6.4.5) Revisión por flexo-compresión**

Carga crítica de Euler:

Coeficiente de magnificación de momentos:

iuler: 
$$
P_{er} := \frac{\pi^2 \cdot E_{0.05} \cdot I}{l_e^2} = 72693.478 \text{ kgf}
$$
  
agnification  $K_m := \frac{1}{1 - 1.5 \cdot \left(\frac{P}{P_{er}}\right)} = 1.02$   
Condition:  $= \frac{f_c}{R} + K_m \cdot \left(\frac{f_{b1}}{P}\right) + \frac{f_{b2}}{P}\right) = 0.408$ 

$$
Condition := \frac{F_c}{F_c} + K_m \cdot \left(\frac{F_b}{F_b} + \frac{F_b}{F_b}\right) = 0.408
$$

 $if(Condition \leq 1, "SI \text{CUMPLE"}, "NO \text{CUMPLE"}) = "SI \text{CUMPLE"}$ 

## **1.6.4.6) Revisión de esfuerzo por aplastamiento**

Esfuerzo actuante:

$$
f_p = \frac{3 \cdot (Vx + Vy) \cdot De}{2 \cdot t^2 \cdot L \cdot Nx \cdot Ny} = 0.382 \text{ MPa}
$$
  
if  $(f_p < F'_p, \text{``SI CUMPLE''}, \text{``NO CUMPLE''}) = \text{``SI CUMPLE''}$ 

## **1.6.4.7) Revisión de esfuerzo por cortante**

$$
\text{Esfuerzo actuante:} \qquad \qquad \underbrace{f_v} := \frac{2\,\left(Vx + Vy\right)}{3\,A} \cdot \left(\frac{3\,De^2 - 6\,De \cdot t + 4\,\,t^2}{De^2 + 2\,De \cdot t + 2\,\,t^2}\right) = 0.099\,\,MPa
$$

**1.6.4.7) Revisión de esfuerzo por cortante**

$$
\mathbf{if}(f_v \leq F'_v, \text{``SI CUMPLE''}, \text{``NO CUMPLE''}) = \text{``SI CUMPLE''}
$$

# **1.6.5) VIGAS**

| Luz neta:                                                   | $\boxed{D} := 5.15 \text{ m}$                                                                                                    |                   |
|-------------------------------------------------------------|----------------------------------------------------------------------------------------------------|-------------------|
| Diámetro externo:                                           | $\boxed{De} := 12 \text{ cm}$                                                                                                    |                   |
| By = 12 cm                                                  |                                                                                                    |                   |
| Número de pared:                                            | $\boxed{y} := 1.5 \text{ cm}$                                                                                                    |                   |
| Número de culmos:                                           | $\boxed{Na} := 1$                                                                                                    | $\boxed{Ny} := 2$ |
| Área de culmo:                                              | $A_{\text{culmo}} := \frac{\pi \cdot (De^2 - (De - 2 t)^2)}{4} \cdot N = 49.48 \text{ cm}^2$                                           |                   |
| Área de sección:                                            | $\boxed{A} := A_{\text{culmo}} \cdot Nx \cdot Ny = 98.96 \text{ cm}^2$                                                                 |                   |
| Inercia:                                                    | $Ix := \left(\frac{\pi}{64} \cdot (De^4 - (De - 2 t)^4) + A_{\text{culmo}} \cdot \left(\frac{De}{2}\right)^2\right) \cdot Nx \cdot Ny$ |                   |
| $Ix = 4954.193 \text{ cm}^4$                                |                                                                                                    |                   |
| $Iy := \frac{\pi}{64} \cdot (De^4 - (De - 2 t)^4) \cdot Ny$ |                                                                                                    |                   |
| $Iy = 1391.627 \text{ cm}^4$                                |                                                                                                    |                   |
| $\boxed{y} := min(Ix, Iy) = 1391.627 \text{ cm}^4$          |                                                                                                    |                   |
| $Ix$                                                        | $Iy$                                                                                                    |                   |

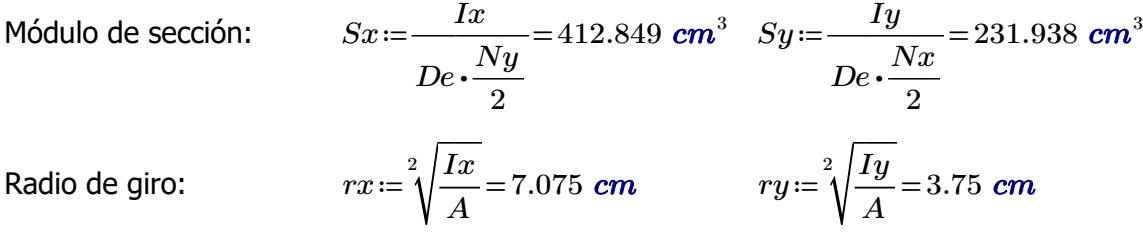

# **1.6.2.1) Esfuerzos admisibles modificados**

Esfuerzo admisible por <u>flexión modificado</u>

$$
\begin{array}{ll}\n\hline\nC_D := 0.9 & C_m := 0.74 \\
\hline\n\end{array}\n\qquad\n\begin{array}{ll}\nC_l := 1 & C_F := \left(\frac{340 \, \text{mm}}{De}\right)^{\frac{1}{9}} = 1.123 \\
\hline\n\end{array}
$$
\n
$$
\begin{array}{ll}\nF'_b := F_b \cdot C_D \cdot C_m \cdot C_t \cdot C_F = 11.216 \, \text{MPa}\n\end{array}
$$

Esfuerzo admisible por compresión perpendicular modificado

$$
\begin{aligned}\n\overline{C_D} &:= 0.9 & \overline{C_m} &:= 0.83 & \overline{C_l} &:= 1 & \frac{Ny}{Nx} &= 2 & \overline{C_L} &:= 0.98 \\
&\overline{F'_p} &:= F_p \cdot C_D \cdot C_m \cdot C_t \cdot C_L &= 1.025 \, MPa\n\end{aligned}
$$

Esfuerzo admisible por corte modificado

$$
\begin{aligned}\n\overline{C_D} &:= 0.9 & \overline{C_m} &:= 0.83 & \overline{C_d} &:= 1 & \overline{C_d} &:= 1 \\
& \overline{F'_v} &:= F_v \cdot C_D \cdot C_m \cdot C_t \cdot C_c = 0.896 \text{ MPa}\n\end{aligned}
$$

## **1.6.2.2) Fuerzas obtenidas**

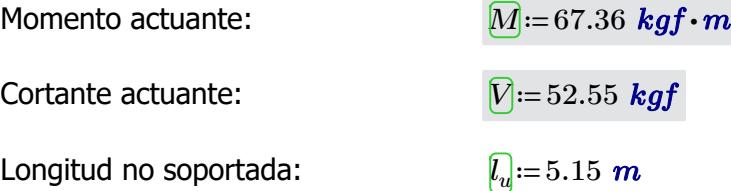

# **1.6.2.3) Revisión de esfuerzo por flexión**

Esfuerzo actuante:

$$
f_b = \frac{M}{Sx} = 1.6 \; \textit{MPa}
$$

 $\textbf{if}\left(f_{b}\!<\!F_{b}', \text{``SI CUMPLE''}, \text{``NO CUMPLE''}\right)\!=\text{``SI CUMPLE''}$ 

# **1.6.2.6) Revisión de esfuerzo por cortante**

Esfuerzo actuante:

$$
F_v = \frac{2 V}{3 A} \cdot \left( \frac{3 D e^2 - 6 D e \cdot t + 4 t^2}{D e^2 + 2 D e \cdot t + 2 t^2} \right) = 0.063 \text{ MPa}
$$

$$
\mathbf{if}(f_v < F'_v, \text{``SI CUMPLE''}, \text{``NO CUMPLE''}) = \text{``SI CUMPLE''}
$$

## **1.6.2.7) Revisión de deflexión**

Deflexión admisible por cargas vivas:

Deflexión admisible por

cargas totales:

$$
\boxed{\Delta adm_L} := \frac{L}{240} = 2.146 \text{ cm}
$$

$$
\boxed{\Delta adm_{D\_l}} := \frac{L}{180} = 2.861 \text{ cm}
$$

Deflexión actuante por cargas vivas:

$$
\boxed{\Delta_L} = 0.009 \ \textit{cm}
$$

$$
\mathbf{if} (\Delta_L < \Delta adm_L, \text{``SI CUMPLE''}, \text{``NO CUMPLE''}) = \text{``SI CUMPLE''}
$$

Deflexión actuante por *∆D\_L*≔0.013 *cm*

Deflexión actuante por cargas totales:

 ${\bf if}\left(\varDelta_{D\_L}\!<\!\varDelta\!\mathit{adm}_{D\_L},\textrm{``SI CUMPLE''},\textrm{``NO CUMPLE''}\right)\!=\textrm{``SI CUMPLE''}$ 

*D\_D*  $\longrightarrow$  0.013 **cm** 

**1.6.5) COLUMNAS**

 $0.24$ Luz neta:  $\boxed{L} = 3 \text{ m}$ Diámetro externo: *De*≔12 *cm*  $0.24$ Espesor de pared:  $t:=1.5 \text{ cm}$ Número de culmos:  $\sqrt{Nx} = 2$   $\sqrt{Ny} = 2$  $\acute{A}$ rea de culmo:  $A_{cum} := \frac{\pi \cdot (De^2 - (De - 2 \; t)^2)}{4} \cdot N =$  $N$ =49.48  $cm<sup>2</sup>$ 4 Área de sección:  $A{:=}A_{culmo}{\cdot}Nx{\cdot}Ny\!=\!197.92$   $cm^2$ 

Inercia:

$$
\boxed{Ix} \coloneqq \left(\frac{\pi}{64} \cdot (De^4 - (De - 2 \ t)^4)\right) \cdot (Nx \cdot Ny) + \left(A_{\text{culmo}} \cdot \left(\frac{De}{2}\right)^2\right) \cdot (Nx \cdot Ny)
$$
\n
$$
Ix = 9908.387 \text{ cm}^4
$$
\n
$$
\boxed{Iy} \coloneqq \left(\frac{\pi}{64} \cdot (De^4 - (De - 2 \ t)^4)\right) \cdot (Nx \cdot Ny) + \left(A_{\text{culmo}} \cdot \left(\frac{De}{2}\right)^2\right) \cdot (Nx \cdot Ny)
$$
\n
$$
Iy = 9908.387 \text{ cm}^4
$$
\n
$$
\boxed{Iz} \coloneqq \min(Ix, Iy) = 9908.387 \text{ cm}^4
$$
\n
$$
\boxed{Sx} \coloneqq \frac{Ix}{De \cdot \frac{Ny}{2}} = 825.699 \text{ cm}^3 \quad \boxed{Sy} \coloneqq \frac{Iy}{De \cdot \frac{Nx}{2}} = 825.699 \text{ cm}^3
$$
\nRadio de giro:

\n
$$
\boxed{ra} \coloneqq \sqrt[2]{\frac{Ix}{A}} = 7.075 \text{ cm}
$$
\n**1.6.4.1) Estuerzos admissible modifications**

Esfuerzo admisible por <u>flexión modificado</u>

$$
\begin{array}{ll}\n\hline\nC_D := 0.9 & C_m := 0.74 \\
& C_f := 1 \\
& C_f := \left(\frac{340 \, \text{mm}}{De}\right)^{\frac{1}{9}} = 1.123 \\
& F'_b := F_b \cdot C_D \cdot C_m \cdot C_t \cdot C_F = 11.216 \, \text{MPa}\n\end{array}
$$

Esfuerzo admisible por compresión paralelo modificado

 $C_p := 0.9$   $C_p := 0.74$   $C_p := 1$   $C_p := 1$ 

$$
\begin{array}{ll}\n\hline\n\vdots \\
\hline\nF'_e := F_c \cdot C_D \cdot C_m \cdot C_t \cdot C_p = 9.324 \text{ MPa}\n\end{array}
$$

Esfuerzo admisible por compresión perpendicular modificado

**C**<sup>*D*</sup>  $\sim$  *C*<sup>*m*</sup>  $\sim$  <sup>2</sup>*m*<sup>2</sup>  $\sim$  0.94  $\sim$  0.94  $\sim$  0.94  $\sim$  0.94  $\sim$  0.94  $\sim$  0.94  $\sim$  0.94  $\sim$  0.94  $\sim$  0.94  $\sim$  0.94  $\sim$  0.94  $\sim$  0.94  $\sim$  0.94  $\sim$  0.94  $\sim$  0.94  $\sim$  0.94  $\sim$  0.94  $\sim$  0.94  $\sim$ 

$$
\begin{aligned}\n\overline{C_D} &:= 0.9 & \overline{C_m} &:= 0.83 & \overline{C_t} &:= 1 & \overline{C_L} &:= 1 \\
& F'_p &:= F_p \cdot C_D \cdot C_m \cdot C_t \cdot C_L = 1.046 \text{ MPa}\n\end{aligned}
$$

Esfuerzo admisible por corte modificado

 $C_D$ =0.9 *C*<sub>*m*</sub> = 0.83 *C*<sub>t</sub> = 1 *C*<sub>c</sub> = 1  $\left[F^{\prime}_{\phantom{\prime}v}\!\right]\!\!:=\!\!F_v\!\cdot\! C_D\!\cdot\! C_m\!\cdot\! C_t\!\cdot\! C_c\!=\!0.896\;\textit{MPa}$ 

#### **1.6.4.2) Fuerzas obtenidas**

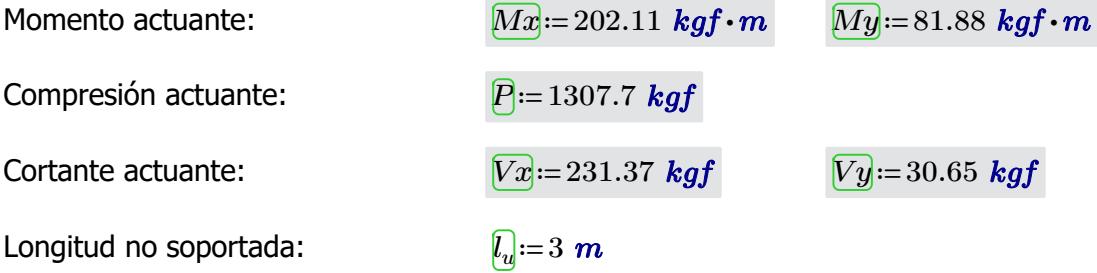

## **1.6.4.3) Revisión de esfuerzo por flexión**

Esfuerzo actuante: *f*<sub>*b*</sub>

$$
\frac{d}{b_1} = \frac{Mx}{Sx} = 2.4 \text{ MPa}
$$

 $\textbf{if}\left(f_{b1}{<}F{}'\!,\text{``SI CUMPLE''},\text{``NO CUMPLE''}\right)\!=\text{``SI CUMPLE''}$ 

$$
f_{b2} = \frac{My}{Sy} = 0.972 \; MPa
$$

 $\textbf{if}\left(f_{b2}{<}F{}'\right)_{\!\!\circ}$  "SI CUMPLE", "NO CUMPLE") = "SI CUMPLE"

## **1.6.4.4) Revisión de esfuerzo por compresión paralela**

Para las uniones articuladas se considera un perno de 1/2 in  $\frac{d_{perm}}{d_{perm}}=0.5$  *in* 

*l*

 $\hat{\mathsf{Area}}$  neta:  $\overline{A_n}$ ≔ $A-2\bm{\cdot} d_{perno}\bm{\cdot} t$ =194.11  $\bm{cm}^2$ 

Coeficiente de longitud efectiva: *k*≔1

Longitud efectiva: 
$$
[l_e]=l_u\cdot k=3 \ \ m
$$

$$
\text{Esbeltez:} \qquad \qquad \lambda := \frac{e}{e} =
$$

$$
\bigg) = \frac{\iota_e}{rx} = 42.4
$$

Esbeltez límite intermedialarga:

Esfuerzo actuante:  $\sqrt{f_c}$ 

$$
C_k = 2.565 \cdot \sqrt[2]{\frac{E_{0.05}}{F'_c}} = 72.747
$$

$$
g := \begin{vmatrix} \text{if } \lambda < 30 \\ \text{if } \frac{P}{A_n} \\ \text{else if } 30 \le \lambda \le C_k \\ \text{else if } 30 \le \lambda \le C_k \end{vmatrix} = 0.717 \text{ MPa}
$$
  

$$
A_n \cdot \left(1 - \frac{2}{5} \cdot \left(\frac{\lambda}{C_k}\right)^3\right)
$$
  
else if  $C_k < \lambda < 150$   

$$
\begin{vmatrix} 3.3 \cdot \frac{E_{0.05}}{\lambda^2} \\ \text{else} \\ \text{``Reducir esbeltez''} \end{vmatrix}
$$

 $\textbf{if}\left(f_c\!<\!F'_c\! \textbf{``SI CUMPLE''}, \textbf{``NO CUMPLE''}\right)\!=\textbf{``SI CUMPLE''}}$ 

## **1.6.4.5) Revisión por flexo-compresión**

Carga crítica de Euler:

$$
P_{\overline{e_7}} := \frac{\pi^2 \cdot E_{0.05} \cdot I}{l_e^2} = 83099.953 \text{ kgf}
$$

Coeficiente de magnificación de momentos:

$$
\underbrace{K_m} := \frac{1}{1 - 1.5 \cdot \left(\frac{P}{P_{er}}\right)} = 1.024
$$

$$
\boxed{Condition} := \frac{f_c}{F_c'} + K_m \cdot \left(\frac{f_{b1}}{F_b'} + \frac{f_{b2}}{F_b'}\right) = 0.385
$$

 $if(Condition \leq 1, "SI \text{CUMPLE", "NO \text{CUMPLE"}}) = "SI \text{CUMPLE"}$ 

# **1.6.4.6) Revisión de esfuerzo por aplastamiento**

Esfuerzo actuante:

$$
F'_p = 1.046 MPa
$$
  

$$
F'_p = 1.046 MPa
$$
  

$$
F'_p = 1.046 MPa
$$
  
SET CIMDE E'', "NO CIMDE E") = "ST CIMDE E"

$$
\mathbf{if} (f_p < F'_p, \text{``SI CUMPLE''}, \text{``NO CUMPLE''}) = \text{``SI CUMPLE''}
$$

## **1.6.4.7) Revisión de esfuerzo por cortante**

Esfuerzo actuante: *fv*≔――――⋅ =  $2(yx+Vy)$ 3 *A*  $\sqrt{2}$  $\mathsf I$ ⎝  $\frac{3\,De^2-6\,De\cdot t+4\,t^2}{2}$  $De^2 + 2De\cdot t + 2t^2$ ⎞  $\cdot$ ⎠ 0.156 *MPa*  $\textbf{if}\left(f_v\!<\!F'_v, \text{``SI CUMPLE''}, \text{``NO CUMPLE''}\right)\!=\text{``SI CUMPLE''}$ 

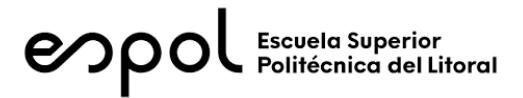

# **FACULTAD DE INGENIERÍA EN CIENCIAS DE LA TIERRA MATERIA INTEGRADORA PAO II 2022 ESTRUCTURA: BLOQUE AULAS EGB/BGU**

# **1) DISEÑO SUPERESTRUCTURA**

# **1.2) CARGAS GRAVITACIONALES**

#### CARGA VIVA (NEC-SE-Cargas No Sísmicas 4.2.1)

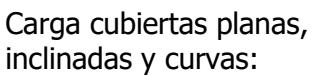

Reducción sobrecarga en cubiertas (3.2.3):

 $\frac{kN}{m^2}$ =71.38  $\frac{kgf}{m^2}$  $R1 := 0.6$   $R2 := 1$  $w_{Lred} \coloneqq w_L \boldsymbol{\cdot} R1 \boldsymbol{\cdot} R2 \!=\! 42.828\ \frac{\boldsymbol{k} g f}{m^2}$ 

CARGA MUERTA

Carga panel de acero de 0.3 mm espesor:

 $Cardi$ <sup>n</sup> instalaciones:

$$
w_{SCi} \!\coloneqq\! 10\ \frac{\textit{kgf}}{\textit{m}^2}
$$

 $w_{SCp}$ ≔ 2.6  $\frac{kgf}{m^2}$ 

 $w_L$ ≔0.7  $\frac{kN}{2}$ ='

 $Carda$  muerta total:

$$
w_{SC} = w_{SCp} + w_{SCi} = 12.6 \frac{\textit{kgf}}{m^2}
$$

# **1.3) CARGA SÍSMICA** (NEC-SE-DS Peligro Sísmico)

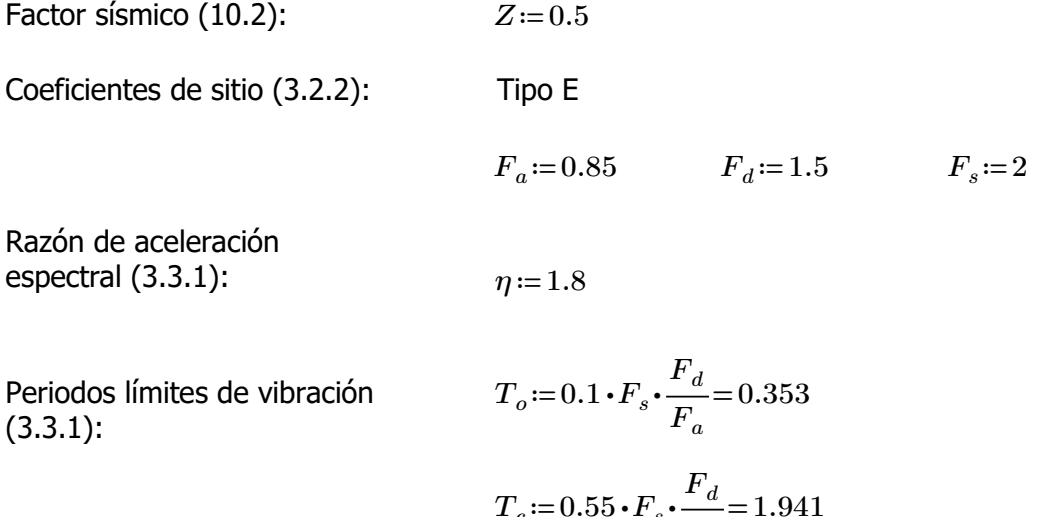

Coeficiente de importancia (4.1):  $I := 1.3$ 

Coeficiente de planta (5.2.1):  $\phi_P = 1$ 

Coeficiente de elevación (5.2.1):  $\phi_E := 1$ 

Factor de reducción de resistencia (NEC-SE-Guadúa 4.1): *R*≔2

Periodo de vibración (6.3.3 ; ASCE 7-16 12.8.2.1):

 $h_n = 3 + 2.32 \cdot \frac{1}{2} =$ 2 4.16  $C<sub>t</sub> := 0.0488$   $\alpha = 0.75$  $T = C_t \cdot h_n^{\alpha} = 0.142$  $T_{max}$  = 1.3  $\cdot$  *T* = 0.185  $Sa = \left\| \text{ if } T < T_c \right\| =$ ‖ ‖ ‖ ‖ ‖ ‖ ‖ ‖ if else if  $T < T_c$ ‖  $\big\|\,\eta \,{\boldsymbol \cdot}\,$ *z* •  $F_a$  $T > T_c$ ‖ ‖ ‖ ‖  $\eta \cdot Z \cdot F_a \cdot \frac{c}{\sqrt{D}}$  $T_c$ *T*  $|>=0.765$ 

(3.3.1):

Aceleración espectral

Coeficiente de respuesta sísmica (6.3.2)

Carga sísmica reactiva (6.1.7)

Se considera el 100% de la masa correspondiente a la carga muerta, y 30% de la carga viva *Wsis*≔31364.8 *kgf*

0.497

Cortante basal de diseño (6.3.2)

Espectro de respuesta (3.3.1):

$$
V = C_s \cdot W_{sis} = 15596.147
$$
 kgf

$$
T = 0.01, 0.1..8
$$

 $C_s = \frac{I \cdot S a}{P} = 0$  $R\bm{\cdot}\bm{\phi}_P\bm{\cdot}\bm{\phi}_E$ 

Espectro elástico

$$
\boxed{\text{Sa}(T) \coloneqq \left\| \text{ if } T < T_o \right\}
$$
\n
$$
\left\| Z \cdot F_a \cdot \left( 1 + \left( \eta - 1 \right) \frac{T}{\eta} \right) \right\|
$$

$$
\left\| \begin{array}{ccc} \parallel & \parallel & \cdots & \parallel \\ \text{else if } T_o < T < T_c \\ \parallel \eta \cdot Z \cdot F_a \\ \text{else if } T > T_c \\ \parallel \eta \cdot Z \cdot F_a \cdot \frac{T_c}{T} \end{array} \right\|
$$

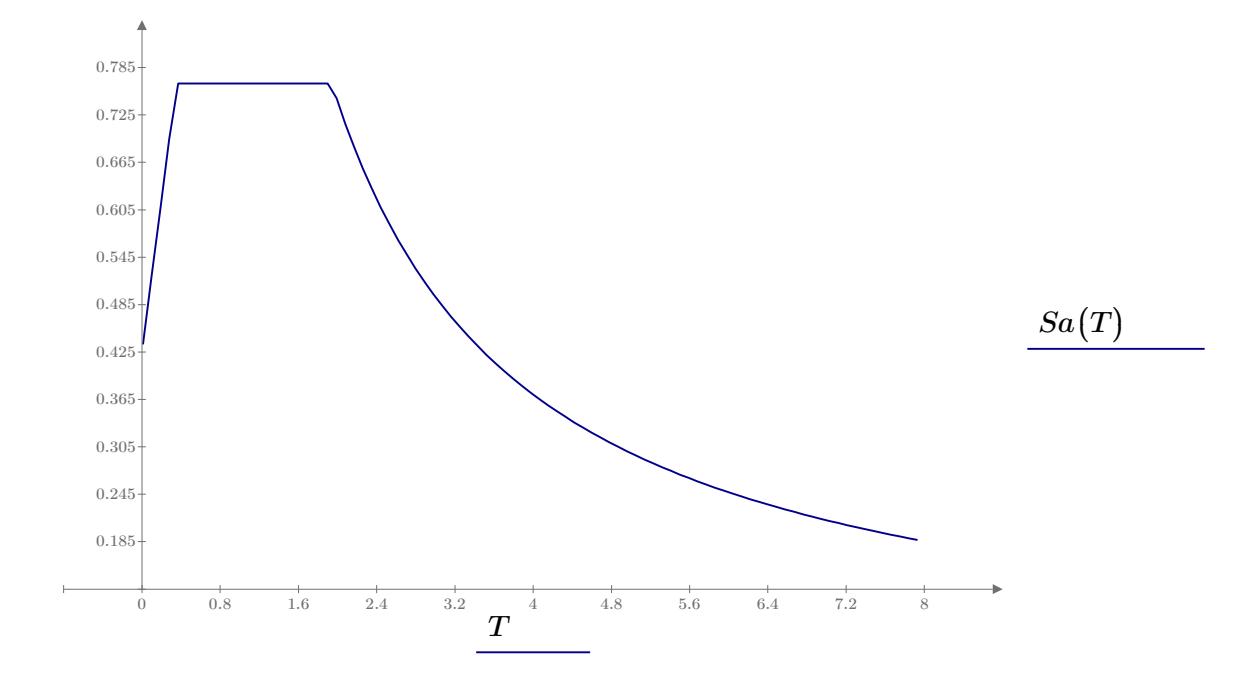

*kgf*

# **1.4) ESFUERZOS ADMISIBLES** (NEC-SE-Guadúa 4.3.1)

Esfuerzos admisibles para un CH=12%:

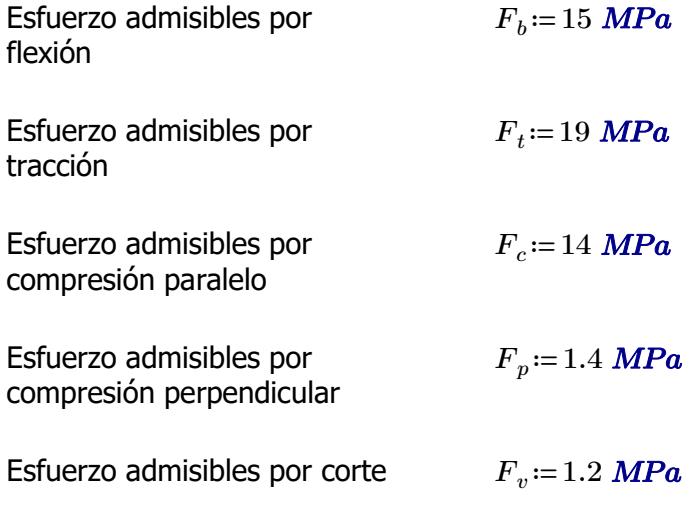

**1.5) PRE-DIMENSIONAMIENTO**

Peso propio (NSR-10- Capítulo G.12 12.3.4):

**1.5.1) CORREAS**

Separación entre correas: *s*≔0.7 *m*

Luz neta:  $l=4$  *m* 

Se utilizará caña guadúa como material de la sección

Diámetro externo: *De*≔10 *cm*

Espesor de pared: *t*≔1.5 *cm*

Área de culmo:

$$
A_{culmo} = \frac{\pi \cdot (De^2 - (De - 2 t)^2)}{4} = 40.055 \text{ cm}^2
$$

 $\rho_{ca\tilde{n}a}$ ≔ 800  $\displaystyle \frac{kgf}{m^3}$ 

PESO PROPIO

$$
w_{ppcorrea} \! := \! A_{culmo} \!\boldsymbol{\cdot} \! \rho_{ca\tilde{n}a} \! = \! 3.204 \; \frac{\textit{kgf}}{\textit{m}}
$$

CARGA MUERTA

$$
w_{Dcorrea} \! := \! w_{SC} \!\cdot\! s \! + \! w_{ppcorrea} \! = \! 12.024 \ \frac{\textit{kgf}}{\textit{m}}
$$

## CARGA VIVA

$$
w_{Lcorrea} \! := \! w_{Lred} \!\cdot\! s \! = \! 29.98 \; \frac{\textit{kgf}}{\textit{m}}
$$

#### CARGA TOTAL

$$
w_{Tcorrea} \! := \! w_{Dcorrea} \! + \! w_{Lcorrea} \! = \! 42.004 \; \frac{\textit{kgf}}{\textit{m}}
$$

*Pcorrea*≔*wTcorrea* ⋅*l*=168.016 *kgf*

Esfuerzo admisibles por compresión perpendicular:

Área requerida: *Areq*≔―――=

$$
F_p = 1.4 \; \text{MPa}
$$

$$
A_{req} = \frac{P_{correa}}{F_p} = 11.769
$$
 cm<sup>2</sup>

 $N$ úmero de culmos requeridos:

$$
NC_{req}\!:=\!\frac{A_{req}}{A_{culmo}}\!=\!0.294
$$

Número de culmos en sección: *NCcorrea*≔1

## **1.5.2) ARMADURA SOBRECUBIERTA**

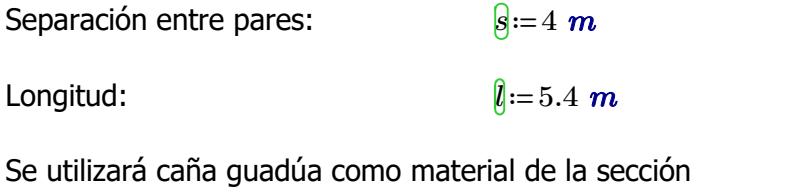

Diámetro externo: *De*≔12 *cm* Espesor de pared:  $t'==1.5 cm$  $\text{Area de culmo:} \qquad \qquad \frac{A_{\text{cumol}}}{A} = \frac{\pi \cdot (De^2 - (De - 2 \ t)^2)}{4} =$ 4 49.48 *cm* 2

PESO PROPIO

$$
w_{pppar}\hspace{-0.1cm}\coloneqq\hspace{-0.1cm}A_{culmo}\hspace{-0.1cm}\boldsymbol{\cdot}\hspace{-0.1cm}\rho_{ca\tilde{n}a}\hspace{-0.1cm}=\hspace{-0.1cm}3.958\hspace{0.1cm}\frac{\boldsymbol{kgf}}{m}
$$

## CARGA MUERTA

$$
w_{Dpar} = w_{SC} \cdot s + w_{pppar} + w_{ppcorrea} \cdot \frac{s}{l} = 56.732 \frac{\textit{kgf}}{\textit{m}}
$$

#### CARGA VIVA

$$
w_{Lpar}\!\coloneqq\!w_{Lred}\!\boldsymbol{\cdot} s\!=\!171.312\ \frac{kgf}{m}
$$

#### CARGA TOTAL

$$
w_{Tpar}\!\coloneqq\!w_{Dpar}\!+w_{Lpar}\!=\!228.044\ \frac{\textit{kgf}}{\textit{m}}
$$

$$
{P}_{par}\!\coloneqq\!\frac{w_{Tpar}\!\cdot\! l}{3\!-\!1}\!=\!615.72\,\textit{kgf}
$$

Esfuerzo admisibles por compresión perpendicular:

Área requerida: *Areq*≔――=

$$
\boxed{A_{req} := \frac{P_{par}}{F_p} = 43.13 \text{ cm}^2}
$$

*Areq Aculmo*

0.872

 $N$ úmero de culmos requeridos:

$$
\mathcal{L}^{\mathcal{L}}(\mathcal{L}^{\mathcal{L}}(\mathcal{L}^{\mathcal{L}}))
$$

*Fp*=1.4 *MPa*

Número de culmos en sección: *NCarm* ≔1

## **1.5.3) VIGAS**

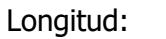

Longitud par:  $l_{par} = 1.23 \text{ m}$ Separación entre pares: *s*≔4 *m*

Número de culmos en sección: *NCarm*

Se utilizará caña guadúa como material de la sección

Diámetro externo: *De*≔12 *cm* Espesor de pared:  $\theta := 1.5$  *cm*  $\sqrt{A_{culmo}}$  = 2  $\cdot \frac{\pi \cdot (De^2 - (De - 2t)^2)}{4}$  = 4 98.96 *cm* 2

 $\hat{l}$ =2.4 *m* 

PESO PROPIO

$$
w_{ppviga}\!:=\!A_{culmo}\!\boldsymbol{\cdot}\rho_{ca\tilde{n}a}\!=\!7.917\,\frac{kgf}{m}
$$

## CARGA MUERTA

$$
w_{Dviga}\!:=\!w_{SC}\!\boldsymbol{\cdot} s\!+\!w_{pppar}\!+\!w_{ppcorrea}\!\boldsymbol{\cdot}\frac{s}{l_{par}}\!+\!w_{ppviga}\!\boldsymbol{\cdot}\frac{l}{l_{par}}\!=\!80.227\,\frac{\textit{kgf}}{\textit{m}}
$$

## CARGA VIVA

$$
w_{Lviga} \! := \! w_{Lred} \!\cdot\! s \! = \! 171.312 \ \frac{\textit{kgf}}{\textit{m}}
$$

## CARGA TOTAL

$$
w_{Tpan}\!\!:=\!w_{Dviga}\!+\!w_{Lviga}\!=\!251.539\ \frac{\textit{kgf}}{\textit{m}}
$$

$$
{P}_{viga}\!\coloneqq\!\frac{w_{Tpar}\!\cdot\! l_{par}}{2}\!=\!154.697\,\textit{kgf}
$$

Esfuerzo admisibles por compresión perpendicular:

$$
F_p = 1.4 \; \text{MPa}
$$

Área requerida: *Areq*≔――=

$$
A_{req} := \frac{P_{viga}}{F_p} = 10.836
$$
 cm<sup>2</sup>

Número de culmos requeridos: *M* 

$$
\overline{\text{VC}_{req}} := \frac{A_{req}}{A_{culmo}} = 0.109
$$

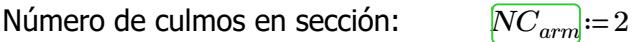

**1.5.3) COLUMNAS**

Longitud:  $\ln 3 m$ 

Longitud par:  $l_{par}=5 \text{ m}$ 

Separación entre pares: *s*≔4 *m*

Se utilizará caña guadúa como material de la sección

Diámetro externo: *De*≔12 *cm* Espesor de pared:  $t:=1.5 \text{ cm}$  $\sqrt{A_{culmo}}$  = 6  $\cdot \frac{\pi \cdot (De^2 - (De - 2t)^2)}{4}$  = 4 296.881 *cm* 2

PESO PROPIO

$$
w_{ppcolumn}\!:=\!A_{culmo}\!\boldsymbol{\cdot}\!\rho_{ca\tilde{n}a}\!=\!23.75\;\frac{kgf}{m}
$$

## CARGA TOTAL

$$
P_{column} = P_{par} \cdot 2 + \frac{P_{viga}}{2} + w_{proolum} \cdot l = 1380.039 \text{ kgf}
$$

Esfuerzo admisibles por compresión paralelo

$$
A_{req} = \frac{P_{column}}{F} = 9.667 \text{ cm}^2
$$

*Fc*≔14 *MPa*

Número de culmos requeridos: *M* 

$$
\overline{NC_{req}} := \frac{A_{req}}{A_{culmo}} = 0.033
$$

*Fc*

Número de culmos en sección: *NCarm* ≔4

**1.7) ANÁLISIS MODAL ESPECTRAL** (NEC-SE-DS Peligro Sísmico)

## **1.7.1) PERIODO Y PARTICIPACIÓN DE MASAS**

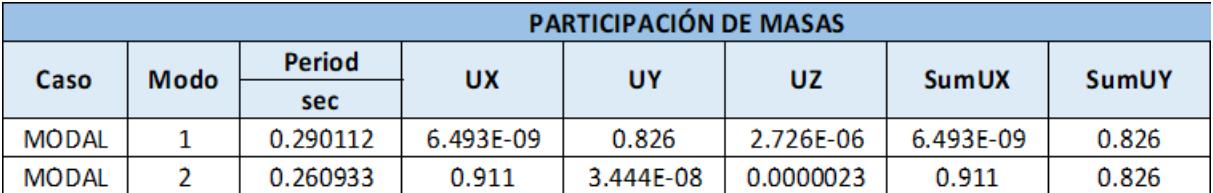

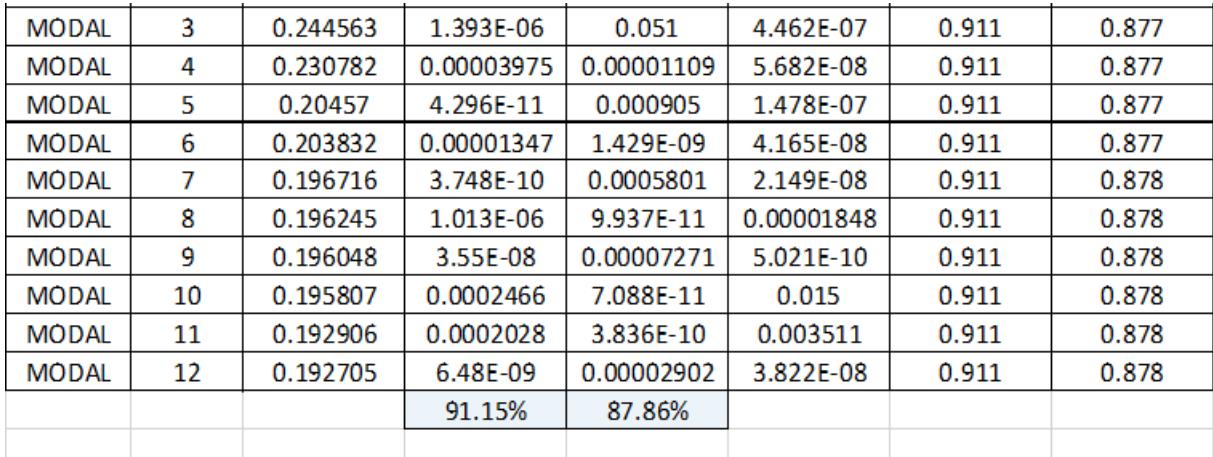

Participación de masas

menos el 90% de participación

Masa modal acumulada de al

Periodo de vibración: *T*<sub>max</sub>]≔0.2 ⋅  $\frac{7}{2}$ =  $h_n$ 3 0.277 *Tx*=0.261  $\textbf{if}\left(T_x \texttt{<} T_{max}, \text{``OK''}, \text{``NO OK''}\right) \texttt{=``OK''}$  $T_y = 0.29$  $\mathbf{if}\left(T_y{<}T_{max},{\text{``OK''}},\text{``NO OK''}\right){=}\text{``NO OK''}$  $Pm_x = 0.912$  $\textbf{if} \left( P m_x \hspace{-0.05cm}>\hspace{-0.05cm} 0.9 \hspace{-0.05cm},\hspace{-0.05cm} \text{``OK",\hspace{-0.05cm}``NO OK''} \right) \hspace{-0.05cm}=\hspace{-0.05cm} \text{``OK''}$ *Pmy*=0.879

**if**  $(Pm_y > 0.9, "OK", "NO OK") = "NO OK"$ 

**1.7.2) CORTANTE BASAL**

Corte basal estático: *V*=15596.147 *kgf*

Cortante basal dinámico mínimo (6.2.2):

Cortantes basales dinámicos: *Vsx*≔13303.78 *kgf*

*Vmin*≔0.8 ⋅*V*=12476.917 *kgf*

*Vsy*≔12272.12 *kgf*

Corrección del factor de  $\text{e}$ scala:  $CorSx = \frac{r_{min}}{r} =$ 

$$
CorSx := \frac{V_{min}}{Vsx} = 0.938
$$

$$
gx := CorSx \cdot 9.81 = 9.2
$$

$$
CorSy := \frac{V_{min}}{Vsy} = 1.017
$$

$$
gy := CorSy \cdot 9.81 = 9.974
$$

# **1.7.3) DERIVAS MÁXIMAS**

Factor de reducción de resistencia (NEC-SE-Guadúa 4.1):

*R*≔2

Límite permisible de derivas para estructuras de madera  $(4.2.2):$ 

 $\theta_{max}$  **≔** 0.02

Límites de deriva (6.3.9) dix *Porcentaje*≔75%

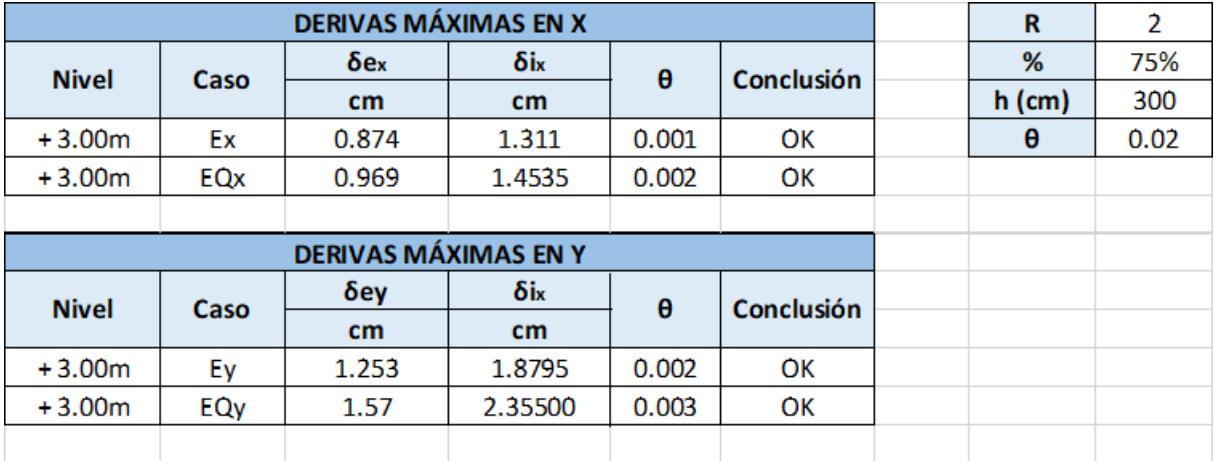

# **ESTRUCTURA: BLOQUE AULAS EGB/BGU**

# **1.6) DISEÑO DE ELEMENTOS ESTRUCTURALES**

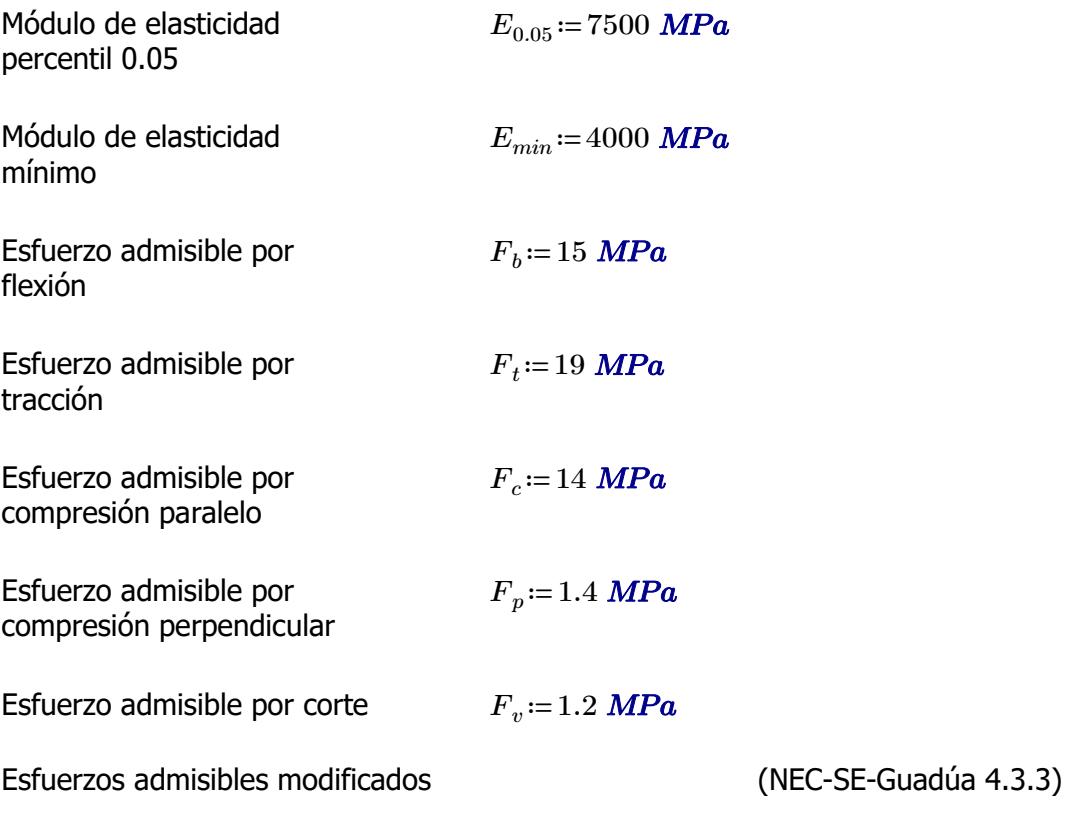

F'i=Fi\*CD\*Cm\*Ct\*CL\*CF\*Cr\*Cp\*Cc

i: Subíndice del tipo de solicitación

CD: Coeficiente de modificación por duración de carga

Cm: Coeficiente de modificación por contenido de humedad

Ct: Coeficiente de modificación por temperatura CL: Coeficiente de modificación por estabilidad lateral en vigas

CF: Coeficiente de modificación por forma

Cr: Coeficiente de modificación por redistribución de cargas

Cp: Coeficiente de modificación por estabilidad de columnas

Cc: Coeficiente de modificación por cortante

Fi: Esfuerzo admisible

## **1.6.1) CORREAS**

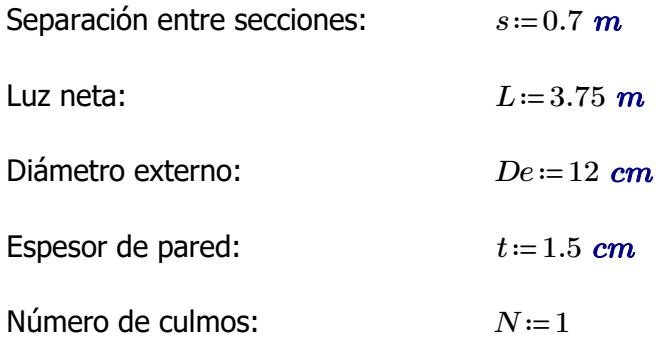

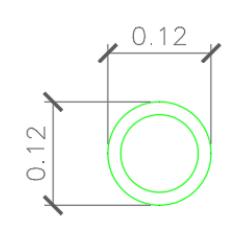

Área de sección:  
\n
$$
A := \frac{\pi \cdot (De^2 - (De - 2 t)^2)}{4} \cdot N = 49.48 \text{ cm}^2
$$
\nInercia:

\n
$$
I := \frac{\pi}{64} \cdot (De^4 - (De - 2 t)^4) = 695.814 \text{ cm}^4
$$
\nMódulo de sección:

\n
$$
S := \frac{I}{\frac{De}{2}} = 115.969 \text{ cm}^3
$$
\nRadio de giro:

\n
$$
r := \sqrt[2]{\frac{I}{4}} = 3.75 \text{ cm}
$$

## **1.6.1.1) Esfuerzos admisibles modificados**

Esfuerzo admisible por flexión modificado

$$
C_D:=0.9
$$
  $C_m:=0.74$   $C_t:=1$   $C_F:=\left(\frac{340 \text{ mm}}{De}\right)^{\frac{1}{9}}=1.123$   $C_r:=1.1$ 

*A*

$$
F'_{b} := F_b \cdot C_D \cdot C_m \cdot C_t \cdot C_F \cdot C_r = 12.337
$$
 MPa

Esfuerzo admisible por compresión perpendicular modificado

$$
\begin{aligned}\n\overline{C_D} &:= 0.9 & \overline{C_m} &:= 0.83 & \overline{C_d} &:= 1 & \overline{C_L} &:= 1 & \overline{C_r} &:= 1.1 \\
& & F'_p &:= F_p \cdot C_D \cdot C_m \cdot C_t \cdot C_L \cdot C_r = 1.15 \quad \text{MPa}\n\end{aligned}
$$

Esfuerzo admisible por corte modificado

 $C_D$ =0.9  $C_m$ =0.83  $C_f$ =1  $C_c$ =1  $C_r$ =1.1  $F'_{v}$ := $F_{v}$ • $C_{D}$ • $C_{m}$ • $C_{t}$ • $C_{c}$ • $C_{r}$ =0.986 *MPa* 

## **1.6.1.2) Fuerzas obtenidas**

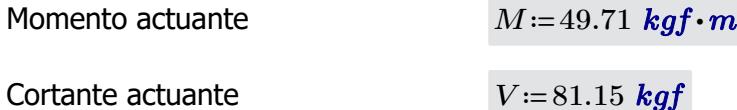

# **1.6.1.3) Revisión de esfuerzo por flexión**

Esfuerzo actuante *fb*≔―= *M S* 4.204 *MPa*

 $\textbf{if}(f_{b} < F'_{b} \cdot \text{``SI CUMPLE''}, \text{``NO CUMPLE''}) = \text{``SI CUMPLE''}$ 

## **1.6.1.4) Revisión de esfuerzo por cortante**

Esfuerzo actuante

$$
f_v := \frac{2 V}{3 A} \cdot \left( \frac{3 De^2 - 6 De \cdot t + 4 t^2}{De^2 + 2 De \cdot t + 2 t^2} \right) = 0.194 \text{ MPa}
$$
  
if  $(f_v < F'_v, \text{``SI CUMPLE''}, \text{``NO CUMPLE''}) = \text{``SI CUMPLE''}$ 

⎝*f* < , , *<sup>b</sup> <sup>b</sup>* "SI CUMPLE" "NO CUMPLE"⎠ "SI CUMPLE"

#### **1.6.1.5) Revisión de deflexión**

Deflexión admisible por cargas vivas

$$
\varDelta adm_{L}\!:=\!\frac{L}{240}\!=\!1.563\;\textbf{cm}
$$

Deflexión admisible por cargas totales

$$
\Delta adm_{D_{-}L} = \frac{L}{180} = 2.083 \text{ cm}
$$

Deflexión actuante por cargas vivas

$$
\varDelta_L{:=}\,0.2\,\,cm
$$

 $\textbf{if} \left(\mathcal{A}_L\!<\!\mathcal{\Delta}\textit{adm}_L\text{, "SI CUMPLE", "NO CUMPLE"}\right)\!=\text{``SI CUMPLE"}$ 

Deflexión actuante por cargas totales

$$
\varDelta_{D\_L}\!\coloneqq\!0.3\,\,\boldsymbol{cm}
$$

$$
\mathbf{if} \left( \Delta_{D\_L} < \Delta adm_{D\_L}, \text{``SI CUMPLE''}, \text{``NO CUMPLE''} \right) = \text{``SI CUMPLE''}
$$

# **1.6.2) PARES DE ARMADURA**

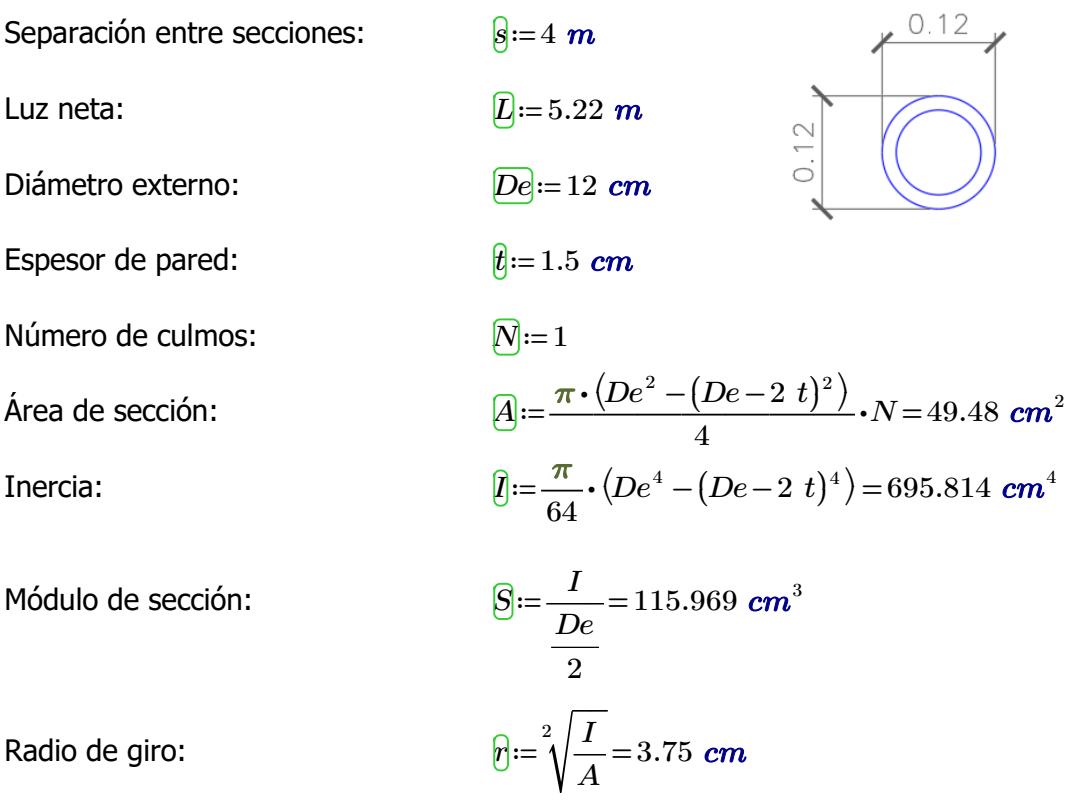

# **1.6.2.1) Esfuerzos admisibles modificados**

Esfuerzo admisible por flexión modificado

$$
C_D = 0.9 \t C_m = 0.74
$$

$$
\overline{C_D} = 0.9 \qquad \qquad \overline{C_m} = 0.74 \qquad \qquad \overline{C_d} = 1 \qquad \qquad \overline{C_F} = \left(\frac{340 \text{ mm}}{De}\right)^{\frac{1}{9}} = 1.123
$$

$$
\boxed{F'_b}{:=}F_b{\scriptstyle \bullet} C_D{\scriptstyle \bullet} C_m{\scriptstyle \bullet} C_t{\scriptstyle \bullet} C_F{=}11.216
$$
 MPa

Esfuerzo admisible por tracción modificado

$$
C_D := 0.9
$$
  $C_m := 0.83$   $C_L := 1$   $C_L := 1$ 

$$
F'_t = F_t \cdot C_D \cdot C_m \cdot C_t \cdot C_L = 14.193
$$
 MPa

Esfuerzo admisible por compresión paralelo modificado

$$
C_{D} := 0.9 \t C_{m} := 0.74 \t C_{t} := 1 \t C_{p} := 1
$$
  

$$
F'_{c} := F_{c} \cdot C_{D} \cdot C_{m} \cdot C_{t} \cdot C_{p} = 9.324 \text{ MPa}
$$

Esfuerzo admisible por compresión perpendicular modificado

$$
\begin{aligned}\n\overline{C_D} &:= 0.9 & \overline{C_m} &:= 0.83 & \overline{C_l} &:= 1 & \overline{C_L} &:= 1 \\
& \overline{F'_p} &:= F_p \cdot C_D \cdot C_m \cdot C_t \cdot C_L = 1.046 \text{ MPa}\n\end{aligned}
$$

Esfuerzo admisible por corte modificado

 $C_D$ =0.9  $C_m$ =0.83  $C_f$ =1  $C_c$ =1  $\left[F^{\prime}_{\phantom{\prime}v}\!\right]\!\!:=\!\!F_v\!\cdot\!C_D\!\cdot\!C_m\!\cdot\!C_t\!\cdot\!C_c\!=\!0.896\text{ }MPa$ 

# **1.6.2.2) Fuerzas obtenidas**

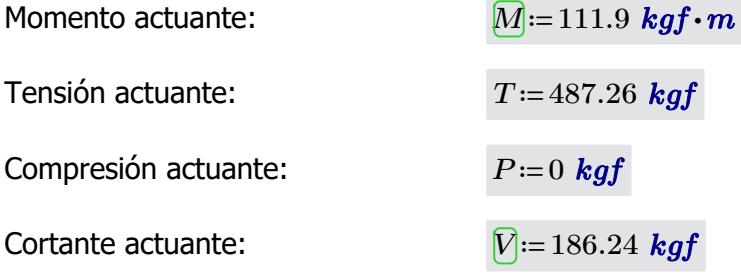

Longitud no soportada:  $l_u$ =3.85 *m* 

## **1.6.2.3) Revisión de esfuerzo por flexión**

Esfuerzo actuante:

$$
[f_b := \frac{M}{S} = 9.463 \text{ MPa}
$$

$$
\mathbf{if}(f_b \lt F'_b, \text{``SI CUMPLE''}, \text{``NO CUMPLE''}) = \text{``SI CUMPLE''}
$$

## **1.6.2.4) Revisión de esfuerzo por tensión**

Para las uniones articuladas se considera un perno de 1/2 in  $d_{perno}$  = 0.5 *in* 

Área neta:

\n
$$
A_n = A - 2 \cdot d_{perm} \cdot t = 45.67 \, \text{cm}^2
$$

Esfuerzo actuante:

$$
f_t = \frac{T}{A_n} = 1.046 \; MPa
$$

 $\textbf{if}\left(f_t\!<\!F'_t, \text{``SI CUMPLE''}, \text{``NO CUMPLE''}\right)\!=\text{``SI CUMPLE''}$ 

# **1.6.2.5) Revisión de esfuerzo por compresión paralela**

Coeficiente de longitud efectiva: *k*≔1

Esbeltez:

Longitud efectiva:

\n
$$
l_e := l_u \cdot k = 3.85 \, m
$$
\nEsbeltez:

\n
$$
\lambda := \frac{l_e}{r} = 102.667
$$

Esbeltez límite intermedia- $C_i$ larga:

$$
C_k = 2.565 \cdot \sqrt[2]{\frac{E_{0.05}}{F'_c}} = 72.747
$$

Esfuerzo actuante:

$$
f_c := \left\| \begin{array}{l}\n \text{if } \lambda < 30 \\
 \hline\n P \\
 \text{else if } 30 \leq \lambda \leq C_k \\
 \hline\n A_n \cdot \left( 1 - \frac{2}{5} \cdot \left( \frac{\lambda}{C_k} \right)^3 \right) \\
 \text{else if } C_k < \lambda < 150 \\
 \text{else if } C_k < \lambda < 150 \\
 3.3 \cdot \frac{E_{0.05}}{\lambda^2} \\
 \text{else }\n \end{array} \right\} \right\| = 2.348 \text{ MPa}
$$

 $\textbf{if}\left(f_c\!<\!F'_c\! \textbf{``SI CUMPLE''}, \textbf{``NO CUMPLE''}\right)\!=\textbf{``SI CUMPLE''}}$ 

## **1.6.2.6) Revisión de esfuerzo por cortante**

Esfuerzo actuante:

$$
\mathcal{F}_v := \frac{2 V}{3 A} \cdot \left( \frac{3 D e^2 - 6 D e \cdot t + 4 t^2}{D e^2 + 2 D e \cdot t + 2 t^2} \right) = 0.444 MPa
$$

 $\textbf{if}\left(f_v\!<\!F'_v, \text{``SI CUMPLE''}, \text{``NO CUMPLE''}\right)\!=\text{``SI CUMPLE''}$ 

## **1.6.2.7) Revisión de deflexión**

**1.6.2.6) Revisión de esfuerzo por cortante**

Deflexión admisible por cargas vivas:

$$
\boxed{\Delta adm_L} = \frac{L}{240} = 2.175 \text{ cm}
$$

Deflexión admisible por cargas totales:

$$
\boxed{\Delta adm_{D_L}} := \frac{L}{180} = 2.9 \text{ cm}
$$

*∆L*≔0.56 *cm*

*∆D\_L*≔0.81 *cm*

Deflexión actuante por cargas vivas:

 $\textbf{if}\left(\mathcal{\Delta}_L\!<\!\mathcal{\Delta}\textit{adm}_L\text{, "SI CUMPLE", "NO CUMPLE"}\right)\!=\text{``SI CUMPLE"}$ 

Deflexión actuante por cargas totales:

$$
f_{\rm{max}}(x)=\frac{1}{2}x
$$

 ${\bf if}\left(\Delta_{D\_L}\!<\!\Delta\!adm_{D\_L},\textrm{``SI\,CUMPLE''},\textrm{``NO\,CUMPLE''}\right)\!=\textrm{``SI\,CUMPLE''}$ 

## **1.6.3) DIAGONALES DE ARMADURA**

Luz neta:  
\nDiámetro externo:  
\n
$$
\begin{array}{r}\n\overline{D}e:=12 \text{ cm} \\
\hline\n\overline{e}:=1.5 \text{ cm}\n\end{array}
$$
  
\nNúmero de culmos:  
\n $\overline{N}:=1$   
\nÁrea de sección:  
\n $\overline{M}:=\frac{\pi \cdot (De^2 - (De - 2 t)^2)}{4} \cdot N = 49.48 \text{ cm}^2$   
\nInercia:  
\n $\overline{q}:=\frac{\pi}{64} \cdot (De^4 - (De - 2 t)^4) = 695.814 \text{ cm}^4$   
\nMódulo de sección:  
\n $\overline{S}:=\frac{I}{\frac{De}{2}} = 115.969 \text{ cm}^3$   
\nRadio de giro:  
\n $\overline{p}:=\sqrt[3]{\frac{I}{2}} = 3.75 \text{ cm}$ 

*A*

Radio de giro:

# **1.6.3.1) Esfuerzos admisibles modificados**

Esfuerzo admisible por

<u>flexión modificado</u>

Esfuerzo admisible por

 $\overline{C_D}$ =0.9  $\overline{C_m}$ =0.74  $\overline{C_t}$ =1

$$
\boxed{C_F} = \left(\frac{340 \;mm}{De}\right)^{\frac{1}{9}} = 1.123
$$

$$
\boxed{F'_b}{:=}F_b{\scriptstyle \,\raisebox{0.6ex}{\text{\circle*{1.5}}}}\cdot C_{\mathit{D}}{\scriptstyle \,\raisebox{0.6ex}{\text{\circle*{1.5}}}}\cdot C_t{\scriptstyle \,\raisebox{0.6ex}{\text{\circle*{1.5}}}}\cdot C_F{=}11.216~\textit{MPa}
$$

Esfuerzo admisible por tracción modificado

 $C_D$ =0.9  $C_m$ =0.83

$$
C_t := 1
$$
  
\n
$$
C_L := 1
$$
  
\n
$$
F'_t := F_t \cdot C_D \cdot C_m \cdot C_t \cdot C_L = 14.193 \text{ MPa}
$$

Esfuerzo admisible por compresión paralelo modificado

 $C_D$ =0.9  $C_m$ =0.74  $C_t$ =1

$$
C_{\mathbf{f}} := 1
$$
  
\n
$$
F'_{\mathbf{c}} := F_c \cdot C_D \cdot C_m \cdot C_t \cdot C_p = 9.324 \text{ MPa}
$$

Esfuerzo admisible por compresión perpendicular modificado

$$
C_D
$$
 := 0.9  $C_m$  := 0.83  $C_l$  := 1  $C_L$  := 1  
 $F'_p$  :=  $F_p \cdot C_D \cdot C_m \cdot C_t \cdot C_L$  = 1.046 MPa

Esfuerzo admisible por corte modificado

 $C_D$ ≔0.9  $C_m$ ≔0.83

$$
C_{t} := 1
$$
  
\n
$$
F'_{v} := F_{v} \cdot C_{D} \cdot C_{m} \cdot C_{t} \cdot C_{c} = 0.896 \text{ MPa}
$$

## **1.6.3.2) Fuerzas obtenidas**

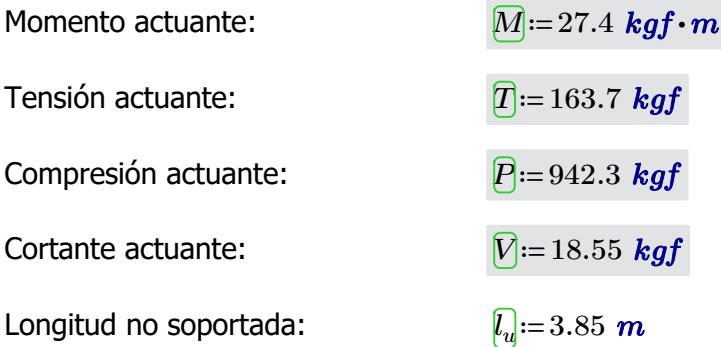

## **1.6.3.3) Revisión de esfuerzo por flexión**

*M*

Esfuerzo actuante:

$$
f_b := \frac{M}{S} = 2.317 \text{ MPa}
$$

 $\textbf{if}\left(f_{b}\!<\!F_{b}', \text{``SI CUMPLE''}, \text{``NO CUMPLE''}\right)\!=\text{``SI CUMPLE''}$ 

# **1.6.3.4) Revisión de esfuerzo por tensión**

Para las uniones articuladas se considera un perno de 1/2 in  $a_{\text{perno}} = 0.5 \text{ in}$ 

 $\hat{\bm{A}}$ nea neta:  $\bm{\bar{A}}_{n}$ i $=$   $A-2\bm{\cdot}d_{perno}\bm{\cdot}t$   $=$   $45.67\;\bm{cm}^{2}$ 

Esfuerzo actuante:

$$
\underbrace{F_i}_{\mathcal{H}_n} = \underbrace{T}_{A_n} = 0.352 \text{ MPa}
$$

 $\textbf{if}\left(f_t\!<\!F'_t, \text{``SI CUMPLE''}, \text{``NO CUMPLE''}\right)\!=\text{``SI CUMPLE''}$ 

## **1.6.3.5) Revisión de esfuerzo por compresión paralela**

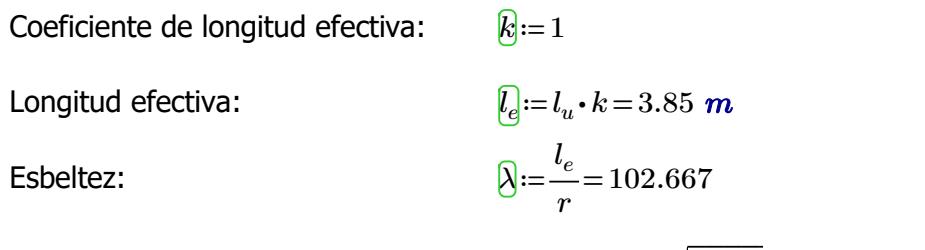

Esbeltez límite intermedialarga:

$$
C_k = 2.565 \cdot \sqrt[2]{\frac{E_{0.05}}{F'_c}} = 72.747
$$

Esfuerzo actuante:

$$
\vec{f}_{\mathbf{d}} := \begin{vmatrix} \text{if } \lambda < 30 \\ \frac{P}{A_n} \\ \text{else if } 30 \le \lambda \le C_k \\ \frac{P}{A_n \cdot \left(1 - \frac{2}{5} \cdot \left(\frac{\lambda}{C_k}\right)^3\right)} \\ \text{else if } C_k < \lambda < 150 \\ 3.3 \cdot \frac{E_{0.05}}{\lambda^2} \\ \text{else} \end{vmatrix} = 2.348 \text{ MPa}
$$

 $\textbf{if}\left(f_c\!<\!F'_c\! \textbf{``SI CUMPLE''}, \textbf{``NO CUMPLE''}\right)\!=\textbf{``SI CUMPLE''}}$ 

## **1.6.3.6) Revisión de esfuerzo por cortante**

Esfuerzo actuante:

$$
F_{\rm s} = \frac{2 V}{\hbar} \left( \frac{3 D e^2 - 6 D e \cdot t + 4 t^2}{\hbar} \right) = 0.044 \, MPa
$$

$$
v \qquad 3 A \mid De^2 + 2 De \cdot t + 2 t^2 \mid
$$

 $cm$ 

0.044 *MPa*

$$
\mathbf{if}(f_v \leq F'_v, \text{``SI CUMPLE''}, \text{``NO CUMPLE''}) = \text{``SI CUMPLE''}
$$

# **1.6.3.7) Revisión de deflexión**

Deflexión admisible por cargas vivas:

Deflexión admisible por

cargas totales:

Esfuerzo actuante: *f<sup>v</sup>*

$$
\boxed{\Delta adm_{L}} \coloneqq \frac{L}{240} \!=\! 1.458\;\textbf{cm}
$$

$$
\boxed{\Delta adm_{D\_l}} \!\! := \!\! \frac{L}{180} \!=\! 1.944
$$

Deflexión actuante por cargas vivas:

*∆L*≔0.002 *cm*

$$
\mathbf{if}(\Delta_L < \Delta adm_L, \text{``SI CUMPLE''}, \text{``NO CUMPLE''}) = \text{``SI CUMPLE''}
$$

Deflexión actuante por cargas totales:

*∆D\_L*≔0.01 *cm*

$$
\textbf{if} \left( \Delta_{D\_L} < \Delta \alpha dm_{D\_L}, \text{``SI CUMPLE''}, \text{``NO CUMPLE''} \right) = \text{``SI CUMPLE''}
$$

# **1.6.4) MONTANTES DE ARMADURA**

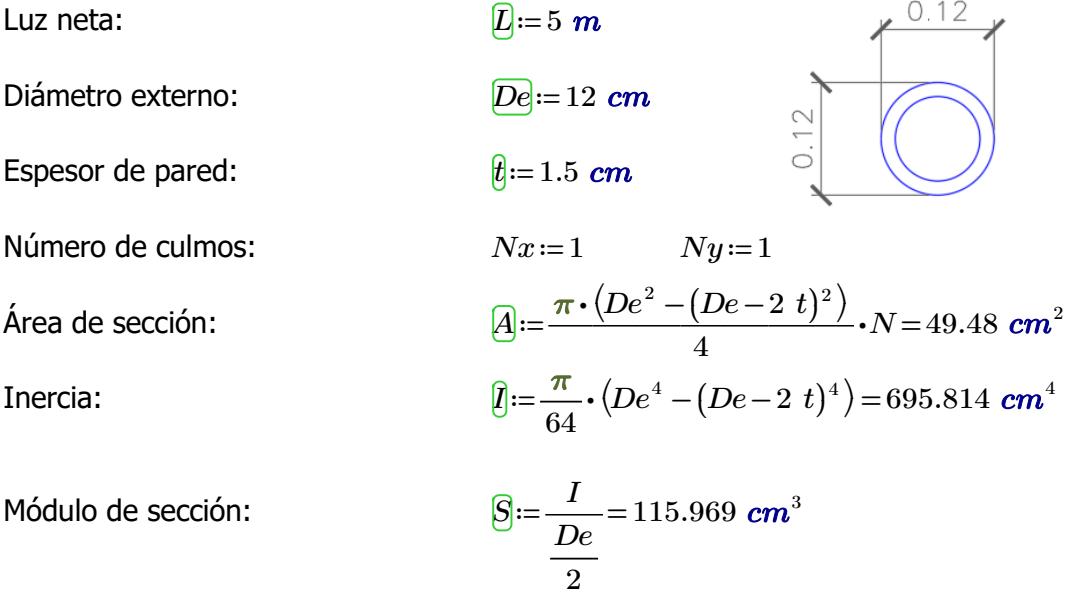

Radio de giro:

$$
\hat{v} = \sqrt[2]{\frac{I}{A}} = 3.75 \text{ cm}
$$

# **1.6.4.1) Esfuerzos admisibles modificados**

Esfuerzo admisible por flexión modificado

 $|C_F| := |\frac{0.10 \text{ m/s}}{100 \text{ m/s}}| =$  $\left(\frac{340 \text{ mm}}{2}\right)$  $\cdot$ ― 1 9  $\boxed{C_n}$ =0.9  $\boxed{C_m}$ =0.74  $\boxed{C}$ =1  $\boxed{C_n}$ = $\boxed{\frac{340 \text{ mm}}{2}}$  = 1.123

$$
\begin{array}{cccccccc}\n\mathbf{L} & \mathbf{L} & \mathbf{L} & \mathbf{L} & \mathbf{L} & \mathbf{L} & \mathbf{L} & \mathbf{L} \\
\mathbf{L} & \mathbf{L} & \mathbf{L} & \mathbf{L} & \mathbf{L} & \mathbf{L} & \mathbf{L} & \mathbf{L} \\
\mathbf{L} & \mathbf{L} & \mathbf{L} & \mathbf{L} & \mathbf{L} & \mathbf{L} & \mathbf{L} & \mathbf{L} \\
\mathbf{L} & \mathbf{L} & \mathbf{L} & \mathbf{L} & \mathbf{L} & \mathbf{L} & \mathbf{L} & \mathbf{L} \\
\mathbf{L} & \mathbf{L} & \mathbf{L} & \mathbf{L} & \mathbf{L} & \mathbf{L} & \mathbf{L} & \mathbf{L} & \mathbf{L} \\
\mathbf{L} & \mathbf{L} & \mathbf{L} & \mathbf{L} & \mathbf{L} & \mathbf{L} & \mathbf{L} & \mathbf{L} & \mathbf{L} \\
\mathbf{L} & \mathbf{L} & \mathbf{L} & \mathbf{L} & \mathbf{L} & \mathbf{L} & \mathbf{L} & \mathbf{L} & \mathbf{L} \\
\mathbf{L} & \mathbf{L} & \mathbf{L} & \mathbf{L} & \mathbf{L} & \mathbf{L} & \mathbf{L} & \mathbf{L} & \mathbf{L} \\
\mathbf{L} & \mathbf{L} & \mathbf{L} & \mathbf{L} & \mathbf{L} & \mathbf{L} & \mathbf{L} & \mathbf{L} & \mathbf{L} \\
\mathbf{L} & \mathbf{L} & \mathbf{L} & \mathbf{L} & \mathbf{L} & \mathbf{L} & \mathbf{L} & \mathbf{L} \\
\mathbf{L} & \mathbf{L} & \mathbf{L} & \mathbf{L} & \mathbf{L} & \mathbf{L} & \mathbf{L} & \mathbf{L} \\
\mathbf{L} & \mathbf{L} & \mathbf{L} & \mathbf{L} & \mathbf{L} & \mathbf{L} & \mathbf{L} & \mathbf{L} \\
\mathbf{L} & \mathbf{L} & \mathbf{L} & \mathbf{L} & \mathbf{L} & \mathbf{L} & \math
$$

$$
\begin{array}{c|c}\n \hline\n \end{array}\n \left\{\begin{array}{c}\n De\n \end{array}\n \right\}
$$

$$
\boxed{F'_b}{:=}F_b\boldsymbol{\cdot} C_D\boldsymbol{\cdot} C_m\boldsymbol{\cdot} C_t\boldsymbol{\cdot} C_F{=}11.216\textit{ MPa}
$$

1.123

Esfuerzo admisible por compresión paralelo modificado

 $\overline{C_p}$ ≔0.9  $\overline{C_m}$ ≔0.74  $\overline{C_f}$ =1  $\overline{C_p}$ =1

$$
F'_c := F_c \cdot C_D \cdot C_m \cdot C_t \cdot C_p = 9.324 \text{ MPa}
$$

Esfuerzo admisible por compresión perpendicular modificado

$$
C_D
$$
 := 0.9  $C_m$  := 0.83  $C_t$  := 1  $C_L$  := 1  
 $F'_p$  :=  $F_p \cdot C_D \cdot C_m \cdot C_t \cdot C_L$  = 1.046 **MPa**

Esfuerzo admisible por corte modificado

$$
\begin{aligned}\n\overline{C_D} &:= 0.9 & \overline{C_m} &:= 0.83 & \overline{C_d} &:= 1 & \overline{C_d} &:= 1 \\
& & \overline{F'_d} &:= F_v \cdot C_D \cdot C_m \cdot C_t \cdot C_c = 0.896 \text{ MPa}\n\end{aligned}
$$

## **1.6.4.2) Fuerzas obtenidas**

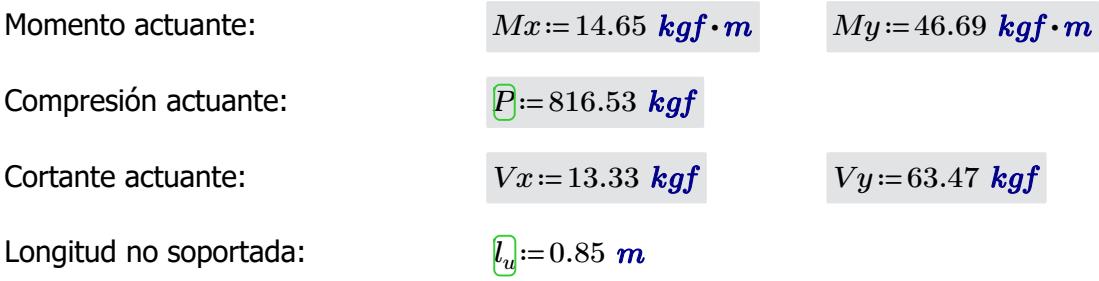

## **1.6.4.3) Revisión de esfuerzo por flexión**

**Esfuerzo actuante:** 
$$
f_{b1} = \frac{Mx}{C}
$$

$$
f_{b1} = \frac{Mx}{S} = 1.239 \text{ MPa}
$$

$$
\mathbf{if}(f_{b1} < F'_{b}, \text{``SI CUMPLE''}, \text{``NO CUMPLE''}) = \text{``SI CUMPLE''}
$$

$$
f_{b2} = \frac{My}{S} = 3.948
$$
 MPa

 $\textbf{if}\left(f_{b2} \!<\! F^{\prime}_{\ b}, \text{``SI CUMPLE''}, \text{``NO CUMPLE''}\right)\!=\text{``SI CUMPLE''}$ 

## **1.6.4.4) Revisión de esfuerzo por compresión paralela**

Para las uniones articuladas se considera un perno de 1/2 in

$$
\overline{l_{perno}} \text{:=} 0.5 \textit{ in }
$$

Área neta: *An*≔*A*-2⋅*dperno* ⋅*t*=45.67 *cm*

$$
A_n := A - 2 \cdot d_{perno} \cdot t = 45.67 \text{ cm}^2
$$
  
\n
$$
k := 1
$$
  
\n
$$
l_e := l_u \cdot k = 0.85 \text{ m}
$$

*r*

22.667

 $C_k = 2.565 \cdot \sqrt[2]{\frac{E_{0.05}}{E'}}$ 

Coeficiente de longitud efectiva: *k*≔1

Longitud efectiva: *le*≔*l<sup>u</sup>*

Esbeltez:  $\bigotimes_{i=1}^{\infty} e_i =$ 

Esbeltez límite intermedialarga:

Esfuerzo actuante:

$$
\sqrt{\frac{F'}{c}}
$$
\n
$$
\vec{f}_d := \begin{vmatrix}\n\text{if } \lambda < 30 \\
\text{if } \frac{P}{A_n} \\
\text{else if } 30 \le \lambda \le C_k\n\end{vmatrix} = 1.753 \text{ MPa}
$$
\n
$$
\begin{vmatrix}\nP \\
\text{else if } 30 \le \lambda \le C_k \\
\text{else if } C_k < \lambda < 150 \\
\text{else if } C_k < \lambda < 150\n\end{vmatrix}
$$
\n
$$
\text{else if } C_k < \lambda < 150
$$
\n
$$
\begin{vmatrix}\n3.3 \cdot \frac{E_{0.05}}{\lambda^2} \\
\text{else } \\
\text{if } \text{Reducir esbeltez"}\n\end{vmatrix}
$$

72.747

 $\textbf{if}\left(f_c\!<\!F'_c\! \text{``SI CUMPLE''}, \text{``NO CUMPLE''}\right)\!=\text{``SI CUMPLE''}$ 

#### **1.6.4.5) Revisión por flexo-compresión**

Carga crítica de Euler:  $P_{er}=\frac{0.05}{1.2}=$  $\boldsymbol{\pi}^2\boldsymbol{\cdot} E_{0.05}\boldsymbol{\cdot} I$  $\frac{0.05}{l_e^2}$  = 72693.478 **kgf** Coeficiente de magnificación de momentos:  $K_m := \frac{1}{\sqrt{R}}$  $1 - 1.5$  $\sqrt{2}$ ⎜  $\left(\frac{P}{P_{er}}\right)$  $\cdot$ ⎠ 1.017  $Condition = \frac{f_c}{F} + K_m \cdot \left(\frac{f_{b1}}{F} + \frac{f_{b2}}{F}\right) =$ *F'<sup>c</sup>*  $K_m$  •  $\sqrt{2}$  $\mathsf{I}$ ⎝  $\frac{f_{b1}}{F} + \frac{J}{F}$ *F'<sup>b</sup>*  $\left(\frac{f_{b2}}{F'}\right)$  = *F'<sup>b</sup>* ⎞  $\cdot$ ⎠ 0.658

 $if(Condition \leq 1, "SI \text{CUMPLE"}, "NO \text{CUMPLE"}) = "SI \text{CUMPLE"}$ 

#### **1.6.4.6) Revisión de esfuerzo por aplastamiento**

Esfuerzo actuante:

$$
f_p := \frac{3 \cdot (Vx + Vy) \cdot De}{2 \cdot t^2 \cdot L \cdot Nx \cdot Ny} = 0.121 \text{ MPa}
$$
  
if  $(f_{\infty} < F'_{\infty}$ , "SI CUMPLE", "NO CUMPLE") = "SI CUMPLE"

#### **1.6.4.7) Revisión de esfuerzo por cortante**

Esfuerzo actuante:

$$
\boxed{f_v} = \frac{2\,\left(Vx + Vy\right)}{3\,A} \cdot \left(\frac{3\,De^2 - 6\,De \cdot t + 4\,t^2}{De^2 + 2\,De \cdot t + 2\,t^2}\right) = 0.183\,MPa
$$

$$
\mathbf{if} \left( f_v \ll F'_v, \text{``SI CUMPLE''}, \text{``NO CUMPLE''} \right) = \text{``SI CUMPLE''}
$$

⎝*f* < , , *<sup>p</sup> <sup>p</sup>* "SI CUMPLE" "NO CUMPLE"⎠ "SI CUMPLE"

#### **1.6.5) VIGAS** Luz neta:  $\Box = 5$  *m* Diámetro externo: *De*≔12 *cm*  $0.24$ Espesor de pared: *t*≔1.5 *cm* Número de culmos:  $\boxed{Nx}:=1$  *Ny* $:=2$  $\acute{A}$ rea de culmo:  $A_{culmo} := \frac{\pi \cdot (De^2 - (De - 2 \; t)^2)}{4} \cdot N =$  $N$ =49.48  $cm<sup>2</sup>$ 4 Área de sección:  $\qquad \qquad \overline{A} {:=} A_{culmo} {\boldsymbol{\cdot}} N x {\boldsymbol{\cdot}} N y {=} 98.96\; \textbf{\textit{cm}}^2$ Inercia:  $\sqrt{2}$  $^{2}$  $\sqrt{2}$  $\left(\frac{De}{2}\right)^2\Bigg)$  $\frac{\pi}{24} \cdot (De^4 - (De - 2 t)^4) +$  $\left(De^4 - \left(De - 2\,\,t\right)^4\right) + A_{culmo}$  $Ix := \left| \frac{R}{\sigma} \cdot (De^4 - (De - 2 t)^4) + A_{\text{culmo}} \cdot \right| \frac{D\sigma}{\sigma} \left| \frac{R}{\sigma} \right| \cdot Nx$  $Nx\!\cdot\! Ny$  $\mathsf I$  $\overline{\phantom{a}}$  $\int$ 64 ⎝ ⎠ *Ix*=4954.193 *cm* 4  $Iy = \frac{\pi}{c} \cdot (De^4 - (De - 2 t)^4) \cdot$  $\left(De^4 - (De - 2 t)^4\right) \cdot Ny$ 64 *Iy*=1391.627 *cm* 4 *I*]≔  $min\left(Ix, Iy\right)$ =1391.627  $\boldsymbol{cm}^{4}$ *Ix*  $412.849$   $cm^3$   $Sy:=-\frac{Iy}{M}=$ Módulo de sección: 231.938 *cm* 3  $De$  •  $\frac{Ny}{2}$  $De$  •  $\frac{Nx}{2}$ Radio de giro:  $rx = \sqrt[2]{\frac{Ix}{i}} =$  $7.075 \text{ cm}$   $ry := \sqrt[2]{\frac{Iy}{I}} =$ 3.75 *cm A A*

#### **1.6.2.1) Esfuerzos admisibles modificados**

Esfuerzo admisible por flexión modificado

$$
\boxed{C_D := 0.9 \qquad \qquad C_m := 0.74 \qquad \qquad C_f := 1 \qquad \qquad \boxed{C_F} := \left(\frac{340 \text{ mm}}{De}\right)^{\frac{1}{9}} = 1.123
$$

$$
F'_b = F_b \cdot C_D \cdot C_m \cdot C_t \cdot C_F = 11.216 \text{ MPa}
$$

Esfuerzo admisible por compresión perpendicular modificado

$$
\begin{aligned}\n\overline{C_D} &:= 0.9 & \overline{C_m} &:= 0.83 & \overline{C_l} &:= 1 & \frac{Ny}{Nx} &= 2 & \overline{C_L} &:= 0.98 \\
&\overline{F'_p} &:= F_p \cdot C_D \cdot C_m \cdot C_t \cdot C_L &= 1.025 \, MPa\n\end{aligned}
$$

Esfuerzo admisible por corte modificado

 $\overline{C}$ *D*=0.9  $\overline{C}$ <sup>*m*</sup>=0.83  $\overline{C}$ *t*=1  $\overline{C}$ *d*=1  $\left[F^{\prime}_{\phantom{\prime}v} \!\right]\!\!:=\!\! F_v\!\cdot\! C_D\!\cdot\! C_m\!\cdot\! C_t\!\cdot\! C_c\!=\!0.896\;\textit{MPa}$ 

## **1.6.2.2) Fuerzas obtenidas**

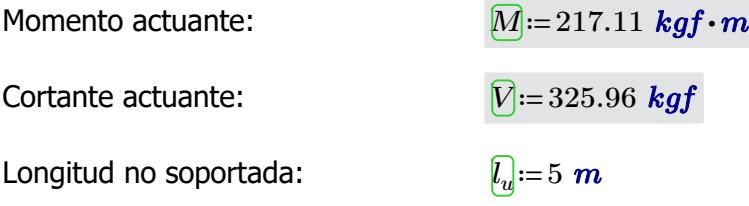

## **1.6.2.3) Revisión de esfuerzo por flexión**

Esfuerzo actuante:

$$
\overline{f_b} = \frac{M}{Sx} = 5.157 \text{ MPa}
$$

 $\textbf{if}\left(f_{b}\!<\!F_{b}', \text{``SI CUMPLE''}, \text{``NO CUMPLE''}\right)\!=\text{``SI CUMPLE''}$ 

#### **1.6.2.6) Revisión de esfuerzo por cortante**

Esfuerzo actuante:

$$
[f_v] = \frac{2 V}{3 A} \cdot \left(\frac{3 D e^2 - 6 D e \cdot t + 4 t^2}{D e^2 + 2 D e \cdot t + 2 t^2}\right) = 0.389 \text{ MPa}
$$

 $\textbf{if}\left(f_v\!<\!F'_v, \text{``SI CUMPLE''}, \text{``NO CUMPLE''}\right)\!=\text{``SI CUMPLE''}$ 

#### **1.6.2.7) Revisión de deflexión**

Deflexión admisible por cargas vivas:

$$
\boxed{\Delta adm_L} = \frac{L}{240} = 2.083 \text{ cm}
$$

*L*

Deflexión admisible por cargas totales:

$$
\boxed{\Delta adm_{D\_l}} := \frac{L}{180} = 2.778 \text{ cm}
$$

*∆L*≔0.019 *cm*

Deflexión actuante por cargas vivas:

$$
\textbf{if } (\Delta_{\mathit{r}} < \Delta{adm_{\mathit{r}}}, \text{``SI CUMPLE''}, \text{``NO CUMPLE''}) = \text{``SI CUMPLE''}
$$

$$
\mu_1 \cdots \mu_n
$$

Deflexión actuante por cargas totales:

 ${\bf if}\left(\varDelta_{D\_L}\!<\!\varDelta\hspace{-1pt}adm_{D\_L},\textrm{``SI CUMPLE''},\textrm{``NO CUMPLE''}\right)\!=\textrm{``SI CUMPLE''}$ 

# **1.6.5) COLUMNAS**

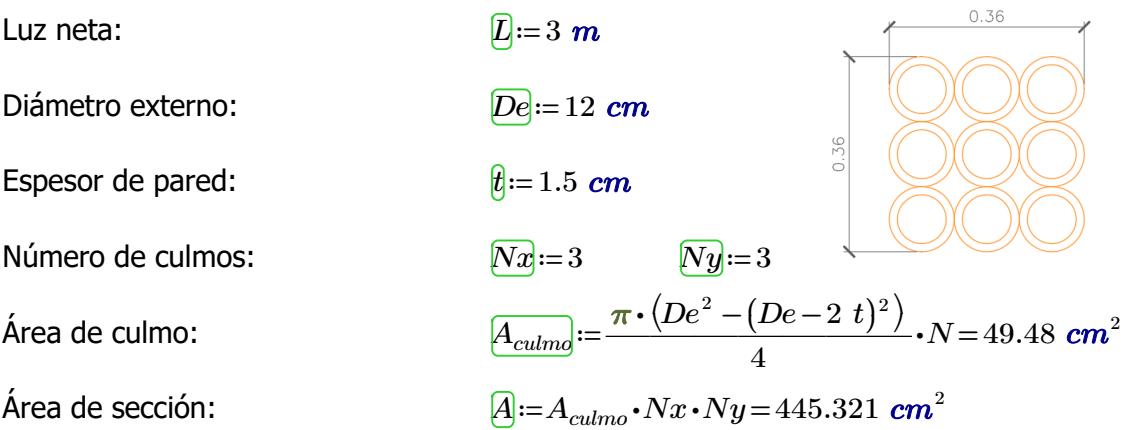

Inercia:

$$
\boxed{Ix} = \left(\frac{\pi}{64} \cdot (De^4 - (De - 2 \ t)^4)\right) \cdot (Nx \cdot Ny) + (A_{\text{culmo}} \cdot (De)^2) \cdot (Nx \cdot Ny - 3)
$$
\n
$$
Ix = 49013.116 \text{ cm}^4
$$
\n
$$
\boxed{Iy} = \left(\frac{\pi}{64} \cdot (De^4 - (De - 2 \ t)^4)\right) \cdot (Nx \cdot Ny) + (A_{\text{culmo}} \cdot (De)^2) \cdot (Nx \cdot Ny - 3)
$$
\n
$$
Iy = 49013.116 \text{ cm}^4
$$
\n
$$
\boxed{I := min(Ix, Iy) = 49013.116 \text{ cm}^4}
$$
\nMódulo de sección:

\n
$$
\boxed{Sa} = \frac{Ix}{De \cdot \frac{Ny}{2}} = 2722.951 \text{ cm}^3 \text{ s} = \frac{Iy}{De \cdot \frac{Nx}{2}} = 2722.951 \text{ cm}^3
$$
\nRadio de giro:

\n
$$
\boxed{ra} = \sqrt[2]{\frac{Ix}{A}} = 10.491 \text{ cm}
$$
\n
$$
\boxed{rg} = \sqrt[2]{\frac{Iy}{A}} = 10.491 \text{ cm}
$$

# **1.6.4.1) Esfuerzos admisibles modificados**

Esfuerzo admisible por flexión modificado

| Exolution                                                                  | Column        |            |                                                                       |
|----------------------------------------------------------------------------|---------------|------------|-----------------------------------------------------------------------|
| $C_D := 0.9$                                                               | $C_m := 0.74$ | $C_f := 1$ | $C_F := \left(\frac{340 \text{ mm}}{De}\right)^{\frac{1}{9}} = 1.123$ |
| $F'_b := F_b \cdot C_D \cdot C_m \cdot C_t \cdot C_F = 11.216 \text{ MPa}$ |               |            |                                                                       |

Esfuerzo admisible por compresión paralelo modificado

$$
\begin{aligned}\n\overline{C_D} &:= 0.9 & \overline{C_m} &:= 0.74 & \overline{C_f} &:= 1 & \overline{C_p} &:= 1 \\
& \overline{F'_c} &:= F_c \cdot C_D \cdot C_m \cdot C_t \cdot C_p = 9.324 \text{ MPa}\n\end{aligned}
$$

Esfuerzo admisible por compresión perpendicular modificado

 $C_D$ =0.9  $C_m$ =0.83

para lo modifica de la construcción de la construcción de la construcción de la construcción de la construcció<br>En la construcción de la construcción de la construcción de la construcción de la construcción de la construcc

$$
C_{t} = 1
$$
  
\n
$$
F'_{p} = F_{p} \cdot C_{D} \cdot C_{m} \cdot C_{t} \cdot C_{L} = 1.046 \text{ MPa}
$$

Esfuerzo admisible por corte modificado

$$
\begin{aligned}\n\overline{C_D} &:= 0.9 & \overline{C_m} &:= 0.83 & \overline{C_d} &:= 1 & \overline{C_d} &:= 1 \\
& \overline{F'_v} &:= F_v \cdot C_D \cdot C_m \cdot C_t \cdot C_c = 0.896 \text{ MPa}\n\end{aligned}
$$

## **1.6.4.2) Fuerzas obtenidas**

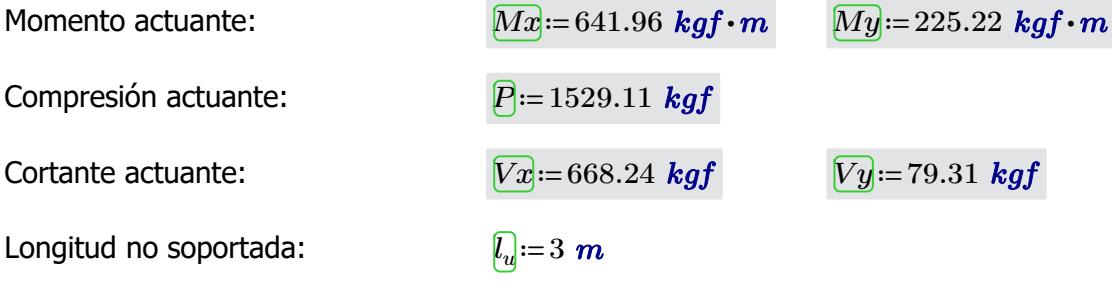

## **1.6.4.3) Revisión de esfuerzo por flexión**

Esfuerzo actuante:

$$
f_{b1} := \frac{Mx}{Sx} = 2.312 \; MPa
$$

 $\textbf{if}\left(f_{b1}{<}F{}'\right)$ , "SI CUMPLE", "NO CUMPLE") = "SI CUMPLE"

$$
f_{b2} = \frac{My}{Sy} = 0.811 \; MPa
$$

 $\textbf{if}\left(f_{b2} \!<\! F^{\prime}_{\ b}, \text{``SI CUMPLE''}, \text{``NO CUMPLE''}\right)\!=\text{``SI CUMPLE''}$ 

## **1.6.4.4) Revisión de esfuerzo por compresión paralela**

Para las uniones articuladas se considera un perno de 1/2 in  $a_{\text{perno}} = 0.5 \text{ in}$ 

 $\bm{A_n}$ ≔ $A-2\bm{\cdot} d_{perno}\bm{\cdot} t$ =441.511  $\bm{cm}^2$ 

Coeficiente de longitud efectiva: *k*≔1
Longitud efectiva: *le*≔*l<sup>u</sup>*

Esbeltez:

$$
l_e = l_u \cdot k = 3 \, m
$$

$$
\Delta = \frac{l_e}{rx} = 28.596
$$

$$
C_k = 2.565 \cdot \sqrt[2]{\frac{E_{0.05}}{F_c'}} = 72.747
$$

Esbeltez límite intermedialarga:

Esfuerzo actuante:

$$
\vec{f}_c := \begin{vmatrix} \text{if } \lambda < 30 \\ \text{if } P \\ \text{else if } 30 \le \lambda \le C_k \\ \text{else if } 30 \le \lambda \le C_k \end{vmatrix} = 0.34 \text{ MPa}
$$
\n
$$
\begin{vmatrix} P \\ \text{else if } C_k < \lambda < 150 \\ \text{else if } C_k < \lambda < 150 \\ 3.3 \cdot \frac{E_{0.05}}{\lambda^2} \\ \text{else} \end{vmatrix}
$$

$$
\mathbf{if}(f_c \lt F'_c, \text{``SI CUMPLE''}, \text{``NO CUMPLE''}) = \text{``SI CUMPLE''}
$$

# **1.6.4.5) Revisión por flexo-compresión**

Carga crítica de Euler:

$$
\underbrace{P_{\text{er}}} := \frac{\pi^2 \cdot E_{0.05} \cdot I}{l_e^2} = 411064.656 \text{ kgf}
$$

Coeficiente de magnificación de momentos:

$$
\underbrace{K_m}_{1-1.5} = \frac{1}{1 - 1.5 \cdot \left(\frac{P}{P_{er}}\right)} = 1.006
$$

$$
\boxed{Condition} := \frac{f_c}{F_c'} + K_m \cdot \left(\frac{f_{b1}}{F_b'} + \frac{f_{b2}}{F_b'}\right) = 0.316
$$

$$
if(Condition \le 1, "SI CUMPLE", "NO CUMPLE") = "SI CUMPLE"
$$

# **1.6.4.6) Revisión de esfuerzo por aplastamiento**

Esfuerzo actuante:

Esfuerzo actuante:

$$
F'_p = \frac{3 \cdot (Vx + Vy) \cdot De}{2 \cdot t^2 \cdot L \cdot Nx \cdot Ny} = 0.217 \text{ MPa}
$$
  
if  $(f_p < F'_p, \text{``SI CUMPLE''}, \text{``NO CUMPLE''}) = \text{``SI CUMPLE''}$ 

# **1.6.4.7) Revisión de esfuerzo por cortante**

$$
F_{\rm eff} = \frac{2 (Vx + Vy)}{2 \cdot (1.3 \text{ D}e^2 - 6 \text{ D}e \cdot t + 4 t^2)} = 0.198 \text{ MPa}
$$

3 *A* j.  $\left(De^2 + 2De \cdot t + 2 t^2\right)$ ⎠ 0.198 *MPa*

 $\textbf{if}\left(f_v\!<\!F'_v, \text{``SI CUMPLE''}, \text{``NO CUMPLE''}\right)\!=\text{``SI CUMPLE''}$ 

Esfuerzo actuante: *f<sup>v</sup>*

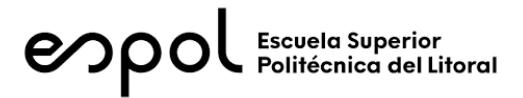

# **FACULTAD DE INGENIERÍA EN CIENCIAS DE LA TIERRA MATERIA INTEGRADORA PAO II 2022 ESTRUCTURA: TALLER DE CARPINTERIA**

# **1) DISEÑO SUPERESTRUCTURA**

# **1.2) CARGAS GRAVITACIONALES**

#### CARGA VIVA (NEC-SE-Cargas No Sísmicas 4.2.1)

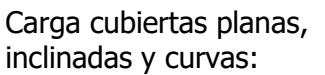

Reducción sobrecarga en cubiertas (3.2.3):

 $\frac{kN}{m^2}$ =71.38  $\frac{kgf}{m^2}$  $R1 := 0.6$   $R2 := 1$  $w_{Lred} \coloneqq w_L \boldsymbol{\cdot} R1 \boldsymbol{\cdot} R2 \!=\! 42.828\ \frac{\boldsymbol{k} g f}{m^2}$ 

CARGA MUERTA

Carga panel de acero de 0.3 mm espesor:

Carga panel de acero de 0.3 
$$
w_{SCp} = 2.6 \frac{kgf}{m^2}
$$
mm espesor:  
Carga instalaciones:  

$$
w_{SCi} = 10 \frac{kgf}{m^2}
$$

 $w_L$ ≔0.7  $\frac{kN}{2}$ ='

Carga muerta total: 
$$
w_{SC} = w_{SCp} + w_{SCi} = 12.6 \frac{\textit{kgf}}{\textit{m}^2}
$$

**1.3) CARGA SÍSMICA** (NEC-SE-DS Peligro Sísmico)

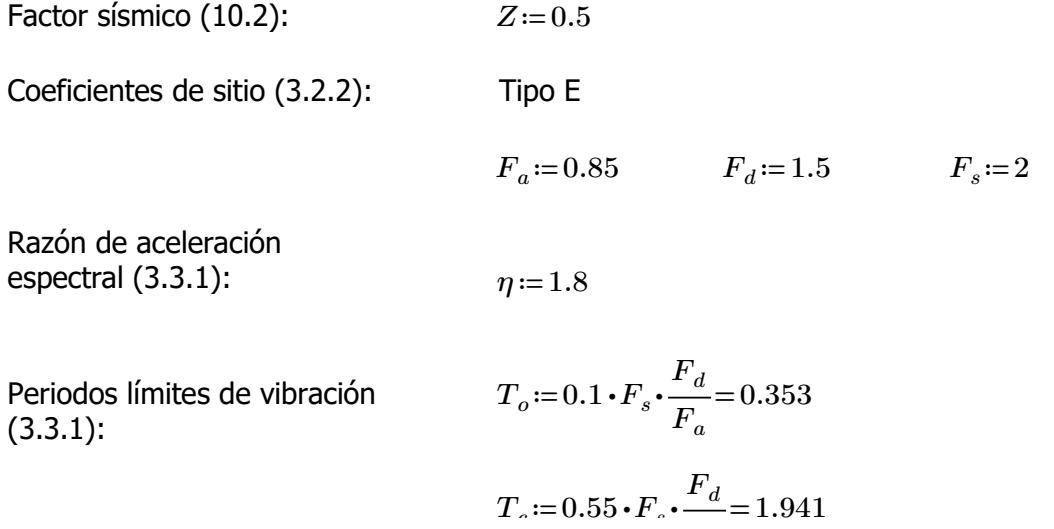

Coeficiente de importancia (4.1):  $I := 1.3$ 

Coeficiente de planta (5.2.1):  $\phi_P = 1$ 

Coeficiente de elevación (5.2.1):  $\phi_E := 1$ 

Factor de reducción de resistencia (NEC-SE-Guadúa 4.1): *R*≔2

Periodo de vibración (6.3.3 ; ASCE 7-16 12.8.2.1):

 $h_n = 3 + 0.95 \cdot \frac{1}{2} =$ 2 3.475  $C<sub>t</sub> := 0.0488$   $\alpha = 0.75$  $T = C_t \cdot h_n^{\alpha} = 0.124$  $T_{max}$  = 1.3  $\cdot$  *T* = 0.161  $Sa = \left\| \text{ if } T < T_c \right\| =$ ‖ ‖ ‖ ‖ ‖ ‖ ‖ ‖ if else if  $T < T_c$ ‖  $\big\|\,\eta \,{\boldsymbol \cdot}\,$ *z* •  $F_a$  $T > T_c$ ‖ ‖ ‖ ‖  $\eta \cdot Z \cdot F_a \cdot \frac{c}{\sqrt{D}}$  $T_c$ *T*  $= 0.765$ 

Coeficiente de respuesta

Carga sísmica reactiva

sísmica (6.3.2)

(6.1.7)

Aceleración espectral

(3.3.1):

$$
C_s{:=}\frac{I{\boldsymbol{\cdot}} S a}{R{\boldsymbol{\cdot}}\phi_P{\boldsymbol{\cdot}}\phi_E}\!=\!0.497
$$

Se considera el 100% de la masa correspondiente a la carga muerta, y 30% de la carga viva *Wsis*≔7775.05 *kgf*

Cortante basal de diseño (6.3.2)

Espectro de respuesta (3.3.1):

$$
\boxed{T} = 0.01, 0.1..8
$$

*V*≔*C<sup>s</sup>* ⋅*Wsis*=3866.144 *kgf*

Espectro elástico

$$
\boxed{\text{Sa}(T) \coloneqq \left\| \text{ if } T < T_o \right\} \\ \left\| Z \cdot F_a \cdot \left( 1 + \left( \eta - 1 \right) \frac{T}{\pi} \right) \right\|}
$$

$$
\left\| \begin{array}{ccc} \parallel & \parallel & \cdots & \parallel \\ \text{else if } T_o < T < T_c \\ \parallel \eta \cdot Z \cdot F_a \\ \text{else if } T > T_c \\ \parallel \eta \cdot Z \cdot F_a \cdot \frac{T_c}{T} \end{array} \right\|
$$

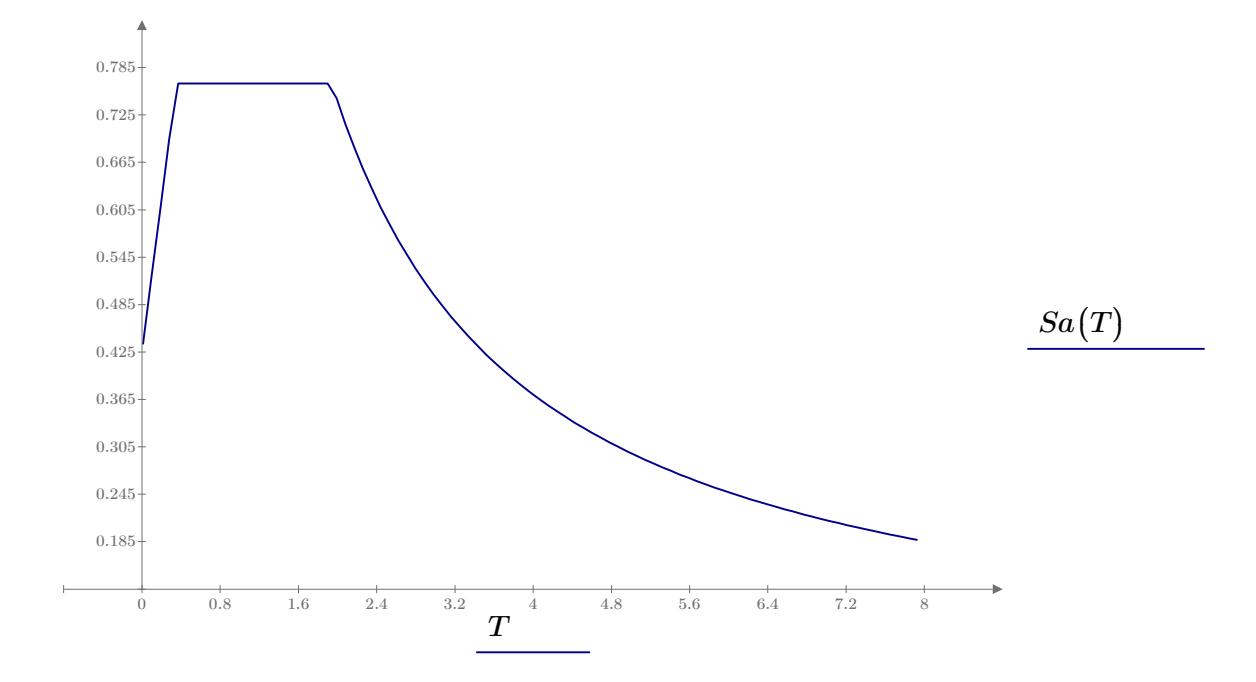

*kgf*

# **1.4) ESFUERZOS ADMISIBLES** (NEC-SE-Guadúa 4.3.1)

Esfuerzos admisibles para un CH=12%:

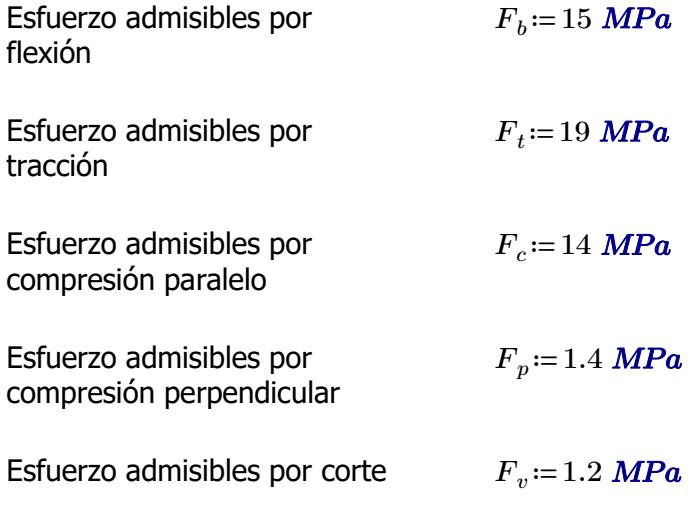

**1.5) PRE-DIMENSIONAMIENTO**

Peso propio (NSR-10- Capítulo G.12 12.3.4):

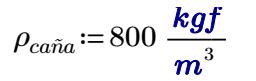

En base a las secciones obtenidas en las demás estructuras, se proponen las siguientes secciones:

## **1.5.1) CORREAS**

Número de culmos en sección: *NCcorrea*≔1

## **1.5.2) ARMADURA SOBRECUBIERTA**

Número de culmos en sección: *NCarm* ≔1

**1.5.3) VIGAS**

Número de culmos en sección: *NCarm* ≔2

**1.5.3) COLUMNAS**

Número de culmos en sección: *NCarm* ≔4

**1.7) ANÁLISIS MODAL ESPECTRAL** (NEC-SE-DS Peligro Sísmico)

# **1.7.1) PERIODO Y PARTICIPACIÓN DE MASAS**

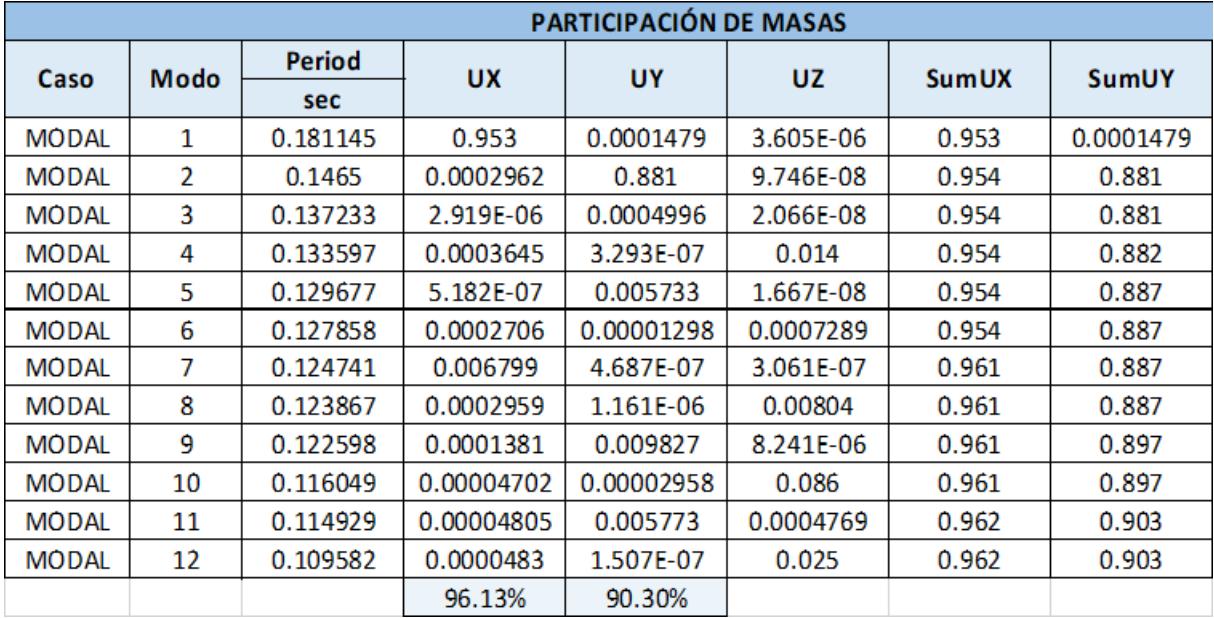

Periodo de vibración: *Tmax*≔0.2 ⋅―=

$$
T_{max}=0.2 \cdot \frac{h_n}{3}=0.232
$$

*Tx*=0.181

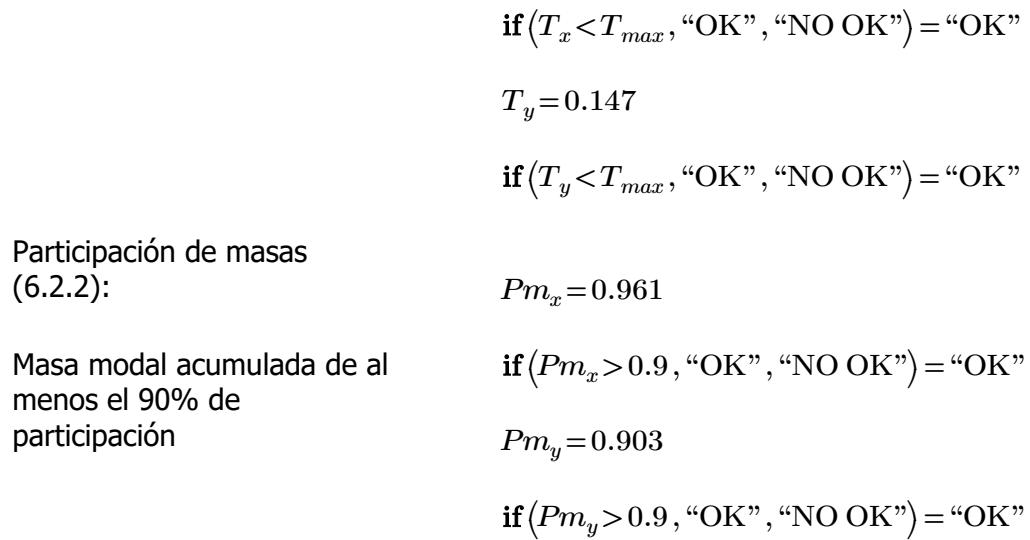

# **1.7.2) CORTANTE BASAL**

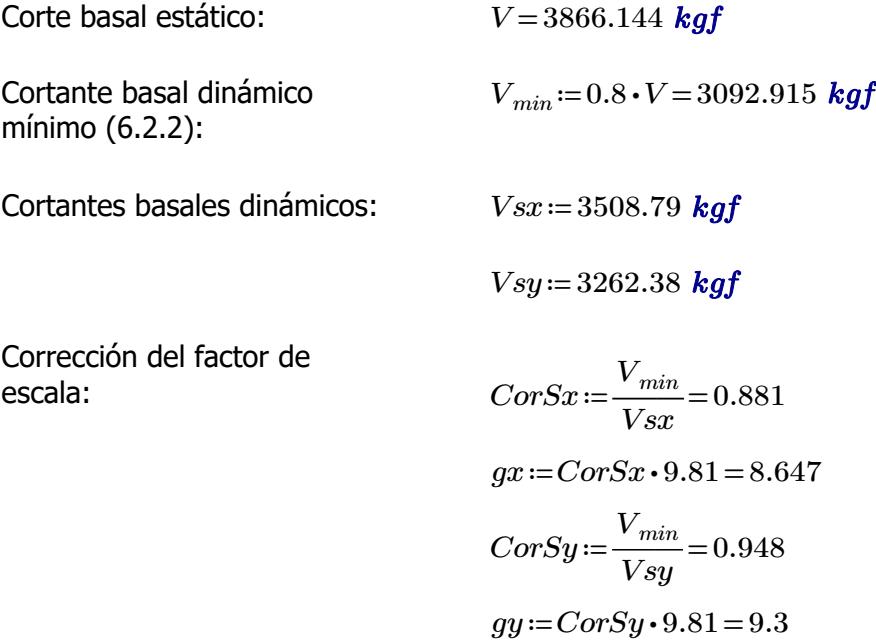

# **1.7.3) DERIVAS MÁXIMAS**

Factor de reducción de resistencia (NEC-SE-Guadúa 4.1): *R*≔2 Límite permisible de derivas

para estructuras de madera (4.2.2):

*θmax*≔0.02

Límites de deriva (6.3.9) dix *Porcentaje*≔75%

**DERIVAS MÁXIMAS EN X** 

 $\mathbf{R}$  $\overline{2}$ 

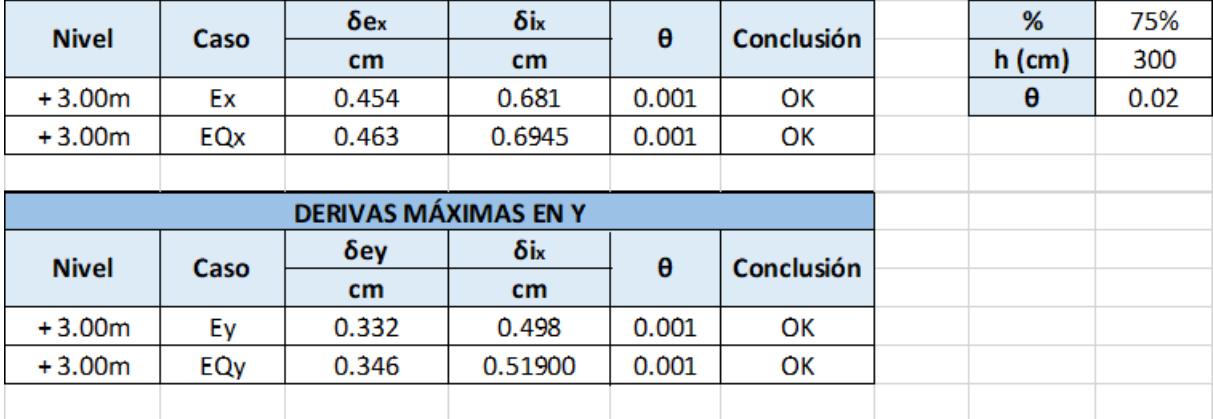

# **ESTRUCTURA: TALLER DE CARPINTERIA**

### **1.6) DISEÑO DE ELEMENTOS ESTRUCTURALES**

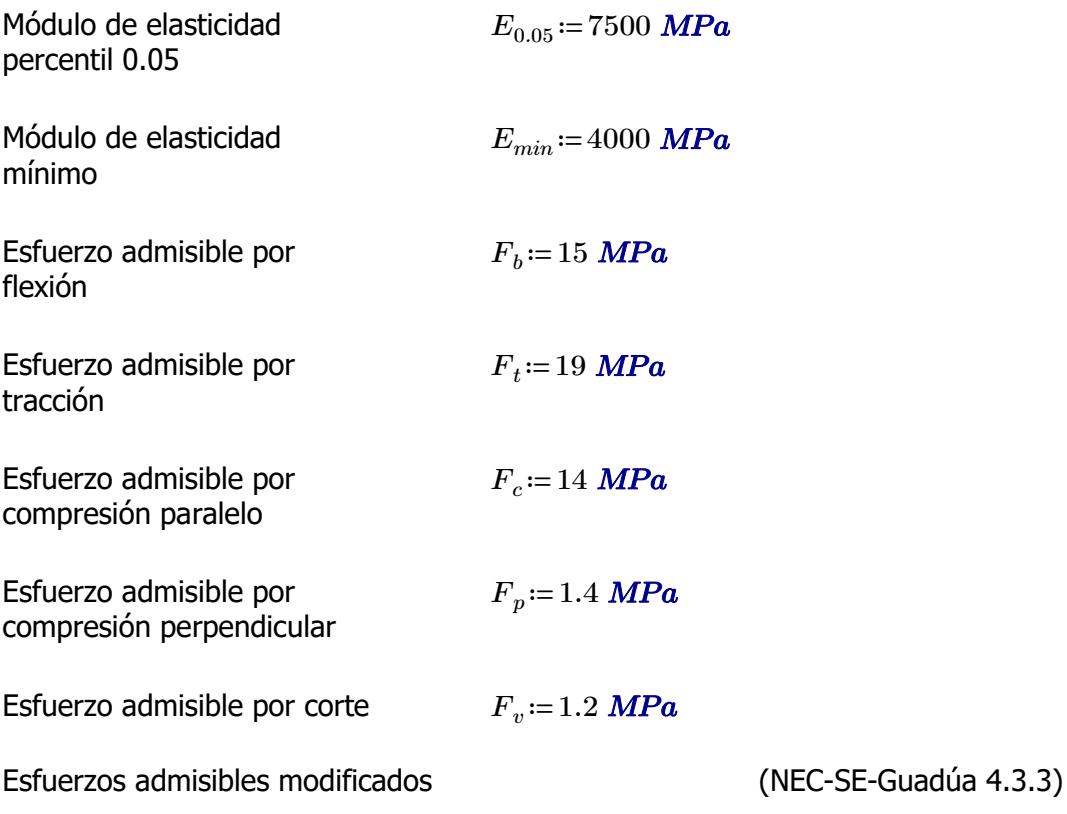

F'i=Fi\*CD\*Cm\*Ct\*CL\*CF\*Cr\*Cp\*Cc

i: Subíndice del tipo de solicitación

CD: Coeficiente de modificación por duración de carga

Cm: Coeficiente de modificación por contenido de humedad Ct: Coeficiente de modificación por temperatura

CL: Coeficiente de modificación por estabilidad lateral en vigas

CF: Coeficiente de modificación por forma

Cr: Coeficiente de modificación por redistribución de cargas

Cp: Coeficiente de modificación por estabilidad de columnas

Cc: Coeficiente de modificación por cortante

Fi: Esfuerzo admisible

## **1.6.1) CORREAS**

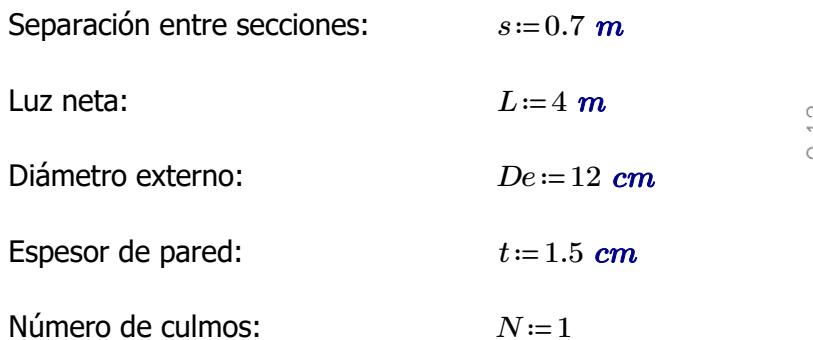

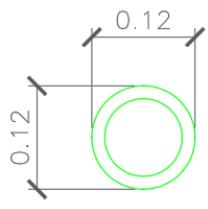

Área de sección:  
\n
$$
A := \frac{\pi \cdot (De^2 - (De - 2 t)^2)}{4} \cdot N = 49.48 \text{ cm}^2
$$
\nInercia:

\n
$$
I := \frac{\pi}{64} \cdot (De^4 - (De - 2 t)^4) = 695.814 \text{ cm}^4
$$
\nMódulo de sección:

\n
$$
S := \frac{I}{\frac{De}{2}} = 115.969 \text{ cm}^3
$$
\nRadio de giro:

\n
$$
r := \sqrt[2]{\frac{I}{1}} = 3.75 \text{ cm}
$$

#### **1.6.1.1) Esfuerzos admisibles modificados**

Esfuerzo admisible por flexión modificado

$$
C_D:=0.9
$$
  $C_m:=0.74$   $C_t:=1$   $C_F:=\left(\frac{340 \text{ mm}}{De}\right)^{\frac{1}{9}}=1.123$   $C_r:=1.1$ 

*A*

$$
F'_{b} := F_b \cdot C_D \cdot C_m \cdot C_t \cdot C_F \cdot C_r = 12.337
$$
 MPa

Esfuerzo admisible por compresión perpendicular modificado

$$
\begin{aligned}\n\overline{C_D} &:= 0.9 & \overline{C_m} &:= 0.83 & \overline{C_d} &:= 1 & \overline{C_L} &:= 1 & \overline{C_r} &:= 1.1 \\
& & F'_p &:= F_p \cdot C_D \cdot C_m \cdot C_t \cdot C_L \cdot C_r = 1.15 \quad \text{MPa}\n\end{aligned}
$$

Esfuerzo admisible por corte modificado

 $C_D$ =0.9  $C_m$ =0.83  $C_t$ =1  $C_c$ =1  $C_r$ =1.1  $F'_{v}$ := $F_{v}$ • $C_{D}$ • $C_{m}$ • $C_{t}$ • $C_{c}$ • $C_{r}$ =0.986 *MPa* 

## **1.6.1.2) Fuerzas obtenidas**

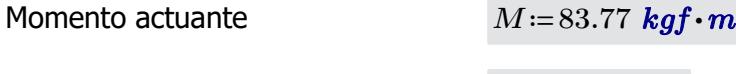

Cortante actuante *V*≔85.52 *kgf*

#### **1.6.1.3) Revisión de esfuerzo por flexión**

Esfuerzo actuante *fb*≔―=

$$
f_b \text{:=} \frac{M}{S} = 7.084 \text{ MPa}
$$

 $\textbf{if}(f_{b} < F'_{b} \cdot \text{``SI CUMPLE''}, \text{``NO CUMPLE''}) = \text{``SI CUMPLE''}$ 

#### **1.6.1.4) Revisión de esfuerzo por cortante**

Esfuerzo actuante

$$
f_v := \frac{2 V}{3 A} \cdot \left( \frac{3 De^2 - 6 De \cdot t + 4 t^2}{De^2 + 2 De \cdot t + 2 t^2} \right) = 0.204 MPa
$$
  
if  $(f_v < F'_v, \text{``SI CUMPLE''}, \text{``NO CUMPLE''}) = \text{``SI CUMPLE''}$ 

#### **1.6.1.5) Revisión de deflexión**

Deflexión admisible por cargas vivas

$$
\varDelta adm_{L}\!:=\!\frac{L}{240}\!=\!1.667\;\textbf{cm}
$$

⎝*f* < , , *<sup>b</sup> <sup>b</sup>* "SI CUMPLE" "NO CUMPLE"⎠ "SI CUMPLE"

Deflexión admisible por cargas totales

$$
\Delta adm_{D_{-}L} = \frac{L}{180} = 2.222 \text{ cm}
$$

Deflexión actuante por cargas vivas

$$
\mathbf{if} (\Delta_L < \Delta adm_L, \text{``SI CUMPLE''}, \text{``NO CUMPLE''}) = \text{``SI CUMPLE''}
$$

Deflexión actuante por cargas totales

$$
\varDelta_{D\_L}\!\coloneqq\!1.77\;\textit{cm}
$$

*∆L*≔1.24 *cm*

$$
\mathbf{if} \left( \Delta_{D\_L} < \Delta adm_{D\_L}, \text{``SI CUMPLE''}, \text{``NO CUMPLE''} \right) = \text{``SI CUMPLE''}
$$

## **1.6.2) PARES DE ARMADURA**

 $0.12$ Separación entre secciones: *s*≔4 *m* Luz neta:  $\Box = 5$  *m* Diámetro externo: *De*≔12 *cm* Espesor de pared: *t*≔1.5 *cm* Número de culmos: *N*≔1  $[{\cal A}]\!\coloneqq\! \frac{\boldsymbol{\pi}\boldsymbol{\cdot}\!\left(De^2-\!\left(De-2\,\,t\right)^2\right)}{2}\boldsymbol{\cdot}N\!\equiv\! \frac{1}{2}\mathbf{1}$ *N*=49.48  $cm^2$ 4 **Inercia:**  $[\hat{q} := \frac{\pi}{\sqrt{2}} \cdot (De^4 - (De - 2 t)^4) =$  $\left(De^4 - (De - 2 t)^4\right) = 695.814$  *cm*<sup>4</sup> 64 *I* Módulo de sección: 115.969 *cm* 3  $\frac{De}{2}$  $\sqrt[2]{\frac{I}{4}}$ Radio de giro: 3.75 *cmA*

# **1.6.2.1) Esfuerzos admisibles modificados**

Esfuerzo admisible por flexión modificado

$$
C_D = 0.9 \t C_m = 0.74
$$

$$
\underbrace{C_D}_{i=0.9} = 0.9 \qquad \underbrace{C_m}_{i=0.74} = 0.74 \qquad \underbrace{C_d}_{i=1} = 1 \qquad \underbrace{C_F}_{i=1} = \left(\frac{340 \text{ mm}}{De}\right)^{\frac{1}{9}} = 1.123
$$

$$
\boxed{F'_b}{:=}F_b\boldsymbol{\cdot} C_D\boldsymbol{\cdot} C_m\boldsymbol{\cdot} C_t\boldsymbol{\cdot} C_F{=}11.216\textit{ MPa}
$$

Esfuerzo admisible por tracción modificado

$$
C_D := 0.9
$$
  $C_m := 0.83$   $C_d := 1$   $C_L := 1$ 

$$
F'_t = F_t \cdot C_D \cdot C_m \cdot C_t \cdot C_L = 14.193
$$
 MPa

Esfuerzo admisible por compresión paralelo modificado

$$
C_{D} := 0.9 \t C_{m} := 0.74 \t C_{t} := 1 \t C_{p} := 1
$$
  

$$
F'_{c} := F_{c} \cdot C_{D} \cdot C_{m} \cdot C_{t} \cdot C_{p} = 9.324 \text{ MPa}
$$

Esfuerzo admisible por compresión perpendicular modificado

$$
\begin{aligned}\n\overline{C_D} &:= 0.9 & \overline{C_m} &:= 0.83 & \overline{C_l} &:= 1 & \overline{C_L} &:= 1 \\
& \overline{F'_p} &:= F_p \cdot C_D \cdot C_m \cdot C_t \cdot C_L = 1.046 \text{ MPa}\n\end{aligned}
$$

Esfuerzo admisible por corte modificado

 $C_D$ =0.9  $C_m$ =0.83  $C_f$ =1  $C_c$ =1  $\left[F^{\prime}_{\phantom{\prime}v}\!\right]\!\!:=\!\!F_v\!\cdot\!C_D\!\cdot\!C_m\!\cdot\!C_t\!\cdot\!C_c\!=\!0.896\text{ }MPa$ 

# **1.6.2.2) Fuerzas obtenidas**

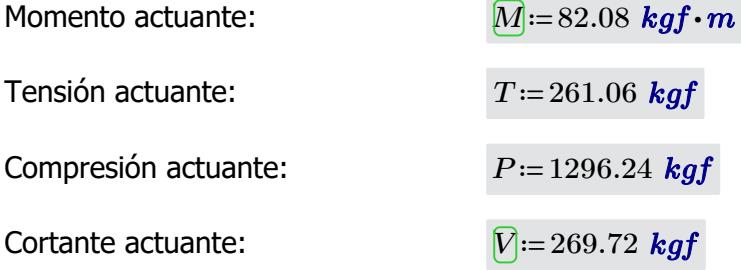

Longitud no soportada:  $l_u=1.84 \text{ m}$ 

#### **1.6.2.3) Revisión de esfuerzo por flexión**

Esfuerzo actuante:

$$
[f_b]=\frac{M}{S}=6.941 \; \textit{MPa}
$$

 $\textbf{if}\left(f_b\!<\!F'\!_b, \text{``SI CUMPLE''}, \text{``NO CUMPLE''}\right)\!=\text{``SI CUMPLE''}$ 

## **1.6.2.4) Revisión de esfuerzo por tensión**

Para las uniones articuladas se considera un perno de 1/2 in  $d_{nerno} = 0.5$  *in* 

Área neta:

\n
$$
A_n = A - 2 \cdot d_{permo} \cdot t = 45.67 \, \text{cm}^2
$$
\n
$$
T
$$

Esfuerzo actuante:

$$
f_t = \frac{T}{A_n} = 0.561 \text{ MPa}
$$

 $\textbf{if}\left(f_t\!<\!F'_t, \text{``SI CUMPLE''}, \text{``NO CUMPLE''}\right)\!=\text{``SI CUMPLE''}$ 

# **1.6.2.5) Revisión de esfuerzo por compresión paralela**

Coeficiente de longitud efectiva: *k*≔1

 $l_e = l_u \cdot k = 1.84$  *m* 

Esbeltez:

$$
l_e := l_u \cdot k = 1.84 \text{ m}
$$

$$
\lambda := \frac{l_e}{r} = 49.067
$$

Esbeltez límite intermedialarga:

$$
C_k = 2.565 \cdot \sqrt[2]{\frac{E_{0.05}}{F'_c}} = 72.747
$$

Esfuerzo actuante:

$$
f_c := \left\| \begin{array}{l}\n \text{if } \lambda < 30 \\
 \hline\n P \\
 \text{else if } 30 \leq \lambda \leq C_k \\
 \hline\n A_n \cdot \left( 1 - \frac{2}{5} \cdot \left( \frac{\lambda}{C_k} \right)^3 \right) \\
 \text{else if } C_k < \lambda < 150 \\
 \text{else if } C_k < \lambda < 150 \\
 3.3 \cdot \frac{E_{0.05}}{\lambda^2} \\
 \text{else } \text{``Reducir esbeltez''}\n \end{array} \right\} \right\| = 3.173 \text{ MPa}
$$

 $\textbf{if}\left(f_c\!<\!F'_c\! \textbf{``SI CUMPLE''}, \textbf{``NO CUMPLE''}\right)\!=\textbf{``SI CUMPLE''}}$ 

## **1.6.2.6) Revisión de esfuerzo por cortante**

Esfuerzo actuante:

$$
\boxed{f_v} = \frac{2 V}{3 A} \cdot \left( \frac{3 D e^2 - 6 D e \cdot t + 4 t^2}{D e^2 + 2 D e \cdot t + 2 t^2} \right) = 0.643 \text{ MPa}
$$

 $\textbf{if}\left(f_v\!<\!F'_v, \text{``SI CUMPLE''}, \text{``NO CUMPLE''}\right)\!=\text{``SI CUMPLE''}$ 

#### **1.6.2.7) Revisión de deflexión**

**1.6.2.6) Revisión de esfuerzo por cortante**

Deflexión admisible por cargas vivas:

$$
\boxed{\Delta adm_{L}} := \frac{L}{240} = 2.083 \text{ cm}
$$

Deflexión admisible por cargas totales:

$$
\boxed{\Delta adm_{D\_l}} := \frac{L}{180} = 2.778 \text{ cm}
$$

Deflexión actuante por cargas vivas:

 $\textbf{if}\left(\mathcal{\Delta}_L\!<\!\mathcal{\Delta}\textit{adm}_L\text{, "SI CUMPLE", "NO CUMPLE"}\right)\!=\text{``SI CUMPLE"}$ 

Deflexión actuante por cargas totales:

*∆D\_L*≔0.25 *cm*

*∆L*≔0.16 *cm*

$$
\mathbf{if}(\Delta_{D\_L} < \Delta adm_{D\_L}, \text{``SI CUMPLE''}, \text{``NO CUMPLE''}) = \text{``SI CUMPLE''}
$$

# **1.6.3) DIAGONALES DE ARMADURA**

Separación entre secciones: *s*≔4 *m* Luz neta: *L*≔5 *m* Diámetro externo: *De*≔12 *cm* Espesor de pared: *t*≔1.5 *cm* Número de culmos: *N*≔1 Área de sección: *A*≔―――――――⋅ = *π*⋅ ⎛ ⎝*De* - 2 ((*De*-2 *t*)) 2 ⎞ ⎠ 4 *N* 49.48 *cm* 2 Inercia: *I*≔―⋅ = *π* 64 ⎛ ⎝*De* - 4 ((*De*-2 *t*)) 4 ⎞ ⎠ 695.814 *cm* 4 Módulo de sección: *S*≔――= *I* ―*De*―2 115.969 *cm* 3 Radio de giro: *r*≔ = <sup>2</sup> ‾‾―*<sup>I</sup> A* 3.75 *cm*

# **1.6.3.1) Esfuerzos admisibles modificados**

Esfuerzo admisible por flexión modificado

$$
\boxed{C_D} = 0.9 \qquad \qquad \boxed{C_m} = 0.74 \qquad \qquad \boxed{C_t}
$$

$$
:= 1 \qquad \qquad \boxed{C_F} = \left(\frac{340 \text{ mm}}{De}\right)^{\frac{1}{9}} = 1.123
$$

$$
\boxed{F'_b}{:=}F_b{\scriptstyle \bullet} C_D{\scriptstyle \bullet} C_m{\scriptstyle \bullet} C_t{\scriptstyle \bullet} C_F{=}11.216 \textit{ MPa}
$$

Esfuerzo admisible por tracción modificado

$$
\begin{aligned}\n\overline{C_D} &:= 0.9 & \overline{C_m} &:= 0.83 & \overline{C_d} &:= 1 & \overline{C_L} &:= 1 \\
& \overline{F'}_l &:= F_t \cdot C_D \cdot C_m \cdot C_t \cdot C_L = 14.193 \text{ MPa}\n\end{aligned}
$$

Esfuerzo admisible por compresión paralelo modificado

$$
\boxed{C_D} := 0.9 \qquad \qquad \boxed{C_m} := 0.74 \qquad \qquad \boxed{C_d} := 1 \qquad \qquad \boxed{C_p} := 1
$$

$$
C_i := 1
$$
  
\n
$$
[F'_i] := F_c \cdot C_D \cdot C_m \cdot C_t \cdot C_p = 9.324 \text{ MPa}
$$

Esfuerzo admisible por compresión perpendicular modificado

$$
\begin{aligned}\nC_D &:= 0.9 & C_m &:= 0.83 & C_t &:= 1 & C_L &:= 1 \\
F'_D &:= F_p \cdot C_D \cdot C_m \cdot C_t \cdot C_L &:= 1.046 \text{ MPa}\n\end{aligned}
$$

Esfuerzo admisible por corte modificado

 $C_D$ ≔0.9  $C_m$ ≔0.83

$$
C_{t} := 1
$$
  
\n
$$
C_{c} := 1
$$
  
\n
$$
F'_{v} := F_{v} \cdot C_{D} \cdot C_{m} \cdot C_{t} \cdot C_{c} = 0.896 \text{ MPa}
$$

## **1.6.3.2) Fuerzas obtenidas**

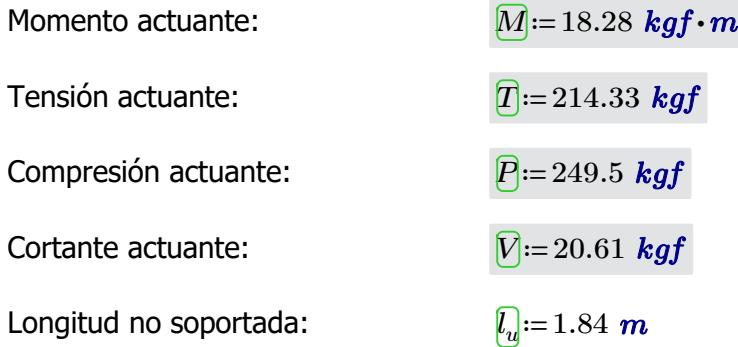

#### **1.6.3.3) Revisión de esfuerzo por flexión**

Esfuerzo actuante:

$$
f_b := \frac{M}{S} = 1.546 \; MPa
$$

 $\textbf{if}\left(f_{b}\!<\!F_{b}', \text{``SI CUMPLE''}, \text{``NO CUMPLE''}\right)\!=\text{``SI CUMPLE''}$ 

#### **1.6.3.4) Revisión de esfuerzo por tensión**

Para las uniones articuladas se considera un perno de 1/2 in  $a_{\text{perno}}=0.5 \text{ in}$ 

Área neta: *An*≔*A*-2⋅*dperno* ⋅*t*=45.67 *cm*

Esfuerzo actuante:

$$
A_n := A - 2 \cdot d_{perno} \cdot t = 45.67 \text{ cm}^2
$$

$$
f_t := \frac{T}{A_n} = 0.46 \text{ MPa}
$$

 $C_k = 2.565 \cdot \sqrt[2]{\frac{E_{0.05}}{E'}}$ 

*F'<sup>c</sup>*

72.747

 $\textbf{if}\left(f_t\!<\!F'_t, \text{``SI CUMPLE''}, \text{``NO CUMPLE''}\right)\!=\text{``SI CUMPLE''}$ 

# **1.6.3.5) Revisión de esfuerzo por compresión paralela**

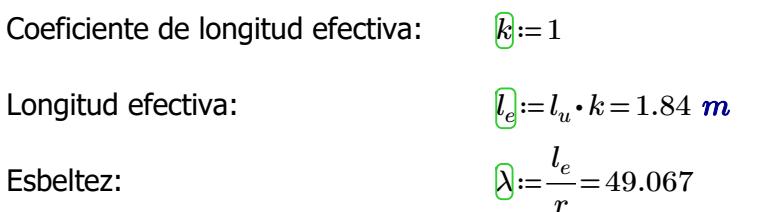

Esbeltez límite intermedialarga:

Estuerzo actuante:

\n
$$
\boxed{f_{\mathbf{g}}} := \begin{vmatrix}\n\text{if } \lambda < 30 \\
\text{if } \frac{P}{A_n} \\
\text{else if } 30 \leq \lambda \leq C_k\n\end{vmatrix} = 0.611 \text{ MPa}
$$
\n
$$
\boxed{A_n \cdot \left(1 - \frac{2}{5} \cdot \left(\frac{\lambda}{C_k}\right)^3\right)}
$$
\nelse if  $C_k < \lambda < 150$ \n
$$
\boxed{3.3 \cdot \frac{E_{0.05}}{\lambda^2}}
$$
\nelse\n
$$
\text{if } \frac{2}{\lambda^2} \text{else}
$$
\n
$$
\text{if } \frac{2}{\lambda^2} \text{else}
$$
\n
$$
\text{if } \frac{2}{\lambda^2} \text{else}
$$
\n
$$
\text{if } \frac{2}{\lambda^2} \text{else}
$$
\n
$$
\text{if } \frac{2}{\lambda^2} \text{else}
$$
\n
$$
\text{if } \frac{2}{\lambda^2} \text{else}
$$
\n
$$
\text{if } \frac{2}{\lambda^2} \text{else}
$$
\n
$$
\text{if } \frac{2}{\lambda^2} \text{else}
$$

$$
\mathbf{if}(f_c < F'_c, \text{``SI CUMPLE''}, \text{``NO CUMPLE''}) = \text{``SI CUMPLE''}
$$

### **1.6.3.6) Revisión de esfuerzo por cortante**

Esfuerzo actuante:

$$
\boxed{f_v} = \frac{2 V}{3 A} \cdot \left( \frac{3 D e^2 - 6 D e \cdot t + 4 t^2}{D e^2 + 2 D e \cdot t + 2 t^2} \right) = 0.049 \text{ MPa}
$$

 $\textbf{if}\left(f_v\!<\!F'_v, \text{``SI CUMPLE''}, \text{``NO CUMPLE''}\right)\!=\text{``SI CUMPLE''}$ 

#### **1.6.3.7) Revisión de deflexión**

**1.6.3.6) Revisión de esfuerzo por cortante**

Deflexión admisible por cargas vivas:

$$
\boxed{\Delta adm_L} := \frac{L}{240} = 2.083 \text{ cm}
$$

Deflexión admisible por cargas totales:

$$
\boxed{\Delta adm_{D\_I}} := \frac{L}{180} = 2.778 \text{ cm}
$$

Deflexión actuante por cargas vivas:

*∆L*≔0.002 *cm*

 $\textbf{if}\left(\mathcal{\Delta}_L\!<\!\mathcal{\Delta}\textit{adm}_L\text{, "SI CUMPLE", "NO CUMPLE"}\right)\!=\text{``SI CUMPLE"}$ 

Deflexión actuante por cargas totales:

*∆D\_L*≔0.01 *cm*

 ${\bf if}\left(\Delta_{D\_L}\!<\!\Delta\!adm_{D\_L},\textrm{``SI\,CUMPLE''},\textrm{``NO\,CUMPLE''}\right)\!=\textrm{``SI\,CUMPLE''}$ 

# **1.6.4) MONTANTES DE ARMADURA**

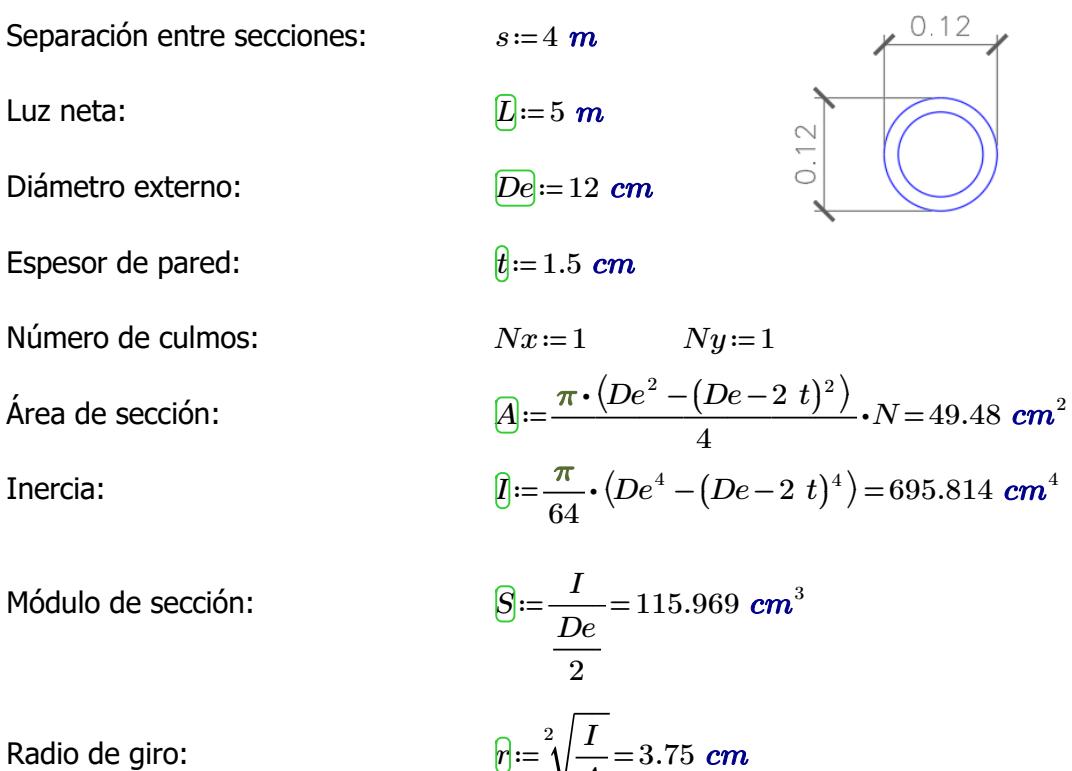

*A*

#### **1.6.4.1) Esfuerzos admisibles modificados**

Esfuerzo admisible por <u>flexión modificado</u>

$$
\begin{array}{ll}\n\hline\n\text{C}_B := 0.9 & \text{C}_m := 0.74 & \text{C}_t := 1 & \text{C}_F := \left(\frac{340 \text{ mm}}{De}\right)^{\frac{1}{9}} = 1.123 \\
& \text{E}^T_{b} := F_b \cdot C_D \cdot C_m \cdot C_t \cdot C_F = 11.216 \text{ MPa} \\
\hline\n\text{Estuerzo admissible por compression} \\
\hline\n\text{C}_D := 0.9 & \text{C}_m := 0.74 & \text{C}_t := 1 & \text{C}_b := 1 \\
& \text{E}^T_{c} := F_c \cdot C_D \cdot C_m \cdot C_t \cdot C_p = 9.324 \text{ MPa} \\
\hline\n\text{Estuerzo admissible por compression} \\
\hline\n\text{perpendicular modified} \\
\hline\n\text{C}_D := 0.9 & \text{C}_m := 0.83 & \text{C}_t := 1 & \text{C}_t := 1 \\
& \text{E}^T_{p} := F_p \cdot C_D \cdot C_m \cdot C_t \cdot C_L = 1.046 \text{ MPa} \\
\hline\n\text{Estuerzo admissible por corte} \\
\hline\n\text{modificado} \\
\hline\n\end{array}
$$

9

modificado

$$
C_D
$$
 := 0.9  $C_m$  := 0.83  $C_t$  := 1  $C_c$  := 1  
 $F'_v$  :=  $F_v \cdot C_D \cdot C_m \cdot C_t \cdot C_c$  = 0.896 MPa

# **1.6.4.2) Fuerzas obtenidas**

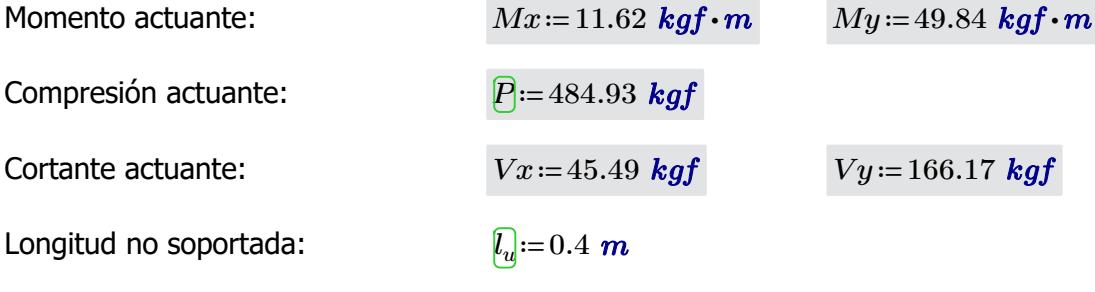

# **1.6.4.3) Revisión de esfuerzo por flexión**

Esfuerzo actuante: *fb1*≔――=

$$
f_{b1} \text{:=} \frac{Mx}{S} = 0.983 \text{ MPa}
$$

 $\textbf{if}\left(f_{b1}{<}F{}'\right)$ , "SI CUMPLE", "NO CUMPLE") = "SI CUMPLE"

$$
f_{b2} = \frac{My}{S} = 4.215 \; MPa
$$

 $\textbf{if}\left(f_{b2} \!<\! F^{\prime}_{\ b}, \text{``SI CUMPLE''}, \text{``NO CUMPLE''}\right)\!=\text{``SI CUMPLE''}$ 

#### **1.6.4.4) Revisión de esfuerzo por compresión paralela**

Para las uniones articuladas se considera un perno de 1/2 in  $d_{perm} = 0.5$  *in*  $\hat{\bm{A}}$ nea neta:  $\bm{\bar{A}}_{n}$ i $=$   $A-2\bm{\cdot}d_{perno}\bm{\cdot}t$   $=$   $45.67\;\bm{cm}^{2}$ Coeficiente de longitud efectiva: *k*≔1 Longitud efectiva: *le*≔*l<sup>u</sup>*  $\ell_e = l_u \cdot k = 0.4$  *m* Esbeltez:  $\bigotimes_{i=1}^{\infty} e_i =$ *r* 10.667 Esbeltez límite intermedia- $C_k = 2.565 \cdot \sqrt[2]{\frac{E_{0.05}}{E'}}$ *F'<sup>c</sup>* 72.747 Esfuerzo actuante:  $\mathcal{F}_c := || \text{ if } \lambda < 30$   $|| =$ ‖ ‖ ‖ ‖ ‖ ‖ ‖ ‖ ‖ ‖ ‖ ‖ ‖ ‖ ‖ ‖ ‖ ‖ ‖ if else if else if else *λ*<30 ‖ ‖  $\left\| \frac{P}{A_n} \right\|$  $30 \leq \lambda \leq C_k$ ‖ ‖ ‖ ‖ ‖  $P$  $A_n$  •  $\sqrt{2}$ ⎜ ⎝  $1 - \frac{2}{x}$ . 5  $\sqrt{2}$ ⎜ ⎝  $\frac{\lambda}{\alpha}$  $C_k$ ⎞  $\overline{\phantom{a}}$ ⎠  $3 \setminus$  $\overline{\phantom{a}}$ ⎠  $C_k$ < $\lambda$ <150 ‖ ‖ ‖ ‖  $3.3 \cdot \frac{E_{0.05}}{2}$ *λ* 2 ‖ ‖ "Reducir esbeltez"  $=1.041$  *MPa* 

 $\textbf{if}\left(f_c\!<\!F'_c\! \textbf{``SI CUMPLE''}, \textbf{``NO CUMPLE''}\right)\!=\textbf{``SI CUMPLE''}}$ 

#### **1.6.4.5) Revisión por flexo-compresión**

Carga crítica de Euler: *Per*≔――――= Coeficiente de magnificación de momentos:

larga:

$$
P_{er} := \frac{\pi^2 \cdot E_{0.05} \cdot I}{l_e^2} = 328256.487 \text{ kgf}
$$

$$
K_m := \frac{1}{1 - 1.5 \cdot \left(\frac{P}{P_{er}}\right)} = 1.002
$$

$$
Condition := \frac{f_c}{F_c'} + K_m \cdot \left(\frac{f_{b1}}{F_b'} + \frac{f_{b2}}{F_b'}\right) = 0.576
$$

 $if(Condition \leq 1, "SI \text{CUMPLE"}," NO \text{CUMPLE"} = "SI \text{CUMPLE"}$ 

#### **1.6.4.6) Revisión de esfuerzo por aplastamiento**

Esfuerzo actuante:

$$
f_p = \frac{3 \cdot (Vx + Vy) \cdot De}{2 \cdot t^2 \cdot L \cdot Nx \cdot Ny} = 0.332 \text{ MPa}
$$
  

$$
F'_p = 1.046 \text{ MPa}
$$

 $\textbf{if}\left(f_p\!<\!F'_p\!;\text{``SI CUMPLE''},\text{``NO CUMPLE''}\right)\!=\text{``SI CUMPLE''}$ 

# **1.6.4.7) Revisión de esfuerzo por cortante**

**1.6.4.6) Revisión de esfuerzo por aplastamiento**

Esfuerzo actuante:

$$
\mathcal{F}_v = \frac{2 (Vx + Vy)}{3 A} \cdot \left( \frac{3 De^2 - 6 De \cdot t + 4 t^2}{De^2 + 2 De \cdot t + 2 t^2} \right) = 0.505 MPa
$$

 $\textbf{if}\left(f_v\!<\!F'_v, \text{``SI CUMPLE''}, \text{``NO CUMPLE''}\right)\!=\text{``SI CUMPLE''}$ 

## **1.6.5) VIGAS**

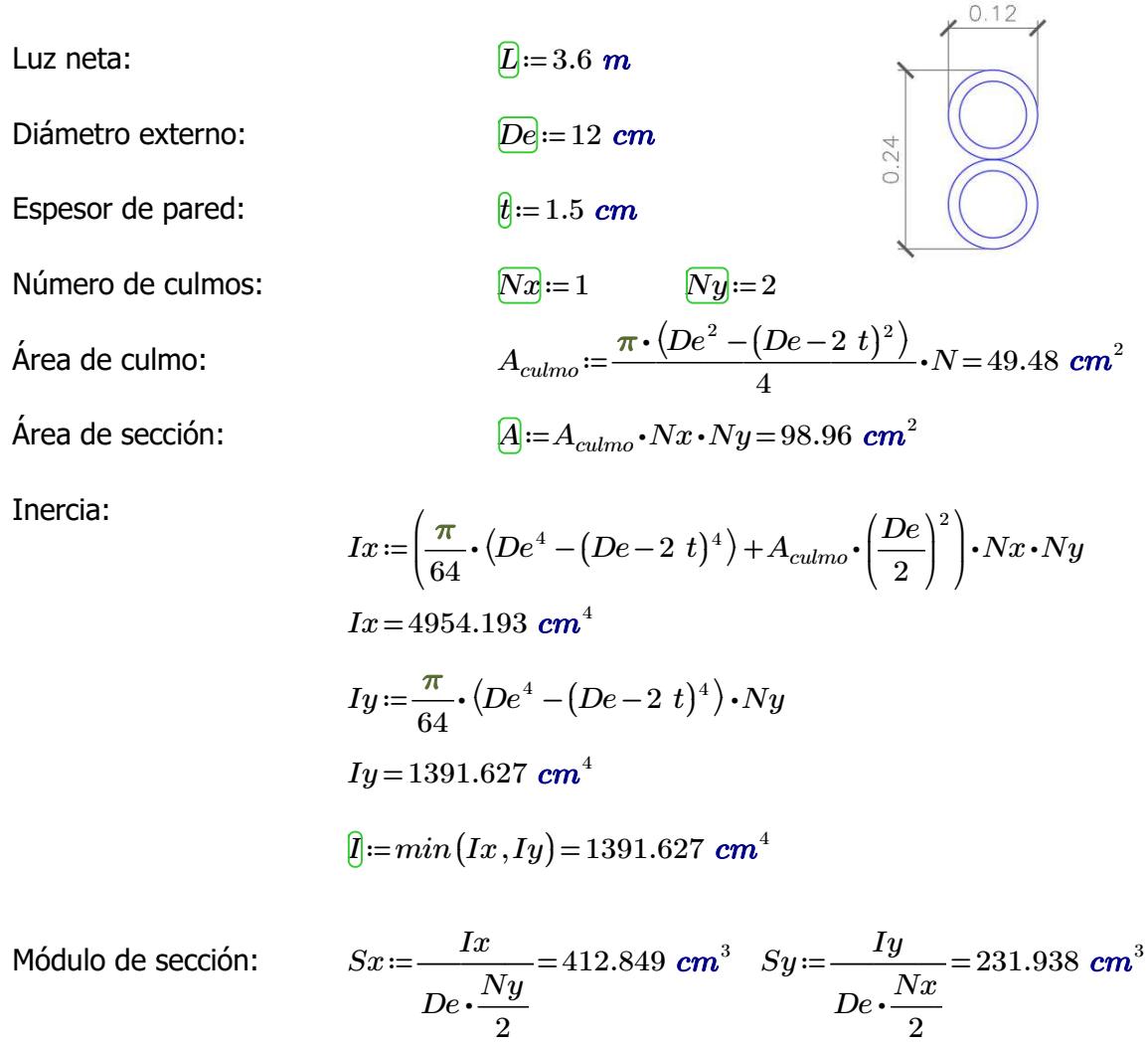

 $\sqrt[2]{\frac{Ix}{i}}$ *A*  $7.075 \text{ cm}$   $ry := \sqrt[2]{\frac{Iy}{I}} =$ *A* 3.75 *cm*

Radio de giro:

# **1.6.2.1) Esfuerzos admisibles modificados**

Esfuerzo admisible por flexión modificado

$$
C_D = 0.9
$$
  $C_m = 0.74$   $C_t = 1$   $C_F = \left(\frac{340 \text{ mm}}{De}\right)^9 =$ 

$$
C_F = \left(\frac{340 \text{ mm}}{De}\right)^{\frac{1}{9}} = 1.123
$$

$$
F'_b = F_b \cdot C_D \cdot C_m \cdot C_t \cdot C_F = 11.216 \text{ MPa}
$$

Esfuerzo admisible por compresión perpendicular modificado

 $C_D$ =0.9  $C_m$ =0.83  $C_t$ =1  $\frac{Ny}{Nx}$ =2  $C_L$ =0.98  $\left\langle F'_{p}\right\rangle :=F_{p}\boldsymbol{\cdot} C_{D}\boldsymbol{\cdot} C_{m}\boldsymbol{\cdot} C_{t}\boldsymbol{\cdot} C_{L}\!=\!1.025\text{ }M\!Pa$ 

Esfuerzo admisible por corte modificado

 $\overline{C_D}$ ≔0.9  $\overline{C_m}$  ≔0.83  $\overline{C_f}$  ≔1  $\overline{C_c}$  =1  $\left[F^{\prime}_{\phantom{\prime}v}\!\right]\!\!:=\!F_v\!\cdot\!C_D\!\cdot\!C_m\!\cdot\!C_t\!\cdot\!C_c\!=\!0.896$  MPa

## **1.6.2.2) Fuerzas obtenidas**

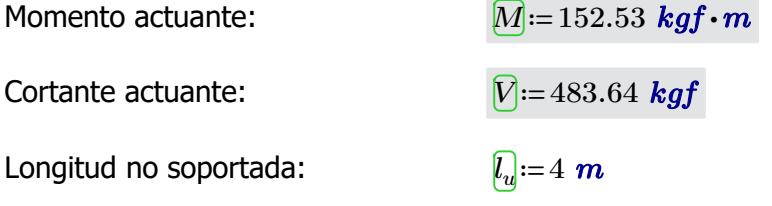

## **1.6.2.3) Revisión de esfuerzo por flexión**

Esfuerzo actuante:

$$
f_b = \frac{M}{Sx} = 3.623 \text{ MPa}
$$

 $\textbf{if}\left(f_b\!<\!F'\!_b, \text{``SI CUMPLE''}, \text{``NO CUMPLE''}\right)\!=\text{``SI CUMPLE''}$ 

#### **1.6.2.6) Revisión de esfuerzo por cortante**

Esfuerzo actuante:

$$
\boxed{f_v} = \frac{2 V}{3 A} \cdot \left( \frac{3 D e^2 - 6 D e \cdot t + 4 t^2}{D e^2 + 2 D e \cdot t + 2 t^2} \right) = 0.577 \text{ MPa}
$$

$$
\mathbf{if}(f_v < F'_v, \text{``SI CUMPLE''}, \text{``NO CUMPLE''}) = \text{``SI CUMPLE''}
$$

# **1.6.2.7) Revisión de deflexión**

Deflexión admisible por cargas vivas:

$$
\boxed{\Delta adm_{L}} := \frac{L}{240} = 1.5 \text{ cm}
$$

Deflexión admisible por cargas totales:

$$
\boxed{\Delta adm_{D\_l}} := \frac{L}{180} = 2 \text{ cm}
$$

Deflexión actuante por cargas vivas:

$$
[\Delta_L] = 0.09 \text{ cm}
$$

 $\textbf{if}\left(\mathcal{\Delta}_L\!<\!\mathcal{\Delta}\textit{adm}_L\text{, "SI CUMPLE", "NO CUMPLE"}\right)\!=\text{``SI CUMPLE"}$ 

Deflexión actuante por cargas totales:

$$
\left[\!\!\Delta_{\!D\_l}\!\!\right]\!\!:=\!0.15~\textbf{cm}
$$

 ${\bf if}\left(\varDelta_{D\_L}\!<\!\varDelta\hspace{-1pt}adm_{D\_L},\textrm{``SI CUMPLE''},\textrm{``NO CUMPLE''}\right)\!=\textrm{``SI CUMPLE''}$ 

4

0.24

 $N$ =49.48  $cm<sup>2</sup>$ 

 $0.24$ 

#### **1.6.5) COLUMNAS**

Luz neta:  $\Box$ <sub>i=3</sub> *m* 

- Diámetro externo: *De*≔12 *cm*
- Espesor de pared:  $t:=1.5 \text{ cm}$

Número de culmos:  $\sqrt{Nx} = 2$   $\sqrt{Ny} = 2$ 

 $\acute{A}$ rea de culmo:  $\frac{A_{cumo}}{A} = \frac{\pi \cdot (De^2 - (De - 2\;t)^2)}{4} \cdot N =$ 

Área de sección:  $A{:=}A_{culmo}{\cdot}Nx{\cdot}Ny\!=\!197.92\,$   $cm^2$ 

Inercia:

$$
\boxed{Ix} := \left(\frac{\pi}{64} \cdot (De^4 - (De - 2 t)^4)\right) \cdot (Nx \cdot Ny) + \left(A_{\text{culmo}} \cdot \left(\frac{De}{2}\right)^2\right) \cdot (Nx \cdot Ny)
$$
\n
$$
Ix = 9908.387 \text{ cm}^4
$$
\n
$$
\boxed{Iy} := \left(\frac{\pi}{64} \cdot (De^4 - (De - 2 t)^4)\right) \cdot (Nx \cdot Ny) + \left(A_{\text{culmo}} \cdot \left(\frac{De}{2}\right)^2\right) \cdot (Nx \cdot Ny)
$$
\n
$$
Iy = 9908.387 \text{ cm}^4
$$
\n
$$
\boxed{I := \min(Ix, Iy) = 9908.387 \text{ cm}^4}
$$
\n
$$
\boxed{Sa := \frac{Ix}{De \cdot \frac{Ny}{2}} = 825.699 \text{ cm}^3 \quad \boxed{Sy} := \frac{Iy}{De \cdot \frac{Nx}{2}} = 825.699 \text{ cm}^3}
$$

7.075 *cm*  $|ry| = \sqrt{\frac{79}{4}} =$ 

 $\sqrt[2]{\frac{Iy}{I}}$ *A*

7.075 *cm*

Módulo d

Radio de giro:

#### **1.6.4.1) Esfuerzos admisibles modificados**

 $\sqrt[2]{\frac{Ix}{t}}$ *A*

Esfuerzo admisible por flexión modificado

 $C_p := 0.9$   $C_m := 0.74$   $C_f := 1$   $C_F := \frac{C_F}{R}$  $\sqrt{2}$  $\left(\frac{340\;\textit{mm}}{De}\right)$  $\int$  $\frac{1}{1}$ 9 1.123

$$
F'_b = F_b \cdot C_D \cdot C_m \cdot C_t \cdot C_F = 11.216 \text{ MPa}
$$

Esfuerzo admisible por compresión paralelo modificado

$$
\begin{aligned}\n\overline{C_D} &:= 0.9 & \overline{C_m} &:= 0.74 & \overline{C_d} &:= 1 & \overline{C_p} &:= 1 \\
& \overline{F'_d} &:= F_c \cdot C_D \cdot C_m \cdot C_t \cdot C_p = 9.324 \text{ MPa}\n\end{aligned}
$$

Esfuerzo admisible por compresión perpendicular modificado

 $\overline{C}_D$ =0.9  $\overline{C}_m$ =0.83  $\overline{C}_l$ =1  $\overline{C}_L$ =1  $\left\langle F'_{p}\right\rangle :=F_{p}\boldsymbol{\cdot} C_{D}\boldsymbol{\cdot} C_{m}\boldsymbol{\cdot} C_{t}\boldsymbol{\cdot} C_{L}\!=\!1.046$   $\boldsymbol{M\!Pa}$ 

Esfuerzo admisible por corte modificado

 $\overline{C}$ *D*=0.9  $\overline{C}$ <sup>*m*</sup>=0.83  $\overline{C}$ *t*=1  $\overline{C}$ <sup>2</sup>=1  $\left[F^{\prime}_{\phantom{\prime}v}\!\right]\!\!:=\!\!F_v\!\cdot\! C_D\!\cdot\! C_m\!\cdot\! C_t\!\cdot\! C_c\!=\!0.896\;\textit{MPa}$ 

## **1.6.4.2) Fuerzas obtenidas**

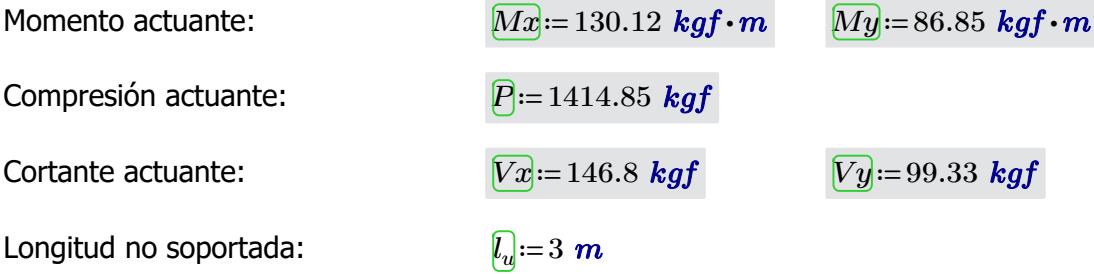

### **1.6.4.3) Revisión de esfuerzo por flexión**

Esfuerzo actuante:

$$
\boxed{f_{b1}} := \frac{Mx}{Sx} = 1.545 \text{ MPa}
$$

$$
\textbf{if} \left( f_{b1} \! < \! \mathit{F'}_b \right), \text{``SI CUMPLE''}, \text{``NO CUMPLE''} \right) \!=\text{``SI CUMPLE''}
$$

$$
\underbrace{f_{b2}} := \frac{My}{Sy} = 1.031 \text{ MPa}
$$
\nif 

\n $(f_{b2} < F'_b, \text{``SI CUMPLE''}, \text{``NO CUMPLE''}) = \text{``SI CUMPLE''}$ 

#### **1.6.4.4) Revisión de esfuerzo por compresión paralela**

Para las uniones articuladas se considera un perno de 1/2 in  $a_{\text{perno}} = 0.5 \text{ in}$ 

Área neta: *An*≔*A*-2⋅*dperno* ⋅*t*=194.11 *cm*

$$
A_n := A - 2 \cdot d_{perno} \cdot t = 194.11 \text{ cm}^2
$$
  
\n
$$
k := 1
$$
  
\n
$$
l_e := l_u \cdot k = 3 \text{ m}
$$
  
\n
$$
S := \frac{l_e}{rx} = 42.4
$$
  
\n
$$
C_k := 2.565 \cdot \sqrt[2]{\frac{E_{0.05}}{F'_c}} = 72.747
$$

Coeficiente de longitud efectiva: *k*≔1

Longitud efectiva: *le*≔*l<sup>u</sup>*

Esbeltez:

Esbeltez límite intermedialarga:

Esfuerzo actuante:

$$
\mathbf{F}_{\mathbf{G}} \mathbf{H} = \n\begin{vmatrix}\n\text{if } \lambda < 30 \\
\text{if } \frac{P}{A_n} \\
\text{else if } 30 \leq \lambda \leq C_k \\
\text{else if } \frac{P}{A_n \cdot \left(1 - \frac{2}{5} \cdot \left(\frac{\lambda}{C_k}\right)^3\right)} \\
\text{else if } C_k < \lambda < 150 \\
\text{else if } C_k < \lambda < 150 \\
3.3 \cdot \frac{E_{0.05}}{\lambda^2} \\
\text{else}\n\end{vmatrix} = 0.776 \text{ MPa}
$$

$$
\mathbf{if} \left( f_c < F'_c \right., \text{``SI CUMPLE''}, \text{``NO CUMPLE''} \right) = \text{``SI CUMPLE''}
$$

# **1.6.4.5) Revisión por flexo-compresión**

Carga crítica de Euler: *Per*≔――――=

$$
\overline{P_{\overline{ef}}} := \frac{\pi^2 \cdot E_{0.05} \cdot I}{l_e^2} = 83099.953 \text{ kgf}
$$

Coeficiente de magnificación de momentos:

$$
\underbrace{K_m} := \frac{1}{1 - 1.5 \cdot \left(\frac{P}{P_{er}}\right)} = 1.026
$$

$$
Condition ::= \frac{f_c}{F_c'} + K_m \cdot \left(\frac{f_{b1}}{F_b'} + \frac{f_{b2}}{F_b'}\right) = 0.319
$$

 $if(Condition \leq 1, "SI \text{CUMPLE", "NO \text{CUMPLE"}}) = "SI \text{CUMPLE"}$ 

# **1.6.4.6) Revisión de esfuerzo por aplastamiento**

Esfuerzo actuante:

$$
F'_p = \frac{3 \cdot (Vx + Vy) \cdot De}{2 \cdot t^2 \cdot L \cdot Nx \cdot Ny} = 0.161 MPa
$$
  

$$
F'_p = 1.046 MPa
$$
  

$$
F'_p = 1.046 MPa
$$

 $\textbf{if}(f_{\infty} < F'_{\infty}, \text{``SI CUMPLE''}, \text{``NO CUMPLE''}) = \text{``SI CUMPLE''}$ 

 $\forall^{p}$   $\uparrow$   $p$   $\uparrow$   $\uparrow$ 

# **1.6.4.7) Revisión de esfuerzo por cortante**

Esfuerzo actuante: *fv*≔――――⋅ =

$$
\int_{v} = \frac{2\,\left(Vx+Vy\right)}{3\,A} \cdot \left(\frac{3\,De^2 - 6\,De \cdot t + 4\,\,t^2}{De^2 + 2\,De \cdot t + 2\,\,t^2}\right) = 0.147\,\,MPa
$$

 $\textbf{if}\left(f_v\!<\!F'_v, \text{``SI CUMPLE''}, \text{``NO CUMPLE''}\right)\!=\text{``SI CUMPLE''}$ 

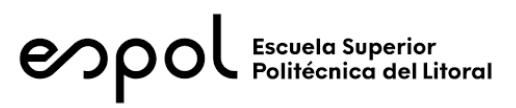

# **FACULTAD DE INGENIERÍA EN CIENCIAS DE LA TIERRA MATERIA INTEGRADORA PAO II 2022**

#### **CALCULO DE LOSA MACIZA PARA CONTRAPISO**

Espesor *ep*≔7.5 *cm*

Recubrimiento *rec*≔2.5 *cm*

Diámetro de varilla *db*≔8 *mm*

Carga muerta sobreimpuesta *DL* ≔ 12.6  $\frac{kgf}{m^2}$  $L$ <sub>i</sub> = 2.9  $\frac{kN}{n}$  = 3.9  $\frac{kN}{n}$  = 3.9  $\frac{kN}{n}$  = 3.9  $\frac{kN}{n}$  = 3.9  $\frac{kN}{n}$  = 3.9  $\frac{kN}{n}$  = 3.9  $\frac{kN}{n}$  = 3.9  $\frac{kN}{n}$  = 3.9  $\frac{kN}{n}$  = 3.9  $\frac{kN}{n}$  = 3.9  $\frac{kN}{n}$  = 3.9  $\frac{kN}{n}$  = 3.9  $\frac{kN}{n}$  = 3.9  $\frac{kN}{m^2}$  = 295.718  $\frac{kgf}{m^2}$ Carga de servicio $wa\!:=\!DL\!+\!LL\!=\!\big(3.024\!\cdot\!10^3\big)\; \bm{Pa}$ 

*f'c*≔21 *MPa*

Peralte efectivo  $d:=ep-rec-db=0.042$  *m* 

Fluencia del acero *fy*≔420 *MPa*

Resistencia a la compresión del hormigón

# **Revisión por resistencia**

if 
$$
f'c > wa
$$
  
\n $\left\| \begin{array}{c} \text{``Cumple''} \\ \text{else} \end{array} \right\| = \text{``Cumple''}$   
\nelse  
\n $\left\| \begin{array}{c} \text{``No cumple''} \end{array} \right\|$ 

## **Revisión por presión de contacto**

$$
ws = 23.5 \frac{kN}{m^3} \cdot ep + wa = 0.488 \frac{tonnef}{m^2}
$$

 $wadm\coloneqq 8\ \frac{\mathop{tonnef}}{m^2}$ 

if 
$$
ws < wadm
$$
 = "Cumple"  
\n $\left\| \begin{array}{l} w \end{array} \right\|$  = "Cumple"  
\nelse  
\n $\left\| \begin{array}{l} w \end{array} \right\|$ 

\*Se emplean acero por contracción y temperatura, más no por flexión debido a que se considera un elemento infinitamente apoyado\*

## **Acero por contracción y temperatura.**

*As\_min* := 0.002 • 1  $m$  •  $ep$  = 1.5  $cm^2$ 

$$
Avs := \frac{\pi}{4} \cdot db^2 = 0.503 \text{ cm}^2
$$

$$
nv := \frac{As\_min}{Avs} = 2.984
$$

$$
sep:=\frac{1 \ m}{5}=0.2 \ m
$$

\*Se emplea malla electrosoldada con varilla de *db*=8 *mm* y separadas cada *sep*=0.2 *m* en ambas direcciones.

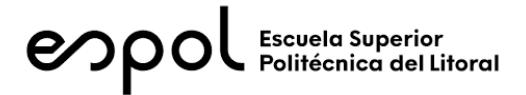

# **FACULTAD DE INGENIERÍA EN CIENCIAS DE LA TIERRA MATERIA INTEGRADORA PAO II 2022**

# **CÁLCULO DE CIMENTACIÓN**

# **2) DISEÑO SUBESTRUCTURA**

**2.1) DATOS**

Profundidad de desplante *Df*≔1.5 *m*

Densidad del hormigón

$$
\gamma h\!\coloneqq\!23.5\ \frac{\boldsymbol{k}\boldsymbol{N}}{\boldsymbol{m}^3}
$$

Capacidad admisible del suelo  $q_{c}-4.5$  *tonnef* 

$$
qc=4.5\frac{3.000}{m^2}
$$

# **2.2) CARGAS DE DISEÑO**

Compresión axial *Ps*≔715.41 *kgf*

Área requerida por plinto

Cimentación cuadrada de lado

Área efectiva del plinto *Ap*≔*Lp* =

Revisión por capacidad de carga del suelo

$$
Ps\!\coloneqq\!715.41\,\textit{kgf}
$$

Cortante/Cizallamiento *Vs*≔507.5 *kgf*=0.508 *tonnef*

$$
A:=\frac{Ps}{qc-\gamma h\cdot Df}=0.79\ m^2
$$

$$
Lp=1~m
$$

$$
Ap\!\coloneqq\! Lp^2=1\,\boldsymbol{m}^2
$$

$$
qcc := \frac{Ps}{Ap} + \gamma h \cdot Df = 42.266 \text{ kPa}
$$

if 
$$
qcc < qc
$$
  
\n"CUMPLE"  
\nelse  
\n"NO CUMPLE"

# **2.3) REVISIÓN DE ASENTAMIENTOS**

Asentamiento máximo *δmax*≔25 *mm*

Para el cálculo de asentamientos se emplea la metodología Bowles:

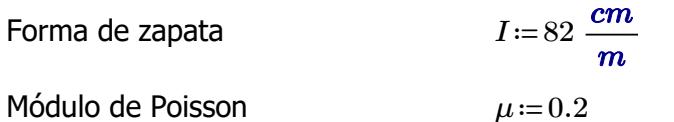

Por motivos de resistencia y durabilidad, se empleará un hormigón de f'c=28MPa

*f'c*≔28 *MPa*

El ACI nos proporciona las siguientes fórmulas para obtener los siguientes módulos y coeficientes:

- Resistencia a la compresión,  $f'c$ 

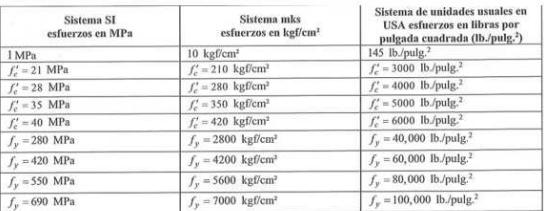

- Módulo de elasticidad,  $E_c$ 

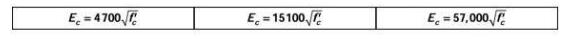

- Coeficiente de Poisson,  $v = 0.2$
- Módulo cortante,  $G = \frac{E}{2*(1+v)}$
- Coeficiente de Expansión Termal,  $A = 0.0000099\left[\frac{1}{C}\right]$
- Densidad,  $\rho = 2,400 \left[ \frac{kgf}{m^3} \right]$

Módulo de elasticidad

$$
Es = 4700 \cdot \sqrt[2]{1 \; MPa} \cdot \sqrt[2]{f'c} = (2.487 \cdot 10^4) \; MPa
$$

$$
S = qcc \cdot Lp \cdot \frac{(1 - \mu^2)}{Es} \cdot I = 0.001 \text{ mm}
$$
  
if  $S < \delta max$   
|| "CUMPLE"  
else  
|| "NO CUMPLE"

# **2.4) REVISIÓN POR PUNZONAMIENTO**

#### Armado de zapata

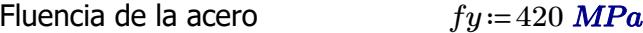

- Espesor del plinto *T*≔150 *mm*
- Diámetro de varilla *db*≔12 *mm*

Peralte efectivo *d*≔*T*-75 *mm*-*db*=63 *mm*

Verificación de punzonamiento *V* 

$$
V_{\text{HC}} := \frac{(Lp^2 - (20 \text{ cm} + d)^2)}{Lp^2} \cdot \left( \left( \frac{Ps}{4} \right)^2 + \left( \frac{Vs}{2} \right)^2 \right)^{0.5}
$$

*Vuc*=2.834 *kN*

$$
Vnc := 4 \, \text{MPa} \cdot (20 \, \text{cm} + d) \cdot d \cdot \left(\frac{f'c}{1 \, \text{MPa}}\right)^{0.5} = 350.7 \, \text{kN}
$$

*ϕVnc*≔0.85⋅*Vnc*=298.095 *kN*

if  $Vuc < \phi Vnc$   $=$ else ‖ ‖ "CUMPLE" ‖ ‖ "NO CUMPLE"  $=$ "CUMPLE"

# **2.5) DISEÑO POR FLEXIÓN**

Momento último:

\n
$$
Muc := \frac{Ps \cdot (Lp - 20 \text{ cm})^2}{2 \cdot Lp} = 2.245 \text{ kN} \cdot m
$$
\nÁrea de acero requerido:

\n
$$
As := \left(\frac{(fc \cdot Lp)}{1.176 \cdot fy}\right) \cdot \left(d - \left(d^2 - \frac{2.353 \cdot Muc}{0.9 \cdot f'c \cdot Lp}\right)^{0.5}\right) = 0.956 \text{ cm}^2
$$
\nAcero mínimo:

\n
$$
As\_min := 0.002 \cdot Lp \cdot T = 3 \text{ cm}^2
$$
\nÁrea por varilla:

\n
$$
ds = \frac{\pi}{4} \cdot db^2 = 1.131 \text{ cm}^2
$$
\nNúmero de variables

\n
$$
nv := \frac{\max\left(As, As\_min\right)}{As} = 2.653
$$
\nrequiredas:

\n
$$
Avs
$$

*Lp* 2.75

Separación: 
$$
sep := \frac{Lp - 2.75 \text{ mm}}{5} = 19.945 \text{ cm}
$$

*Nv*≔4

Número de varillas escogidas:

$$
\text{Area de acero:} \qquad \qquad Asf := Avs \cdot Nv = 4.524 \ \text{cm}^2
$$

Separación escogida: *sepf*≔20 *cm*

**Se emplean**  $Nv=4$  **varillas de**  $db=12$   $mm$  **espaciadas cada**  $sepf=20$   $cm$ 

Verificación de fluencia: *a*≔*Nv Avs* ⋅ ⋅――――= *fy*  $0.85\!\cdot\! f c\!\cdot\! L p$ 0.798 *cm*

$$
c = \frac{a}{0.85} = 0.939 \text{ cm}
$$

$$
es = \frac{0.003}{c} (d - c) = 0.017
$$

if  $0.002 < es$  |= else 0.002<*es* ‖ ‖ "Acero en Fluencia" ‖ ‖ "Acero no fluye" "Acero en Fluencia"

Momento nominal: **Momento nominal** 

$$
Mn := Nv \cdot A vs \cdot fy \cdot \left(d - \frac{a}{2}\right) = 11.212 \ kN \cdot m
$$

Momento de diseño: *↓* 

$$
\phi Mn = \frac{Mn}{1.67} = 6.714 \text{ kN} \cdot m
$$

if  $Muc < \phi Mn$   $=$ else *Muc* < φ*Mn* ‖ ‖ "CUMPLE" ‖ ‖ "NO CUMPLE"  $=$ "CUMPLE"

#### **CONCLUSIÓN**

Se utilizarán plintos cuadrado de lado*Lp*=1 *m* y espesor *T*=15 *cm* con *Nv*=4 varillas de diámetro *db*=12 *mm* espaciadas cada *sep*=20 *cm*

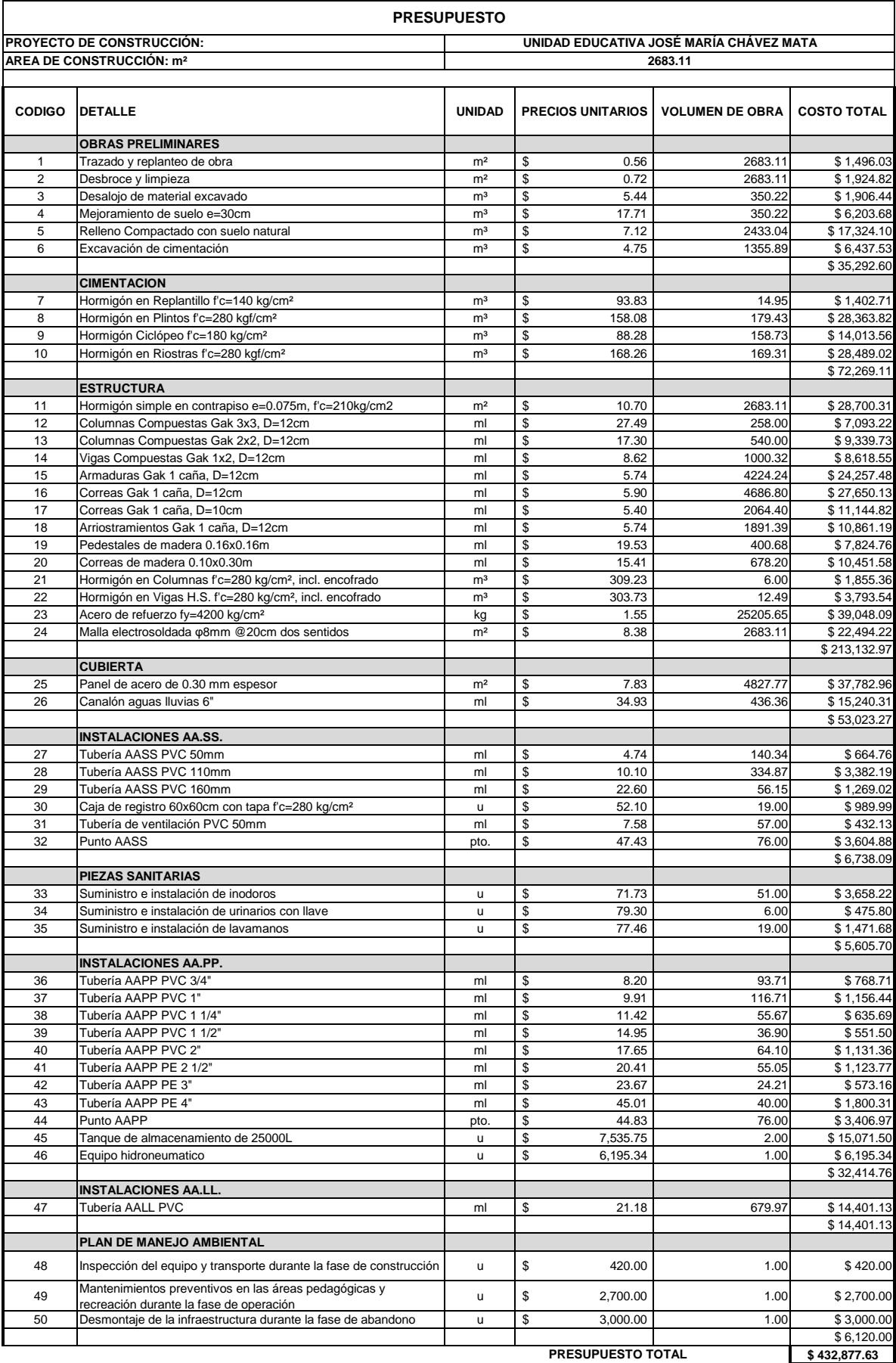

**COSTO POR M2 DE CONSTRUCCION** 

**\$ 432,877.63 \$161.33** Г

٦

**FIRMA AFILIADO**

**FIRMA PROFESIONAL RESPONSABLE**

**NOMBRE PROFESIONAL Reg. Profesional N°** 

**NOMBRE AFILIADO**

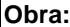

# UNIDAD EDUCATIVA JOSÉ MARÍA CHÁVEZ MATA

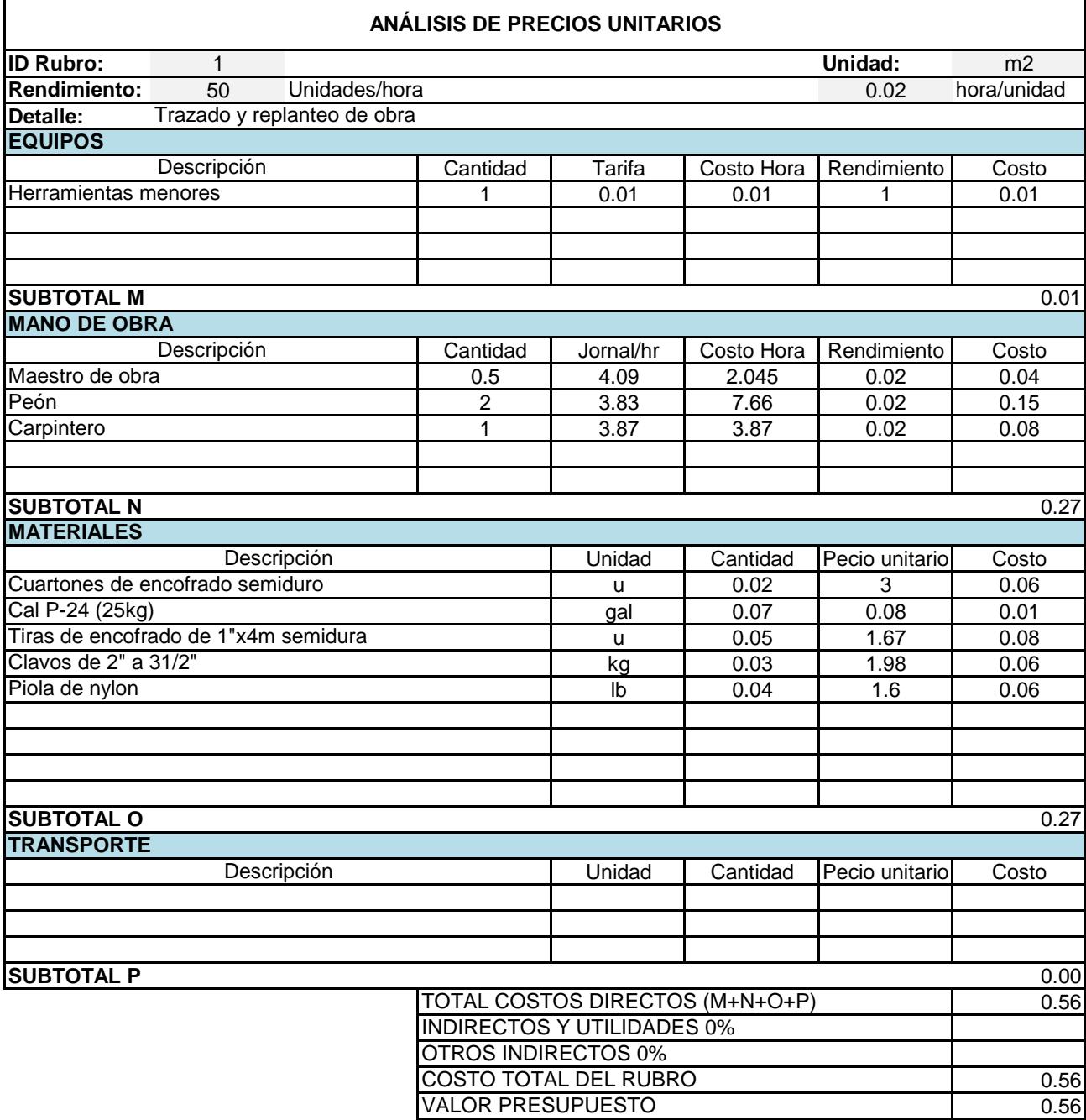

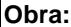

Г

#### UNIDAD EDUCATIVA JOSÉ MARÍA CHÁVEZ MATA

# **ANÁLISIS DE PRECIOS UNITARIOS**

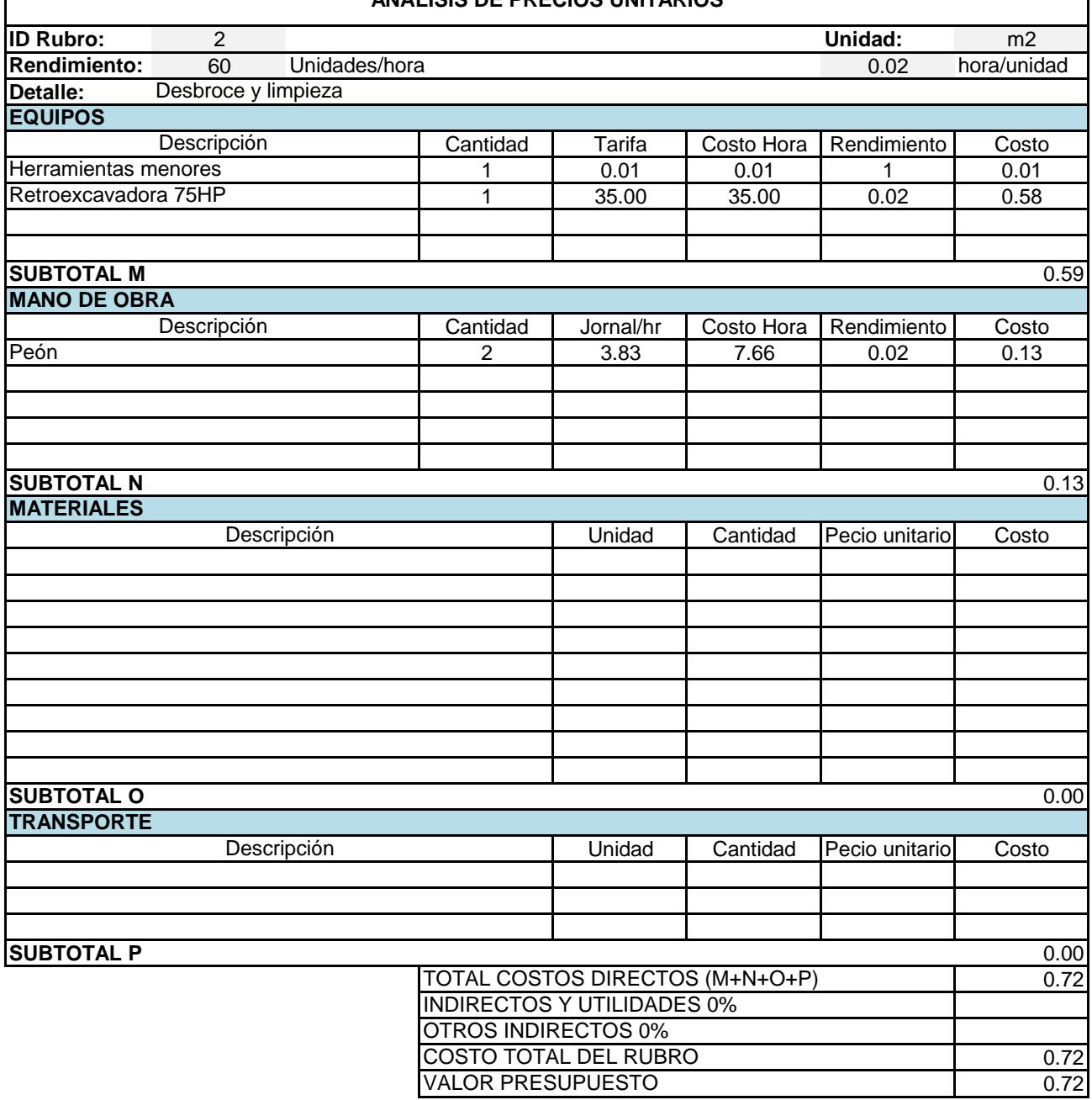

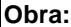

 $\mathsf{l}$ 

#### UNIDAD EDUCATIVA JOSÉ MARÍA CHÁVEZ MATA

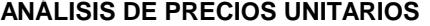

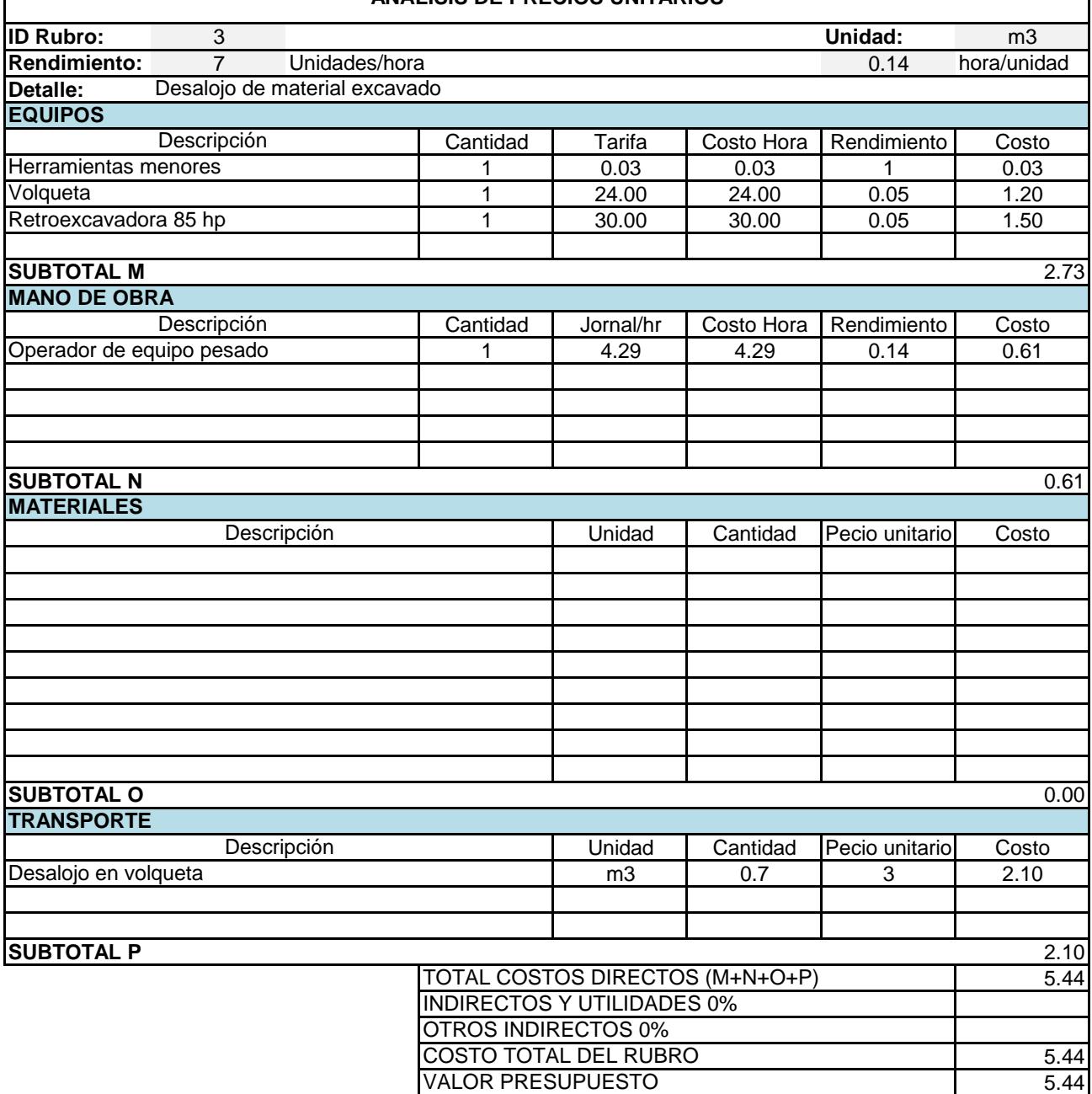
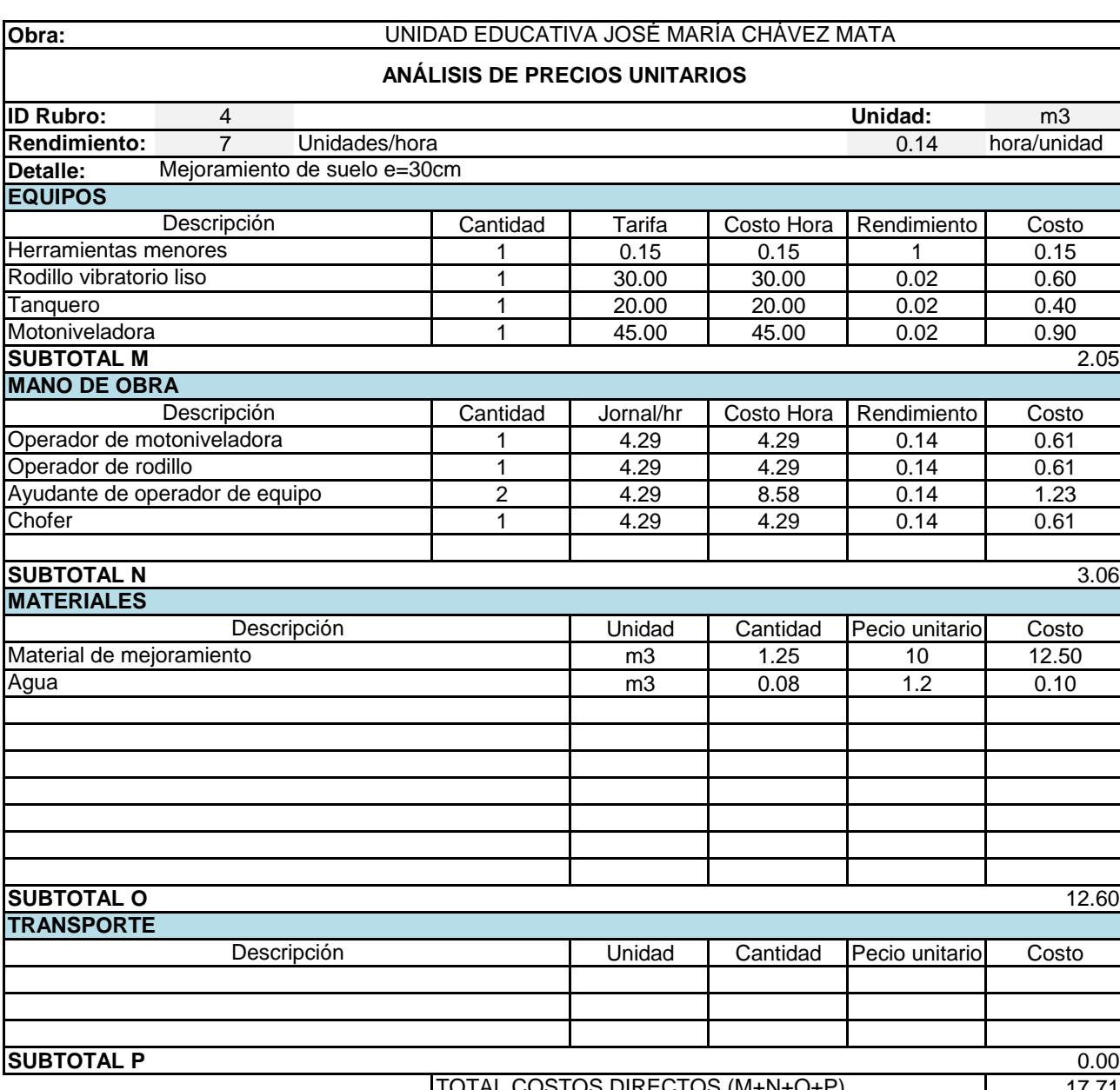

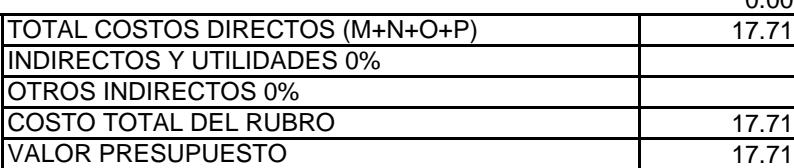

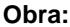

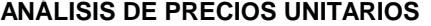

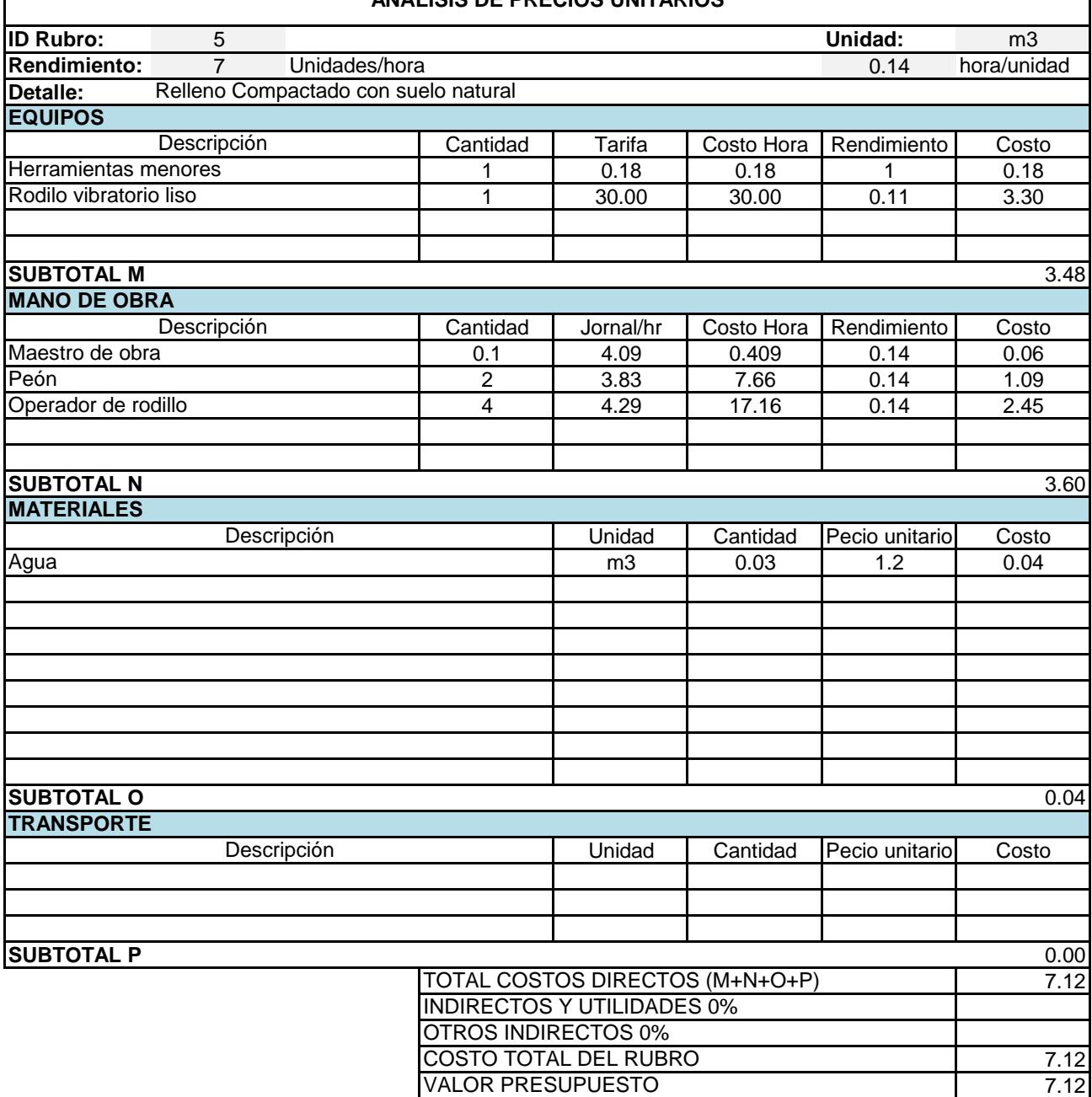

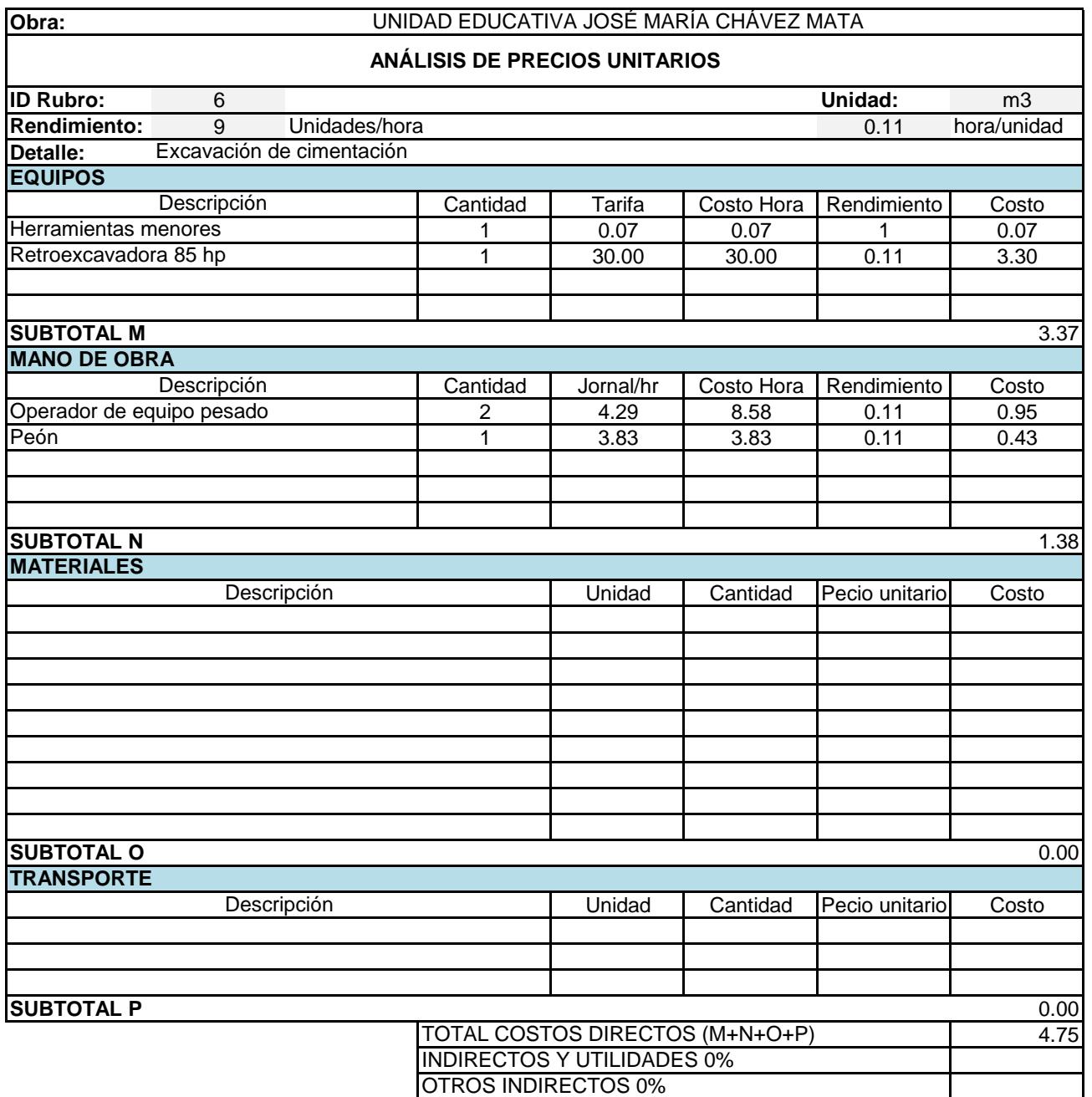

COSTO TOTAL DEL RUBRO VALOR PRESUPUESTO

4.75 4.75

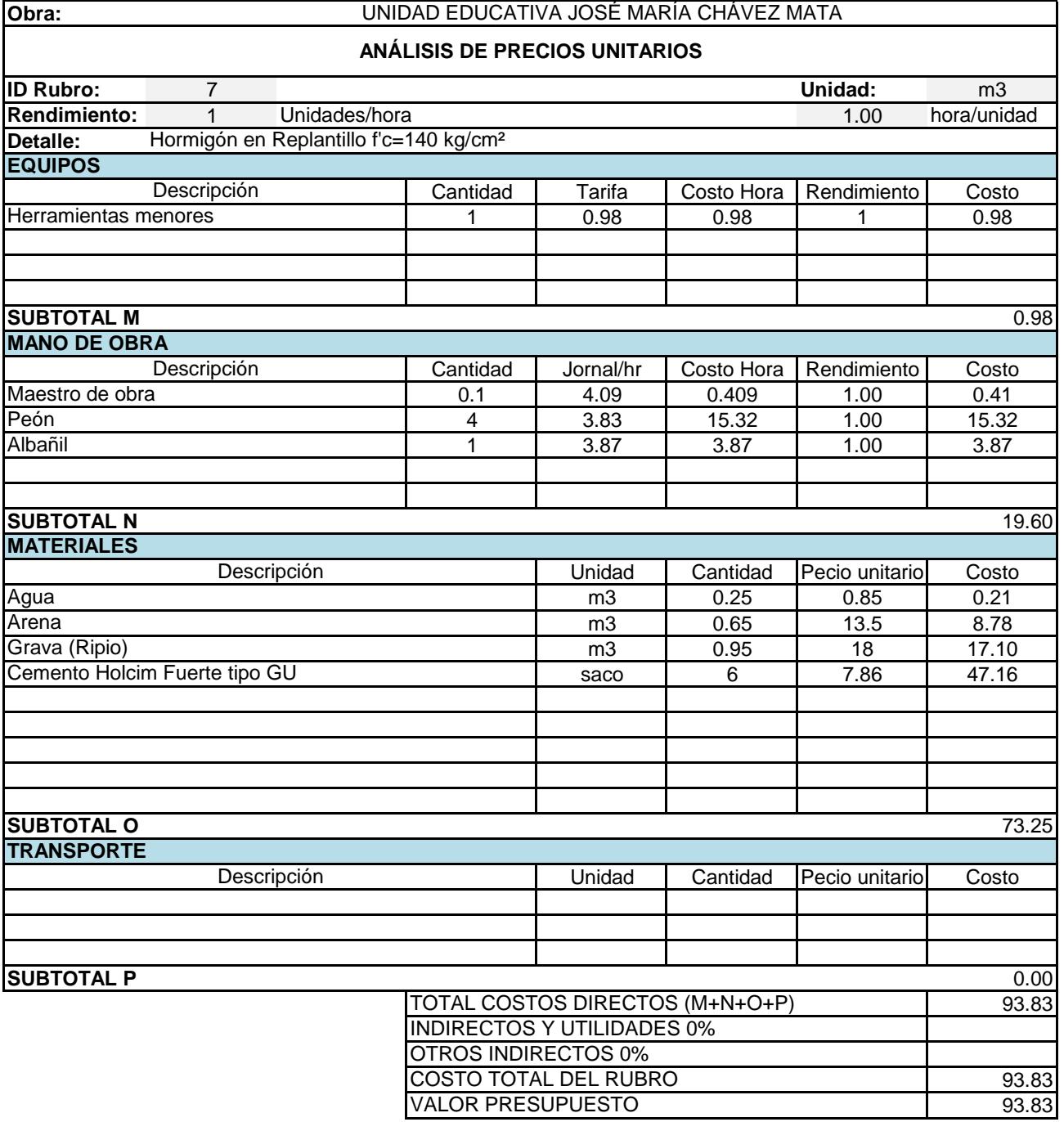

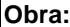

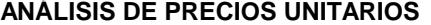

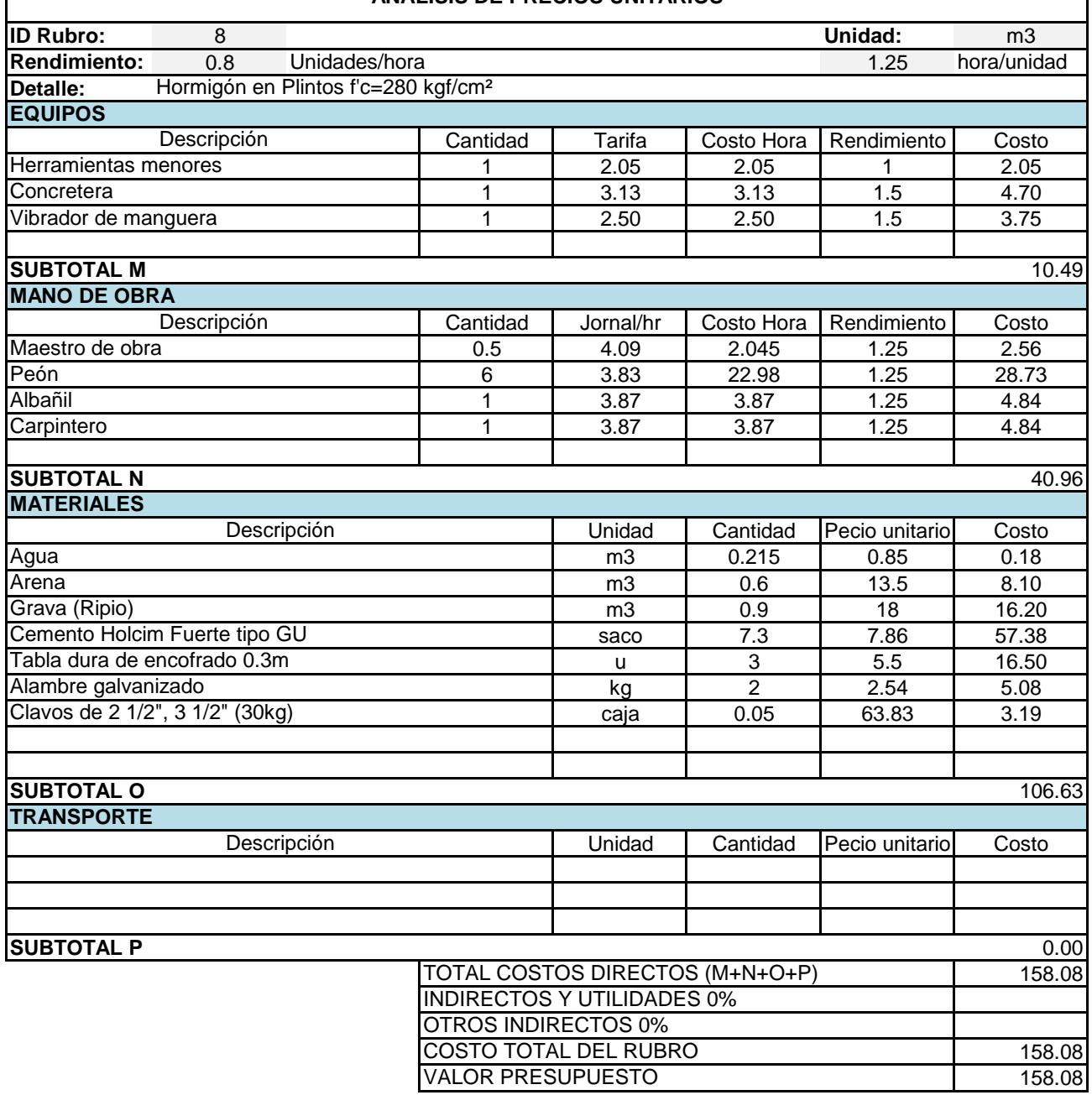

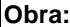

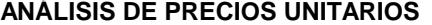

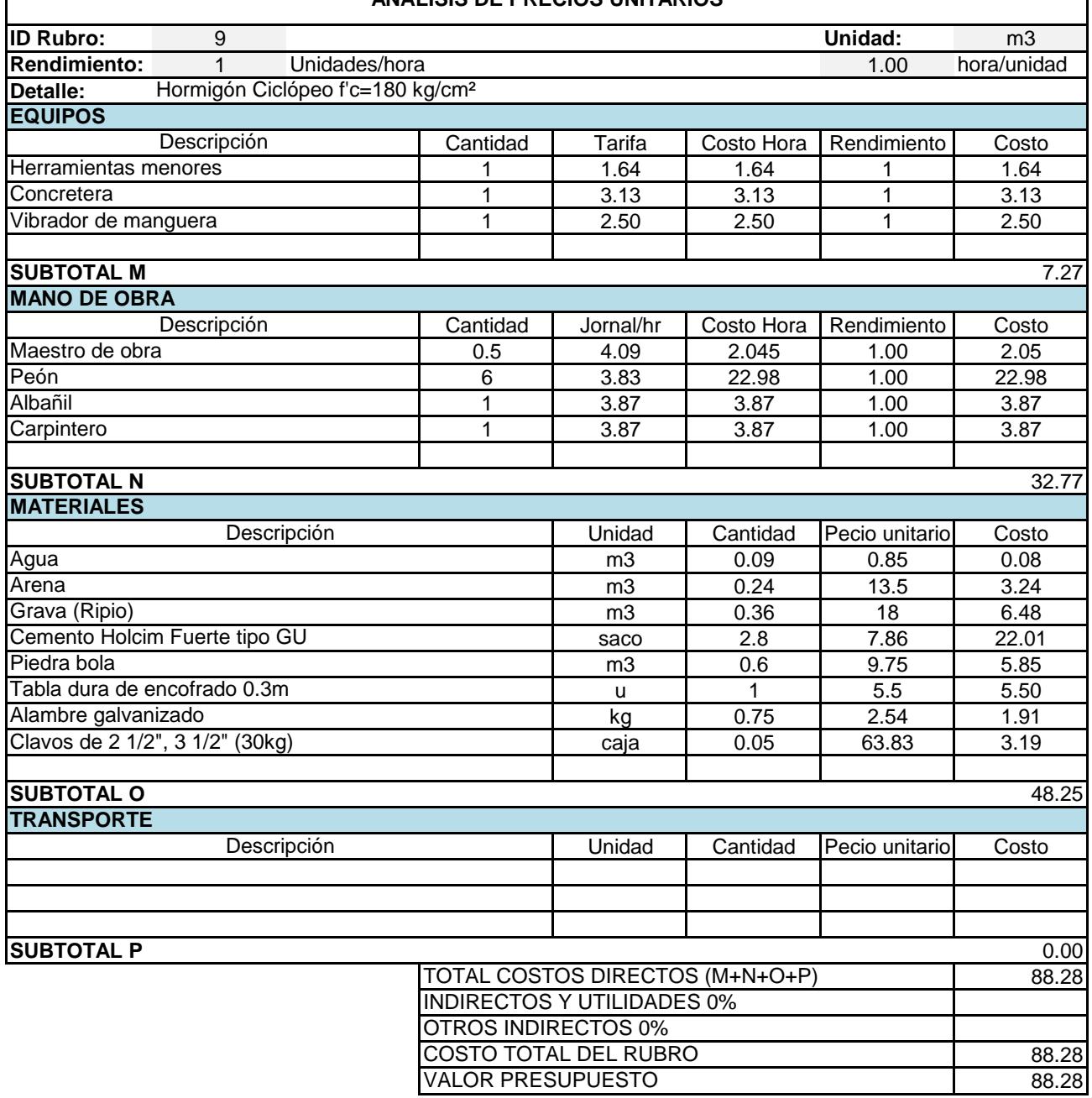

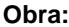

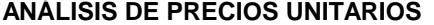

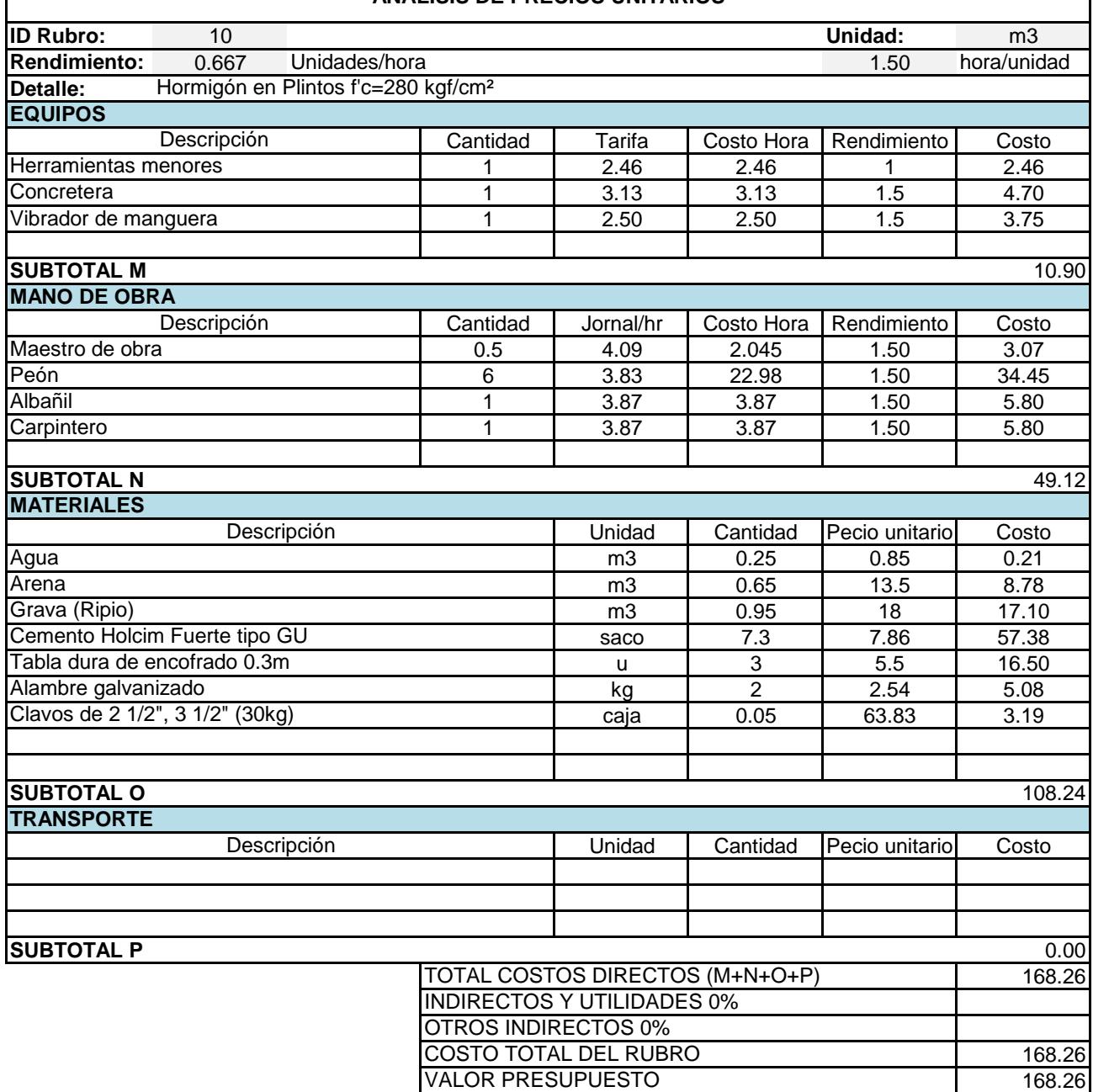

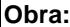

### **ANÁLISIS DE PRECIOS UNITARIOS**

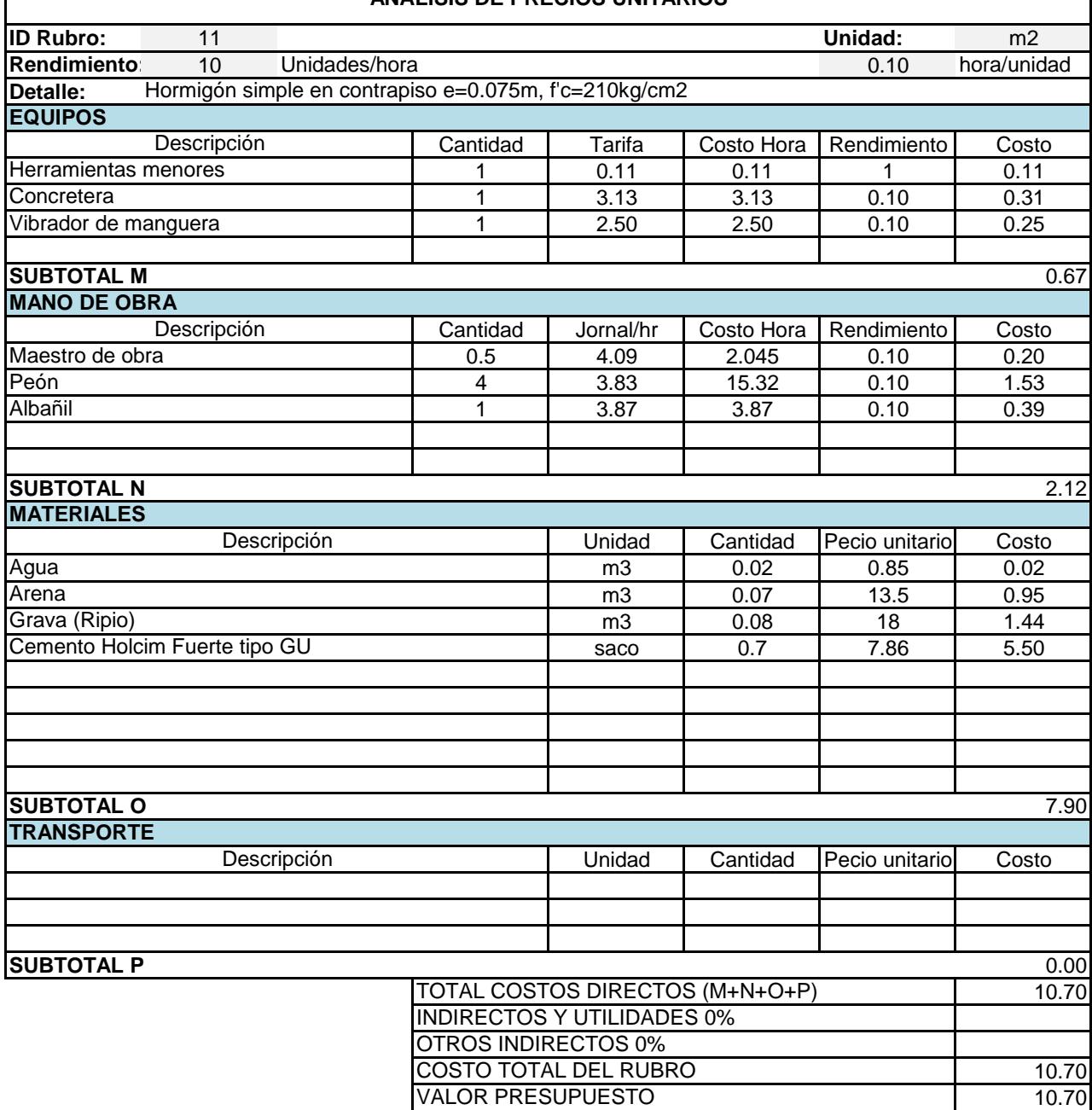

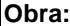

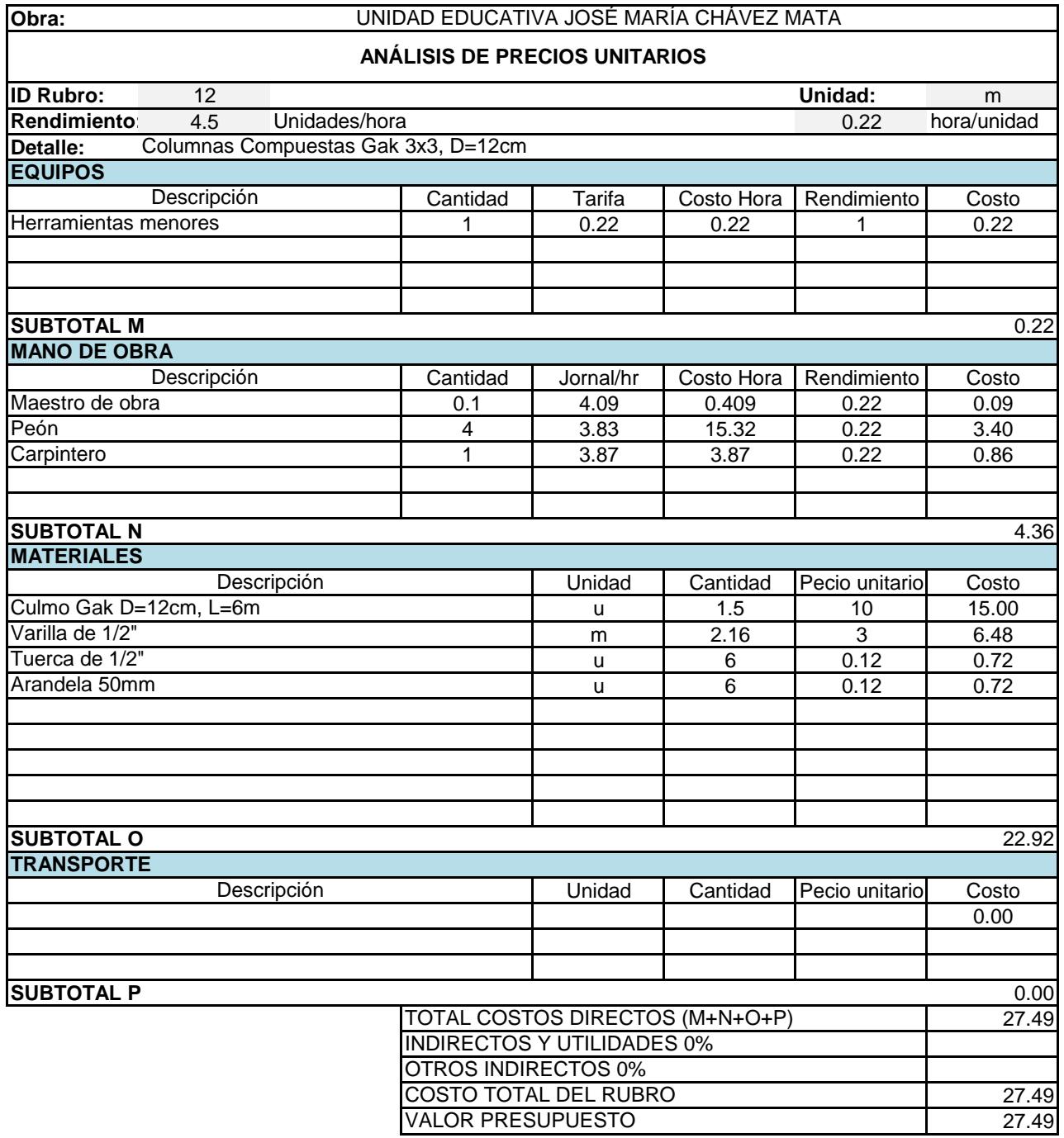

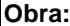

٦

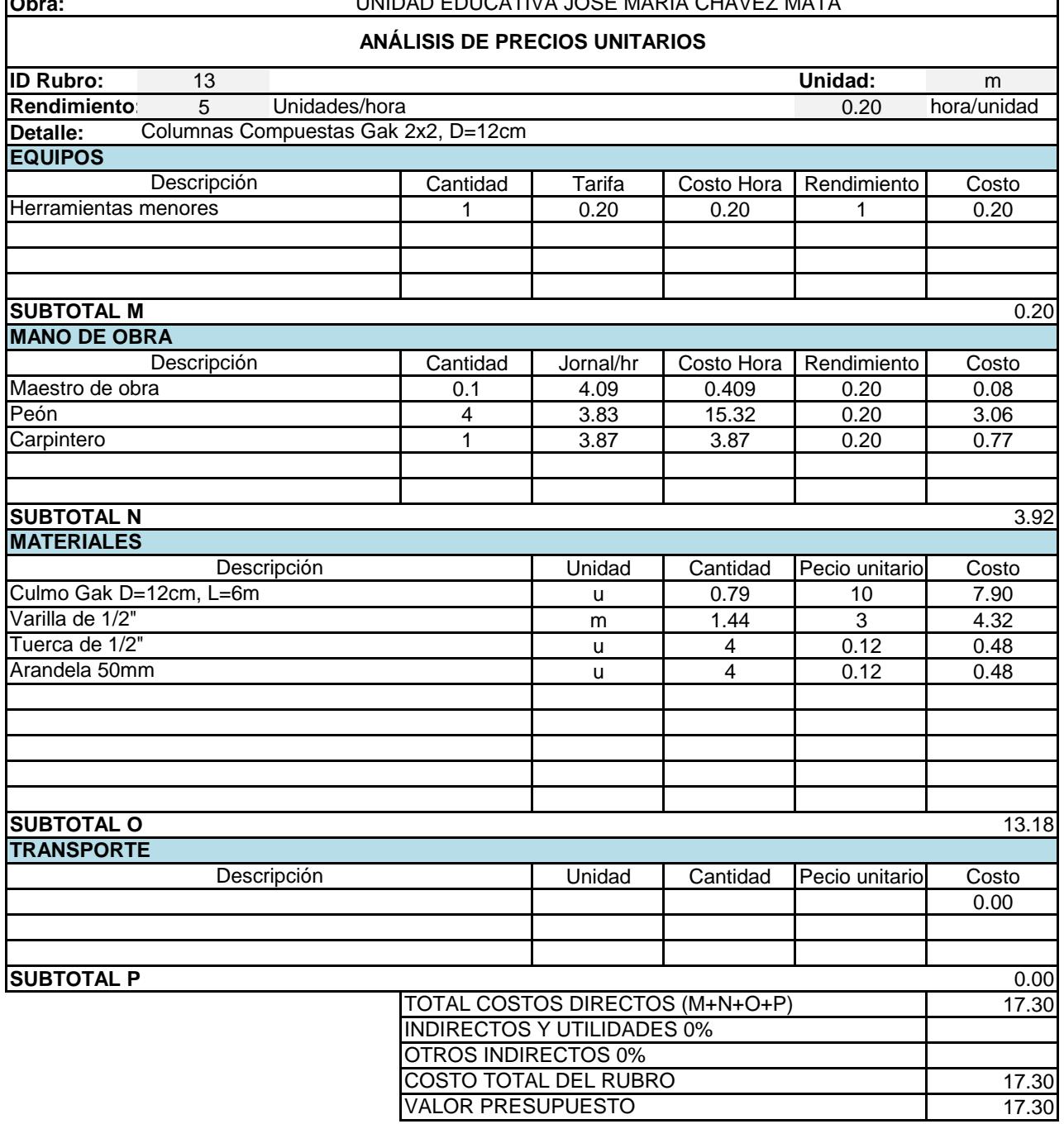

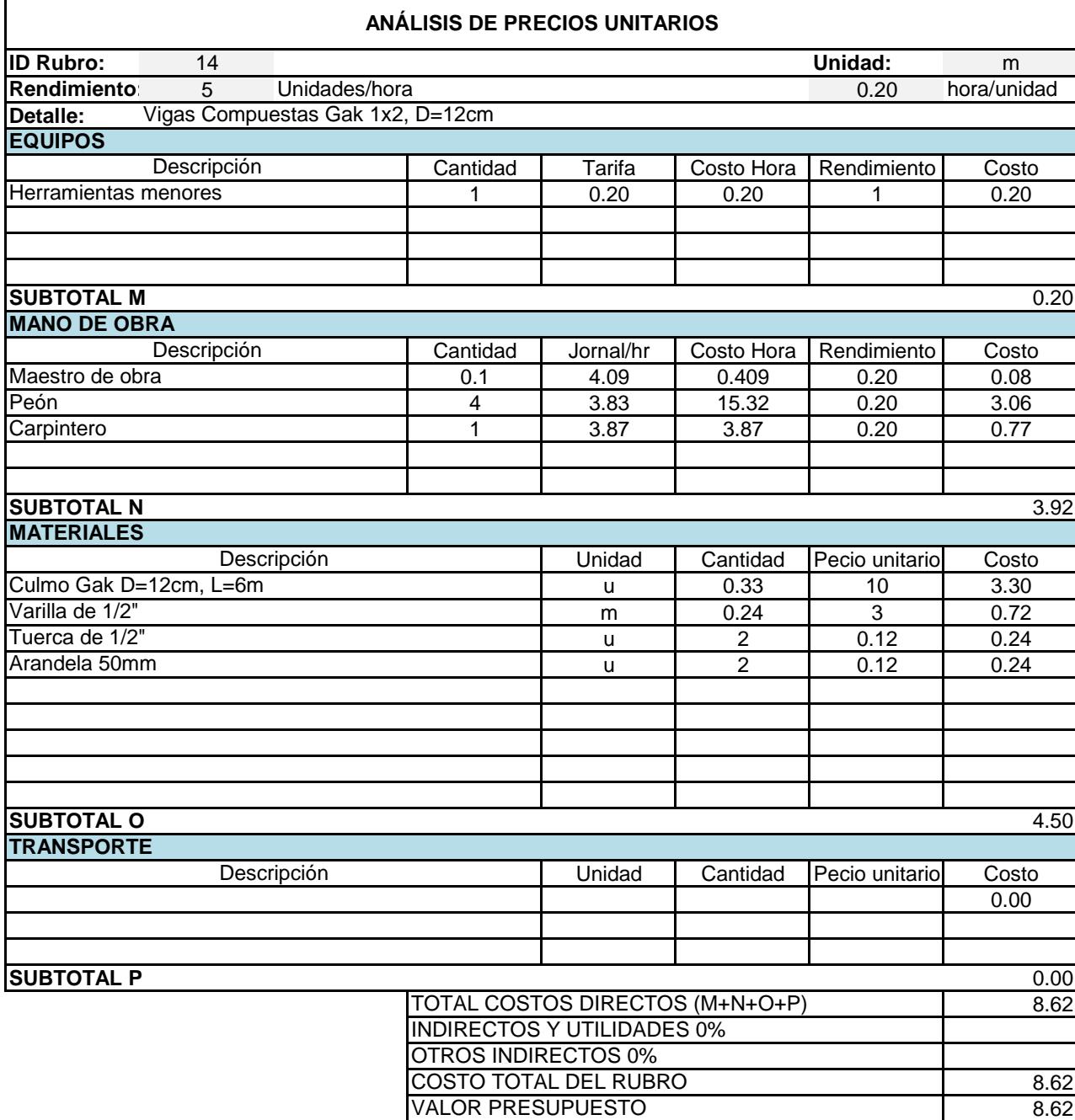

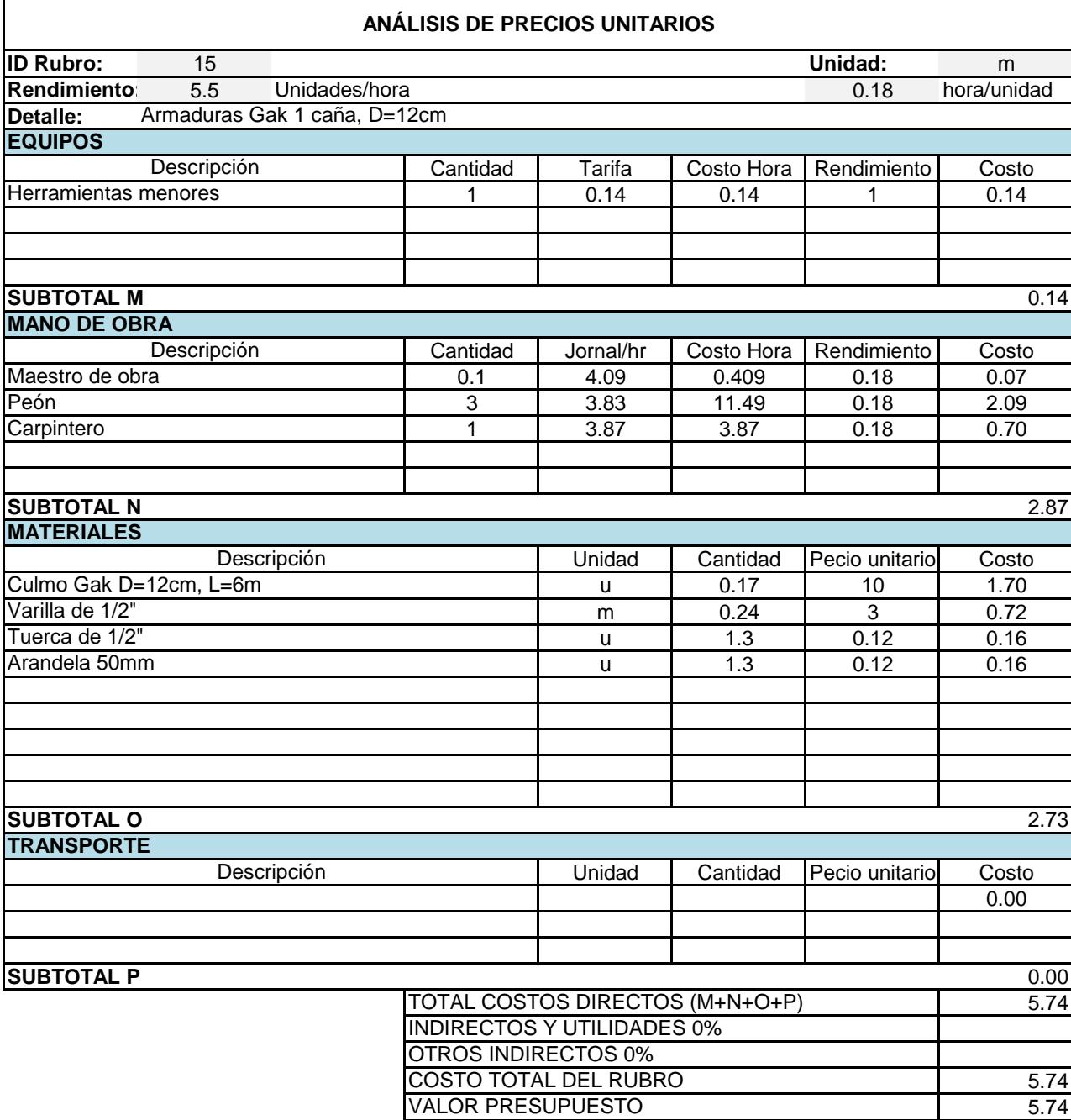

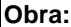

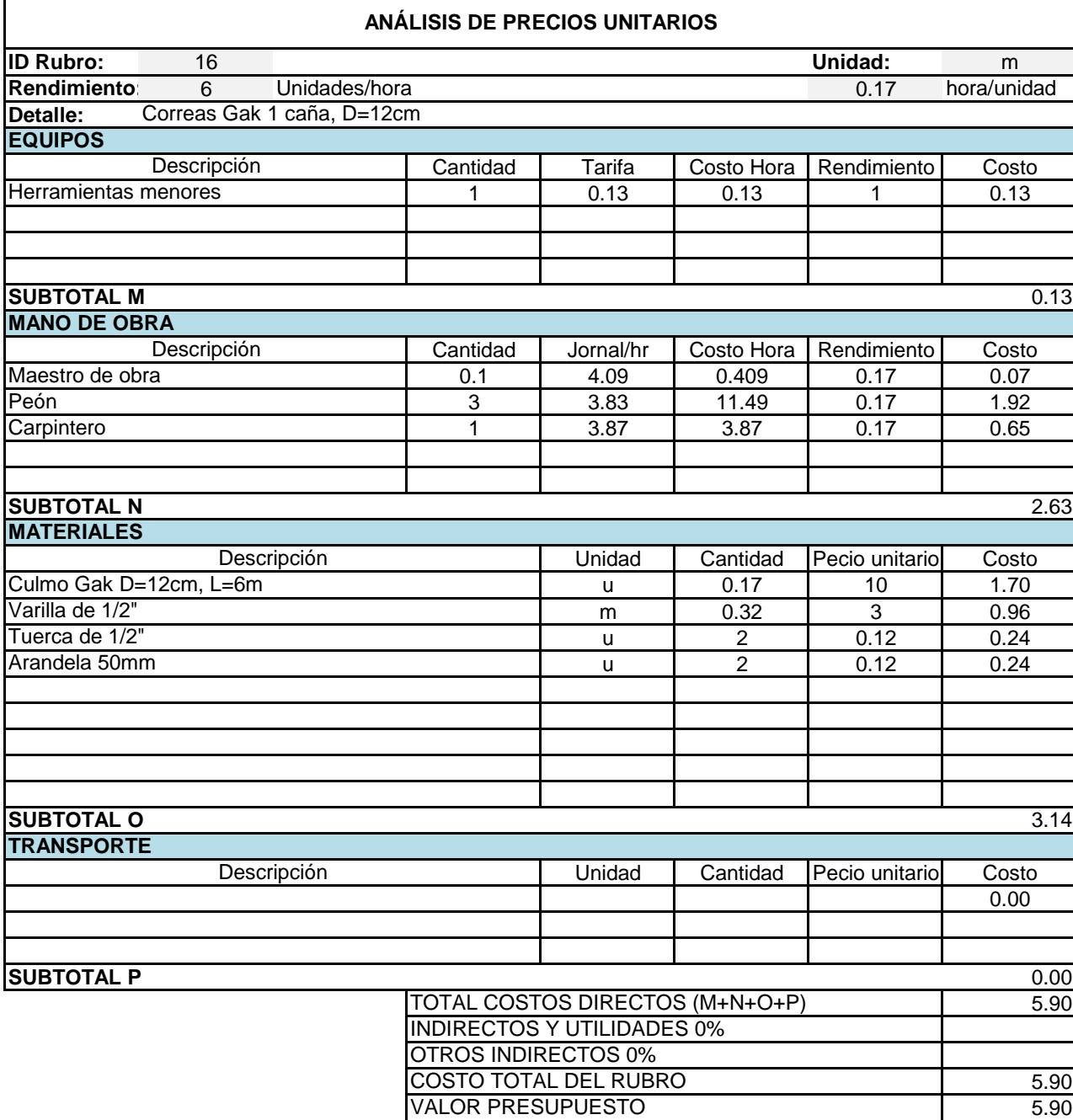

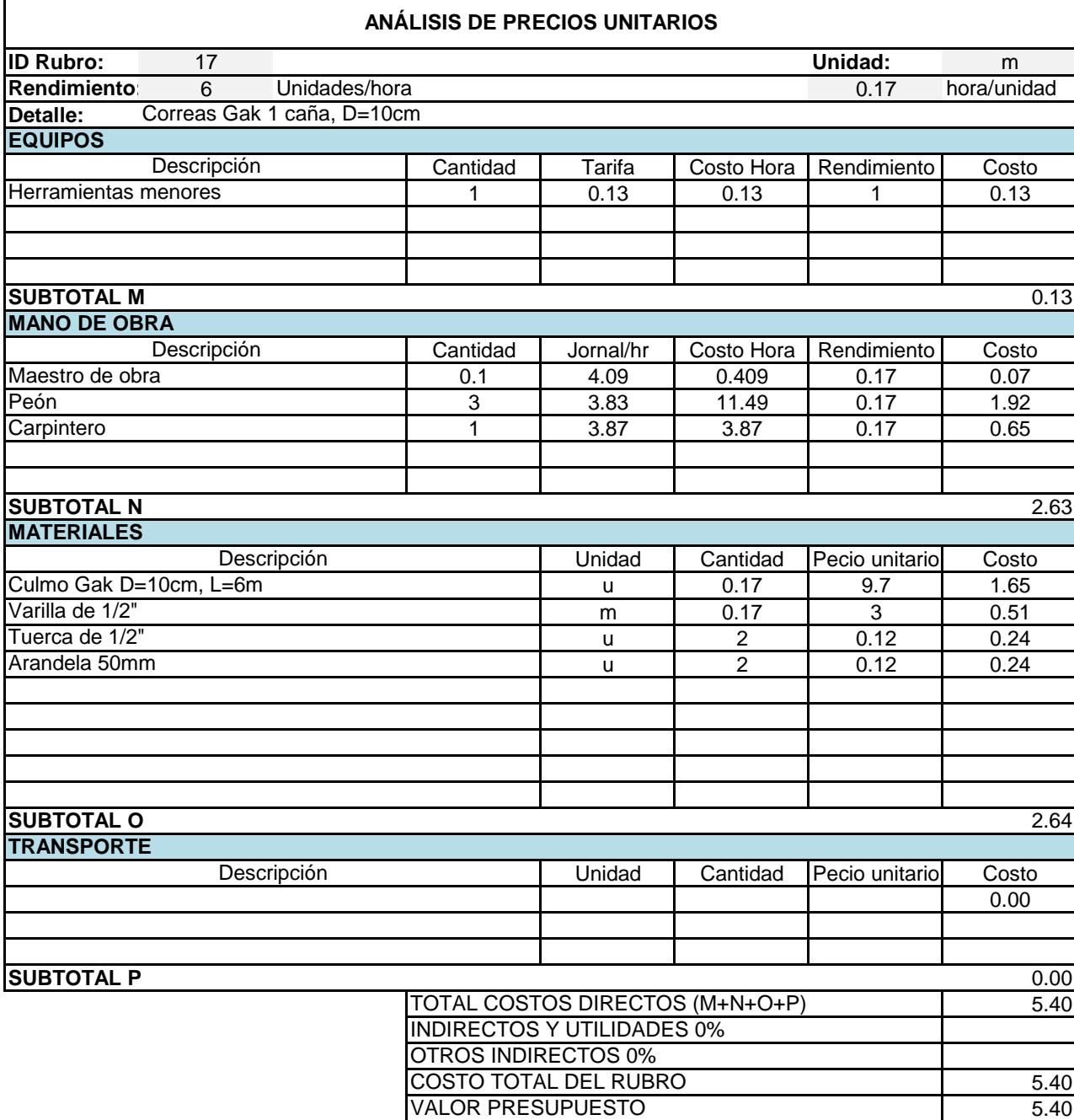

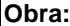

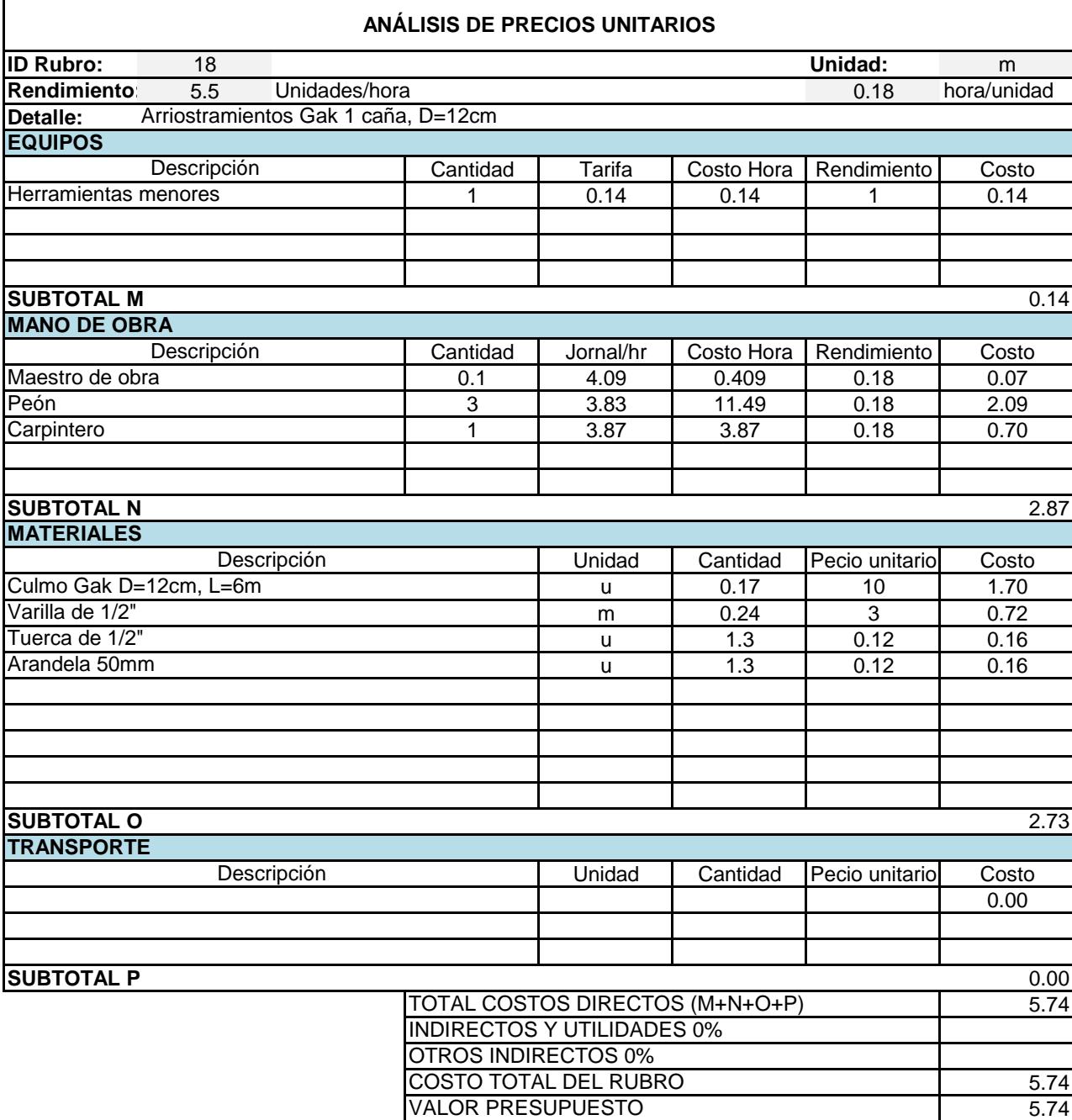

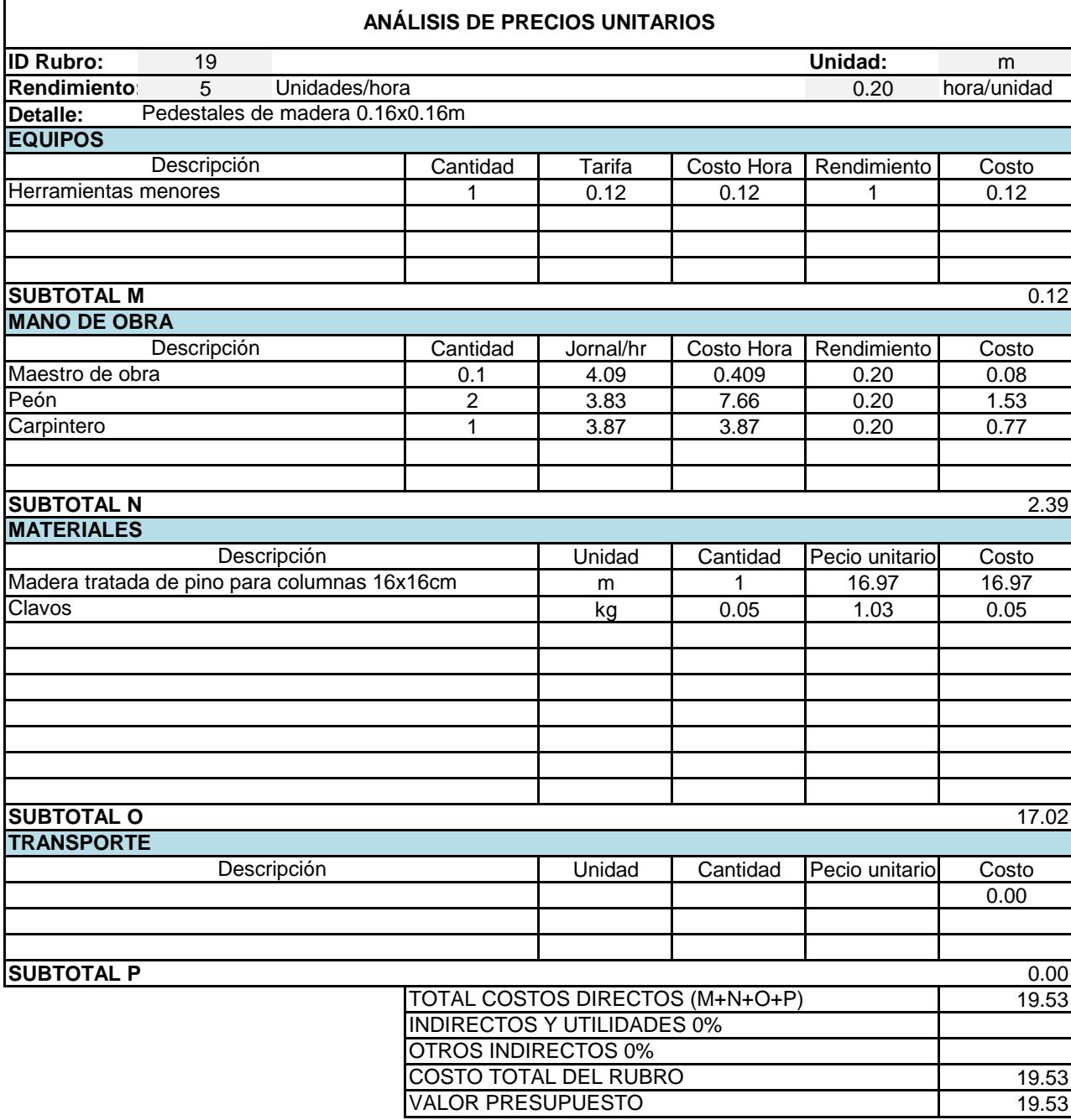

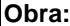

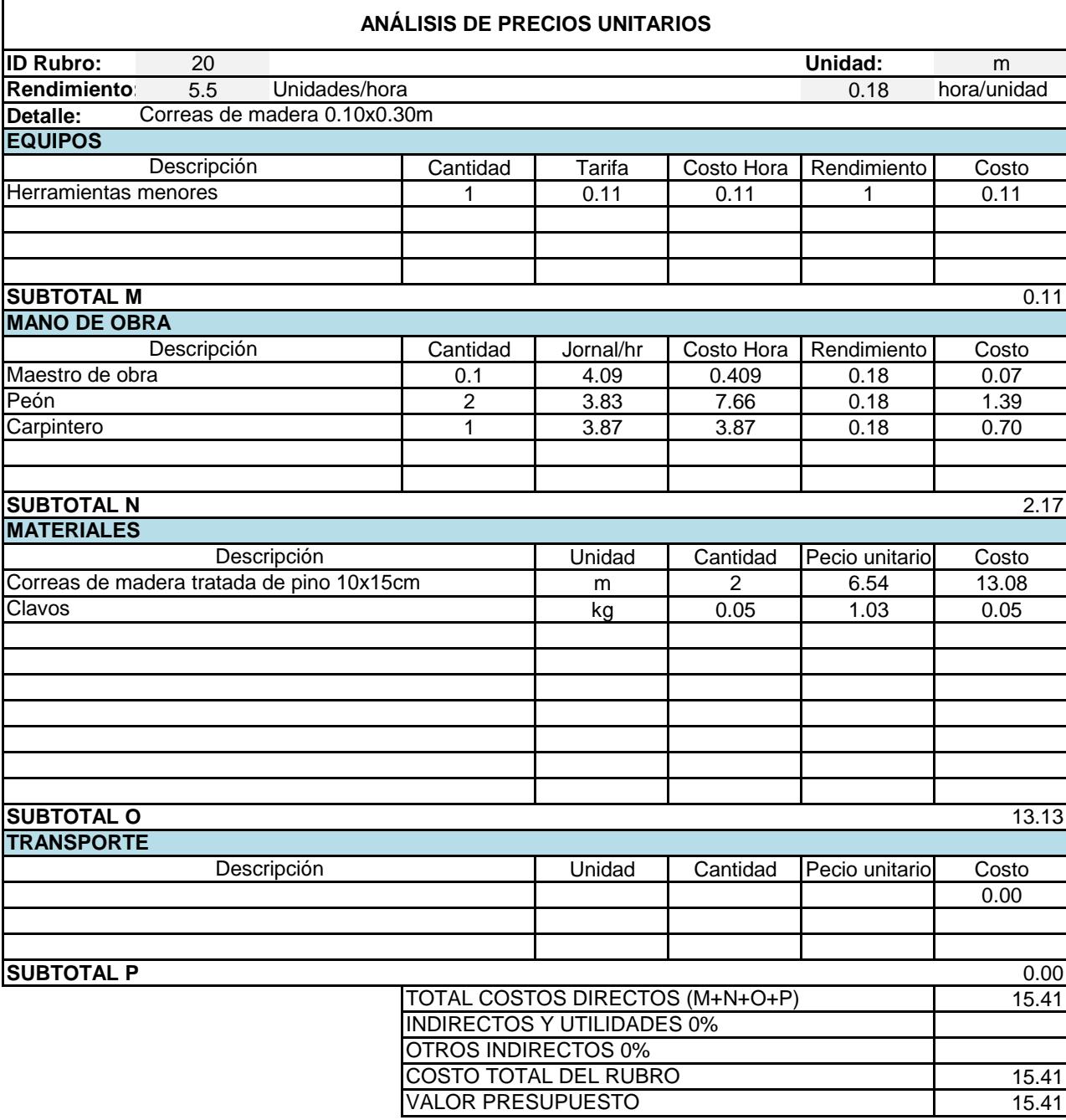

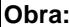

### **ANÁLISIS DE PRECIOS UNITARIOS**

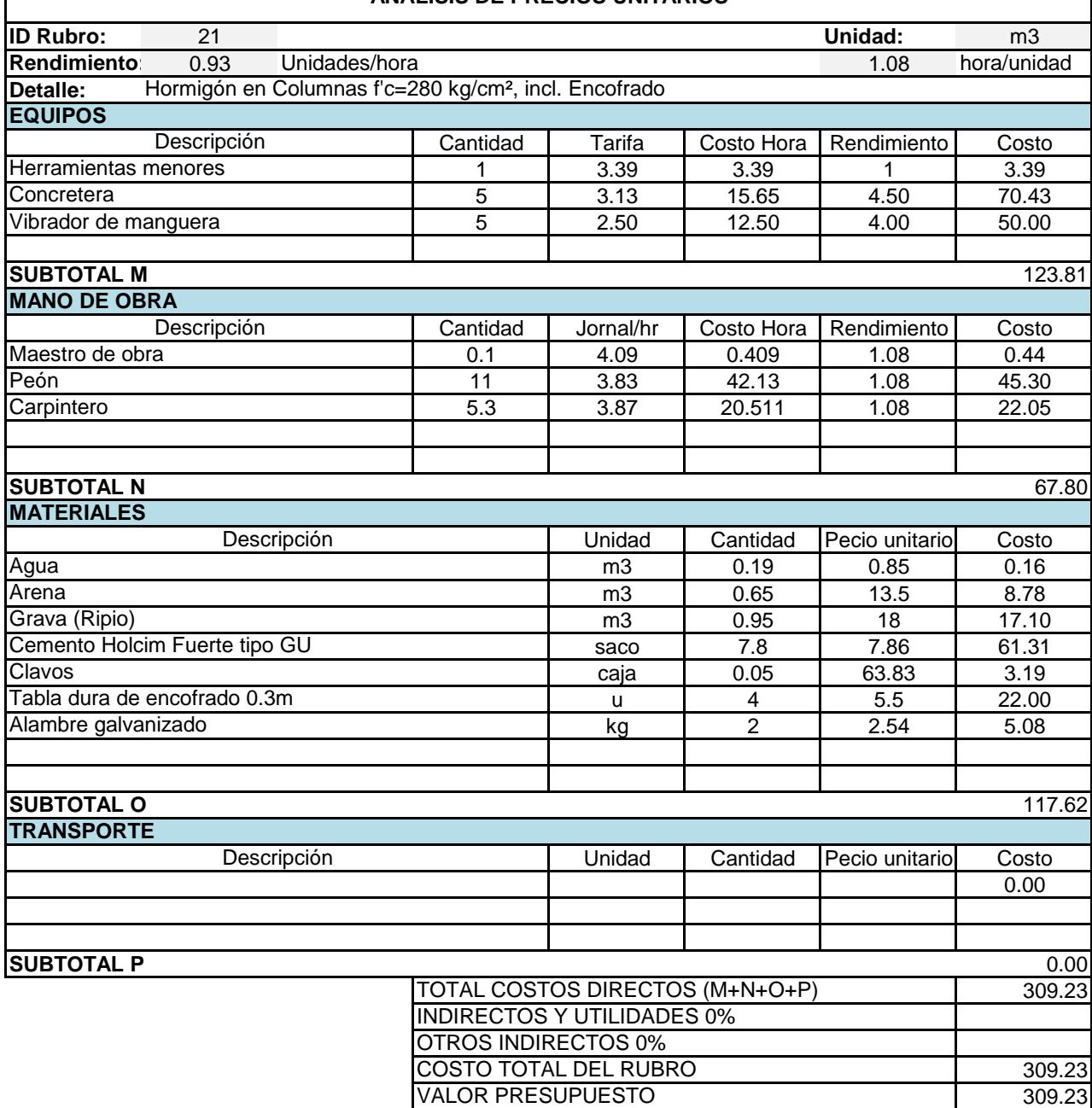

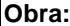

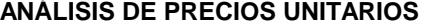

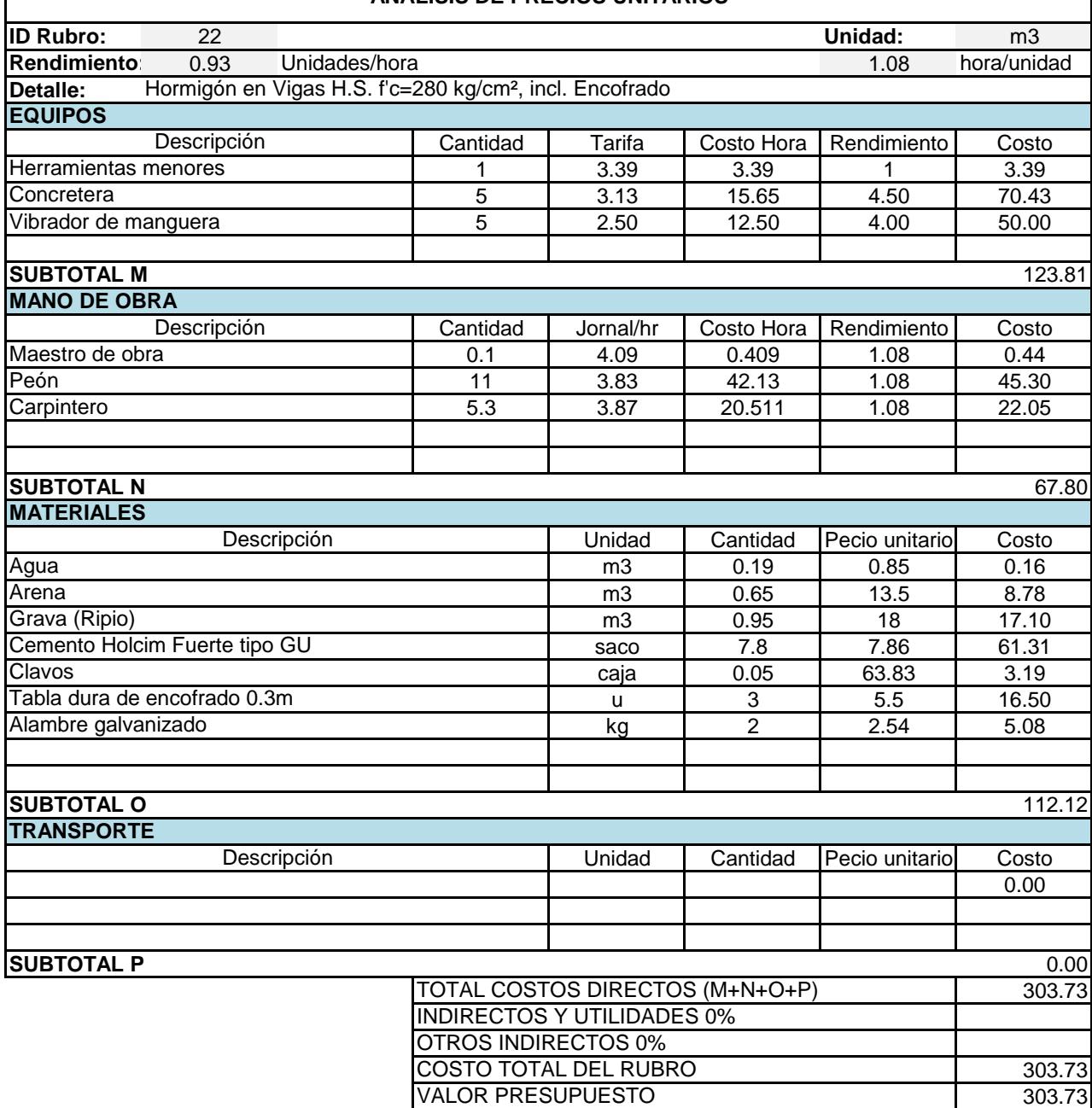

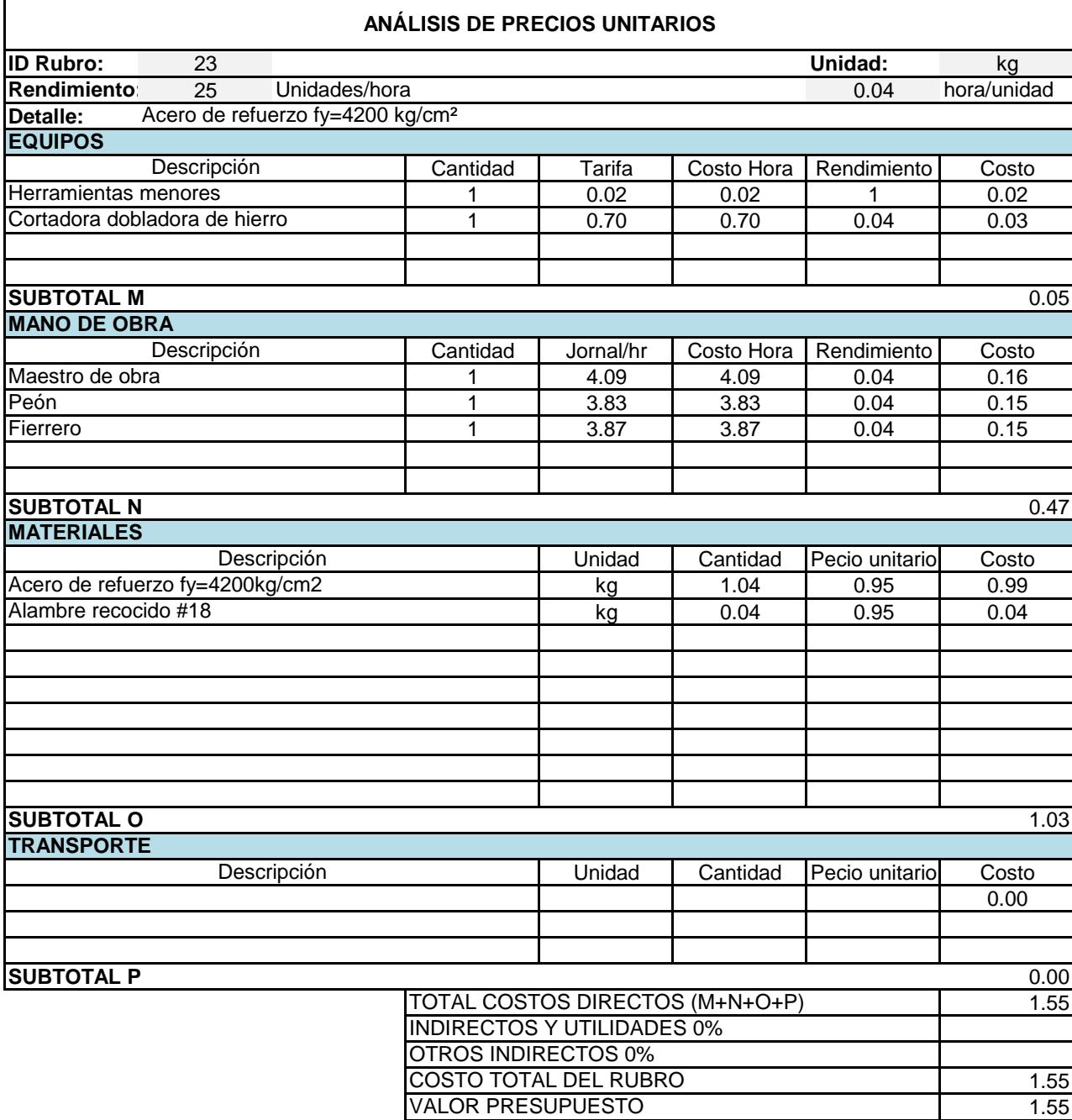

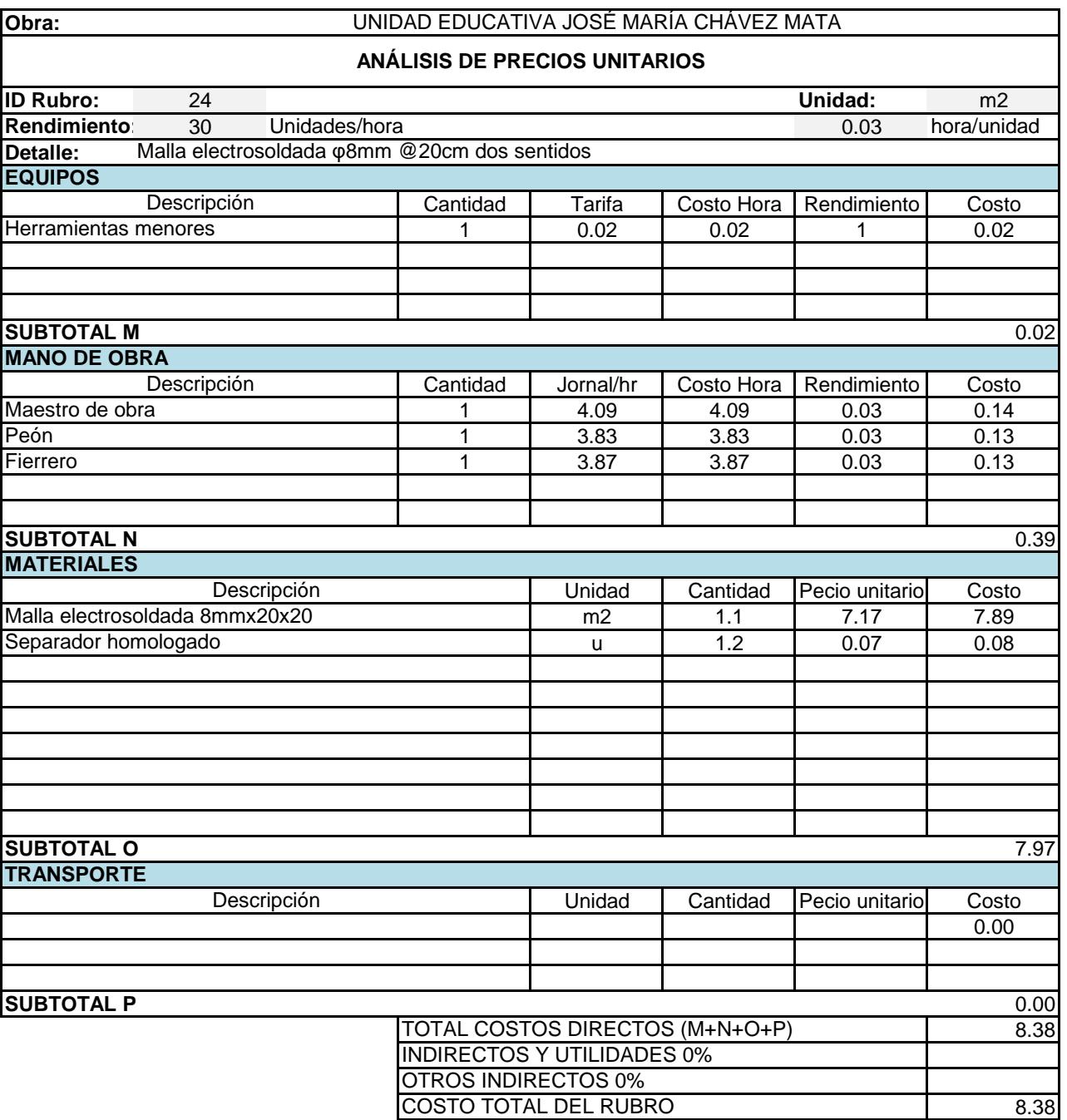

VALOR PRESUPUESTO

8.38

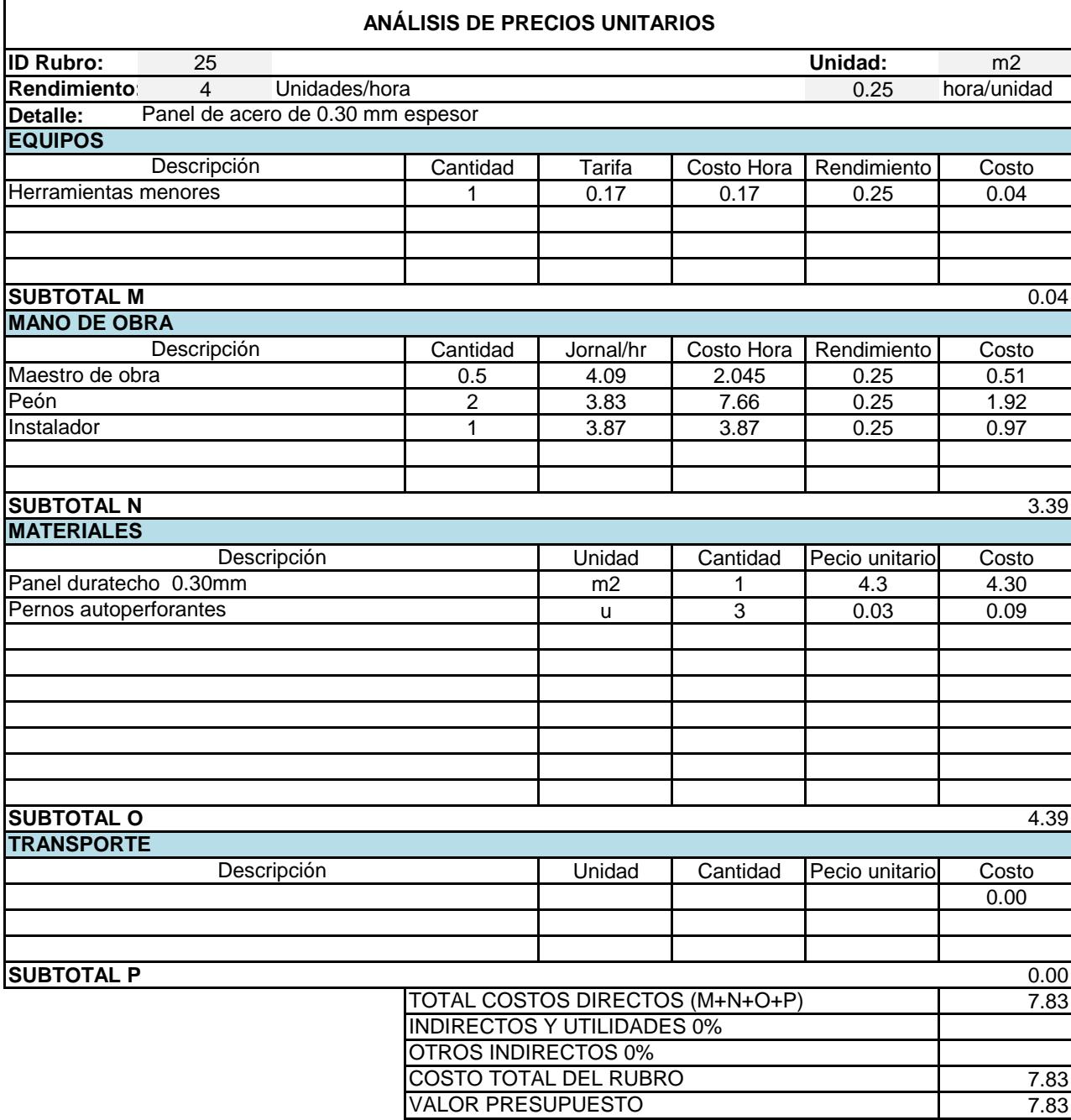

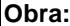

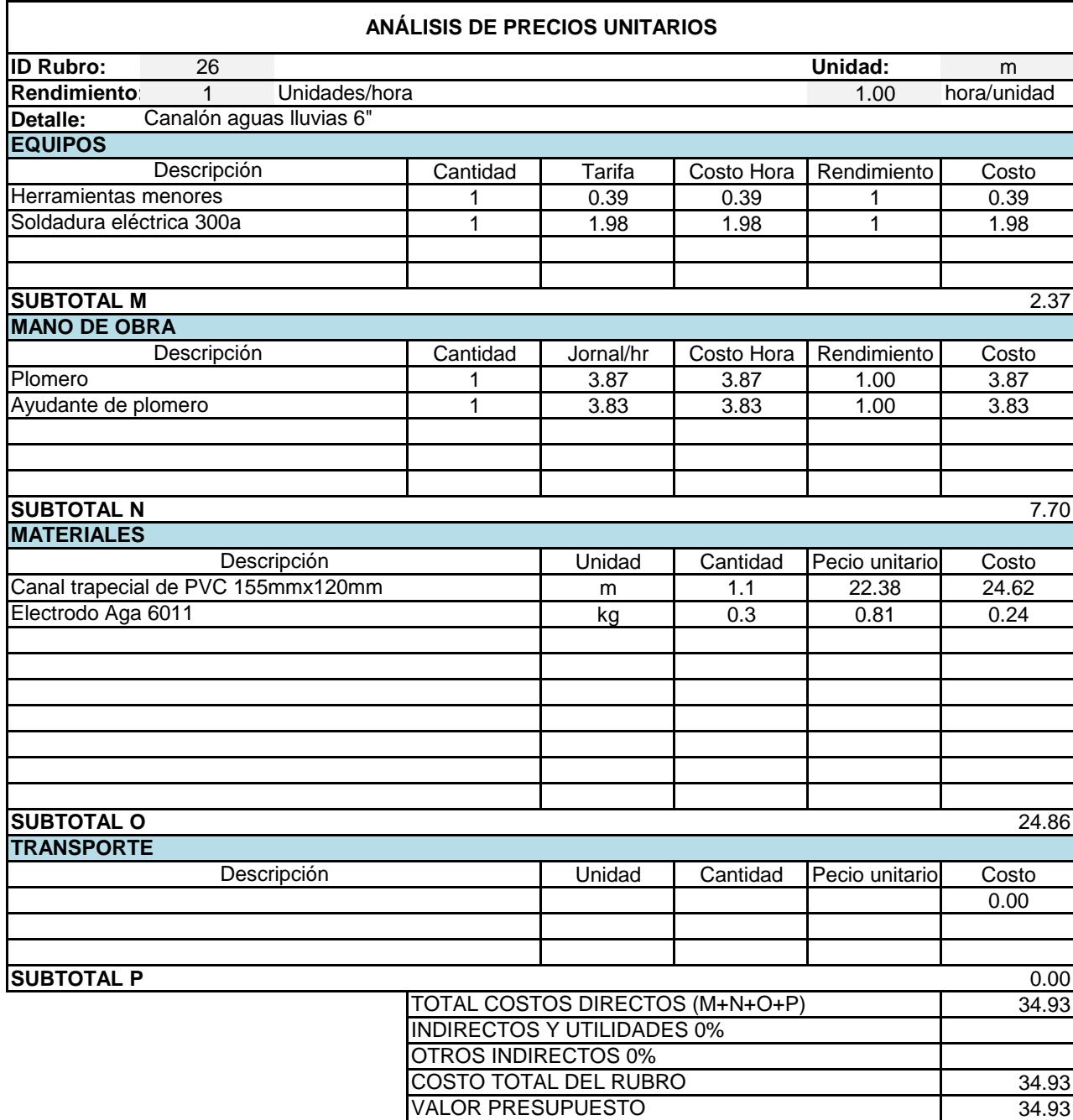

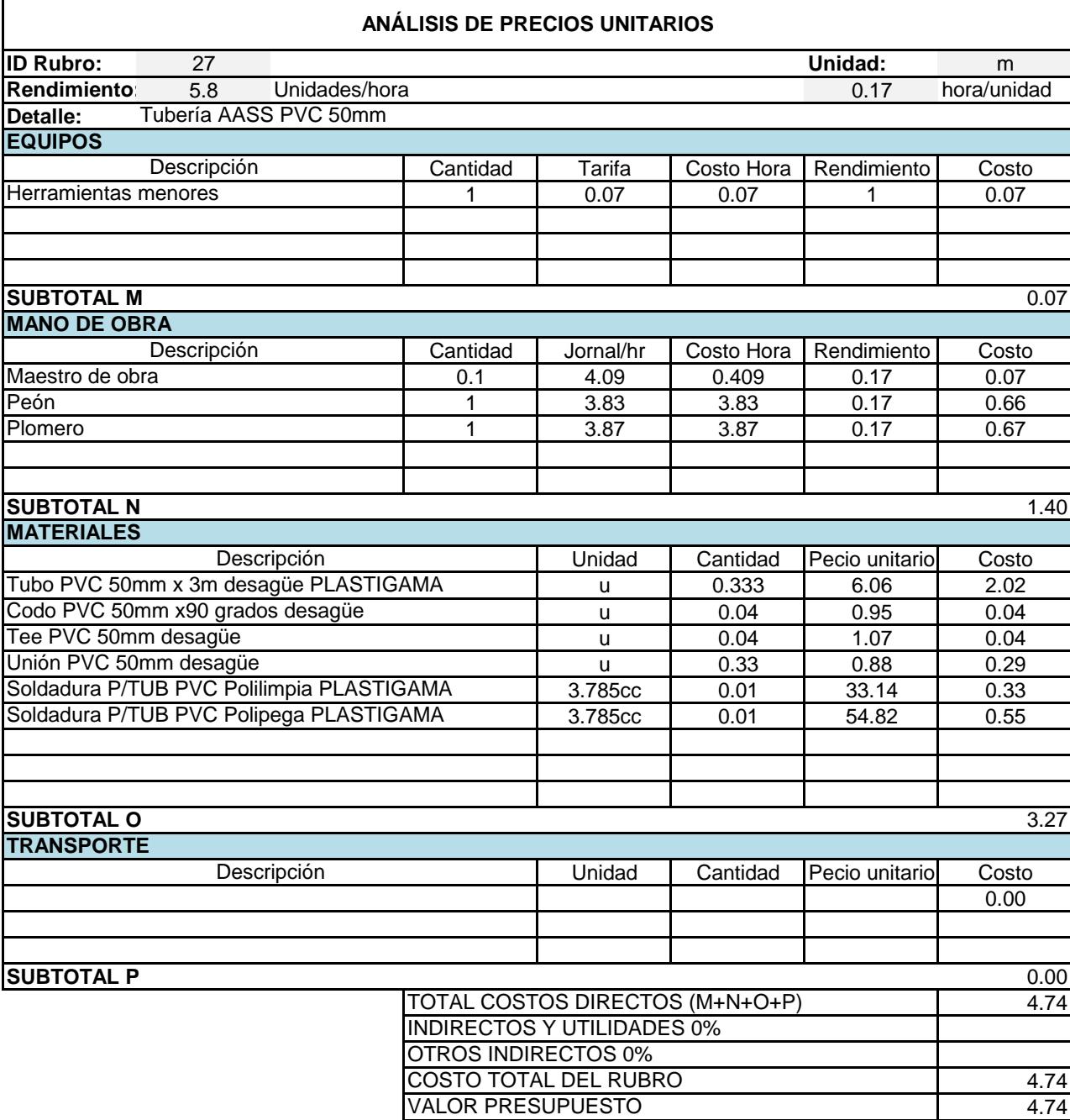

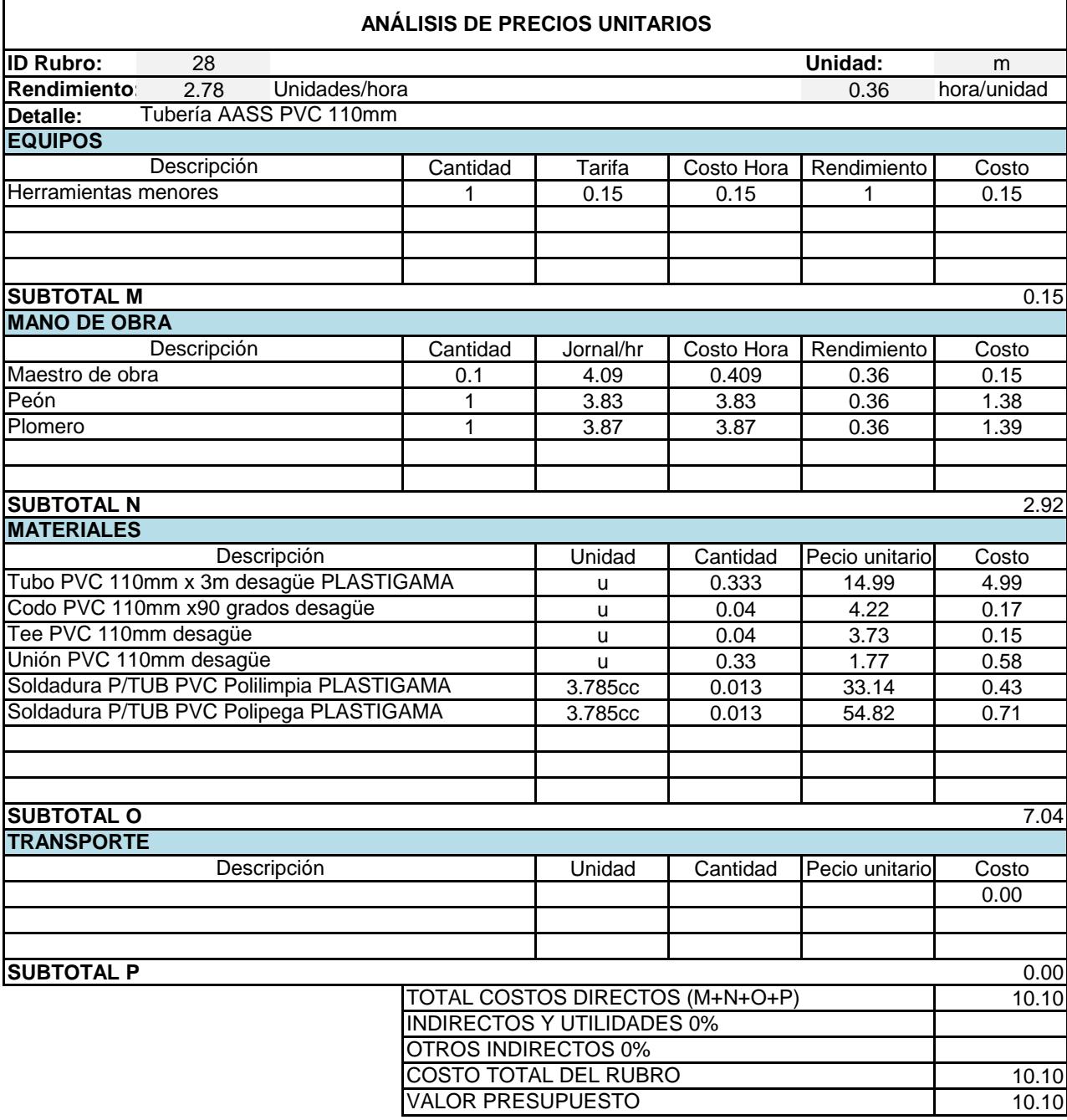

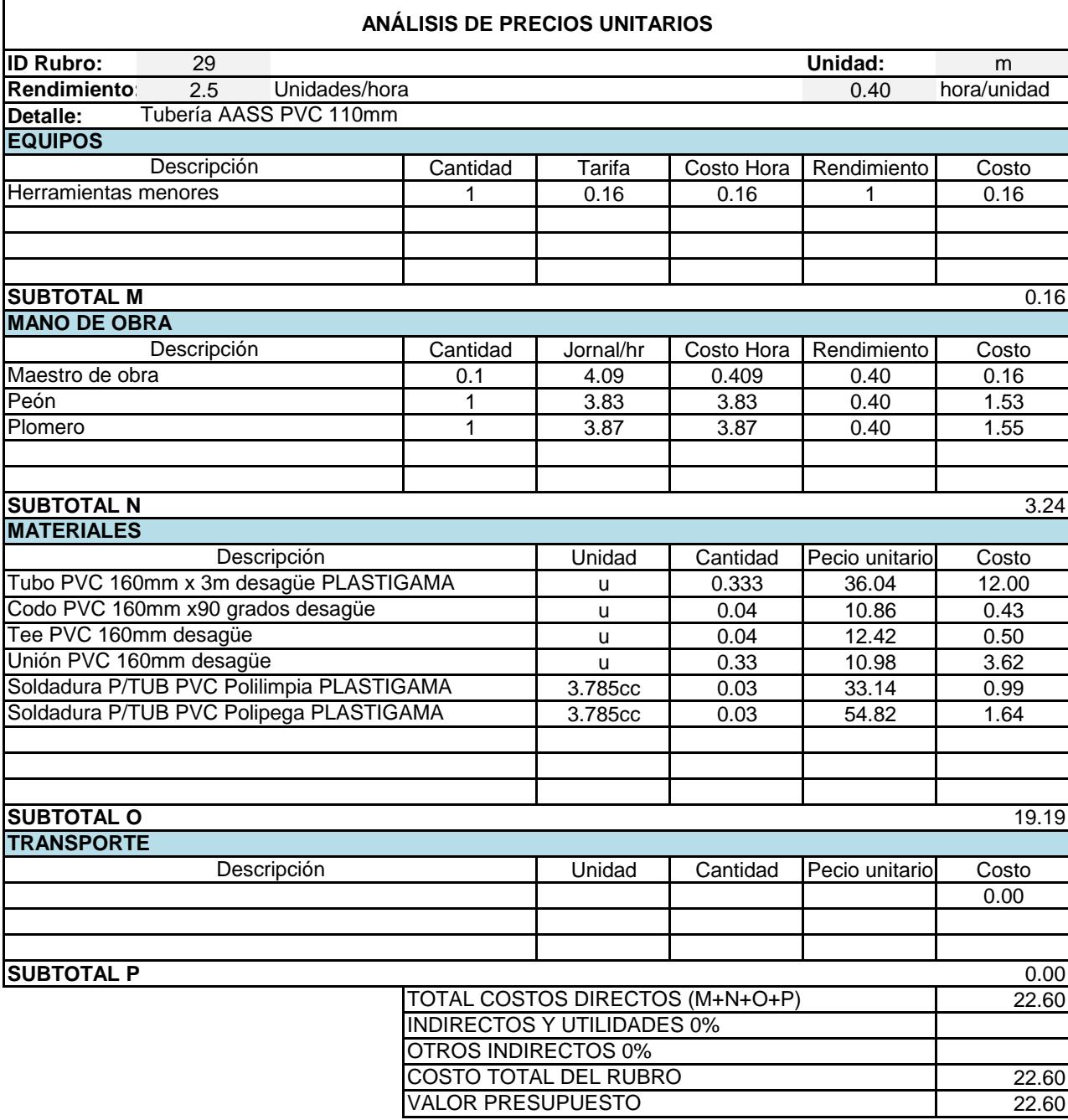

#### UNIDAD EDUCATIVA JOSÉ MARÍA CHÁVEZ MATA

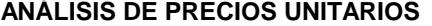

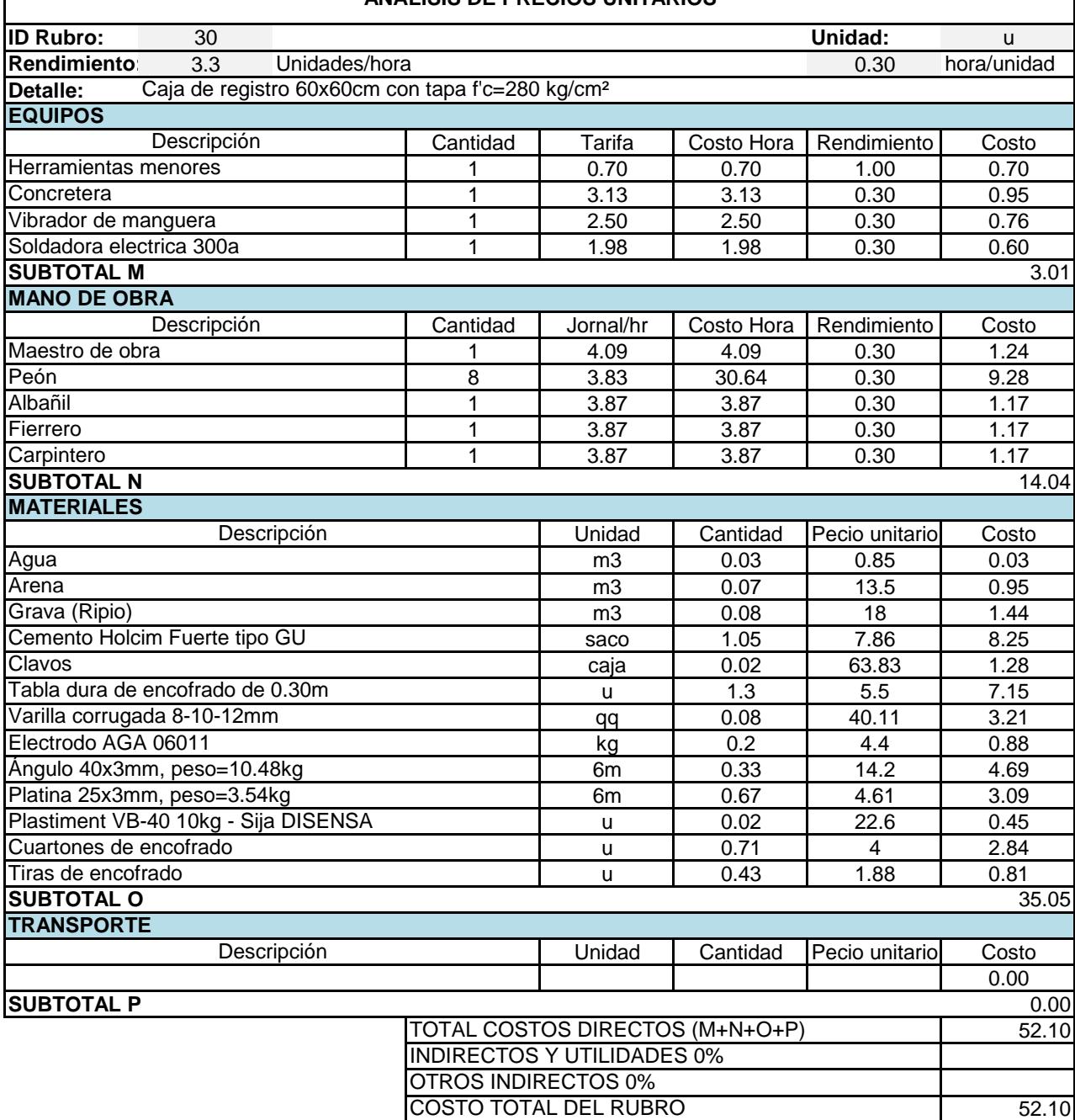

VALOR PRESUPUESTO

52.10

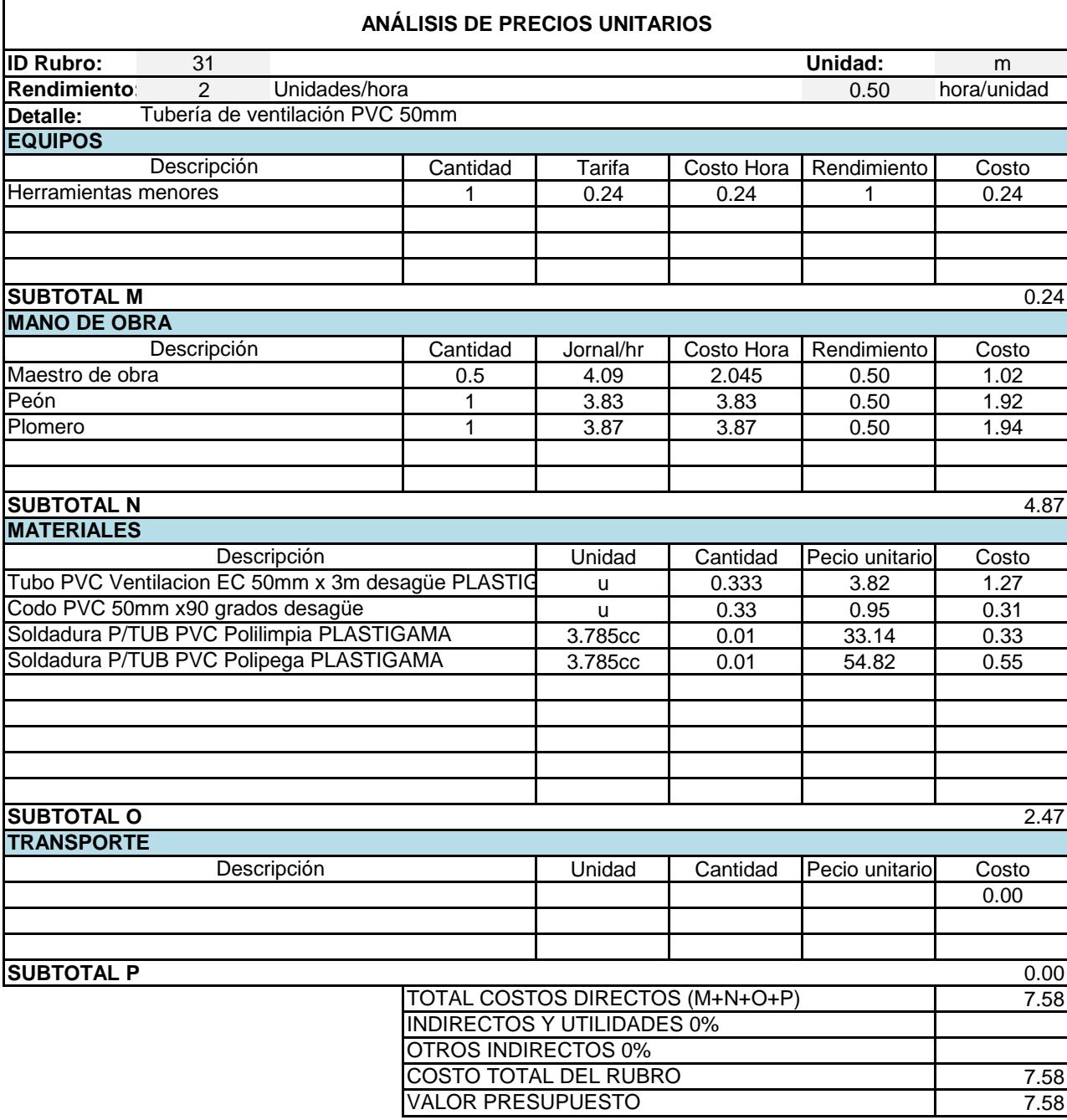

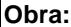

٦

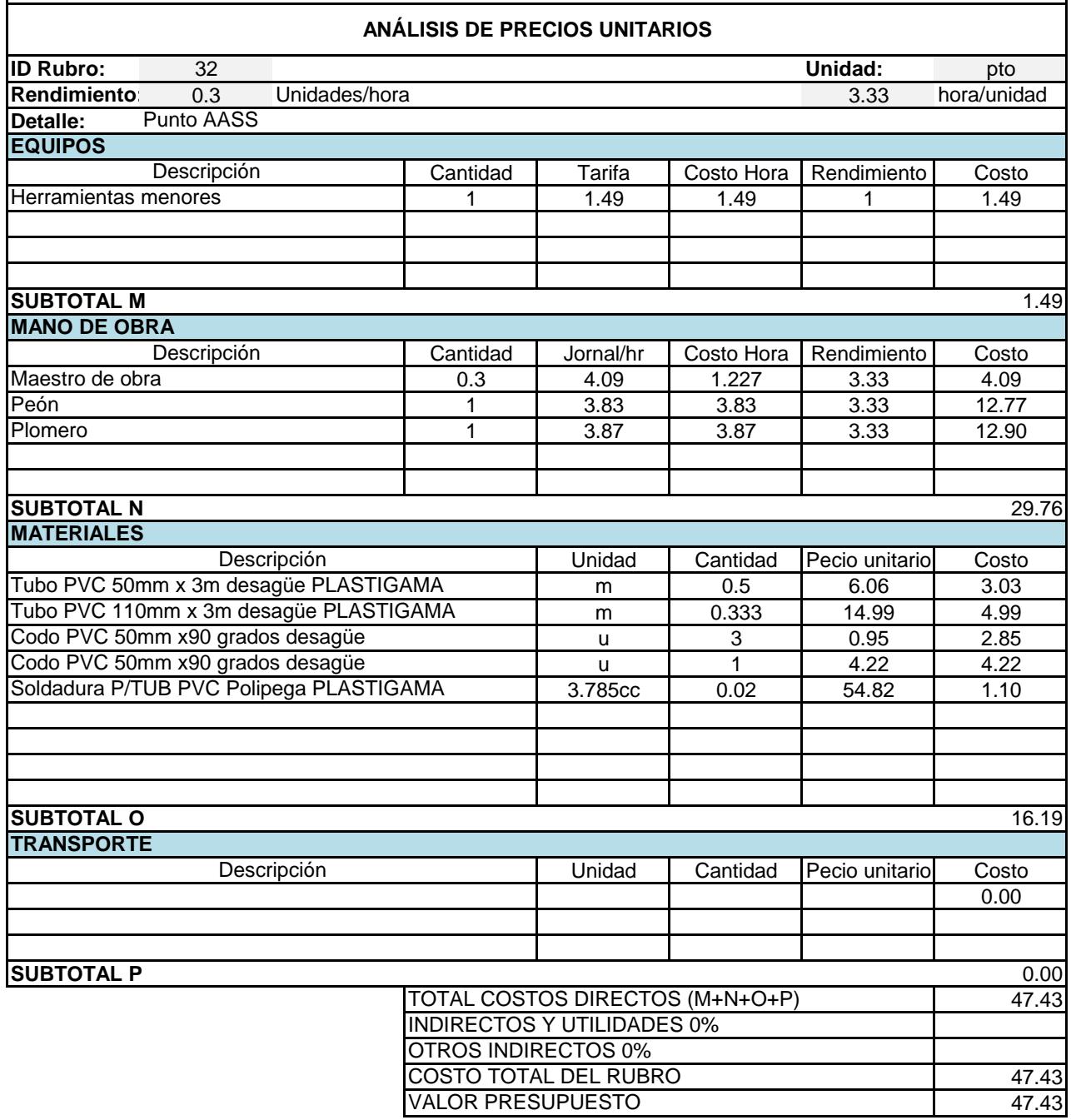

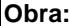

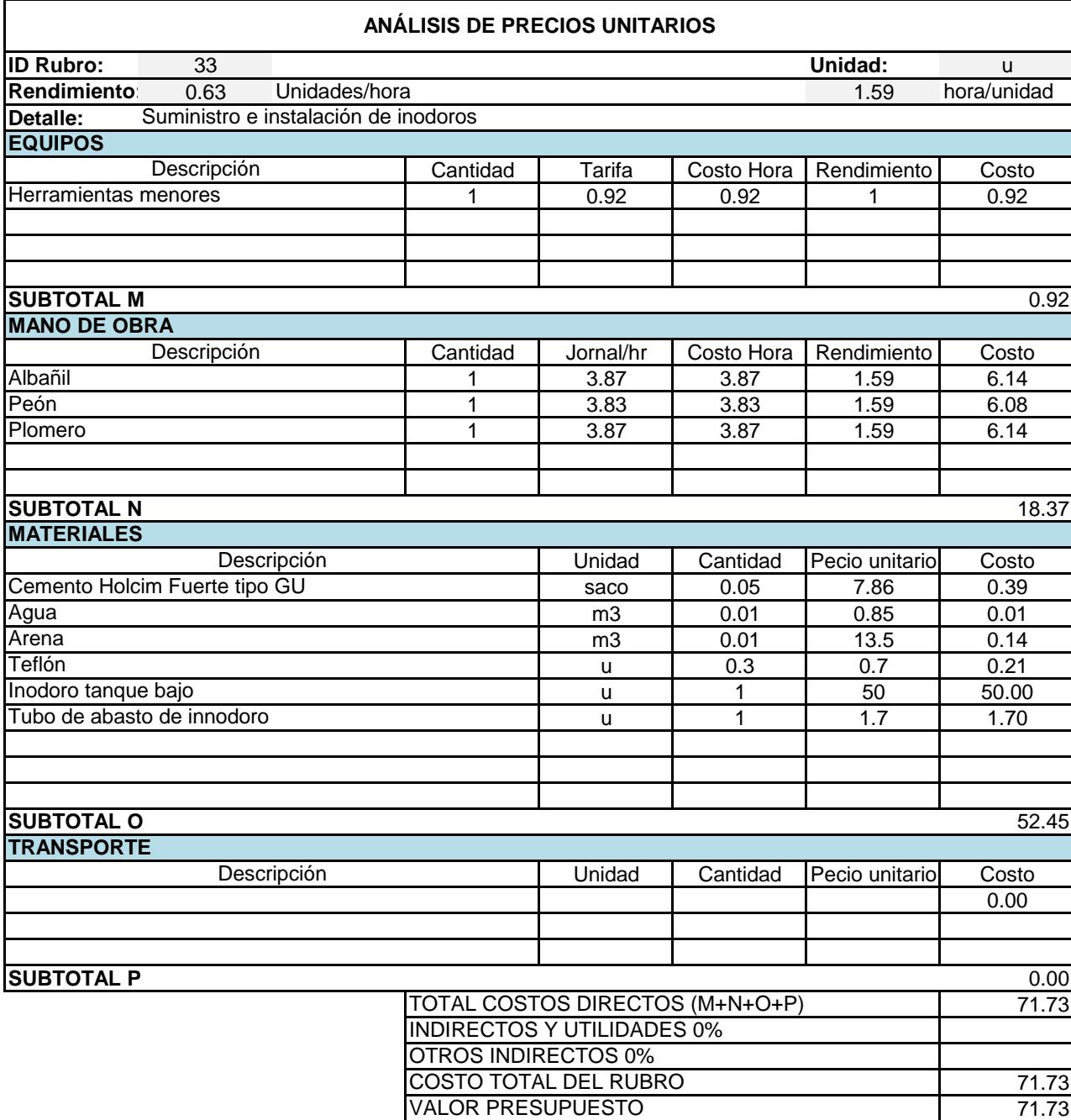

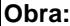

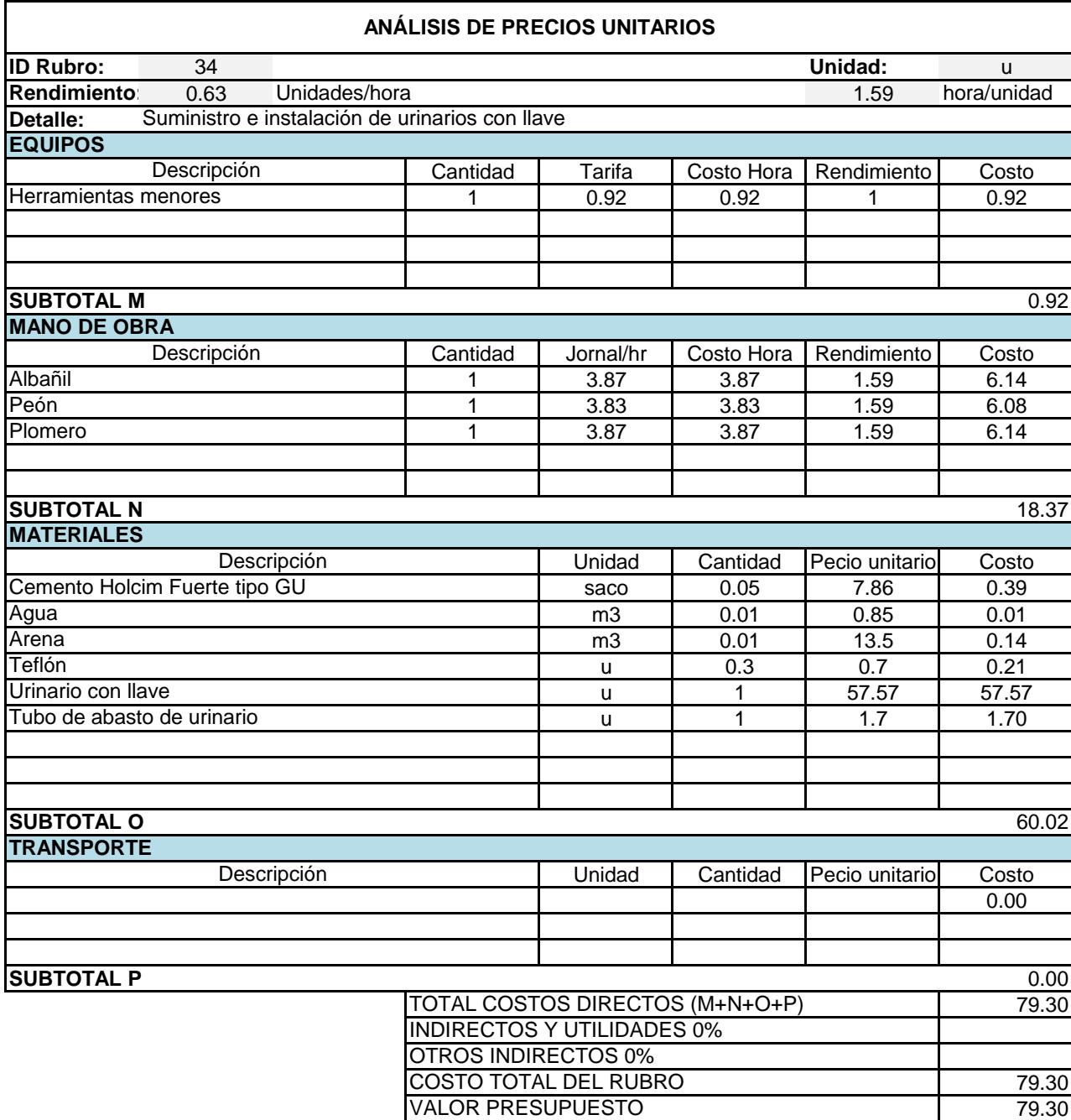

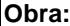

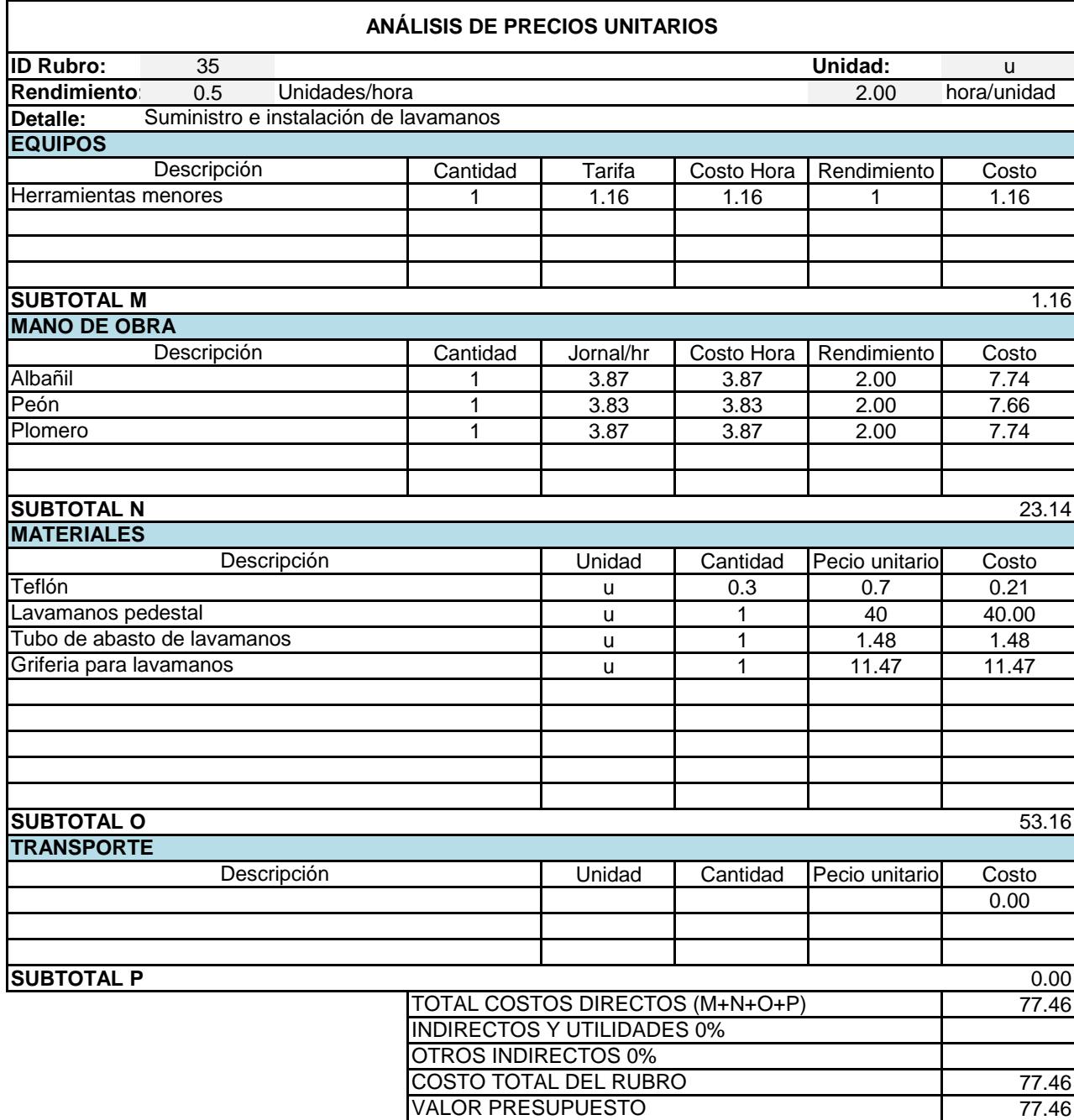

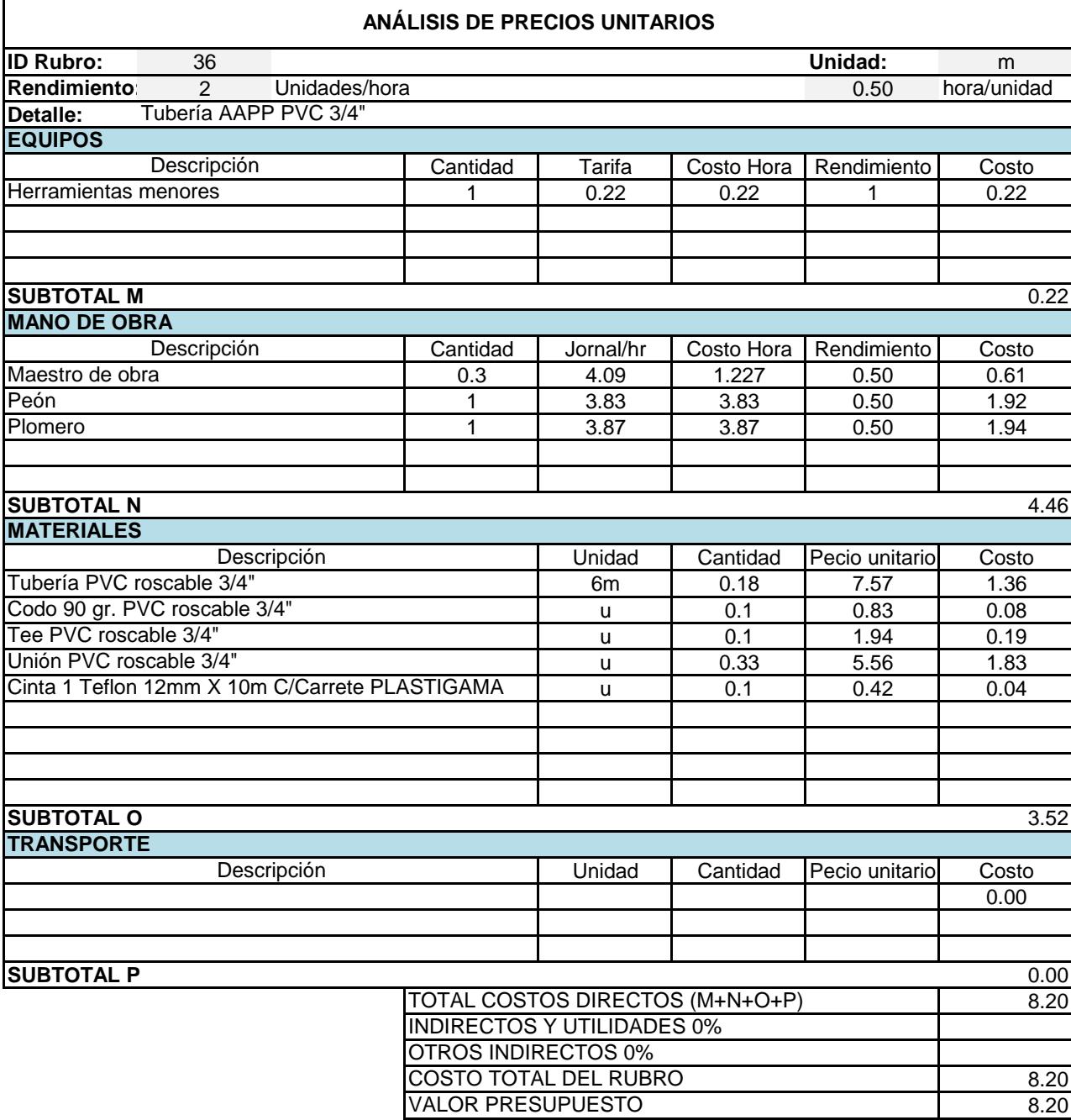

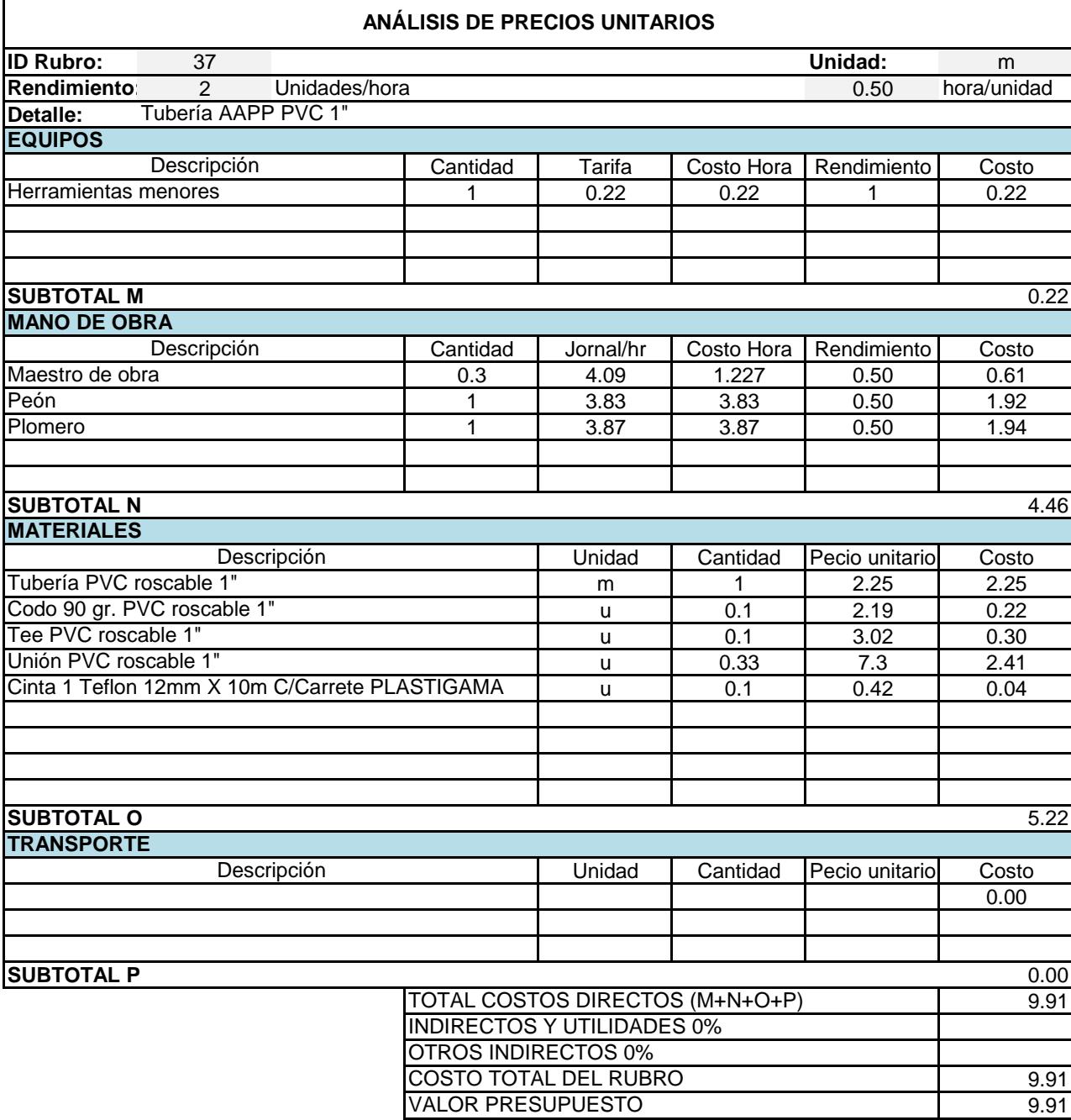

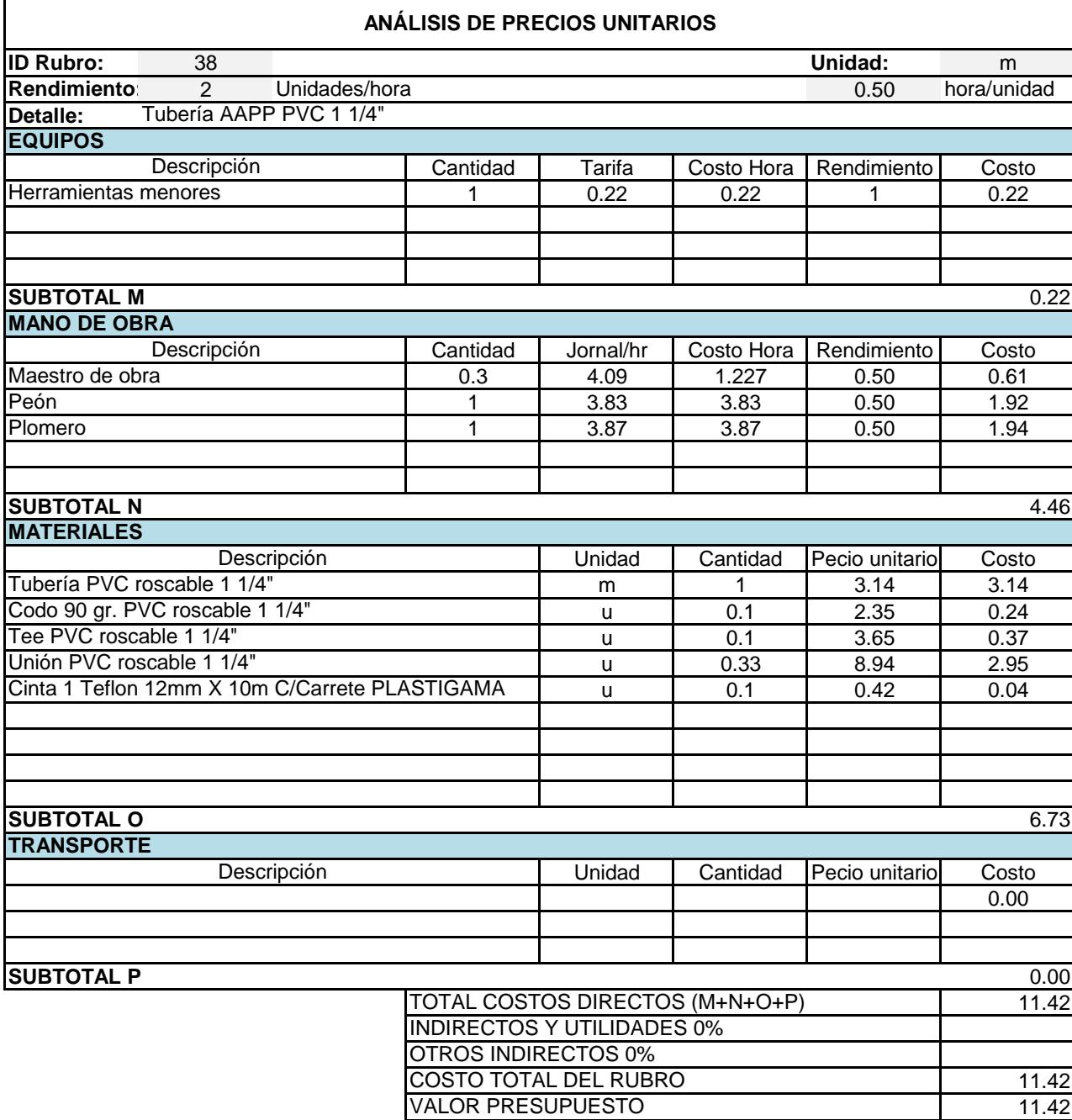

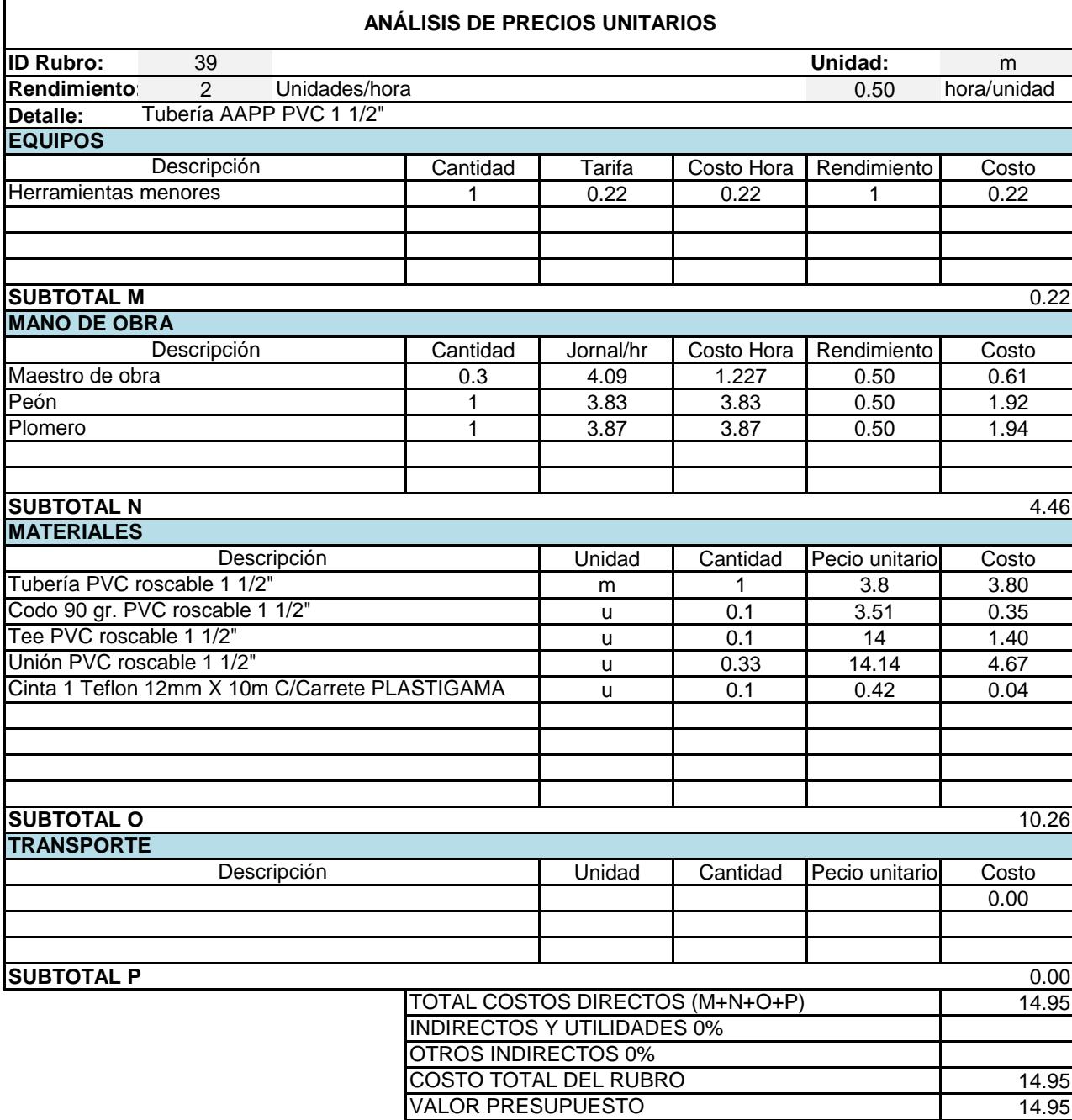
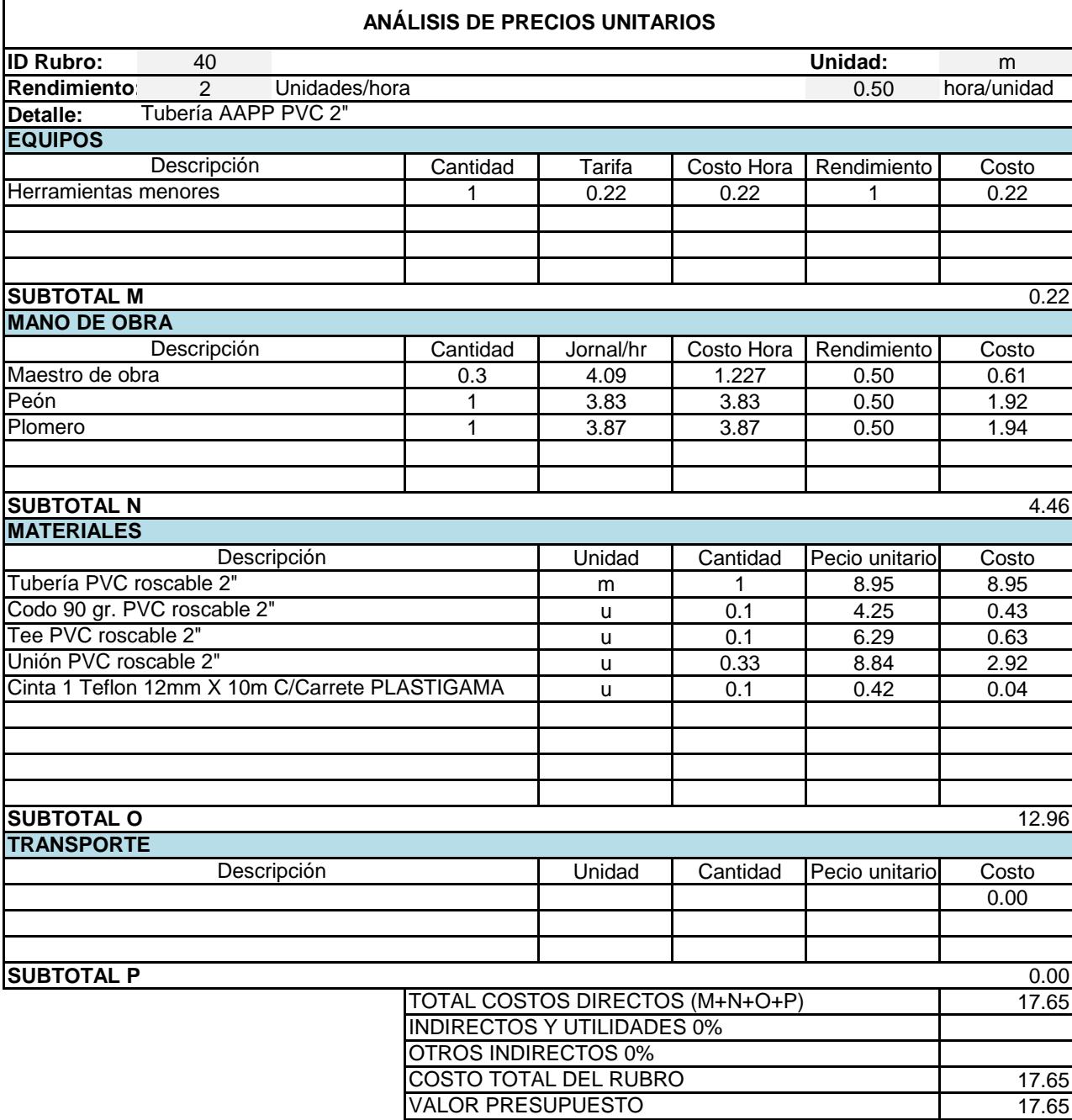

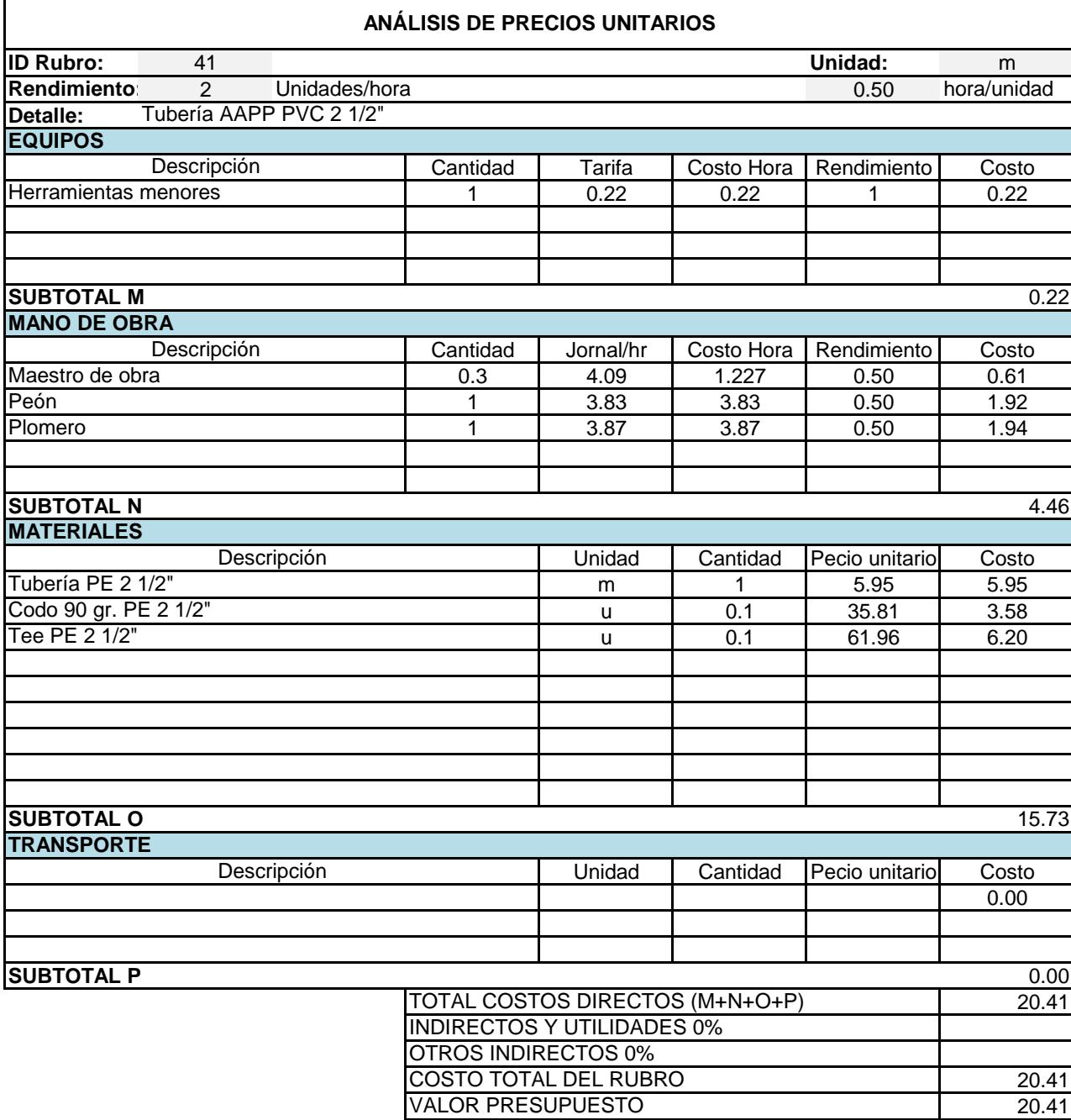

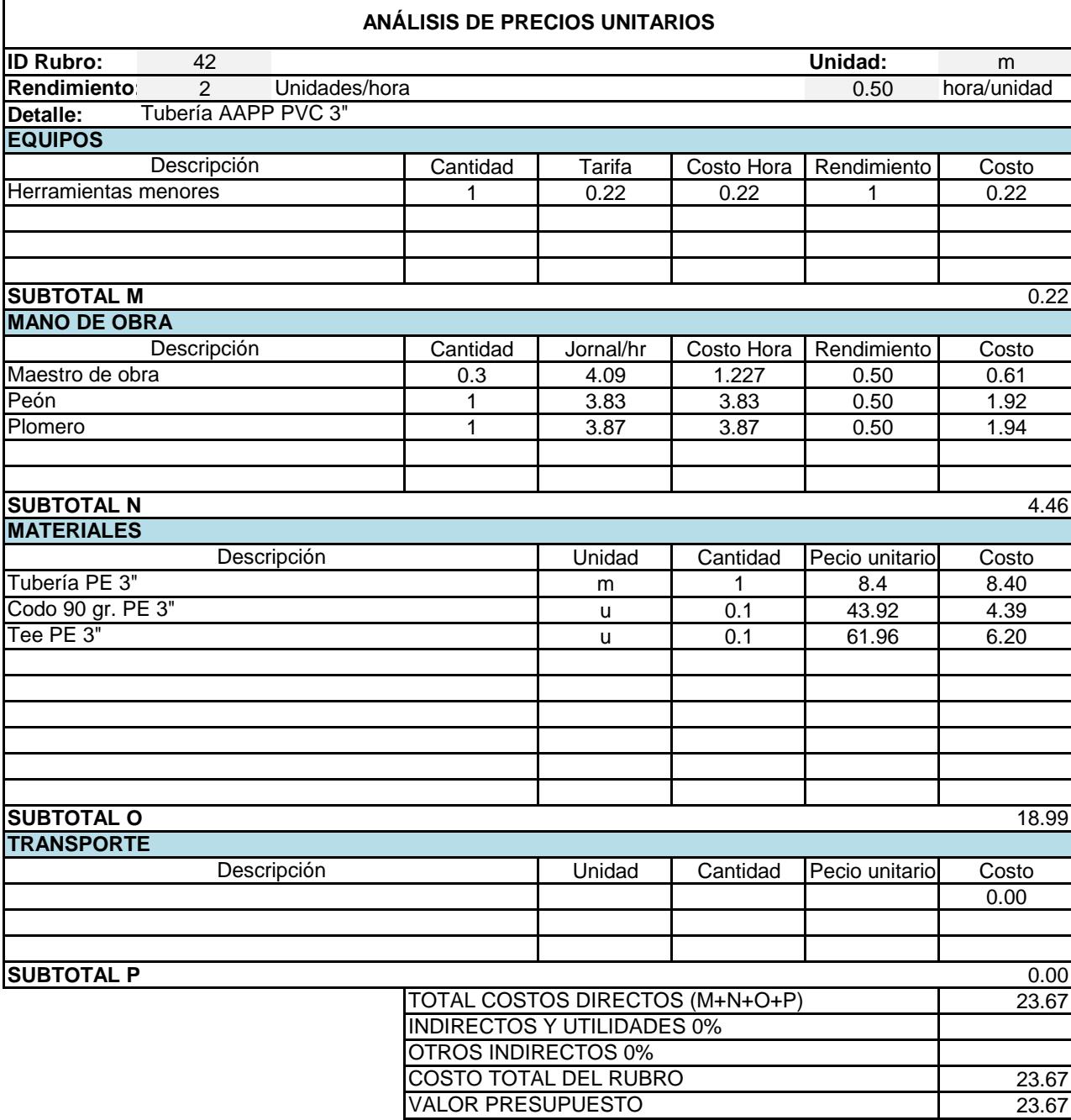

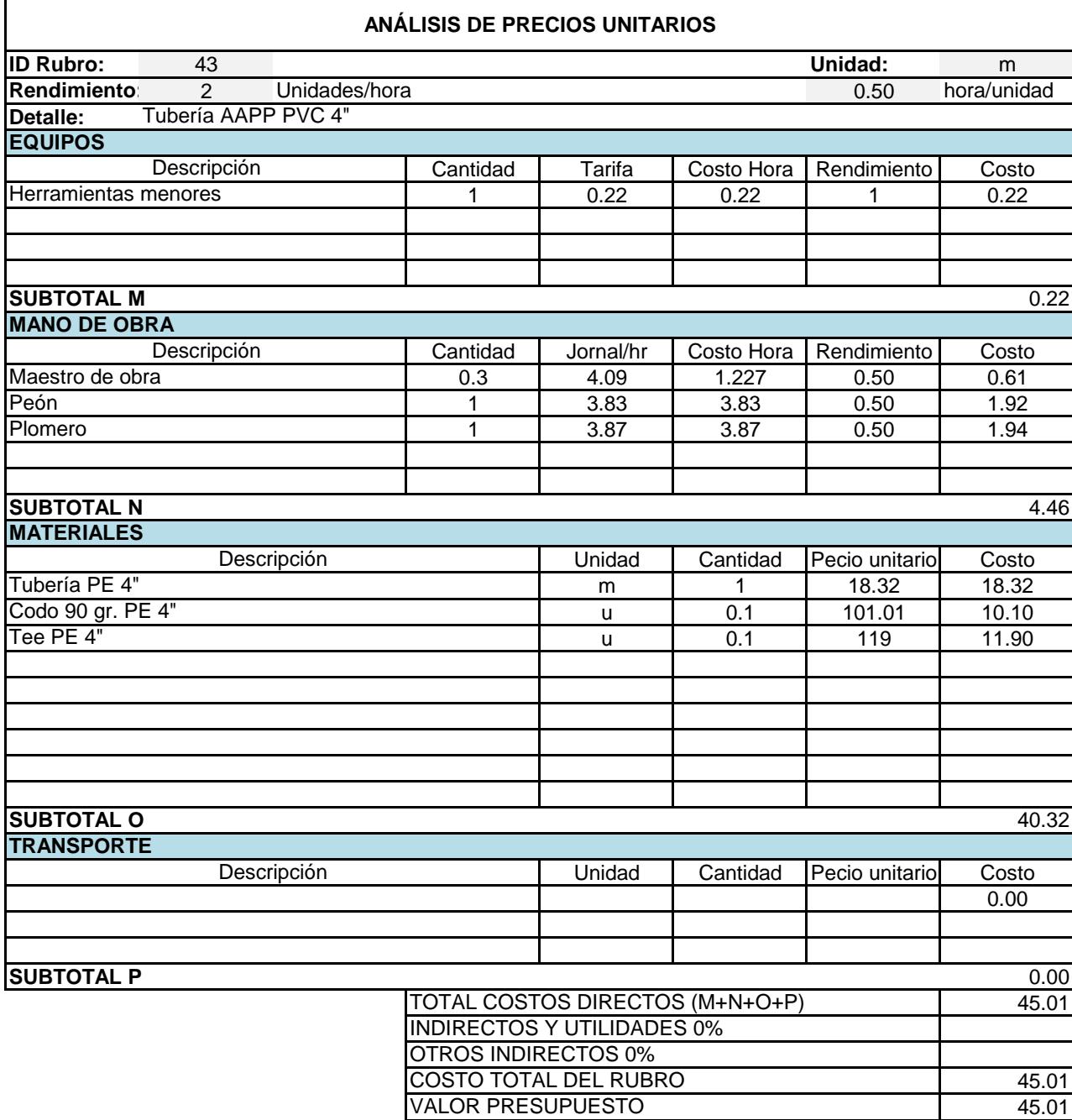

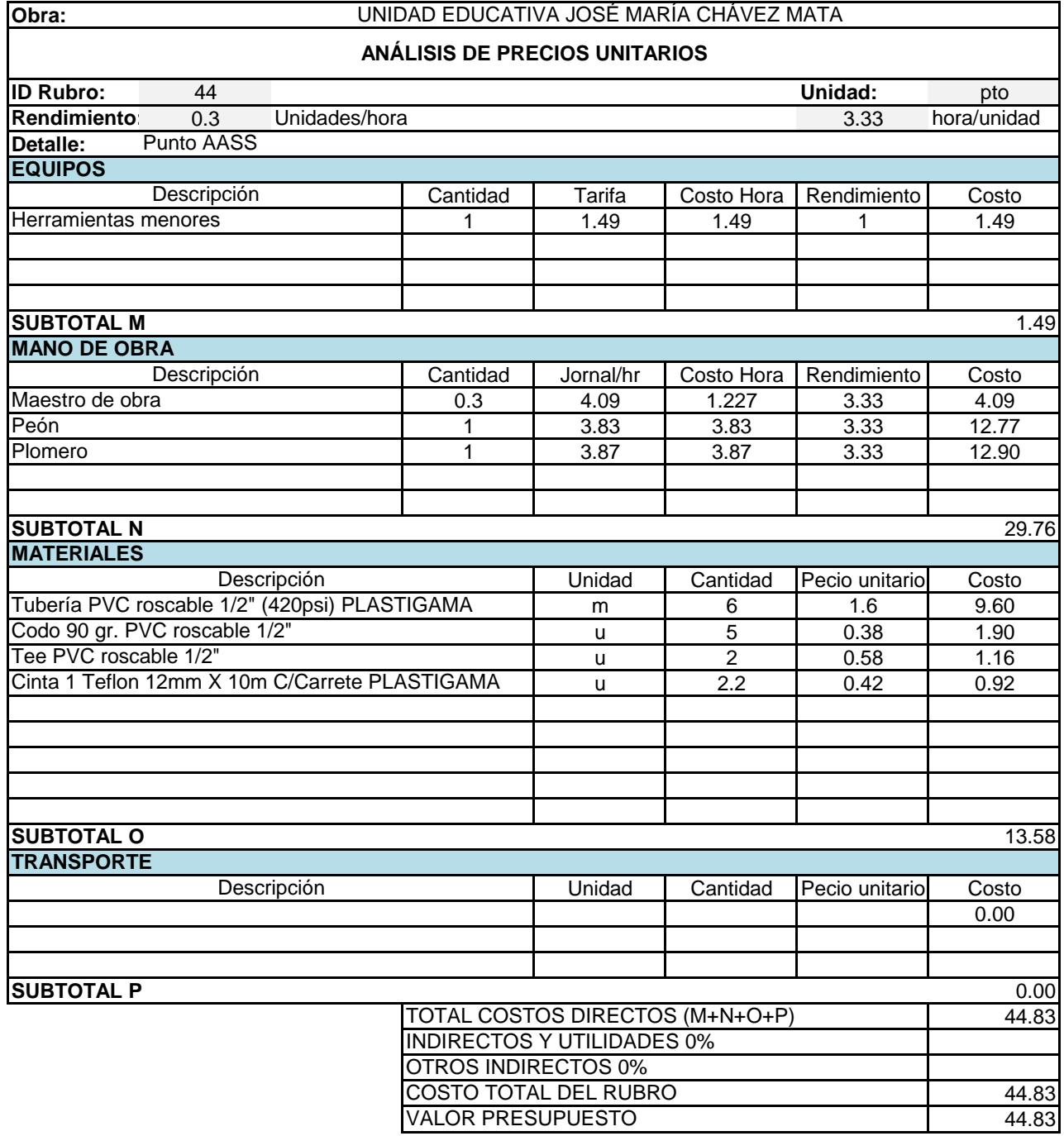

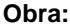

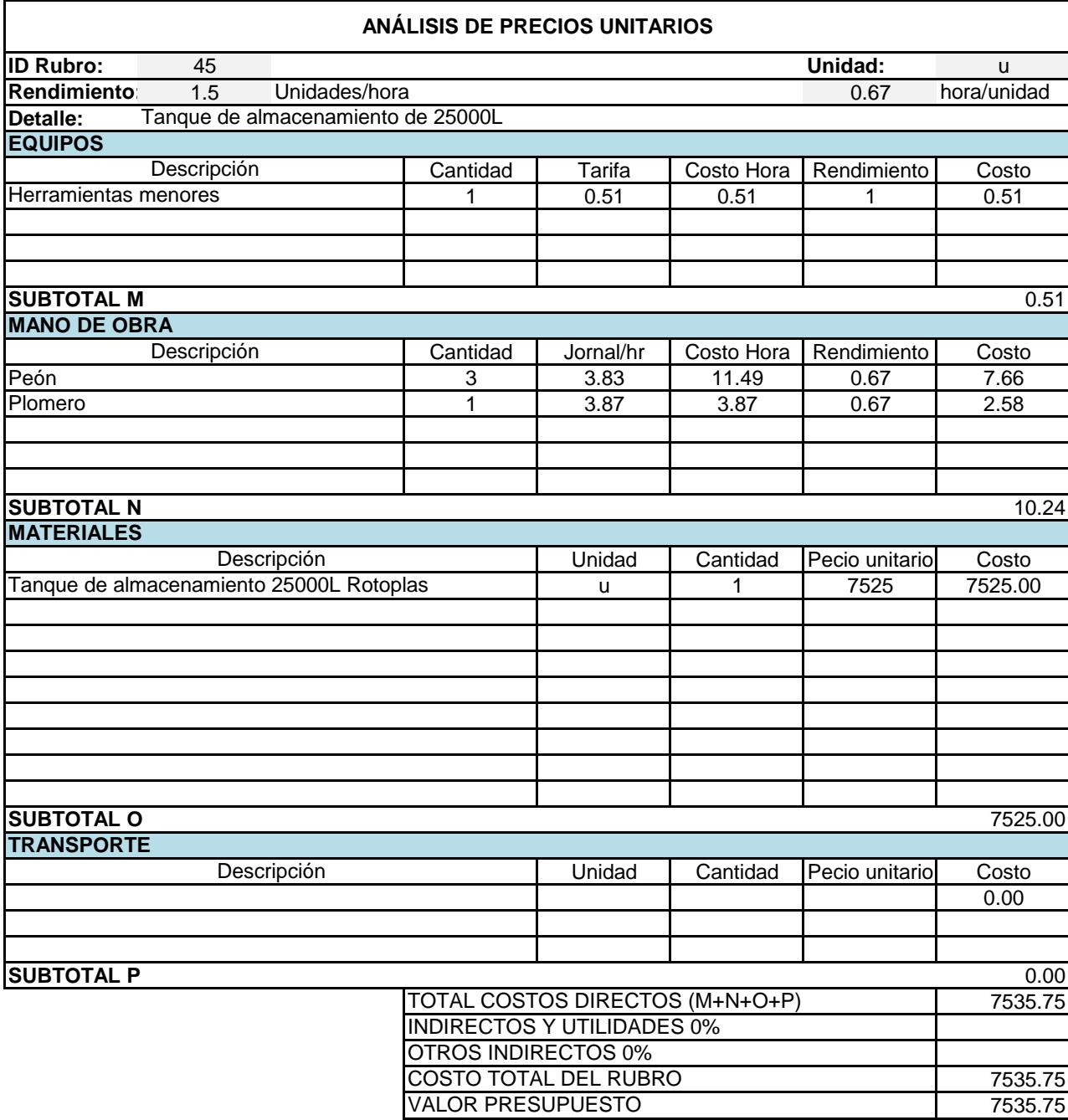

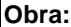

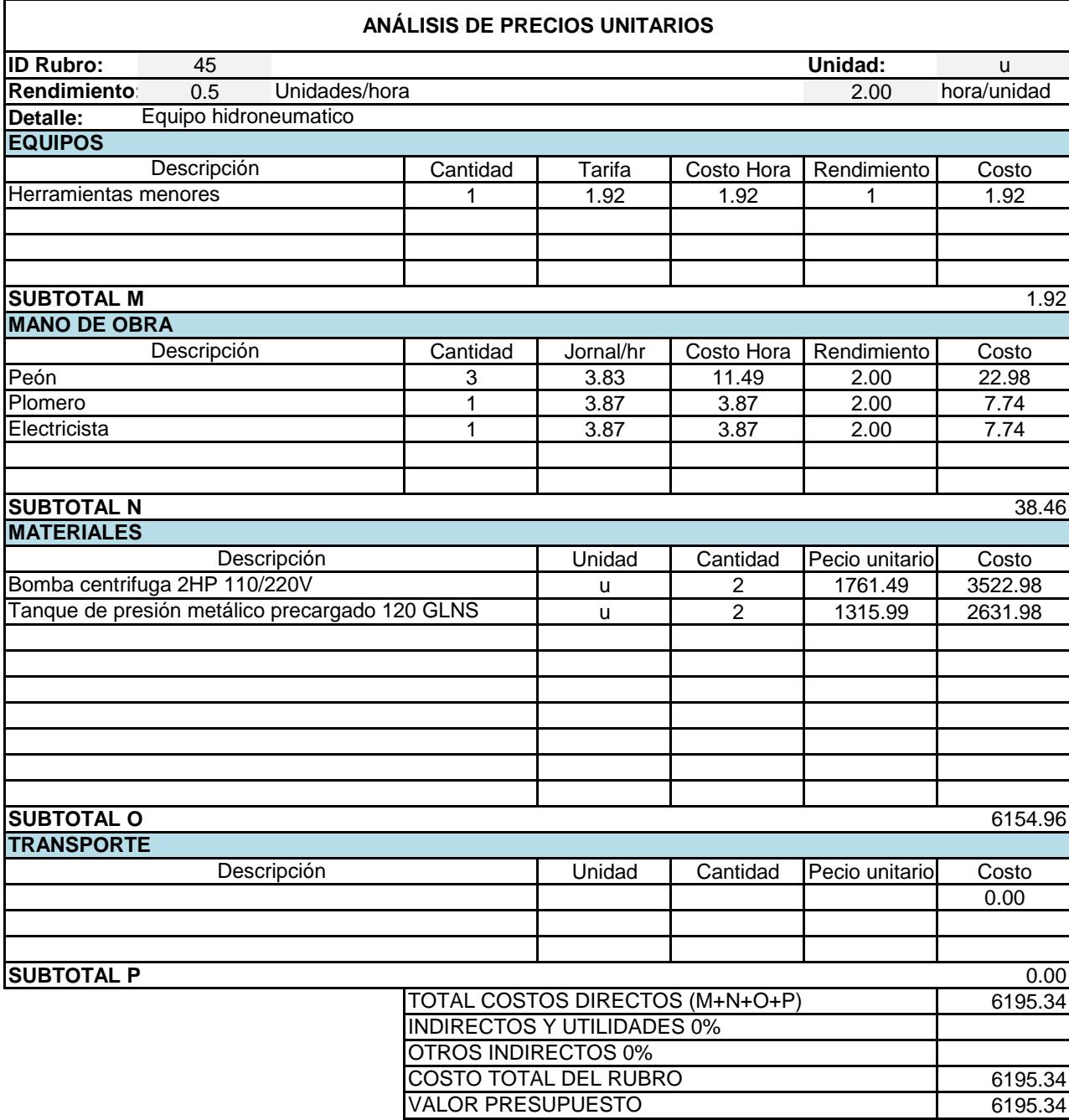

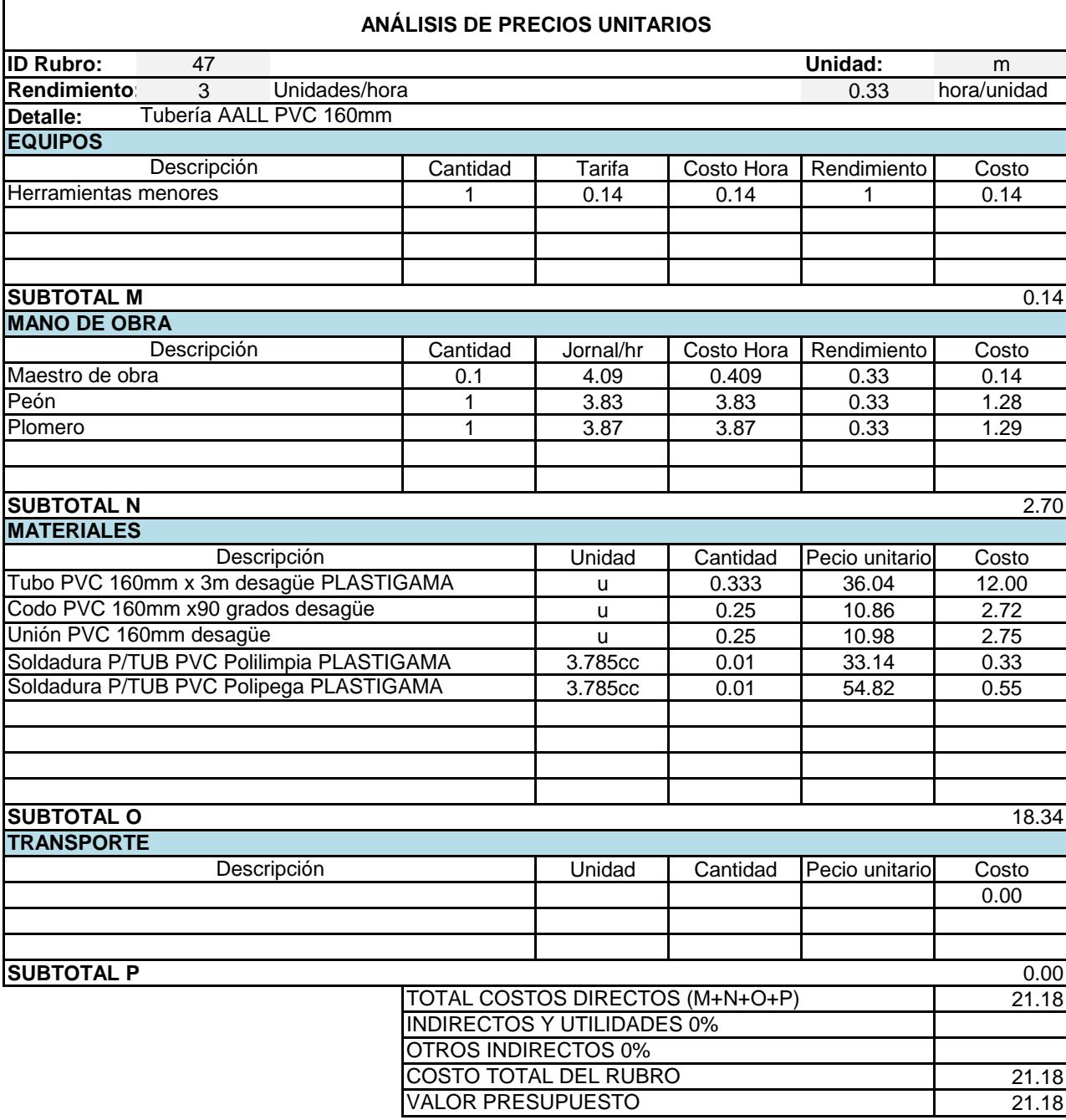

# **ESPECIFICACIONES TÉCNICAS**

# I**NDICE**

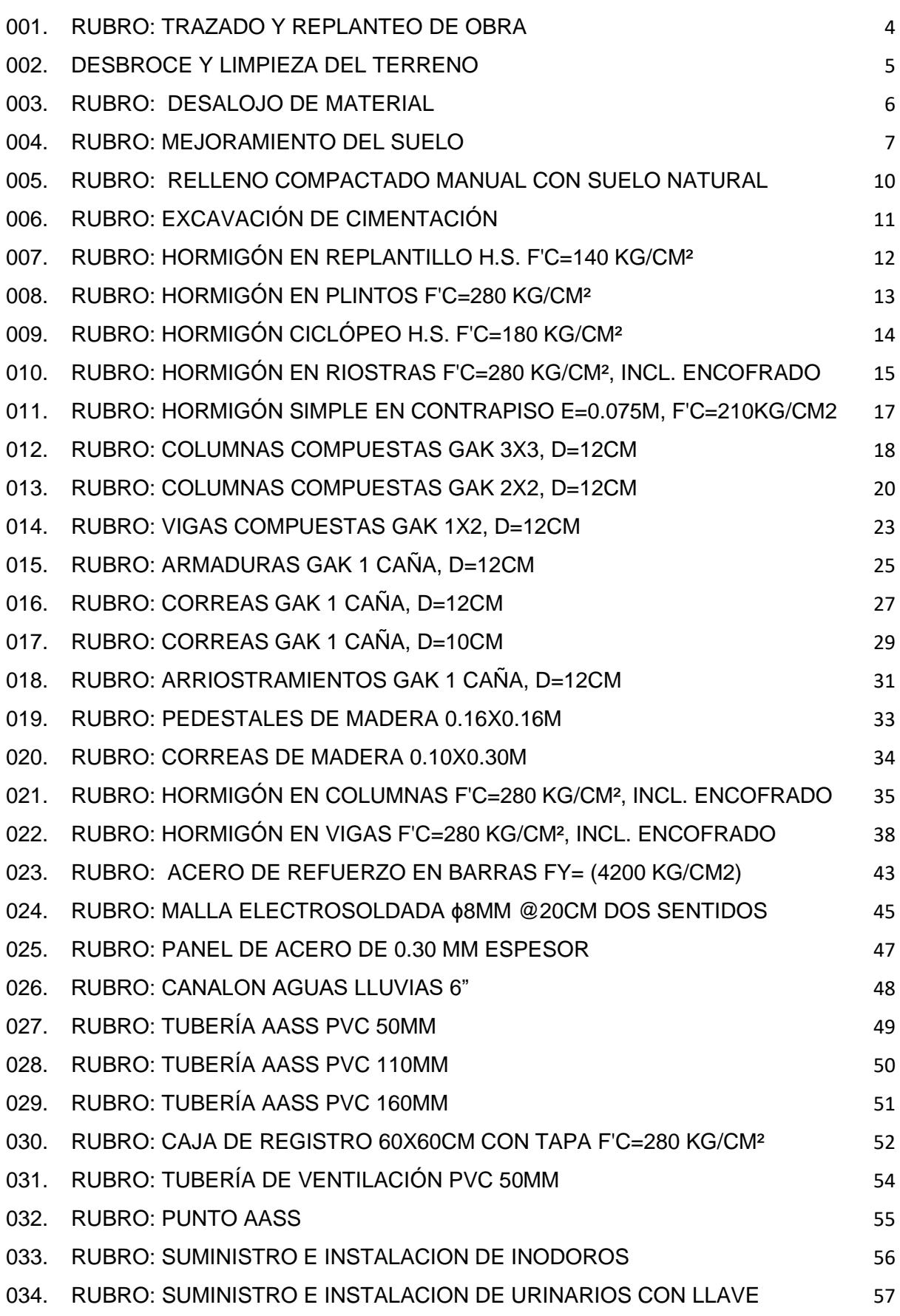

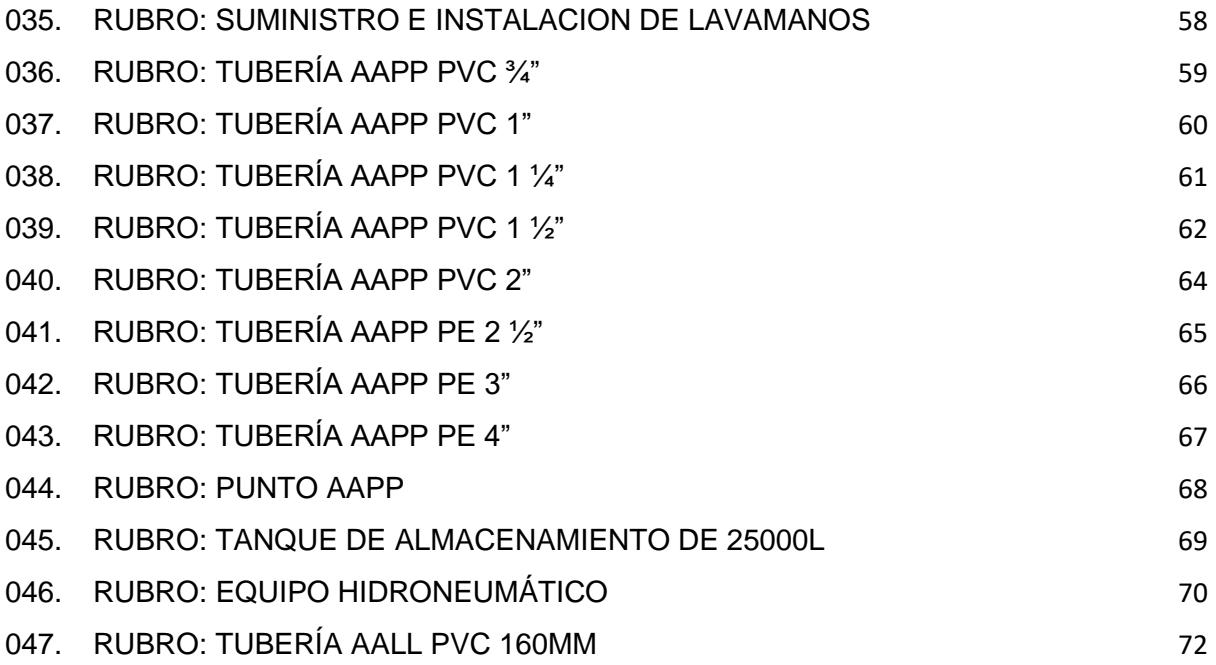

## <span id="page-371-0"></span>**001. RUBRO: TRAZADO Y REPLANTEO DE OBRA DESCRIPCIÓN. -**

Se realiza el trazado del terreno, confirmación de longitudes y niveles detallados en los planos, con el fin de ubicar las áreas destinadas a las edificaciones según los planos arquitectónicos y órdenes del fiscalizador.

#### **PROCEDIMIENTO. -**

De acuerdo con el nivel y rasantes establecidos, el contratista ejecutará el estacado y colocación de caballetes a una distancia mínima de 1.50m de los bordes exteriores de las excavaciones a realizarse. Los ejes de la cimentación serán definidas con alambres y lienzas firmemente tensas y fijadas a clavos colocados en los caballetes de madera, los cuales están anclados al terreno. Los bordes de las excavaciones son marcados con yeso o cal según el ancho de los plintos y riostras. El contratista estará a cargo del cuidado y de las estacas y marcas para la medición de los volúmenes de obra trazados.

#### **UNIDAD. -**

Metro cuadrado (m2).

#### **MATERIALES MÍNIMOS. -**

Clavo, cuartón de encofrado.

#### **EQUIPO MÍNIMO. -**

Herramienta menor, nivel

#### **MANO DE OBRA MÍNIMA CALIFICADA. -**

Topógrafo, Peón (Est. Oc E2).

#### **MEDICIÓN Y PAGO. -**

Se medirá el área del terreno realmente limpiada y su pago se lo efectuará por metro cuadrado "m2". Considerando para ello una distancia de 1.50 mts de los ejes exteriores de la obra.

# <span id="page-372-0"></span>**002. DESBROCE Y LIMPIEZA DEL TERRENO DESCRIPCIÓN. -**

Será la remoción y retiro de toda maleza, desperdicios y otros materiales que se encuentre en el área de trabajo comprendido a 1.50m de los ejes perimetrales y que deban ejecutarse manualmente, además se incluirá el retiro de capa vegetal h.= 20cm.

Disponer del área de construcción, libre de todo elemento que pueda interferir en la ejecución normal de la obra a realizar. El rubro comprende el acopio de material a un sitio fuera del área de construcción para luego ser desalojado.

#### **UNIDAD. -**

Metro cuadrado (m2).

#### **MATERIALES MÍNIMOS. -**

ninguno.

#### **EQUIPO MÍNIMO. -**

Herramienta menor

## **MANO DE OBRA MÍNIMA CALIFICADA. -**

En función de las categorías ocupacionales

#### **OBSERVACIONES. -**

Comprobación de la ejecución correcta de los trabajos.

El material o los elementos retirados y que puedan ser utilizados en el proceso de construcción, previa indicación de fiscalización, serán ubicados en un sitio determinado de la obra.

Acarreo permanente del material retirado, hacia el sitio para su desalojo.

Aprobación de los trabajos correctamente ejecutados.

Mantenimiento del terreno limpio, libre de escombros y maleza.

## **MEDICIÓN Y PAGO. -**

Se medirá el área del terreno realmente limpiada y su pago se lo efectuará por metro cuadrado "m2". Considerando para ello una distancia de 1.50 mts de los ejes exteriores de la obra.

## <span id="page-373-0"></span>**003. RUBRO: DESALOJO DE MATERIAL DESCRIPCIÓN. -**

Se refiere al desalojo de material sobrante, cuyo volumen sea inferior al de una volquetada de material y su traslado al sitio destinado por fiscalización para su depósito final, pueda realizarse únicamente en carretilla, para lo cual se provisionará la herramienta y el personal indicados.

#### **PROCEDIMIENTO. -**

Todo el material sobrante que se acumule en los bordes de las construcciones será desalojado en carretilla al sitio cercano que indique el fiscalizador.

La obra deberá permanecer siempre libre de material, tanto por conveniencia de la calidad de la obra, como por seguridad de los trabajadores.

Los desalojos del material sobrante se realizarán exclusivamente utilizando herramienta menor.

#### **UNIDAD. -**

Metro cúbico (m3)

#### **MATERIALES MÍNIMOS. -**

Ninguno

#### **EQUIPO MÍNIMO. -**

Herramienta menor.

#### **MANO DE OBRA MÍNIMA CALIFICADA. -**

Maestro Mayor (Estr. Oc.C1), Peón (Est. Oc E2).

#### **MEDICIÓN Y PAGO. -**

El desalojo de material se pagará por m3 y se cuantificará midiendo en obra la cantidad a desalojarse, previo el visto bueno del fiscalizador y se pagará al precio que indique el contrato.

## <span id="page-374-0"></span>**004. RUBRO: MEJORAMIENTO DEL SUELO DESCRIPCIÓN. -**

El relleno y compactación con material de sitio o importado, consistirá en el transporte en incorporación en la obra de material apto para el relleno en los sitios previstos en los planos del proyecto o lo indicado por la Fiscalización.

En caso de que el material proveniente de la excavación no sea satisfactorio para el relleno de estructuras, el Contratista lo desechará, conforme indique el Fiscalizador y suministrará por su cuenta y costo un material adecuado, que cuente con la aprobación del Fiscalizador.

El trabajo consistirá en el transporte e incorporación en la obra de material apto para la construcción de rellenos, cuando no se pueda obtener la cantidad suficiente de material de excavación dentro de los límites fijados para la plataforma, zanjas y estructuras.

Relleno Material de préstamo importado

Este material se obtendrá de aquellas zonas de préstamo cuya ubicación deberá constar en los planos o disposiciones especiales como fuentes designadas para préstamo (Mina calificada). El material consistirá en grava o piedra triturada, arena natural, o de trituración o una combinación adecuada de éstas, libre de material orgánico y escombros, y salvo que se especifique de otra manera, tendrá una granulometría tal que todas las partículas pasarán por un tamiz de cuatro pulgadas (100 mm.) con abertura cuadrada y no más de 20 por ciento pasará el tamiz Nº 200 (0,075 mm), de acuerdo al ensayo AASHTO-T.11. La parte del material que pase el tamiz Nº 40 (0.425 mm.) deberá tener un índice de plasticidad no mayor de doce (12) y límite líquido hasta 35%.

#### **PROCEDIMIENTO. -**

Colocación

En la construcción de rellenos, el material de tierra, grava, fragmentos de roca y otro material relativamente fino deberá ser colocado en capas aproximadamente horizontales y su espesor será determinado por el Fiscalizador de acuerdo con el equipo de compactación que disponga el Contratista de la obra. Cada capa será humedecida u oreada para lograr el contenido de humedad óptimo y luego emparejado, conformado y compactado, antes de la colocación de la capa siguiente.

Todo material para incorporarse en los rellenos deberá ser aprobado por el Fiscalizador y no podrá contener vegetación, troncos, raíces o cualquier otro material perecedero. Cuando sea factible la selección de materiales provenientes de la excavación, el material de mejor calidad se utilizará en las capas superiores de los rellenos.

Los materiales desechables serán desalojados a los sitios de depósito señalados en los planos o indicados por el Fiscalizador.

#### Compactación

Este trabajo consistirá en la operación mecánica controlada para comprimir los suelos y materiales por reducción de espacios vacíos, mediante el empleo de equipo apropiado para la compactación del terreno natural original, terraplenes y rellenos de acuerdo con las presentes Especificaciones y los demás documentos contractuales.

El material de relleno se colocará a ambos lados y a lo largo de las estructuras en capas horizontales de espesor no mayor a 20 cm. Cada una de las capas de material colocada en el relleno deberá ser humedecida u oreada hasta lograr el contenido de humedad adecuado para conseguir la compactación requerida, luego de lo cual se procederá a compactarla, de acuerdo a lo exigido por el Fiscalizador, hasta lograr la densidad especificada como mínimo el 95% de la densidad obtenida en el ensayo AASHTO T-180 (Proctor Modificado). No se permitirá la compactación mediante inundación o chorros de agua.

En los sectores donde no se alcance la densidad mínima requerida, el material deberá ser escarificado, removido, emparejado, humedecido u oreado para luego ser compactado de nuevo hasta alcanzar la compactación especificada.

En las operaciones de compactación se utilizará el tipo de equipo más adecuado para el material que se va a compactar, de acuerdo con lo estipulado en estas

Especificaciones y en las disposiciones especiales, y conforme determine el Fiscalizador. Se efectuarán el número de pasadas y el manipuleo del material requeridos para lograr en toda la capa que está siendo compactada, por lo menos el grado mínimo de compactación especificado.

Con el permiso escrito del Fiscalizador, el Contratista podrá emplear otro equipo de compactación que no sea el indicado anteriormente, siempre y cuando produzca una compactación adecuada, a juicio del Fiscalizador.

No deberá depositarse el material de relleno contra los elementos de las estructuras de hormigón, hasta que el hormigón haya desarrollado una resistencia de al menos 200 kilogramos por centímetro cuadrado en compresión tal, como determinen las pruebas de muestras curadas bajo condiciones similares a la prevaleciente en el sitio y ensayadas de acuerdo a las normas pertinentes que se estipulen en los documentos contractuales. Se deberá tener especial cuidado en efectuar el rellenado de tal manera que evite la acuñadora del material contra la estructura.

#### **UNIDAD. -**

Metro cúbico (m3).

## **MATERIALES MÍNIMOS. -**

Tierra seleccionada de la obra y agua; que cumplirá con las especificaciones técnicas de materiales.

## **EQUIPO MÍNIMO. -**

Herramienta menor, compactador mecánico (Sapo compactador o plancha

compactadora) y complementarios.

#### **MANO DE OBRA MÍNIMA CALIFICADA. -**

Maestro Mayor (Estr. Oc.C1), Albañil (Estr. Oc.D2), Peón (Est. Oc E2).

## **MEDICIÓN Y PAGO. -**

Se cubicará el volumen del relleno realmente ejecutado según planos del proyecto o indicaciones de la Fiscalización. Su pago será por metro cubico (m3), con aproximación de dos decimales.

# <span id="page-377-0"></span>**005. RUBRO: RELLENO COMPACTADO MANUAL CON SUELO NATURAL DESCRIPCIÓN. -**

Se refiere a llenos con materiales compactados con métodos manuales o mecánicos, en zanjas y apiques.

#### **PROCEDIMIENTO. -**

Podrá utilizarse material proveniente de la excavación siempre que, a juicio de la interventoría y previos análisis de laboratorio, presente propiedades físicas y mecánicas para lograr una compactación que garantice la resistencia adecuada y el mínimo asentamiento

Una vez aceptado el material por parte de la interventoría, el contratista procederá a organizar su trabajo y colocación dentro de la zanja, evitando la contaminación con materiales extraños o inadecuados

El relleno solo podrá iniciarse cuando la Interventoría lo haya autorizado y una vez hayan sido revisadas las tuberías, canalizaciones, cimentaciones y demás estructuras a cubrir

Para la primera parte del relleno hasta los 30cm por encima de la parte superior de las tuberías que no contengan piedras para no dañar las tuberías

La compactación de zanjas se hará en capas de 10 cms subiendo el lleno simultáneamente o a ambos lados del ducto con el fin de evitar esfuerzos laterales

En la compactación deberá obtenerse una densidad del 90% de la densidad máxima obtenida en el ensayo de Proctor modificado. La humedad del material será controlada de tal manera que permanezca en el rango requerido para obtener la densidad especificada

La fiscalización comprobará la calidad de los trabajos

#### **UNIDAD. -**

Metro cúbico (m3).

#### **MATERIALES MÍNIMOS. -**

Agua (100 m3).

## **EQUIPO MÍNIMO. -**

Herramienta menor, compactador manual.

#### **MANO DE OBRA MÍNIMA CALIFICADA. -**

Maestro Mayor (Estr. Oc.C1), Peón (Est. Oc E2).

#### **MEDICIÓN Y PAGO. -**

La medición será de acuerdo con la cantidad real ejecutada en obra según planos del proyecto o indicaciones de la Fiscalización. Su pago será por metro cubico (m3).

## <span id="page-378-0"></span>**006. RUBRO: EXCAVACIÓN DE CIMENTACIÓN DESCRIPCIÓN. -**

Se ejecutará la excavación de tierra, de anchos y niveles de excavación de vigas de amarre hasta llegar a las cotas señaladas en los planos y/u ordenadas por el A/I Fiscalizador y encontrar el estrato resistente donde se van a asentar las cimentaciones.

#### **PROCEDIMIENTO. -**

El estudio de mecánica de suelos dará la calidad de terreno y la cota para las cimentaciones, estos estudios de suelos serán obligatorios para todo tipo de obra, dependiendo del tipo y magnitud de la obra. Parte del material excavado (tierra) será ocupado luego de la fundición de los cimientos para el relleno de la excavación de los mismos hasta llegar a los niveles indicados en los planos.

#### **UNIDAD. -**

metro cúbico (m3).

## **MATERIALES MÍNIMOS. –**

ninguno

#### **EQUIPO MÍNIMO. –**

Herramienta general.

#### **MANO DE OBRA MÍNIMA CALIFICADA. –**

Maestro Mayor (Estr. Oc.C1), Peón (Est. Oc E2).

#### **MEDICIÓN Y PAGO. -**

Se cubicará el volumen de la excavación realmente ejecutada según planos del proyecto o indicaciones de la Fiscalización. Su pago será por metro cubico m3 con aproximación de dos decimales.

# <span id="page-379-0"></span>**007. RUBRO: HORMIGÓN EN REPLANTILLO H.S. F'C=140 KG/CM² DESCRIPCIÓN. -**

Es el hormigón simple, de resistencia a la compresión de f $c = 140$  Kg/cm2 a los 28 días, utilizado como la base de apoyo de elementos estructurales y que no requiere el uso de encofrados, incluye el proceso de fabricación, vertido y curado del hormigón.

#### **PROCEDIMIENTO. -**

El hormigón cumplirá con lo indicado en la especificación técnica de "Preparación, transporte, vertido y curado del hormigón" del presente estudio.

Niveles y cotas de fundación determinados en los planos del proyecto. Compactación y nivelación del hormigón vertido.

Control del espesor mínimo determinado en planos.

No se permitirá verter el hormigón desde alturas superiores a 2.00 m. por la disgregación de materiales.

Previo al inicio de la construcción el diseño del hormigón elaborado en laboratorio deberá tener el visto bueno y aprobación de fiscalización.

El hormigón debe cumplir la resistencia a la compresión de f'c= 140kg/cm2 a los 28 días. Fiscalización aprobará o rechazará la entrega del rubro concluido, que se sujetará a los resultados de las pruebas de laboratorio y de campo; así como las tolerancias y condiciones en las que se hace dicha entrega.

#### **UNIDAD. –**

Metro cúbico (m3).

#### **MATERIALES MÍNIMOS. –**

Cemento tipo portland, arena gruesa, ripio triturado, agua potable; que cumplirán con las especificaciones técnicas de materiales.

#### **EQUIPO MÍNIMO. –**

Herramienta general, concretera.

#### **MANO DE OBRA MÍNIMA CALIFICADA. –**

Maestro Mayor (Estr. Oc.C1), Albañil (Est. Oc D2), Peón (Est. Oc E2).

#### **MEDICIÓN Y PAGO. -**

La medición se la hará en unidad de volumen y su pago será por metro cúbico (m3), con aproximación de dos decimales, base de la medición ejecutada en el sitio y con los detalles indicados en los planos del proyecto.

## <span id="page-380-0"></span>**008. RUBRO: HORMIGÓN EN PLINTOS F'C=280 KG/CM² DESCRIPCIÓN. -**

Es el hormigón simple, de resistencia a la compresión de f´c = 280 Kg/cm2 a los 28 días, utilizado como la base de apoyo de elementos estructurales y que no requiere el uso de encofrados, incluye el proceso de fabricación, vertido y curado del hormigón.

#### **PROCEDIMIENTO**. -

El hormigón cumplirá con lo indicado en la especificación técnica de "Preparación, transporte, vertido y curado del hormigón" del presente estudio.

Niveles y cotas de fundación determinados en los planos del proyecto. Compactación y nivelación del hormigón vertido.

Control del espesor mínimo determinado en planos.

No se permitirá verter el hormigón desde alturas superiores a 2.00 m. por la disgregación de materiales.

Previo al inicio de la construcción el diseño del hormigón elaborado en laboratorio deberá tener el visto bueno y aprobación de fiscalización.

El hormigón debe cumplir la resistencia a la compresión de f`c= 280kg/cm2 a los 28 días. Fiscalización aprobará o rechazará la entrega del rubro concluido, que se sujetará a los resultados de las pruebas de laboratorio y de campo; así como las tolerancias y condiciones en las que se hace dicha entrega.

#### **UNIDAD. -**

Metro cúbico (m3).

#### **MATERIALES MÍNIMOS. –**

Cemento tipo portland, arena gruesa, ripio triturado, agua potable; que cumplirán con las especificaciones técnicas de materiales.

#### **EQUIPO MÍNIMO. –**

Herramienta general, concretera.

#### **MANO DE OBRA MÍNIMA CALIFICADA. –**

Maestro Mayor (Estr. Oc.C1), Albañil (Est. Oc D2), Peón (Est. Oc E2), Operador de concretera (Est. Oc C1).

#### **MEDICIÓN Y PAGO. -**

La medición se la hará en unidad de volumen y su pago será por metro cúbico (m3), con aproximación de dos decimales, base de la medición ejecutada en el sitio y con los detalles indicados en los planos del proyecto.

# <span id="page-381-0"></span>**009. RUBRO: HORMIGÓN CICLÓPEO H.S. F'C=180 KG/CM² DESCRIPCIÓN. -**

Es el hormigón simple, generalmente de baja resistencia, utilizado como la base de apoyo de elementos estructurales y con grandes piedras y/o cantos (INEN 1762).

El hormigón cumplirá con lo indicado en la especificación técnica de "Preparación, transporte, vertido y curado del hormigón" del presente estudio.

Niveles y cotas de fundación determinados en los planos del proyecto.

#### **PROCEDIMIENTO. -**

Para construir se colocan capas de hormigón de 15 cm de hormigón simple y una de piedra colocada a mano y otra de hormigón simple y así sucesivamente hasta llegar al nivel indicado en los planos o por el A/I Fiscalizador.

Las piedras no estarán a distancias menores a 5 cm entre ellas y de los bordes del encofrado, piedras de 20 cm o más.

La proporción del hormigón ciclópeo será de 60% (hormigón) y 40% (piedra).

No se permitirá verter el hormigón desde alturas superiores a 2.00 m. por la disgregación de materiales.

Fiscalización aprobará o rechazará la entrega del rubro concluido, que se sujetará a los resultados de las pruebas de laboratorio y de campo; así como las tolerancias y condiciones en las que se hace dicha entrega.

#### **UNIDAD. -**

Metro cúbico (m3).

#### **MATERIALES MÍNIMOS. -**

Cemento tipo portland, arena gruesa, ripio triturado, piedra bola, agua potable, encofrado de muro; que cumplirán con las especificaciones técnicas de materiales.

## **EQUIPO MÍNIMO. –**

Herramienta general, concretera, vibrador.

#### **MANO DE OBRA MÍNIMA CALIFICADA. -**

Maestro Mayor (Estr. Oc.C1), Albañil (Est. Oc D2), Peón (Est. Oc E2).

#### **MEDICIÓN Y PAGO. -**

La medición se la hará en unidad de volumen y su pago será por metro cúbico (m3) en base de una medición ejecutada en el sitio o con los detalles indicados en los planos del proyecto.

# <span id="page-382-0"></span>**010. RUBRO: HORMIGÓN EN RIOSTRAS F'C=280 KG/CM², INCL. ENCOFRADO DESCRIPCIÓN. -**

Es el hormigón simple, de resistencia a la compresión de f $c = 210$  Kg/cm2 a los 28 días, utilizado como la base de apoyo de elementos estructurales y que no requiere el uso de encofrados, incluye el proceso de fabricación, vertido y curado del hormigón.

#### **PROCEDIMIENTO. -**

El hormigón cumplirá con lo indicado en la especificación técnica de "Preparación, transporte, vertido y curado del hormigón" del presente estudio.

Niveles y cotas de fundación determinados en los planos del proyecto. Compactación y nivelación del hormigón vertido.

Control del espesor mínimo determinado en planos.

No se permitirá verter el hormigón desde alturas superiores a 2.00 m. por la disgregación de materiales.

Previo al inicio de la construcción el diseño del hormigón elaborado en laboratorio deberá tener el visto bueno y aprobación de fiscalización.

El hormigón debe cumplir la resistencia a la compresión de f`c= 280kg/cm2 a los 28 días. Fiscalización aprobará o rechazará la entrega del rubro concluido, que se sujetará a los resultados de las pruebas de laboratorio y de campo; así como las tolerancias y condiciones en las que se hace dicha entrega.

#### **UNIDAD. -**

Metro cúbico (m3).

#### **MATERIALES MÍNIMOS. -**

Cemento tipo portland, arena gruesa, ripio triturado, agua potable; que cumplirán con las especificaciones técnicas de materiales.

#### **EQUIPO MÍNIMO. -**

Herramienta general, concretera.

#### **MANO DE OBRA MÍNIMA CALIFICADA. -**

Maestro Mayor (Estr. Oc.C1), Albañil (Est. Oc D2), Peón (Est. Oc E2), Operador de concretera (Est. Oc C1).

#### **MEDICIÓN Y PAGO. -**

La medición se la hará en unidad de volumen y su pago será por metro cúbico (m3), con aproximación de dos decimales, base de la medición ejecutada en el sitio y con los detalles indicados en los planos del proyecto.

## <span id="page-384-0"></span>**011. RUBRO: HORMIGÓN SIMPLE EN CONTRAPISO E=0.075M, F'C=210KG/CM2 DESCRIPCIÓN. -**

Este trabajo consistirá en la construcción de Hormigón de Cemento Pórtland de resistencia cilíndrica a la compresión mínima a la rotura en los 28 días de 210 Kg/cm2, con un espesor de 6 cm., para piso de acuerdo con el diseño que se indica en los planos y fijadas por el Fiscalizador, establecido en las Especificaciones Generales para la Construcción de Caminos y Puentes del MOP-001 F-2002.

#### **PROCEDIMIENTO. -**

En la construcción de pisos su subrasante o lecho como base de cimentación deberá ser terminado y compactado, de acuerdo con la pendiente y la sección transversal estipuladas. Todo material blando o inestable deberá ser retirado hasta una profundidad tal que garantice que las cargas transmitidas sobre la superficie del cimiento sean menores que la capacidad soporte de esta. El material retirado será reemplazado con material granular de tal calidad que cuando se humedezca y compacte forme una base de cimentación sólida adecuada. Este hormigón simple se colocará sobre una capa de material granular según espesores establecidos en planos y compactada al 95% del Proctor Estándar. Las mezclas de hormigón serán sometidas a inspecciones y pruebas para comprobar su resistencia a los requisitos de calidad. El hormigón deberá compactarse hasta que aparezca una capa de mortero en la superficie, esta superficie deberá ser aplanada mediante una regla, para luego ser alisada con paleta y acabado con escoba. La regla deberá ser de 3 metros de largo y 15 centímetros de ancho. En el caso de pisos exteriores deberá dejarse juntas de expansión de tal manera que coincidan con las juntas de los bordillos, la longitud entre juntas no deberá exceder de 3.00 m. y el ancho de estas será de 3 mm. Estas juntas deberán ser rellenadas con material.

#### **UNIDAD. -**

Metro cuadrado (m2).

#### **MATERIALES MÍNIMOS. -**

Cemento portland, arena, piedra, agua.

#### **EQUIPO MÍNIMO. -**

Herramienta menor, Mezcladora.

#### **MANO DE OBRA MÍNIMA CALIFICADA. -**

Maestro Mayor (Estr. Oc.C1), Albañil (Est. Oc D2), Peón (Est. Oc E2).

#### **MEDICIÓN Y PAGO. -**

La medición se hará en metros cuadrados (m2), de piso, debidamente ejecutados, de acuerdo con el diseño en planos y aprobados por la Fiscalización. El pago se lo realizará al precio unitario establecido en la tabla de cantidades y precios del contrato. Estos precios y pagos constituirán la compensación total por el suministro, mezclado, transporte, colocación, pruebas y el costo a considerarse para la realización de pruebas, ensayos de laboratorios necesarios para el control de calidad de los materiales, y de los trabajos ejecutados.

## <span id="page-385-0"></span>**012. RUBRO: COLUMNAS COMPUESTAS GAK 3X3, D=12CM DESCRIPCIÓN. -**

Este rubro consiste en la provisión de todos los materiales necesarios, equipo y mano de obra para la fabricación e instalación del elemento estructural de caña guadúa, empleando culmos de diámetro D=12cm y conexiones empernadas tal y como se indica en los planos estructurales.

#### **PROCEDIMIENTO. -**

#### MEDICIÓN, MARCACIÓN Y CORTE DE ELEMENTOS

Una vez seleccionados los culmos, se marca la medida de la longitud exacta del elemento a usar, procurando de que el corte este ubicado a una distancia del nudo equivalente al diámetro de la caña utilizada.

Se compara el elemento cortado con el resto de culmos a fin de verificar la distancia entre nudos y holgura para los cortes en los otros elementos. De igual forma se marca la distancia de separación del nudo a la medida correspondiente del extremo, según el elemento base.

#### EMPERNADO

Se marcan cada uno de los elementos, se rotulan, y se distribuyen en las distancias definidas en los planos estructurales, para luego marcar los puntos de perforación de los pernos.

Se aseguran los elementos para proceder a taladrar de forma perpendicular al elemento, y se colocan los pernos o varillas roscadas correspondientes con sus respectivas tuercas y arandelas, de forma que se presente una por cada extremo opuesto para asegurar el elemento.

Una vez empernado el elemento se aprietan las tuercas verificando su ajuste, se cortan los sobrantes y se pulen los extremos. Se debe verificar las medidas, distribución de elementos, estabilidad y uniformidad de las conexiones.

#### JUNTAS CON OTROS ELEMENTOS

En los canutos donde se realizan las juntas con otros elementos o la cimentación según lo especifica el plano estructural, se debe remover el diafragma con la sierra de corona para el paso de varillas o mortero.

#### **REQUISITOS. -**

Para el diseño y construcción con Gak, se deberá verificar el cumplimiento de los culmos con los requisitos de calidad estipulados en la NEC-SE-Guadúa 3.8 previo a ser utilizados en la construcción.

- La caña guadúa debe tener un contenido de humedad igual o inferior a la humedad de equilibrio del sitio del proyecto. Se recomienda tener los culmos por al menos 15 días en el sitio antes de usarse para garantizar su cumplimiento.
- Los culmos no deben presentar una deformación del eje longitudinal mayor al 0.33%
- Se deben cumplir con los límites máximos establecidos de conicidad para cada una de las partes comerciales de la Gak según la tabla 1 de la NEC-SE-Guadúa.
- Solo se permiten grietas longitudinales contenidas entre dos nudos o grietas que sobrepasen al siguiente canuto con longitud inferior al 20% del Culmo. En caso de presentar fisuras tras la instalación, se recomienda utilizar abrazaderas o zunchos metálicos.
- Los culmos no deben presentar arrugas perimetrales producto de una falla a compresión.
- Los culmos no deben presentar ataques por insectos xilófagos o aves.
- No se debe utilizar culmos que presenten algún grado de pudrición.

#### **UNIDAD. -**

Metro lineal (ml).

#### **MATERIALES MÍNIMOS. -**

Culmo Gak D=12cm, varilla roscada, perno, tuerca, arandela

#### **EQUIPO MÍNIMO. -**

Herramienta menor, sierra de corte, sierra de corona, taladro/atornillador

#### **MANO DE OBRA MÍNIMA CALIFICADA. -**

Maestro Mayor (Estr. Oc.C1), Peón (Est. Oc E2), Carpintero (Est. Oc D2).

## **MEDICIÓN Y PAGO. -**

La medición se hará en metros lineales (ml), de los elementos estructurales debidamente instalados, de acuerdo con el diseño en planos y aprobados por la Fiscalización. El pago se lo realizará al precio unitario establecido en la tabla de cantidades y precios del contrato.

# <span id="page-387-0"></span>**013. RUBRO: COLUMNAS COMPUESTAS GAK 2X2, D=12CM DESCRIPCIÓN. -**

Este rubro consiste en la provisión de todos los materiales necesarios, equipo y mano de obra para la fabricación e instalación del elemento estructural de caña guadúa, empleando culmos de diámetro D=12cm y conexiones empernadas tal y como se indica en los planos estructurales.

#### **PROCEDIMIENTO. -**

#### MEDICIÓN, MARCACIÓN Y CORTE DE ELEMENTOS

Una vez seleccionados los culmos, se marca la medida de la longitud exacta del elemento a usar, procurando de que el corte este ubicado a una distancia del nudo equivalente al diámetro de la caña utilizada.

Se compara el elemento cortado con el resto de culmos a fin de verificar la distancia entre nudos y holgura para los cortes en los otros elementos. De igual forma se marca la distancia de separación del nudo a la medida correspondiente del extremo, según el elemento base.

Tras haber cortado todos los elementos que conformaran el elemento estructural, se seleccionan y cortan tramos cortos de caña con una longitud equivalente a tres veces el diámetro que servirán como separadores para los culmos principales, y se procurará hacer los cortes con los nudos en sus extremos a la medida de lo posible.

#### EMPERNADO

Se marcan cada uno de los elementos, se rotulan, y se distribuyen en las distancias definidas en los planos estructurales, para luego marcar los puntos de perforación de los pernos.

Se aseguran los elementos para proceder a taladrar de forma perpendicular al elemento, y se colocan los pernos o varillas roscadas correspondientes con sus respectivas tuercas y arandelas, de forma que se presente una por cada extremo opuesto para asegurar el elemento.

Una vez empernado el elemento se aprietan las tuercas verificando su ajuste, se cortan los sobrantes y se pulen los extremos. Se debe verificar las medidas, distribución de elementos, estabilidad y uniformidad de las conexiones.

#### JUNTAS CON OTROS ELEMENTOS

En los canutos donde se realizan las juntas con otros elementos o la cimentación según lo especifica el plano estructural, se debe remover el diafragma con la sierra de corona para el paso de varillas o mortero.

#### **REQUISITOS. -**

Para el diseño y construcción con Gak, se deberá verificar el cumplimiento de los culmos con los requisitos de calidad estipulados en la NEC-SE-Guadúa 3.8 previo a ser utilizados en la construcción.

- El guadúa debe tener un contenido de humedad igual o inferior a la humedad de equilibrio del sitio del proyecto. Se recomienda tener los culmos por al menos 15 días en el sitio antes de usarse para garantizar su cumplimiento.
- Los culmos no deben presentar una deformación del eje longitudinal mayor al 0.33%
- Se deben cumplir con los límites máximos establecidos de conicidad para cada una de las partes comerciales de la Gak según la tabla 1 de la NEC-SE-Guadúa.
- Solo se permiten grietas longitudinales contenidas entre dos nudos o grietas que sobrepasen al siguiente canuto con longitud inferior al 20% del Culmo. En caso de presentar fisuras tras la instalación, se recomienda utilizar abrazaderas o zunchos metálicos.
- Los culmos no deben presentar arrugas perimetrales producto de una falla a compresión.
- Los culmos no deben presentar ataques por insectos xilófagos o aves.
- No se debe utilizar culmos que presenten algún grado de pudrición.

#### **UNIDAD. -**

Metro lineal (ml).

#### **MATERIALES MÍNIMOS. -**

Culmo Gak D=12cm, varilla roscada, perno, tuerca, arandela

#### **EQUIPO MÍNIMO. -**

Herramienta menor, sierra de corte, sierra de corona, taladro/atornillador

#### **MANO DE OBRA MÍNIMA CALIFICADA. -**

Maestro Mayor (Estr. Oc.C1), Peón (Est. Oc E2), Carpintero (Est. Oc D2).

#### **MEDICIÓN Y PAGO. -**

La medición se hará en metros lineales (ml), de los elementos estructurales debidamente instalados, de acuerdo con el diseño en planos y aprobados por la Fiscalización. El pago se lo realizará al precio unitario establecido en la tabla de cantidades y precios del contrato.

# <span id="page-390-0"></span>**014. RUBRO: VIGAS COMPUESTAS GAK 1X2, D=12CM DESCRIPCIÓN. -**

Este rubro consiste en la provisión de todos los materiales necesarios, equipo y mano de obra para la fabricación e instalación del elemento estructural de caña guadúa, empleando culmos de diámetro D=12cm y conexiones empernadas tal y como se indica en los planos estructurales.

#### **PROCEDIMIENTO. -**

#### MEDICIÓN, MARCACIÓN Y CORTE DE ELEMENTOS

Una vez seleccionados los culmos, se marca la medida de la longitud exacta del elemento a usar, procurando de que el corte este ubicado a una distancia del nudo equivalente al diámetro de la caña utilizada.

Se compara el elemento cortado con el resto de culmos a fin de verificar la distancia entre nudos y holgura para los cortes en los otros elementos. De igual forma se marca la distancia de separación del nudo a la medida correspondiente del extremo, según el elemento base.

#### EMPERNADO

Se marcan cada uno de los elementos, se rotulan, y se distribuyen en las distancias definidas en los planos estructurales, para luego marcar los puntos de perforación de los pernos.

Se aseguran los elementos para proceder a taladrar de forma perpendicular al elemento, y se colocan los pernos o varillas roscadas correspondientes con sus respectivas tuercas y arandelas, de forma que se presente una por cada extremo opuesto para asegurar el elemento.

Una vez empernado el elemento se aprietan las tuercas verificando su ajuste, se cortan los sobrantes y se pulen los extremos. Se debe verificar las medidas, distribución de elementos, estabilidad y uniformidad de las conexiones.

#### JUNTAS CON OTROS ELEMENTOS

En los canutos donde se realizan las juntas con otros elementos según lo especifica el plano estructural, se debe remover el diafragma con la sierra de corona para el paso de varillas o mortero.

#### **REQUISITOS. -**

Para el diseño y construcción con Gak, se deberá verificar el cumplimiento de los culmos con los requisitos de calidad estipulados en la NEC-SE-Guadúa 3.8 previo a ser utilizados en la construcción.

- El guadúa debe tener un contenido de humedad igual o inferior a la humedad de equilibrio del sitio del proyecto. Se recomienda tener los culmos por al menos 15 días en el sitio antes de usarse para garantizar su cumplimiento.
- Los culmos no deben presentar una deformación del eje longitudinal mayor al 0.33%
- Se deben cumplir con los límites máximos establecidos de conicidad para cada una de las partes comerciales de la Gak según la tabla 1 de la NEC-SE-Guadúa.
- Solo se permiten grietas longitudinales contenidas entre dos nudos o grietas que sobrepasen al siguiente canuto con longitud inferior al 20% del Culmo. En caso de presentar fisuras tras la instalación, se recomienda utilizar abrazaderas o zunchos metálicos.
- Los culmos no deben presentar arrugas perimetrales producto de una falla a compresión.
- Los culmos no deben presentar ataques por insectos xilófagos o aves.
- No se debe utilizar culmos que presenten algún grado de pudrición.

#### **UNIDAD. -**

Metro lineal (ml).

#### **MATERIALES MÍNIMOS. -**

Culmo Gak D=12cm, varilla roscada, perno, tuerca, arandela

#### **EQUIPO MÍNIMO. -**

Herramienta menor, sierra de corte, sierra de corona, taladro/atornillador

#### **MANO DE OBRA MÍNIMA CALIFICADA. -**

Maestro Mayor (Estr. Oc.C1), Peón (Est. Oc E2), Carpintero (Est. Oc D2).

#### **MEDICIÓN Y PAGO. -**

La medición se hará en metros lineales (ml), de los elementos estructurales debidamente instalados, de acuerdo con el diseño en planos y aprobados por la Fiscalización. El pago se lo realizará al precio unitario establecido en la tabla de cantidades y precios del contrato.

# <span id="page-392-0"></span>**015. RUBRO: ARMADURAS GAK 1 CAÑA, D=12CM DESCRIPCIÓN. -**

Este rubro consiste en la provisión de todos los materiales necesarios, equipo y mano de obra para la fabricación e instalación del elemento estructural de caña guadúa, empleando culmos de diámetro D=12cm y conexiones empernadas tal y como se indica en los planos estructurales.

#### **PROCEDIMIENTO. -**

#### MEDICIÓN, MARCACIÓN Y CORTE DE ELEMENTOS

Una vez seleccionados los culmos, se marca la medida de la longitud exacta del elemento a usar, procurando de que el corte este ubicado a una distancia del nudo equivalente al diámetro de la caña utilizada.

Se compara el elemento cortado con el resto de culmos a fin de verificar la distancia entre nudos y holgura para los cortes en los otros elementos. De igual forma se marca la distancia de separación del nudo a la medida correspondiente del extremo, según el elemento base.

#### JUNTAS CON OTROS ELEMENTOS

En los canutos donde se realizan las juntas con otros elementos según lo especifica el plano estructural, se debe remover el diafragma con la sierra de corona para el paso de varillas o mortero.

#### **REQUISITOS. -**

Para el diseño y construcción con Gak, se deberá verificar el cumplimiento de los culmos con los requisitos de calidad estipulados en la NEC-SE-Guadúa 3.8 previo a ser utilizados en la construcción.

- El guadúa debe tener un contenido de humedad igual o inferior a la humedad de equilibrio del sitio del proyecto. Se recomienda tener los culmos por al menos 15 días en el sitio antes de usarse para garantizar su cumplimiento.
- Los culmos no deben presentar una deformación del eje longitudinal mayor al 0.33%
- Se deben cumplir con los límites máximos establecidos de conicidad para cada una de las partes comerciales de la Gak según la tabla 1 de la NEC-SE-Guadúa.
- Solo se permiten grietas longitudinales contenidas entre dos nudos o grietas que sobrepasen al siguiente canuto con longitud inferior al 20% del Culmo. En caso de presentar fisuras tras la instalación, se recomienda utilizar abrazaderas o zunchos metálicos.
- Los culmos no deben presentar arrugas perimetrales producto de una falla a compresión.
- Los culmos no deben presentar ataques por insectos xilófagos o aves.
- No se debe utilizar culmos que presenten algún grado de pudrición.

#### **UNIDAD. -**

Metro lineal (ml).

#### **MATERIALES MÍNIMOS. -**

Culmo Gak D=12cm, varilla roscada, perno, tuerca, arandela

#### **EQUIPO MÍNIMO. -**

Herramienta menor, sierra de corte, sierra de corona, taladro/atornillador

#### **MANO DE OBRA MÍNIMA CALIFICADA. -**

Maestro Mayor (Estr. Oc.C1), Peón (Est. Oc E2), Carpintero (Est. Oc D2).

#### **MEDICIÓN Y PAGO. -**

La medición se hará en metros lineales (ml), de los elementos estructurales debidamente instalados, de acuerdo con el diseño en planos y aprobados por la Fiscalización. El pago se lo realizará al precio unitario establecido en la tabla de cantidades y precios del contrato.

# <span id="page-394-0"></span>**016. RUBRO: CORREAS GAK 1 CAÑA, D=12CM DESCRIPCIÓN. -**

Este rubro consiste en la provisión de todos los materiales necesarios, equipo y mano de obra para la fabricación e instalación del elemento estructural de caña guadúa, empleando culmos de diámetro D=12cm y conexiones empernadas tal y como se indica en los planos estructurales.

#### **PROCEDIMIENTO. -**

## MEDICIÓN, MARCACIÓN Y CORTE DE ELEMENTOS

Una vez seleccionados los culmos, se marca la medida de la longitud exacta del elemento a usar, procurando de que el corte este ubicado a una distancia del nudo equivalente al diámetro de la caña utilizada.

Se compara el elemento cortado con el resto de culmos a fin de verificar la distancia entre nudos y holgura para los cortes en los otros elementos. De igual forma se marca la distancia de separación del nudo a la medida correspondiente del extremo, según el elemento base.

#### JUNTAS CON OTROS ELEMENTOS

En los canutos donde se realizan las juntas con otros elementos según lo especifica el plano estructural, se debe remover el diafragma con la sierra de corona para el paso de varillas o mortero.

#### **REQUISITOS. -**

Para el diseño y construcción con Gak, se deberá verificar el cumplimiento de los culmos con los requisitos de calidad estipulados en la NEC-SE-Guadúa 3.8 previo a ser utilizados en la construcción.

- El guadúa debe tener un contenido de humedad igual o inferior a la humedad de equilibrio del sitio del proyecto. Se recomienda tener los culmos por al menos 15 días en el sitio antes de usarse para garantizar su cumplimiento.
- Los culmos no deben presentar una deformación del eje longitudinal mayor al 0.33%
- Se deben cumplir con los límites máximos establecidos de conicidad para cada una de las partes comerciales de la Gak según la tabla 1 de la NEC-SE-Guadúa.
- Solo se permiten grietas longitudinales contenidas entre dos nudos o grietas que sobrepasen al siguiente canuto con longitud inferior al 20% del Culmo. En caso de presentar fisuras tras la instalación, se recomienda utilizar abrazaderas o zunchos metálicos.
- Los culmos no deben presentar arrugas perimetrales producto de una falla a compresión.
- Los culmos no deben presentar ataques por insectos xilófagos o aves.
- No se debe utilizar culmos que presenten algún grado de pudrición.

#### **UNIDAD. -**

Metro lineal (ml).

#### **MATERIALES MÍNIMOS. -**

Culmo Gak D=12cm, varilla roscada, perno, tuerca, arandela

#### **EQUIPO MÍNIMO. -**

Herramienta menor, sierra de corte, sierra de corona, taladro/atornillador
### **MANO DE OBRA MÍNIMA CALIFICADA. -**

Maestro Mayor (Estr. Oc.C1), Peón (Est. Oc E2), Carpintero (Est. Oc D2).

# **MEDICIÓN Y PAGO. -**

La medición se hará en metros lineales (ml), de los elementos estructurales debidamente instalados, de acuerdo con el diseño en planos y aprobados por la Fiscalización. El pago se lo realizará al precio unitario establecido en la tabla de cantidades y precios del contrato.

# **017. RUBRO: CORREAS GAK 1 CAÑA, D=10CM DESCRIPCIÓN. -**

Este rubro consiste en la provisión de todos los materiales necesarios, equipo y mano de obra para la fabricación e instalación del elemento estructural de caña guadúa, empleando culmos de diámetro D=10cm y conexiones empernadas tal y como se indica en los planos estructurales.

### **PROCEDIMIENTO. -**

### MEDICIÓN, MARCACIÓN Y CORTE DE ELEMENTOS

Una vez seleccionados los culmos, se marca la medida de la longitud exacta del elemento a usar, procurando de que el corte este ubicado a una distancia del nudo equivalente al diámetro de la caña utilizada.

Se compara el elemento cortado con el resto de culmos a fin de verificar la distancia entre nudos y holgura para los cortes en los otros elementos. De igual forma se marca la distancia de separación del nudo a la medida correspondiente del extremo, según el elemento base.

### JUNTAS CON OTROS ELEMENTOS

En los canutos donde se realizan las juntas con otros elementos según lo especifica el plano estructural, se debe remover el diafragma con la sierra de corona para el paso de varillas o mortero.

### **REQUISITOS. -**

Para el diseño y construcción con Gak, se deberá verificar el cumplimiento de los culmos con los requisitos de calidad estipulados en la NEC-SE-Guadúa 3.8 previo a ser utilizados en la construcción.

- El guadúa debe tener un contenido de humedad igual o inferior a la humedad de equilibrio del sitio del proyecto. Se recomienda tener los culmos por al menos 15 días en el sitio antes de usarse para garantizar su cumplimiento.
- Los culmos no deben presentar una deformación del eje longitudinal mayor al 0.33%
- Se deben cumplir con los límites máximos establecidos de conicidad para cada una de las partes comerciales de la Gak según la tabla 1 de la NEC-SE-Guadúa.
- Solo se permiten grietas longitudinales contenidas entre dos nudos o grietas que sobrepasen al siguiente canuto con longitud inferior al 20% del Culmo. En caso de presentar fisuras tras la instalación, se recomienda utilizar abrazaderas o zunchos metálicos.
- Los culmos no deben presentar arrugas perimetrales producto de una falla a compresión.
- Los culmos no deben presentar ataques por insectos xilófagos o aves.
- No se debe utilizar culmos que presenten algún grado de pudrición.

# **UNIDAD. -**

Metro lineal (ml).

# **MATERIALES MÍNIMOS. -**

Culmo Gak D=10cm, varilla roscada, perno, tuerca, arandela

# **EQUIPO MÍNIMO. -**

Herramienta menor, sierra de corte, sierra de corona, taladro/atornillador

# **MANO DE OBRA MÍNIMA CALIFICADA. -**

Maestro Mayor (Estr. Oc.C1), Peón (Est. Oc E2), Carpintero (Est. Oc D2).

# **MEDICIÓN Y PAGO. -**

La medición se hará en metros lineales (ml), de los elementos estructurales debidamente instalados, de acuerdo con el diseño en planos y aprobados por la Fiscalización. El pago se lo realizará al precio unitario establecido en la tabla de cantidades y precios del contrato.

# **018. RUBRO: ARRIOSTRAMIENTOS GAK 1 CAÑA, D=12CM DESCRIPCIÓN. -**

Este rubro consiste en la provisión de todos los materiales necesarios, equipo y mano de obra para la fabricación e instalación del elemento estructural de caña guadúa, empleando culmos de diámetro D=12cm y conexiones empernadas tal y como se indica en los planos estructurales.

# **PROCEDIMIENTO. -**

# MEDICIÓN, MARCACIÓN Y CORTE DE ELEMENTOS

Una vez seleccionados los culmos, se marca la medida de la longitud exacta del elemento a usar, procurando de que el corte este ubicado a una distancia del nudo equivalente al diámetro de la caña utilizada.

Se compara el elemento cortado con el resto de culmos a fin de verificar la distancia entre nudos y holgura para los cortes en los otros elementos. De igual forma se marca la distancia de separación del nudo a la medida correspondiente del extremo, según el elemento base.

### JUNTAS CON OTROS ELEMENTOS

En los canutos donde se realizan las juntas con otros elementos según lo especifica el plano estructural, se debe remover el diafragma con la sierra de corona para el paso de varillas o mortero.

### **REQUISITOS. -**

Para el diseño y construcción con Gak, se deberá verificar el cumplimiento de los culmos con los requisitos de calidad estipulados en la NEC-SE-Guadúa 3.8 previo a ser utilizados en la construcción.

- El guadúa debe tener un contenido de humedad igual o inferior a la humedad de equilibrio del sitio del proyecto. Se recomienda tener los culmos por al menos 15 días en el sitio antes de usarse para garantizar su cumplimiento.
- Los culmos no deben presentar una deformación del eje longitudinal mayor al 0.33%
- Se deben cumplir con los límites máximos establecidos de conicidad para cada una de las partes comerciales de la Gak según la tabla 1 de la NEC-SE-Guadúa.
- Solo se permiten grietas longitudinales contenidas entre dos nudos o grietas que sobrepasen al siguiente canuto con longitud inferior al 20% del Culmo. En caso de presentar fisuras tras la instalación, se recomienda utilizar abrazaderas o zunchos metálicos.
- Los culmos no deben presentar arrugas perimetrales producto de una falla a compresión.
- Los culmos no deben presentar ataques por insectos xilófagos o aves.
- No se debe utilizar culmos que presenten algún grado de pudrición.

### **UNIDAD. -**

Metro lineal (ml).

### **MATERIALES MÍNIMOS. -**

Culmo Gak D=12cm, varilla roscada, perno, tuerca, arandela

### **EQUIPO MÍNIMO. -**

Herramienta menor, sierra de corte, sierra de corona, taladro/atornillador

### **MANO DE OBRA MÍNIMA CALIFICADA. -**

Maestro Mayor (Estr. Oc.C1), Peón (Est. Oc E2), Carpintero (Est. Oc D2).

### **MEDICIÓN Y PAGO. -**

La medición se hará en metros lineales (ml), de los elementos estructurales debidamente instalados, de acuerdo con el diseño en planos y aprobados por la Fiscalización. El pago se lo realizará al precio unitario establecido en la tabla de cantidades y precios del contrato.

# **019. RUBRO: PEDESTALES DE MADERA 0.16X0.16M DESCRIPCIÓN. -**

Este rubro consiste en la provisión de todos los materiales necesarios, equipo y mano de obra para la instalación de madera laminada de pino según lo especifica los planos estructurales. Toda madera para emplear deberá ser inmunizada previo a su instalación y todas las superficies expuestas deberán ser tratadas manualmente.

### **PROCEDIMIENTO. -**

- Replanteo y marcado de ejes en los puntos de apoyo para la correcta ejecución de las uniones.
- Verificación de las medidas acorde a los planos, y almacenamiento en lugares libres de humedad.
- Durante el ensamble e instalación debe protegerse con cartones y plásticos para cuidar a superficie a exponer.
- Empleo de maquinaria y herramientas mínimas para la ubicación e instalación de los elementos de madera.
- Una vez instalado, se protegerá con un producto de terminación de poro abierto no formador de película para brindar protección contra el ataque de hongos y rayos UV.

### **UNIDAD. -**

Metro lineal (ml).

# **MATERIALES MÍNIMOS. -**

Madera aserrada de pino 16x16cm

# **EQUIPO MÍNIMO. -**

Herramienta menor

# **MANO DE OBRA MÍNIMA CALIFICADA. -**

Maestro Mayor (Estr. Oc.C1), Peón (Est. Oc E2), Carpintero (Est. Oc D2).

# **MEDICIÓN Y PAGO. -**

La medición se hará en metros lineales (ml), de los elementos estructurales debidamente instalados, de acuerdo con el diseño en planos y aprobados por la Fiscalización. El pago se lo realizará al precio unitario establecido en la tabla de cantidades y precios del contrato.

# **020. RUBRO: CORREAS DE MADERA 0.10X0.30M DESCRIPCIÓN. -**

Este rubro consiste en la provisión de todos los materiales necesarios, equipo y mano de obra para la instalación de madera laminada de pino según lo especifica los planos estructurales. Toda madera para emplear deberá ser inmunizada previo a su instalación y todas las superficies expuestas deberán ser tratadas manualmente.

## **PROCEDIMIENTO. -**

- Verificación de las medidas acorde a los planos, y almacenamiento en lugares libres de humedad.
- Durante el ensamble e instalación debe protegerse con cartones y plásticos para cuidar a superficie a exponer.
- Empleo de maquinaria y herramientas mínimas para la ubicación e instalación de los elementos de madera.
- Una vez instalado, se protegerá para una clase de penetración NP2 (3 mm en las caras laterales de la sección).
- Las secciones serán empernadas entre sí y entre otros elementos soportantes de la sobrecubierta.

### **UNIDAD. -**

Metro lineal (ml).

### **MATERIALES MÍNIMOS. -**

2 correas de madera aserrada de pino de 10x15cm

## **EQUIPO MÍNIMO. -**

Herramienta menor, perno, tuerca, arandela

### **MANO DE OBRA MÍNIMA CALIFICADA. -**

Maestro Mayor (Estr. Oc.C1), Peón (Est. Oc E2), Carpintero (Est. Oc D2).

### **MEDICIÓN Y PAGO. -**

La medición se hará en metros lineales (ml), de los elementos estructurales debidamente instalados, de acuerdo con el diseño en planos y aprobados por la Fiscalización. El pago se lo realizará al precio unitario establecido en la tabla de cantidades y precios del contrato.

# **021. RUBRO: HORMIGÓN EN COLUMNAS F'C=280 KG/CM², INCL. ENCOFRADO DESCRIPCIÓN. –**

Este rubro consiste en la provisión de todos los materiales necesarios, equipo y mano de obra para elaboración, vertido y curado de hormigón simple f'c= 280 kg/cm² en las columnas, cuyas secciones se indican en los planos estructurales.

#### **PROCEDIMIENTO. –**

Previa a la elaboración del hormigón simple en obra se deberá presentar la fórmula de diseño de hormigón para la respectiva aprobación por el fiscalizador, así como la calificación respectiva de los agregados que deben cumplir las normas NEC 2015. La dosificación de la mezcla de hormigón debe hacérselo para una resistencia mayor a fin de asegurar el cumplimiento de los requisitos de aceptabilidad, normas NEC 2015, ACI 318.

La fabricación del hormigón simple en obra deberá ser controlado para que alcance la resistencia a la compresión f'c= 280 Kg/cm<sup>2</sup>. Para la aceptabilidad del hormigón se debe cumplir los requisitos establecidos en las normas NEC 2015 y las normas ACI 318(Revisar Normas técnicas control de calidad en el hormigón, control por resistencia a la compresión parte II, Instituto Ecuatoriano del cemento y del concreto).

En caso de utilizar hormigón premezclado y previamente a la compra se indicará al proveedor de las especificaciones del hormigón simple requeridos y juntamente con el Fiscalizador verificarán la entrega y las condiciones del hormigón al pie de lo obra.

#### **ESPECIFICACIONES. –**

El contratista deberá emplear en estos trabajos todo el equipo necesario para la ejecución eficiente y oportuna de los mismos; en caso de fabricación de hormigón en sitio, el equipo deberá contar con la aprobación del Fiscalizador y su disponibilidad en la obra dependerá de los procedimientos de trabajo que se empleen para la construcción del hormigón. Para el caso de hormigón premezclado al pie de obra, el abastecimiento será mediante camiones repartidores de este producto.

El Fiscalizador, para cada caso de fundición de hormigón simple deberá realizar chequeos permanentes de conformidad a un planeamiento de obra, o cronograma de obras para hormigones.

### AMASADO DEL HORMIGÓN:

Se recomienda realizar el amasado a máquina, en lo posible una que posea una válvula automática para la dosificación del agua.

La dosificación se la hará al peso. El control de balanzas, calidades de los agregados y humedad de estos deberá hacerse por lo menos a la iniciación de cada jornada de fundición. El hormigón se mezclará mecánicamente hasta conseguir una distribución uniforme de los materiales. No se sobrecargará la capacidad de las hormigoneras utilizadas; el tiempo mínimo de mezclado será de 1.5 minutos, con una velocidad de por lo menos 14 r.p.m. El agua será dosificada por medio de cualquier sistema de medida controlado, corrigiéndose la cantidad que se coloca en la hormigonera de acuerdo a la humedad que contengan los agregados. Pueden utilizarse las pruebas de consistencia para regular estas correcciones.

#### PRUEBAS DE CONSISTENCIA Y RESISTENCIA:

Se controlará periódicamente la resistencia requerida del hormigón, se ensayarán en muestras cilíndricas de 15.3 cm (6") de diámetro por 30.5 cm (12") de altura, de acuerdo con las recomendaciones y requisitos de las especificaciones ASTM, CI72, CI92, C31 y C39.

Todos los resultados de los ensayos de compresión, a los 28 días, deberán cumplir con la resistencia requerida, como se especifique en planos. La cantidad de ensayos a realizarse será de por lo menos uno (4 cilindros por ensayo, 1 roto a los 7 días y los 3 a los 28 días), para cada estructura individual. Los ensayos que permitan ejercer el control de calidad de las mezclas de concreto deberán ser efectuados por el fiscalizador, inmediatamente después de la descarga de las mezcladoras. El envío de los 4 cilindros para cada ensayo se lo hará en la caja de madera. Si el transporte del hormigón desde las hormigoneras hasta el sitio de vaciado, fuera demasiado largo y sujeto a evaporación apreciable, se tomará las muestras para las pruebas de consistencia y resistencia junto al sitio de la fundición.

ACERO DE REFUERZO, ENCOFRADO, VACIADO DE HORMIGÓN:

El acero de refuerzo se doblará ajustándose a los planos estructurales. El refuerzo principal de las columnas saldrá embebido desde los plintos o vigas de cimentación, y se dejará pasado de la altura del entrepiso subsiguiente. Los estribos verticales pasarán siempre por fuera del refuerzo principal. Se colocarán siempre a la distancia establecida en los planos, sin interrumpir su colocación en la intersección con las vigas.

Una vez armado el acero de refuerzo se procederá a colocar el encofrado. Este será tal que cumplan con la forma, alineación y dimensiones de los elementos estructurales. Los encofrados estarán apuntalados o ligados con puntales de eucalipto, madera de la zona o metálicos, de tal manera que conserven su forma y posición.

Una vez armado el encofrado, se procederá a la fundición misma con el hormigón simple de las columnas.

#### **UNIDAD. -**

Metro cúbico (m3).

### **MATERIALES MÍNIMOS. –**

Hormigón simple f'c= 210 Kg/cm2, Encofrado, Inhibidor de Corrosión Mixto Orgánico de Carboxilato de Amina.

### **EQUIPO MÍNIMO. –**

Herramienta menor, vibrador, Concretera, Moto Mixer, Mixer, Bomba de hormigones.

#### **MANO DE OBRA MÍNIMA CALIFICADA. –**

Maestro Mayor Ejecución Obra Civil (Estr. Oc. C1), Albañil (Estr. Oc. D2), Peón (Estr. Oc. E2), Carpintero (Estr. Oc. D2). Operador Mixer G1 (Estr. Oc. C1), Operador Bomba G2 (Estr. Oc. C1).

### **MEDICIÓN Y PAGO. -**

Se cubicará el volumen del relleno realmente ejecutado según planos del proyecto o indicaciones de la Fiscalización. Su pago será por metro cubico (m3), con aproximación de dos decimales.

# **022. RUBRO: HORMIGÓN EN VIGAS F'C=280 KG/CM², INCL. ENCOFRADO DESCRIPCIÓN. -**

Este rubro consiste en la provisión de todos los materiales necesarios, equipo y mano de obra para elaboración del hormigón simple f'c=280 kg/cm2 en las vigas de entrepiso cuya sección se especifica en los planos de diseño.

### **PROCEDIMIENTO. -**

Previa a la elaboración del hormigón simple en obra se deberá presentar la fórmula de diseño de hormigón para la respectiva aprobación por el fiscalizador, así como la calificación respectiva de los agregados que deben cumplir las normas NEC 2015. La dosificación de la mezcla de hormigón debe hacérselo para una resistencia mayor a fin de asegurar el cumplimiento de los requisitos de aceptabilidad, normas NEC 2015, ACI 318.

La fabricación del hormigón simple en obra, deberá ser controlado para que alcance la resistencia a la compresión f'c= 280 Kg/cm². Para la aceptabilidad del hormigón se debe cumplir los requisitos establecidos en las normas NEC 2015 y las normas ACI 318(Revisar Normas técnicas control de calidad en el hormigón, control por resistencia a la compresión parte II, Instituto Ecuatoriano del cemento y del concreto).

En caso de utilizar hormigón premezclado y previamente a la compra se indicará al proveedor de las especificaciones del hormigón simple requeridos y juntamente con el Fiscalizador verificarán la entrega y las condiciones del hormigón al pie de lo obra.

### **ESPECIFICACIONES. -**

El contratista deberá emplear en estos trabajos todo el equipo necesario para la ejecución eficiente y oportuna de los mismos; en caso de fabricación de hormigón en sitio, el equipo deberá contar con la aprobación del Fiscalizador y su disponibilidad en la obra dependerá de los procedimientos de trabajo que se empleen para la construcción del hormigón. Para el caso de hormigón premezclado al pie de obra, el abastecimiento será mediante camiones repartidores de este producto.

El Fiscalizador, para cada caso de fundición de hormigón simple deberá realizar chequeos permanentes de conformidad a un planeamiento de obra, o cronograma de obras para hormigones.

AMASADO DEL HORMIGÓN:

Se recomienda realizar el amasado a máquina, en lo posible una que posea una válvula automática para la dosificación del agua.

La dosificación se la hará al peso. El control de balanzas, calidades de los agregados y humedad de los mismos deberá hacerse por lo menos a la iniciación de cada jornada de fundición.

El hormigón se mezclará mecánicamente hasta conseguir una distribución uniforme de los materiales. No se sobrecargará la capacidad de las hormigoneras utilizadas; el tiempo mínimo de mezclado será de 1.5 minutos, con una velocidad de por lo menos 14 r.p.m.

El agua será dosificada por medio de cualquier sistema de medida controlado, corrigiéndose la cantidad que se coloca en la hormigonera de acuerdo a la humedad que contengan los agregados. Pueden utilizarse las pruebas de consistencia para regular estas correcciones.

Hormigón mezclado en camión:

La norma que regirá al hormigón premezclado será la INEN PRO-1855.

Las mezcladoras sobre camión serán del tipo de tambor giratorio, impermeables y de construcción tal que el hormigón mezclado forme una masa completamente homogénea.

Los agregados y el cemento serán medidos con precisión en la planta central, luego de lo cual se cargará el tambor que transportará la mezcla. La mezcladora del camión estará equipada con un tanque para medición de agua; solamente se llenará el tanque con la cantidad de agua establecida, a menos que se tenga un dispositivo que permita comprobar la cantidad de agua añadida. La cantidad de agua para cada carga podrá añadirse directamente, en cuyo caso no se requiere tanque en el camión.

La capacidad de las mezcladoras sobre camión será la fijada por su fabricante, y el volumen máximo que se transportará en cada carga será el 60 % de la capacidad nominal para mezclado, o el 80 % del mismo para la agitación en transporte.

El mezclado en tambores giratorios sobre camiones deberá producir hormigón de una consistencia adecuada y uniforme, la que será comprobada por el Fiscalizador cuando él lo estime conveniente. El mezclado se empezará hasta dentro de 30 minutos luego de que se ha añadido el cemento al tambor y se encuentre éste con el agua y los agregados. Si la temperatura del tambor está sobre los 32 grados centígrados y el cemento que se utiliza es de fraguado rápido, el límite de tiempo antedicho se reducirá a 15 minutos.

La duración del mezclado se establecerá en función del número de revoluciones a la velocidad de rotación señalada por el fabricante. El mezclado que se realice en un tambor giratorio no será inferior a 70 ni mayor que 100 revoluciones. Para verificar la duración del mezclado, se instalará un contador adecuado que indique las revoluciones del tambor; el contador se accionará una vez que todos los ingredientes del hormigón se encuentren dentro del tambor y se comience el mezclado a la velocidad especificada.

#### TRANSPORTE DE LA MEZCLA:

La entrega del hormigón para estructuras se hará dentro de un período máximo de 1.5 horas, contadas a partir del ingreso del agua al tambor de la mezcladora; en el transcurso de este tiempo la mezcla se mantendrá en continua agitación. En condiciones favorables para un fraguado más rápido, como tiempo caluroso, el Fiscalizador podrá exigir la entrega del hormigón en un tiempo menor al señalado anteriormente.

El vaciado del hormigón se lo hará en forma continua, de manera que no se produzca, en el intervalo de 2 entregas, un fraguado parcial del hormigón ya colocado; en ningún caso este intervalo será más de 30 minutos.

En el transporte, la velocidad de agitación del tambor giratorio no será inferior a 4 RPM ni mayor a 6 RPM. Los métodos de transporte y manejo del hormigón serán tales que faciliten su colocación con la mínima intervención manual y sin causar daños a la estructura o al hormigón mismo.

PRUEBAS DE CONSISTENCIA Y RESISTENCIA:

Se controlará periódicamente la resistencia requerida del hormigón, se ensayarán en muestras cilíndricas de 15.3 cm (6") de diámetro por 30.5 cm (12") de altura, de acuerdo con las recomendaciones y requisitos de las especificaciones ASTM, CI72, CI92, C31 y C39.

A excepción de la resistencia del hormigón simple en replantillo, que será de 140 Kg/cm², todos los resultados de los ensayos de compresión, a los 28 días, deberán cumplir con la resistencia requerida, como se especifique en planos. No más del 10 % de los resultados de por lo menos 20 ensayos (de 4 cilindros de cada ensayo; uno ensayado a los 7 días, y los 3 restantes a los 28 días) deberán tener valores inferiores.

La cantidad de ensayos a realizarse será de por lo menos uno (4 cilindros por ensayo, 1 roto a los 7 días y los 3 a los 28 días), para cada estructura individual.

Los ensayos que permitan ejercer el control de calidad de las mezclas de concreto, deberán ser efectuados por el fiscalizador, inmediatamente después de la descarga de las mezcladoras. El envío de los 4 cilindros para cada ensayo se lo hará en caja de madera.

Si el transporte del hormigón desde las hormigoneras hasta el sitio de vaciado, fuera demasiado largo y sujeto a evaporación apreciable, se tomará las muestras para las pruebas de consistencia y resistencia junto al sitio de la fundición.

De utilizarse hormigón premezclado, se tomarán muestras por cada camión que llegue a la obra.

La uniformidad de las mezclas será controlada según la especificación ASTM - C39. Su consistencia será definida por el fiscalizador y será controlada en el campo, ya sea por el método del factor de compactación del ACI, o por los ensayos de asentamiento, según ASTM - C143. En todo caso la consistencia del hormigón será tal que no se produzca la disgregación de sus elementos cuando se coloque en obra.

Siempre que las inspecciones y las pruebas indiquen que se ha producido la segregación de una amplitud que vaya en detrimento de la calidad y resistencia del hormigón, se revisará el diseño, disminuyendo la dosificación de agua o incrementando la dosis de cemento, o ambos. Dependiendo de esto, el asentamiento variará de 7 - 10 cm.

El fiscalizador podrá rechazar un hormigón, si a su juicio, no cumple con la resistencia especificada, y será quien ordene la demolición de tal o cual elemento.

ENCOFRADO, ACERO DE REFUERZO, VACIADO DE HORMIGÓN:

En las vigas y losas deberán tener una contra flecha del 2 por mil de sus luces respectivas.

Los ductos, anclajes y otros accesorios a ser fundidos en el hormigón, deberán ser colocados con precisión y amarrados fijamente con alambre galvanizado N° 18 antes de proceder al colado del hormigón.

Los encofrados estarán apuntalados o ligados con puntales de eucalipto, madera de la zona o metálicos, de tal manera que conserven su forma y posición.

Una vez colocado el encofrado, se procederá a la colocación de la armadura. El acero de refuerzo se doblará ajustándose a los planos estructurales. El refuerzo longitudinal de las vigas, se amarrará siempre al refuerzo vertical de las columnas. Los estribos verticales pasarán siempre por fuera del refuerzo principal.

El acero de refuerzo será separado de la cara de los encofrados a la distancia especificada en los planos, por medio de retazos de varilla de hierro. En ningún caso el recubrimiento del acero estructural será menor de 3 cm.

Armado el acero de refuerzo se procederá a la fundición de las vigas. Se deberá limpiar completamente los encofrados de vigas después de haber fundido el hormigón en columnas. No coloque el hormigón en vigas de techo y paredes hasta que haya pasado por lo menos dos horas de haber colocado el hormigón en las columnas.

Una vez iniciado el vertido de hormigón, este deberá efectuarse en una operación continua hasta cuando se termine el colado de todos los elementos.

El vibrado será aplicado al hormigón inmediatamente después de depositado y se lo realizará a través de la mezcla alrededor de las armaduras, esquinas y ángulos de los encofrados.

Se aplica Inhibidor de Corrosión Mixto Orgánico de Carboxilato de Amina a la mezcla de agua o a la mezcla de concreto en la Concretera o directamente en un camión Mixer en la proporción de 1 litro por 1 m3 de hormigón.

### **UNIDAD. -**

Metro cúbico (m3).

### **MATERIALES MÍNIMOS. –**

Hormigón simple f'c= 280 Kg/cm2, Encofrado, Inhibidor de Corrosión Mixto Orgánico de Carboxilato de Amina

### **EQUIPO MÍNIMO. –**

Herramienta menor, vibrador, Concretera, Moto Mixer, Mixer, Bomba de hormigones.

# **MANO DE OBRA MÍNIMA CALIFICADA. –**

Maestro Mayor Ejecución Obra Civil (Estr. Oc. C1), Albañil (Estr. Oc. D2), Peón (Estr. Oc. E2), Carpintero (Estr. Oc. D2). Operador Mixer G1 (Estr. Oc. C1), Operador Bomba G2 (Estr. Oc. C1).

### **MEDICIÓN Y PAGO. -**

Se cubicará el volumen del relleno realmente ejecutado según planos del proyecto o indicaciones de la Fiscalización. Su pago será por metro cubico (m3), con aproximación de dos decimales.

# **023. RUBRO: ACERO DE REFUERZO EN BARRAS FY= (4200 KG/CM2) DESCRIPCIÓN. -**

Hace referencia al suministro, traslado hasta la obra, cortado, doblado y colocado en obra del acero de refuerzo indicado en los respectivos planos estructurales o detalles constructivos; o, autorizados por fiscalización, incluyendo la mano de obra necesaria para este trabajo.

## **PROCEDIMIENTO. -**

Para todos los elementos que conforman la estructura de la edificación y que necesiten de refuerzo de hierro, se utilizará hierro corrugado, de los diámetros especificados en los planos, y con límites de fluencia de 4200 Kg/cm². Las varillas deberán estar libres de óxido, sin grasa, aceite, pintura o materiales extraños que impidan una adherencia perfecta en el concreto. Para efectos de empalmes en hierros de vigas, cadenas y columnas se tomarán en cuenta una longitud mínima de traslapes de 40 veces el diámetro de hierro mayor, en las columnas el empalme se realizará en el tercio central de la luz, además se utilizará alambre de amarre para la fijación de los estribos, todo esto con el visto bueno de fiscalización.

### **UNIDAD. -**

Kilogramo (Kg)

### **MATERIALES MÍNIMOS. -**

Hierro corrugado, alambre de amarre.

### **EQUIPO MÍNIMO. -**

Herramienta menor.

### **MANO DE OBRA MÍNIMA CALIFICADA. -**

Estructura Ocupacional E2 (ayudante de albañil) D2 (Albañil) y C1 (Maestro tit. SECAP).

### **MEDICIÓN Y PAGO. -**

La cantidad por pagarse será por Kg. medido en obra y aprobado por fiscalización, y de acuerdo con el precio estipulado en la tabla de cantidades y precios.

# **024. RUBRO: MALLA ELECTROSOLDADA ϕ8MM @20CM DOS SENTIDOS DESCRIPCIÓN. -**

Estas mallas electrosoldadas d=8 cm, está conformada por varillas de acero estirados en frío formando ángulos rectos y unidos mediante soldadura eléctrica en sus puntos de contacto, en un proceso de producción en serie, con medidas de separación de acuerdo con el diseño que indican los planos. La malla estará constituida por tubo cuadrado de 2" e=2mm y malla electrosoldada de 8x200x200mm. Esta estructura será colocada como cielo raso sobre el espacio de los baños.

#### **PROCEDIMIENTO. -**

La malla electrosoldada deberá cumplir las siguientes Normas: · Norma ASTMA185/A 185M-05A "Especificaciones para la fabricación de mallas electrosoldadas lisas utilizado como refuerzo en el concreto"

· Norma ASTMA497/A 497M-05A "Especificaciones para la fabricación de mallas electrosoldadas lisas utilizado como refuerzo en el concreto"

· Normas INEN: 1006 – 1014 – 1015 – 1018 – 1032 – 1044 – 1045 – Pinturas Anticorrosivas y Esmalte. Las mallas electrosoldadas son fabricadas normalmente del tipo SAE 1008 que es suministrado para varios diámetros: de 4.5, 5.5, 6, 8, 10 y 12mm. Estos alambrones poseen un bajo contenido de carbono, lo que los hacen soldables, así como más resistentes a la oxidación. Las principales características que deben cumplir según la norma ITINTEC 341.078 para el acero SAE 1008 son:

· Contenido de carbono: 0.10 máx

· Contenido de manganeso: 0.30 a 0.50% Estas mallas electrosoldadas son fabricadas según Norma ITINTEC 341.15 que definen a los alambres trefilados y se clasifican en 2 grados CA50 Y CA60. Para el caso de la fabricación de las mallas electrosoldadas se usa el acero de grado CA50 y es producido por trefilación del alambrón de aceros al Carbono, que cumplan con las Normas ITINTEC 341.078 y 341.52. La soldadura se controla mediante el ensayo de Resistencia de la Soldadura al Cizalle que se encuentra especificado en las Normas indicadas, los trabajos que se realicen en esta malla con otros elementos serán perfectamente rectos, sin deformación, con acabado de soldaduras debidamente limadas y

alisadas en los empalmes. Protegidas con pintura anticorrosiva y esmalte, de acuerdo con el diseño indicado en los planos.

#### CARACTERÍSTICAS TÉCNICAS DE MALLAS ELECTROSOLDADAS

· Materia prima para la producción del acero CA50

· Proceso de fabricación del acero destinado a la fabricación de la malla electrosoldada.

· Propiedades mecánicas del acero CA50

· Fabricación de la malla electrosoldada

· Nomenclatura de la malla electrosoldada

· Longitud de desarrollo y traslapes en malla electrosoldada. PROPIEDADES MECANICAS DEL ACERO CA50 El alambre de acero destinado para la fabricación de la malla electrosoldada deberá cumplir las siguientes Normas:

· Norma ASTMA82/A 82M-05A "Especificaciones standard para el alambre liso utilizado como refuerzo en el concreto"

· Norma ASTMA496/A 496M-05A "Especificaciones standard para el alambre corrugado utilizado como refuerzo en el concreto"

· Norma ITINTEC 341.155 para Alambre de acero para mallas electrosoldadas usados en concreto armado

· Norma ASTM A82/A 82M-05A para el alambre liso se establece los siguientes requisitos: o Resistencia a la Rotura ≥550 MPa. (5600 Kg/cm2) o Límite de Fluencia (tensión producida para una deformación plástica de 0.35%) ≥ 485 MPa. (5000Kg/cm2) o Reducción del área 30 % mín. o La variación permisible del diámetro, para diámetros menores a 6.50mm es de 0.08mm y para diámetros entre 6.50 mm y 9.93mm será 0.10mm.

· Norma ASTM A496/A 496M-05ª para el alambre corrugado se establecen los siguientes requisitos: o Resistencia a la Rotura ≥ 550 MPa (5600 Kg/cm2) o Límite de Fluencia (tensión producida para una deformación plástica de 0.35%) ≥485 MPa (5000 Kg/cm2) o La discrepancia admisible de la masa nominal por metro o del área nominal de la sección transversal de los alambres serán de +/-6%.

### **UNIDAD. -**

Metro cuadrado (m2).

### **MATERIALES MÍNIMOS. -**

Malla electrosoldada.

### **EQUIPO MÍNIMO. -**

Herramienta general.

### **MANO DE OBRA MÍNIMA CALIFICADA. -**

Maestro metalmecánico, Peón.

### **MEDICIÓN Y PAGO. -**

La medición se la hará en unidad de superficie y su pago será por metro cuadrado (m2.), de longitud realmente ejecutada, en base de una verificación en obra y con los detalles y los planos del proyecto.

# **025. RUBRO: PANEL DE ACERO DE 0.30 MM ESPESOR DESCRIPCIÓN. -**

Este rubro consiste en la provisión de todos los materiales necesarios, equipo y mano de obra para la colocación del techo de la estructura de cubierta formada por paneles de acero ubicados en los sitios indicados por los planos o el fiscalizador.

#### **PROCEDIMIENTO. -**

Se realizará una revisión de los planos donde se especificará el tamaño de los paneles, el espaciamiento entre correas, y los detalles de colocación.

Una vez realizada la revisión, se colocarán las planchas de 0.3mm de espesor, largo requerido, y ancho útil de 1.027m, con un traslape lateral máximo de 5cm y uno longitudinal de 15cm.

### **UNIDAD. -**

Metro cuadrado (m2).

## **MATERIALES MÍNIMOS. -**

Planchas duratecho e=0.30mm; L=5m; L=4.2m; L=3.6m, cumbrera 0.35 L=2.4m, y autoperforantes

### **EQUIPO MÍNIMO. -**

Herramienta menor.

## **MANO DE OBRA MÍNIMA CALIFICADA. -**

Maestro Mayor (Estr. Oc.C1), Peón (Est. Oc E2), Fierrero (Est. Oc D2).

## **MEDICIÓN Y PAGO. -**

La cantidad por pagarse será por metro cuadrado (m2) medido en obra y aprobado por fiscalización, y de acuerdo con el precio estipulado en la tabla de cantidades y precios.

# **026. RUBRO: CANALON AGUAS LLUVIAS 6" DESCRIPCIÓN. -**

Este rubro consiste en la provisión de todos los materiales necesarios, equipo y mano de obra para la instalación de los canalones de PVC con un ancho de 6" a nivel de cubierta de acuerdo con las especificaciones de los planos de diseño, y serán utilizados para la captación y conducción de aguas lluvias hacia las bajantes.

Se debe verificar la uniformidad en la pendiente en dirección de las bajantes según se especifica en el diseño de las instalaciones de agua potable. Los costos de los soportes del canalón serán incluidos en costo longitudinal del mismo.

### **PROCEDIMIENTO. -**

- Determinar el sistema de anclaje a los elementos de la sobrecubierta. Se deberá fijar los elementos con conexiones adecuadas para el material del canalón.
- Ubicar la sección con sus respectivas pendientes y soportes provisionales.
- Ejecutar la soldadura y soportes adecuados.

### **UNIDAD. -**

Metro lineal (ml).

### **MATERIALES MÍNIMOS. -**

Canal trapecial de PVC 155mmx120mm, electrodo, tornillos de fijación.

## **EQUIPO MÍNIMO. -**

Herramienta menor, equipo de soldadura.

### **MANO DE OBRA MÍNIMA CALIFICADA. -**

Plomero (Estr. Oc. D2), Ayudante de plomero (Est. Oc. E2)

### **MEDICIÓN Y PAGO. -**

La cantidad por pagarse será por ml medido en obra y aprobado por fiscalización, y de acuerdo con el precio estipulado en la tabla de cantidades y precios.

# **027. RUBRO: TUBERÍA AASS PVC 50MM DESCRIPCIÓN. -**

Este rubro consiste en el suministro e instalación de tubería y accesorios de PVC que conformarán la red de desagüe y son conectadas a cajas de inspección. Se incluyen todos los accesorios necesarios para la instalación de las redes de acuerdo con lo especificado en los planos.

En todos los lugares que se permitan se deberán incluir la longitud completa de los tubos, o caso contrario se aceptarán los cortes de tubos. La calidad del material deberá ser comprobada por el diseñador según las especificaciones del fabricante.

### **PROCEDIMIENTO. –**

- Revisión de los planos hidrosanitarios para la localización de los sitios de instalación de las tuberías.
- Realizar la instalación sin soldar para la presentación y aprobación de la fiscalización.
- Soldar las tuberías y fijar con los respectivos accesorios.
- Comprobar por medio de la prueba de estanqueidad el funcionamiento de la tubería durante 8 horas como mínimo.

• Finalizar el proceso de liberación del rubro con fiscalización.

### **UNIDAD. -**

Metro lineal (ml).

### **MATERIALES MÍNIMOS. -**

Tubo PVC 50mm, Codo PVC, Tee PVC, Unión PVC, soldadura líquida y limpiador removedor.

### **EQUIPO MÍNIMO. -**

Herramienta menor.

### **MANO DE OBRA MÍNIMA CALIFICADA. -**

Maestro de obra (Estr. Oc. C2), Plomero (Estr. Oc. D2), Peón (Est. Oc. E2)

### **MEDICIÓN Y PAGO. -**

La cantidad por pagarse será por ml medido en obra y aprobado por fiscalización, y de acuerdo con el precio estipulado en la tabla de cantidades y precios.

# **028. RUBRO: TUBERÍA AASS PVC 110MM DESCRIPCIÓN. -**

Este rubro consiste en el suministro e instalación de tubería y accesorios de PVC que conformarán la red de desagüe y son conectadas a cajas de inspección. Se incluyen todos los accesorios necesarios para la instalación de las redes de acuerdo con lo especificado en los planos.

En todos los lugares que se permitan se deberán incluir la longitud completa de los tubos, o caso contrario se aceptarán los cortes de tubos. La calidad del material deberá ser comprobada por el diseñador según las especificaciones del fabricante.

### **PROCEDIMIENTO. –**

• Revisión de los planos hidrosanitarios para la localización de los sitios de instalación de las tuberías.

- Realizar la instalación sin soldar para la presentación y aprobación de la fiscalización.
- Soldar las tuberías y fijar con los respectivos accesorios.
- Comprobar por medio de la prueba de estanqueidad el funcionamiento de la tubería durante 8 horas como mínimo.
- Finalizar el proceso de liberación del rubro con fiscalización.

### **UNIDAD. -**

Metro lineal (ml).

### **MATERIALES MÍNIMOS. -**

Tubo PVC 110mm, Codo PVC, Tee PVC, Unión PVC, soldadura líquida y limpiador removedor.

## **EQUIPO MÍNIMO. -**

Herramienta menor.

### **MANO DE OBRA MÍNIMA CALIFICADA. -**

Maestro de obra (Estr. Oc. C2), Plomero (Estr. Oc. D2), Peón (Est. Oc. E2)

### **MEDICIÓN Y PAGO. -**

La cantidad por pagarse será por ml medido en obra y aprobado por fiscalización, y de acuerdo con el precio estipulado en la tabla de cantidades y precios.

# **029. RUBRO: TUBERÍA AASS PVC 160MM DESCRIPCIÓN. -**

Este rubro consiste en el suministro e instalación de tubería y accesorios de PVC que conformarán la red de desagüe y son conectadas a cajas de inspección. Se incluyen todos los accesorios necesarios para la instalación de las redes de acuerdo con lo especificado en los planos.

En todos los lugares que se permitan se deberán incluir la longitud completa de los tubos, o caso contrario se aceptarán los cortes de tubos. La calidad del material deberá ser comprobada por el diseñador según las especificaciones del fabricante.

## **PROCEDIMIENTO. –**

- Revisión de los planos hidrosanitarios para la localización de los sitios de instalación de las tuberías.
- Realizar la instalación sin soldar para la presentación y aprobación de la fiscalización.
- Soldar las tuberías y fijar con los respectivos accesorios.
- Comprobar por medio de la prueba de estanqueidad el funcionamiento de la tubería durante 8 horas como mínimo.
- Finalizar el proceso de liberación del rubro con fiscalización.

### **UNIDAD. -**

Metro lineal (ml).

## **MATERIALES MÍNIMOS. -**

Tubo PVC 160mm, Codo PVC, Tee PVC, Unión PVC, soldadura líquida y limpiador removedor.

## **EQUIPO MÍNIMO. -**

Herramienta menor.

## **MANO DE OBRA MÍNIMA CALIFICADA. -**

Maestro de obra (Estr. Oc. C2), Plomero (Estr. Oc. D2), Peón (Est. Oc. E2)

# **MEDICIÓN Y PAGO. -**

La cantidad por pagarse será por ml medido en obra y aprobado por fiscalización, y de acuerdo con el precio estipulado en la tabla de cantidades y precios.

# **030. RUBRO: CAJA DE REGISTRO 60X60CM CON TAPA F'C=280 KG/CM² DESCRIPCIÓN. -**

Este rubro consiste en la construcción de cajas de registro del alcantarillado de 210 kg/cm2 con tapa reforzada de hormigón. El acero de refuerzo no deberá ser menor a 10mm cada 15cm para cajas con dimensiones de 70cm.

Para el borde y aro de la tapa se utilizarán ángulos de 40x3mm. La tapa será apoyada sobre las paredes de la caja y deberá quedar correctamente nivelada. La caja deberá construirse con platinas instaladas en diagonal y con una separación homogénea.

### **PROCEDIMIENTO. –**

- Revisión de los planos hidrosanitarios para la localización de los sitios de las cajas.
- Verificar el estado de las tuberías que se interceptan con la caja a construir.
- Realizar la construcción de la caja para la aprobación de fiscalización.
- Realizar el vaciado de las tapas aparte a la caja, y serán colocadas una vez tengan su resistencia requerida.
- A las 24 horas del vaciado, se deberán retirar los encofrados y se deberán resanar las entradas y salidas de las tuberías con mortero.
- Instalar la tapa de hormigón reforzado.
- Finalizar el proceso de liberación del rubro con fiscalización.

### **UNIDAD. -**

Unidad (u).

### **MATERIALES MÍNIMOS. -**

Cemento, agua, arena, grava (ripio), clavos, tabla de encofrado, varillas corrugadas, ángulo 40x3mm, platina 25x3mm, electrodo.

### **EQUIPO MÍNIMO. -**

Herramienta menor, concretera, vibrador de manguera, soldadora 300ª.

### **MANO DE OBRA MÍNIMA CALIFICADA. -**

Maestro de obra (Estr. Oc. C2), Albañil (Estr. Oc. D2), Fierrero (Estr. Oc. D2), Carpintero (Estr. Oc. D2), Peón (Est. Oc. E2)

### **MEDICIÓN Y PAGO. -**

La cantidad por pagarse será por unidad (u) medido en obra y aprobado por fiscalización, y de acuerdo con el precio estipulado en la tabla de cantidades y precios.

# **031. RUBRO: TUBERÍA DE VENTILACIÓN PVC 50MM DESCRIPCIÓN. -**

Este rubro consiste en el suministro e instalación de tuberías de ventilación PVC en todas las salidas de desagüe de aparatos para la evacuación de aguas servidas. Se utilizarán los accesorios respectivos para la conexión con las demás tuberías, y se realizará una unión por soldadura líquida.

En los puntos de desagüe se deberá considerar longitudes de hasta 3m a partir de la boca del desagüe. Además, se deberán realizar las pruebas de estanqueidad obstruyendo uno de los ramales de descarga y llenando con agua la tubería.

## **PROCEDIMIENTO. –**

- Revisión de los planos hidrosanitarios para la localización de los sitios de instalación de las tuberías.
- Realizar la instalación sin soldar para la presentación y aprobación de la fiscalización.
- Soldar las tuberías y fijar con los respectivos accesorios.
- Comprobar por medio de la prueba de estanqueidad el funcionamiento de la tubería.
- Finalizar el proceso de liberación del rubro con fiscalización.

### **UNIDAD. -**

Metro lineal (ml).

### **MATERIALES MÍNIMOS. -**

Tubo PVC 50mm, Codo PVC, Tee PVC, Unión PVC, soldadura líquida y limpiador removedor.

## **EQUIPO MÍNIMO. -**

Herramienta menor.

# **MANO DE OBRA MÍNIMA CALIFICADA. -**

Maestro de obra (Estr. Oc. C2), Plomero (Estr. Oc. D2), Peón (Est. Oc. E2)

# **MEDICIÓN Y PAGO. -**

La cantidad por pagarse será por metro lineal (ml) medido en obra y aprobado por fiscalización, y de acuerdo con el precio estipulado en la tabla de cantidades y precios.

# **032. RUBRO: PUNTO AASS DESCRIPCIÓN. -**

Este rubro consiste en el punto de salida de desagüe de los aparatos para la evacuación de las aguas servidas, siendo este tramo el que inicia en el accesorio de descarga del aparato hasta el colector. Se utilizarán los accesorios respectivos para la conexión con las demás tuberías, y se realizará una unión por soldadura líquida.

En los puntos de desagüe se deberá considerar longitudes de hasta 3m a partir de la boca del desagüe. Además, se deberán realizar las pruebas de estanqueidad obstruyendo uno de los ramales de descarga y llenando con agua la tubería.

### **PROCEDIMIENTO. –**

- Revisión de los planos hidrosanitarios para la localización de los sitios de instalación de las tuberías.
- Realizar la instalación sin soldar para la presentación y aprobación de la fiscalización.
- Soldar las tuberías y fijar con los respectivos accesorios.
- Comprobar por medio de la prueba de estanqueidad el funcionamiento de la tubería.
- Finalizar el proceso de liberación del rubro con fiscalización.

### **UNIDAD. -**

Punto (pto).

## **MATERIALES MÍNIMOS. -**

Tubo PVC 50mm, Codo PVC, Tee PVC, Unión PVC, soldadura líquida y limpiador removedor.

# **EQUIPO MÍNIMO. -**

Herramienta menor.

# **MANO DE OBRA MÍNIMA CALIFICADA. -**

Maestro de obra (Estr. Oc. C2), Plomero (Estr. Oc. D2), Peón (Est. Oc. E2)

## **MEDICIÓN Y PAGO. -**

La cantidad por pagarse será por Punto (pto) medido en obra y aprobado por fiscalización, y de acuerdo con el precio estipulado en la tabla de cantidades y precios.

# **033. RUBRO: SUMINISTRO E INSTALACION DE INODOROS DESCRIPCIÓN. -**

Este rubro consiste en la instalación de inodoros de tanque bajo en las estructuras según lo indican los planos del proyecto, con el fin de evacuar los desechos humanos. El contratista colocará y protegerá las piezas sanitarias, y las repondrán en caso de daño o pérdida. Los inodoros cumplirán con las especificaciones descritas en la norma NTE INEN 1569-1571 Artefactos sanitarios.

# **PROCEDIMIENTO. –**

- Se hará un replanteo en el piso para centrar correctamente el inodoro.
- Se nivela la descarga de la taza sobre cemento, se ajustan los pernos de fijación y se macilla la base de la taza con cemento blanco.
- Una vez fijado, se somete a una prueba de funcionamiento para detectar posibles defectos.

### **UNIDAD. -**

Unidad (u).

# **MATERIALES MÍNIMOS. -**

Inodoro blanco tipo de tanque bajo, teflón, silicón, anillo, taco Fisher, mortero.

# **EQUIPO MÍNIMO. -**

Herramienta menor.

### **MANO DE OBRA MÍNIMA CALIFICADA. -**

Albañil (Estr. Oc. D2), Plomero (Estr. Oc. D2), Peón (Est. Oc. E2)

## **MEDICIÓN Y PAGO. -**

La cantidad por pagarse será por unidad (u) medido en obra y aprobado por fiscalización, y de acuerdo con el precio estipulado en la tabla de cantidades y precios.

# **034. RUBRO: SUMINISTRO E INSTALACION DE URINARIOS CON LLAVE DESCRIPCIÓN. -**

Este rubro consiste en la instalación de urinarios con en las estructuras según lo indican los planos del proyecto, con el fin de evacuar los desechos humanos. El contratista colocará y protegerá las piezas sanitarias, y las repondrán en caso de daño o pérdida. Los urinarios cumplirán con las especificaciones descritas en la norma NTE INEN 1569-1571 Artefactos sanitarios.

### **PROCEDIMIENTO. –**

- Se hará un replanteo en la pared para centrar correctamente el urinario.
- Se aplica silicón en los bordes de la pieza sanitaria instalada.
- Una vez fijado, se somete a una prueba de funcionamiento para detectar posibles defectos.

### **UNIDAD. -**

Unidad (u).

### **MATERIALES MÍNIMOS. -**

Urinario blanco con llave, teflón, silicón, anillo, taco Fisher, mortero.

### **EQUIPO MÍNIMO. -**

Herramienta menor.

## **MANO DE OBRA MÍNIMA CALIFICADA. -**

Albañil (Estr. Oc. D2), Plomero (Estr. Oc. D2), Peón (Est. Oc. E2)

### **MEDICIÓN Y PAGO. -**

La cantidad por pagarse será por unidad (u) medido en obra y aprobado por fiscalización, y de acuerdo con el precio estipulado en la tabla de cantidades y precios.

# **035. RUBRO: SUMINISTRO E INSTALACION DE LAVAMANOS DESCRIPCIÓN. -**

Este rubro consiste en la instalación de lavamanos con en las estructuras según lo indican los planos del proyecto, con el fin de evacuar los desechos humanos. El contratista colocará y protegerá las piezas sanitarias, y las repondrán en caso de daño o pérdida. Los urinarios cumplirán con las especificaciones descritas en la norma NTE INEN 1569-1571 Artefactos sanitarios.

### **PROCEDIMIENTO. –**

- Se hará un replanteo en la pared para centrar correctamente el lavamanos.
- Se utilizará un acople de pvc para la conexión con el desagüe, y tubos de abasto para el agua potable.
- Una vez fijado, se somete a una prueba de funcionamiento para detectar posibles defectos.

#### **UNIDAD. -**

Unidad (u).

### **MATERIALES MÍNIMOS. -**

Lavamanos pedestal, teflón, grifería, tubo de abasto.

### **EQUIPO MÍNIMO. -**

Herramienta menor.

### **MANO DE OBRA MÍNIMA CALIFICADA. -**

Albañil (Estr. Oc. D2), Plomero (Estr. Oc. D2), Peón (Est. Oc. E2)

## **MEDICIÓN Y PAGO. -**

La cantidad por pagarse será por unidad (u) medido en obra y aprobado por fiscalización, y de acuerdo con el precio estipulado en la tabla de cantidades y precios.

# **036. RUBRO: TUBERÍA AAPP PVC ¾" DESCRIPCIÓN. -**

Este rubro consiste en el suministro e instalación de tubería y accesorios de PVC que conformarán la red de agua potable y suministran los aparatos sanitarios. Se incluyen todos los accesorios necesarios para la instalación de las redes de acuerdo con lo especificado en los planos.

En todos los lugares que se permitan se deberán incluir la longitud completa de los tubos, o caso contrario se aceptarán los cortes de tubos. La calidad del material deberá ser comprobada por el diseñador según las especificaciones del fabricante.

Se deberán probar todas las redes a una presión de 150 psi durante 4 horas, verificando las lecturas con un manómetro. En caso de presentarse fugas se reparará la tubería y se repetirá nuevamente la prueba.

### **PROCEDIMIENTO. –**

- Revisión de los planos hidrosanitarios para la localización de los sitios de instalación de las tuberías.
- Realizar la instalación para la presentación y aprobación de la fiscalización.
- Enroscar las tuberías y fijar con los respectivos accesorios.
- Realizar la prueba de presión de la red y proteger la tubería.
- Finalizar el proceso de liberación del rubro con fiscalización.

### **UNIDAD. -**

Metro lineal (ml).

### **MATERIALES MÍNIMOS. -**

Tubería PVC roscable ¾", Codo PVC roscable, Tee PVC roscable, Unión PVC roscable, Cinta de teflón,

### **EQUIPO MÍNIMO. -**

Herramienta menor.

## **MANO DE OBRA MÍNIMA CALIFICADA. -**

Maestro de obra (Estr. Oc. C2), Plomero (Estr. Oc. D2), Peón (Est. Oc. E2)

### **MEDICIÓN Y PAGO. -**

La cantidad por pagarse será por metro lineal (ml) medido en obra y aprobado por fiscalización, y de acuerdo con el precio estipulado en la tabla de cantidades y precios.

# **037. RUBRO: TUBERÍA AAPP PVC 1" DESCRIPCIÓN. -**

Este rubro consiste en el suministro e instalación de tubería y accesorios de PVC que conformarán la red de agua potable y suministran los aparatos sanitarios. Se incluyen todos los accesorios necesarios para la instalación de las redes de acuerdo con lo especificado en los planos.

En todos los lugares que se permitan se deberán incluir la longitud completa de los tubos, o caso contrario se aceptarán los cortes de tubos. La calidad del material deberá ser comprobada por el diseñador según las especificaciones del fabricante.

Se deberán probar todas las redes a una presión de 150 psi durante 4 horas, verificando las lecturas con un manómetro. En caso de presentarse fugas se reparará la tubería y se repetirá nuevamente la prueba.

### **PROCEDIMIENTO. –**

- Revisión de los planos hidrosanitarios para la localización de los sitios de instalación de las tuberías.
- Realizar la instalación para la presentación y aprobación de la fiscalización.
- Enroscar las tuberías y fijar con los respectivos accesorios.
- Realizar la prueba de presión de la red y proteger la tubería.
- Finalizar el proceso de liberación del rubro con fiscalización.

### **UNIDAD. -**

Metro lineal (ml).

### **MATERIALES MÍNIMOS. -**

Tubería PVC roscable 1", Codo PVC roscable, Tee PVC roscable, Unión PVC roscable, Cinta de teflón,

### **EQUIPO MÍNIMO. -**

Herramienta menor.

## **MANO DE OBRA MÍNIMA CALIFICADA. -**

Maestro de obra (Estr. Oc. C2), Plomero (Estr. Oc. D2), Peón (Est. Oc. E2)

### **MEDICIÓN Y PAGO. -**

La cantidad por pagarse será por metro lineal (ml) medido en obra y aprobado por fiscalización, y de acuerdo con el precio estipulado en la tabla de cantidades y precios.

# **038. RUBRO: TUBERÍA AAPP PVC 1 ¼" DESCRIPCIÓN. -**

Este rubro consiste en el suministro e instalación de tubería y accesorios de PVC que conformarán la red de agua potable y suministran los aparatos sanitarios. Se incluyen todos los accesorios necesarios para la instalación de las redes de acuerdo con lo especificado en los planos.

En todos los lugares que se permitan se deberán incluir la longitud completa de los tubos, o caso contrario se aceptarán los cortes de tubos. La calidad del material deberá ser comprobada por el diseñador según las especificaciones del fabricante.

Se deberán probar todas las redes a una presión de 150 psi durante 4 horas, verificando las lecturas con un manómetro. En caso de presentarse fugas se reparará la tubería y se repetirá nuevamente la prueba.

### **PROCEDIMIENTO. –**

- Revisión de los planos hidrosanitarios para la localización de los sitios de instalación de las tuberías.
- Realizar la instalación para la presentación y aprobación de la fiscalización.
- Enroscar las tuberías y fijar con los respectivos accesorios.
- Realizar la prueba de presión de la red y proteger la tubería.
- Finalizar el proceso de liberación del rubro con fiscalización.

### **UNIDAD. -**

Metro lineal (ml).

## **MATERIALES MÍNIMOS. -**

Tubería PVC roscable 1 ¼", Codo PVC roscable, Tee PVC roscable, Unión PVC roscable, Cinta de teflón,

### **EQUIPO MÍNIMO. -**

Herramienta menor.

### **MANO DE OBRA MÍNIMA CALIFICADA. -**

Maestro de obra (Estr. Oc. C2), Plomero (Estr. Oc. D2), Peón (Est. Oc. E2)

### **MEDICIÓN Y PAGO. -**

La cantidad por pagarse será por metro lineal (ml) medido en obra y aprobado por fiscalización, y de acuerdo con el precio estipulado en la tabla de cantidades y precios.

# **039. RUBRO: TUBERÍA AAPP PVC 1 ½" DESCRIPCIÓN. -**

Este rubro consiste en el suministro e instalación de tubería y accesorios de PVC que conformarán la red de agua potable y suministran los aparatos sanitarios. Se incluyen todos los accesorios necesarios para la instalación de las redes de acuerdo con lo especificado en los planos.

En todos los lugares que se permitan se deberán incluir la longitud completa de los tubos, o caso contrario se aceptarán los cortes de tubos. La calidad del material deberá ser comprobada por el diseñador según las especificaciones del fabricante.

Se deberán probar todas las redes a una presión de 150 psi durante 4 horas, verificando las lecturas con un manómetro. En caso de presentarse fugas se reparará la tubería y se repetirá nuevamente la prueba.

## **PROCEDIMIENTO. –**

- Revisión de los planos hidrosanitarios para la localización de los sitios de instalación de las tuberías.
- Realizar la instalación para la presentación y aprobación de la fiscalización.
- Enroscar las tuberías y fijar con los respectivos accesorios.
- Realizar la prueba de presión de la red y proteger la tubería.
- Finalizar el proceso de liberación del rubro con fiscalización.

### **UNIDAD. -**

Metro lineal (ml).

### **MATERIALES MÍNIMOS. -**

Tubería PVC roscable 1 ½", Codo PVC roscable, Tee PVC roscable, Unión PVC roscable, Cinta de teflón,

### **EQUIPO MÍNIMO. -**

Herramienta menor.

### **MANO DE OBRA MÍNIMA CALIFICADA. -**

Maestro de obra (Estr. Oc. C2), Plomero (Estr. Oc. D2), Peón (Est. Oc. E2)

### **MEDICIÓN Y PAGO. -**

La cantidad por pagarse será por metro lineal (ml) medido en obra y aprobado por fiscalización, y de acuerdo con el precio estipulado en la tabla de cantidades y precios.

# **040. RUBRO: TUBERÍA AAPP PVC 2" DESCRIPCIÓN. -**

Este rubro consiste en el suministro e instalación de tubería y accesorios de PVC que conformarán la red de agua potable y suministran los aparatos sanitarios. Se incluyen todos los accesorios necesarios para la instalación de las redes de acuerdo con lo especificado en los planos.

En todos los lugares que se permitan se deberán incluir la longitud completa de los tubos, o caso contrario se aceptarán los cortes de tubos. La calidad del material deberá ser comprobada por el diseñador según las especificaciones del fabricante.

Se deberán probar todas las redes a una presión de 150 psi durante 4 horas, verificando las lecturas con un manómetro. En caso de presentarse fugas se reparará la tubería y se repetirá nuevamente la prueba.

### **PROCEDIMIENTO. –**

- Revisión de los planos hidrosanitarios para la localización de los sitios de instalación de las tuberías.
- Realizar la instalación para la presentación y aprobación de la fiscalización.
- Enroscar las tuberías y fijar con los respectivos accesorios.
- Realizar la prueba de presión de la red y proteger la tubería.
- Finalizar el proceso de liberación del rubro con fiscalización.

### **UNIDAD. -**

Metro lineal (ml).

## **MATERIALES MÍNIMOS. -**

Tubería PVC roscable 2", Codo PVC roscable, Tee PVC roscable, Unión PVC roscable, Cinta de teflón,
# **EQUIPO MÍNIMO. -**

Herramienta menor.

# **MANO DE OBRA MÍNIMA CALIFICADA. -**

Maestro de obra (Estr. Oc. C2), Plomero (Estr. Oc. D2), Peón (Est. Oc. E2)

## **MEDICIÓN Y PAGO. -**

La cantidad por pagarse será por metro lineal (ml) medido en obra y aprobado por fiscalización, y de acuerdo con el precio estipulado en la tabla de cantidades y precios.

# **041. RUBRO: TUBERÍA AAPP PE 2 ½" DESCRIPCIÓN. -**

Este rubro consiste en el suministro e instalación de tubería y accesorios de polietileno de alta densidad (PEAD) que conformarán la red de agua potable. Se incluyen todos los accesorios necesarios para la instalación de las redes de acuerdo con lo especificado en los planos.

En todos los lugares que se permitan se deberán incluir la longitud completa de los tubos, o caso contrario se aceptarán los cortes de tubos. La calidad del material deberá ser comprobada por el diseñador según las especificaciones del fabricante.

Las uniones y acoples deberán proporcionar una resistencia longitudinal suficiente para impedir la separación de las tuberías.

## **PROCEDIMIENTO. –**

- Revisión de los planos hidrosanitarios para la localización de los sitios de instalación de las tuberías.
- Realizar la instalación para la presentación y aprobación de la fiscalización.
- Conectar las tuberías y fijar con los respectivos accesorios.
- Realizar la prueba de presión de la red y proteger la tubería.
- Finalizar el proceso de liberación del rubro con fiscalización.

## **UNIDAD. -**

Metro lineal (ml).

#### **MATERIALES MÍNIMOS. -**

Tubería PE 2 ½", Codo PE, Tee PE, Unión PE-PVC, Cinta de teflón,

## **EQUIPO MÍNIMO. -**

Herramienta menor.

#### **MANO DE OBRA MÍNIMA CALIFICADA. -**

Maestro de obra (Estr. Oc. C2), Plomero (Estr. Oc. D2), Peón (Est. Oc. E2)

## **MEDICIÓN Y PAGO. -**

La cantidad por pagarse será por metro lineal (ml) medido en obra y aprobado por fiscalización, y de acuerdo con el precio estipulado en la tabla de cantidades y precios.

# **042. RUBRO: TUBERÍA AAPP PE 3" DESCRIPCIÓN. -**

Este rubro consiste en el suministro e instalación de tubería y accesorios de polietileno de alta densidad (PEAD) que conformarán la red de agua potable. Se incluyen todos los accesorios necesarios para la instalación de las redes de acuerdo con lo especificado en los planos.

En todos los lugares que se permitan se deberán incluir la longitud completa de los tubos, o caso contrario se aceptarán los cortes de tubos. La calidad del material deberá ser comprobada por el diseñador según las especificaciones del fabricante.

Las uniones y acoples deberán proporcionar una resistencia longitudinal suficiente para impedir la separación de las tuberías.

## **PROCEDIMIENTO. –**

- Revisión de los planos hidrosanitarios para la localización de los sitios de instalación de las tuberías.
- Realizar la instalación para la presentación y aprobación de la fiscalización.
- Conectar las tuberías y fijar con los respectivos accesorios.
- Realizar la prueba de presión de la red y proteger la tubería.
- Finalizar el proceso de liberación del rubro con fiscalización.

#### **UNIDAD. -**

Metro lineal (ml).

## **MATERIALES MÍNIMOS. -**

Tubería PE 3", Codo PE, Tee PE, Unión PE-PVC, Cinta de teflón,

#### **EQUIPO MÍNIMO. -**

Herramienta menor.

## **MANO DE OBRA MÍNIMA CALIFICADA. -**

Maestro de obra (Estr. Oc. C2), Plomero (Estr. Oc. D2), Peón (Est. Oc. E2)

## **MEDICIÓN Y PAGO. -**

La cantidad por pagarse será por metro lineal (ml) medido en obra y aprobado por fiscalización, y de acuerdo con el precio estipulado en la tabla de cantidades y precios.

# **043. RUBRO: TUBERÍA AAPP PE 4" DESCRIPCIÓN. -**

Este rubro consiste en el suministro e instalación de tubería y accesorios de polietileno de alta densidad (PEAD) que conformarán la red de agua potable. Se incluyen todos los accesorios necesarios para la instalación de las redes de acuerdo con lo especificado en los planos.

En todos los lugares que se permitan se deberán incluir la longitud completa de los tubos, o caso contrario se aceptarán los cortes de tubos. La calidad del material deberá ser comprobada por el diseñador según las especificaciones del fabricante.

Las uniones y acoples deberán proporcionar una resistencia longitudinal suficiente para impedir la separación de las tuberías.

## **PROCEDIMIENTO. –**

- Revisión de los planos hidrosanitarios para la localización de los sitios de instalación de las tuberías.
- Realizar la instalación para la presentación y aprobación de la fiscalización.
- Conectar las tuberías y fijar con los respectivos accesorios.
- Realizar la prueba de presión de la red y proteger la tubería.
- Finalizar el proceso de liberación del rubro con fiscalización.

## **UNIDAD. -**

Metro lineal (ml).

## **MATERIALES MÍNIMOS. -**

Tubería PE 4", Codo PE, Tee PE, Unión PE-PVC, Cinta de teflón,

## **EQUIPO MÍNIMO. -**

Herramienta menor.

## **MANO DE OBRA MÍNIMA CALIFICADA. -**

Maestro de obra (Estr. Oc. C2), Plomero (Estr. Oc. D2), Peón (Est. Oc. E2)

## **MEDICIÓN Y PAGO. -**

La cantidad por pagarse será por metro lineal (ml) medido en obra y aprobado por fiscalización, y de acuerdo con el precio estipulado en la tabla de cantidades y precios.

# **044. RUBRO: PUNTO AAPP DESCRIPCIÓN. -**

Este rubro consiste en el punto de entrada de suministro a los aparatos para la distribución de agua potable, siendo este tramo el que inicia en el accesorio de entrada del aparato hasta el ramal. Se utilizarán los accesorios respectivos para la conexión con las demás tuberías, y se realizará una unión roscable.

## **PROCEDIMIENTO. –**

- Revisión de los planos hidrosanitarios para la localización de los sitios de instalación de las tuberías.
- Realizar los cortes en ángulos rectos y con la profundidad de rosca necesaria.
- Emplear en las uniones en rosca cinta de teflón.
- Colocar en las bocas de salida de los puntos de agua potable un tapón rosca hasta la colocación de las piezas sanitarias.
- Comprobar por medio de la prueba de presión no menor a 100 psi.
- Finalizar el proceso de liberación del rubro con fiscalización.

## **UNIDAD. -**

Punto (pto).

#### **MATERIALES MÍNIMOS. -**

Tubería PVC roscable ½", Codo PVC roscable, Tee PVC roscable, cinta de teflón.

#### **EQUIPO MÍNIMO. -**

Herramienta menor.

## **MANO DE OBRA MÍNIMA CALIFICADA. -**

Maestro de obra (Estr. Oc. C2), Plomero (Estr. Oc. D2), Peón (Est. Oc. E2)

## **MEDICIÓN Y PAGO. -**

La cantidad por pagarse será por punto de instalación (pto) medido en obra y aprobado por fiscalización, y de acuerdo con el precio estipulado en la tabla de cantidades y precios.

# **045. RUBRO: TANQUE DE ALMACENAMIENTO DE 25000L DESCRIPCIÓN. -**

Este rubro consiste en la instalación del tanque de almacenamiento de polietileno de alta densidad de acuerdo con el diseño hidrosanitario. El tanque deberá ser instalado sobre una superficie plana por encima del nivel del suelo y estará protegido del exterior.

## **PROCEDIMIENTO. –**

- Revisión de los planos hidrosanitarios para la localización de del sitio de instalación del tanque.
- Colocar el registro o válvula bola en la entrada del tanque.
- Identificar los orificios para la válvula de ingreso y el desagüe del tanque.
- Se instala y ajusta el niple de la válvula del tanque.
- Se coloca un multiconector de salida de agua en la parte inferior del tanque de 2".
- Colocar en la salida de rebose un adaptador presión rosca.
- Se instalará una tubería de 2" de diámetro

## **UNIDAD. -**

Unidad (u).

## **MATERIALES MÍNIMOS. -**

Tanque de almacenamiento, cinta de teflón.

## **EQUIPO MÍNIMO. -**

Herramienta menor.

## **MANO DE OBRA MÍNIMA CALIFICADA. -**

Plomero (Estr. Oc. D2), Peón (Est. Oc. E2)

## **MEDICIÓN Y PAGO. -**

La cantidad por pagarse será por unidad (u) medido en obra y aprobado por fiscalización, y de acuerdo con el precio estipulado en la tabla de cantidades y precios.

# **046. RUBRO: EQUIPO HIDRONEUMÁTICO DESCRIPCIÓN. -**

Es un equipo de abastecimiento y distribución de agua parcialmente lleno de aire a presión para cumplir con las presiones mínimas requeridas en los puntos de instalaciones dentro del proyecto.

Se emplearán un sistema presurizado conformado por dos tanques de presión de 65 glns con una capacidad de presión máxima de 125 PSI y una bomba centrífuga de 2HP 110/220V.

## **PROCEDIMIENTO. –**

- Revisión de los planos hidrosanitarios para la localización de del sitio de instalación del equipo hidroneumático.
- Instalar el tanque en una línea de derivación de la descarga de la bomba.
- Instalar una válvula de compuesta a la salida del equipo y una línea de drenaje hacia el tanque de almacenamiento con su compuesta.
- Instalar una válvula de alivio en caso de presiones excesivas o fallos del sistema.
- Verificar que la presión de precarga de aire sea 2 psi menor que la presión de arranque de la bomba.
- Se instalará una tubería de 2" de diámetro

## **UNIDAD. -**

Unidad (u).

## **MATERIALES MÍNIMOS. -**

Tanque hidroneumático 100gln, bomba de agua 2 hp.

## **EQUIPO MÍNIMO. -**

Herramienta menor.

## **MANO DE OBRA MÍNIMA CALIFICADA. -**

Plomero (Estr. Oc. D2), Electricista (Estr. Oc. D2), Peón (Est. Oc. E2)

# **MEDICIÓN Y PAGO. -**

La cantidad por pagarse será por unidad (u) medido en obra y aprobado por fiscalización, y de acuerdo con el precio estipulado en la tabla de cantidades y precios.

# **047. RUBRO: TUBERÍA AALL PVC 160MM DESCRIPCIÓN. -**

Este rubro consiste en el suministro e instalación de tubería y accesorios de PVC que conformarán la red de aguas lluvias. Se incluyen todos los accesorios necesarios para la instalación de las redes de acuerdo con lo especificado en los planos. Las bajantes de aguas lluvias deberán respetar los criterios de superficie mínima libre.

En todos los lugares que se permitan se deberán incluir la longitud completa de los tubos, o caso contrario se aceptarán los cortes de tubos. La calidad del material deberá ser comprobada por el diseñador según las especificaciones del fabricante.

## **PROCEDIMIENTO. –**

- Revisión de los planos hidrosanitarios para la localización de los sitios de instalación de las tuberías.
- Realizar la instalación para la presentación y aprobación de la fiscalización.
- Soldar las tuberías y fijar con los respectivos accesorios.
- Comprobar el funcionamiento de la tubería y repara cualquier tipo de fuga.
- Finalizar el proceso de liberación del rubro con fiscalización.

## **UNIDAD. -**

Metro lineal (ml).

## **MATERIALES MÍNIMOS. -**

Tubo PVC 160mm, Codo PVC, Unión PVC, soldadura líquida y limpiador removedor.

# **EQUIPO MÍNIMO. -**

Herramienta menor.

# **MANO DE OBRA MÍNIMA CALIFICADA. -**

Maestro de obra (Estr. Oc. C2), Plomero (Estr. Oc. D2), Peón (Est. Oc. E2)

# **MEDICIÓN Y PAGO. -**

La cantidad por pagarse será por metro lineal (ml) medido en obra y aprobado por fiscalización, y de acuerdo con el precio estipulado en la tabla de cantidades y precios.

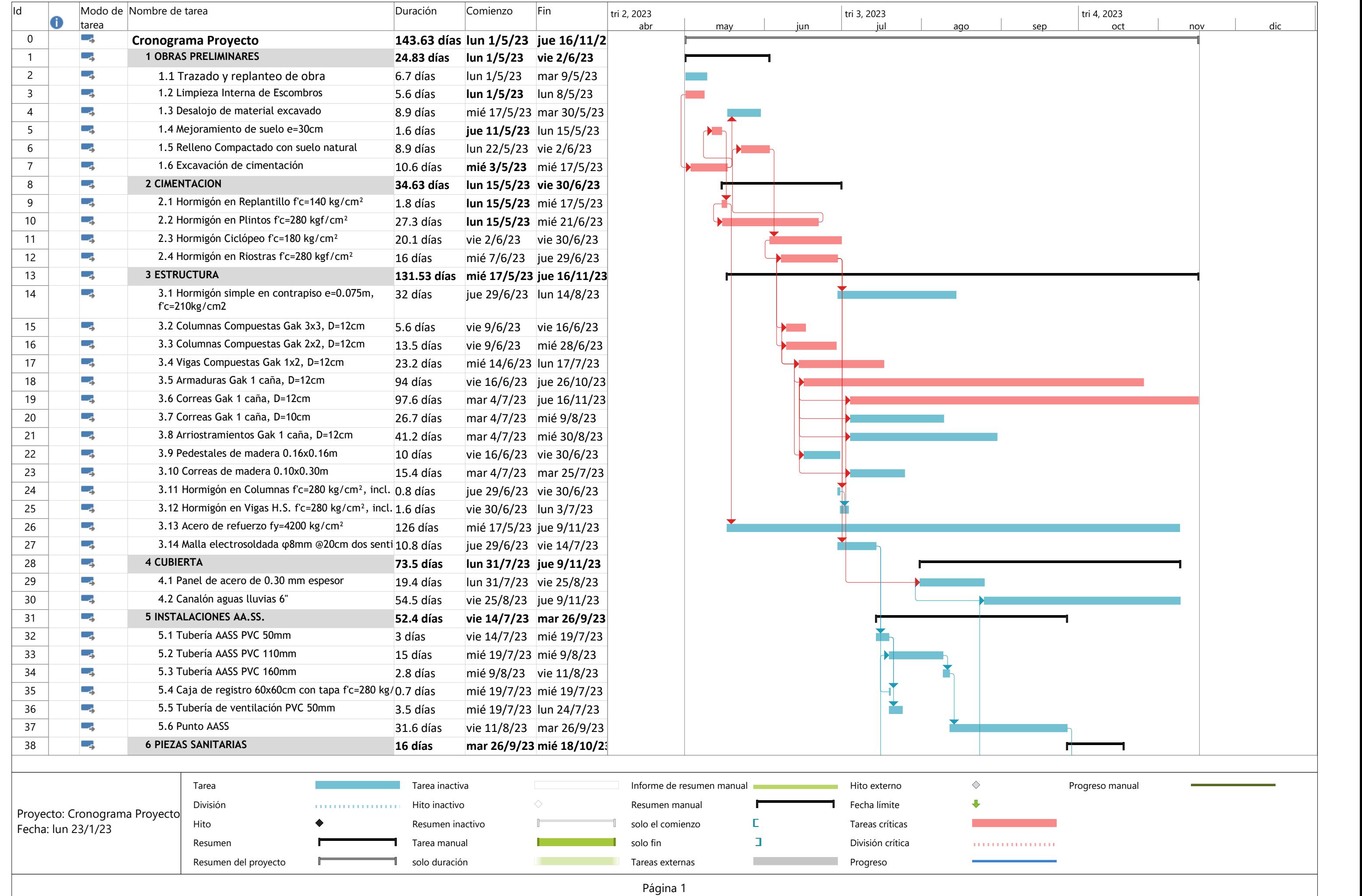

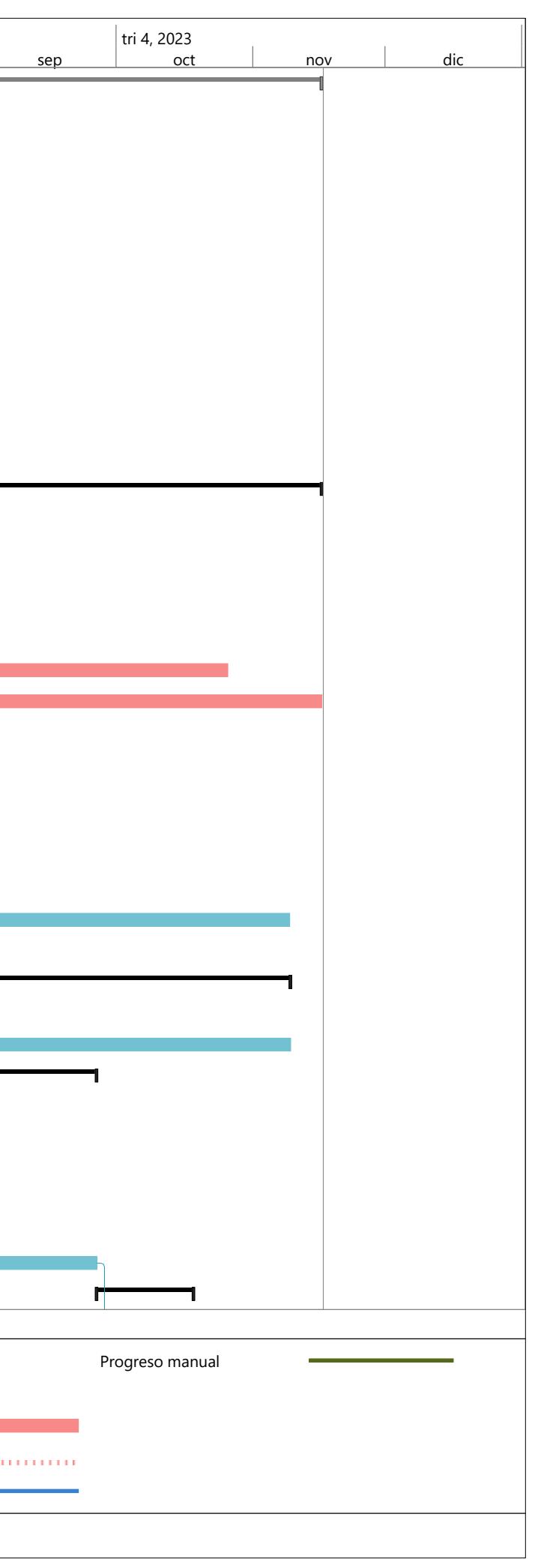

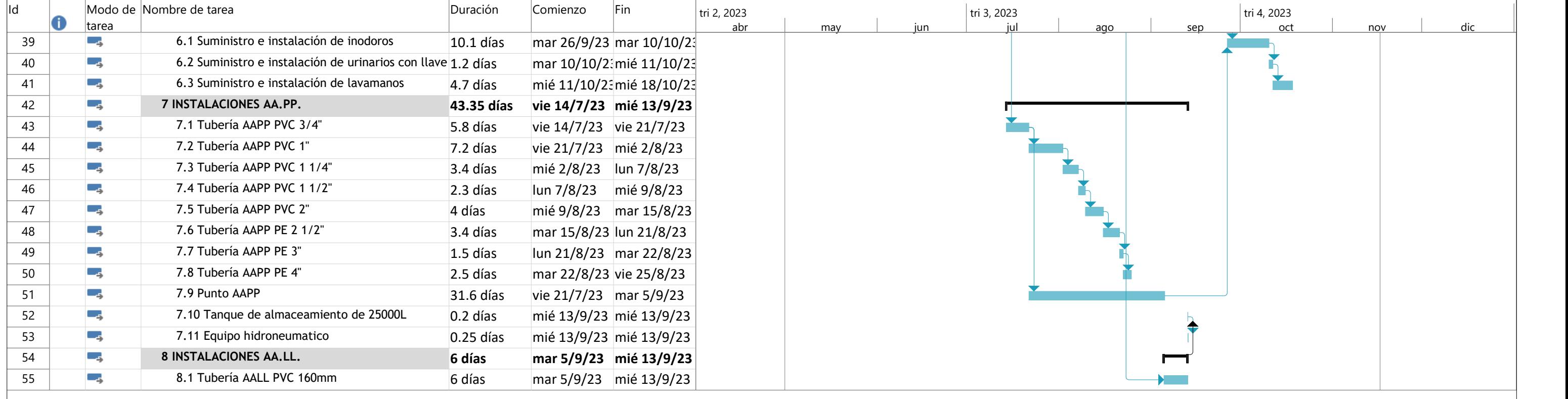

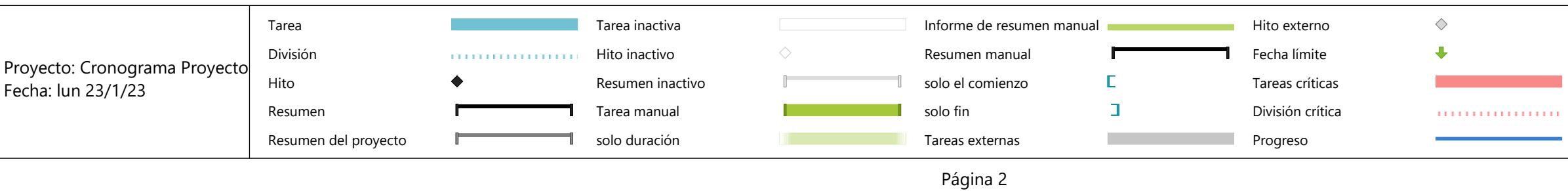

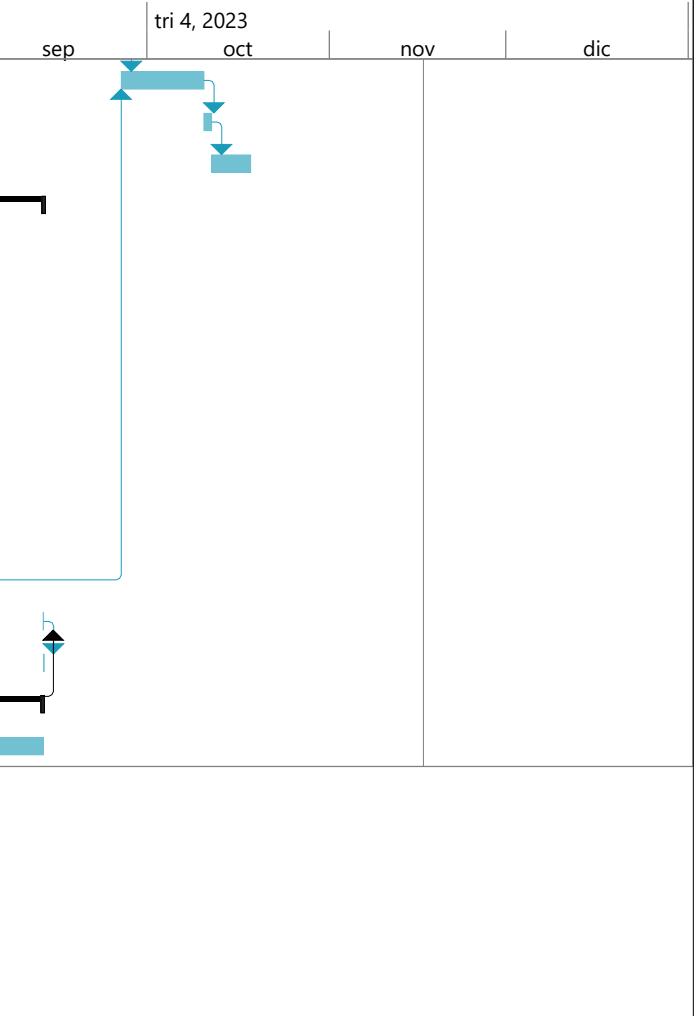

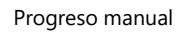